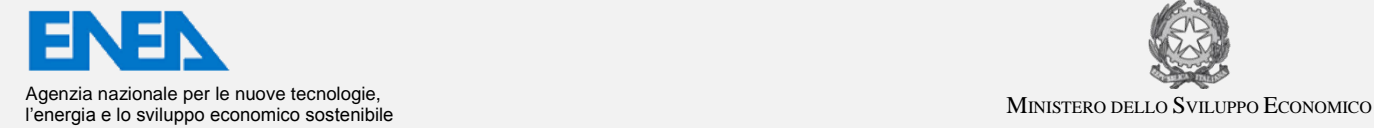

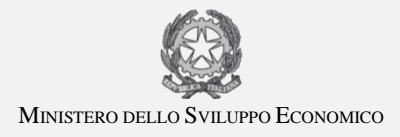

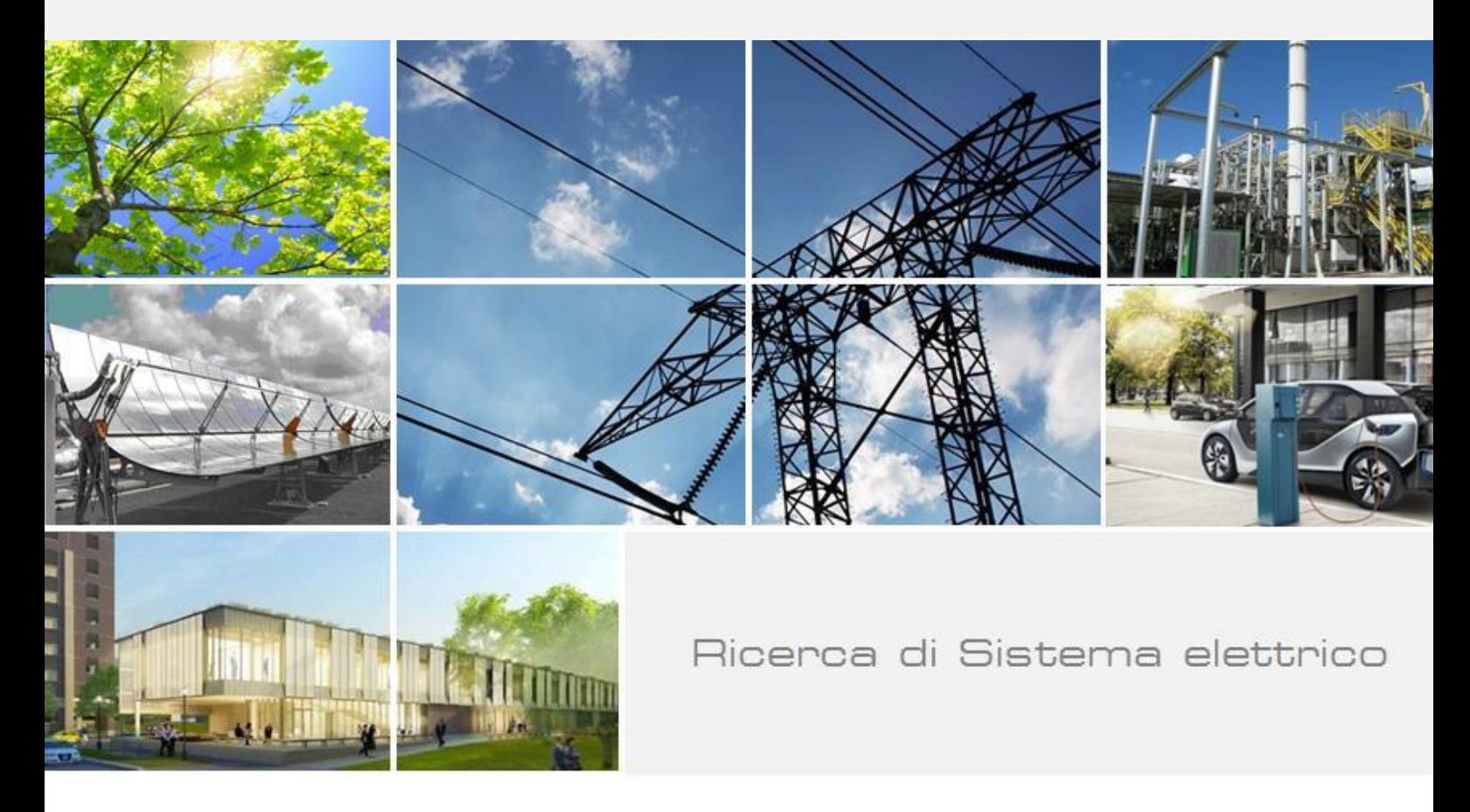

Analisi delle prove sperimentali su due prototipi di macchine a compressione di vapore ad R134a e propano: valutazione delle prestazioni stagionali e del conseguente impatto ambientale diretto e indiretto

F. Botticella, R. Mastrullo, A. W. Mauro

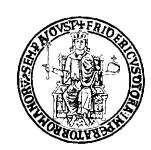

Report RdS/PAR2013/165

ANALISI DELLE PROVE SPERIMENTALI SU DUE PROTOTIPI DI MACCHINE A COMPRESSIONE DI VAPORE AD R134A E PROPANO: VALUTAZIONE DELLE PRESTAZIONI STAGIONALI E DEL CONSEGUENTE IMPATTO AMBIENTALE DIRETTO E INDIRETTO

F. Botticella (Università degli Studi del Sannio), R. Mastrullo, A.W. Mauro (Università degli Studi di Napoli Federico Ii)

Settembre 2014

Report Ricerca di Sistema Elettrico Accordo di Programma Ministero dello Sviluppo Economico – ENEA Piano Annuale di Realizzazione 2013 Area: Razionalizzazione e risparmio nell'uso dell'energia elettrica Progetto: Utilizzo del calore solare e ambientale per la climatizzazione Obiettivo : Sviluppo e sperimentazione di pompe di calore elettriche di nuova generazione Responsabile del Progetto: Nicolandrea Calabrese, ENEA

Il presente documento descrive le attività di ricerca svolte all'interno dell'Accordo di collaborazione *"Analisi dei risultati delle prove sperimentali di due prototipi di macchine a compressione di vapore (uno operante con R290 e uno con R134a)"* tra ENEA e Università degli Studi di Napoli Federico II

Responsabile scientifico ENEA: Nicolandrea Calabrese Responsabile scientifico Università degli Studi di Napoli Federico II: Rita Mastrullo

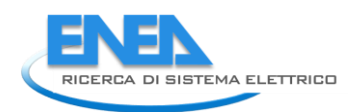

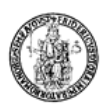

# **Indice**

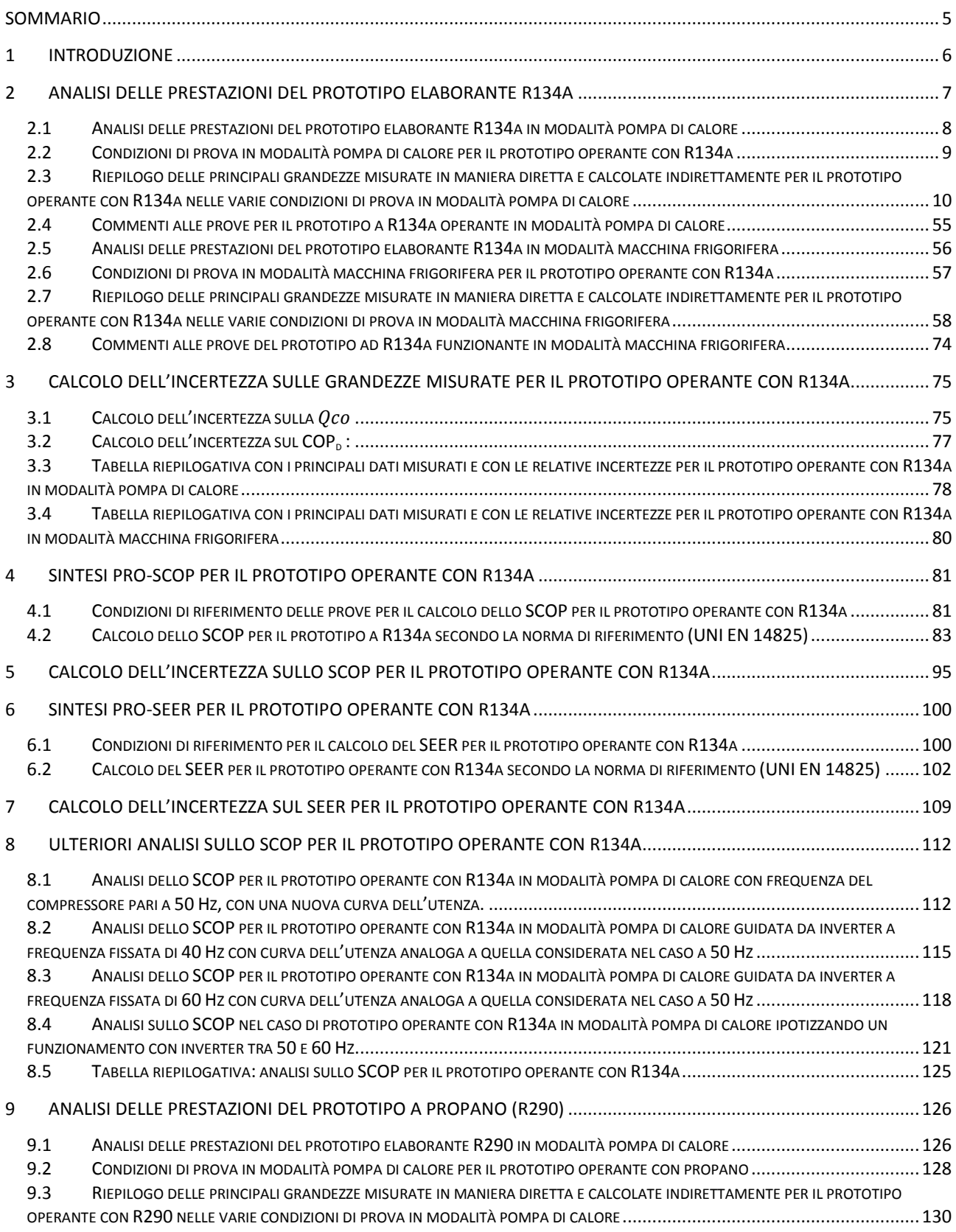

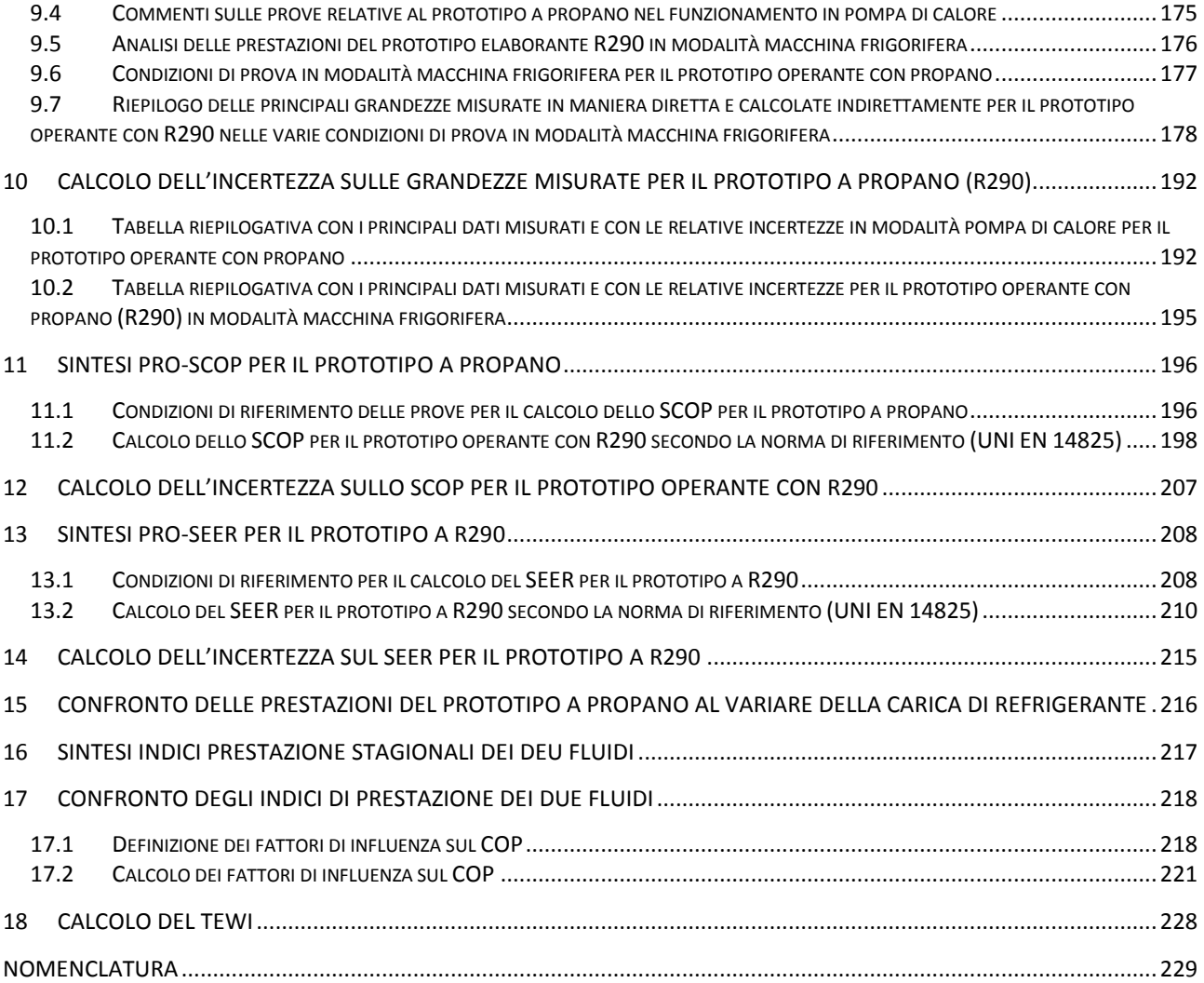

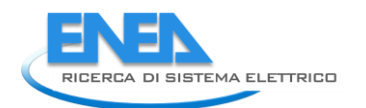

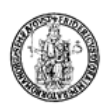

### <span id="page-4-0"></span>Sommario

Nel presente documento sono analizzate le prestazioni di due pompe di calore reversibili ad R134a e propano (R290), entrambe di piccola taglia. Le prestazioni di tali sistemi sono state valutate in differenti condizioni operative in accordo con la normativa vigente (UNI EN 14825:2013) per determinare i loro parametri di prestazione stagionale, al fine di confrontare, in relazione allo stato dell'arte della tecnologia, i benefici, sia in termini di consumi energetici che di impatto ambientale nell'utilizzo del fluido R290 rispetto all'R134a, considerato come termine di paragone.

E' risultato che nel funzionamento in modalità pompa di calore i due sistemi hanno prestazioni stagionali molto simili: nonostante il suo potenziale, in termini di proprietà termodinamiche in relazione alle condizioni operative investigate, il sistema a propano soffre di un deterioramento delle prestazioni a causa del compressore. Il futuro e auspicato miglioramento delle prestazioni di tale componente, legato allo sviluppo tecnologico ancora in corso, lascia intravedere in prospettiva un avanzamento delle prestazioni delle pompe di calore a propano.

Viceversa, nel funzionamento in modalità macchina frigorifera, le differenti condizioni operative rispetto al caso di pompa di calore, consentono di raggiungere valore dei rendimenti globali tra i compressori simili, con conseguenti valori dell'EER e del SEER a vantaggio del sistema operante con propano, con incrementi fino al 27%.

In termini di impatto ambientale, è stato valutato il TEWI per entrambi le pompe di calore reversibili, su base annuale e con una vita utile ipotizzata di 7 anni. Le migliori performance del sistema a propano, il GWP più basso rispetto a quello dell'R134a e le sue minori emissioni dirette in ambiente, possibili grazie alla migliore finitura degli impianti ipotizzata per l'infiammabilità del fluido stesso, determinano una riduzione del TEWI del 25%.

Il risultato ottenuto in termini di prestazioni rimane chiaramente legato alle condizioni operative considerate per il confronto. Come indicazione generale, estrapolazione dai risultati discussi in questo documento, si può affermare che, nel funzionamento in modalità pompa di calore, le prestazioni dei due sistemi di piccola taglia sono simili in climi medi; in climi caldi le prestazioni dei sistemi a propano sono certamente migliori, mentre in climi freddi vale ad oggi il viceversa. Nel funzionamento in modalità macchina frigorifera, le prestazioni del sistema a propano sono sempre migliori.

## <span id="page-5-0"></span>1 Introduzione

Il presente allegato tecnico si riferisce all'accordo di collaborazione tra ENEA e Università degli Studi di Napoli Federico II nell'ambito del Piano Annuale di Realizzazione 2013, per quanto attiene all'Area "Razionalizzazione e risparmio nell'uso dell'energia elettrica", tematica di ricerca "Risparmio di energia elettrica nei settori: civile, industria e servizi"; nello specifico, si riferisce all'obiettivo "*Analisi dei risultati dei Test in camera climatica di due prototipi di macchine a compressione di vapore (uno operante con R290 e uno con R134a)"* del Progetto "Utilizzo del calore solare e ambientale per la climatizzazione".

Pertanto, sulla base delle attività previste dall'obiettivo, i temi da sviluppare nell'ambito del presente accordo di collaborazione riguardano:

Analisi delle prestazioni dei prototipi di macchine a compressione di vapore

In particolare nell'allegato tecnico si chiede:

- A. Individuazione e condivisione con ENEA delle condizioni e modalità di prova in camera climatica
- B. Definizione delle grandezze da misurare ai fini della valutazione delle prestazioni
- C. Analisi dell'accuratezza delle misure dirette e indirette

D. Procedura e foglio di calcolo per la riduzione dei dati sperimentali e per il calcolo dell'accuratezza delle misure

E. Elaborazione dei dati sperimentali

F. Analisi dei risultati per il calcolo dei parametri di prestazione a carico parziale e stagionale in accordo con le normative vigenti

G. Interpretazione dei risultati ai fini della valutazione dell'impatto ambientale diretto e indiretto nel caso di impiego di tali macchine ai fini della climatizzazione di utenze residenziali

Conseguentemente, la presente relazione si articola nel seguente modo: descrizione dell'impianto sperimentale, con riferimento agli schemi dei due prototipi, analisi dell'incertezza di misura, analisi delle prove effettuate secondo le condizioni di funzionamento fissate dalla normativa vigente in ambito della valutazione delle prestazioni stagionali delle macchine a compressione di vapore, calcolo delle prestazioni stagionali dei due prototipi.

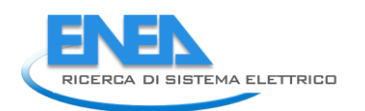

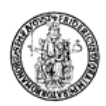

## <span id="page-6-0"></span>2 Analisi delle prestazioni del prototipo elaborante R134a

In questo capitolo saranno mostrati i risultati relativi all'elaborazione delle prove effettuate presso l'istituto di ricerca ENEA di Casaccia. Per tutte le prove è stata utilizzata una camera climatica, denominata "*Calorimetro ENEA*", con le seguenti caratteristiche:

| Dimensioni interne                        | 4,70 m [L] x 5.50 m [P] x 4.60 m [H]                                                                                                 |
|-------------------------------------------|----------------------------------------------------------------------------------------------------|
| Superficie utile                          | $\approx$ 26 m <sup>2</sup>                                                                                                    |
| Volume utile                              | $~^{\circ}$ 120 m <sup>3</sup>                                                                                                    |
| Temperatura di esercizio                  | -15 $\div$ 35 °C prove climatiche (controllo temperatura)<br>10 ÷ 35 °C prove climatiche (controllo temperatura ed umidità relativa) |
| Umidità relativa                          | $10 \div 95$ %                                                                                                    |
| Velocità aria                             | < 1 m/s                                                                                                    |
| Potenza elettrica massima<br>assorbita    | 80 kW                                                                                                    |
| Potenza frigorifera<br>massima smaltibile | 50 kW                                                                                                    |

Tabella 2.1: Caratteristiche tecniche della camera climatica "Calorimetro ENEA".

Un'immagine della camera climatica utilizzata è mostrata in figura 2.1.

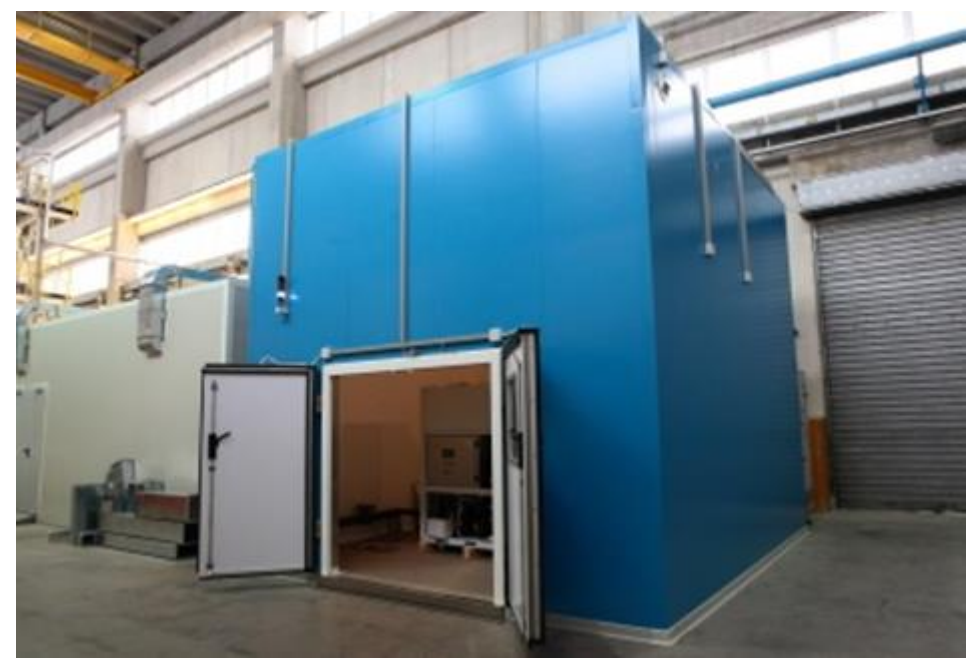

Figura 2.1: Camera climatica "*Calorimetro ENEA*".

Il laboratorio è dotato di strumentazione di misura di:

- Umidità relativa
- Velocità e temperatura dell'aria
- Temperatura del fluido termovettore tramite termocoppie ad alta accuratezza
- Portata del fluido termovettore tramite misuratore elettro-magnetico
- Temperatura del fluido refrigerante con termocoppie ad alta accuratezza
- Pressioni di lavoro del fluido refrigerante
- Potenza elettrica assorbita dalla macchina in test
- Emissione termica (termografia)

### <span id="page-7-0"></span>2.1 *Analisi delle prestazioni del prototipo elaborante R134a in modalità pompa di calore*

In questo primo paragrafo verrà presentata l'analisi delle prestazioni del primo prototipo di pompa di calore, elaborante R134a, durante test in regime invernale. Lo schema di impianto è rappresentato in figura 2.2.

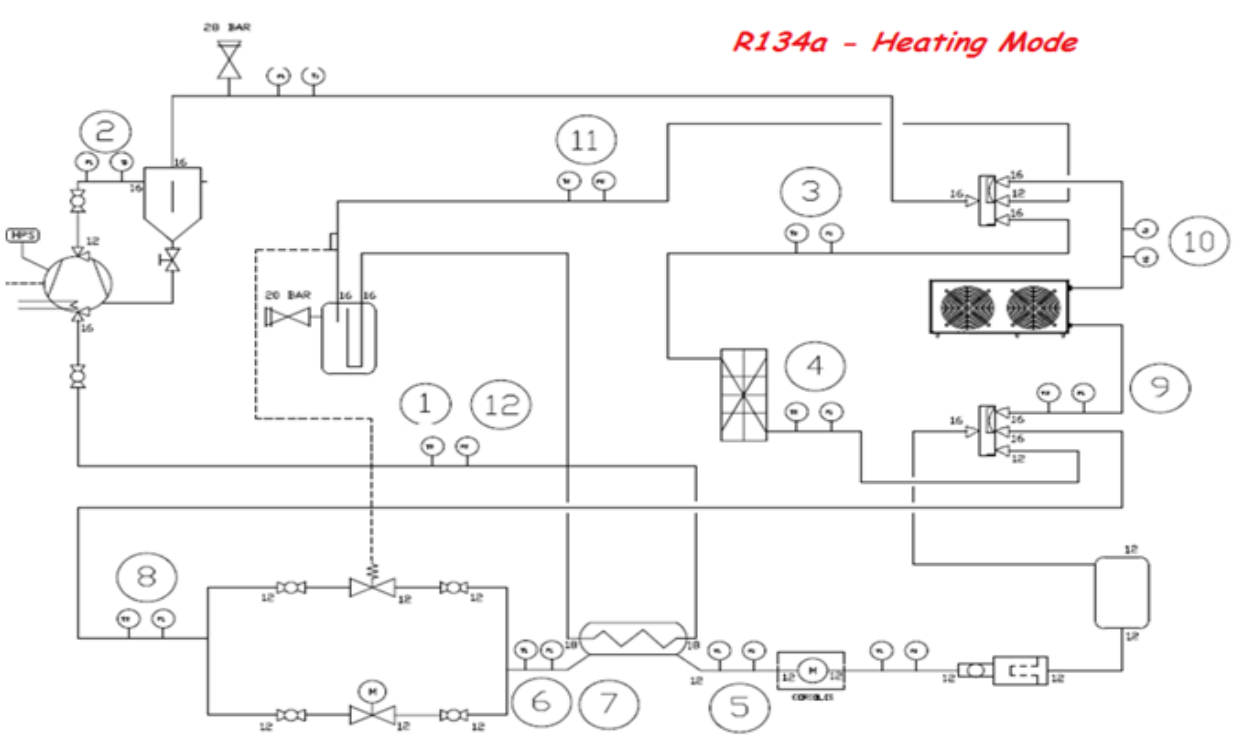

**Figura 2.2: Schema impianto prototipo elaborante R134a in modalità pompa di calore.**

L'R134a evolvente in questo impianto segue un ciclo termodinamico base. Il fluido refrigerante viene compresso all'interno del compressore (punto 2 di figura 2.2) fino alla pressione di condensazione. Passa poi all'interno di un separatore d'olio dove vengono separate le due fasi: il refrigerante, in condizioni di vapore surriscaldato prosegue il suo percorso all'interno di tutto l'impianto mentre l'olio separato fa ritorno al carter del compressore. Attraverso una valvola a 4 vie (punto 3 di figura 2.1), il vapore surriscaldato viene fatto condensare all'interno di uno scambiatore di calore a piastre in controcorrente, cedendo calore al fluido termovettore (in questo caso acqua), la quale a sua volta si riscalda fino alla temperatura voluta. Il refrigerante a più bassa temperatura, dopo una ulteriore valvola a 4 vie entra in un ricevitore di liquido, passa attraverso il misuratore di portata massica ad effetto Coriolis e successivamente nello scambiatore rigenerativo, lato caldo, dove subisce un ulteriore sottoraffreddamento. Il fluido incontra poi la valvola di laminazione termostatica attraverso la quale subisce una forte riduzione di pressione e temperatura. Il refrigerante, in condizioni di vapore saturo, entra nello scambiatore ad aria dove evapora. Una ulteriore valvola a 4 vie indirizza il refrigerante ad un separatore di fase attraverso il quale il solo vapore saturo viene inviato allo scambiatore rigenerativo, lato freddo, dove si risurriscalda. Il ciclo si chiude con il refrigerante che giunge nuovamente all'aspirazione del compressore.

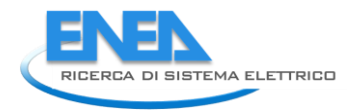

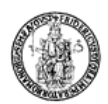

## <span id="page-8-0"></span>2.2 *Condizioni di prova in modalità pompa di calore per il prototipo operante con R134a*

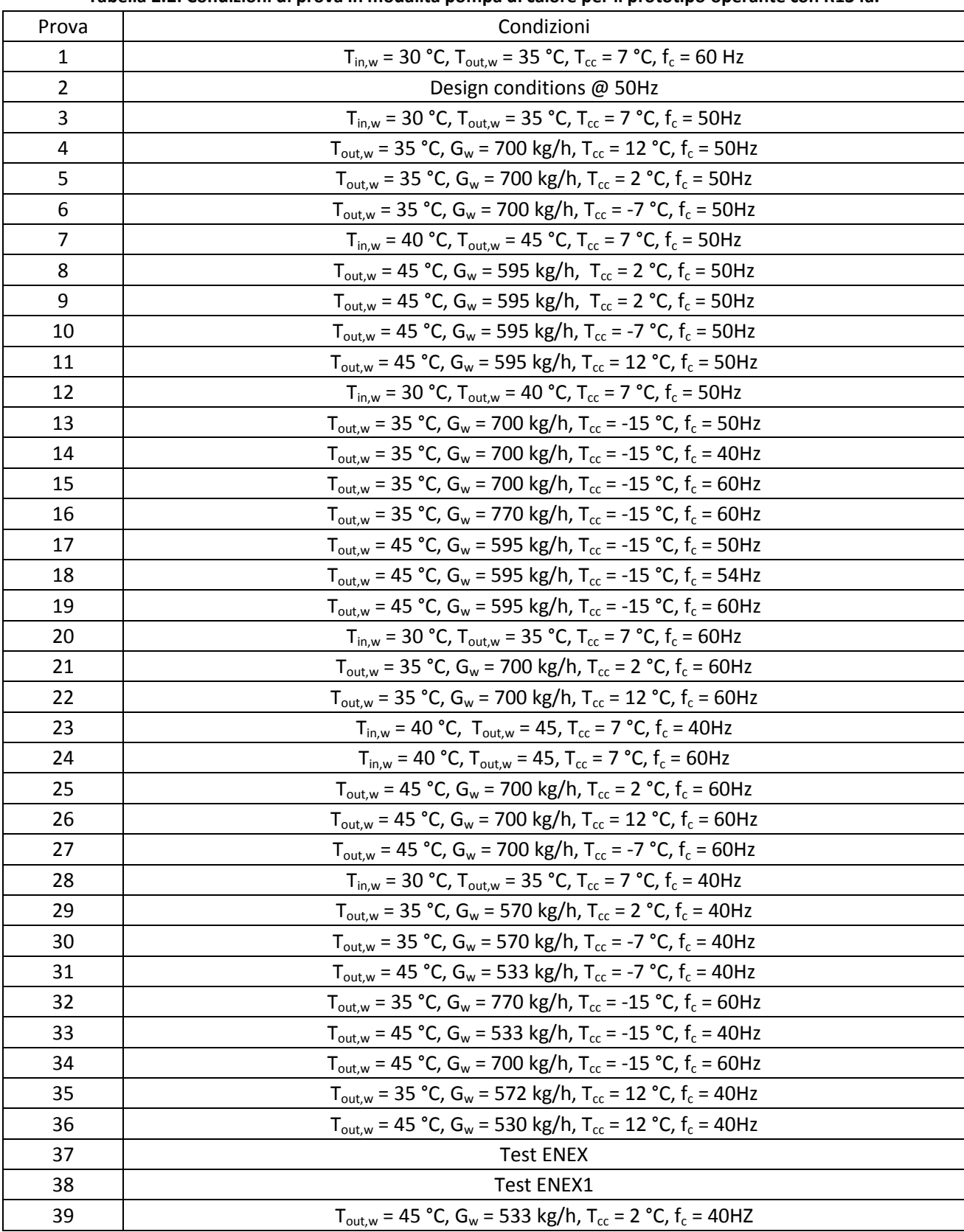

#### **Tabella 2.2: Condizioni di prova in modalità pompa di calore per il prototipo operante con R134a.**

### 2.3 *Riepilogo delle principali grandezze misurate in maniera diretta e calcolate indirettamente per il prototipo operante con R134a nelle varie condizioni di prova in modalità pompa di calore*

<span id="page-9-0"></span>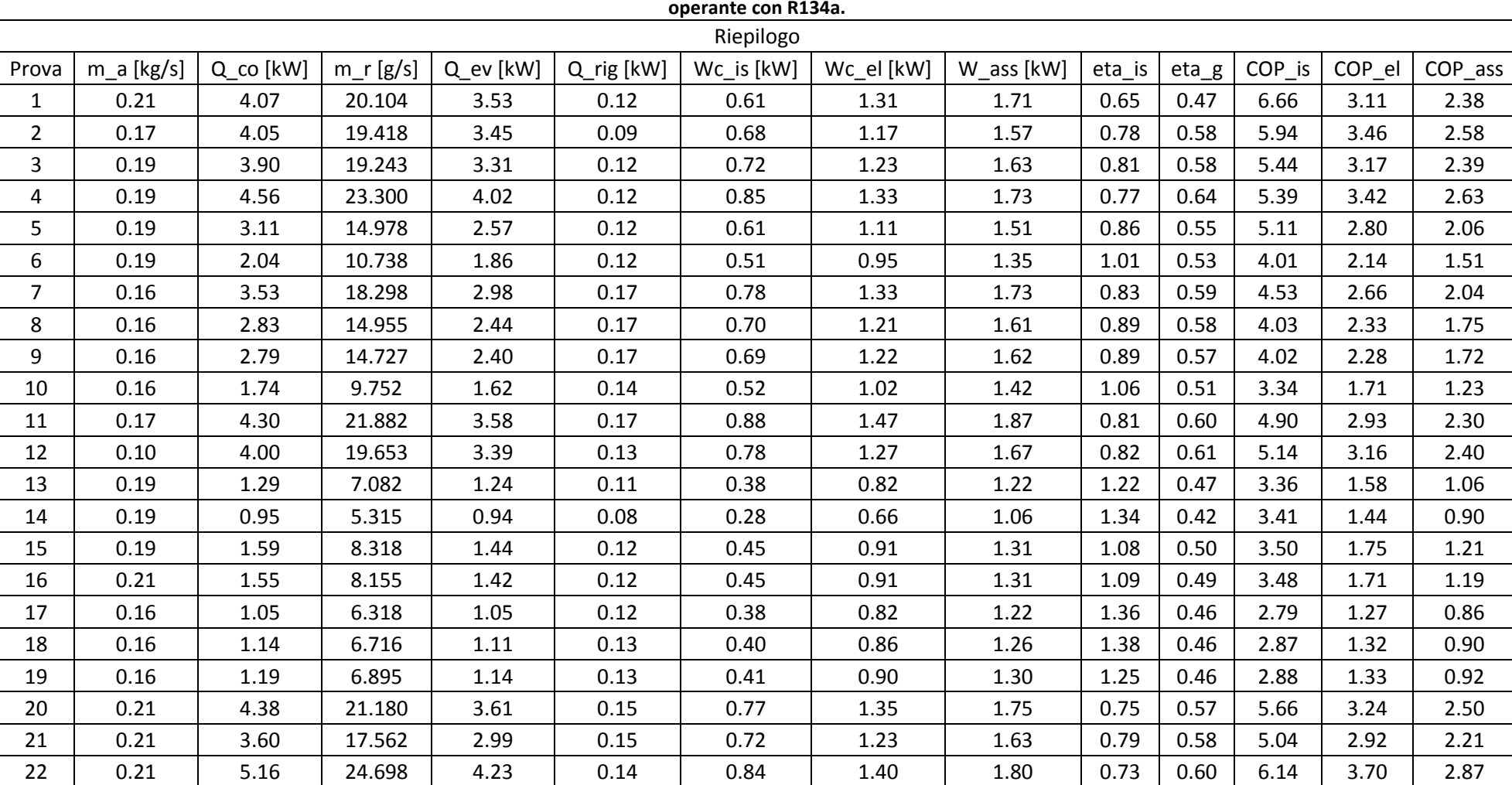

**Tabella 2.3: Riepilogo delle principali grandezze misurate direttamente e ricavate indirettamente per le varie condizioni di prova in modalità pompa di calore per il prototipo** 

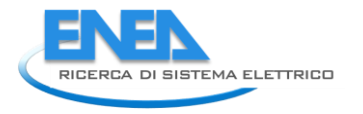

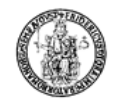

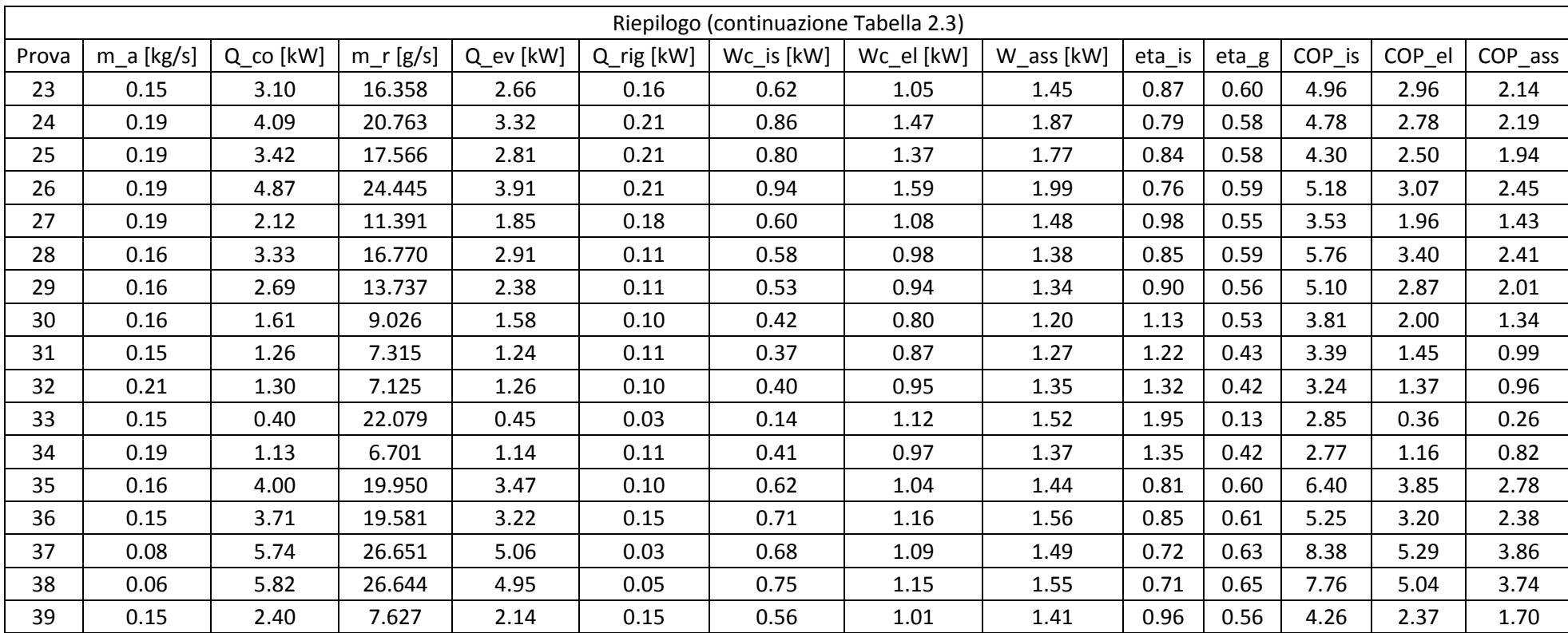

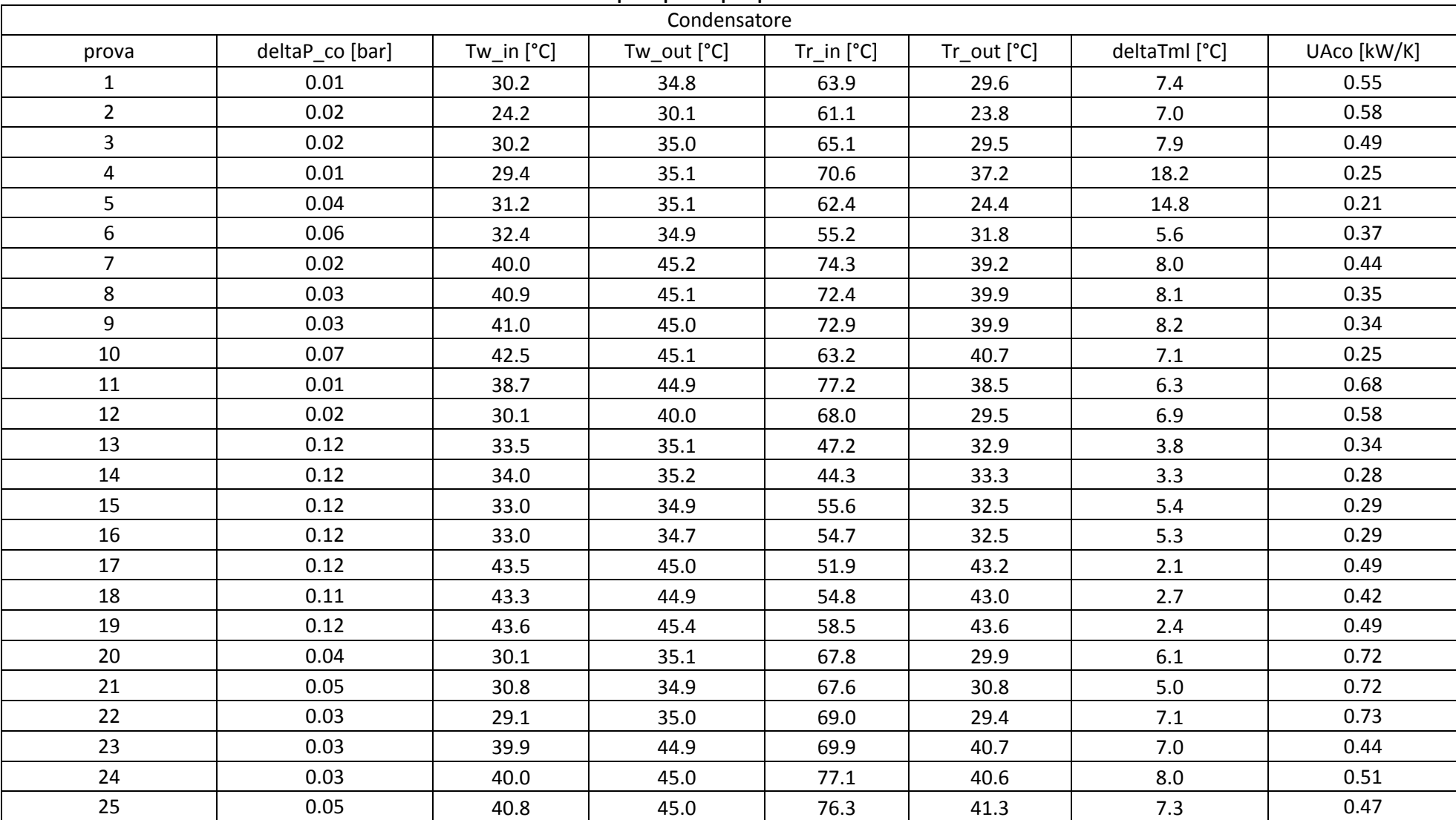

**Tabella 2.4: Riepilogo delle principali grandezze relative al condensatore, misurate direttamente e ricavate indirettamente, per le varie condizioni di prova in modalità pompa di calore per il prototipo operante con R134a.**

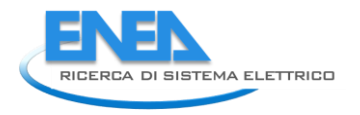

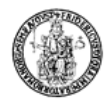

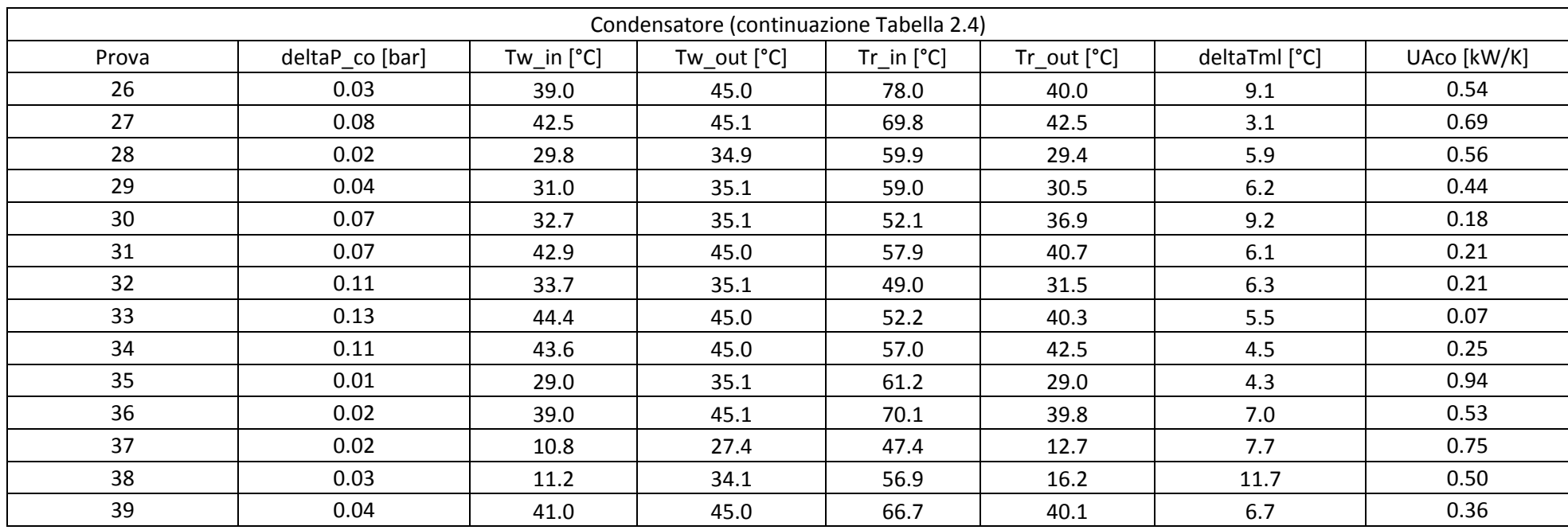

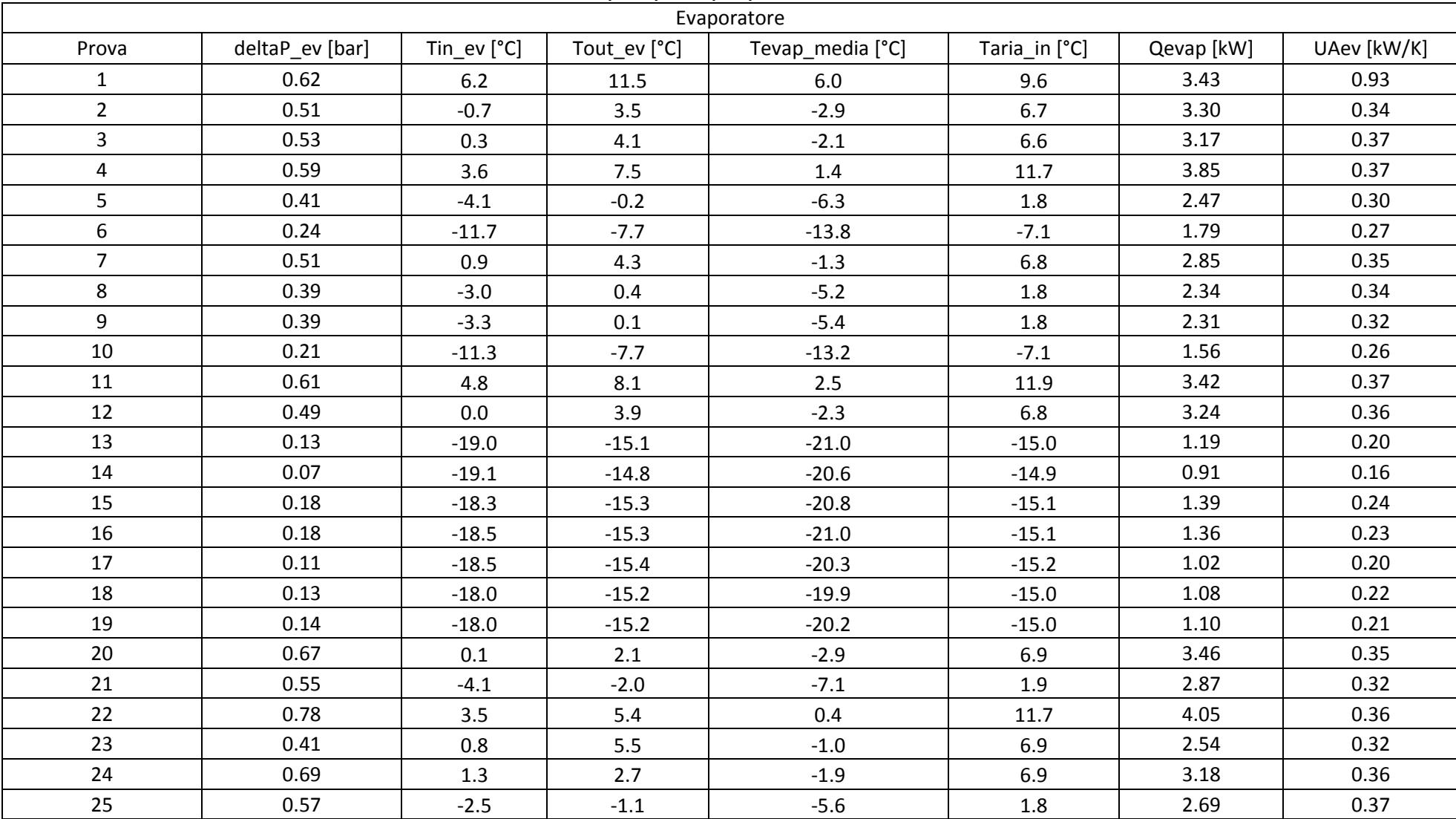

**Tabella 2.5: Riepilogo delle principali grandezze relative all'evaporatore, misurate direttamente e ricavate indirettamente per le varie condizioni di prova in modalità pompa di calore per il prototipo operante con R134a.**

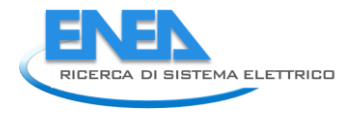

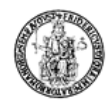

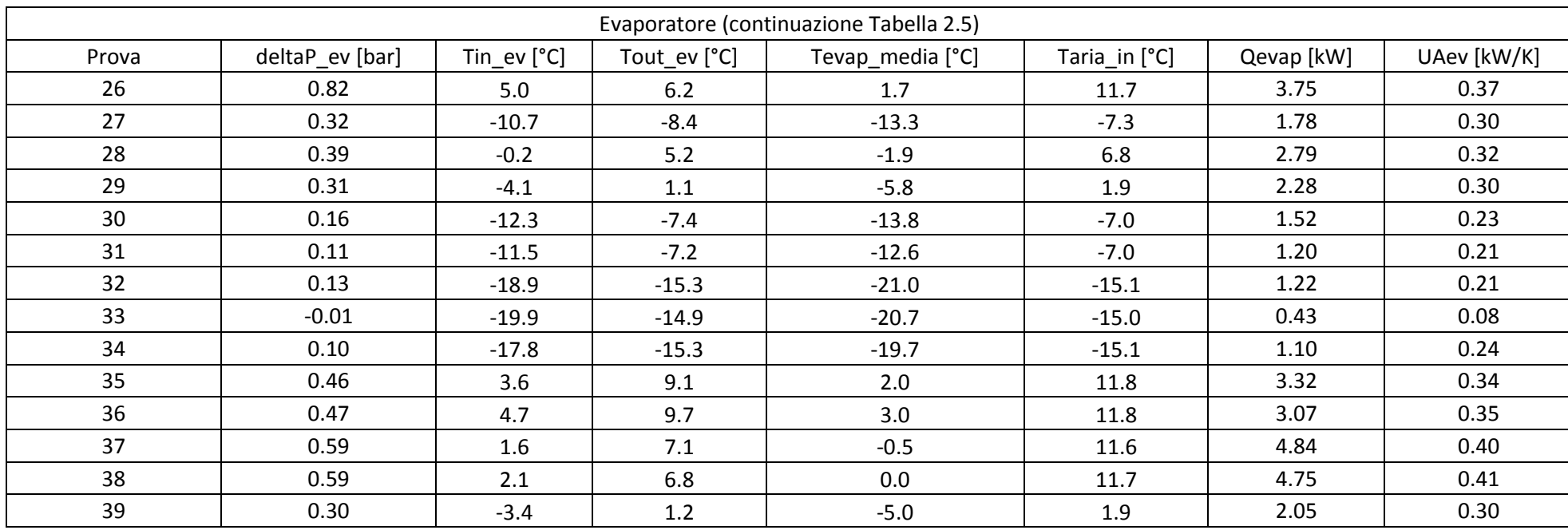

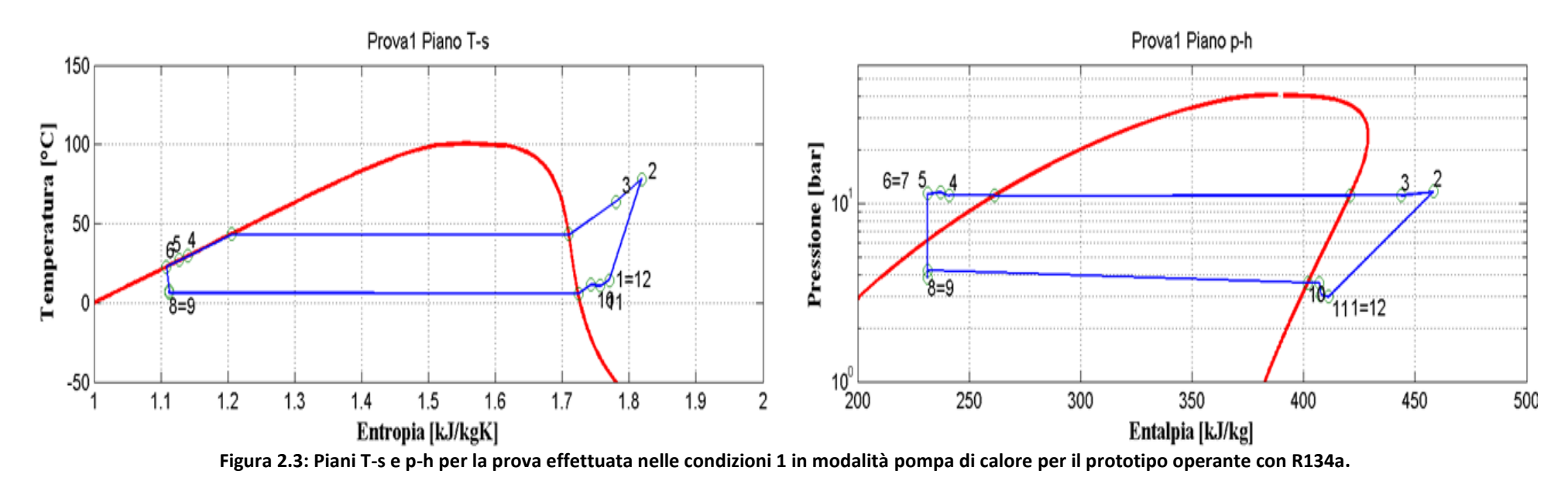

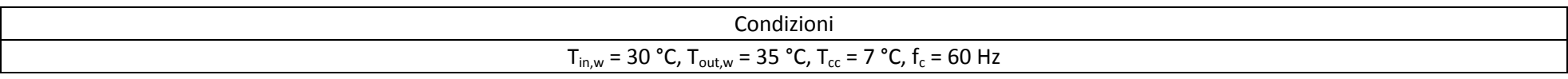

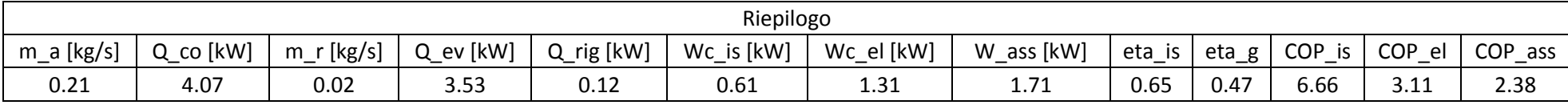

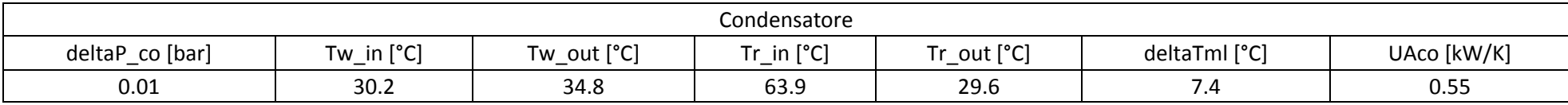

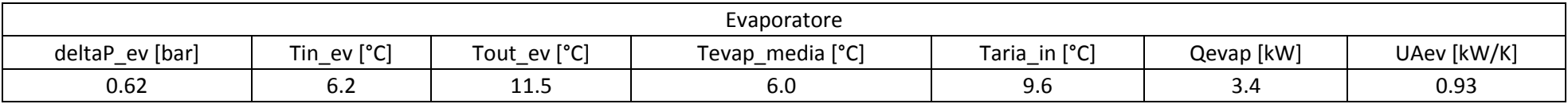

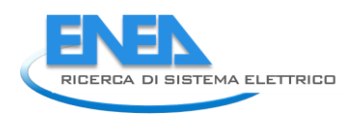

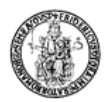

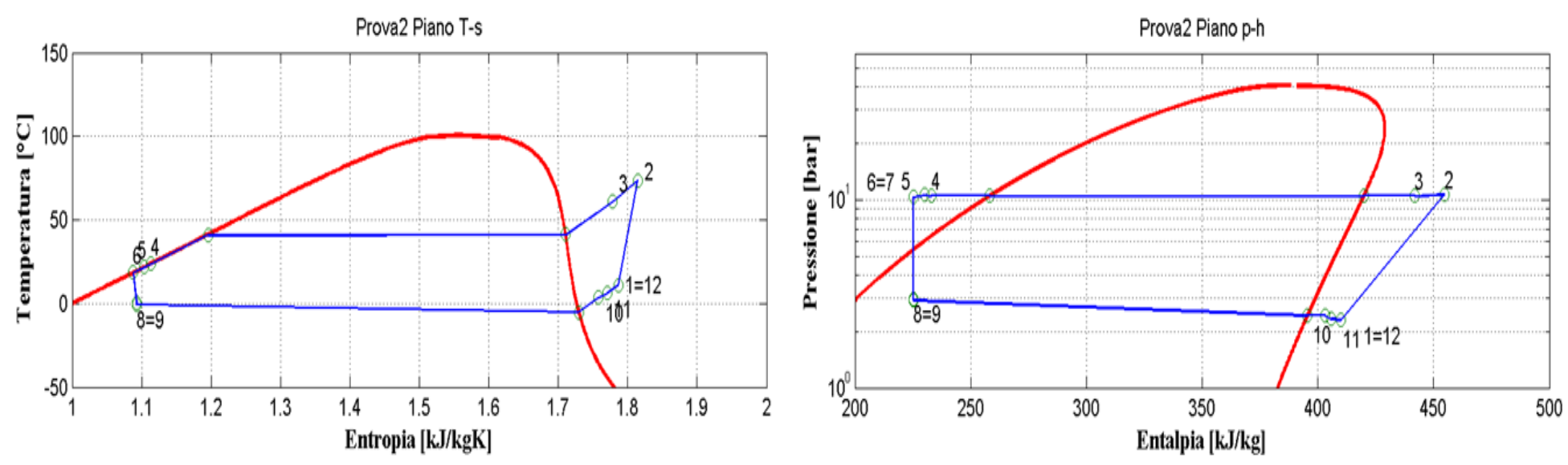

**Figura 2.4: Piani T-s e p-h per la prova effettuata nelle condizioni 2 in modalità pompa di calore per il prototipo operante con R134a.**

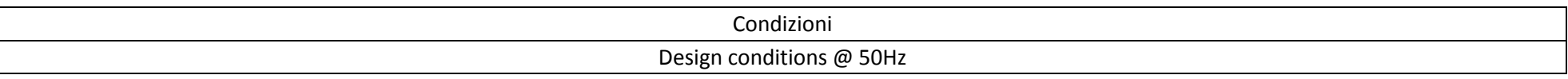

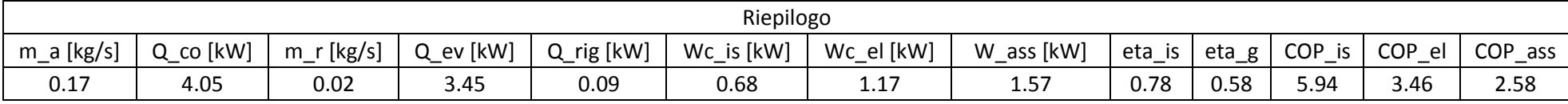

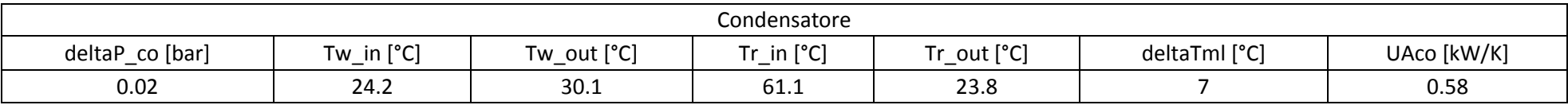

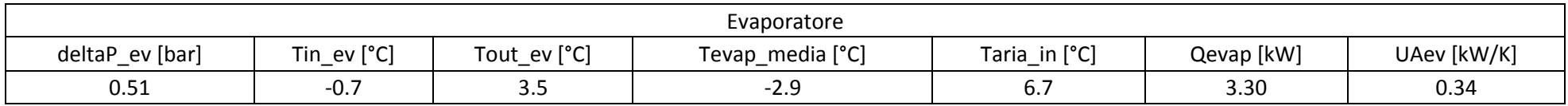

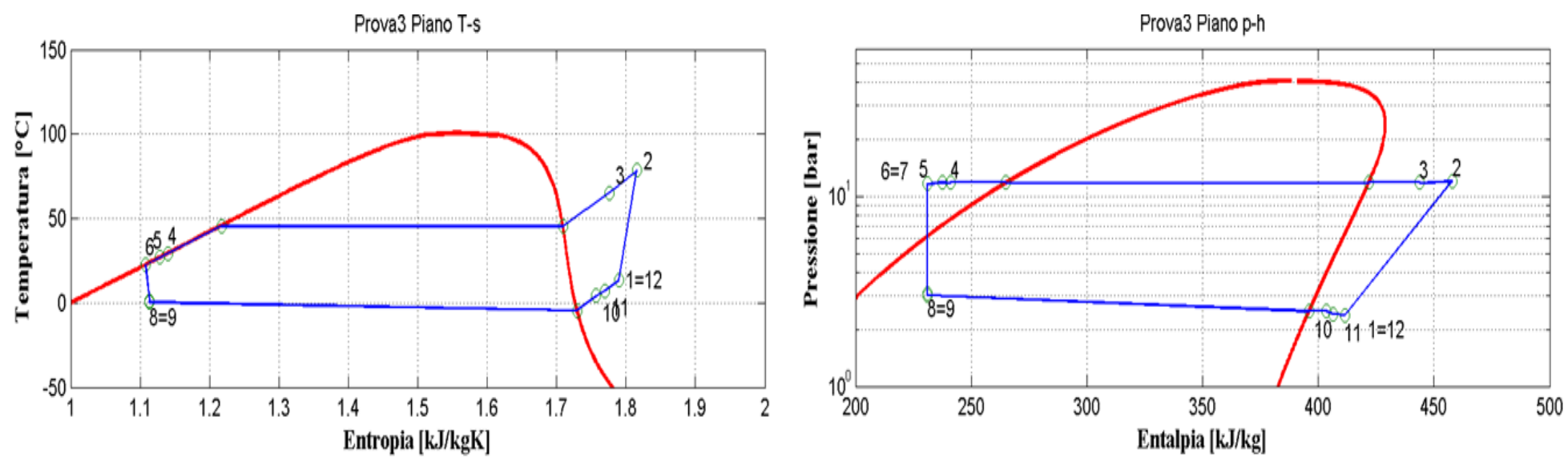

**Figura 2.5: Piani T-s e p-h per la prova effettuata nelle condizioni 3 in modalità pompa di calore per il prototipo operante con R134a.**

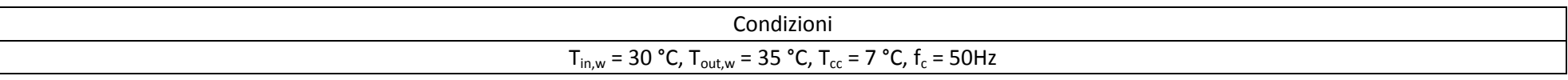

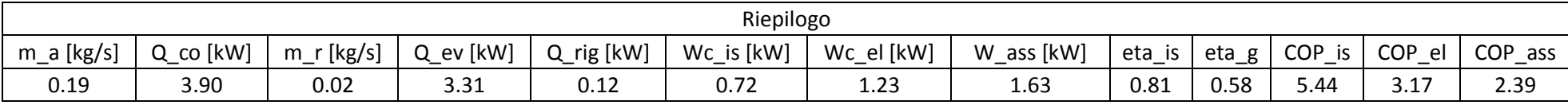

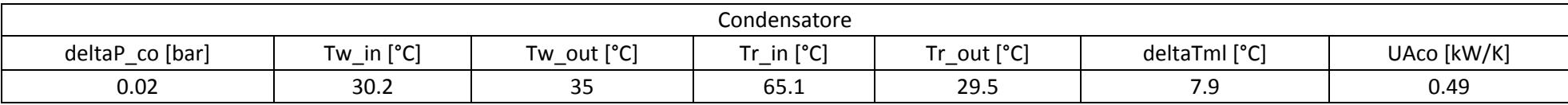

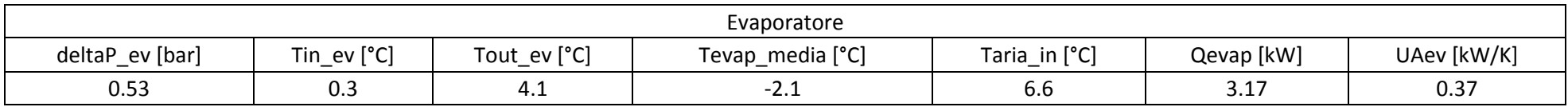

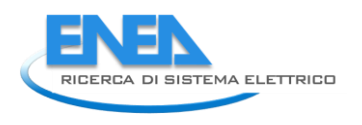

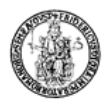

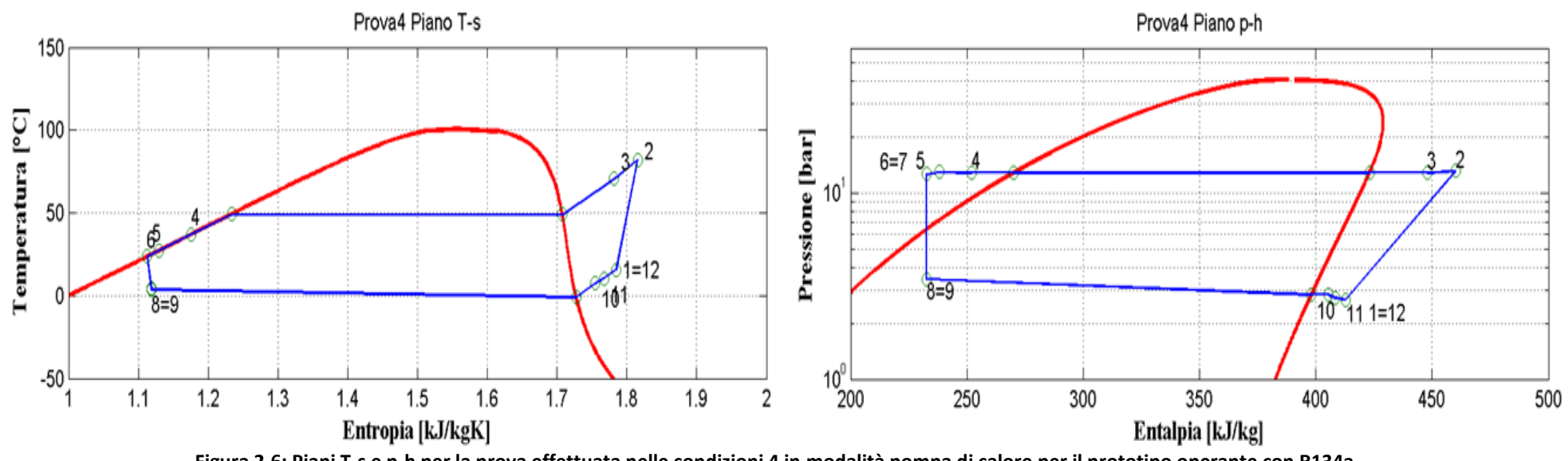

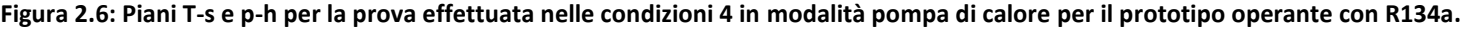

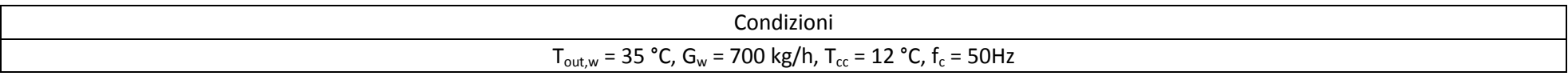

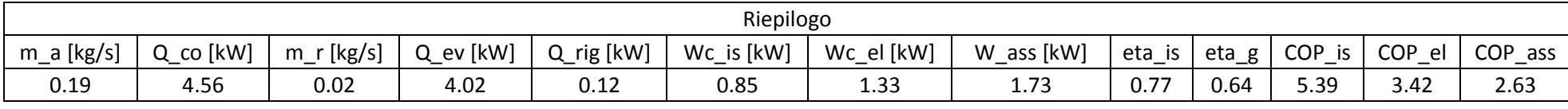

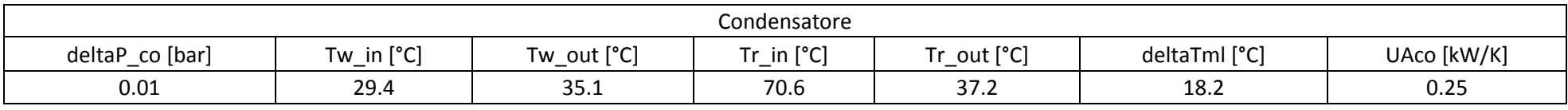

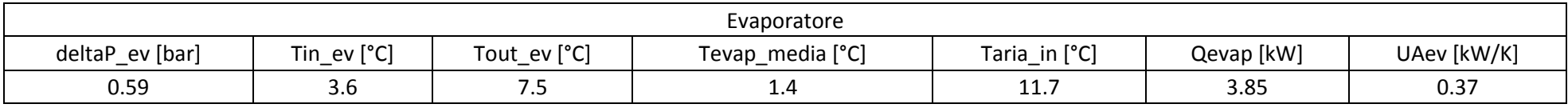

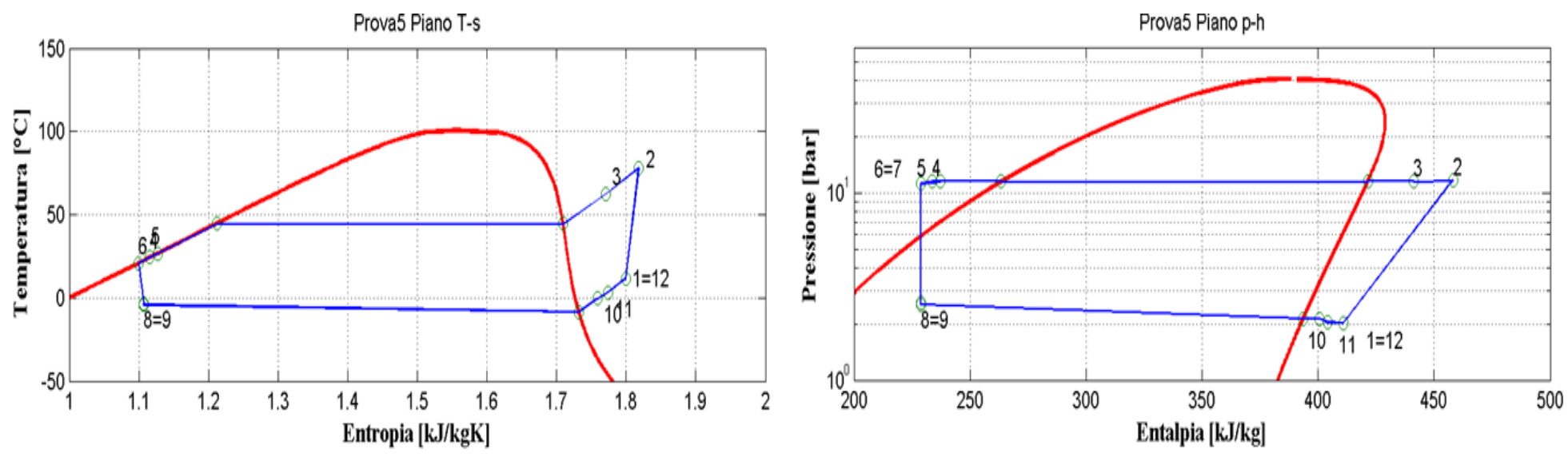

**Figura 2.7: Piani T-s e p-h per la prova effettuata nelle condizioni 5 in modalità pompa di calore per il prototipo operante con R134a.**

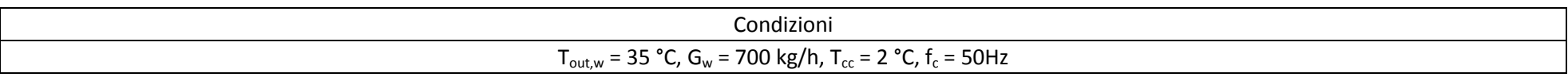

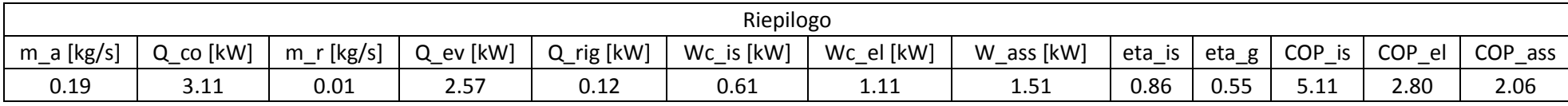

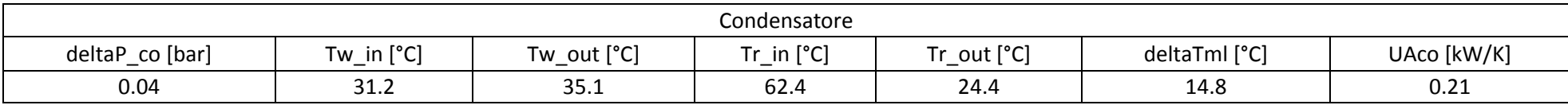

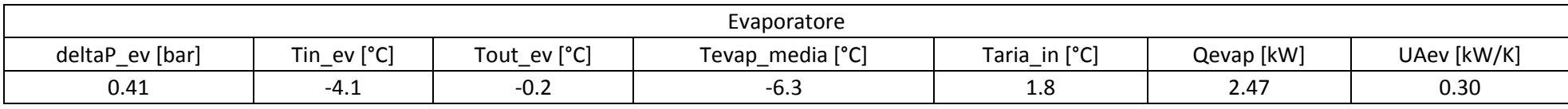

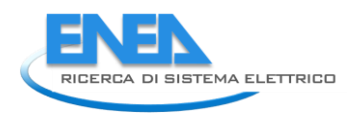

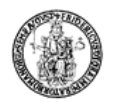

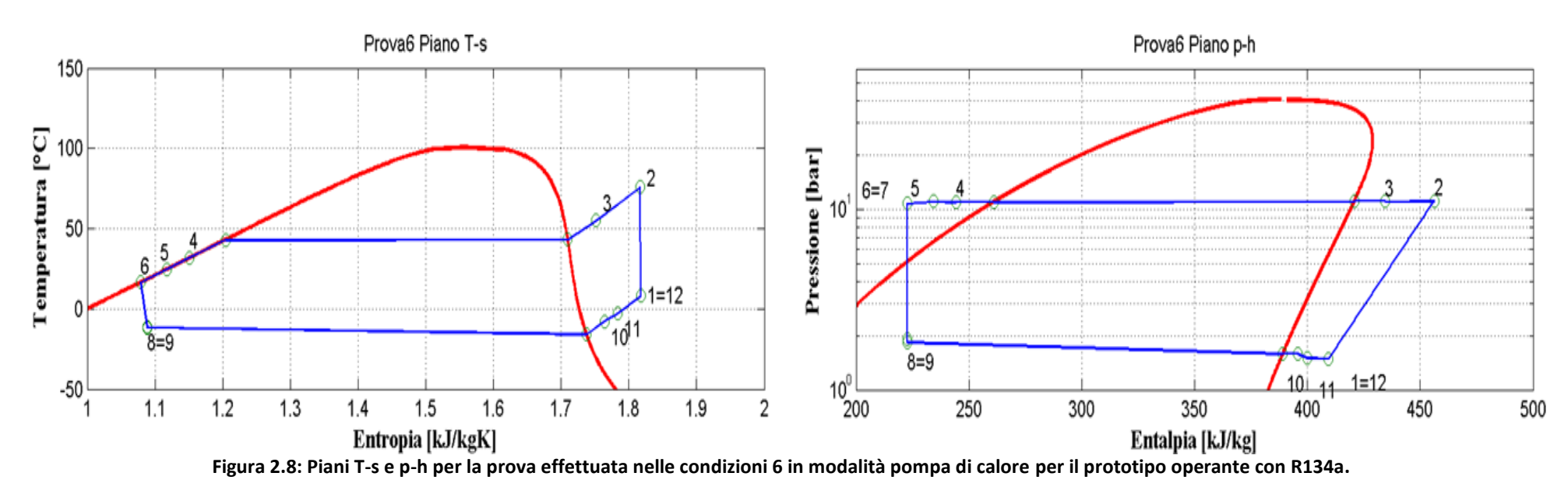

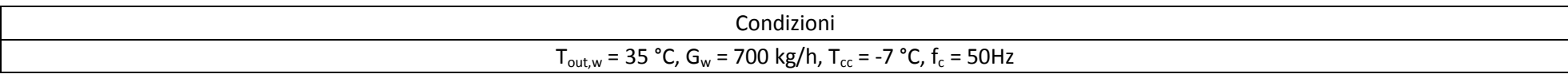

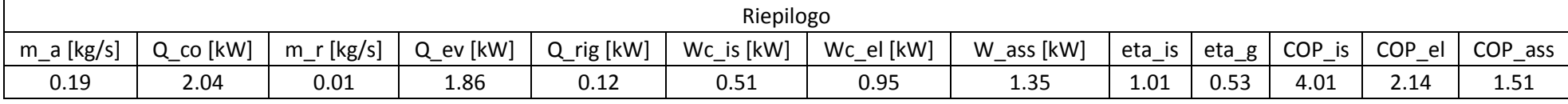

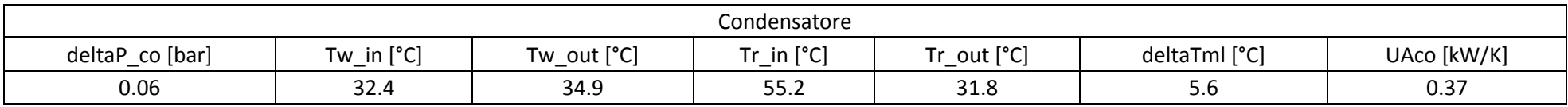

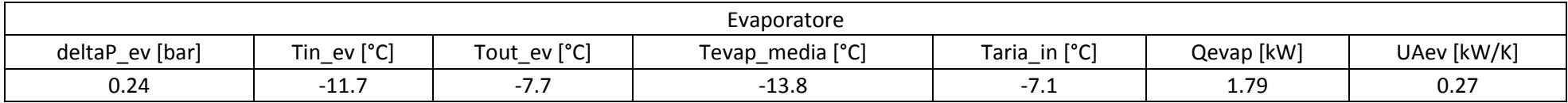

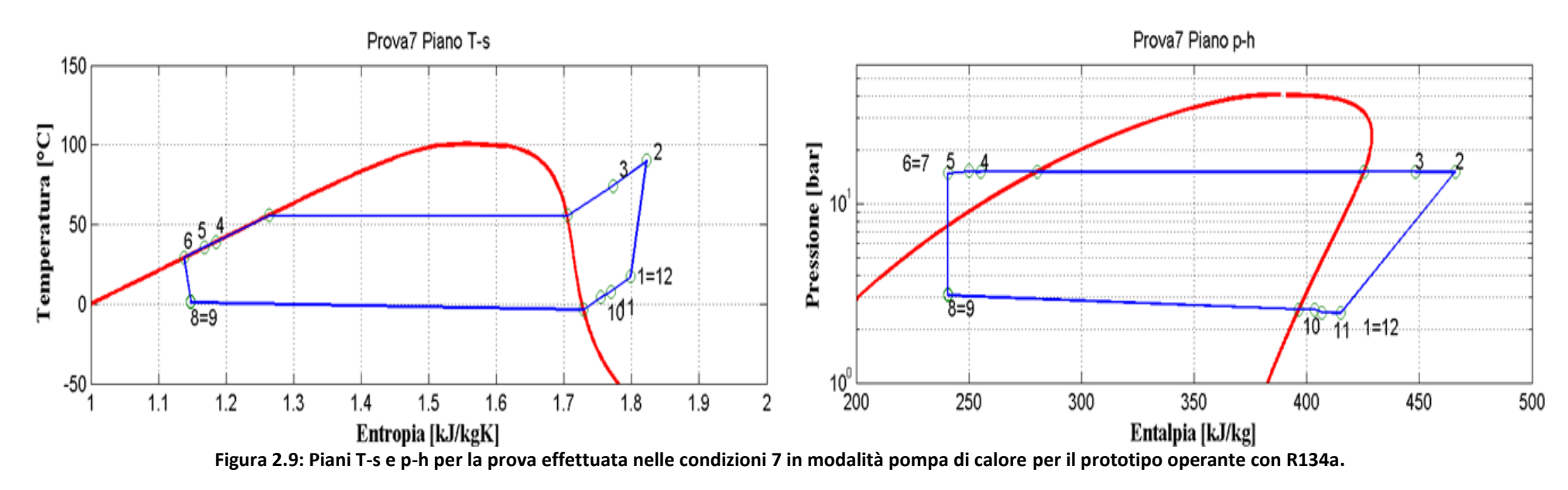

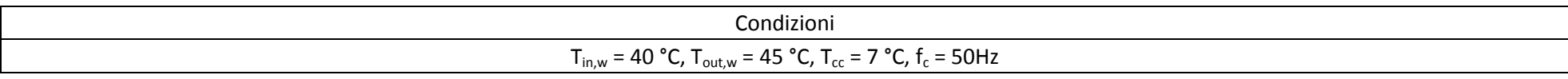

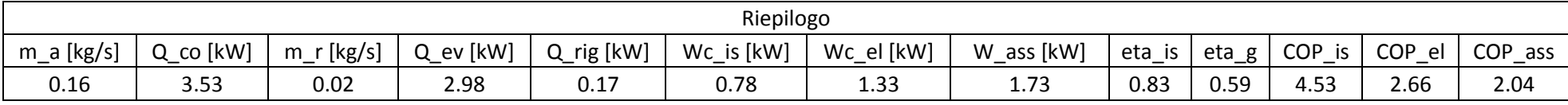

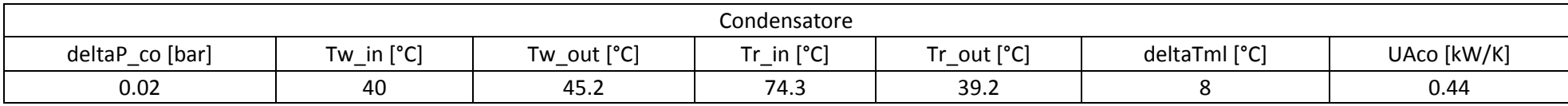

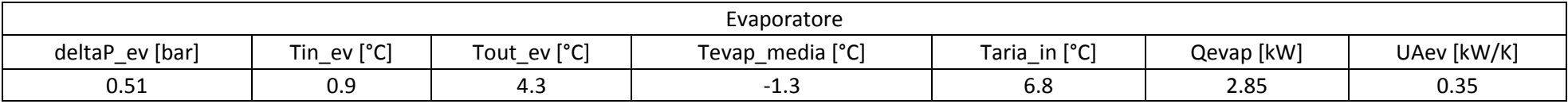

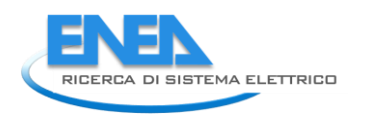

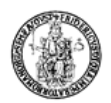

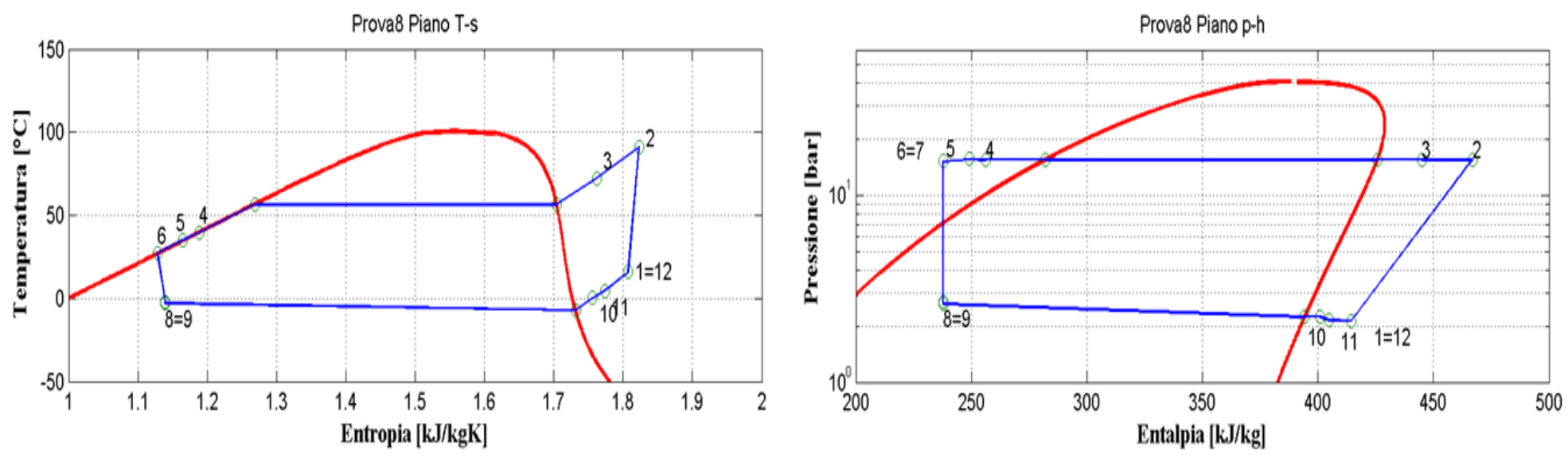

**Figura 2.10: Piani T-s e p-h per la prova effettuata nelle condizioni 8 in modalità pompa di calore per il prototipo operante con R134a.**

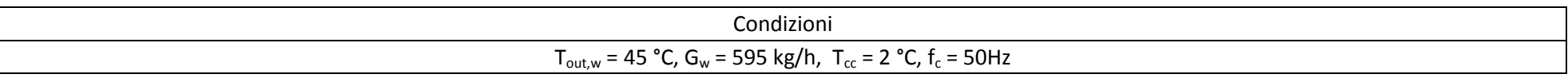

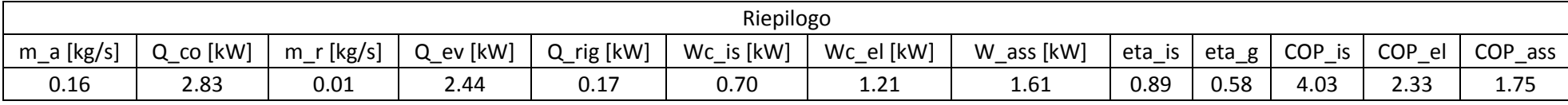

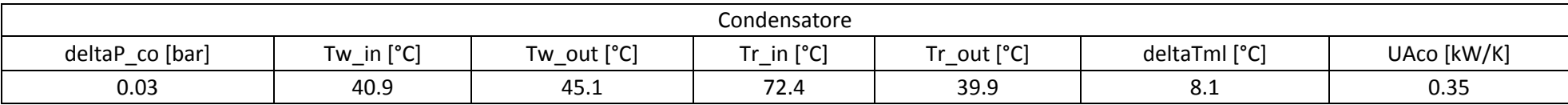

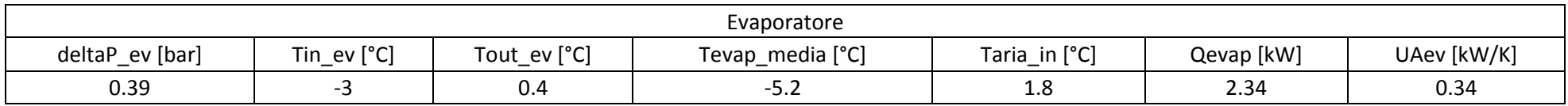

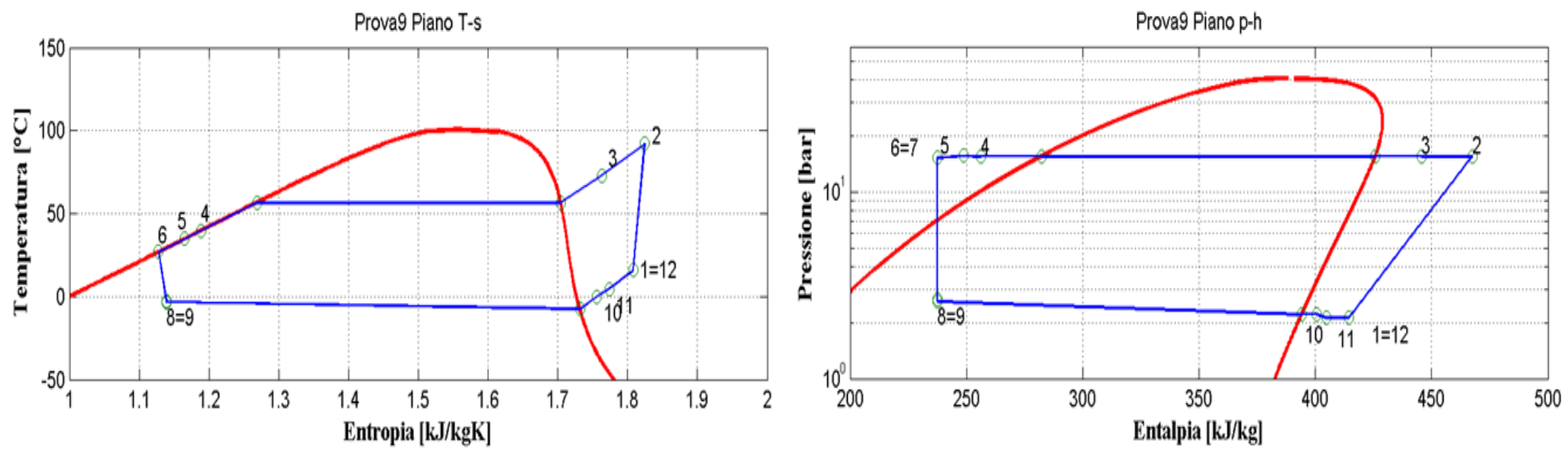

**Figura 2.11: Piani T-s e p-h per la prova effettuata nelle condizioni 9 in modalità pompa di calore per il prototipo operante con R134a.**

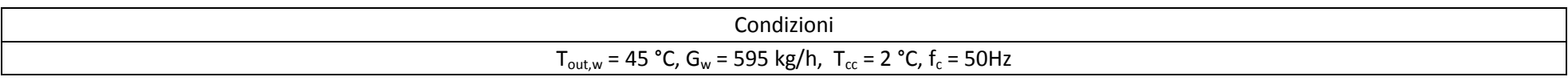

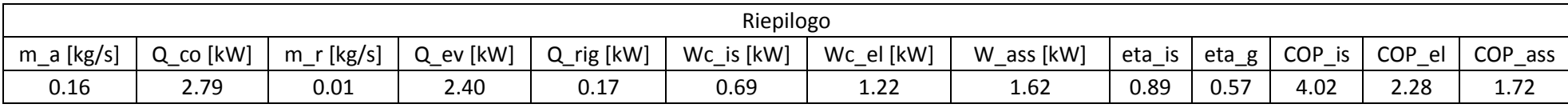

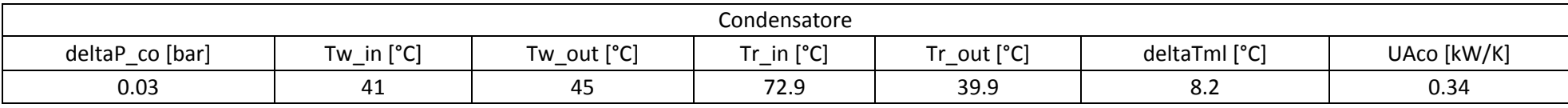

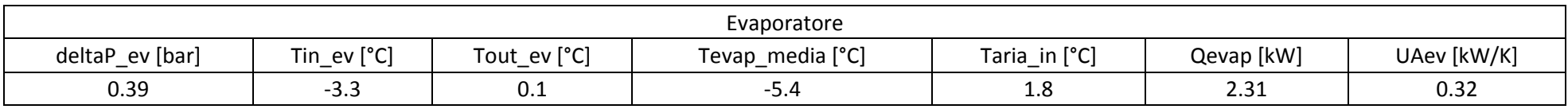

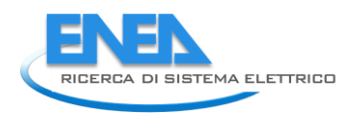

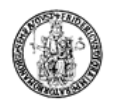

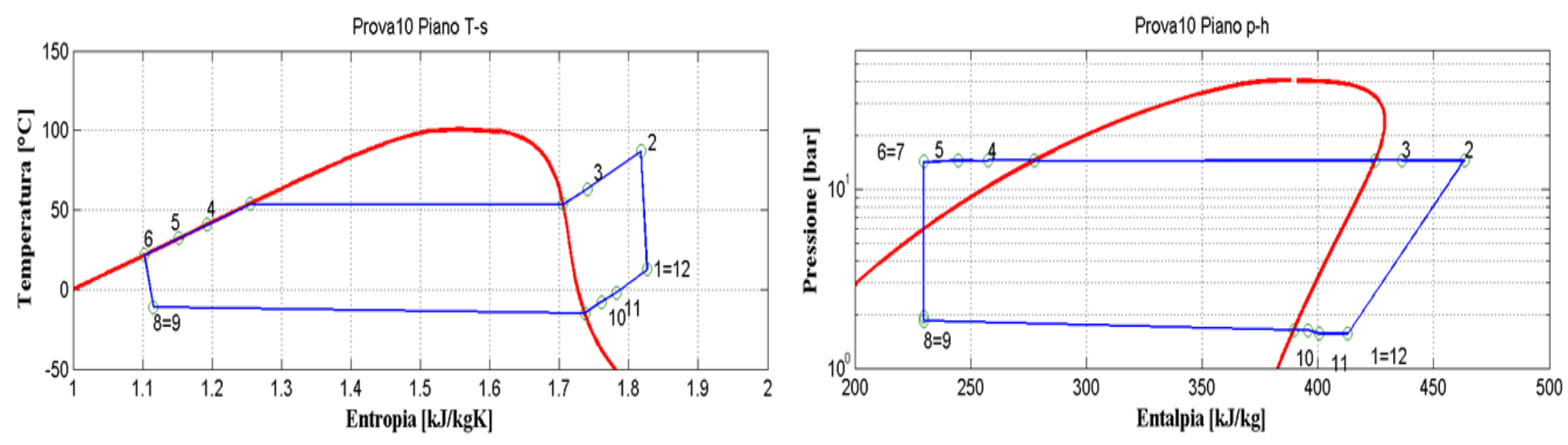

**Figura 2.12: Piani T-s e p-h per la prova effettuata nelle condizioni 10 in modalità pompa di calore per il prototipo operante con R134a.**

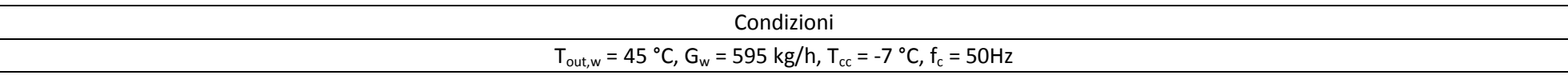

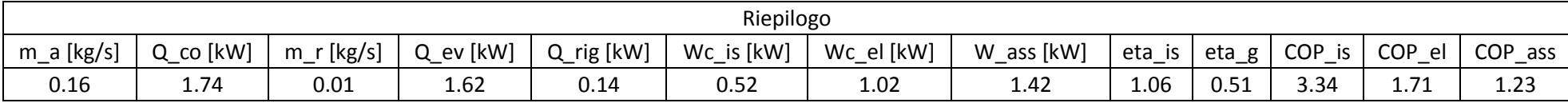

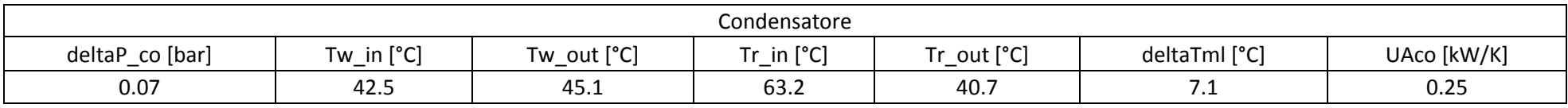

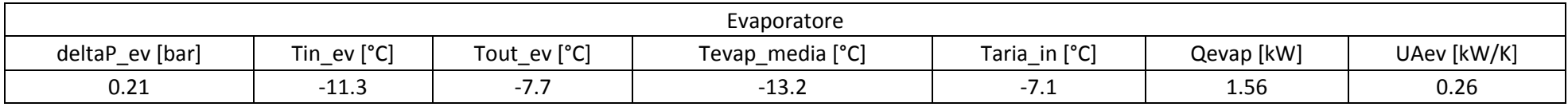

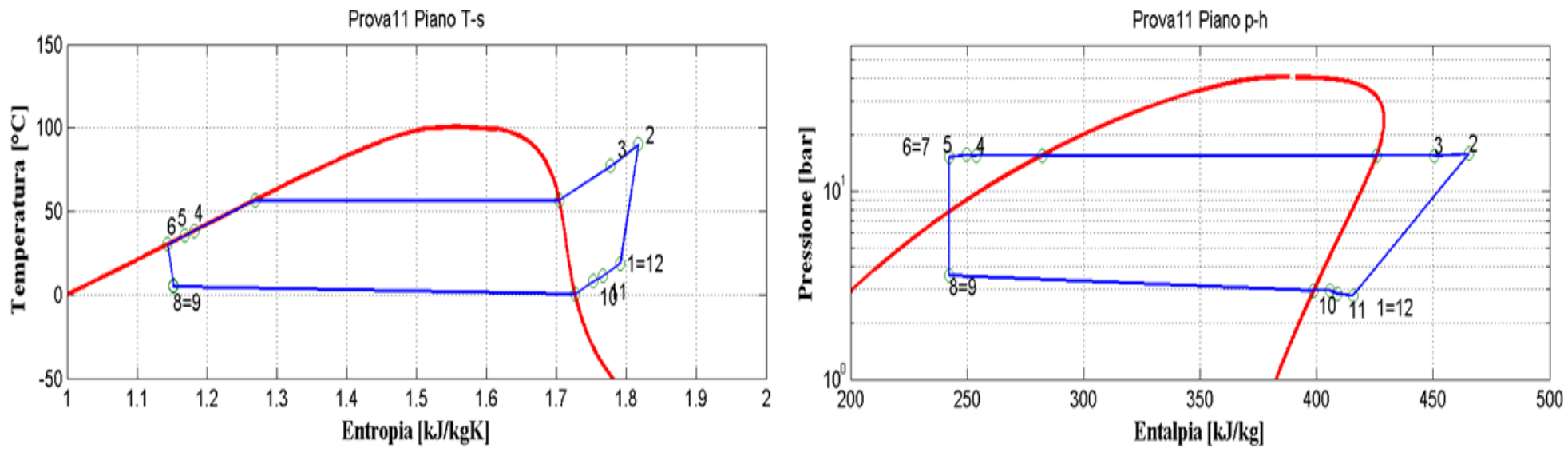

**Figura 2.13: Piani T-s e p-h per la prova effettuata nelle condizioni 11 in modalità pompa di calore per il prototipo operante con R134a.**

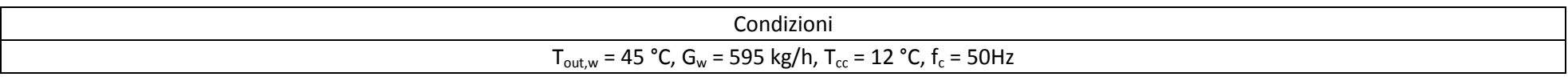

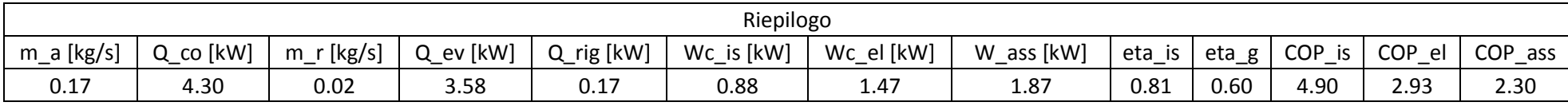

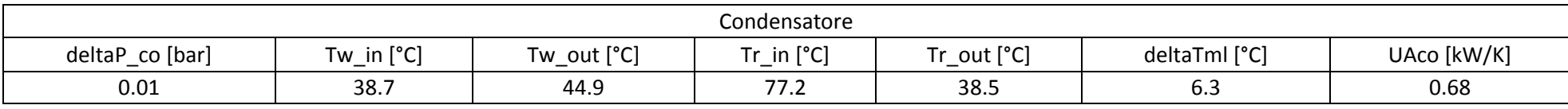

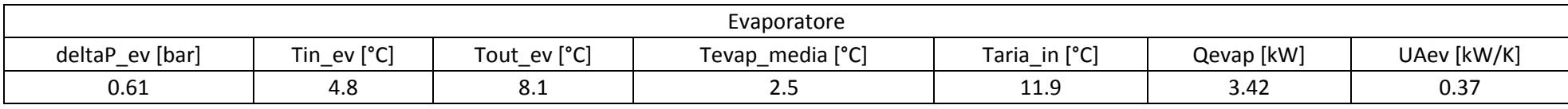

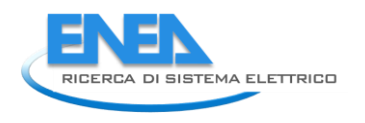

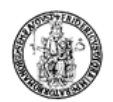

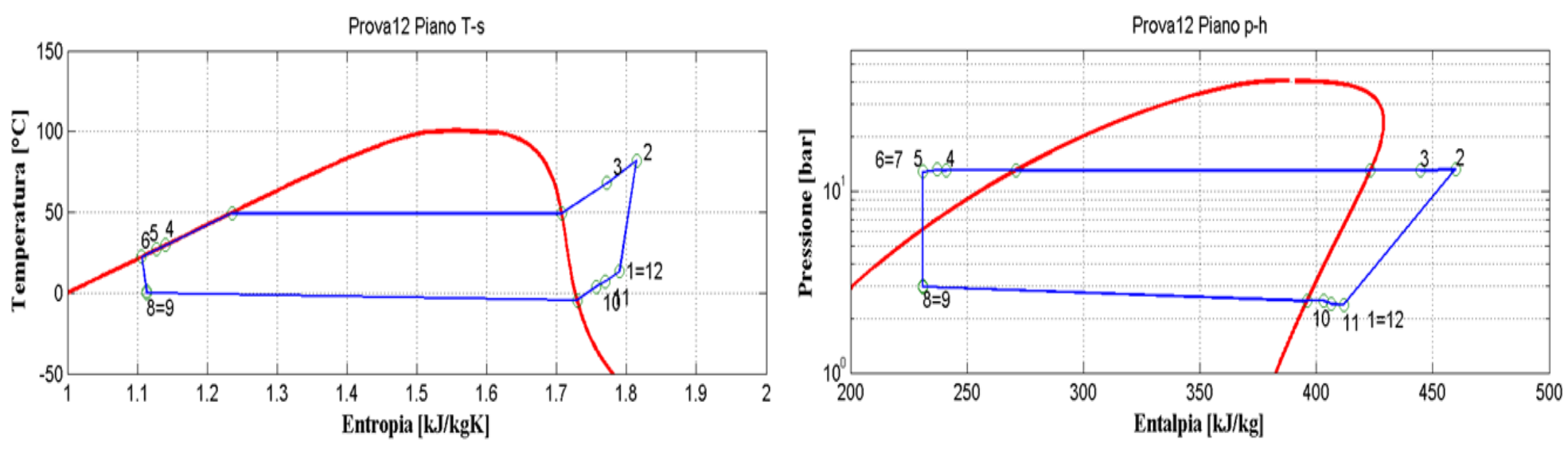

**Figura 2.14: Piani T-s e p-h per la prova effettuata nelle condizioni 12 in modalità pompa di calore per il prototipo operante con R134a.**

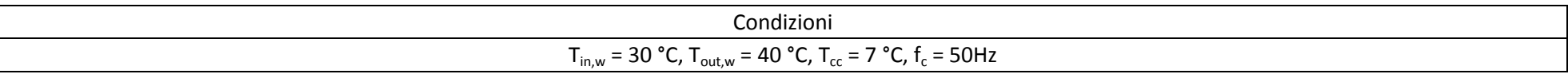

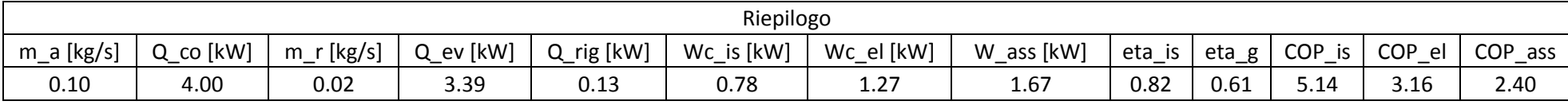

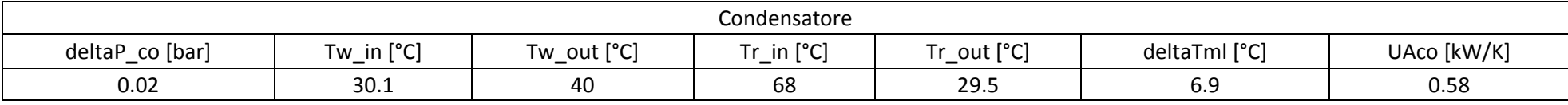

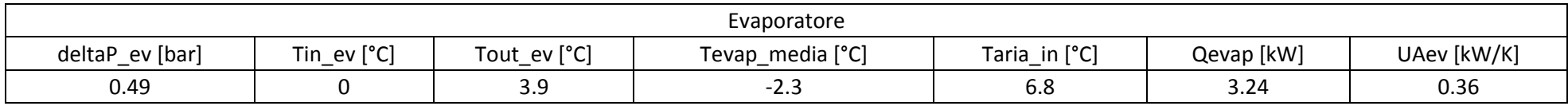

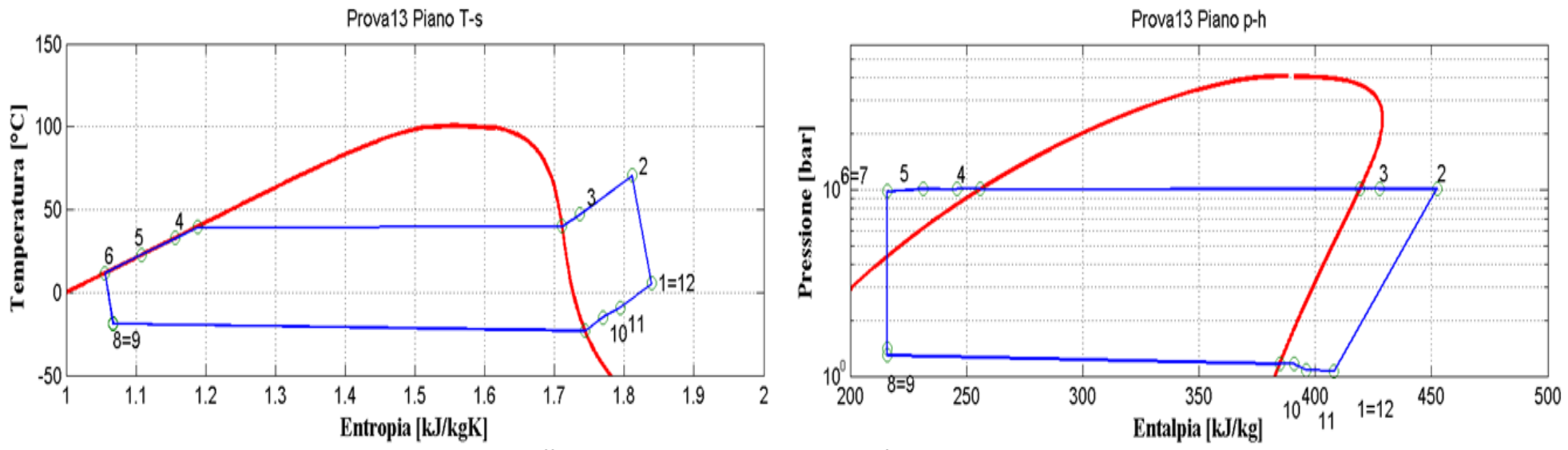

**Figura 2.15: Piani T-s e p-h per la prova effettuata nelle condizioni 13 in modalità pompa di calore per il prototipo operante con R134a.**

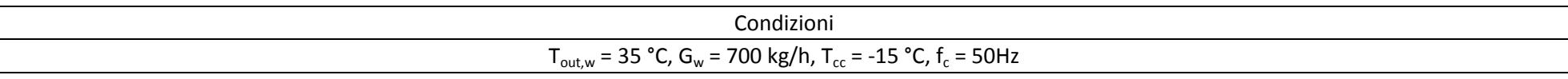

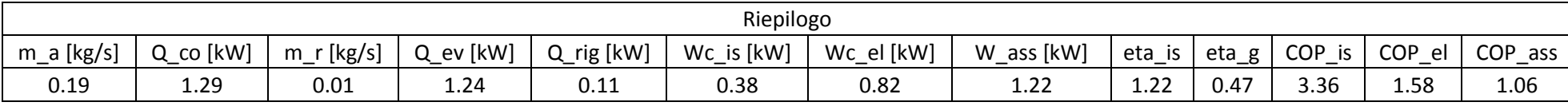

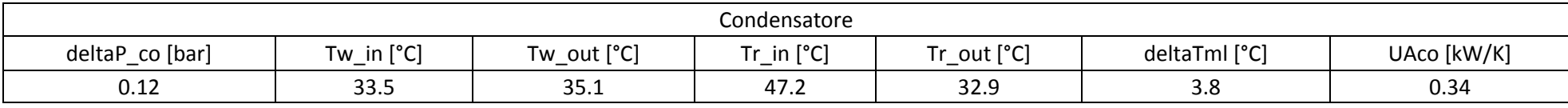

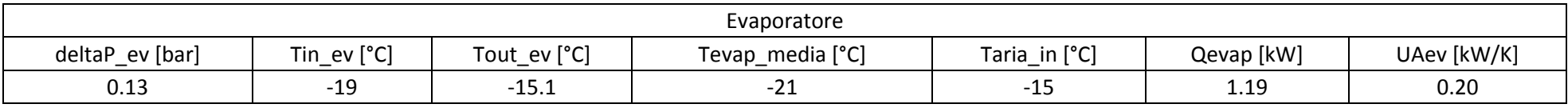

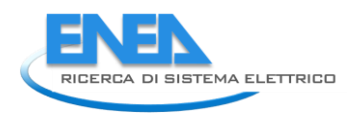

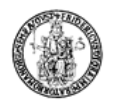

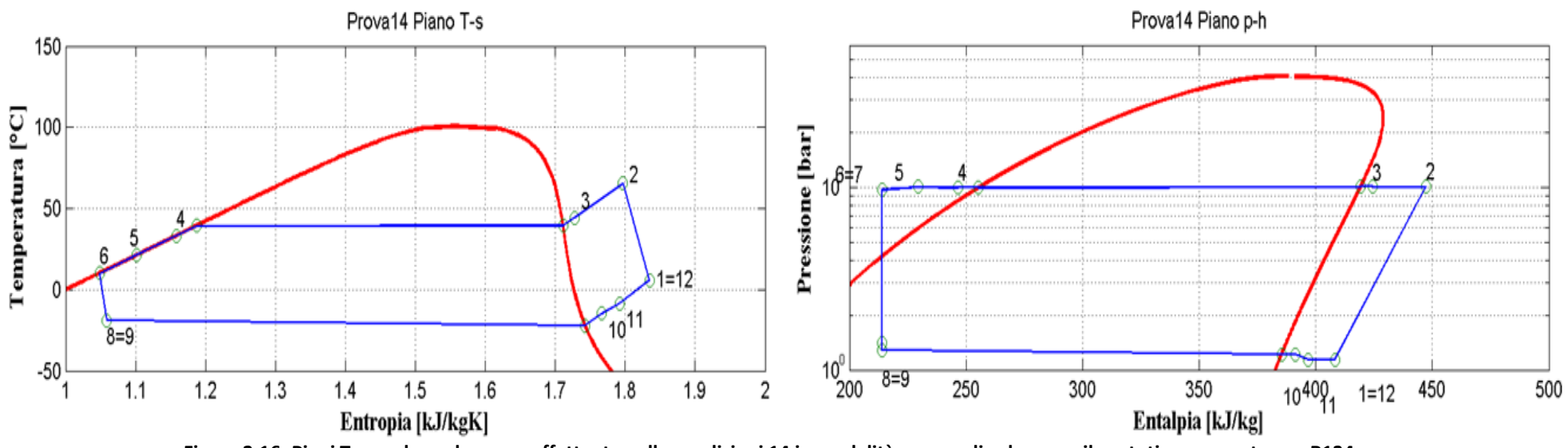

**Figura 2.16: Piani T-s e p-h per la prova effettuata nelle condizioni 14 in modalità pompa di calore per il prototipo operante con R134a.**

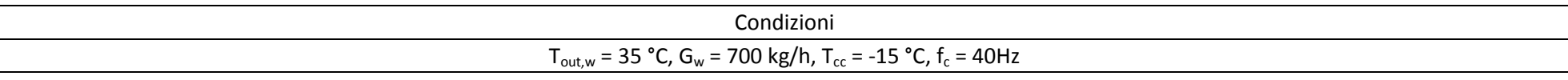

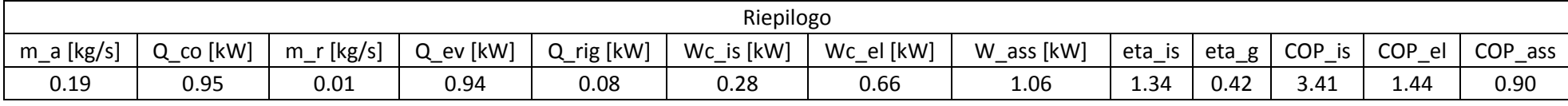

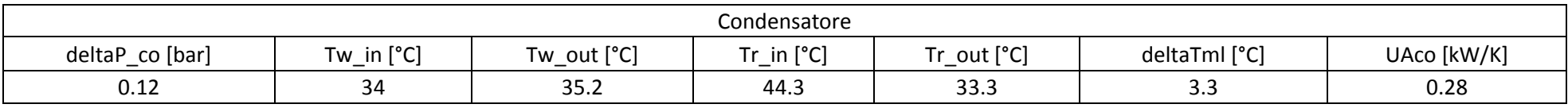

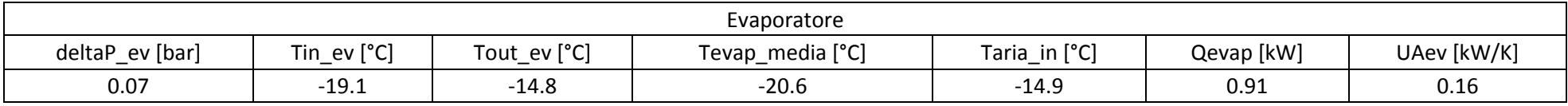

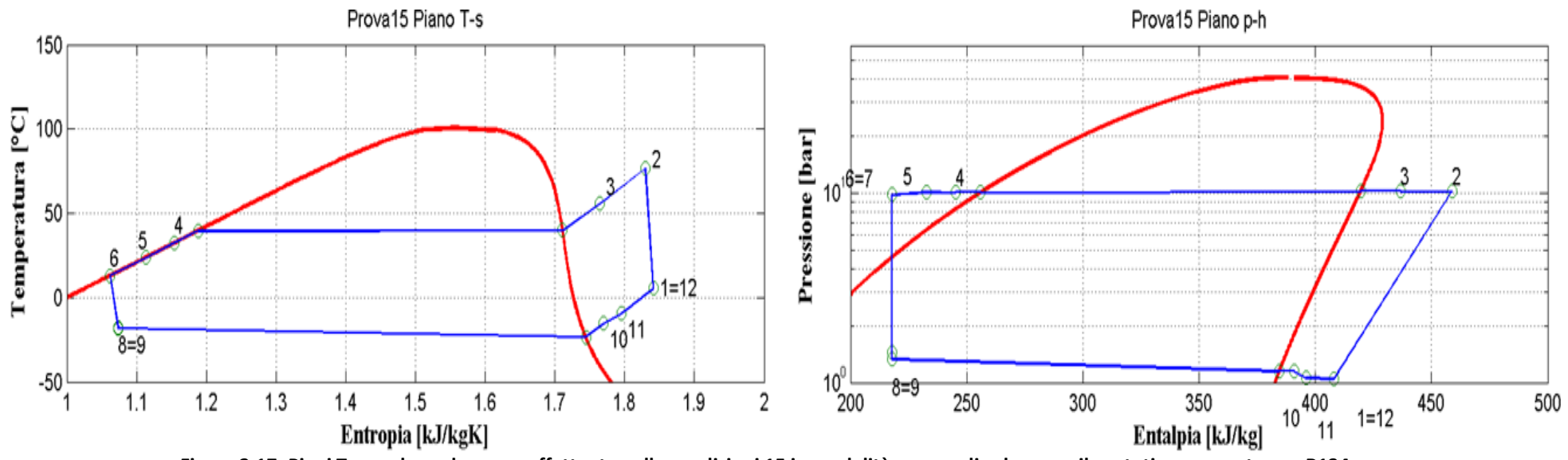

**Figura 2.17: Piani T-s e p-h per la prova effettuata nelle condizioni 15 in modalità pompa di calore per il prototipo operante con R134a.**

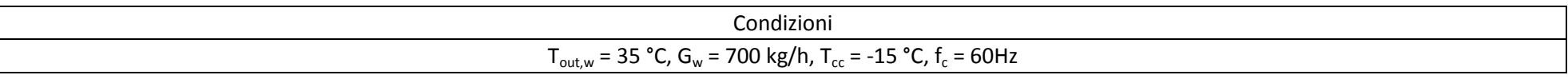

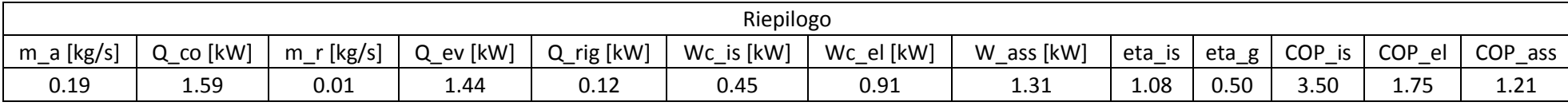

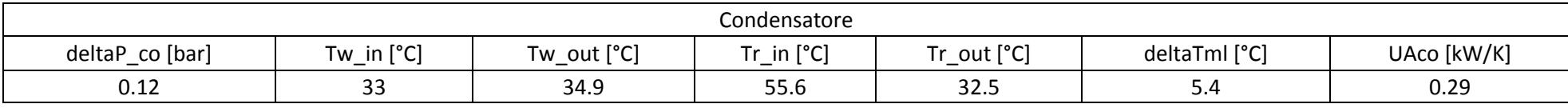

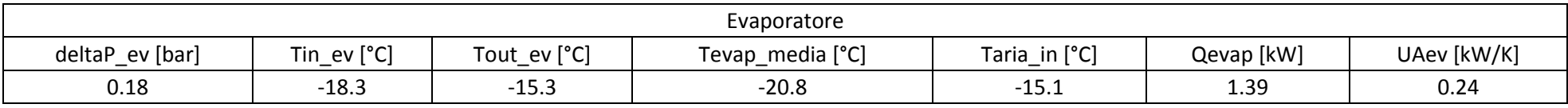

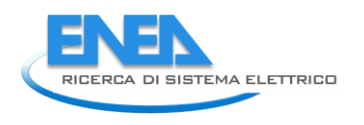

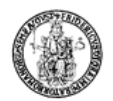

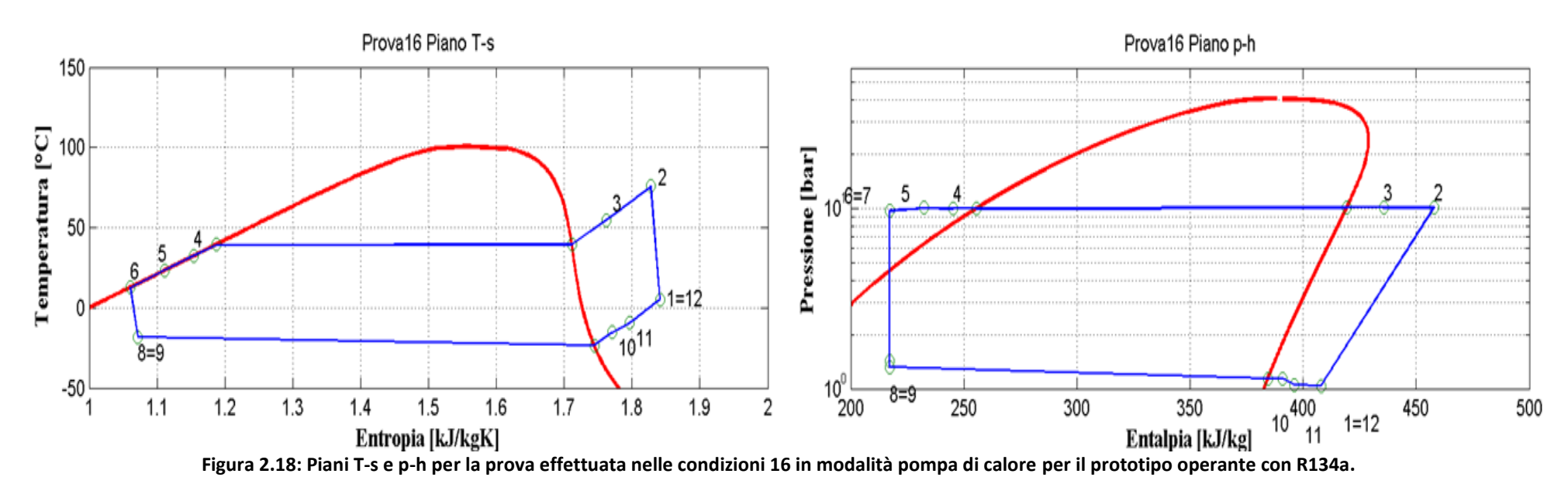

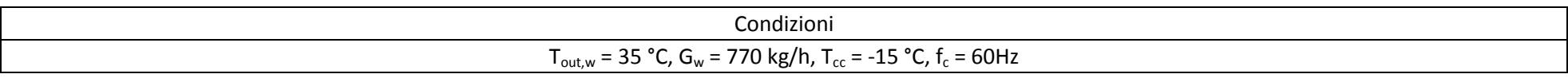

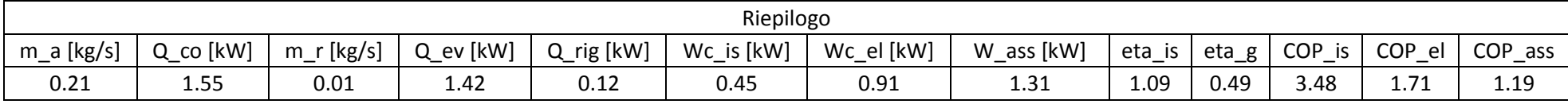

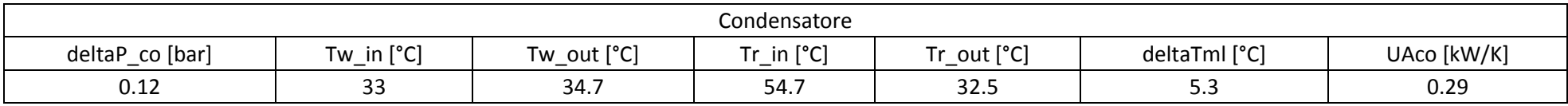

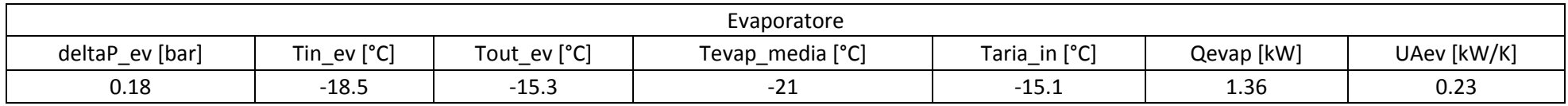

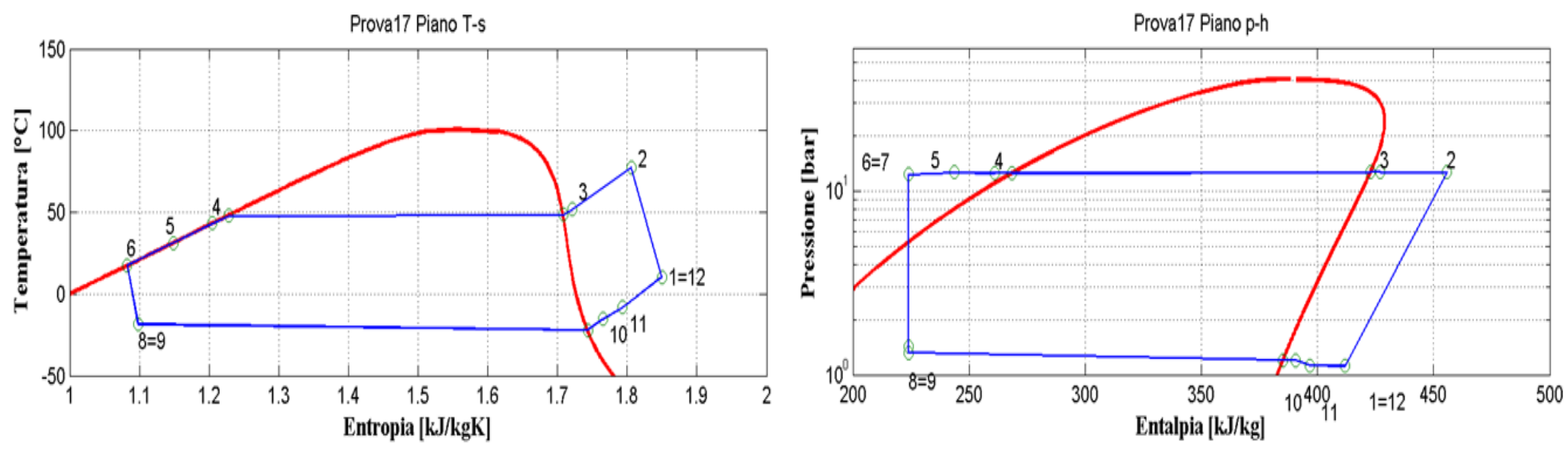

**Figura 2.19: Piani T-s e p-h per la prova effettuata nelle condizioni 17 in modalità pompa di calore per il prototipo operante con R134a.**

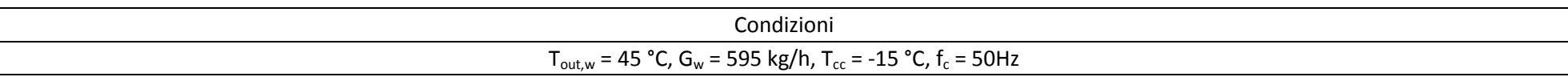

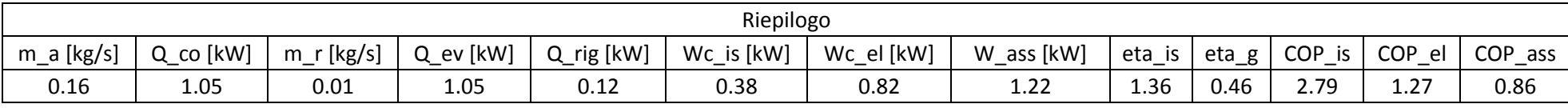

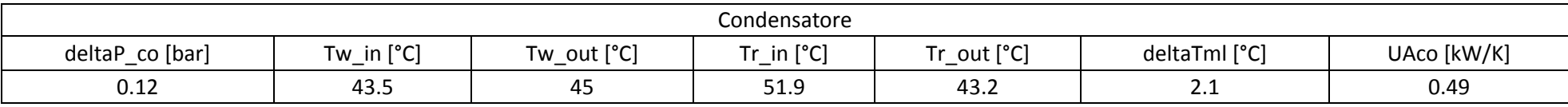

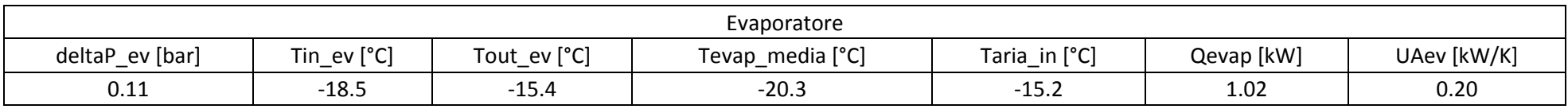

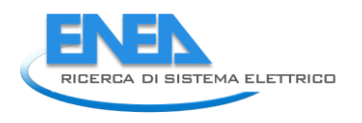

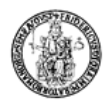

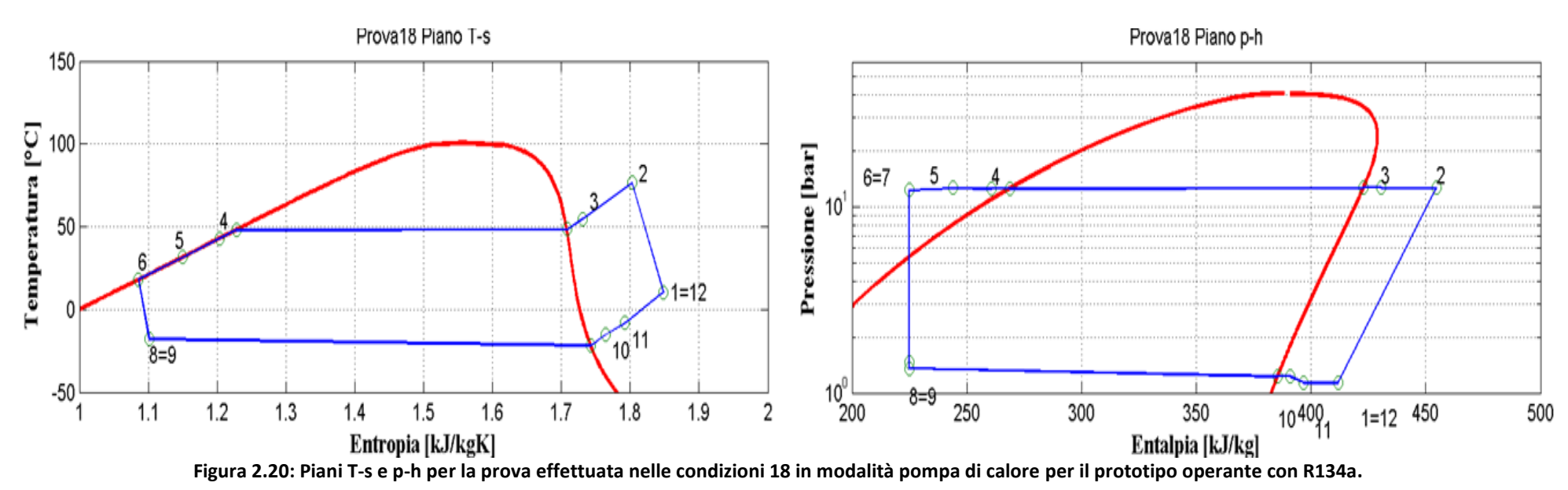

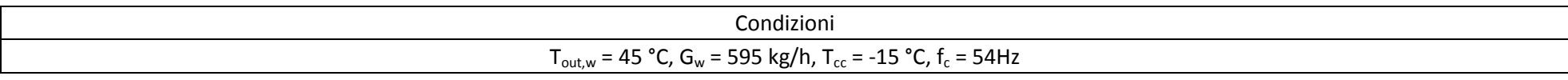

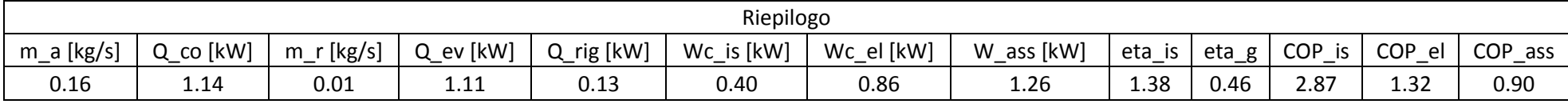

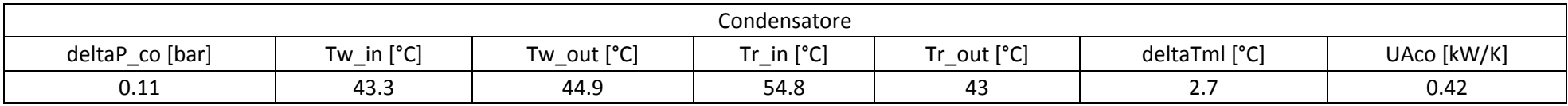

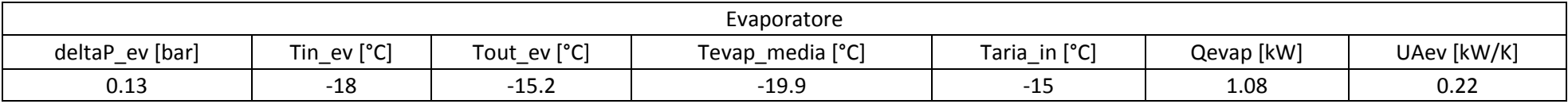

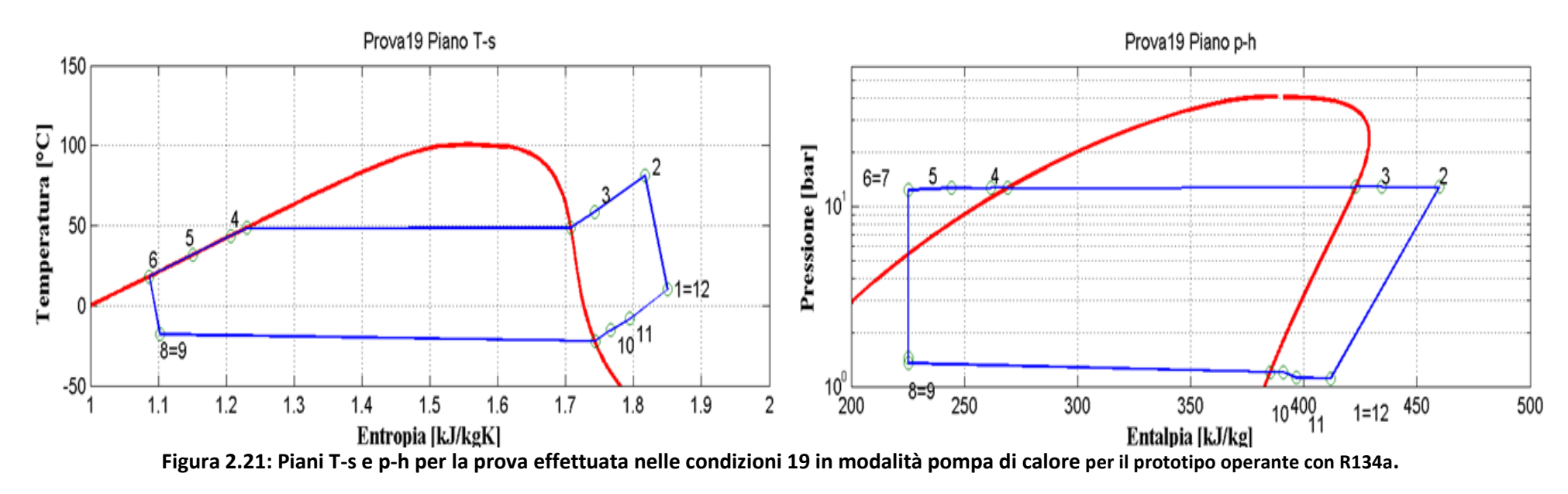

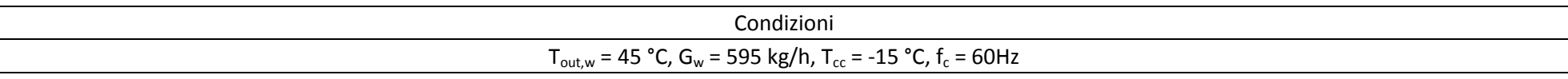

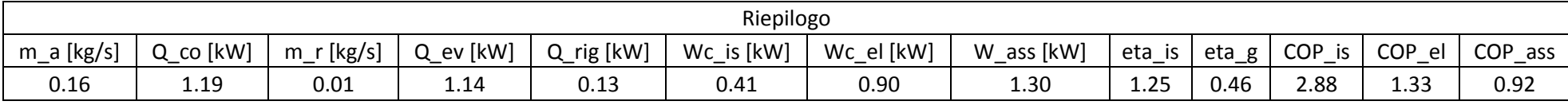

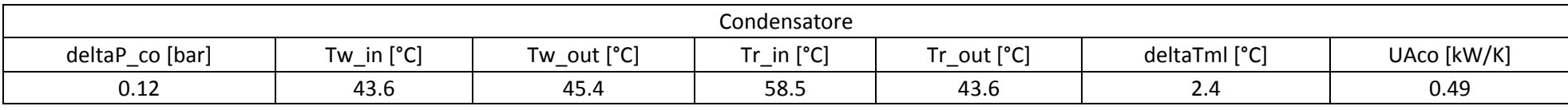

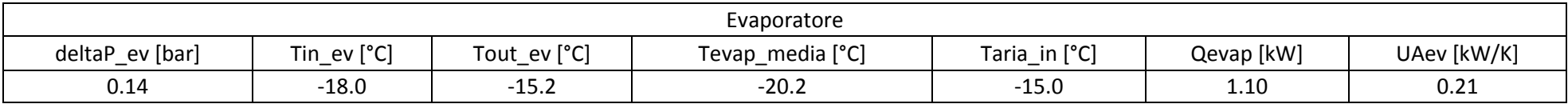

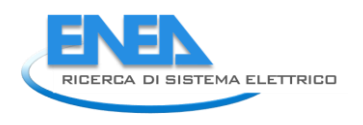

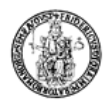

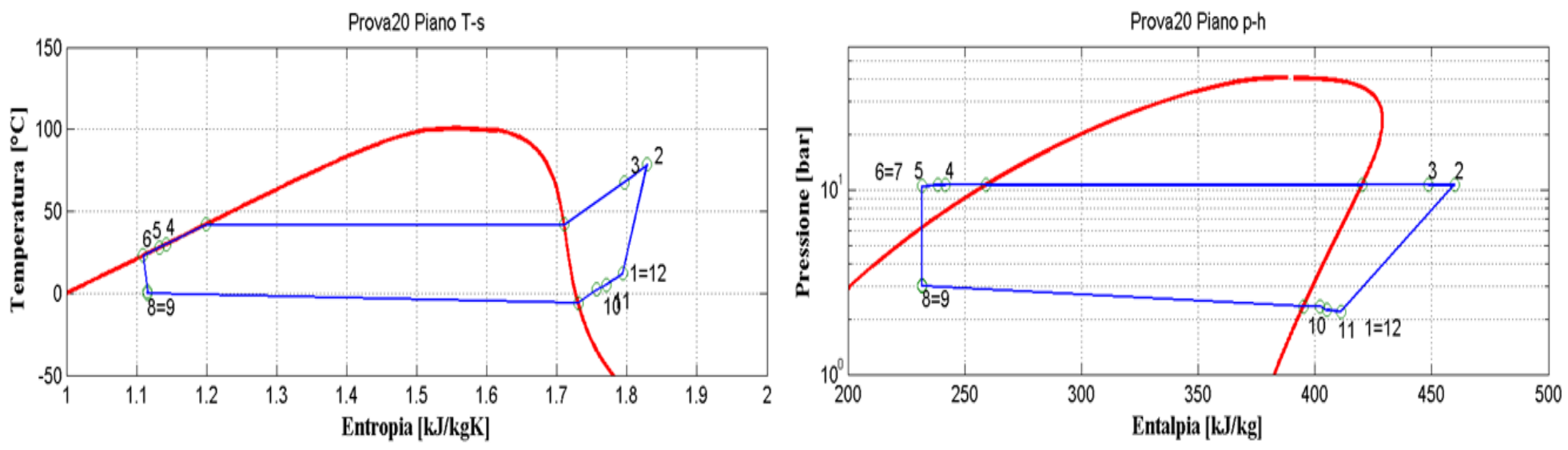

**Figura 2.22: Piani T-s e p-h per la prova effettuata nelle condizioni 20 in modalità pompa di calore per il prototipo operante con R134a.**

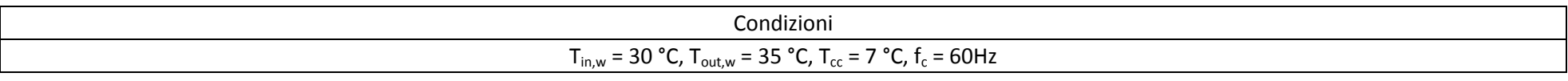

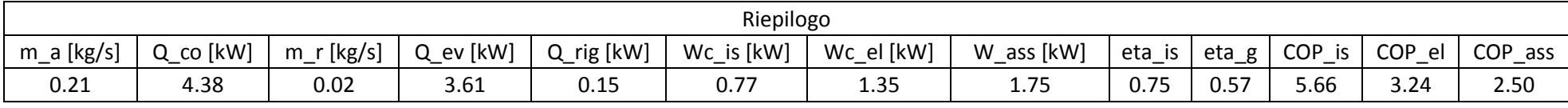

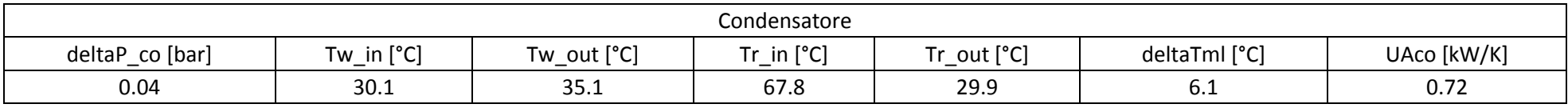

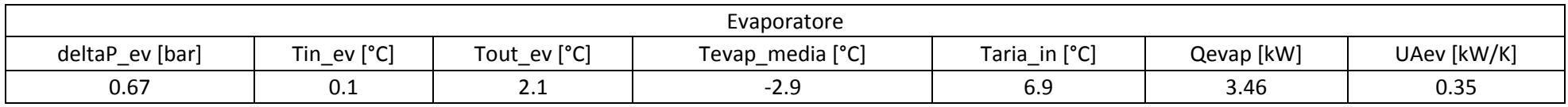

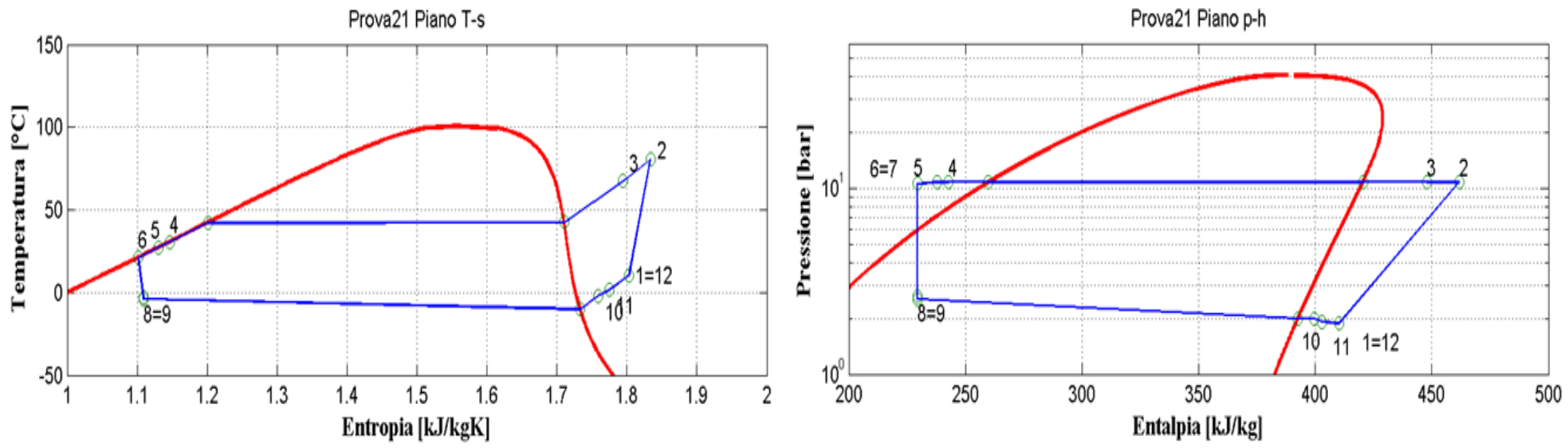

**Figura 2.23: Piani T-s e p-h per la prova effettuata nelle condizioni 21 in modalità pompa di calore per il prototipo operante con R134a.**

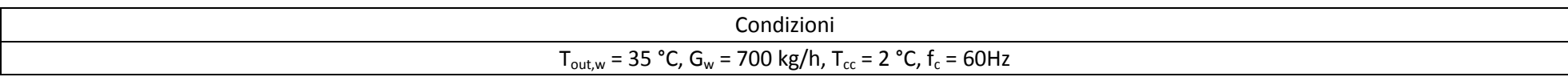

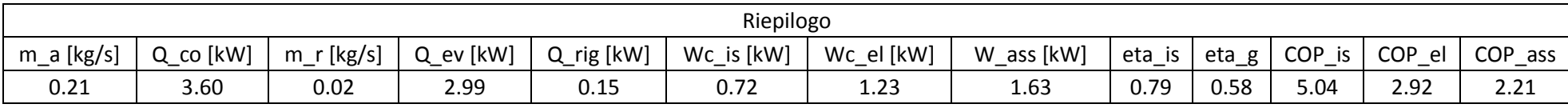

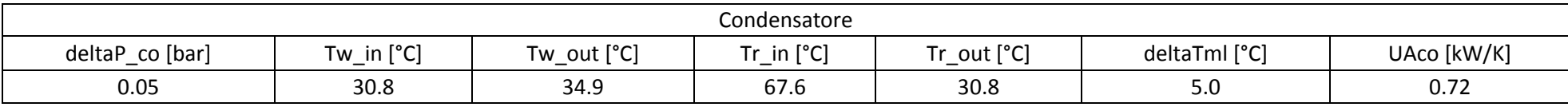

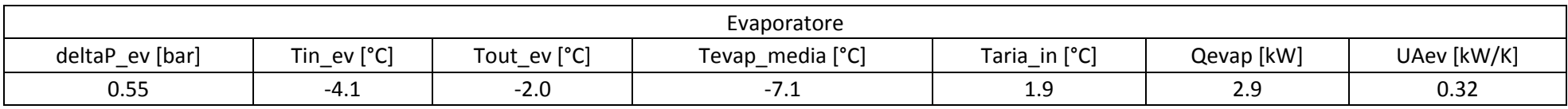
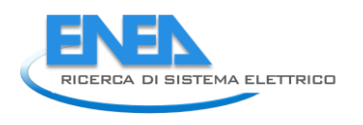

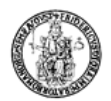

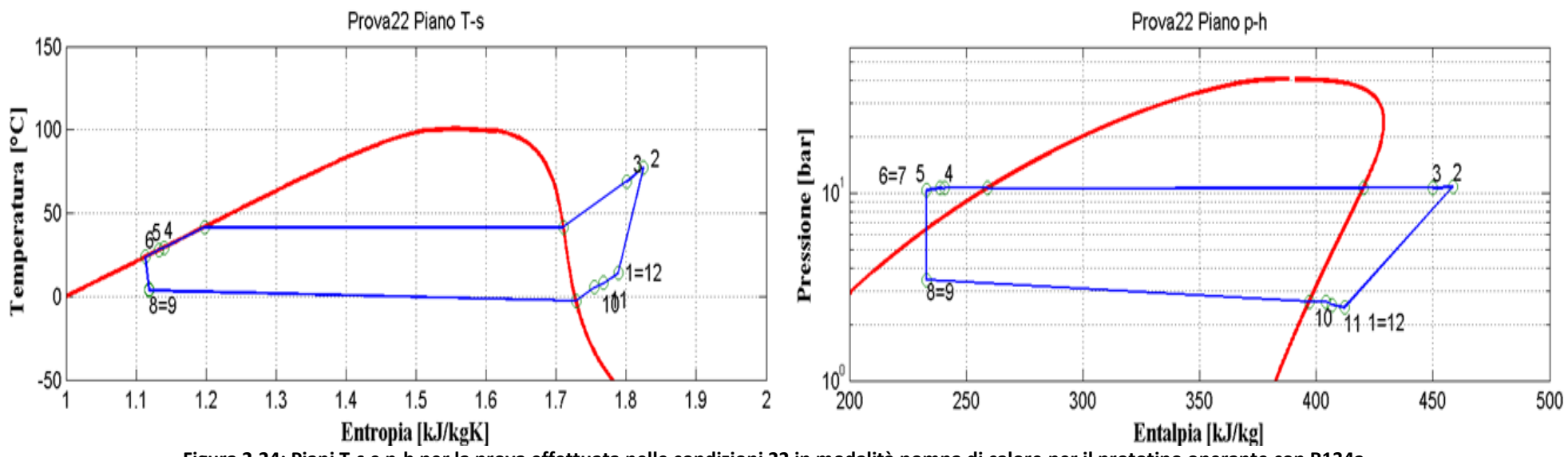

**Figura 2.24: Piani T-s e p-h per la prova effettuata nelle condizioni 22 in modalità pompa di calore per il prototipo operante con R134a.**

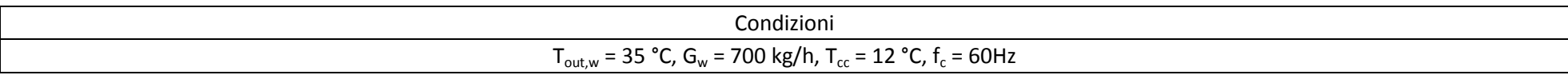

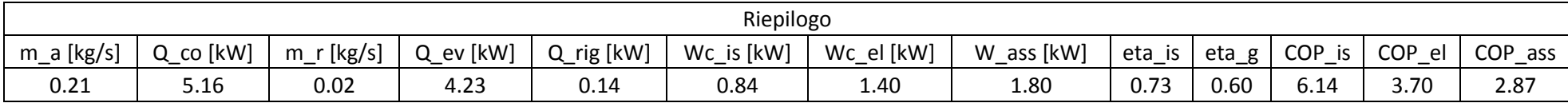

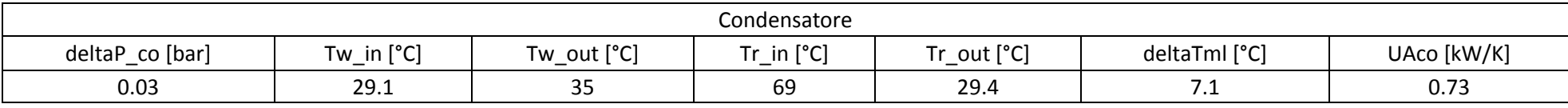

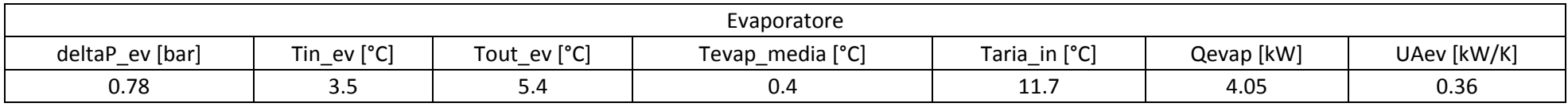

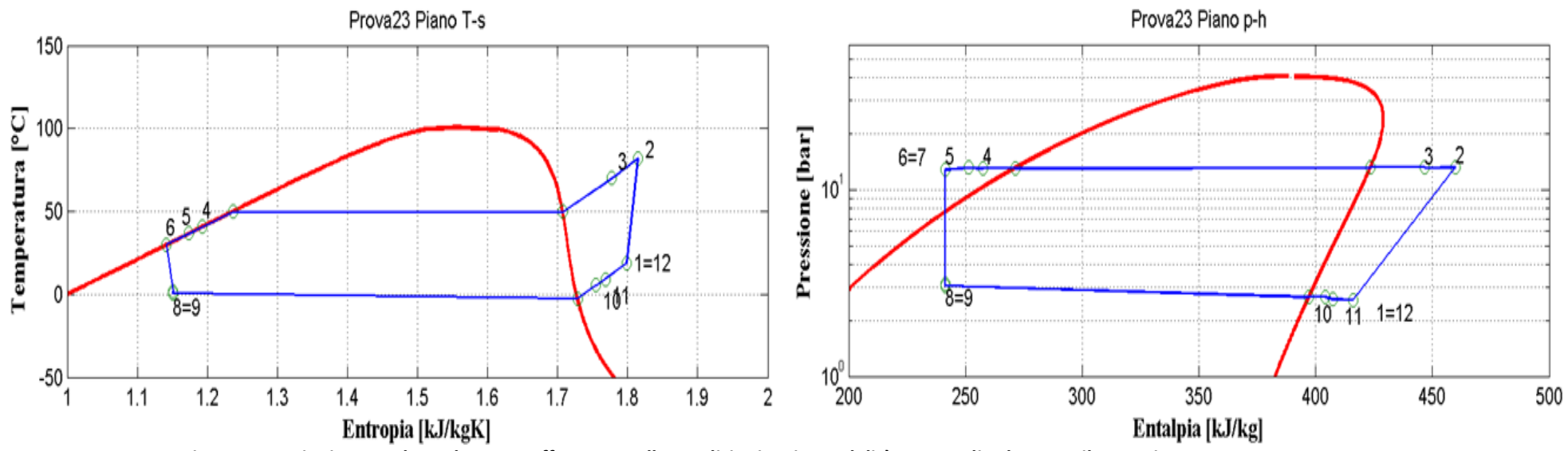

**Figura 2.25: Piani T-s e p-h per la prova effettuata nelle condizioni 23 in modalità pompa di calore per il prototipo operante con R134a.**

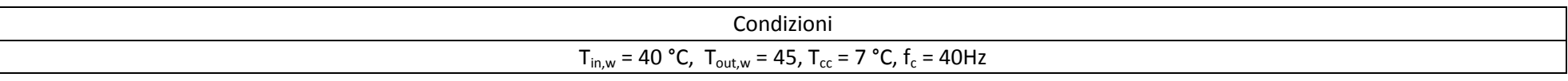

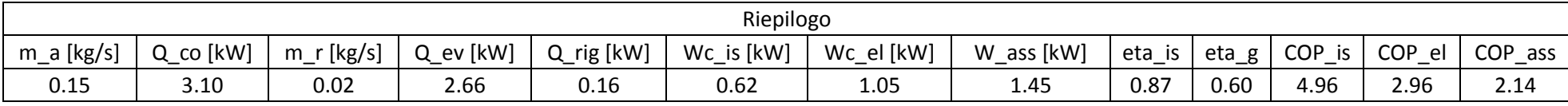

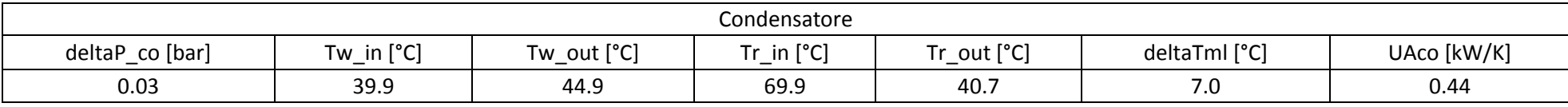

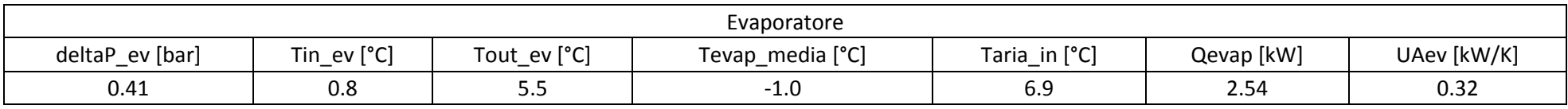

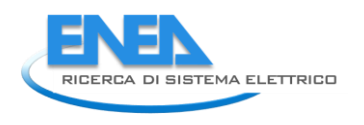

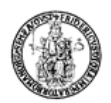

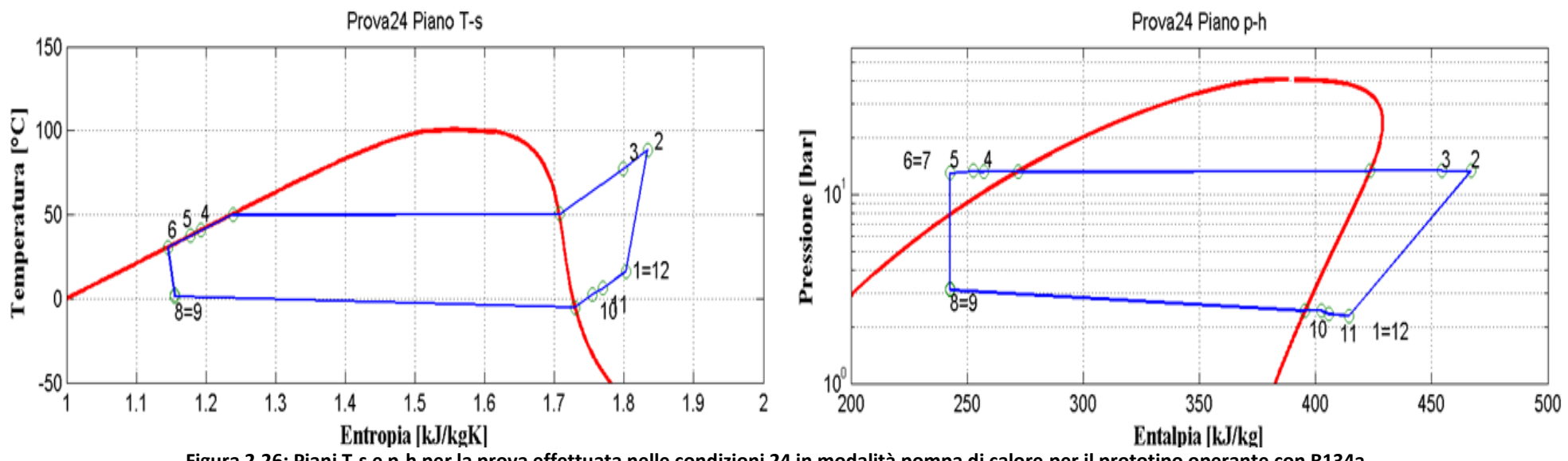

**Figura 2.26: Piani T-s e p-h per la prova effettuata nelle condizioni 24 in modalità pompa di calore per il prototipo operante con R134a.**

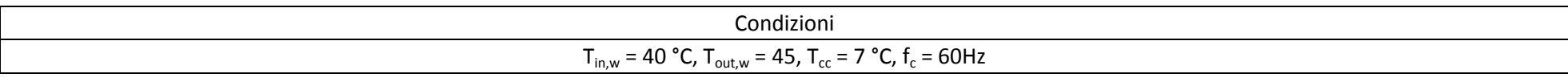

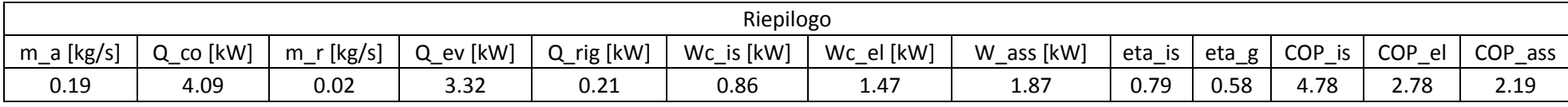

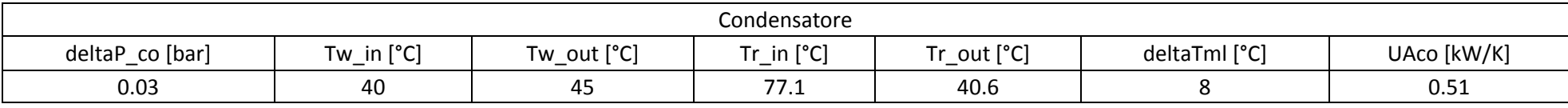

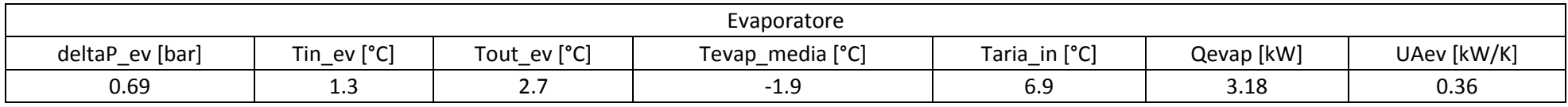

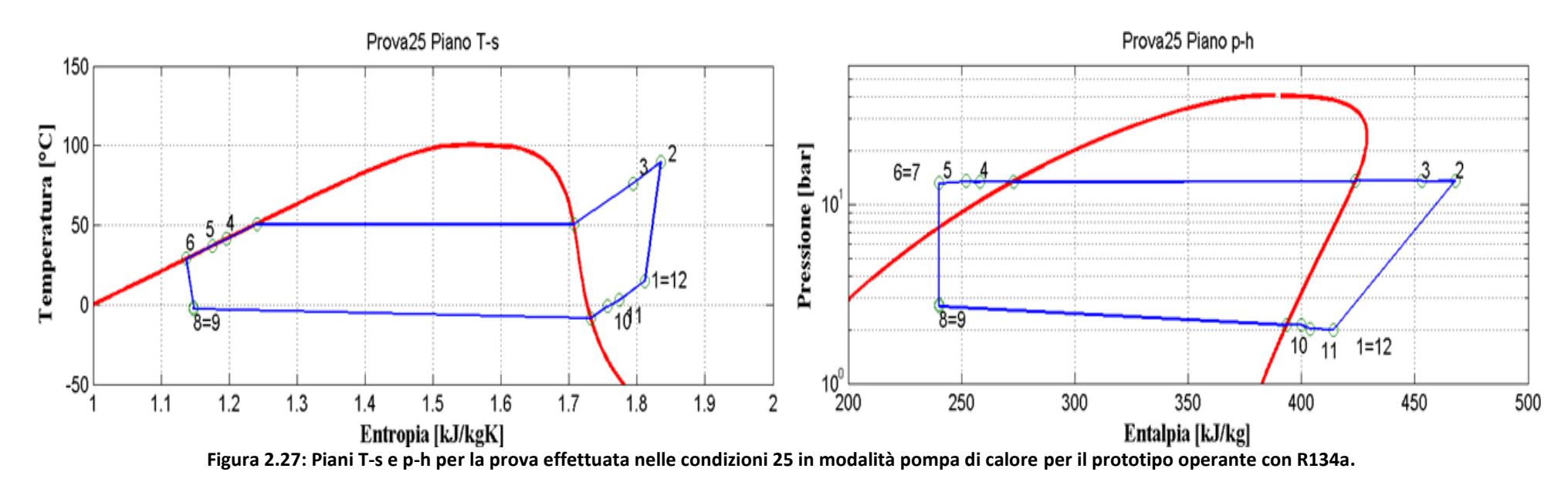

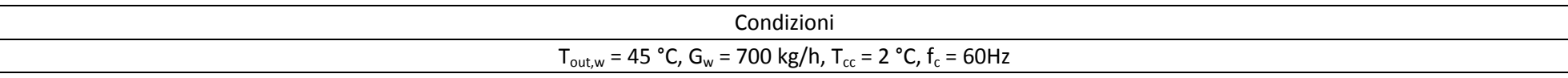

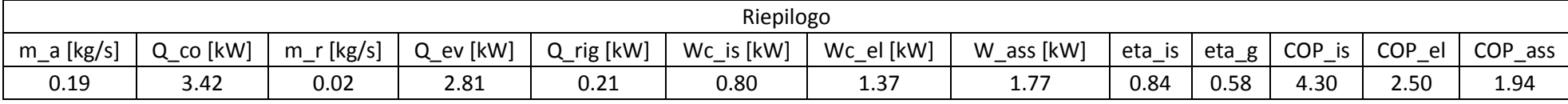

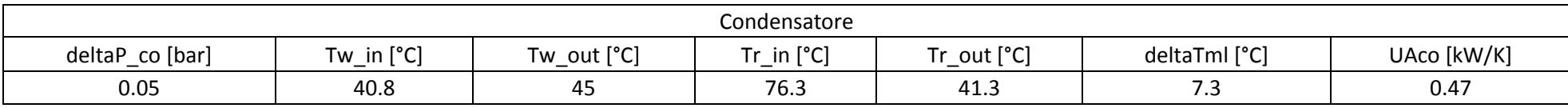

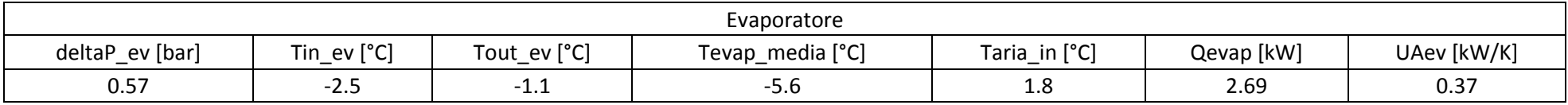

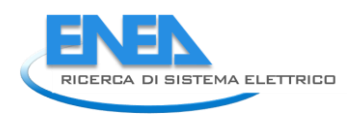

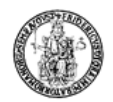

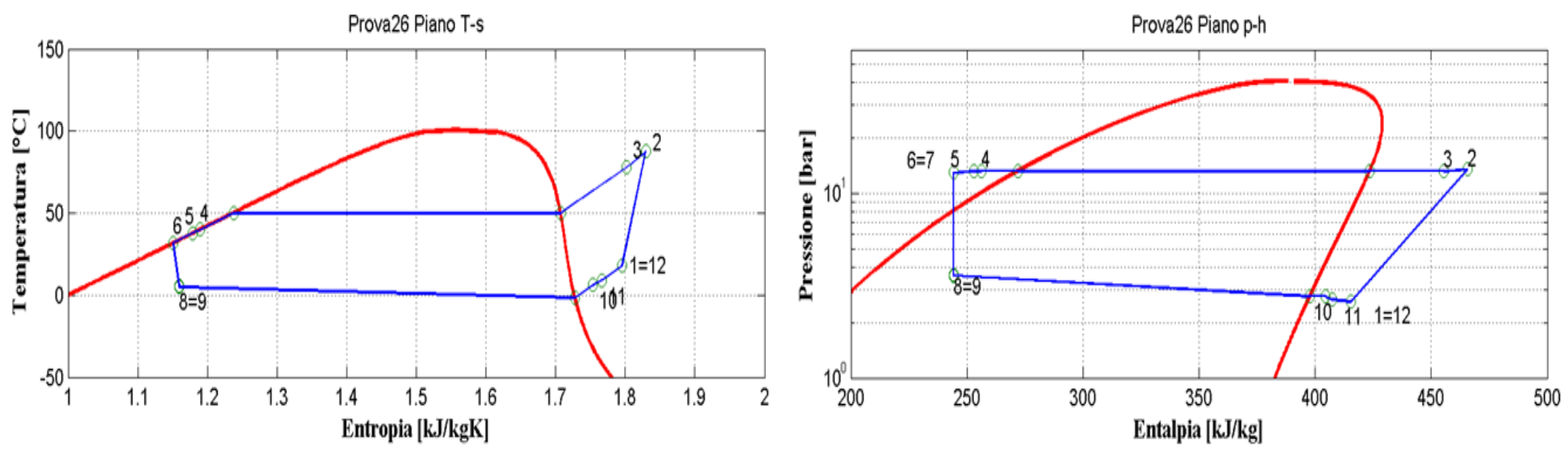

**Figura 2.28: Piani T-s e p-h per la prova effettuata nelle condizioni 26 in modalità pompa di calore per il prototipo operante con R134a.**

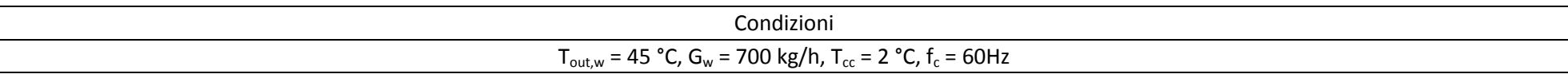

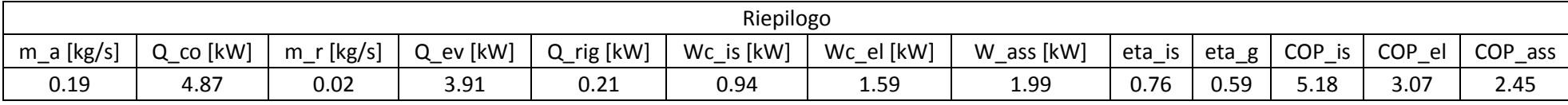

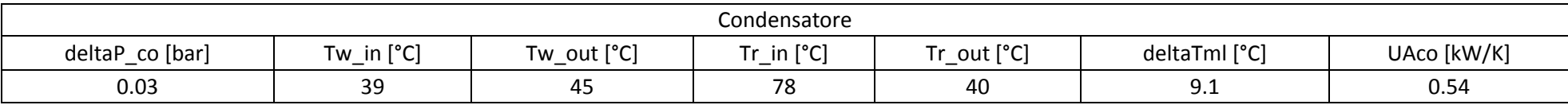

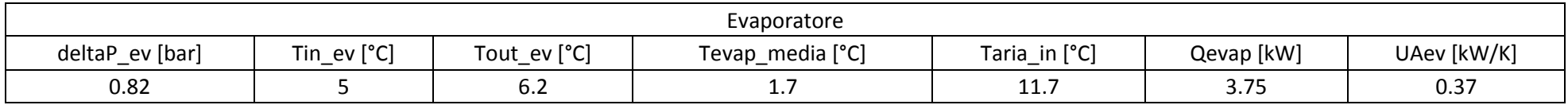

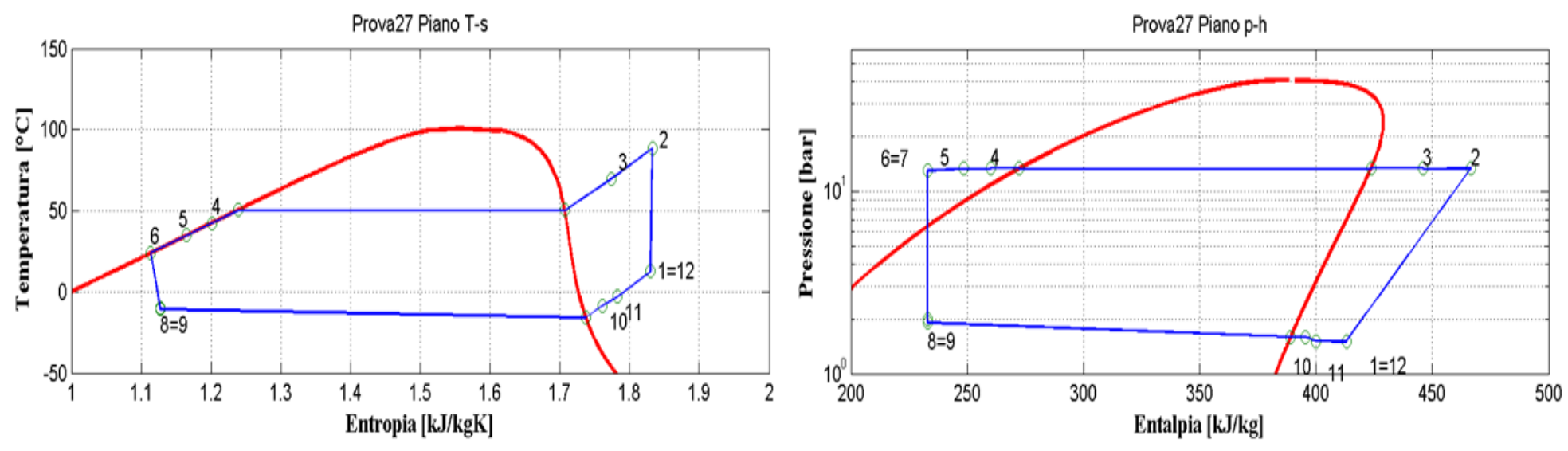

**Figura 2.29: Piani T-s e p-h per la prova effettuata nelle condizioni 27 in modalità pompa di calore per il prototipo operante con R134a.**

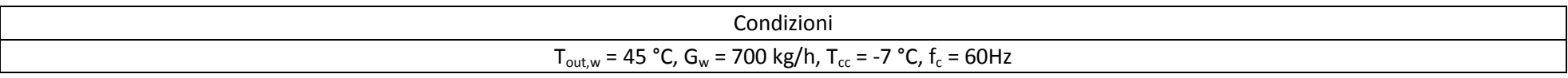

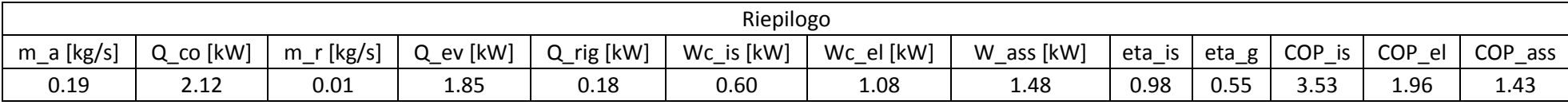

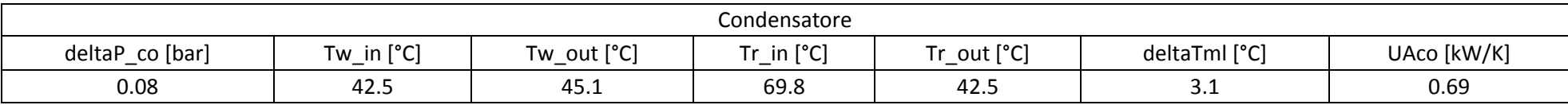

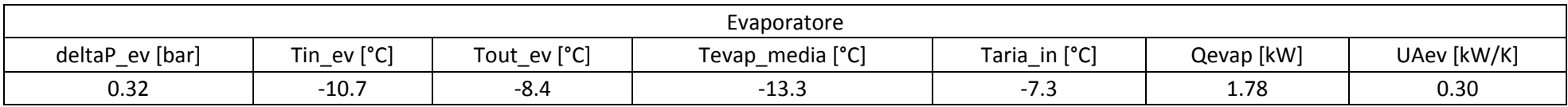

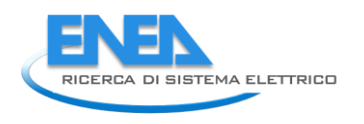

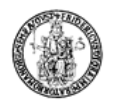

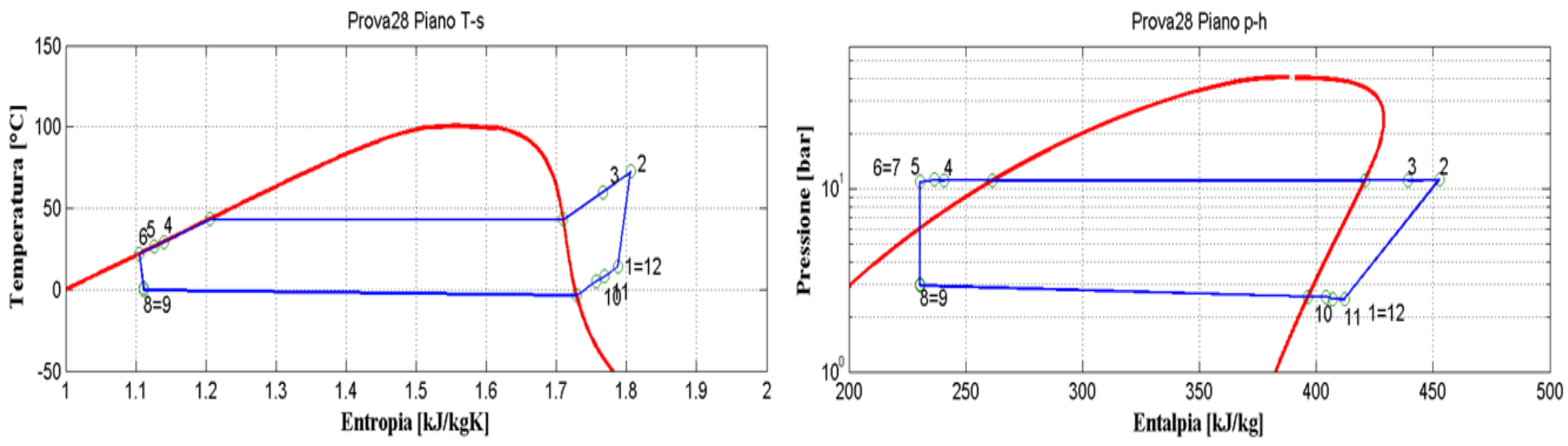

**Figura 2.30: Piani T-s e p-h per la prova effettuata nelle condizioni 28 in modalità pompa di calore per il prototipo operante con R134a.**

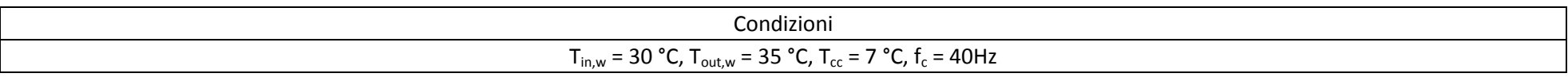

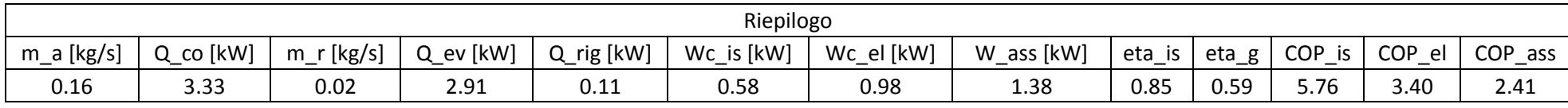

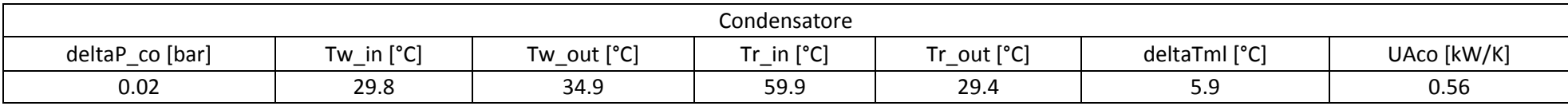

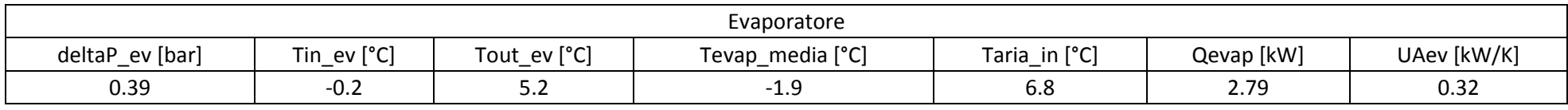

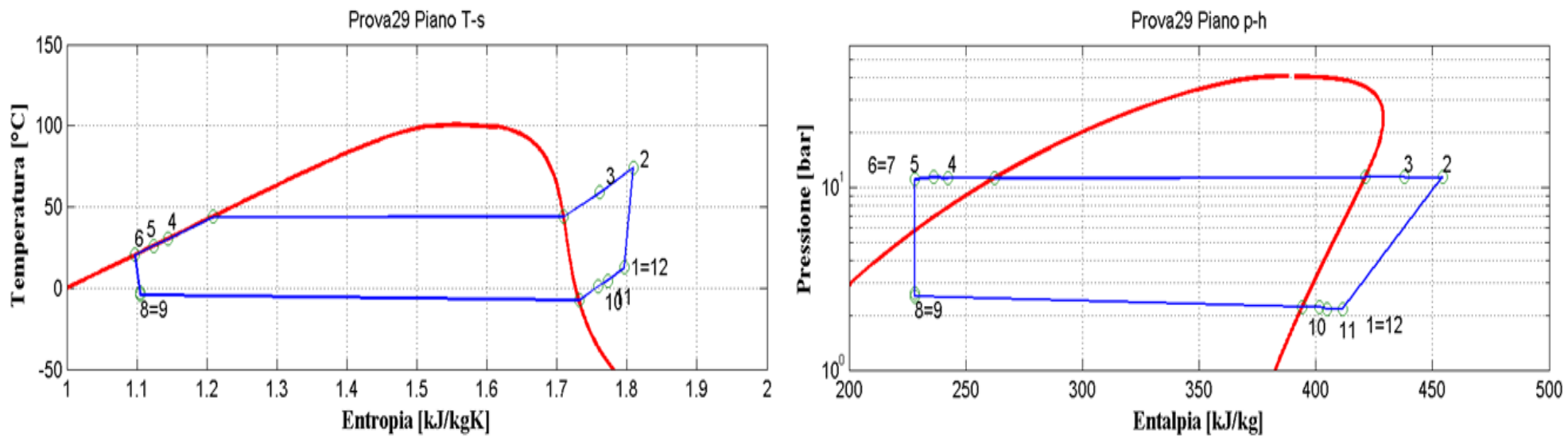

**Figura 2.31: Piani T-s e p-h per la prova effettuata nelle condizioni 29 in modalità pompa di calore per il prototipo operante con R134a.**

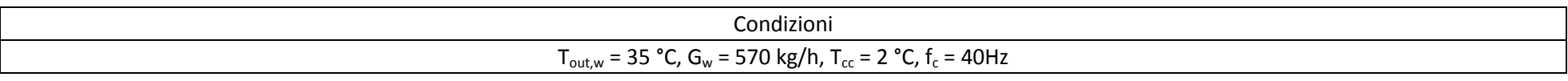

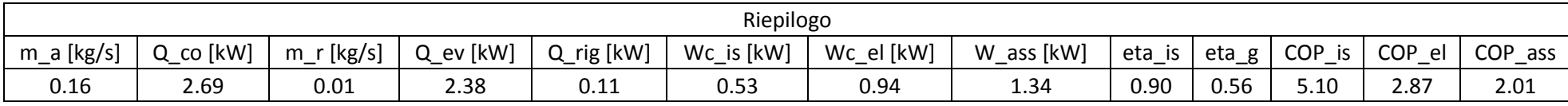

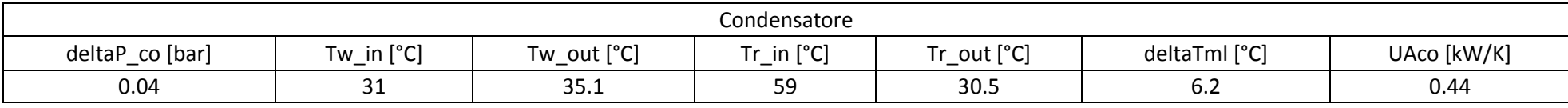

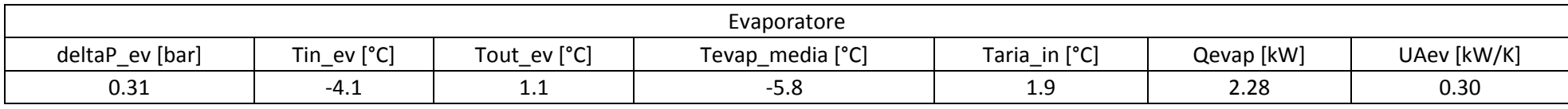

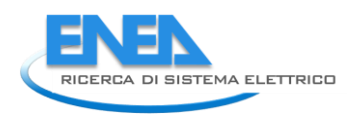

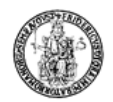

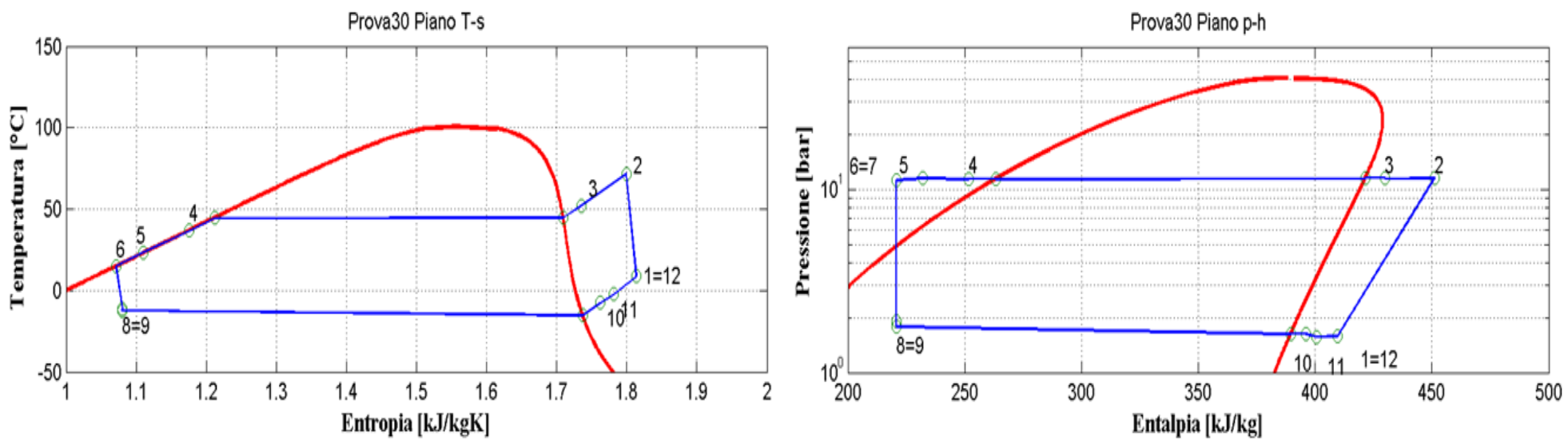

**Figura 2.32: Piani T-s e p-h per la prova effettuata nelle condizioni 30 in modalità pompa di calore per il prototipo operante con R134a.**

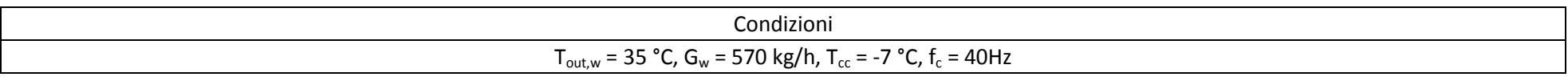

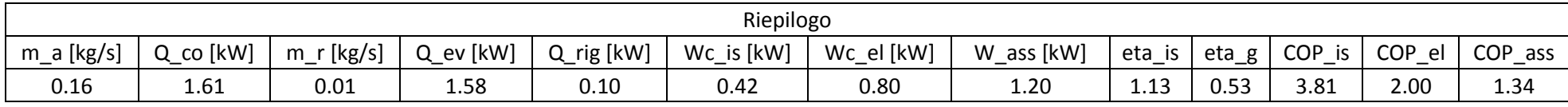

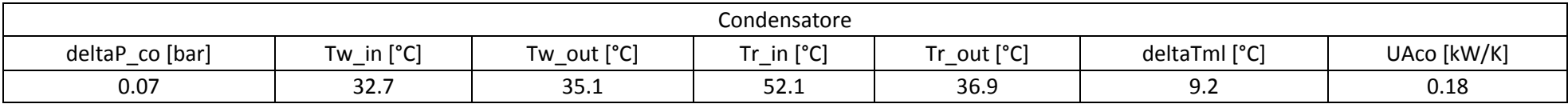

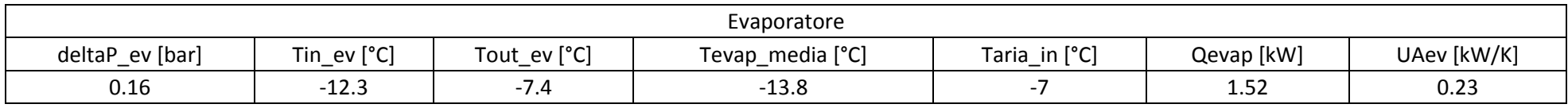

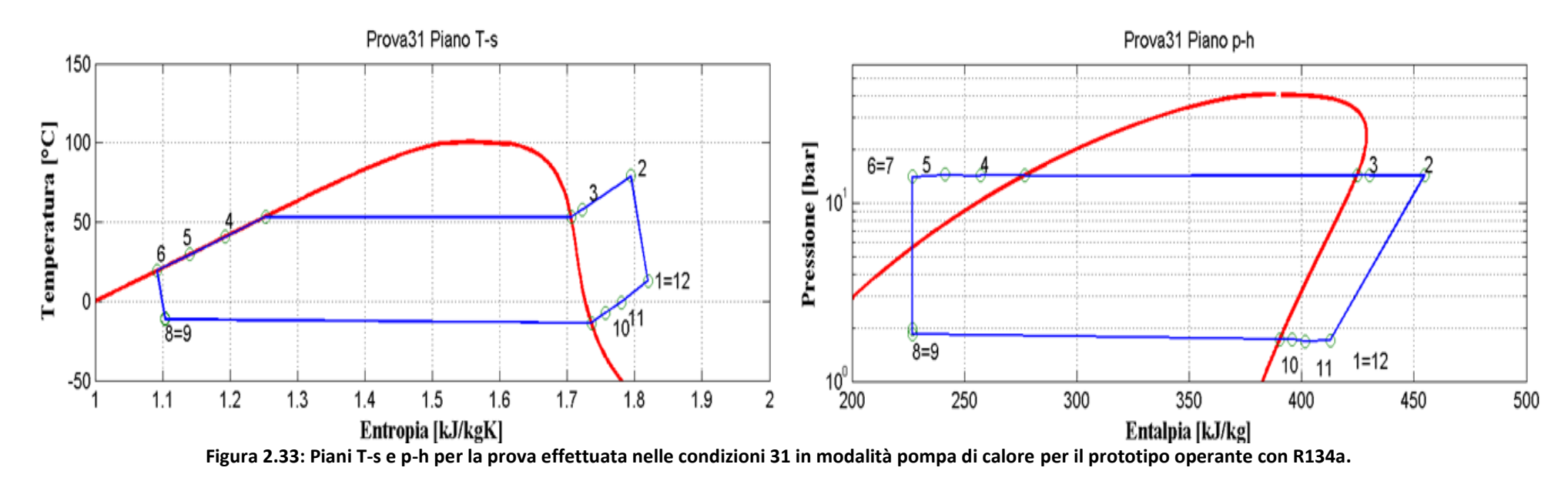

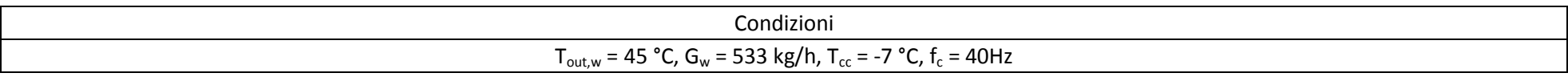

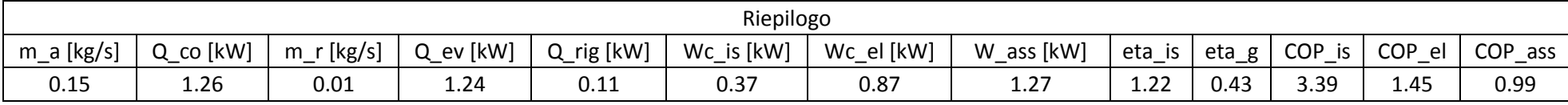

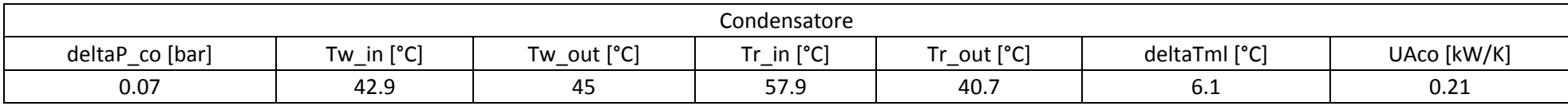

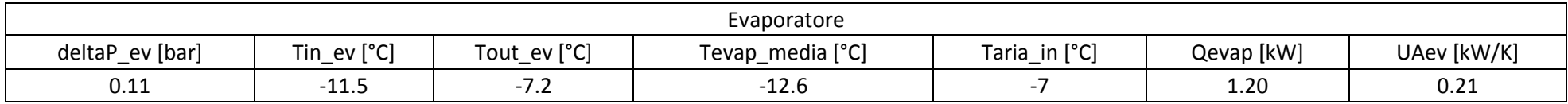

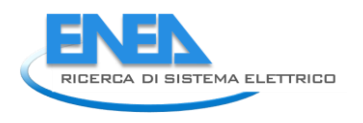

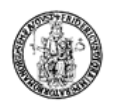

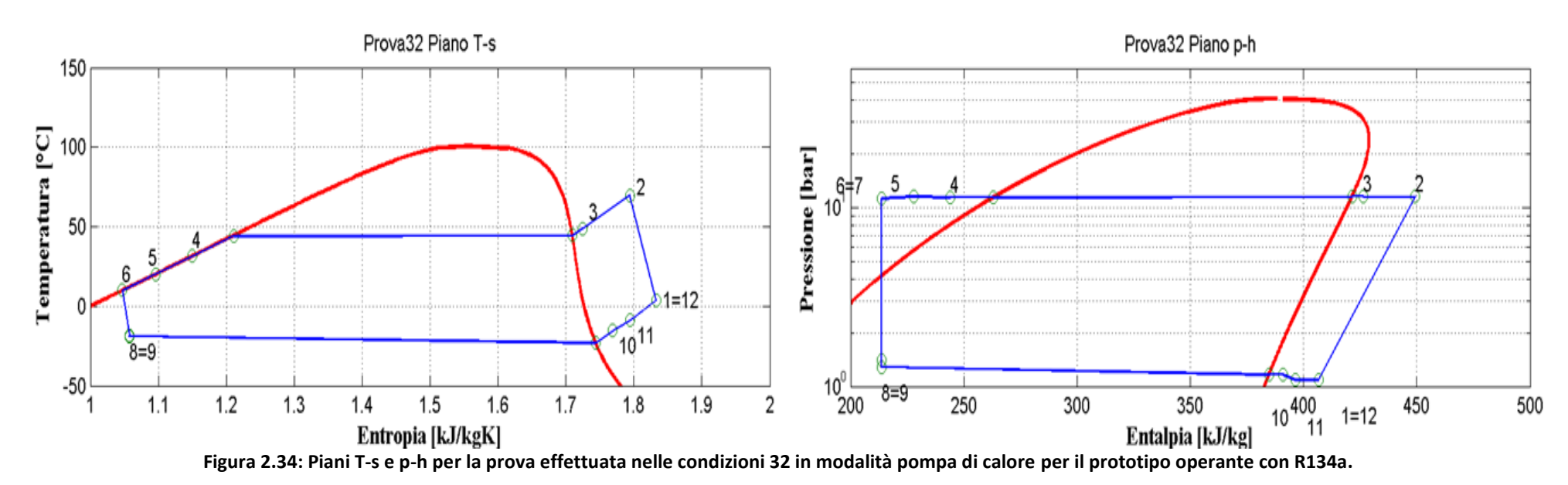

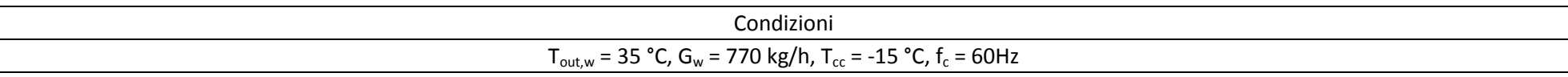

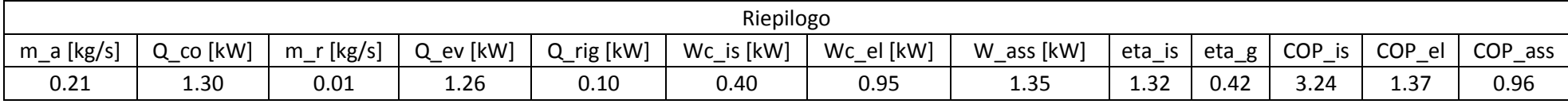

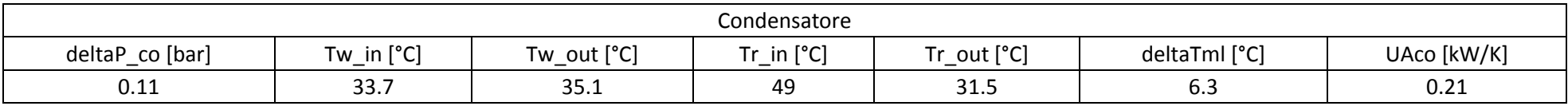

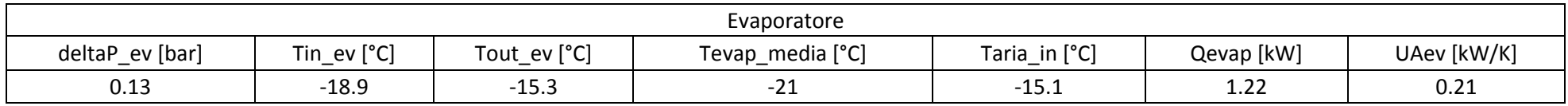

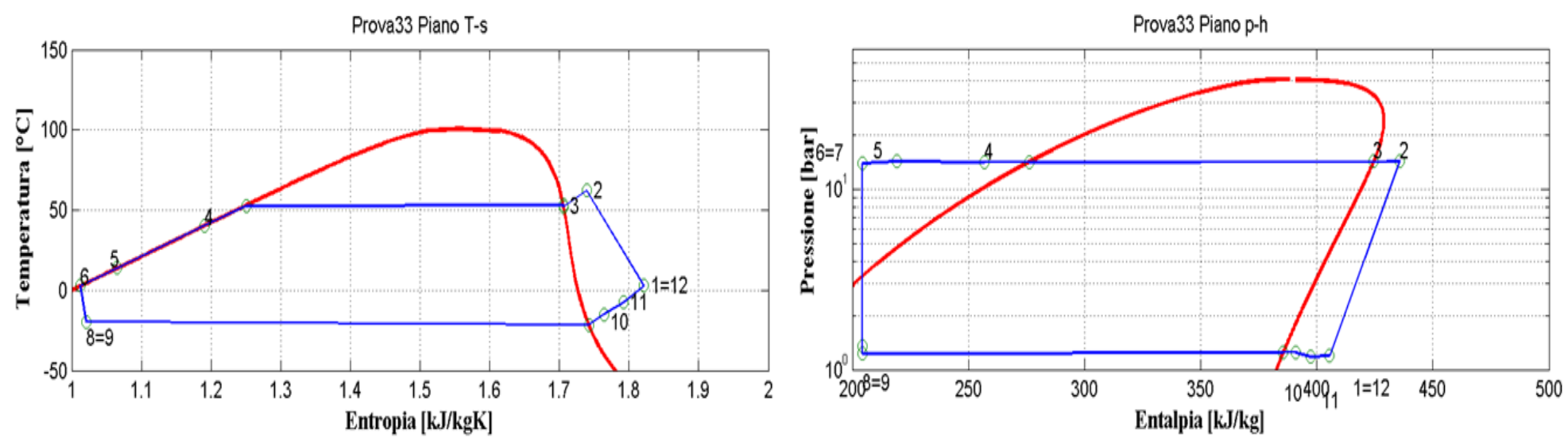

**Figura 2.35: Piani T-s e p-h per la prova effettuata nelle condizioni 33 in modalità pompa di calore per il prototipo operante con R134a.**

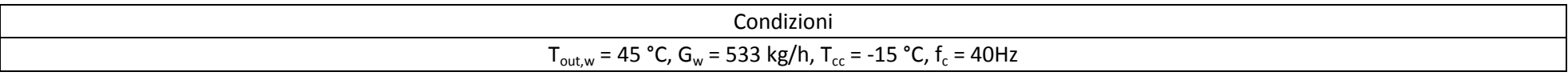

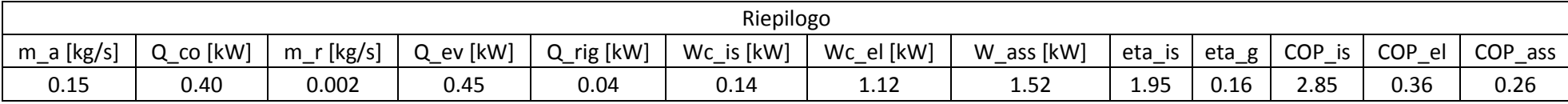

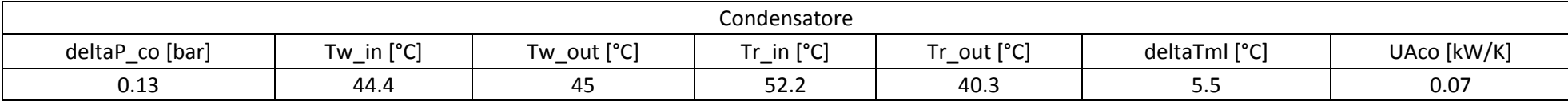

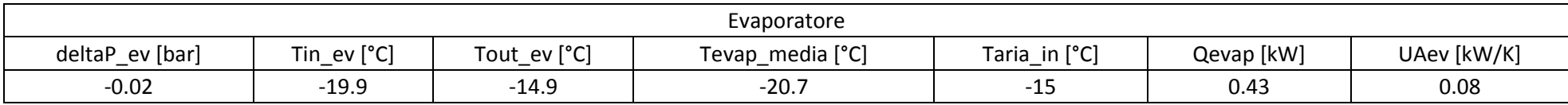

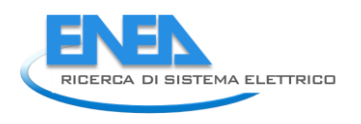

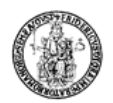

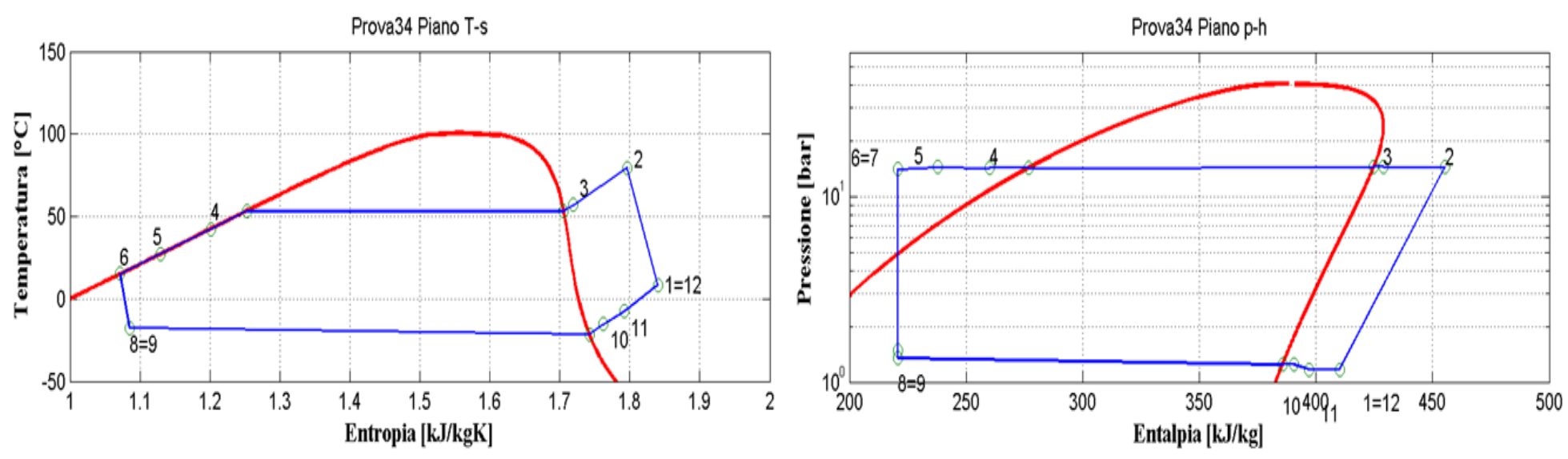

**Figura 2.36: Piani T-s e p-h per la prova effettuata nelle condizioni 34 in modalità pompa di calore per il prototipo operante con R134a.**

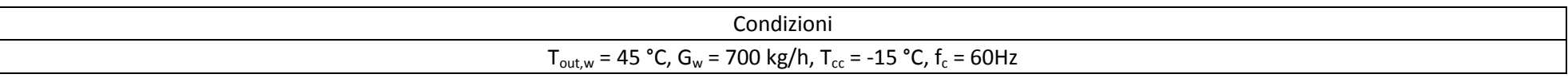

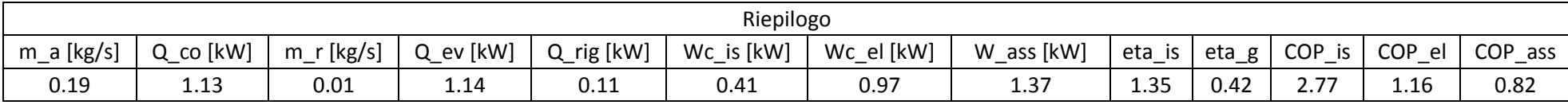

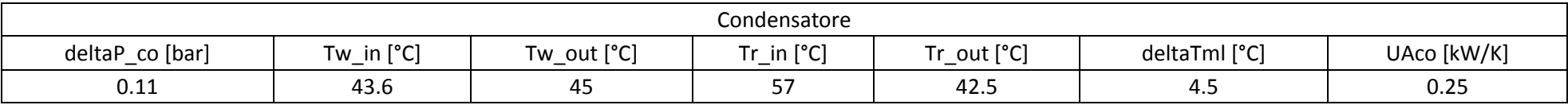

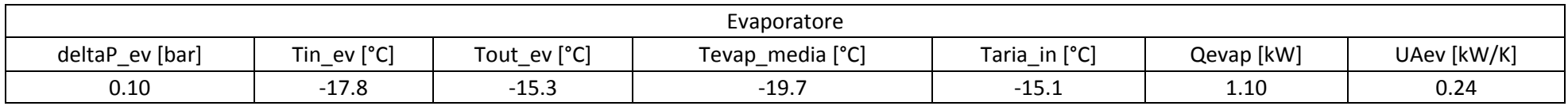

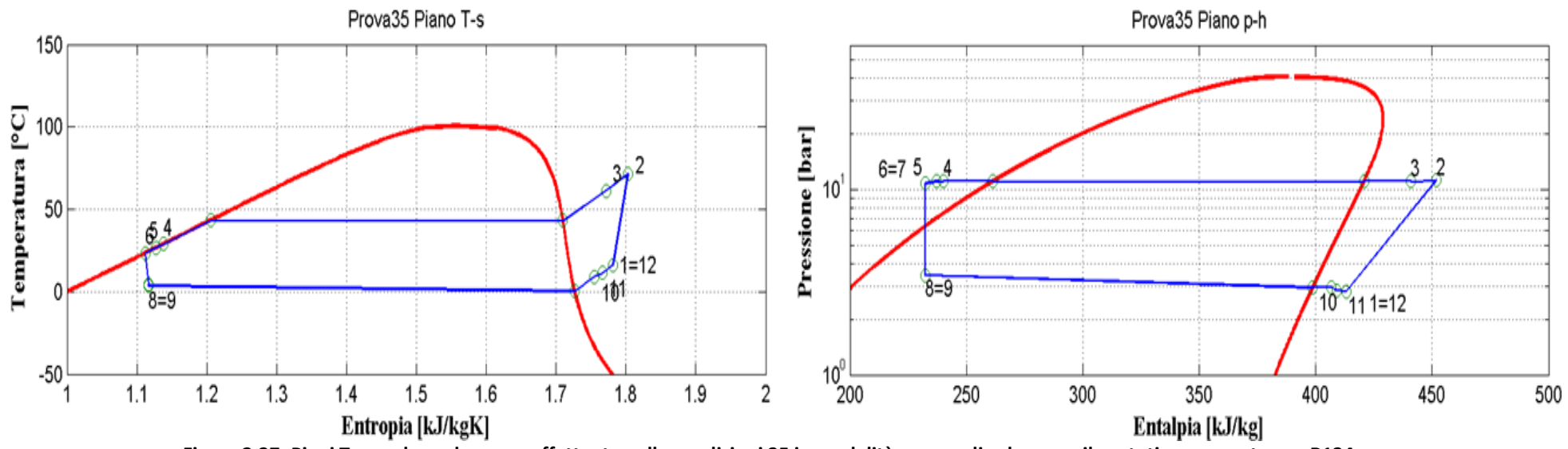

**Figura 2.37: Piani T-s e p-h per la prova effettuata nelle condizioni 35 in modalità pompa di calore per il prototipo operante con R134a.**

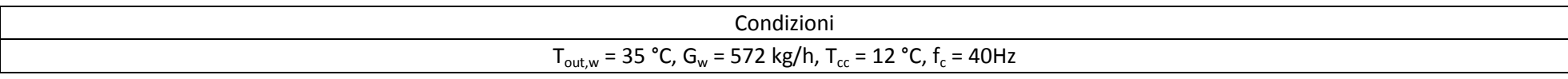

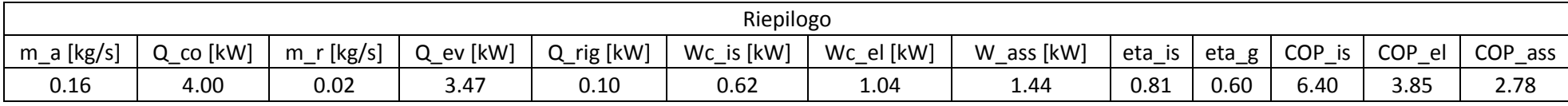

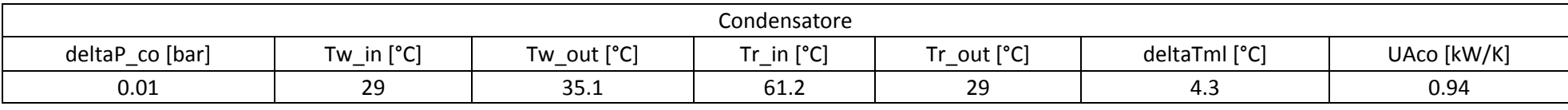

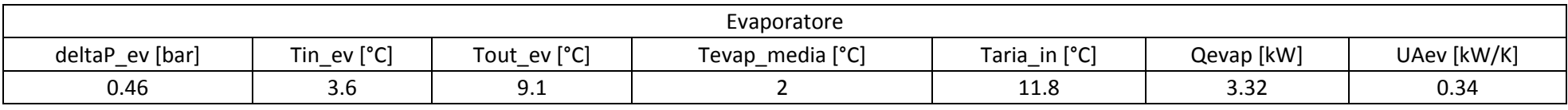

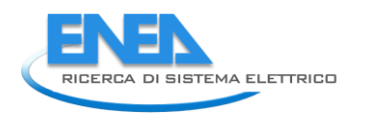

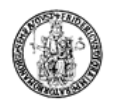

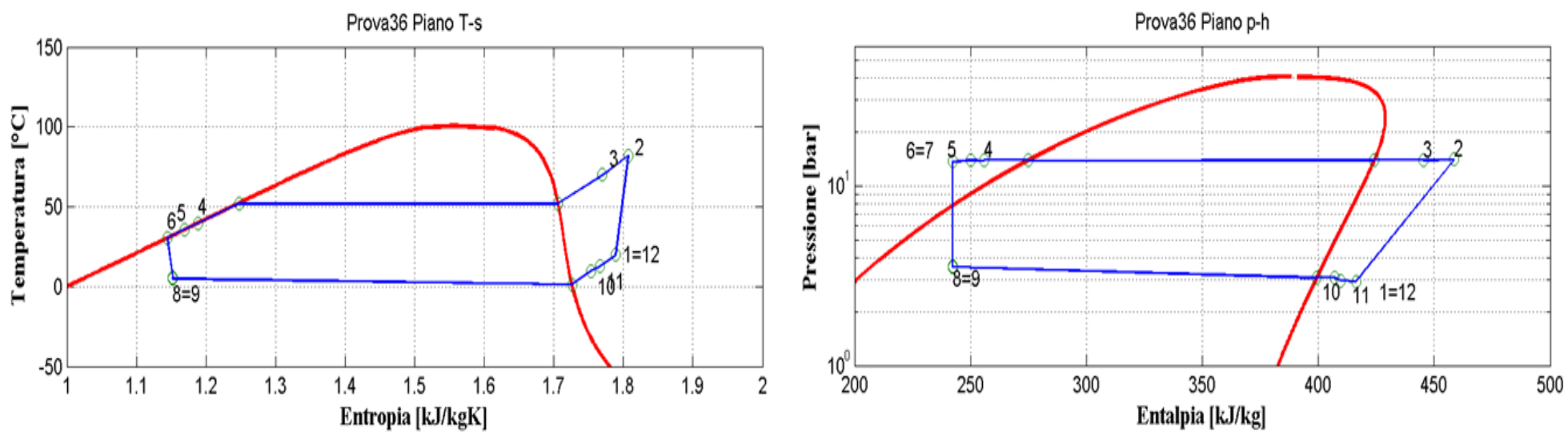

**Figura 2.38: Piani T-s e p-h per la prova effettuata nelle condizioni 36 in modalità pompa di calore per il prototipo operante con R134a.**

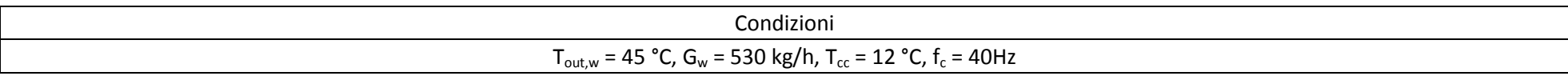

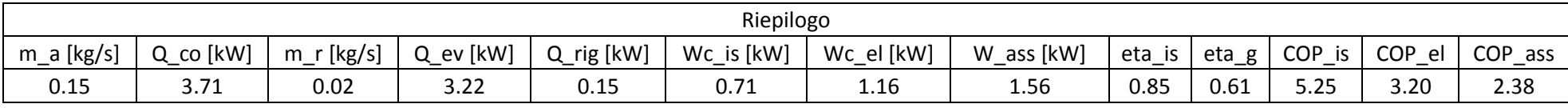

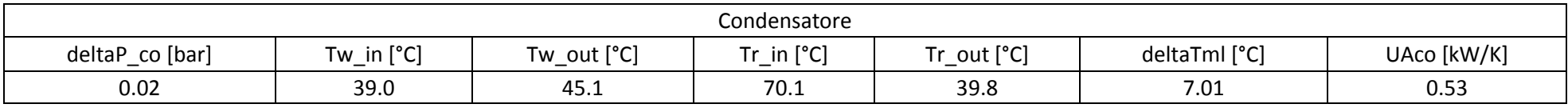

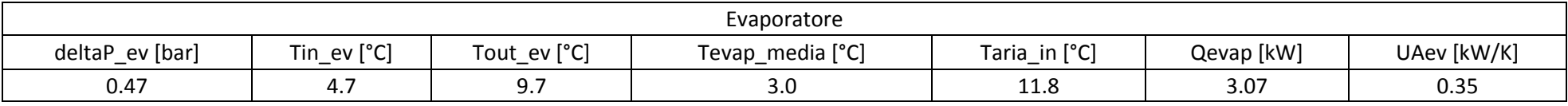

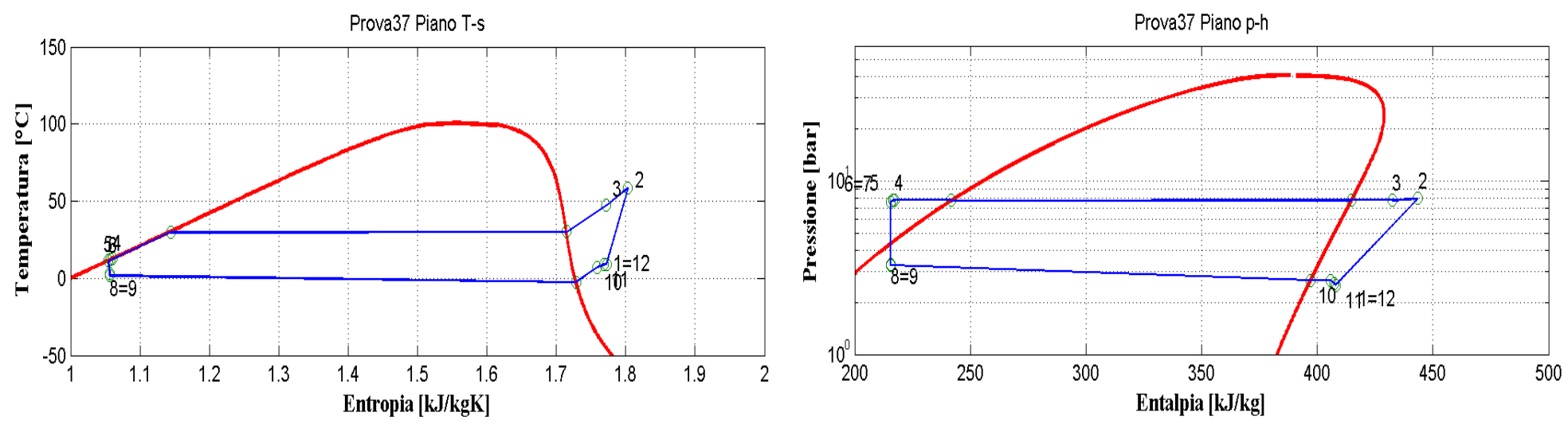

**Figura 2.39: Piani T-s e p-h per la prova effettuata nelle condizioni 37 in modalità pompa di calore per il prototipo operante con R134a.**

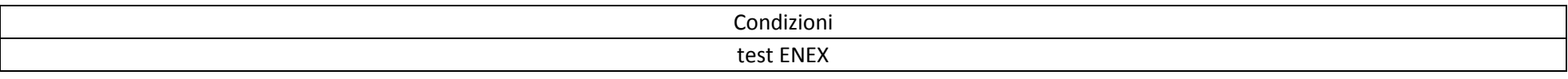

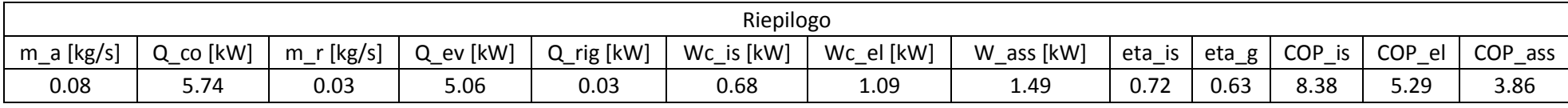

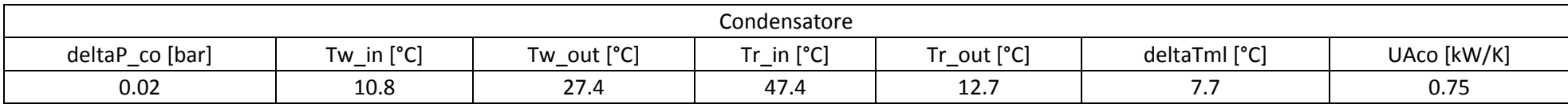

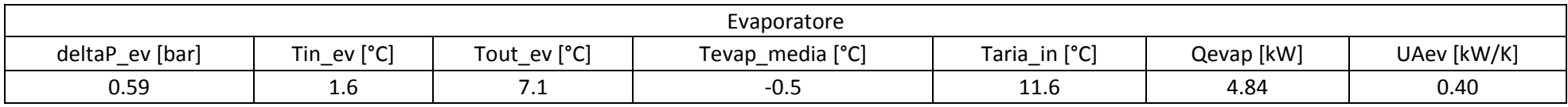

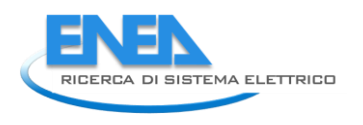

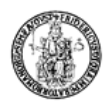

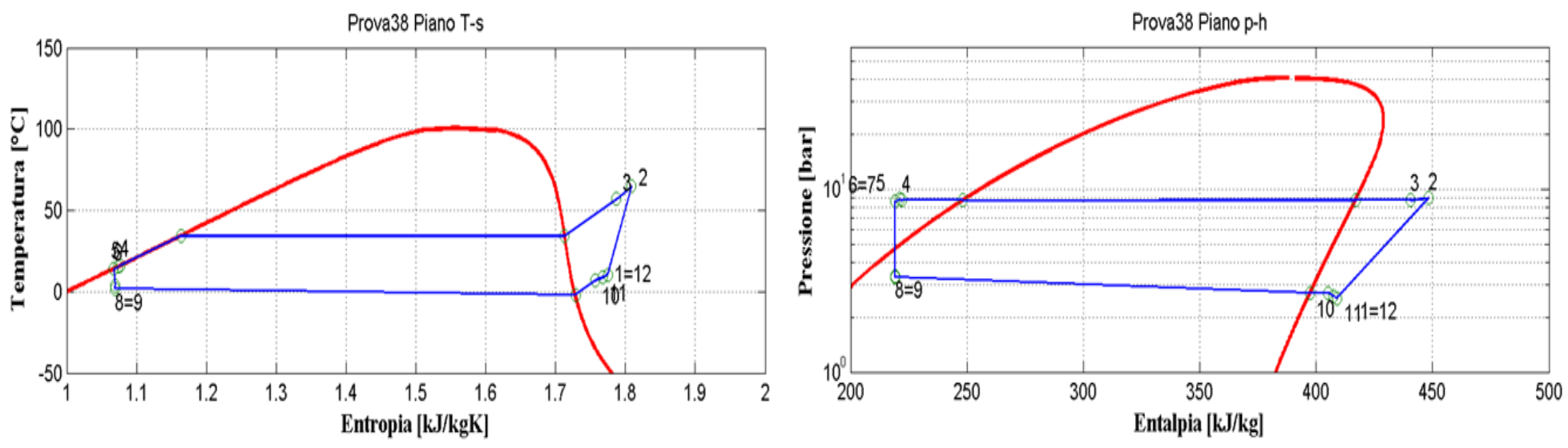

**Figura 2.40: Piani T-s e p-h per la prova effettuata nelle condizioni 38 in modalità pompa di calore per il prototipo operante con R134a.**

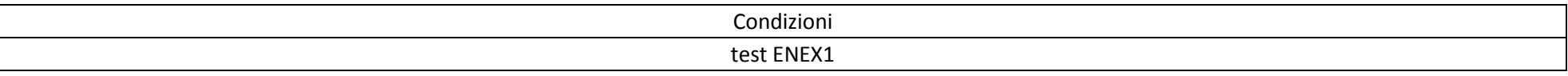

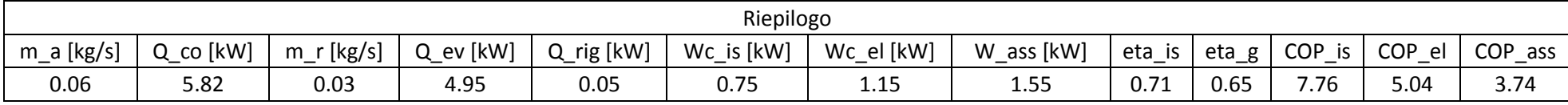

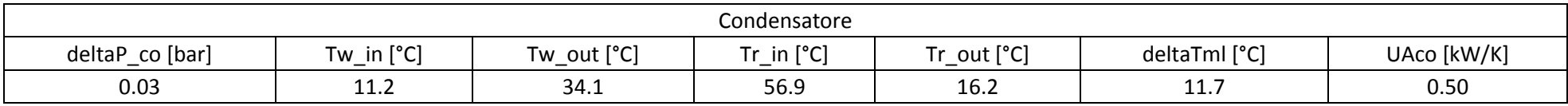

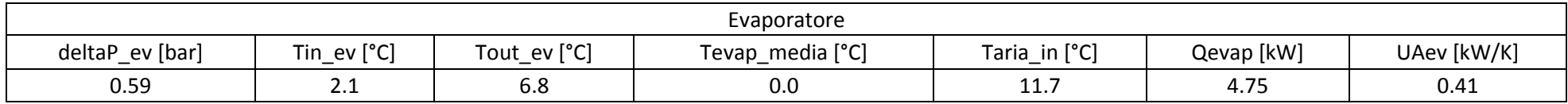

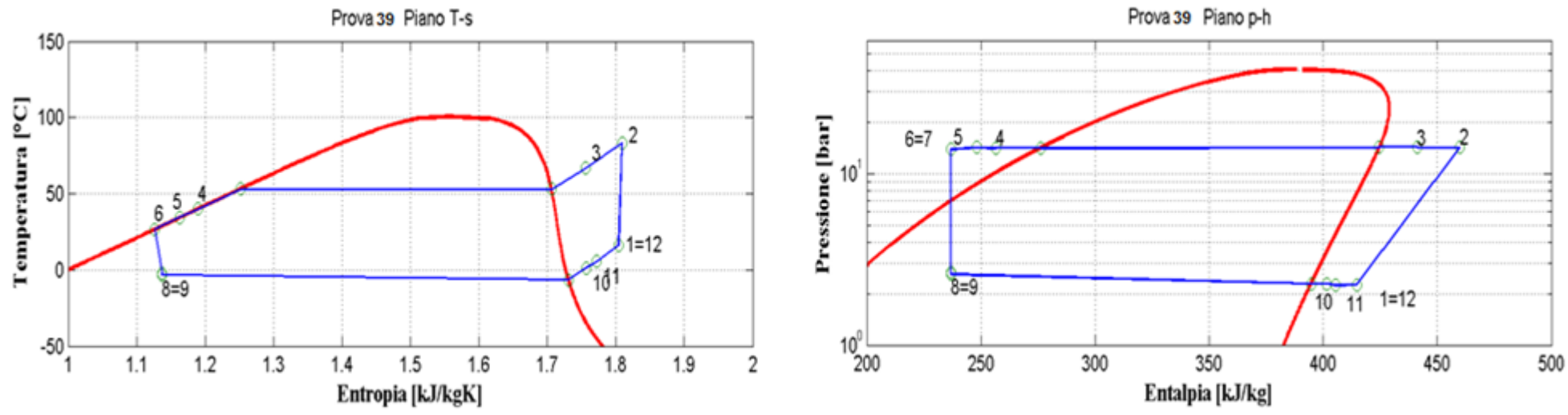

**Figura 2.41: Piani T-s e p-h per la prova effettuata nelle condizioni 39 in modalità pompa di calore per il prototipo operante con R134a.**

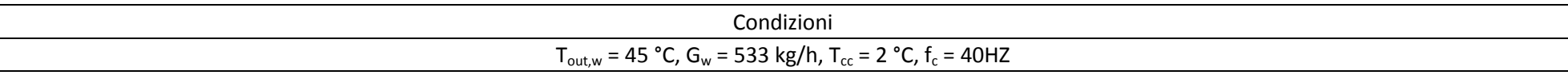

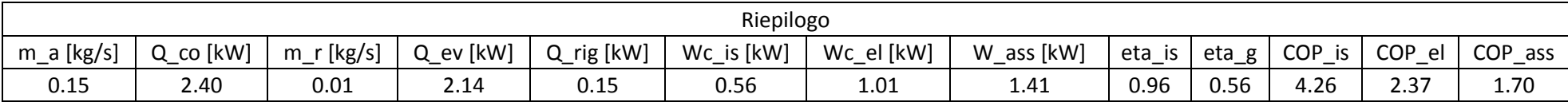

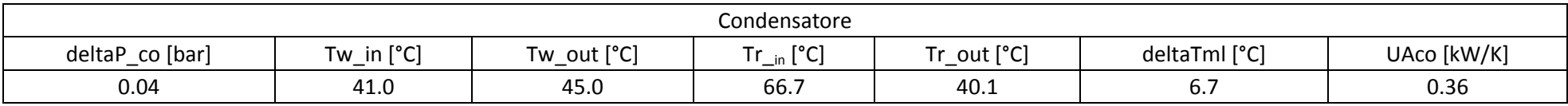

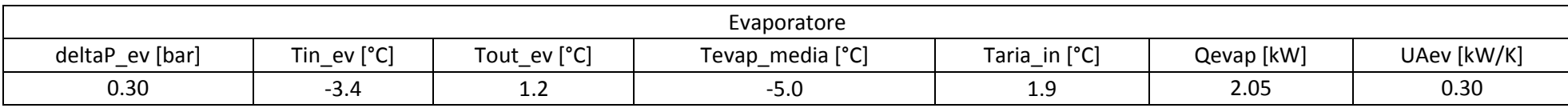

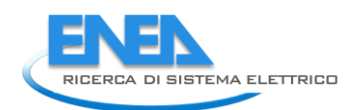

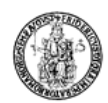

## 2.4 *Commenti alle prove per il prototipo a R134a operante in modalità pompa di calore*

Con riferimento alle prove relative al funzionamento in modalità pompa di calore per il prototipo operante con R134a si riportano di seguito delle considerazioni di tipo tecnico e termodinamico generali, derivanti dall'osservazione dei piani termodinamici.

Altre considerazioni di tipo termodinamico relative all'ottimizzazione progettuale del sistema o alle potenzialità legate al fluido di lavoro utilizzato sono riportate nella sezione finale relativa al confronto tra i fluidi.

Le suddette considerazioni possono essere riassunte come segue:

1) lungo il tratto di collegamento tra il compressore e il condensatore (collegamento tra i punti 2 e 3 di Figura 2.2) si osserva una considerevole riduzione di temperatura, dissipando nell'ambiente parte del potenziale effetto utile per l'utenza. Un intervento di coibentazione ridurrebbe questo effetto sensibilmente;

2) il sottoraffreddamento in ingresso alla valvola di laminazione è sempre considerevole (quasi sempre oltre i 15 °C). Tale sottoraffreddamento si realizza in parte nel condensatore e in parte nello scambiatore interno, in relazione alle condizioni operative; in particolare quando la temperatura di evaporazione e di condensazione sono più vicine tra loro, si avvicinano anche le temperature di uscita dal condensatore (ingresso lato caldo allo scambiatore interno) e dall'uscita dell'evaporatore (ingresso lato freddo allo scambiatore interno), e di conseguenza si riduce il potenziale effetto dello scambiatore interno.

Pertanto, mentre l'efficienza dello scambiatore interno è sempre considerevole a testimonianza del suo corretto dimensionamento, il suo reale contributo al ciclo termodinamico dipende dalle condizioni operative. In effetti, il contributo dello scambiatore interno è duplice. Da un lato determina un sottoraffreddamento all'ingresso della valvola di laminazione e un surriscaldamento aggiuntivo all'ingresso del compressore, prevenendo malfunzionamenti nelle fasi transitorie di funzionamento. D'altro canto la presenza dello scambiatore interno comporta l'aumento della variazione di entalpia disponibile all'evaporatore e al condensatore, riducendo la portata elaborata dal compressore (e quindi le perdite di carico negli scambiatori) a parità di effetto utile; o ciò che è lo stesso determina l'aumento della potenza resa a parità di cilindrata. Inoltre, l'aumento della temperatura di mandata del compressore consente di ottenere temperature di uscita del fluido da trattare al condensatore più elevate.

Per quanto riguarda il sottoraffreddamento in uscita dal condensatore, bisogna rilevare che la sua presenza è in parte non coerente con lo schema di impianto e il funzionamento previsti in fase progettuale. Infatti, da quanto risulta dalle prove essendo l'uscita del condensatore in fase liquida, tutta la parte di impianto dall'uscita del condensatore stesso fino all'ingresso della valvola di laminazione dovrebbe risultare in fase liquida, includendo il ricevitore di liquido. Tale situazione richiede una carica di refrigerante notevolmente superiore a quella dichiarata dal costruttore. L'effetto di tale sottoraffreddamento è quello di determinare una maggiore temperatura di condensazione e pertanto, le prestazioni ottenute non sono le migliori possibili per lo schema di impianto progettato;

3) La perdita di carico nell'evaporatore è eccessiva e si allontana di molto dalle stime progettuali; ciò è legato in gran parte all'esecuzione del distributore di vapore saturo in uscita dalla valvola di laminazione, che non è realizzato con un sistema ad effetto venturi.

4) I ventilatori hanno una potenza elettrica assorbita (~0.4 kW) elevata per la taglia della macchina realizzata. Tale consumo incide in maniera significativa sulla valutazione delle prestazioni (in quei parametri che includono gli ausiliari). Le performance dell'intera macchina migliorerebbero sensibilmente sostituendo tali ventilatori con una loro versione ad alto rendimento elettrico dei motori.

# 2.5 *Analisi delle prestazioni del prototipo elaborante R134a in modalità macchina frigorifera*

In questo paragrafo saranno analizzate le prestazioni del prototipo operante con R134a in modalità macchina frigorifera per le varie condizioni di funzionamento testate sperimentalmente.

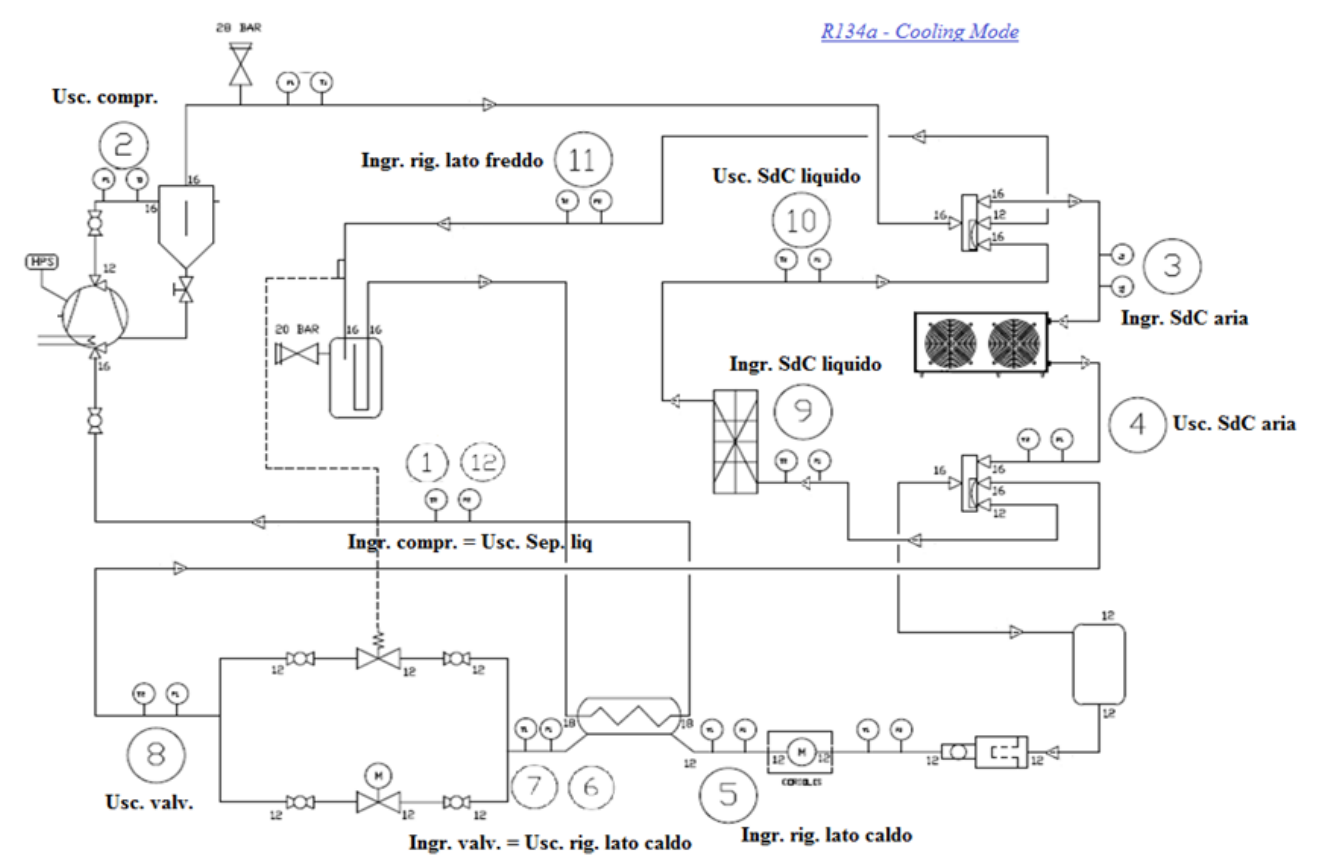

**Figura 2.42: Schema d'impianto per il prototipo operante con R134a in modalità macchina frigo.**

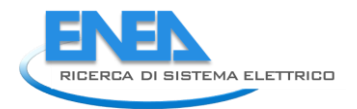

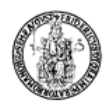

# 2.6 *Condizioni di prova in modalità macchina frigorifera per il prototipo operante con R134a*

La Tabella 2.6 presenta, per ogni singola condizione di funzionamento sperimentata, i valori della temperatura del fluido termovettore (acqua) in ingresso,  $T_{_{in,w}}$ , e in uscita,  $T_{_{out,w}}$  dallo scambiatore di calore a piastre, della temperatura della camera climatica,  $T_{cc}$ , della portata di acqua all'interno dello scambiatore,  $G_{\sf w}$  , e la frequenza del compressore,  $\,f_{\!c}^{}$  .

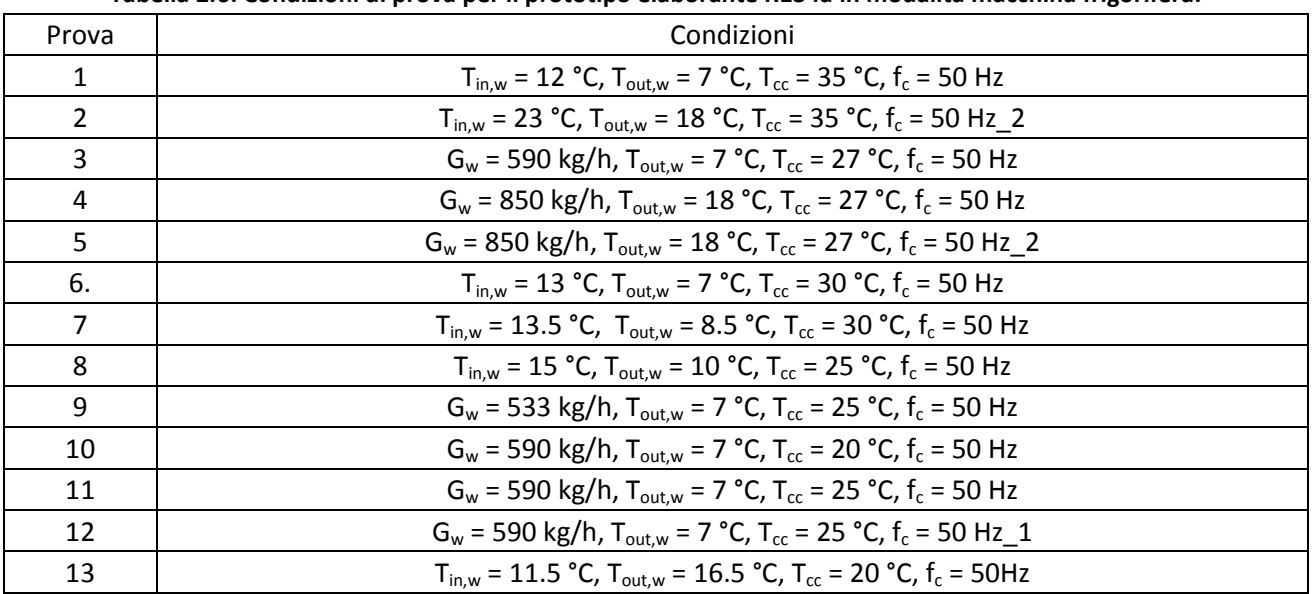

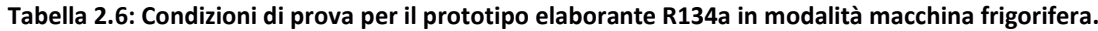

### *ACCORDO DI PROGRAMMA MSE-ENEA*

### 2.7 *Riepilogo delle principali grandezze misurate in maniera diretta e calcolate indirettamente per il prototipo operante con R134a nelle varie condizioni di prova in modalità macchina frigorifera*

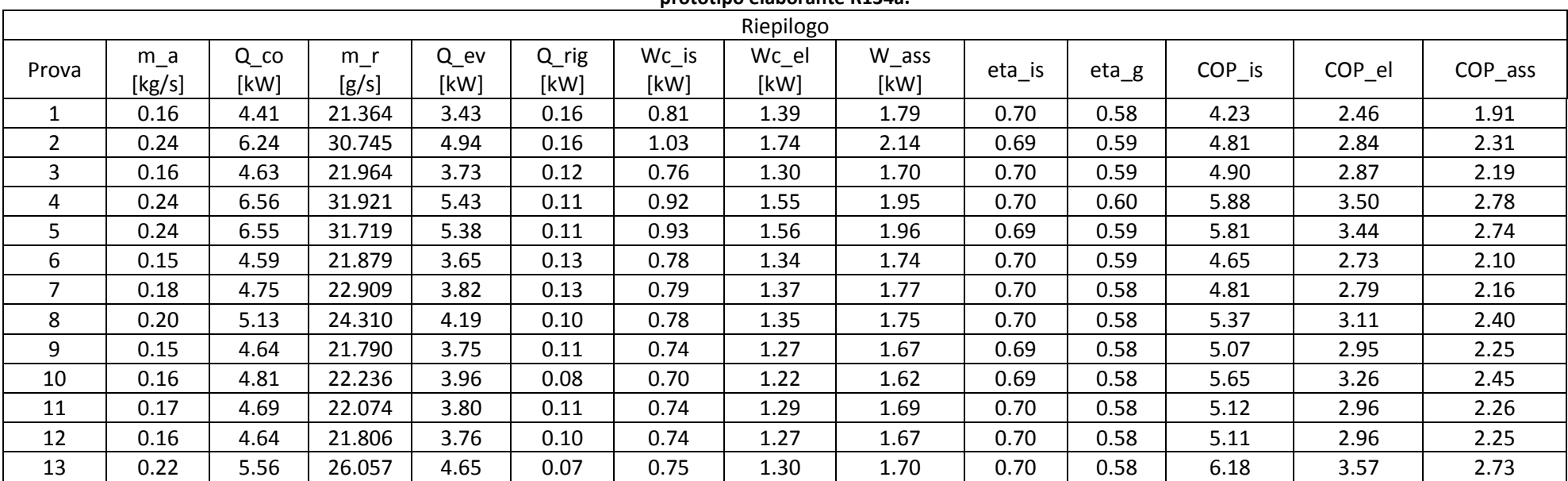

**Tabella 2.7: Riepilogo delle principali grandezze misurate direttamente e ricavate indirettamente per le varie condizioni di prova in modalità macchina frigorifera per il prototipo elaborante R134a.**

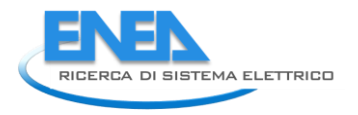

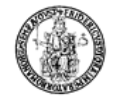

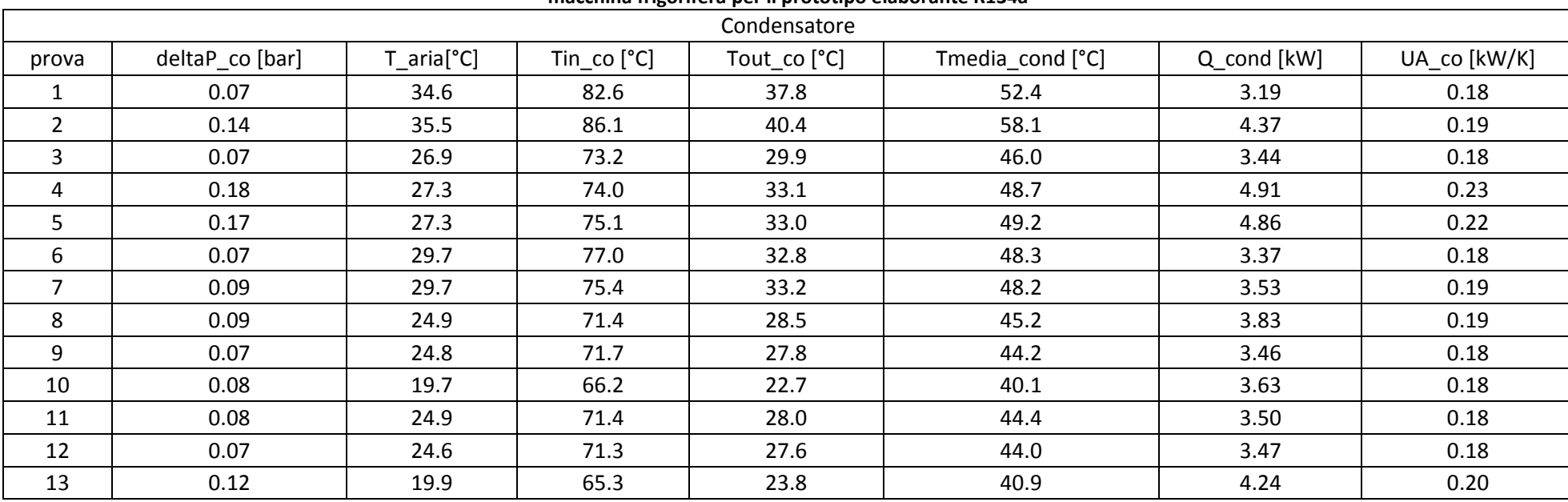

#### **Tabella 2.8: Riepilogo delle principali grandezze, relative al condensatore, misurate direttamente e ricavate indirettamente per le varie condizioni di prova in modalità macchina frigorifera per il prototipo elaborante R134a**

| Evaporatore    |                 |            |                          |                   |              |               |                  |             |              |
|----------------|-----------------|------------|--------------------------|-------------------|--------------|---------------|------------------|-------------|--------------|
| Prova          | deltaP_ev [bar] | Tin_w [°C] | Tout $w$ [ $^{\circ}$ C] | Tin $ev$ [ $°C$ ] | Tout_ev [°C] | deltaTml [°C] | Tmedia_evap [°C] | Q_evap [kW] | UA_ev [kW/K] |
|                | 0.00            | 12.0       | 7.0                      | 0.8               | 7.2          | 2.7           | 1.5              | 3.34        | 1.29         |
| $\overline{2}$ | 0.01            | 23.0       | 18.0                     | 8.9               | 17.6         | 3.7           | 10.0             | 4.74        | 1.34         |
| 3              | 0.02            | 12.5       | 7.1                      | $-0.5$            | 7.0          | 2.7           | 0.1              | 3.61        | 1.37         |
| 4              | 0.03            | 23.6       | 18.1                     | 7.8               | 17.5         | 3.8           | 8.7              | 5.19        | 1.42         |
| 5.             | 0.03            | 23.3       | 17.9                     | 7.8               | 17.3         | 4.5           | 8.7              | 5.15        | 1.19         |
| 6              | 0.01            | 13.0       | 7.2                      | 15.7              | 7.1          | 0.7           | 8.5              | 3.53        | 5.11         |
|                | 0.02            | 13.5       | 8.5                      | 0.7               | 8.4          | 2.5           | 1.5              | 3.69        | 1.51         |
| 8              | 0.03            | 15.1       | 10.0                     | 1.1               | 9.7          | 3.5           | 1.9              | 4.04        | 1.20         |
| 9              | 0.02            | 12.8       | 6.7                      | $-1.5$            | 6.5          | 3.4           | $-0.7$           | 3.63        | 1.10         |
| 10             | 0.03            | 12.9       | 7.1                      | $-1.9$            | 6.7          | 3.8           | $-1.2$           | 3.82        | 1.03         |
| 11             | 0.03            | 12.6       | 7.1                      | $-1.0$            | 7.0          | 3.1           | $-0.3$           | 3.67        | 1.23         |
| 12             | 0.02            | 12.4       | 6.9                      | $-1.4$            | 6.7          | 3.2           | $-0.6$           | 3.63        | 1.18         |
| 13             | 0.04            | 16.6       | 11.5                     | 3.3               | 11.1         | 3.9           | 3.2              | 4.47        | 1.21         |

**Tabella 2.9: Riepilogo delle principali grandezze, relative all'evaporatore, misurate direttamente e ricavate indirettamente per le varie condizioni di prova in modalità macchina frigorifera per il prototipo elaborante R134a.**

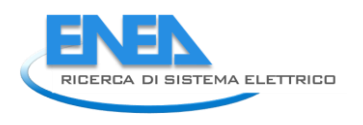

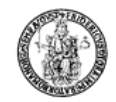

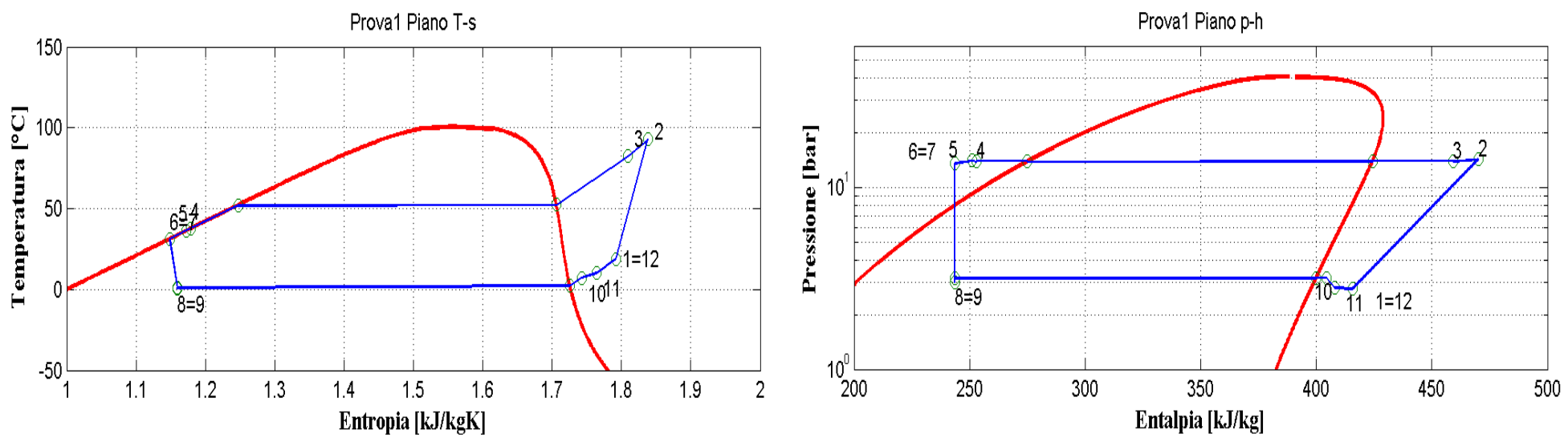

**Figura 2.43: Piani T-s e p-h per la prova effettuata nelle condizioni 1 in modalità macchina frigorifera per il prototipo elaborante R134a.**

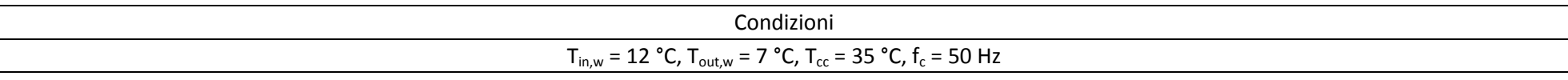

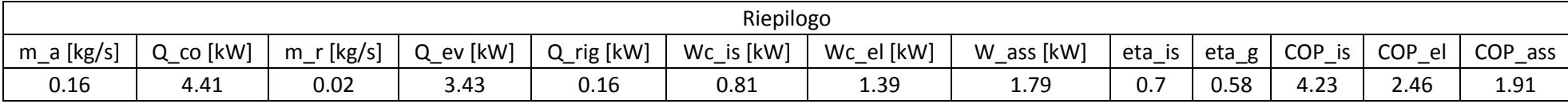

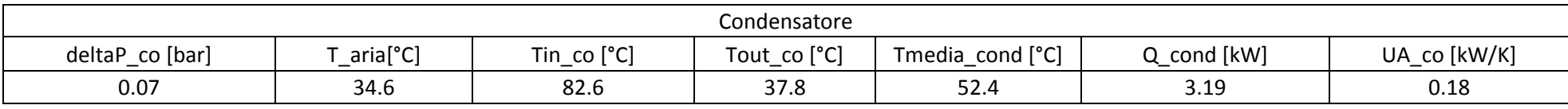

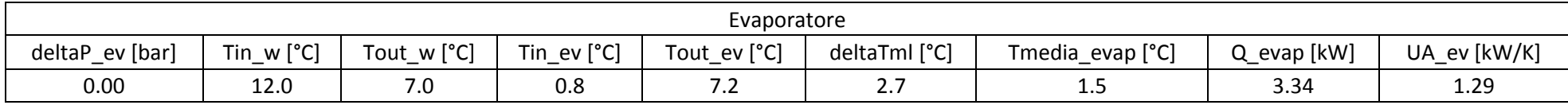

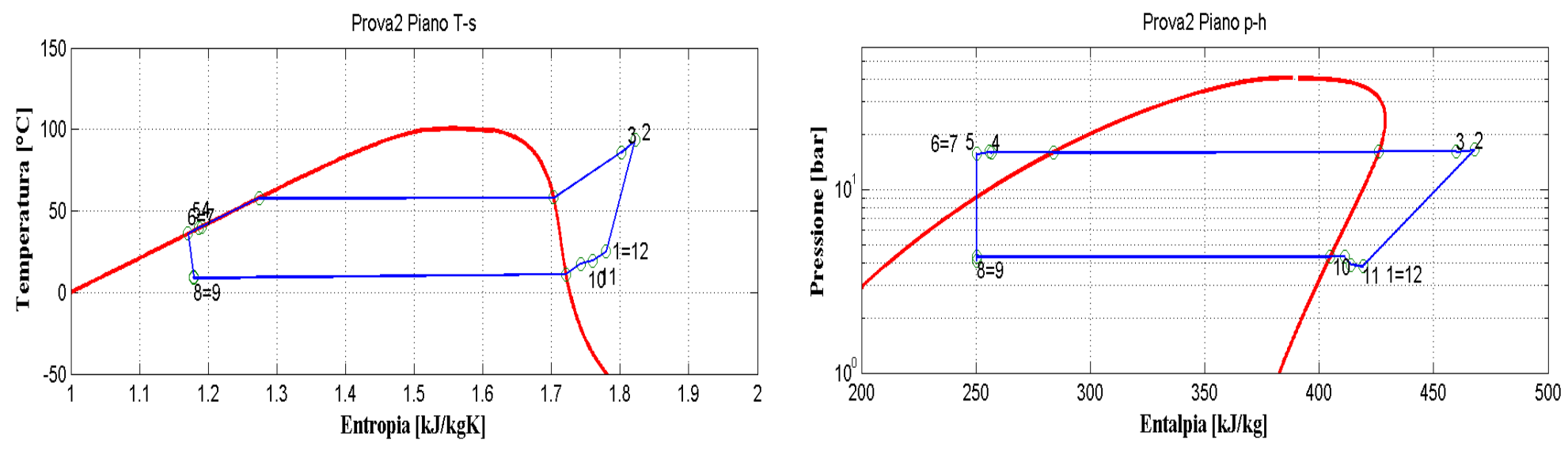

**Figura 2.44: Piani T-s e p-h per la prova effettuata nelle condizioni 2 in modalità macchina frigorifera per il prototipo elaborante R134a.**

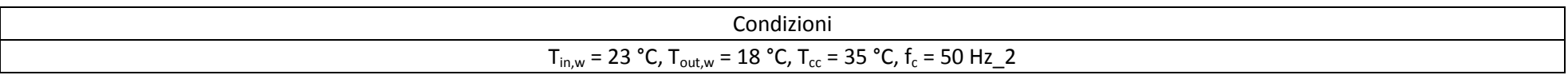

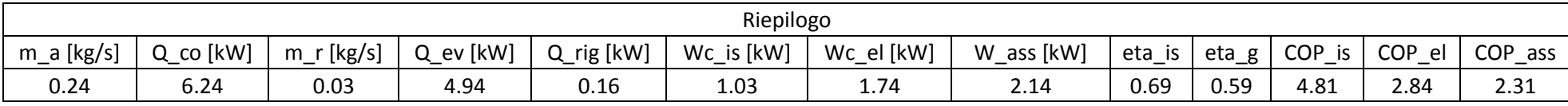

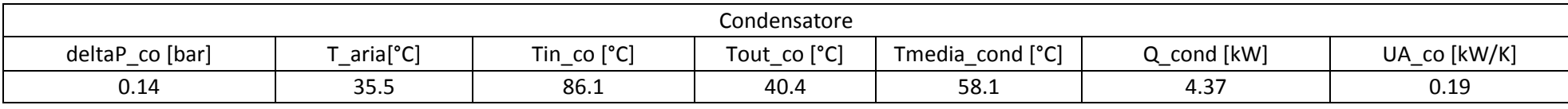

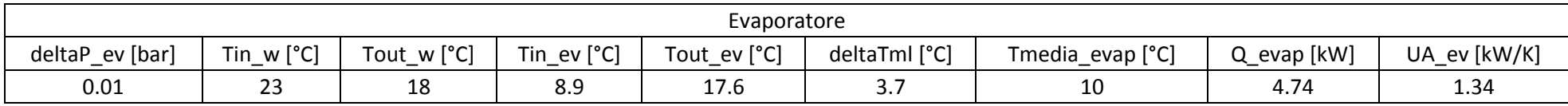

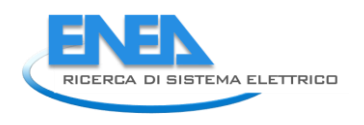

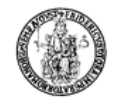

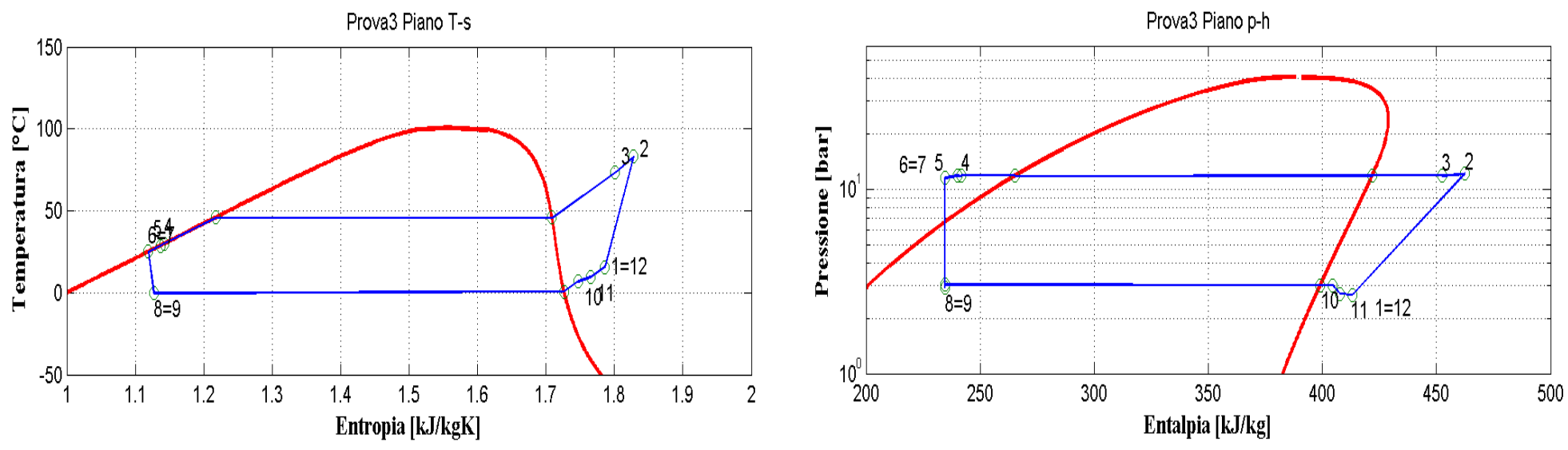

**Figura 2.45: Piani T-s e p-h per la prova effettuata nelle condizioni 3 in modalità macchina frigorifera per il prototipo elaborante R134a.**

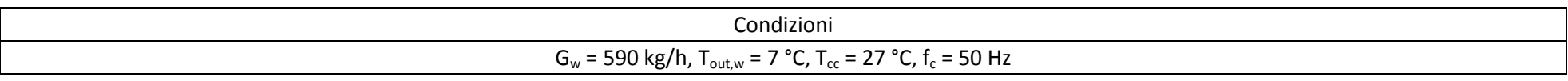

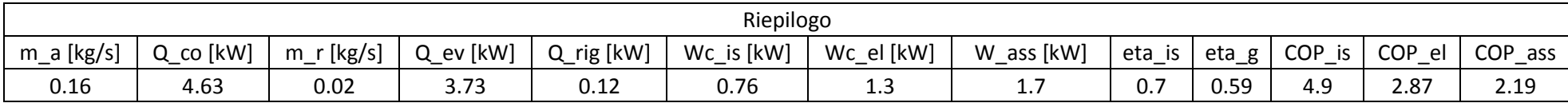

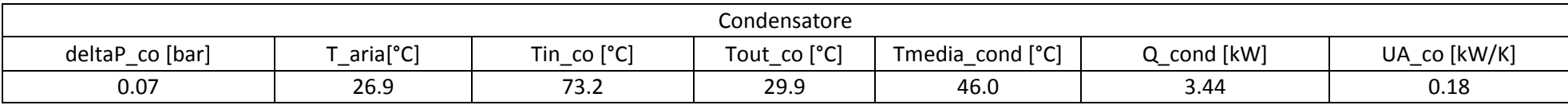

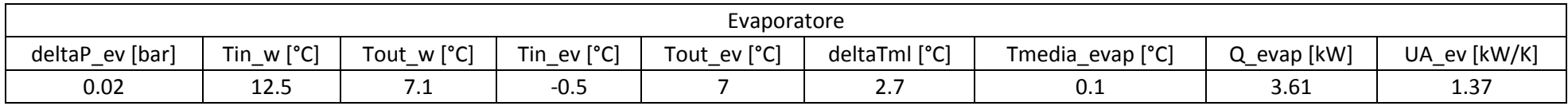

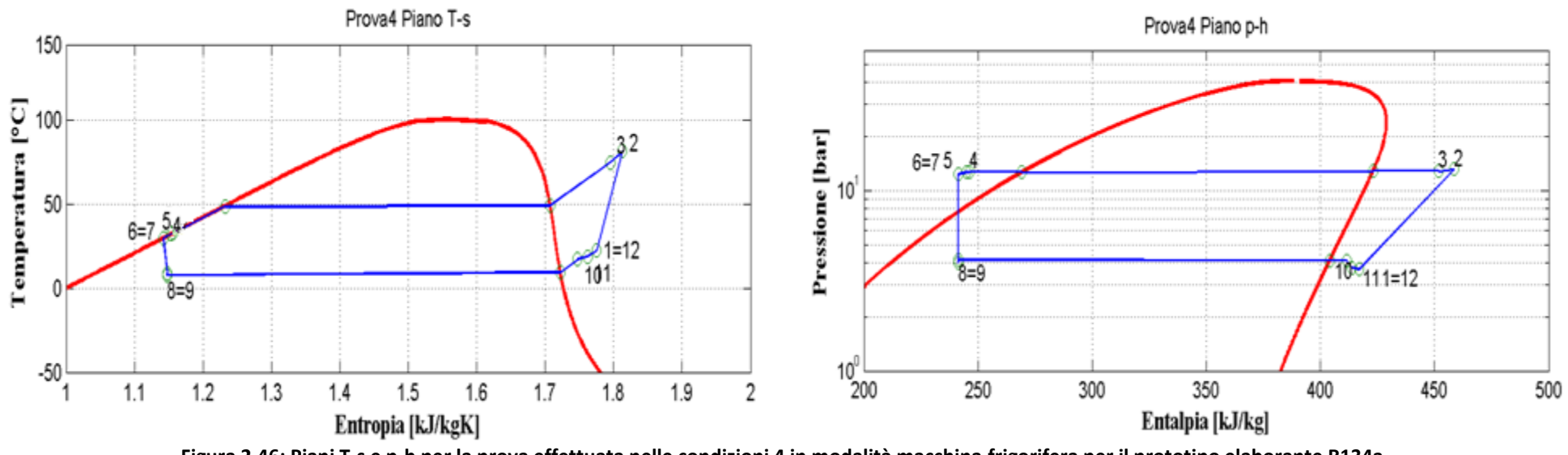

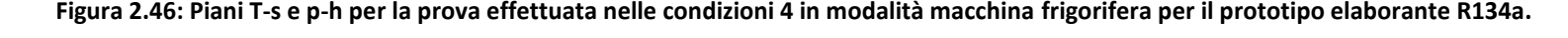

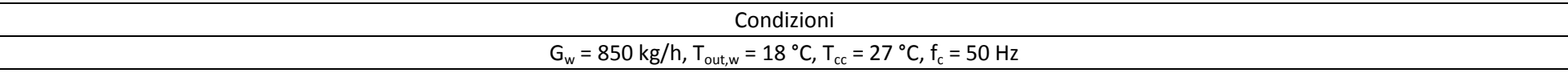

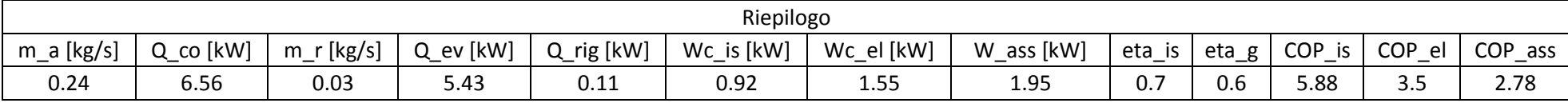

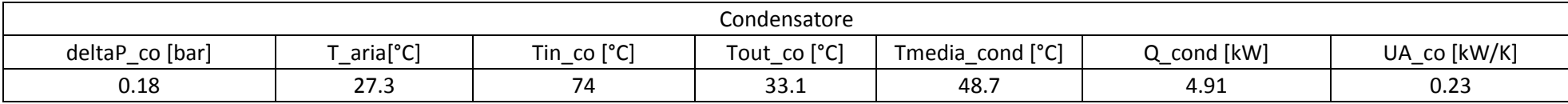

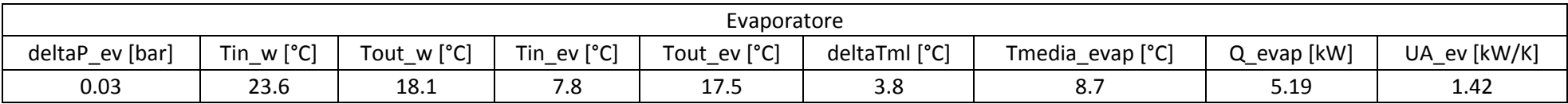

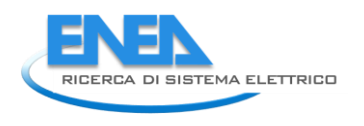

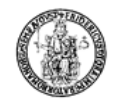

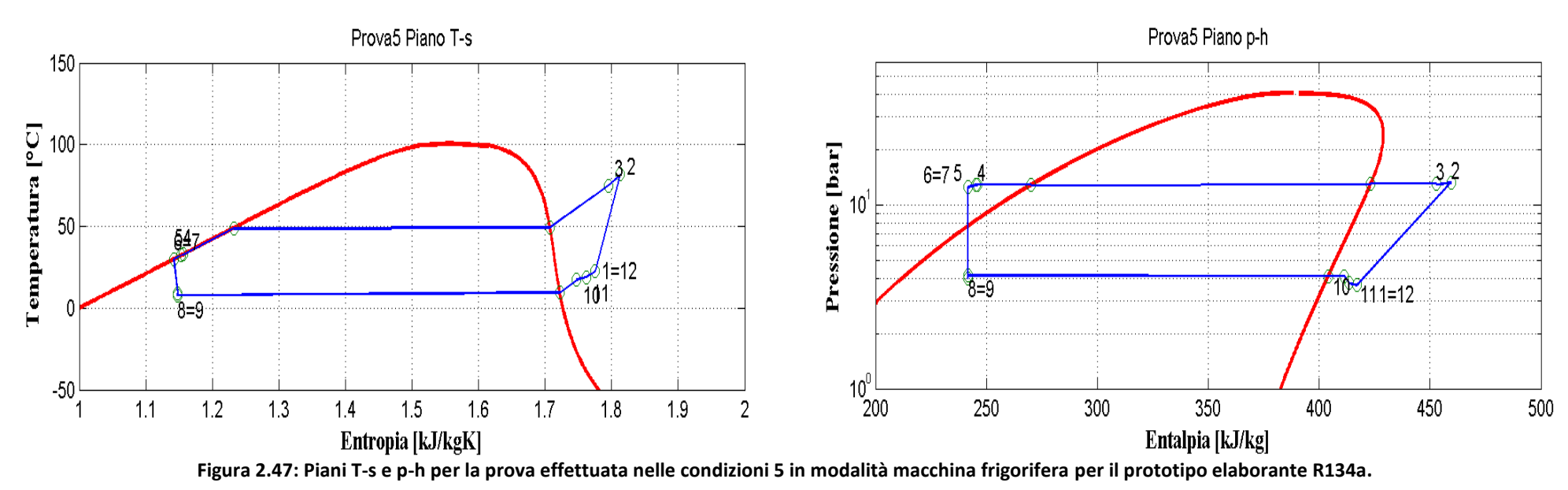

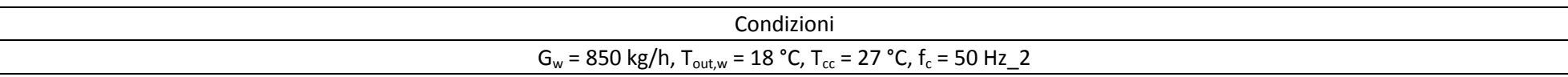

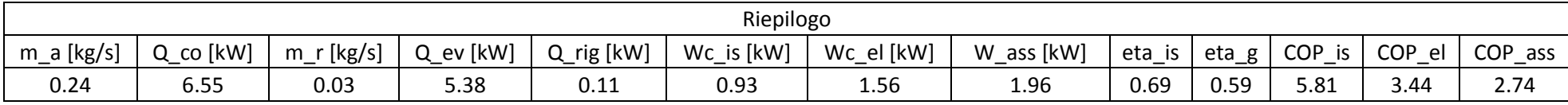

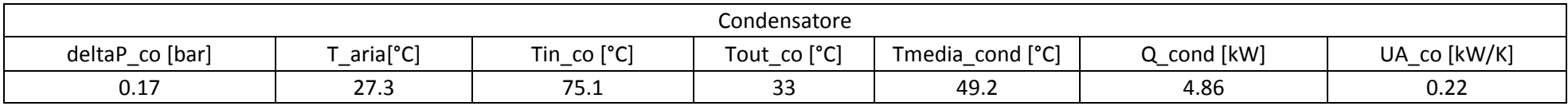

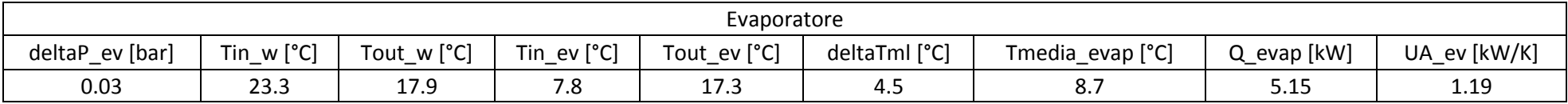

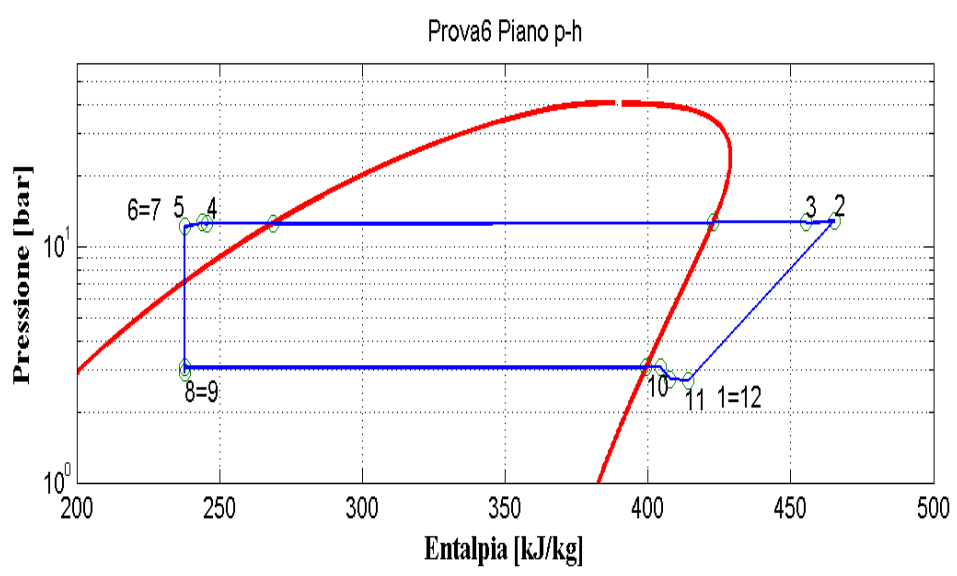

**Figura 2.48: Piani T-s e p-h per la prova effettuata nelle condizioni 6 in modalità macchina frigorifera per il prototipo elaborante R134a.**

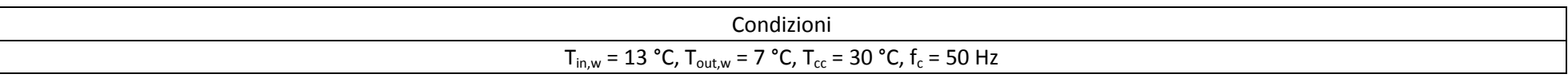

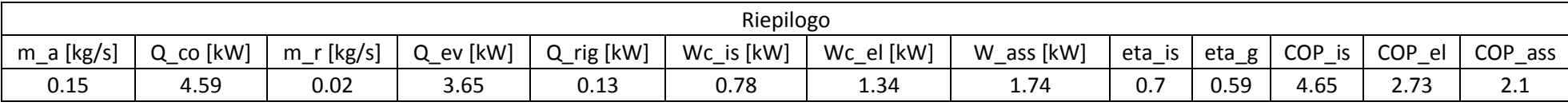

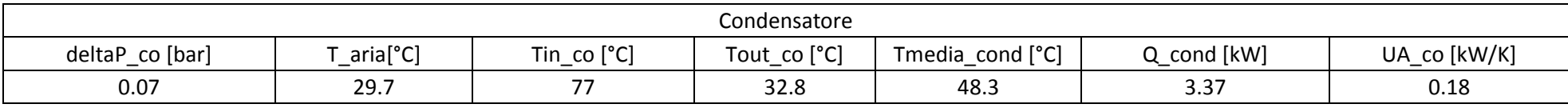

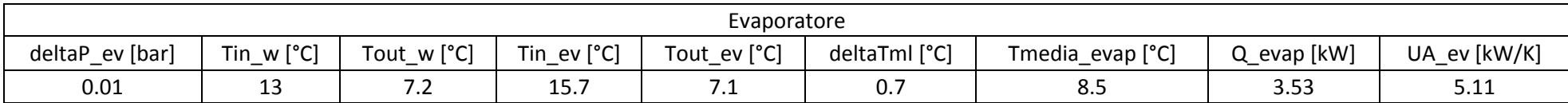

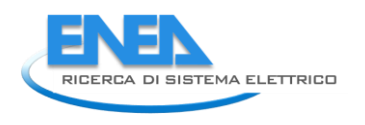

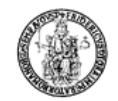

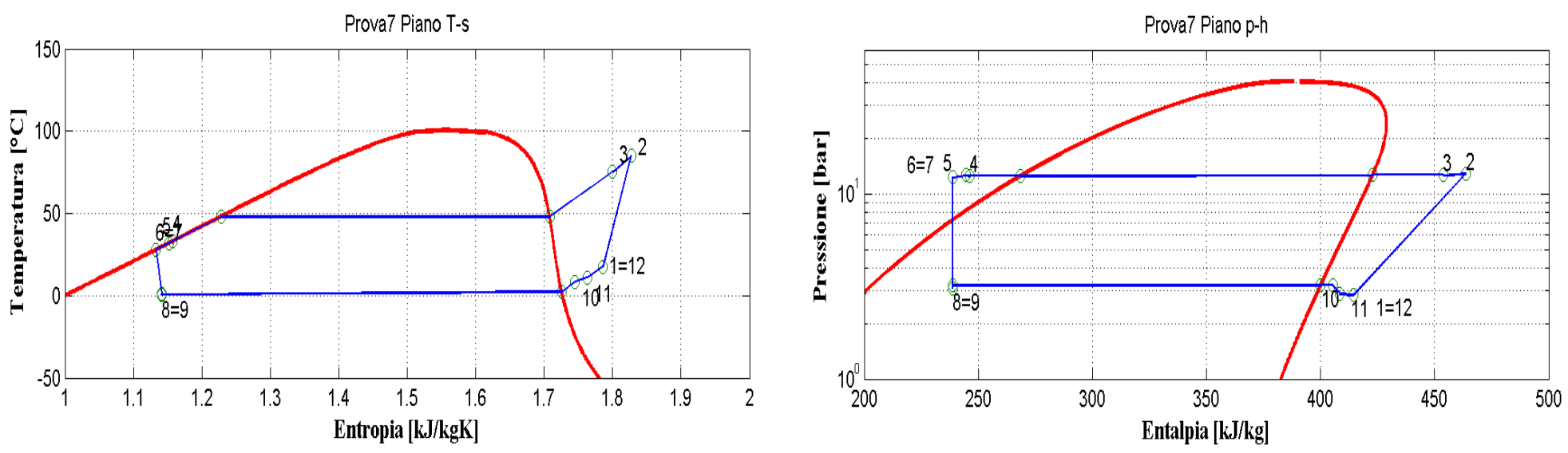

**Figura 2.49: Piani T-s e p-h per la prova effettuata nelle condizioni 7 in modalità macchina frigorifera per il prototipo elaborante R134a.**

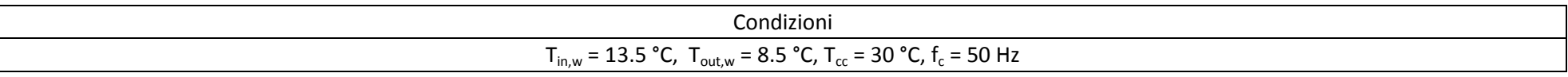

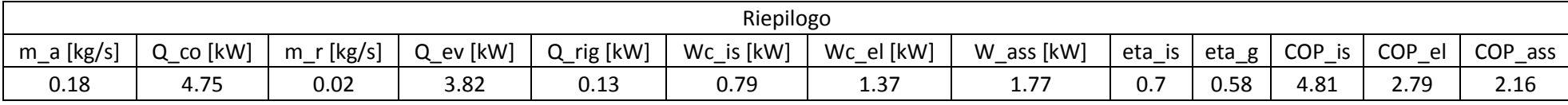

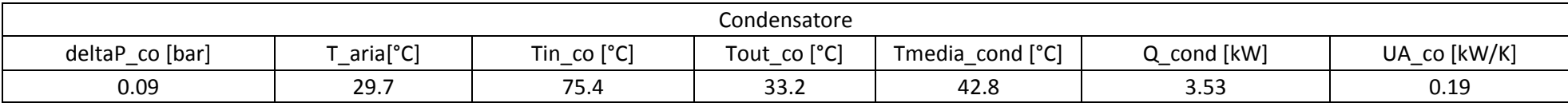

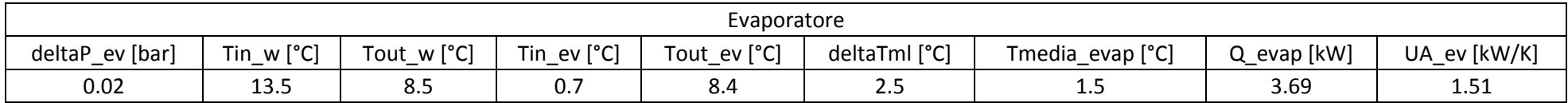

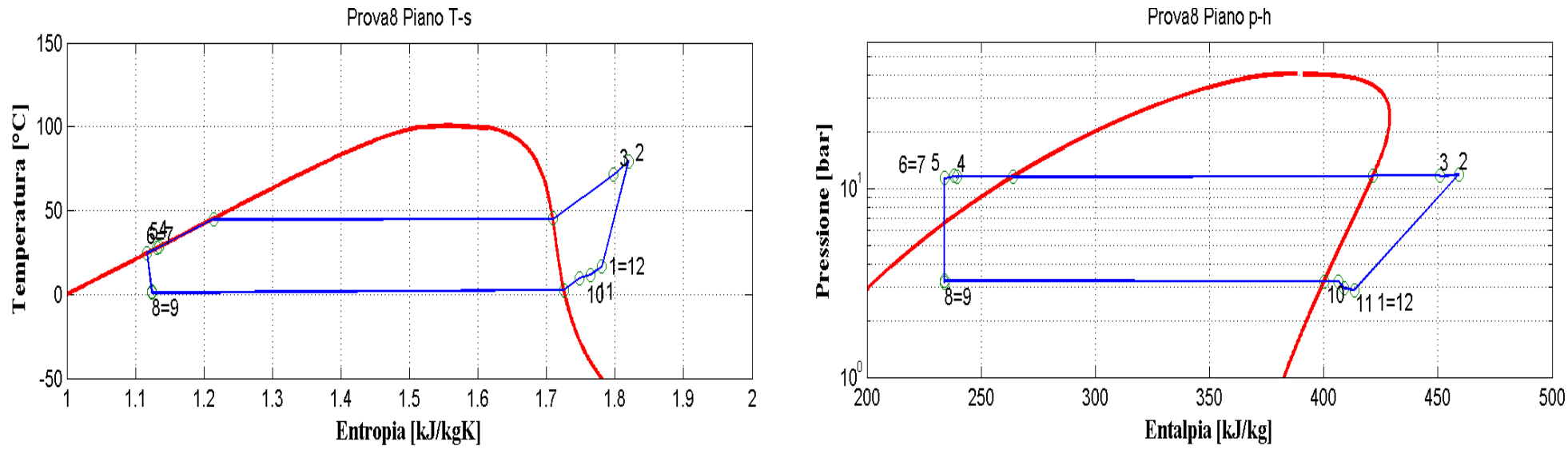

**Figura 2.50: Piani T-s e p-h per la prova effettuata nelle condizioni 8 in modalità macchina frigorifera per il prototipo elaborante R134a.**

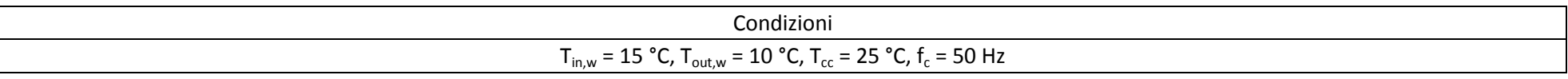

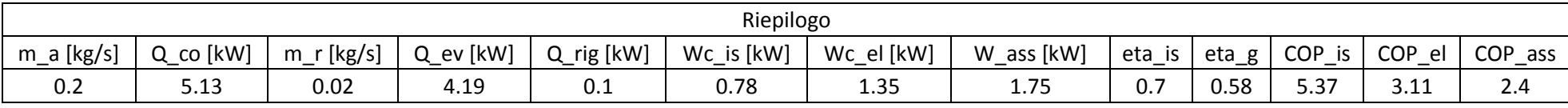

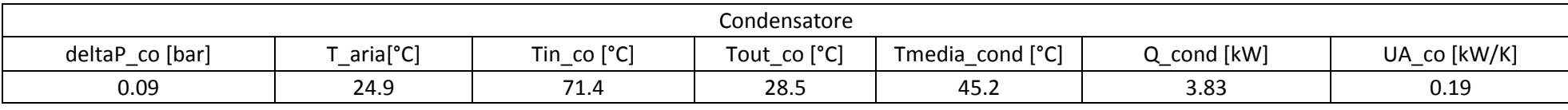

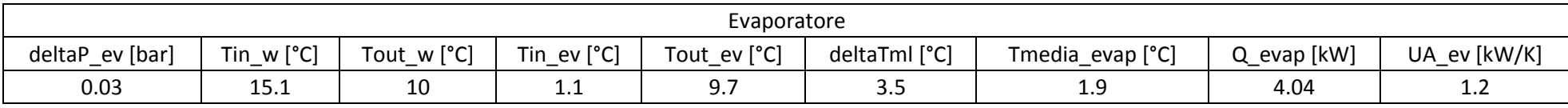

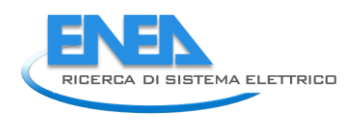

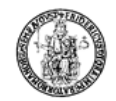

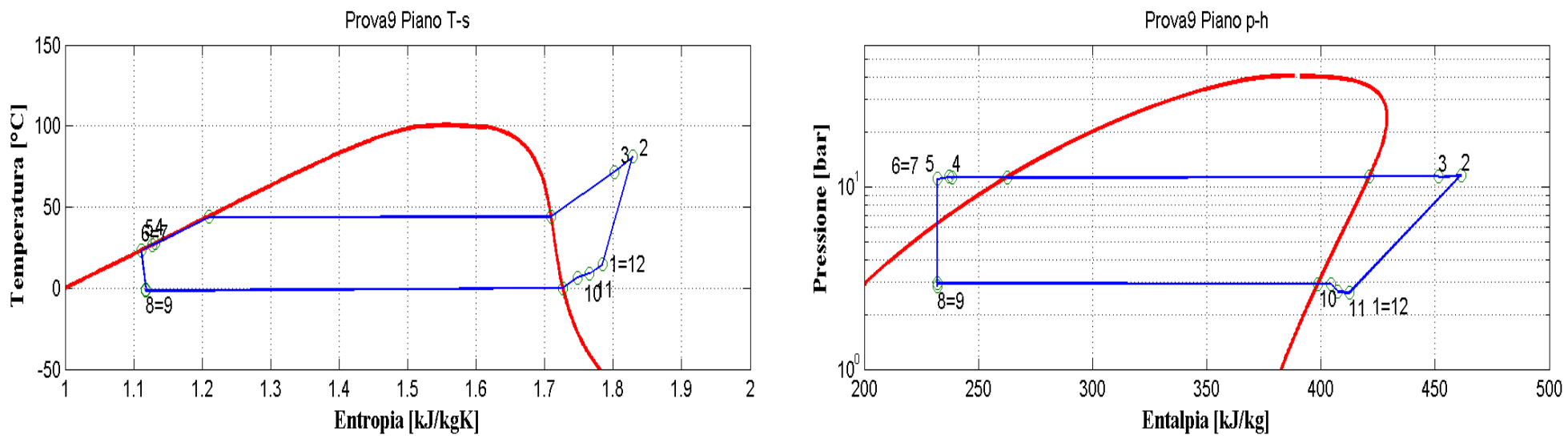

**Figura 2.51: Piani T-s e p-h per la prova effettuata nelle condizioni 9 in modalità macchina frigorifera per il prototipo elaborante R134a.**

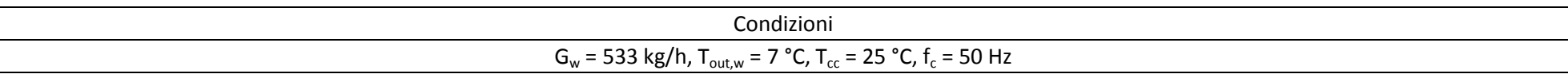

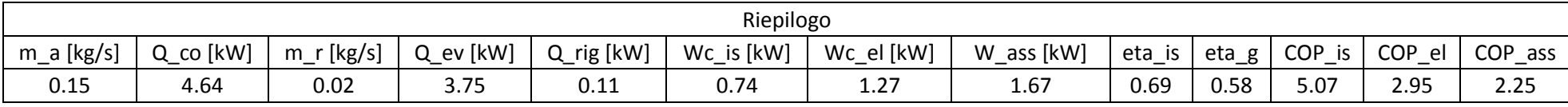

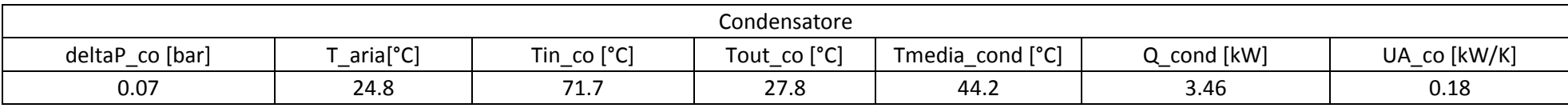

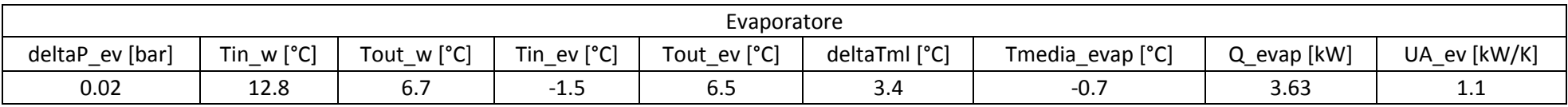

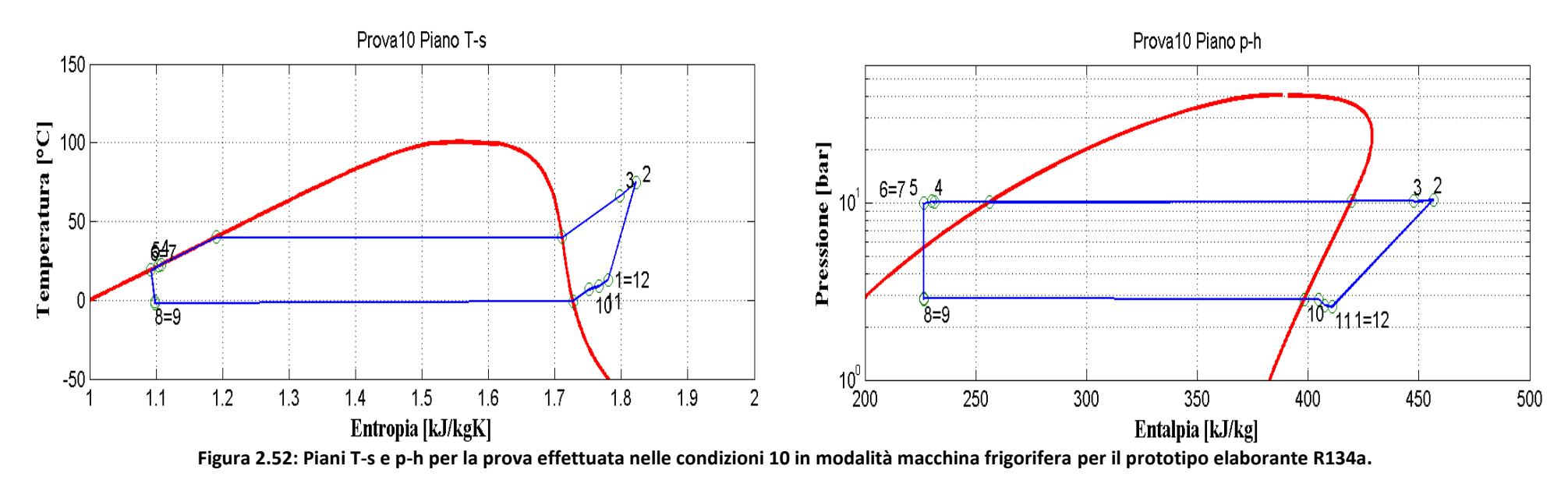

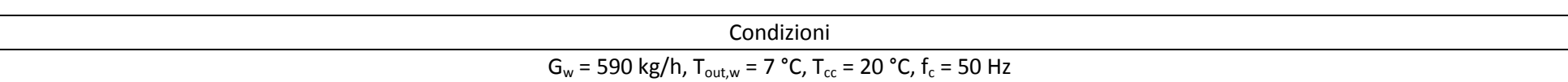

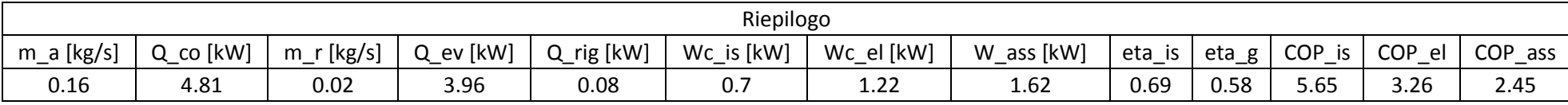

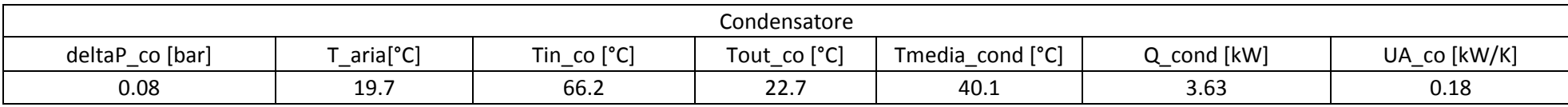

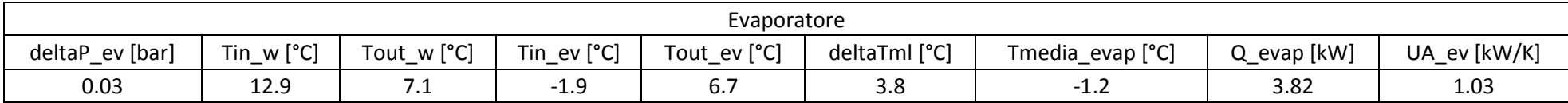

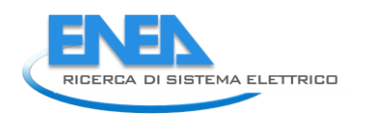

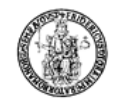

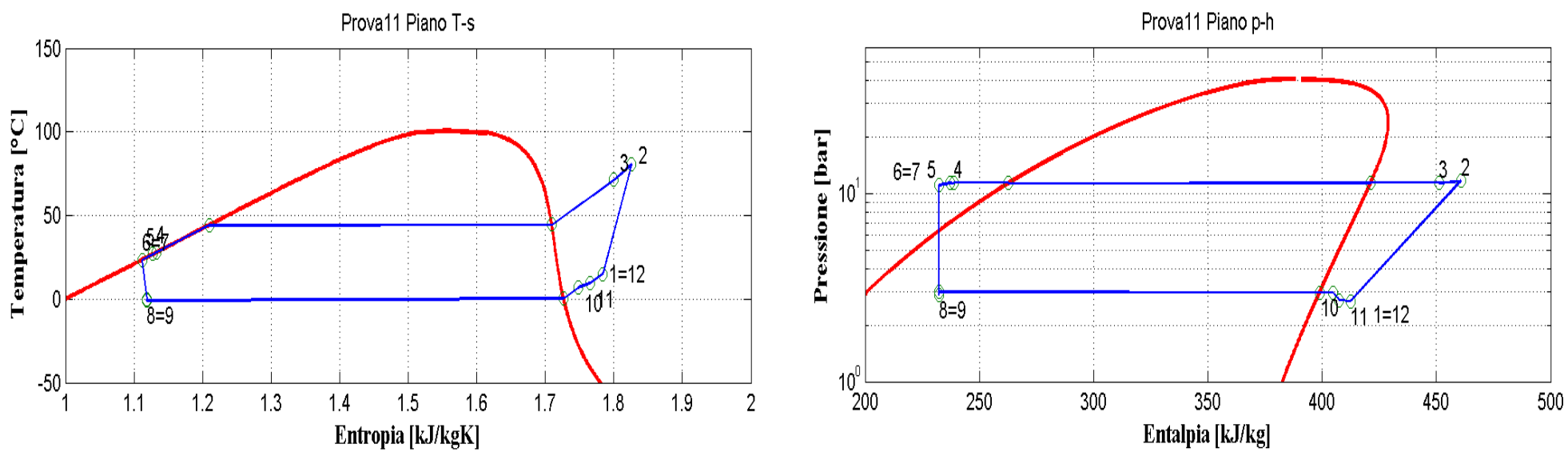

**Figura 2.53: Piani T-s e p-h per la prova effettuata nelle condizioni 11 in modalità macchina frigorifera per il prototipo elaborante R134a.**

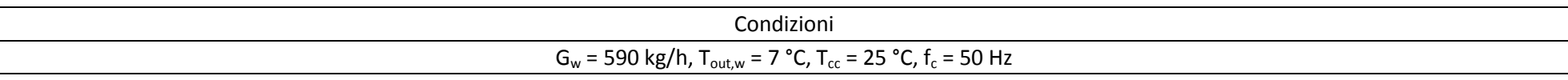

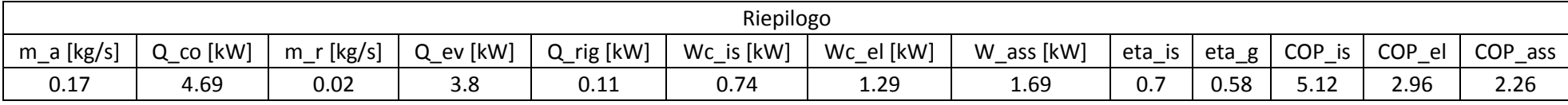

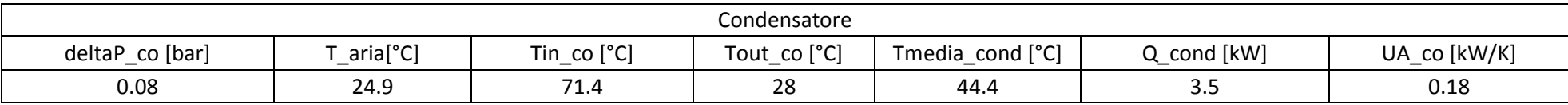

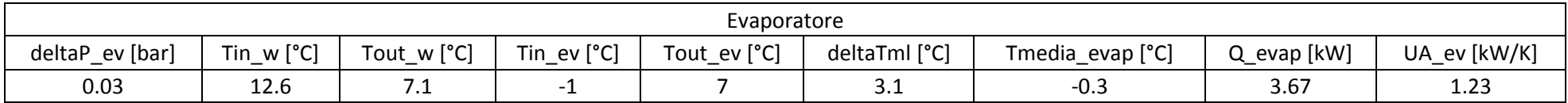

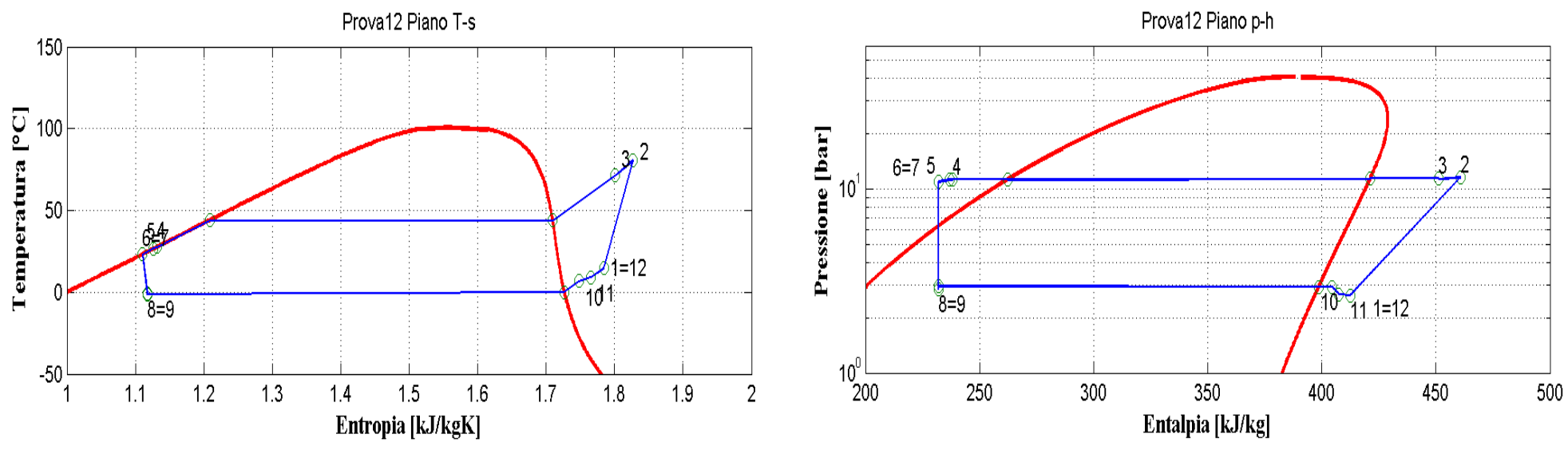

**Figura 2.54: Piani T-s e p-h per la prova effettuata nelle condizioni 12 in modalità macchina frigorifera per il prototipo elaborante R134a.**

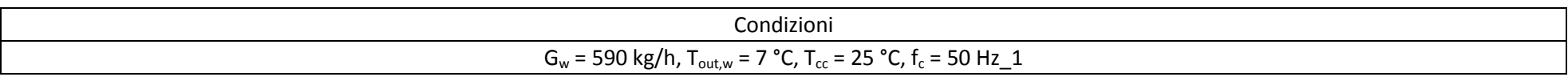

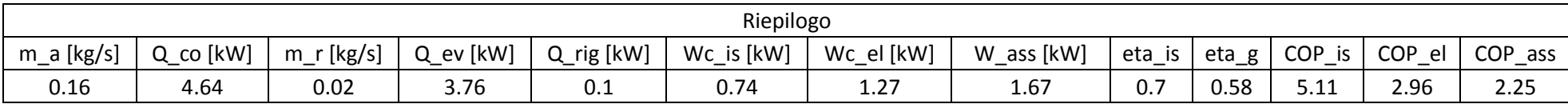

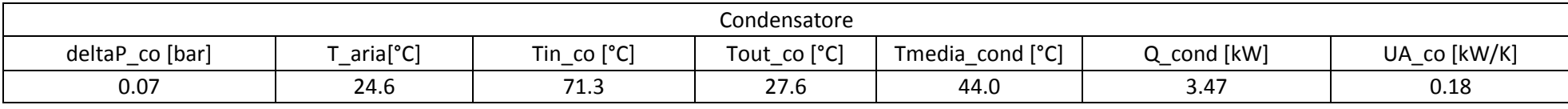

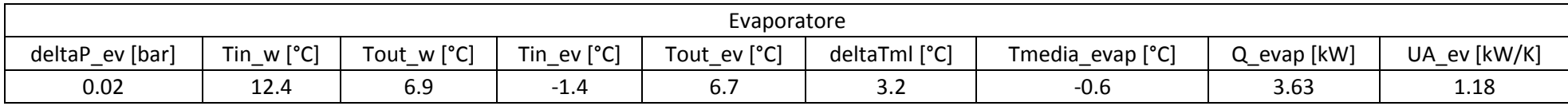
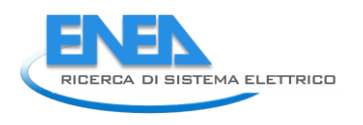

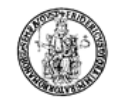

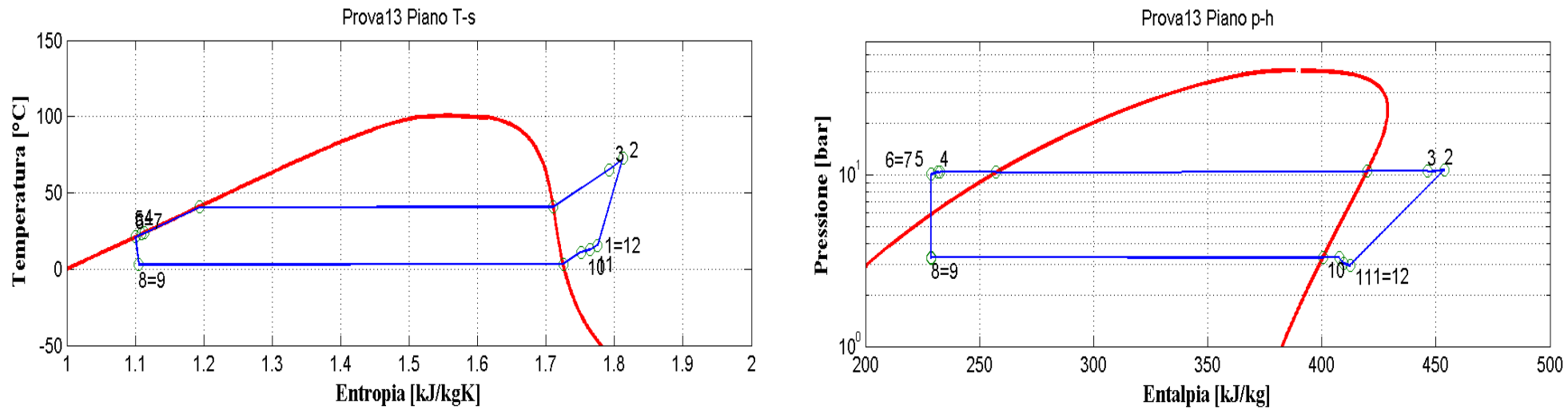

**Figura 2.55: Piani T-s e p-h per la prova effettuata nelle condizioni 13 in modalità macchina frigorifera per il prototipo elaborante R134a.**

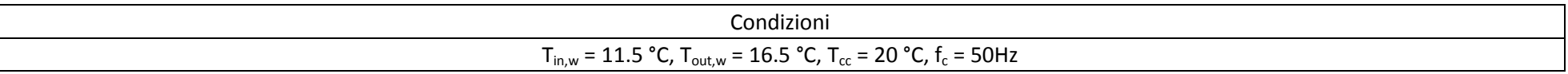

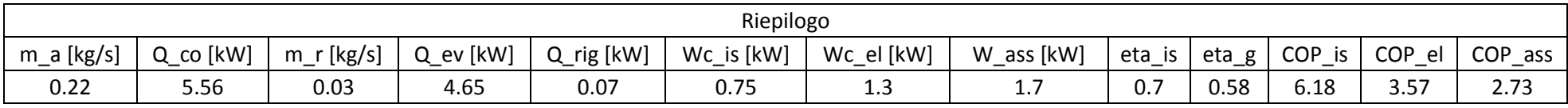

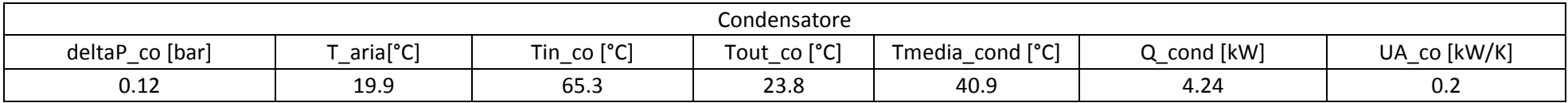

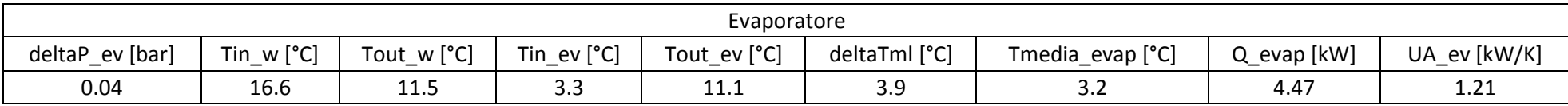

## 2.8 *Commenti alle prove del prototipo ad R134a funzionante in modalità macchina frigorifera*

Analogamente a quanto fatto per la modalità pompa di calore, si riportano dei commenti generali sulle prove effettuate, rimandanto alla sezione finale relativa al confronto tra i fluidi per considerazioni relative all'ottimizzazione progettuale del sistema o alle potenzialità legate al fluido di lavoro utilizzato.

Le considerazioni possono essere riassunte come segue:

1) per il sottoraffreddamento valgono le stesse considerazioni fatte per la modalità pompa di calore. Si osservano però delle differenze nella distribuzione del sottoraffreddamento tra l'uscita del condensatore e la linea del liquido. In particolare, la maggior parte del sottoraffreddamento avviene nel condensatore. La linea del liquido (tratto tra i punti 4 e 5 dello schema) non contribuisce in maniera significativa in quanto la temperatura della camera climatica è più elevta rispetto al caso del funzionamento in modalità pompa di calore. Inoltre lo scambiatore interno ha un effetto esiguo rispetto alle prestazioni del sistema a regime stazionario.

2) Le perdite di carico sia nell'evaporatore che nel condensatore sono basse.

3) I ventilatori hanno un assorbimento elettrico elevato con un effetto rilevante sugli indici di prestazione.

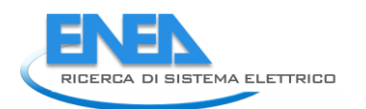

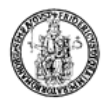

# 3 Calcolo dell'incertezza sulle grandezze misurate per il prototipo operante con R134a

3.1 Calcolo dell'incertezza sulla  $\dot{Q}_{co}$ 

$$
\dot{Q}_{co} = \rho_w \cdot \dot{V}_w \cdot c_w \cdot (T_{w,out} - T_{w,in}) \quad [kW] \tag{0.1}
$$

$$
\dot{Q}_{co} = \rho_{w} \cdot \dot{V}_{w} \cdot c_{w} \cdot (T_{w,out} - T_{w,in}) \quad [\& k \le 1]
$$
\n
$$
u_{c}(\dot{Q}_{co}) = \sqrt{\sum_{i=1}^{n} \left[ \left( \frac{\partial f}{\partial x_{i}} \right)^{2} \cdot u_{c}^{2}(x_{i}) \right]} = \sqrt{\sum_{i=1}^{5} \left[ \left( \frac{\partial \dot{Q}_{co}}{\partial x_{i}} \right)^{2} \cdot u_{c}^{2}(x_{i}) \right]} = \sqrt{\sum_{i=1}^{5} \left[ \left( \frac{\partial \dot{Q}_{co}}{\partial x_{i}} \right)^{2} \cdot u_{c}^{2}(x_{i}) \right]} = \sqrt{\left[ \left( \frac{\partial \dot{Q}_{co}}{\partial x_{i}} \right)^{2} \cdot u_{c}^{2}(x_{i}) \right] + \left[ \left( \frac{\partial \dot{Q}_{co}}{\partial x_{i}} \right)^{2} \cdot u_{c}^{2}(x_{i}) \right] + \left[ \left( \frac{\partial \dot{Q}_{co}}{\partial x_{i}} \right)^{2} \cdot u_{c}^{2}(x_{i}) \right] + \left[ \left( \frac{\partial \dot{Q}_{co}}{\partial x_{i}} \right)^{2} \cdot u_{c}^{2}(x_{i}) \right] + \left[ \left( \frac{\partial \dot{Q}_{co}}{\partial x_{i}} \right)^{2} \cdot u_{c}^{2}(x_{i}) \right] + \left[ \left( \frac{\partial \dot{Q}_{co}}{\partial x_{i}} \right)^{2} \cdot u_{c}^{2}(x_{i}) \right] \tag{0.2}
$$

avendo indicato con *f* il modello matematico traverso il quale si valuta la *Qco* , ovvero la relazione (3.1), con il termine  $\partial$  $\partial x_{i}$ *f x* i vari coefficienti di sensibilità e con  $u_c(\mathsf{x}_i)$  l'incertezza legata alla misura i-ma da cui dipende *Qco* .

$$
\frac{\partial \dot{Q}_{co}}{\partial \rho_{w}} = \dot{V}_{w} \cdot c_{w} \cdot (T_{w,out} - T_{w,in}) \left[\frac{kW \cdot m^{3}}{kg}\right]
$$
(0.3)

$$
\frac{\partial \dot{Q}_{co}}{\partial \dot{V}_{w}} = \rho_{w} \cdot c_{w} \cdot (T_{w,out} - T_{w,in}) \left[\frac{kJ}{m^{3}}\right]
$$
(0.4)

$$
\frac{\partial \dot{Q}_{co}}{\partial c_{w}} = \rho_{w} \cdot \dot{V}_{w} \cdot (\mathcal{T}_{w,out} - \mathcal{T}_{w,in}) \left[\frac{kg \cdot K}{s}\right]
$$
(0.5)

$$
\frac{\partial \dot{Q}_{co}}{\partial T_{w,out}} = \rho_w \cdot \dot{V}_w \cdot c_w \quad \left[\frac{kW}{K}\right]
$$
 (0.6)

$$
\frac{\partial \dot{Q}_{co}}{\partial T_{w,in}} = \rho_w \cdot \dot{V}_w \cdot c_w \left[ \frac{kW}{K} \right]
$$
 (0.7)

Avendo considerato trascurabile la variazione della densità dell'acqua al variare della pressione, per il calcolo della densità consideriamo un polinomio interpolante del secondo ordine funzione solo della temperatura dell'acqua all'uscita dello scambiatore, laddove è posizionato il misuratore di portata volumetrica, del tipo:

$$
\rho_{w}(T_{w,out}) = a_{1} \cdot T_{w,out}^{2} + b_{1} \cdot T_{w,in} + c_{1} \left[ kg/m^{3} \right]
$$
 (0.8)

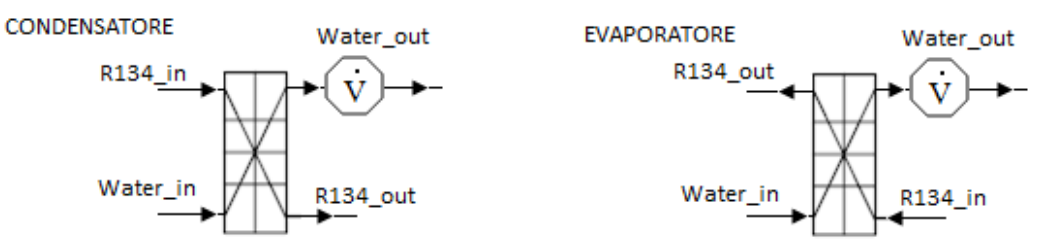

**Figura 2.1: Posizione del misuratore di portata volumetrica dell'acqua.**

In tal modo, l'incertezza sulla misura indiretta della densità sarà funzione solamente dell'incertezza sulla misura della temperatura:

ura:  
\n
$$
u_c(\rho_w) = \sqrt{\left[ \left( \frac{\partial \rho_w}{\partial T_{w,out}} \right)^2 \cdot u_c^2(T_{w,out}) \right]} = \sqrt{\left( 2 \cdot a_1 \cdot T_{w,out} + b_1 \right)^2 \cdot u_c^2(T_{w,out})}
$$
\n(0.9)

con l'incertezza sulla *T<sub>w,out</sub>* valutata combinando l'incertezza tipo di categoria A con quella di categoria B:

$$
u_c(T_{w,out}) = \sqrt{u_A^2(T_{w,out}) + u_B^2(T_{w,out})}
$$
 (0.10)

L'incertezza sulla misura della portata volumetrica sarà valutata combinando l'incertezza tipo di categoria A con quella di categoria B, essendo questa una misura diretta:

$$
u_c(\dot{V}) = \sqrt{u_A^2(\dot{V}) + u_B^2(\dot{V})}
$$
 (0.11)

Come fatto per la densità, anche nella valutazione del calore specifico dell'acqua si è tenuto in conto solo l'influenza della temperatura. Si è valutato un polinomio interpolante del secondo ordine del tipo:

$$
c_{w}(T_{w,out}) = a_{2} \cdot T_{w,out}^{2} + b_{2} \cdot T_{w,in} + c_{2} \quad [kJ/kgK] \tag{0.12}
$$

Così facendo, l'incertezza sulla misura indiretta del calore specifico sarà legata solamente all'incertezza sulla misura della temperatura  $T_{\textit{w,out}}$ :

ratura 
$$
T_{w,out}
$$
:  
\n
$$
u_c(c_w) = \sqrt{\left[\left(\frac{\partial c_w}{\partial T_{w,out}}\right)^2 \cdot u_c^2(T_{w,out})\right]} = \sqrt{\left(2 \cdot a_2 \cdot T_{w,out} + b_2\right)^2 \cdot u_c^2(T_{w,out})}
$$
\n(0.13)

dove l'incertezza sulla misura della temperatura *T<sub>w,out</sub>* è valutata tramite la relazione (3.10).

Infine, essendo le misure di temperatura dell'acqua in uscita e in ingresso dello scambiatore, l'incertezza legata a tali misure dipenderà solo dalle due incertezza tipo di categoria A e B:

$$
u_c(T_{w,out}) = \sqrt{u_A^2(T_{w,out}) + u_B^2(T_{w,out})}
$$
 (0.14)

$$
u_c(T_{w,in}) = \sqrt{u_A^2(T_{w,in}) + u_B^2(T_{w,in})}
$$
 (0.15)

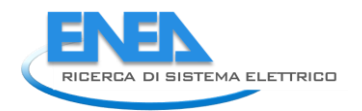

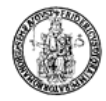

L'incertezza relativa sulla misura della *Qco* sarà semplicemente data dalla relazione:

$$
u_R(\dot{Q}_{co}) = \frac{u_c(\dot{Q}_{co})}{\dot{Q}_{co}} \cdot 100 \quad [\%]
$$
 (0.16)

Il calcolo dell'incertezza sulla *Qev* è effettuato allo stesso modo.

### 3.2 *Calcolo dell'incertezza sul COP<sup>d</sup> :*

$$
COP_d = \frac{\dot{Q}_{co}}{W_{ass}}
$$
 (0.17)

$$
W_{\text{diss}}
$$
\n
$$
u_c\left(\text{COP}_d\right) = \sqrt{\left[\left(\frac{\partial \text{COP}_d}{\partial \dot{Q}_{\text{co}}}\right)^2 \cdot u_c^2(\dot{Q}_{\text{co}})\right] + \left[\left(\frac{\partial \text{COP}_d}{\partial W_{\text{diss}}}\right)^2 \cdot u_c^2(W_{\text{diss}})\right]}
$$
\n(0.18)

con

$$
\frac{\partial \mathcal{C}OP_d}{\partial \dot{Q}_{co}} = \frac{1}{W_{ass}}
$$
(0.19)

$$
\frac{\partial \mathcal{C}OP_d}{\partial W_{\text{ass}}} = -\frac{\dot{Q}_{\text{co}}}{W_{\text{ass}}^2}
$$
(0.20)

Il calcolo dell'incertezza sull'EER<sub>d</sub>, invece, è valutato allo stesso modo, andando semplicemente a sostituire la *Qev* al posto della *Qco* .

La norma prevede un valore limite dell'incertezza relativa sulla misura della *Qco* o della *Qev* a seconda se siamo nel caso in cui la macchina lavora in modalità pompa di calore o in modalità frigo:

$$
u_r(\dot{Q}_{co/ev}) = \left[2 + \frac{3}{P.L.R.}\right]\%
$$
\n(0.21)

Come si può notare dalle tabelle mostrate qui di seguito, i valori dell'incertezza relativa risultano maggiori per la potenza termica valutata al condensatore o all'evaporatore, rispettivamente nel caso di pompa di calore o macchina frigo. Tale valore elevato è dovuto al metodo stesso utilizzato per misurare tale potenza, ovvero il valore finale dell'incertezza relativa sulla misura della *Qco* dipende principalmente dal valore dell'incertezza relativa sulla differenza di temperatura dell'acqua tra uscita e ingresso. La valutazione per differenza di una grandezza è sempre il metodo caratterizzato da una maggiore incertezza, soprattutto quando gli ordini di grandezza sono simili, come nel nostro caso.

## 3.3 *Tabella riepilogativa con i principali dati misurati e con le relative incertezze per il prototipo operante con R134a in modalità pompa di calore*

| #               | Condizioni                                                                                                  | $\dot{Q}_{\rm co}$ ±u <sub>c</sub> ( $\dot{Q}_{\rm co}$ ) | $W$ is+u <sub>c</sub> $(W_{is})$ | $W_{el}$ + $u_c(W_{el})$ | $W_{ass}$ ±u <sub>C</sub> ( $W_{ass}$ ) |               |               | $COP_{is} \pm u_C(COP_{is})$ $COP_{el} \pm u_C(COPel)$ $COP_{ass} \pm u_C(COP_{ass})$ |
|-----------------|----------------------------------------------------------------------------------------------------|-----------------------------------------------------------|----------------------------------|--------------------------|-----------------------------------------|---------------|---------------|---------------------------------------------------------------------------------------|
|                 | $T_{in,w}$ = 30 °C, $T_{out,w}$ = 35 °C, $T_{cc}$ = 7 °C, $f_c$ = 60 Hz                                     | $4.1 \pm 2.5$                                             | $0.6 \pm 0.4$                    | $1.3 \pm 0.5$            | $1.7 \pm 0.5$                           | $6.7 \pm 5.9$ | $3.1 \pm 2.2$ | $2.4 \pm 1.6$                                                                         |
| $\overline{2}$  | Design conditions @ 50Hz                                                                                    | $4.1 \pm 0.2$                                             | $0.68 \pm 0.03$                  | $1.173 \pm 0.005$        | 1.573±0.005                             | $5.9 \pm 0.3$ | $3.5 \pm 0.1$ | $2.6 \pm 0.1$                                                                         |
| 3               | $T_{in,w}$ = 30 °C, $T_{out,w}$ = 35 °C, $T_{cc}$ = 7 °C, $f_c$ = 50Hz                                      | $3.9 \pm 0.2$                                             | $0.72 \pm 0.04$                  | 1.230±0.006              | $1.630\pm0.006$                         | $5.4 \pm 0.4$ | $3.2 \pm 0.2$ | $2.4 \pm 0.1$                                                                         |
|                 | $T_{\text{out.w}}$ = 35 °C, G <sub>w</sub> = 700 kg/h, T <sub>cc</sub> = 12 °C, f <sub>c</sub> = 50Hz       | $4.6 \pm 0.3$                                             | $0.85 \pm 0.06$                  | $1.332 \pm 0.007$        | $1.732 \pm 0.007$                       | $5.4 \pm 0.6$ | $3.4 \pm 0.3$ | $2.6 \pm 0.2$                                                                         |
| 5.              | $T_{\text{out,w}}$ = 35 °C, G <sub>w</sub> = 700 kg/h, T <sub>cc</sub> = 2 °C, f <sub>c</sub> = 50Hz        | $3.1 \pm 0.3$                                             | $0.61 \pm 0.05$                  | $1.110\pm0.004$          | $1.510\pm0.004$                         | $5.1 \pm 0.6$ | $2.8 \pm 0.2$ | $2.1 \pm 0.2$                                                                         |
| 6.              | $T_{\text{out,w}}$ = 35 °C, G <sub>w</sub> = 700 kg/h, T <sub>cc</sub> = -7 °C, f <sub>c</sub> = 50Hz       | $2.0 \pm 0.3$                                             | $0.51 \pm 0.06$                  | $0.953 \pm 0.005$        | $1.353\pm0.005$                         | $4.0 \pm 0.7$ | $2.1 \pm 0.3$ | $1.5 \pm 0.2$                                                                         |
|                 | $T_{in,w}$ = 40 °C, $T_{out,w}$ = 45 °C, $T_{cc}$ = 7 °C, $f_c$ = 50Hz                                      | $3.5 \pm 0.2$                                             | $0.78 \pm 0.05$                  | $1.329 \pm 0.006$        | 1.729±0.006                             | $4.5 \pm 0.4$ | $2.7 \pm 0.2$ | $2.0 + 0.1$                                                                           |
| 8               | $T_{\text{out,w}}$ = 45 °C, G <sub>w</sub> = 595 kg/h, T <sub>cc</sub> = 2 °C, f <sub>c</sub> = 50Hz        | $2.8 + 0.3$                                               | $0.70 \pm 0.08$                  | $1.214 \pm 0.005$        | $1.614 \pm 0.005$                       | $4.0 \pm 0.7$ | $2.3 \pm 0.3$ | $1.7 \pm 0.2$                                                                         |
| 9               | $T_{\text{out,w}}$ = 45 °C, G <sub>w</sub> = 595 kg/h, T <sub>cc</sub> = 2 °C, f <sub>c</sub> = 50Hz        | $2.8 + 0.3$                                               | $0.69 \pm 0.08$                  | $1.222 \pm 0.005$        | $1.622 \pm 0.005$                       | $4.0 \pm 0.6$ | $2.3 \pm 0.3$ | $1.7 \pm 0.2$                                                                         |
| 10 <sup>1</sup> | $T_{\text{out,w}}$ = 45 °C, G <sub>w</sub> = 595 kg/h, T <sub>cc</sub> = -7 °C, f <sub>c</sub> = 50Hz       | $1.7 + 0.3$                                               | $0.52 \pm 0.08$                  | $1.019 \pm 0.013$        | 1.419±0.013                             | $3.3 \pm 0.7$ | $1.7 \pm 0.3$ | $1.2 \pm 0.2$                                                                         |
| 11              | $T_{\text{out,w}}$ = 45 °C, G <sub>w</sub> = 595 kg/h, T <sub>cc</sub> = 12 °C, f <sub>c</sub> = 50Hz       | $4.3 \pm 0.4$                                             | $0.88 \pm 0.07$                  | $1.471 \pm 0.01$         | $1.871 \pm 0.01$                        | $4.9 \pm 0.6$ | $2.9 \pm 0.2$ | $2.3 \pm 0.2$                                                                         |
| 12              | $T_{in,w}$ = 30 °C, $T_{out,w}$ = 40 °C, $T_{cc}$ = 7 °C, $f_c$ = 50Hz                                      | $4.0 \pm 0.1$                                             | $0.78 \pm 0.02$                  | $1.268 \pm 0.005$        | 1.668±0.005                             | $5.1 \pm 0.2$ | $3.2 \pm 0.1$ | $2.4 \pm 0.1$                                                                         |
|                 | 13   $T_{\text{out,w}}$ = 35 °C, G <sub>w</sub> = 700 kg/h, T <sub>cc</sub> = -15 °C, f <sub>c</sub> = 50Hz | $1.3 \pm 0.2$                                             | $0.38 \pm 0.07$                  | $0.816 \pm 0.006$        | $1.216 \pm 0.006$                       | $3.4 \pm 0.9$ | $1.6 \pm 0.3$ | $1.1 \pm 0.2$                                                                         |
|                 | 14   $T_{\text{out,w}}$ = 35 °C, G <sub>w</sub> = 700 kg/h, T <sub>cc</sub> = -15 °C, f <sub>c</sub> = 40Hz | $0.9 + 0.3$                                               | $0.28 \pm 0.1$                   | $0.655 \pm 0.004$        | $1.055 \pm 0.004$                       | $3.4 \pm 1.7$ | $1.4 \pm 0.5$ | $0.9 \pm 0.3$                                                                         |
|                 | 15   $T_{\text{out,w}}$ = 35 °C, G <sub>w</sub> = 700 kg/h, T <sub>cc</sub> = -15 °C, f <sub>c</sub> = 60Hz | $1.6 + 0.3$                                               | $0.46 \pm 0.09$                  | $0.911 \pm 0.004$        | $1.311 \pm 0.004$                       | $3.5 \pm 1.0$ | $1.7 \pm 0.3$ | $1.2 \pm 0.2$                                                                         |
|                 | 16   $T_{\text{out,w}}$ = 35 °C, G <sub>w</sub> = 770 kg/h, T <sub>cc</sub> = -15 °C, f <sub>c</sub> = 60Hz | $1.6 + 0.5$                                               | $0.45 \pm 0.16$                  | $0.909 \pm 0.008$        | $1.309 \pm 0.008$                       | $3.5 \pm 1.7$ | $1.7 \pm 0.6$ | $1.2 \pm 0.4$                                                                         |
|                 | 17   $T_{\text{out,w}}$ = 45 °C, G <sub>w</sub> = 595 kg/h, T <sub>cc</sub> = -15 °C, f <sub>c</sub> = 50Hz | $1.0 + 0.2$                                               | $0.38 \pm 0.06$                  | $0.823 \pm 0.004$        | $1.223 \pm 0.004$                       | $2.8 \pm 0.7$ | $1.3 \pm 0.2$ | $0.9 + 0.1$                                                                           |
|                 | 18   $T_{\text{out,w}}$ = 45 °C, G <sub>w</sub> = 595 kg/h, T <sub>cc</sub> = -15 °C, f <sub>c</sub> = 54Hz | $1.1 \pm 0.2$                                             | $0.40 \pm 0.08$                  | $0.862 \pm 0.012$        | $1.262 \pm 0.012$                       | $2.9 \pm 0.8$ | $1.3 + 0.3$   | $0.9 + 0.2$                                                                           |
|                 | 19   $T_{\text{out,w}}$ = 45 °C, G <sub>w</sub> = 595 kg/h, T <sub>cc</sub> = -15 °C, f <sub>c</sub> = 60Hz | $1.2 + 0.2$                                               | $0.41 \pm 0.07$                  | $0.897 \pm 0.008$        | $1.297 \pm 0.008$                       | $2.9 \pm 0.7$ | $1.3 \pm 0.2$ | $0.9 + 0.2$                                                                           |
| 20 <sup>1</sup> | $T_{in,w}$ = 30 °C, $T_{out,w}$ = 35 °C, $T_{cc}$ = 7 °C, $f_c$ = 60Hz                                      | $4.4 \pm 0.3$                                             | $0.77 \pm 0.05$                  | $1.351 \pm 0.006$        | $1.751 \pm 0.006$                       | $5.7 \pm 0.6$ | $3.2 \pm 0.2$ | $2.5 \pm 0.2$                                                                         |
| 21              | $T_{\text{out,w}}$ = 35 °C, G <sub>w</sub> = 700 kg/h, T <sub>cc</sub> = 2 °C, f <sub>c</sub> = 60Hz        | $5.2 \pm 0.3$                                             | $0.72 \pm 0.04$                  | $1.234 \pm 0.006$        | $1.796 \pm 0.006$                       | $5.0 \pm 0.4$ | $2.9 \pm 0.1$ | $2.9 \pm 0.1$                                                                         |
| 22              | $T_{\text{out,w}}$ = 35 °C, G <sub>w</sub> = 700 kg/h, T <sub>cc</sub> = 12 °C, f <sub>c</sub> = 60Hz       | $3.6 \pm 0.2$                                             | $0.84 \pm 0.04$                  | $1.396 \pm 0.005$        | $1.634\pm0.005$                         | $6.1 \pm 0.4$ | $3.7 \pm 0.2$ | $2.2 \pm 0.1$                                                                         |
| 23              | $T_{in,w}$ = 40 °C, $T_{out,w}$ = 45, $T_{cc}$ = 7 °C, $f_c$ = 40Hz                                         | $3.1 \pm 0.2$                                             | $0.63 \pm 0.04$                  | 1.046±0.004              | 1.446±0.004                             | $5.0 \pm 0.5$ | $3.0 + 0.2$   | $2.1 \pm 0.1$                                                                         |

**Tabella 3.1: Principali dati misurati con le relative incertezze per il prototipo a R134a in modalità pompa di calore.**

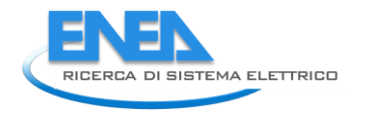

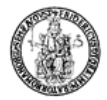

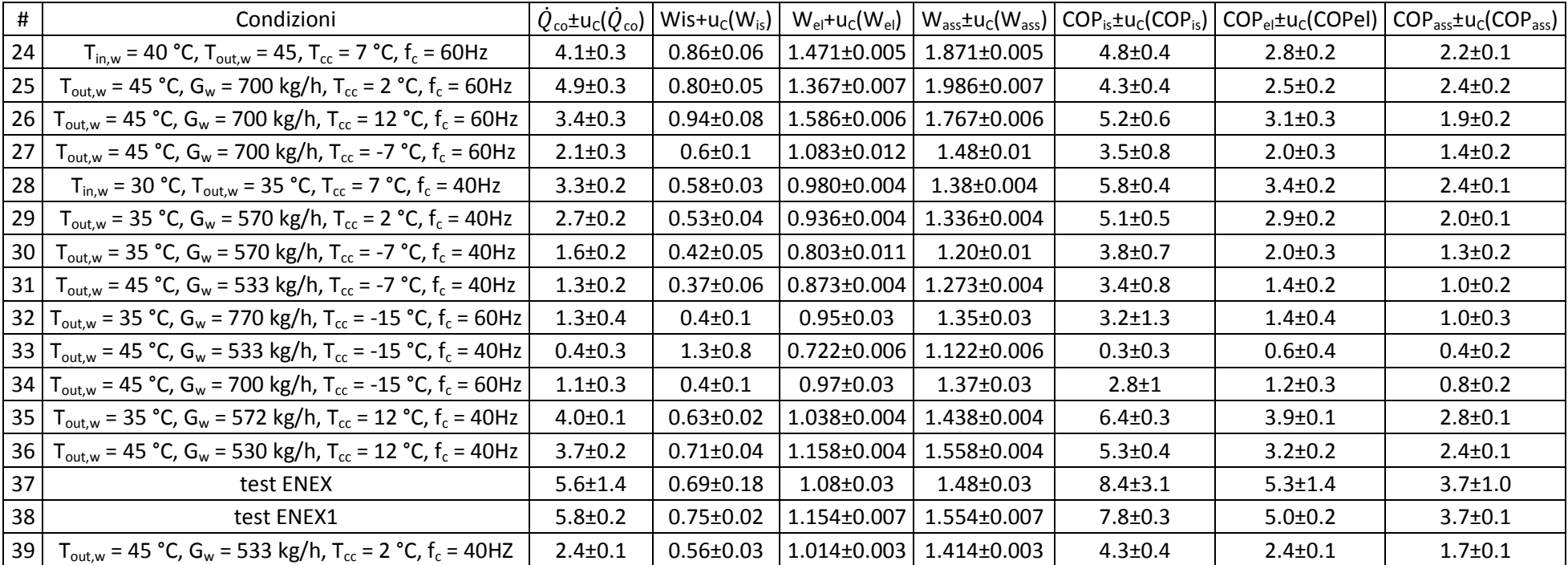

3.4 *Tabella riepilogativa con i principali dati misurati e con le relative incertezze per il prototipo operante con R134a in modalità macchina frigorifera*

| #               | Condizioni                                                                                                   | $Q_{\text{ev}}$ ±u <sub>C</sub> $(Q_{\text{ev}})$ | $W$ is+u <sub>C</sub> $(W_{is})$ | $W_{el}$ + $u_c(W_{el})$ | $W_{ass}$ ±u <sub>C</sub> ( $W_{ass}$ ) | $\vert$ COP <sub>is</sub> + $u_c$ (COP <sub>is</sub> ) | $COP_{el}$ +u <sub>c</sub> (COPel) | $COP_{\text{asc}}\text{+}u_C(COP_{\text{asc}})$ |
|-----------------|----------------------------------------------------------------------------------------------------|---------------------------------------------------|----------------------------------|--------------------------|-----------------------------------------|--------------------------------------------------------|------------------------------------|-------------------------------------------------|
|                 | $T_{in,w}$ = 12 °C, $T_{out,w}$ = 7 °C, $T_{cc}$ = 35 °C, $f_c$ = 50 Hz                                      | $3.4 \pm 0.2$                                     | $0.81 \pm 0.04$                  | 1.394±0.006              | 1.794±0.006                             | $4.2 \pm 0.3$                                          | $2.5 \pm 0.1$                      | $1.9 \pm 0.1$                                   |
|                 | $T_{\text{in,w}}$ = 23 °C, $T_{\text{out,w}}$ = 18 °C, $T_{\text{cc}}$ = 35 °C, $f_c$ = 50 Hz 2              | $4.9 \pm 0.2$                                     | $1.03 \pm 0.04$                  | $1.741 \pm 0.006$        | $2.141 \pm 0.006$                       | $4.8 \pm 0.2$                                          | $2.8 \pm 0.1$                      | $2.3 \pm 0.1$                                   |
|                 | $G_w$ = 590 kg/h, T <sub>out.w</sub> = 7 °C, T <sub>cc</sub> = 27 °C, f <sub>c</sub> = 50 Hz                 | $3.7 \pm 0.2$                                     | $0.76 \pm 0.04$                  | $1.302 \pm 0.007$        | $1.702 \pm 0.007$                       | $4.9 \pm 0.3$                                          | $2.9 \pm 0.1$                      | $2.2 \pm 0.1$                                   |
|                 | $G_w = 850$ kg/h, $T_{\text{out},w} = 18$ °C, $T_{cc} = 27$ °C, $f_c = 50$ Hz                                | $5.4 \pm 0.2$                                     | $0.92 \pm 0.03$                  | $1.551 \pm 0.007$        | $1.951 \pm 0.007$                       | $5.9 \pm 0.3$                                          | $3.5 \pm 0.1$                      | $2.8 \pm 0.1$                                   |
|                 | 5   $G_w = 850$ kg/h, $T_{\text{out},w} = 18$ °C, $T_{\text{cc}} = 27$ °C, $f_c = 50$ Hz                     | $5.4 \pm 0.2$                                     | $0.93 \pm 0.03$                  | $1.564 \pm 0.007$        | $1.964 \pm 0.007$                       | $5.8 \pm 0.3$                                          | $3.4 \pm 0.1$                      | $2.7 \pm 0.1$                                   |
|                 | $T_{in,w}$ = 13 °C, $T_{out,w}$ = 7 °C, $T_{cc}$ = 30 °C, $f_c$ = 50 Hz                                      | $3.7 \pm 0.2$                                     | $0.78 \pm 0.03$                  | $1.335 \pm 0.006$        | $1.735 \pm 0.006$                       | $4.6 \pm 0.3$                                          | $2.7 \pm 0.1$                      | $2.1 \pm 0.1$                                   |
|                 | 7   $T_{in,w}$ = 13.5 °C, $T_{out,w}$ = 8.5 °C, $T_{cc}$ = 30 °C, $f_c$ = 50 Hz                              | $3.8 \pm 0.1$                                     | $0.79 \pm 0.03$                  | $1.369 \pm 0.009$        | $1.769 \pm 0.009$                       | $4.8 \pm 0.2$                                          | $2.8 \pm 0.1$                      | $2.2 \pm 0.1$                                   |
| 8               | $T_{in,w}$ = 15 °C, $T_{out,w}$ = 10 °C, $T_{cc}$ = 25 °C, $f_c$ = 50 Hz                                     | $4.2 \pm 0.2$                                     | $0.78 \pm 0.03$                  | $1.349 \pm 0.006$        | 1.749±0.006                             | $5.4 \pm 0.3$                                          | $3.1 \pm 0.1$                      | $2.4 \pm 0.1$                                   |
| 9               | $G_w$ = 533 kg/h, T <sub>out w</sub> = 7 °C, T <sub>cc</sub> = 25 °C, f <sub>c</sub> = 50 Hz                 | $3.8 \pm 0.2$                                     | $0.74 \pm 0.05$                  | $1.271 \pm 0.006$        | $1.671 \pm 0.006$                       | $5.1 \pm 0.4$                                          | $3.0 \pm 0.2$                      | $2.3 \pm 0.1$                                   |
| 10 <sup>1</sup> | $G_w$ = 590 kg/h, T <sub>out.w</sub> = 7 °C, T <sub>cc</sub> = 20 °C, f <sub>c</sub> = 50 Hz                 | $4.0 + 0.1$                                       | $0.70 \pm 0.02$                  | 1.216±0.007              | $1.616 \pm 0.007$                       | $5.7 \pm 0.2$                                          | $3.3 \pm 0.1$                      | $2.5 \pm 0.1$                                   |
| 11              | $G_w$ = 590 kg/h, T <sub>out w</sub> = 7 °C, T <sub>cc</sub> = 25 °C, f <sub>c</sub> = 50 Hz                 | $3.8 \pm 0.2$                                     | $0.74 \pm 0.04$                  | 1.285±0.008              | $1.685 \pm 0.008$                       | $5.1 \pm 0.4$                                          | $3.0 \pm 0.2$                      | $2.3 \pm 0.1$                                   |
|                 | 12   G <sub>w</sub> = 590 kg/h, T <sub>out,w</sub> = 7 °C, T <sub>cc</sub> = 25 °C, f <sub>c</sub> = 50 Hz_1 | $3.8 \pm 0.1$                                     | $0.74 \pm 0.02$                  | $1.272 \pm 0.005$        | $1.672 \pm 0.005$                       | $5.1 \pm 0.2$                                          | $3.0 \pm 0.1$                      | $2.3 \pm 0.1$                                   |
|                 | 13   $T_{in,w}$ = 11.5 °C, $T_{out,w}$ = 16.5 °C, $T_{cc}$ = 20 °C, $f_c$ = 50Hz                             | $4.7 \pm 0.2$                                     | $0.75 \pm 0.04$                  | $1.304 \pm 0.007$        | 1.704±0.007                             | $6.2 \pm 0.4$                                          | $3.6 \pm 0.2$                      | $2.7 \pm 0.1$                                   |

**Tabella 3.2: Principali dati misurati con le relative incertezze per il prototipo a R134a in modalità macchina frigorifera.**

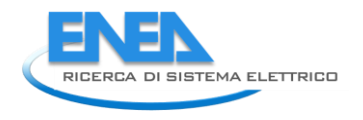

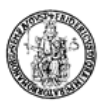

# 4 Sintesi PRO-SCOP per il prototipo operante con R134a

## 4.1 *Condizioni di riferimento delle prove per il calcolo dello SCOP per il prototipo operante con R134a*

Tabella di riferimento per le prove in modalità pompa di calore (norma UNI-EN 14825) con i valori delle grandezze misurate, utili al calcolo dello SCOP:

**Tabella 4.1: Tabella riepilogativa delle condizioni di prova per il calcolo dello SCOP con i relativi valori delle grandezze utili al calcolo per il prototipo operante con R134a in modalità pompa di calore**

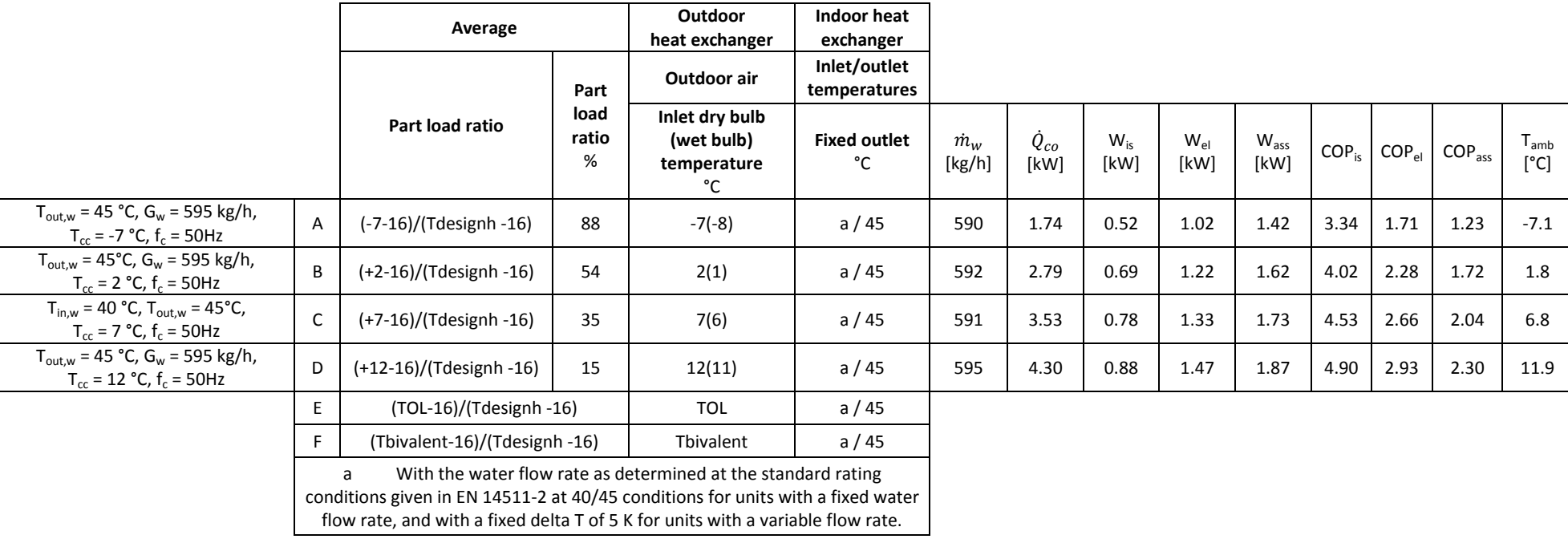

Si specifica che le prove mostrate in tabella sono tutte realizzate con compressore guidato da un inverter con frequenza fissata a 50 Hz.

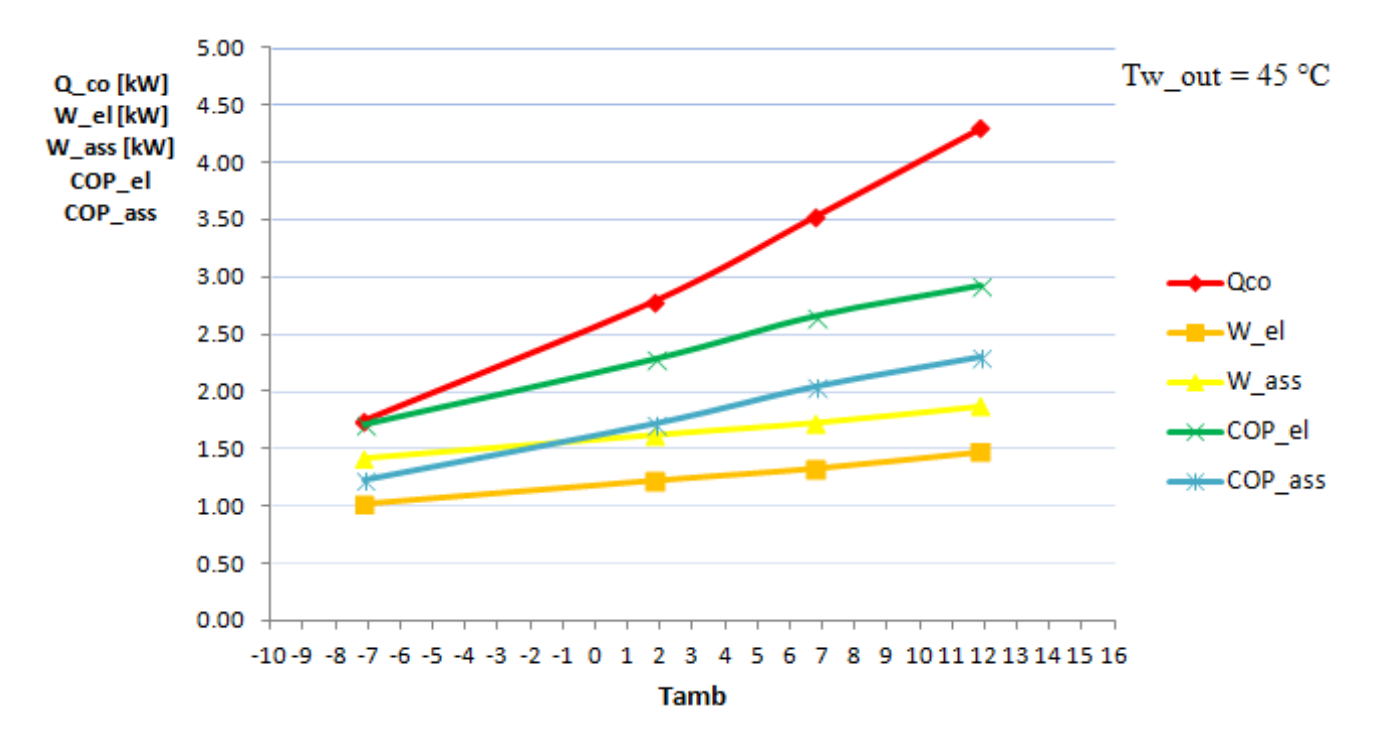

Figura 4.1: Andamento della  $\dot Q_{co}$ , W\_el, W\_ass, COP\_el, COP\_ass al variare della temperatura ambiente per una **fissata temperatura dell'acqua in uscita dallo scambiatore per il prototipo operante con R134a in modalità pompa di calore.**

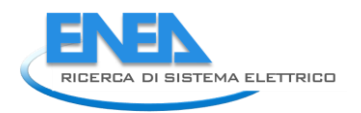

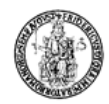

## 4.2 *Calcolo dello SCOP per il prototipo a R134a secondo la norma di riferimento (UNI EN 14825)*

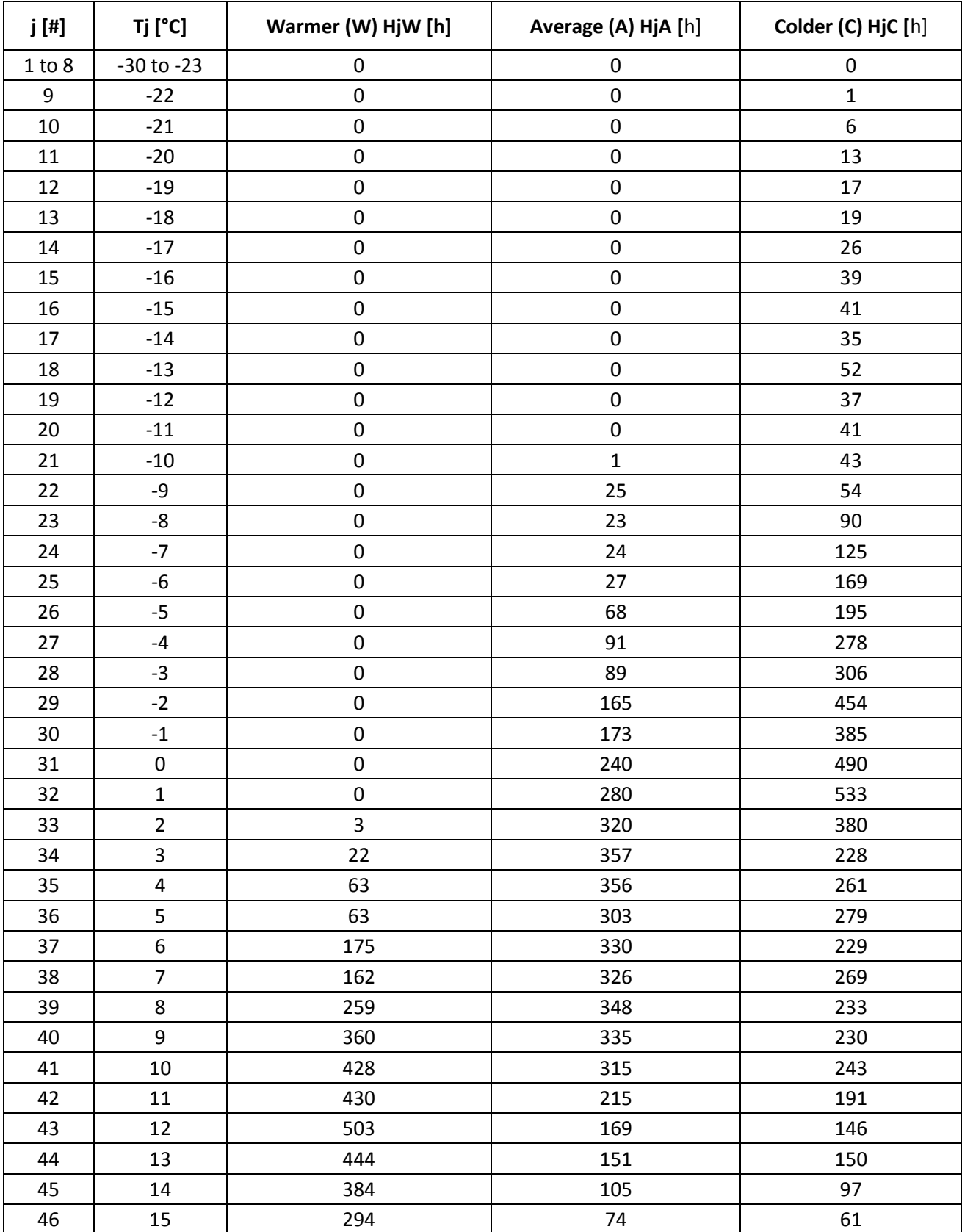

**Tabella 4.2 : Numero Bin j, temperatura esterna Tj in °C e il numero di ore per bin Hj corrispondenti alle stagioni di riscaldamento di riferimento "calda", "media", "fredda" (Norma UNI EN 14825).**

|                                                     | <b>Heating only</b> |      |                   | Reversible [h] |      |      |
|-----------------------------------------------------|---------------------|------|-------------------|----------------|------|------|
|                                                     | "A"                 | "W"  | $^{\prime\prime}$ | "A"            | "W"  | "C"  |
| Off mode (Hoff)                                     | 3672                | 4345 | 2189              | 0              | 0    | 0    |
| <b>Thermostat off (Hto)</b>                         | 179                 | 755  | 131               | 179            | 755  | 131  |
| Standby(Hsb)                                        | 0                   | 0    | 0                 | 0              | 0    | 0    |
| <b>Crankcase heater (Hck)</b>                       | 3851                | 4476 | 2944              | 179            | 755  | 131  |
| Equivalent active mode hours for heating $(H_{HE})$ | 1400                | 1400 | 2100              | 1400           | 1400 | 2100 |

**Tabella 4.3 : Numero di ore utilizzate per il calcolo dello SCOP (Norma UNI EN 14825)**

Per il calcolo dello SCOP relativamente al prototipo elaborante R134a si è fatto riferimento alla norma UNI EN 14825.

Le tabelle qui presentate, 4.2 e 4.3, riportano rispettivamente il numero Bin j, la temperatura esterna Tj espressa in °C, il numero di ore per bin Hj corrispondenti alle varie stagioni di riscaldamento di riferimento ("calda", "media" e "fredda") e il numero di ore di funzionamento della macchina in differenti condizioni.

L'indice di prestazione stagionale in modalità pompa di calore, ovvero lo SCOP, è dato dal rapporto tra la richiesta di riscaldamento annuale,  $Q_{\!\scriptscriptstyle H}$  , e il consumo elettrico annuale,  $Q_{\!\scriptscriptstyle HE}$  :

$$
SCOP = \frac{Q_{H}}{Q_{HE}}
$$
 (0.22)

La richiesta di riscaldamento annuale,  $Q_{\!\scriptscriptstyle H}$ , misurata in kWh, è calcolata come prodotto tra la potenza di riscaldamento, *Pdesignh* , espressa in kW, dichiarata dal costruttore nella condizione di progetto definita dalla norma,  $\mathcal{T}_{\text{designh}}$ , e il numero di ore equivalenti nella modalità attiva,  $H_{\text{HE}}$ , riportate nella tabella 4.3, a seconda della stagione di riscaldamento di riferimento scelta:

$$
Q_{H} = P_{designh} \cdot H_{HE}
$$
 (0.23)

Il consumo elettrico annuale,  $Q_{\!\scriptscriptstyle\rm HE}$ , include i consumi elettrici nelle varie modalità: attiva (ON), termostato spento (TO), standby (SB), riscaldamento del carter (CK), spento (OFF).

$$
Q_{HE} = \frac{Q_{H}}{SCOP_{ON}} + H_{TO} \cdot P_{TO} + H_{SB} \cdot P_{SB} + H_{CK} \cdot P_{CK} + H_{OFF} \cdot P_{OFF}
$$
(0.24)

Nella (4.3),  $H_{_{TO}}$ ,  $H_{_{SB}}$ ,  $H_{_{OFF}}$  rappresentano rispettivamente le ore di funzionamento nelle modalità termostato spento, standby, riscaldamento del carter e spento (tabella 4.3) mentre  $P_{_{TO}}$ ,  $P_{_{SB}}$ ,  $P_{_{CK}}$ ,  $P_{_{OFF}}$ rappresentano rispettivamente le potenze elettriche misurate nelle modalità termostato spento, standby, riscaldamento del carter e spento.

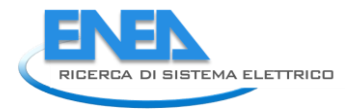

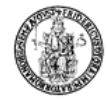

Il consumo elettrico nella sola modalità attiva, invece, dipende dal calcolo del coefficiente di prestazione stagionale nella modalità attiva,  $SCOP<sub>ON</sub>$ :

$$
SCOP_{ON} = \frac{\sum_{j=1}^{n} \left[ h_j \cdot P_h(T_j) \right]}{\sum_{j=1}^{n} \left\{ h_j \cdot \left[ \frac{P_h(T_j) - elbu(T_j)}{COP_{p_l}(T_j)} + elbu(T_j) \right] \right\}}
$$
(0.25)

dove  $\mathcal{T}_j$  rappresenta la temperatura al bin j-mo, j il bin j-mo, n il numero di bin totale e  $\,h_j\,$  il numero di ore corrispondenti alla temperatura T<sub>j</sub>, valutabili tramite la tabella 4.2, a seconda della stagione di riscaldamento di riferimento scelta.

 $P_h(\mathcal{T}_j)$  rappresenta la richiesta di riscaldamento dell'edificio, espressa in kW, per la corrispondente temperatura *T<sub>j</sub>*, ed è determinata moltiplicando la potenza di riscaldamento a pieno carico,  $P_{\text{designh}}$ , per il coefficiente di carico parziale, P.L.R., valutato per ogni bin. Quest'ultimo è valutato come:  $(\tau$ <sub>*j*</sub>  $-16)$ /( $-10$  $-16$ ) per la stagione climatica media,  $(\tau$ <sub>*j*</sub> $-16)$ /(+2 $-16$ ) per la stagione climatica calda,  $\left(7_f-16\right)$ / $\left(-22-16\right)$  per la stagione climatica fredda.

IlCOP<sub>PL</sub>(T<sub>j</sub>) rappresenta, invece, il valore del COP dell'unità funzionante con carico parziale, valutato tramite la seguente relazione:

$$
COP_{\rho_L} = \frac{COP_d \cdot CR}{Cc \cdot CR + 1 - Cc}
$$
 (0.26)

dove il  $\mathsf{COP}_d$  corrisponde al COP dell'unità per le diverse condizioni di funzionamento imposte dalla norma (Tabella 4.1), C<sub>c</sub> è un coefficiente di degradazione mentre CR, definito rapporto di capacità, è dato dal rapporto tra la richiesta di riscaldamento  $P_h$  e la capacità dichiarata della macchina  $\dot{Q}_{_{CO}}$  nelle stesse condizioni di temperatura.

$$
Cc = 0.9\tag{0.27}
$$

$$
CR = \frac{P_h(T_j)}{\dot{Q}_{co}} \tag{0.28}
$$

Infine, il termine  $elbu(T_{_f})$ rappresenta la capacità termica richiesta ad un riscaldatore elettrico di backup nel caso in cui la pompa di calore non sia in grado di soddisfare da sola l'intero carico termico richiesto dall'utenza:

$$
elbu(T_j) = P_h(T_j) - Q_{co}(T_j)
$$
\n(0.29)

Volendo poi andare a calcolare il valore dello SCOP al netto della potenza termica fornita dal riscaldatore elettrico di backup, è possibile valutare il cosiddetto  $\mathcal{SCOP}_{\sf NET}$ , tramite la seguente relazione:

$$
SCOP_{NET} = \frac{\sum_{j=1}^{n} \left\{ h_j \left[ P_h(T_j) - elbu(T_j) \right] \right\}}{\sum_{j=1}^{n} \left\{ h_j \cdot \left[ \frac{P_h(T_j) - elbu(T_j)}{COP_{PL}(T_j)} \right] \right\}}
$$
(0.30)

Andiamo adesso a calcolare lo SCOP<sub>ON\_ass</sub> e lo SCOP<sub>NET\_ass</sub>, valutato considerando il COP<sub>d\_ass</sub>, tenendo conto quindi della potenza elettrica assorbita totale, compresa quella degli ausiliari.

**Tabella 4.4: Riepilogo dei dati per il calcolo dello SCOPass (considerando la potenza elettrica assorbita totale) relativi alla pompa di calore operante con R134a, all'utenza ipotizzata, al COP dichiarato della macchina, ai coefficienti Cc e CR, al COP a carico parziale, valutati nelle condizioni di funzionamento imposti dalla norma di riferimento.**

|            | Outdoor<br>air $[^{\circ}C]$ | Part load<br>ratio % | Part<br>load | Declared<br>capacity | COP at declared<br>capacity (COP <sub>d ass</sub> ) | Cc | <b>CR</b>       | COP at part load<br>(COP <sub>pl ass</sub> ) |
|------------|------------------------------|----------------------|--------------|----------------------|-----------------------------------------------------|----|-----------------|----------------------------------------------|
| A          | $-7$                         | 88.46                | 1.77         | 1.76                 | 1.24                                                |    | $0.9$ 1.00      | 1.24                                         |
| B          |                              | 53.85                | 1.08         | 2.82                 | 1.73                                                |    | $0.9 \mid 0.38$ | 1.49                                         |
|            |                              | 34.62                | 0.69         | 3.57                 | 2.05                                                |    | $0.9 \, 0.19$   | 1.45                                         |
| D          | 12                           | 15.38                | 0.31         | 4.32                 | 2.31                                                |    | $0.9$ 0.07      | 1.00                                         |
| <b>TOL</b> | $-10$                        | 100                  | 2.00         | 1.50                 | 1.10                                                |    | $0.9$ 1.00      | 1.10                                         |
| Tbivalent  | $-7$                         | 88.46                | 1.77         | 1.76                 | 1.24                                                |    | $0.9$   1.00    | 1.24                                         |

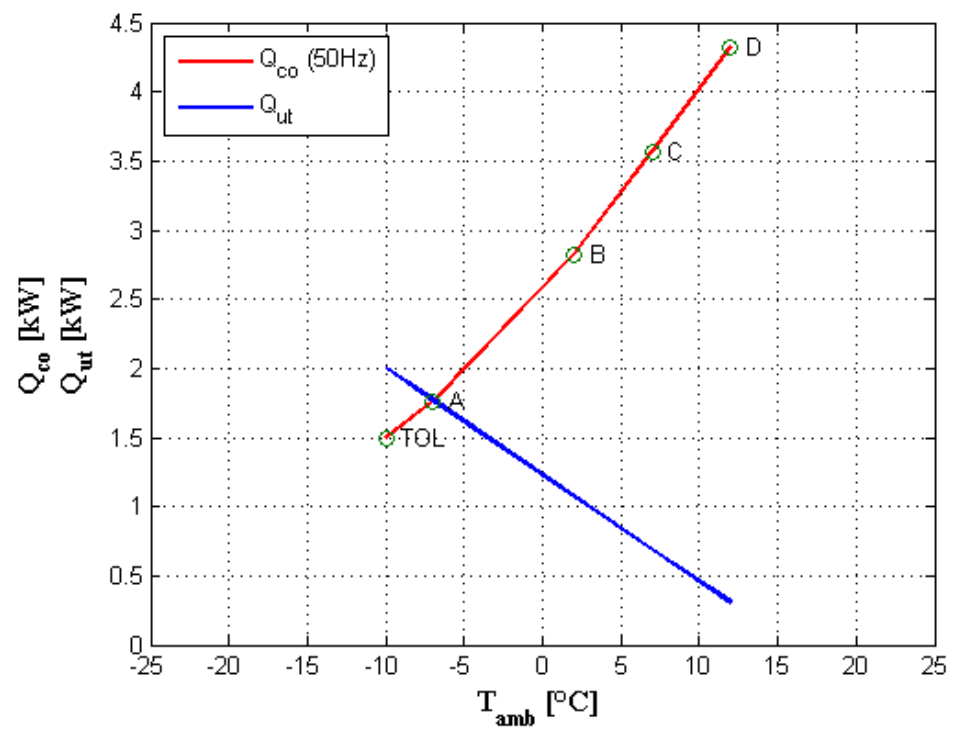

**Figura 4.2: Andamento in funzione della temperatura esterna della potenza termica fornita dalla pompa di calore elaborante R134a (in rosso) e quella richiesta dall'utenza (in blu).**

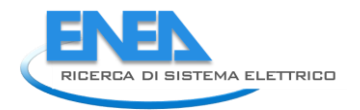

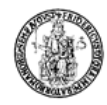

Per il calcolo dello SCOP si è ipotizzato un generico andamento della curva di richiesta termica da parte dell'utenza. Si è scelto di fissare un valore della temperatura limite inferiore (TOL), pari a -10 °C, al di sotto della quale la pompa di calore non è più in grado di fornire potenza termica per il riscaldamento, con una corrispondente richiesta di riscaldamento pari ad un incremento del 33% rispetto alla potenza termica fornita dalla HP (così come nell'annesso C riportato nella norma UNI EN 14825:2013, pag. 67). Il valore della temperatura limite superiore è stato imposto pari a 16 °C, valore oltre il quale si assume nulla la richiesta termica da parte dell'utenza (così come nell'annesso C riportato nella norma UNI EN 14825:2013, pag. 67).

Nella figura 4.3 sono riportati gli andamenti con i relativi valori delle grandezze presenti nella tabella 4.4 utili al calcolo dello SCOP.

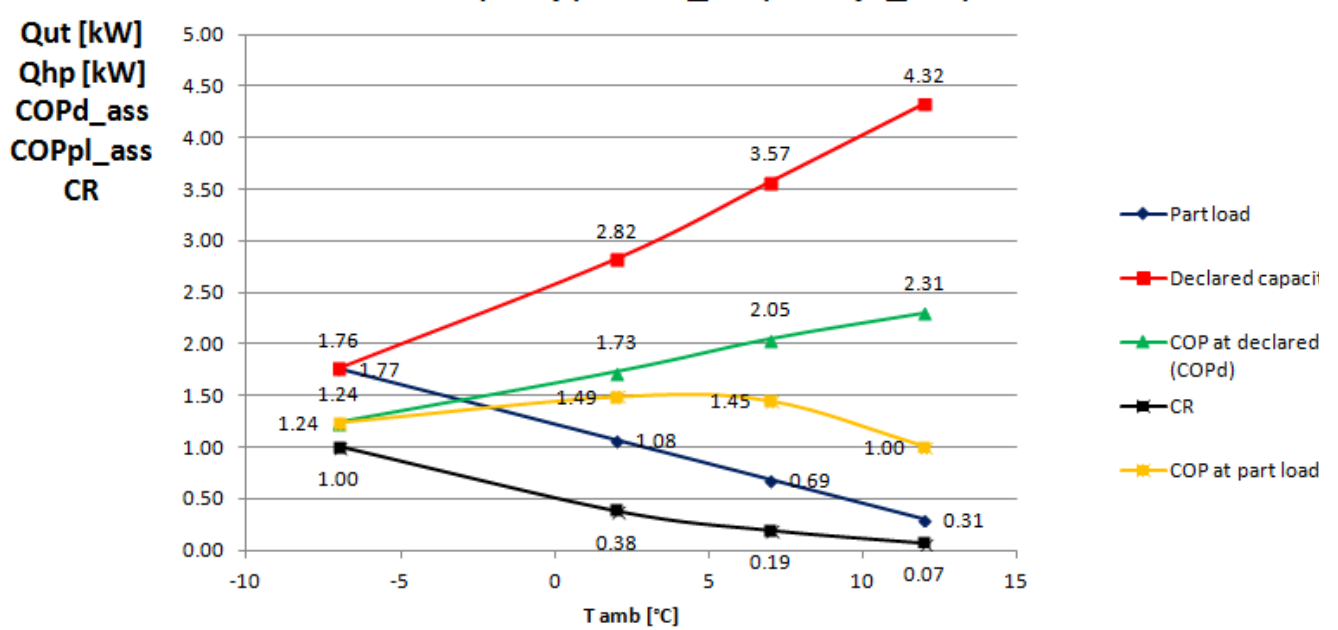

## Qut; Qhp; COPd ass; COPpl ass; CR

**Figura 4.3: Andamento in funzione della temperatura esterna della potenza termica fornita dalla pompa di calore a R134a (in rosso), della potenza richiesta dall'utenza (in blu), del rapporto di capacità CR (in nero), del COP dichiarato della pompa di calore (in verde) e del COP a carico parziale (in giallo) questi ultimi valutati considerando come spesa energetica la potenza elettrica assorbita dall'intero impianto.**

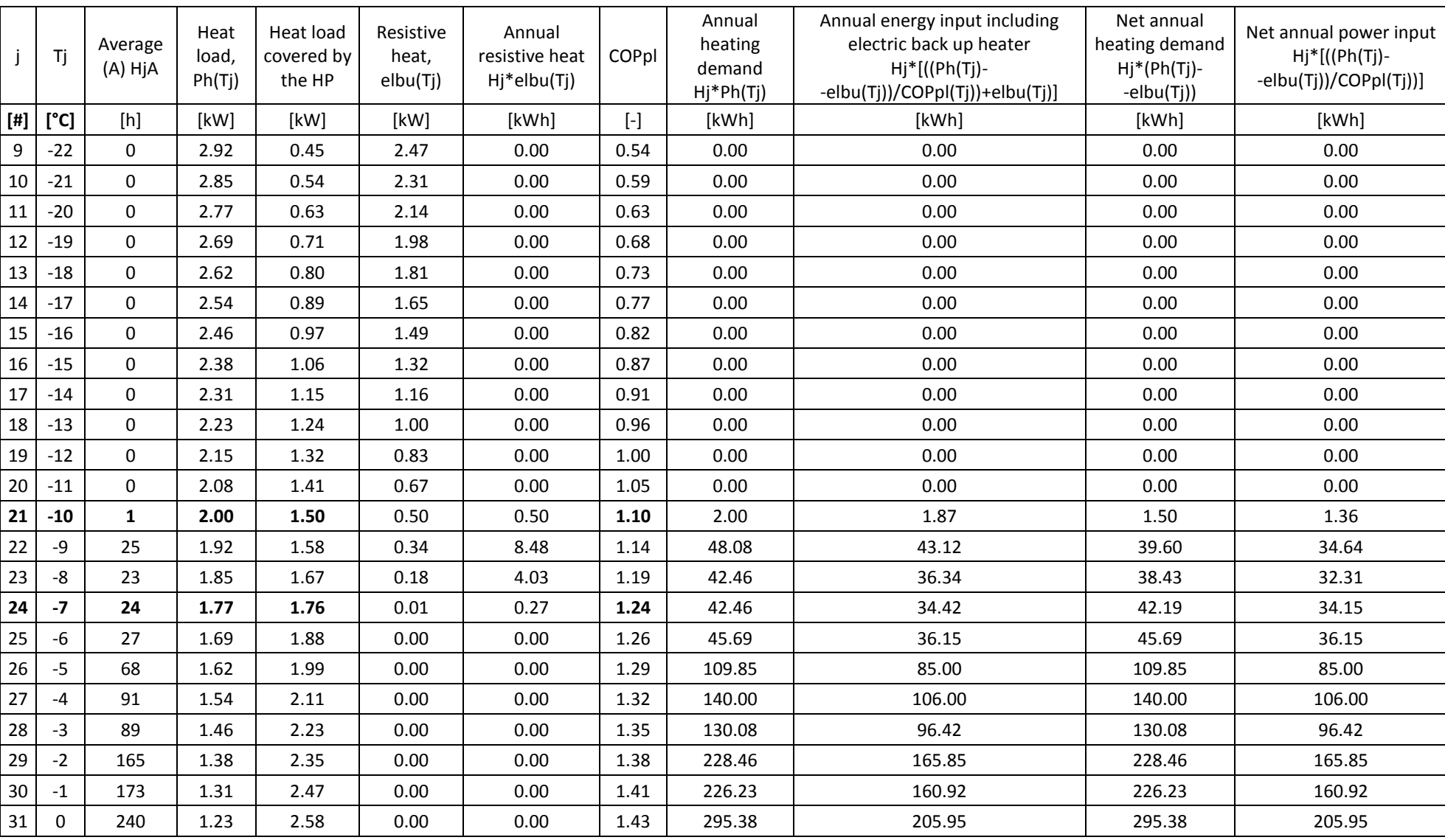

**Tabella 4.5: Dati per il calcolo dello SCOPON\_ass e dello SCOPNET\_ass per il prototipo elaborante R134a con compressore a 50 Hz.**

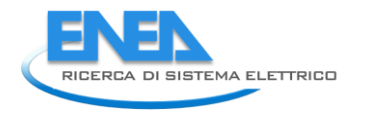

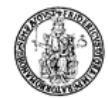

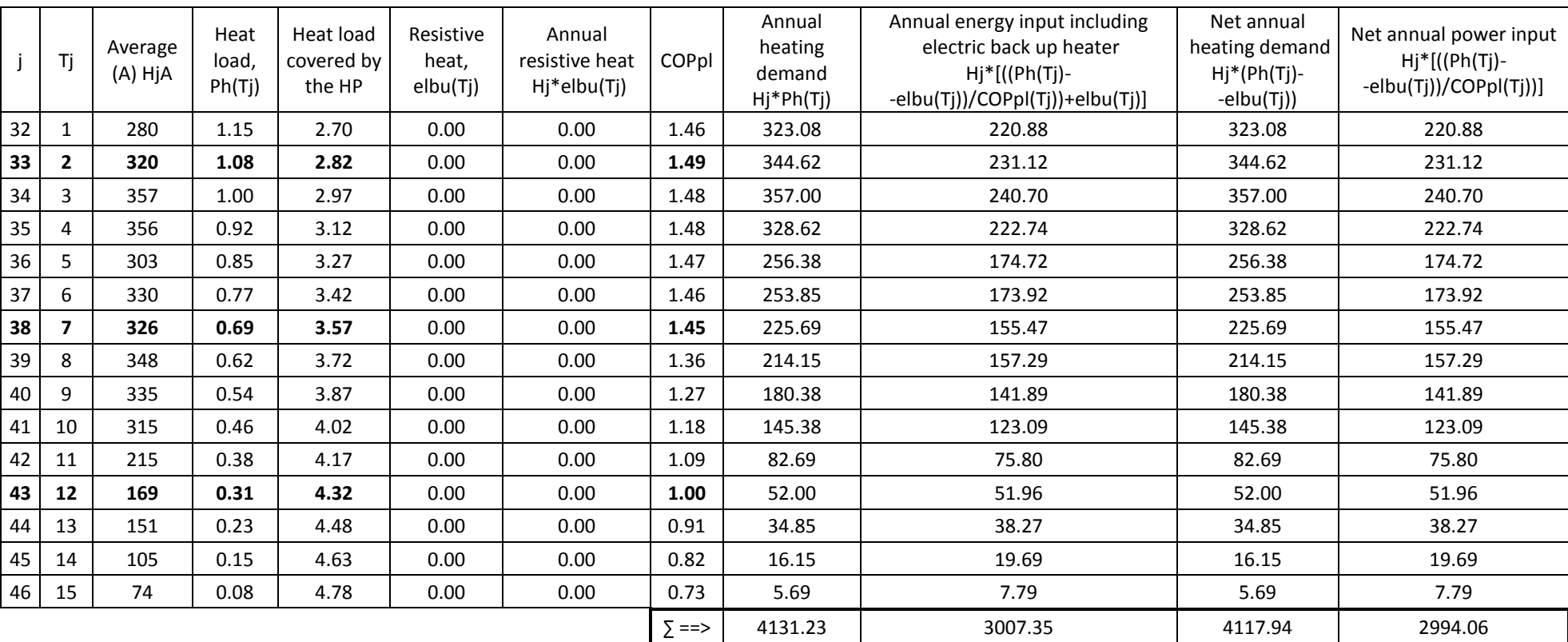

Con riferimento alla tabella su riportata, si ottiene un valore dello SCOP<sub>ON\_ass\_50</sub>, tramite la (4.4), pari a:

$$
SCOP_{ON\_ass\_50} = \frac{4131.23}{3007.35} = 1.37
$$

Ed un valore dello *SCOPNET\_ass\_50*, tramite la (4.9), pari a:

$$
SCOP_{NET\_ass\_50} = \frac{4117.94}{2994.06} = 1.38
$$

Volendo valutare poi il valore dello SCOP<sub>\_ass\_50</sub>, misurati i valori delle potenze elettriche assorbite nelle Volendo valutare poi il valore dello SCOP<sub>\_css\_50</sub>, misurati i valori delle potenze elettriche assorbite nelle<br>varie modalità, pari rispettivamente a  $P_{TO} = 0 W, P_{SB} = 115 W, P_{CK} = 150 W, P_{OFF} = 0 W$ , tramite le relazioni (4.2), (4.3), (4.1), rispettivamente si ha:

> $Q_{H_50} = 2800$  kWh  $Q_{\text{HE}\_{\text{0}}\text{SIS}\_{\text{50}}} = 2065 \text{ kWh}$  $SCOP_{ass\_50} = 1.36$

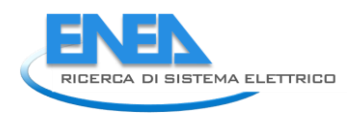

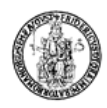

Andiamo adesso a calcolare lo *SCOPel\_50*, valutato considerando il *COPel\_50* , tenendo conto quindi della potenza elettrica assorbita dal solo compressore.

### **Tabella 4.6: Riepilogo dei dati per il calcolo dello SCOPel (considerando la potenza elettrica assorbita dal solo compressore) relativi alla pompa di calore operante con R134a, all'utenza ipotizzata, al COP dichiarato della macchina, ai coefficienti Cc e CR, al COP a carico parziale, valutati nelle condizioni di funzionamento imposti dalla norma di riferimento.**

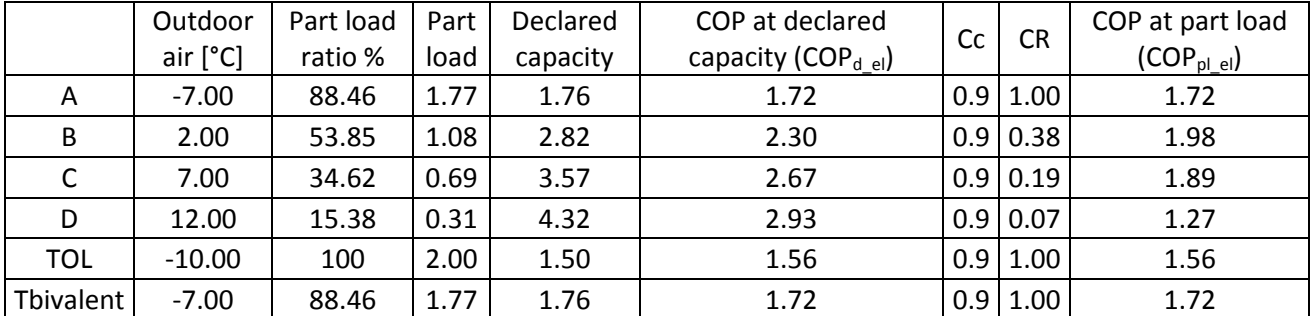

Nella figura 4.4 sono riportati gli andamenti con i relativi valori delle grandezze presenti nella tabella 4.6 utili al calcolo dello SCOP<sub>el</sub>.

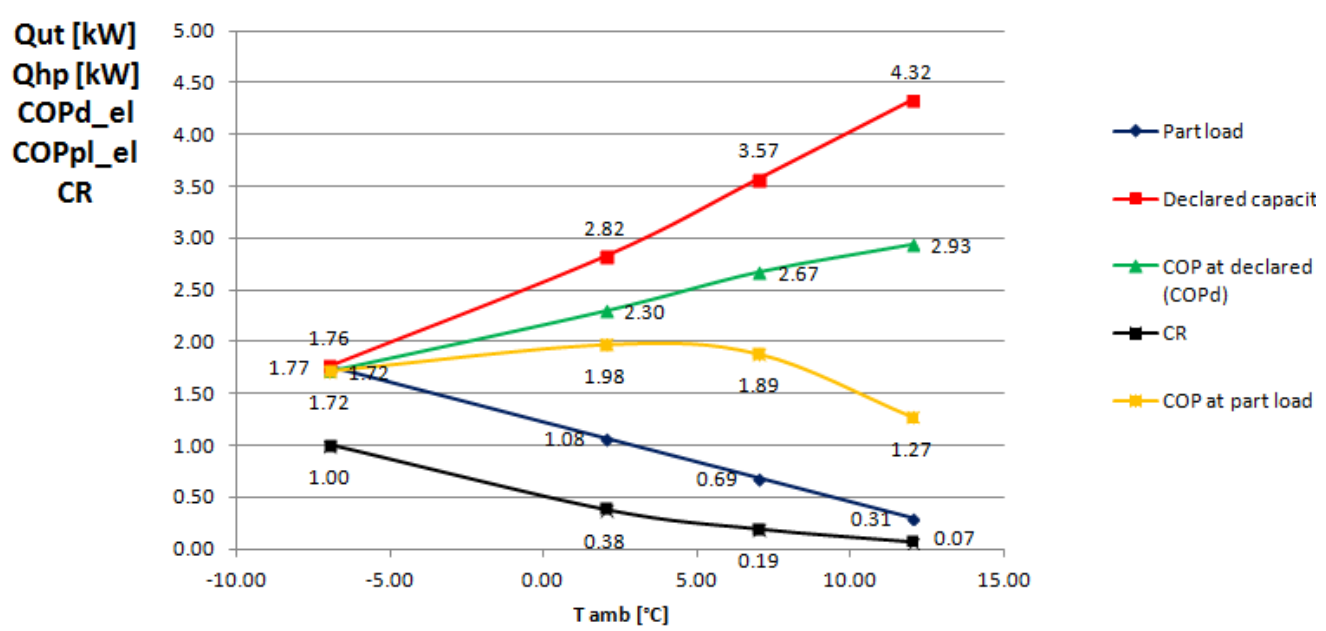

## Qut; Qhp; COPd el; COPpl el; CR

**Figura 4.4: Andamento in funzione della temperatura esterna della potenza termica fornita dalla pompa di calore a R134a (in rosso), della potenza richiesta dall'utenza (in blu), del rapporto di capacità CR (in nero), del COP dichiarato della pompa di calore (in verde) e del COP a carico parziale (in giallo) questi ultimi valutati considerando come spesa energetica la potenza elettrica assorbita dal solo compressore.**

|                                                                                                    | Tj                      | Average<br>(A) HjA | Heat<br>load,<br>Ph(Tj) | Heat load<br>covered<br>by the HP | Resistive<br>heat.<br>elbu(Tj) | Annual<br>resistive heat<br>Hj*elbu(Tj) | COPpl     | Annual<br>heating<br>demand<br>$Hj*Ph(Tj)$ | Annual energy input including<br>electric back up heater<br>$Hj*[({\rm Ph}(T))$ -<br>-elbu(Tj))/COPpl(Tj))+elbu(Tj)] | Net annual<br>heating<br>demand:<br>$Hj^*(Ph(Tj)$ -<br>-elbu(Tj)) | Net annual power input<br>$Hj*[({\rm Ph(Tj)}-$<br>-elbu(Tj))/COPpl(Tj))] |
|----------------------------------------------------------------------------------------------------|-------------------------|--------------------|-------------------------|-----------------------------------|--------------------------------|-----------------------------------------|-----------|--------------------------------------------|----------------------------------------------------------------------------------------------------|-------------------------------------------------------------------|--------------------------------------------------------------------------|
| $[!]% \centering \subfloat[\centering ]{{\includegraphics[width=0.22\textwidth]{figs-pr2.png}}}% \qquad \subfloat[\centering ]{{\includegraphics[width=0.22\textwidth]{figs-pr2.png}}}% \caption{The 3D (black) model for the estimators in Model $1$ and the 1D (black) model for the 1D (black) model for the 1D (black) model for the 1D (black) model for the 1D (black) model for the 1D (black) model for the 1D (black) model for the 1D (black) model for the 1D (black) model for the 1D (black) model for the 1D (black) model for the 1D (black) model for the 1D (black) model for the 1D (black) model for the 1D$ | [°C]                    | [h]                | [kW]                    | [kW]                              | [kW]                           | [kWh]                                   | $[\cdot]$ | [kWh]                                      | [kWh]                                                                                                    | [kWh]                                                             | [kWh]                                                                    |
| 9                                                                                                    | $-22$                   | 0                  | 2.92                    | 0.45                              | 2.47                           | 0.00                                    | 0.90      | 0.00                                       | 0.00                                                                                                    | 0.00                                                              | 0.00                                                                     |
| 10                                                                                                    | $-21$                   | $\mathbf 0$        | 2.85                    | 0.54                              | 2.31                           | 0.00                                    | 0.96      | 0.00                                       | 0.00                                                                                                    | 0.00                                                              | 0.00                                                                     |
| 11                                                                                                    | $-20$                   | 0                  | 2.77                    | 0.63                              | 2.14                           | 0.00                                    | 1.01      | 0.00                                       | 0.00                                                                                                    | 0.00                                                              | 0.00                                                                     |
| 12                                                                                                    | $-19$                   | $\mathbf 0$        | 2.69                    | 0.71                              | 1.98                           | 0.00                                    | 1.07      | 0.00                                       | 0.00                                                                                                    | 0.00                                                              | 0.00                                                                     |
| 13                                                                                                    | $-18$                   | $\mathbf 0$        | 2.62                    | 0.80                              | 1.81                           | 0.00                                    | 1.12      | 0.00                                       | 0.00                                                                                                    | 0.00                                                              | 0.00                                                                     |
| 14                                                                                                    | $-17$                   | $\mathbf 0$        | 2.54                    | 0.89                              | 1.65                           | 0.00                                    | 1.17      | 0.00                                       | 0.00                                                                                                    | 0.00                                                              | 0.00                                                                     |
| 15                                                                                                    | $-16$                   | 0                  | 2.46                    | 0.97                              | 1.49                           | 0.00                                    | 1.23      | 0.00                                       | 0.00                                                                                                    | 0.00                                                              | 0.00                                                                     |
| 16                                                                                                    | $-15$                   | $\mathbf 0$        | 2.38                    | 1.06                              | 1.32                           | 0.00                                    | 1.28      | 0.00                                       | 0.00                                                                                                    | 0.00                                                              | 0.00                                                                     |
| 17                                                                                                    | $-14$                   | $\mathbf 0$        | 2.31                    | 1.15                              | 1.16                           | 0.00                                    | 1.34      | 0.00                                       | 0.00                                                                                                    | 0.00                                                              | 0.00                                                                     |
| 18                                                                                                    | $-13$                   | $\mathbf 0$        | 2.23                    | 1.24                              | 1.00                           | 0.00                                    | 1.39      | 0.00                                       | 0.00                                                                                                    | 0.00                                                              | 0.00                                                                     |
| 19                                                                                                    | $-12$                   | 0                  | 2.15                    | 1.32                              | 0.83                           | 0.00                                    | 1.45      | 0.00                                       | 0.00                                                                                                    | 0.00                                                              | 0.00                                                                     |
| 20                                                                                                    | $-11$                   | $\Omega$           | 2.08                    | 1.41                              | 0.67                           | 0.00                                    | 1.50      | 0.00                                       | 0.00                                                                                                    | 0.00                                                              | 0.00                                                                     |
| 21                                                                                                    | $-10$                   | $\mathbf{1}$       | 2.00                    | 1.50                              | 0.50                           | 0.50                                    | 1.56      | 2.00                                       | 1.47                                                                                                    | 1.50                                                              | 0.96                                                                     |
| 22                                                                                                    | -9                      | 25                 | 1.92                    | 1.58                              | 0.34                           | 8.48                                    | 1.61      | 48.08                                      | 33.07                                                                                                    | 39.60                                                             | 24.59                                                                    |
| 23                                                                                                    | -8                      | 23                 | 1.85                    | 1.67                              | 0.18                           | 4.03                                    | 1.66      | 42.46                                      | 27.12                                                                                                    | 38.43                                                             | 23.09                                                                    |
| 24                                                                                                    | $-7$                    | 24                 | 1.77                    | 1.76                              | 0.01                           | 0.27                                    | 1.72      | 42.46                                      | 24.81                                                                                                    | 42.19                                                             | 24.54                                                                    |
| 25                                                                                                    | -6                      | 27                 | 1.69                    | 1.88                              | 0.00                           | 0.00                                    | 1.75      | 45.69                                      | 26.14                                                                                                    | 45.69                                                             | 26.14                                                                    |
| 26                                                                                                    | $-5$                    | 68                 | 1.62                    | 1.99                              | 0.00                           | 0.00                                    | 1.78      | 109.85                                     | 61.83                                                                                                    | 109.85                                                            | 61.83                                                                    |
| 27                                                                                                    | -4                      | 91                 | 1.54                    | 2.11                              | 0.00                           | 0.00                                    | 1.81      | 140.00                                     | 77.56                                                                                                    | 140.00                                                            | 77.56                                                                    |
| 28                                                                                                    | $-3$                    | 89                 | 1.46                    | 2.23                              | 0.00                           | 0.00                                    | 1.83      | 130.08                                     | 70.93                                                                                                    | 130.08                                                            | 70.93                                                                    |
| 29                                                                                                    | $-2$                    | 165                | 1.38                    | 2.35                              | 0.00                           | 0.00                                    | 1.86      | 228.46                                     | 122.66                                                                                                    | 228.46                                                            | 122.66                                                                   |
| 30                                                                                                    | $^{\mbox{{\small -1}}}$ | 173                | 1.31                    | 2.47                              | 0.00                           | 0.00                                    | 1.89      | 226.23                                     | 119.62                                                                                                    | 226.23                                                            | 119.62                                                                   |

**Tabella 4.7: Dati per il calcolo dello SCOPON\_el e dello SCOPNET\_el per il prototipo elaborante R134a con compressore a 50 Hz.**

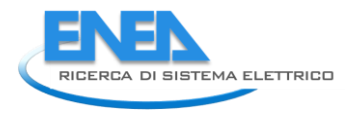

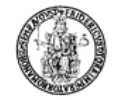

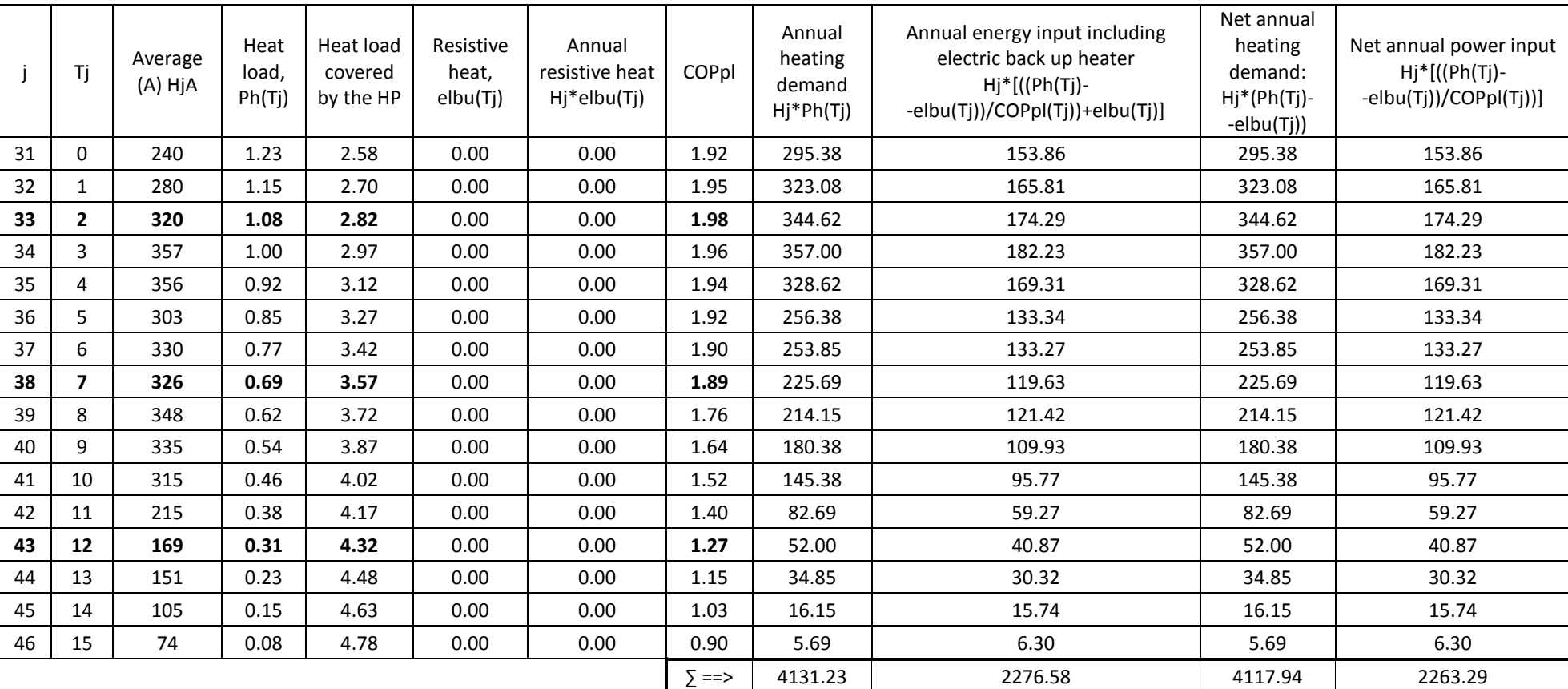

Con riferimento alla tabella su riportata, si ottiene un valore dello *SCOP<sub>ON\_el\_50</sub>*, tramite la (4.4), pari a:

$$
\text{SCOP}_{\text{ON\_el\_50}} = \frac{4131.23}{2276.58} = 1.81
$$

Ed un valore dello *SCOPNET\_el\_50*, tramite la (4.9), pari a:

$$
SCOP_{NET\_el\_50} = \frac{4117.94}{2263.29} = 1.82
$$

Volendo valutare poi il valore dello SCOP<sub>el\_50</sub>, misurati i valori delle potenze elettriche assorbite nelle varie Volendo valutare poi il valore dello SCOP<sub>el\_50</sub>, misurati i valori delle potenze elettriche assorbite nelle varie<br>modalità, pari rispettivamente a  $P_{TO} = 0 W, P_{SB} = 115 W, P_{CK} = 150 W, P_{OFF} = 0 W$ , tramite la (4.2), (4.3), (4.1), rispettivamente si ha:

> $Q_{H_50} = 2800$  kWh  $Q_{\text{HE}\_\text{el}\_50} = 1570 \text{ kWh}$  $\textit{SCOP}_{el\_50} = 1.78$

Il valore più elevato dello *SCOP<sub>el\_50</sub>* è giustificabile con il fatto che il consumo elettrico considerato sia stato addebitato al solo compressore e quindi inferiore rispetto a quello valutato nel calcolo dello  $\mathcal{S}COP_{\rm \scriptscriptstyle dss\_50}$  , dove, invece, sono considerati anche i consumi degli ausiliari (circa 0.4 kW).

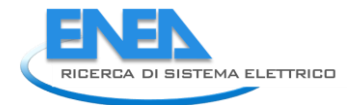

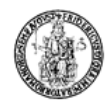

# 5 Calcolo dell'incertezza sullo SCOP per il prototipo operante con R134a

A partire dalla definizione dello SCOP (equazione 4.1) è possibile andare a valutare la sua incertezza relativa:

$$
u_{R}(SCOP) = \sqrt{u_{R}^{2}(Q_{H}) + u_{R}^{2}(Q_{HE})}
$$
 (0.31)

Considerando l'equazione (4.2) si ha:

$$
u_{R}(Q_{H}) = \sqrt{u_{R}^{2}(P_{designh}) + u_{R}^{2}(H_{HE})}
$$
 (0.32)

Dall'equazione (4.3), indicando con:

$$
\frac{Q_{H}}{SCOP_{ON}} = Inp.ON
$$
  

$$
H_{TO} \cdot P_{TO} = Inp.TO
$$
  

$$
H_{SB} \cdot P_{SB} = Inp.SB
$$
  

$$
H_{CK} \cdot P_{CK} = Inp.CK
$$
  

$$
H_{OFF} \cdot P_{OFF} = Inp.OFF
$$

si ha:

$$
u_c(Q_{HE}) = \sqrt{u_c^2(lnp.ON) + u_c^2(lnp.TO) + u_c^2(lnp.SB) + u_c^2(lnp.CK) + u_c^2(lnp.OFF)}
$$
(0.33)

ovvero

\n
$$
u_c(Q_{\mu_E}) = \sqrt{u_a^2(\ln p \cdot \text{ON}) \cdot \ln p \cdot \text{ON}^2 + u_a^2(\ln p \cdot \text{TO}) \cdot \ln p \cdot \text{TO}^2 + u_a^2(\ln p \cdot \text{SB}) \cdot \ln p \cdot \text{SB}^2 + u_a^2(\ln p \cdot \text{CK}) \cdot \ln p \cdot \text{CK}^2 + u_a^2(\ln p \cdot \text{OFF}) \cdot \ln p \cdot \text{CK}^2}
$$
\n

\n\n (0.34)\n

Nell'ultima relazione si ha:

$$
u_R(lnp.ON) = \sqrt{u_R^2(Q_H) + u_R^2(SCOP_{ON})}
$$
 (0.35)

$$
u_R(lnp.TO) = \sqrt{u_R^2 (H_{\tau O}) + u_R^2 (P_{\tau O})}
$$
 (0.36)

$$
u_R(lnp.SB) = \sqrt{u_R^2 (H_{SB}) + u_R^2 (P_{SB})}
$$
 (0.37)

$$
u_R(lnp.CK) = \sqrt{{u_R}^2 (H_{CK}) + {u_R}^2 (P_{CK})}
$$
 (0.38)

$$
u_R(lnp.\text{OFF}) = \sqrt{u_R^2 (H_{OFF}) + u_R^2 (P_{OFF})}
$$
\n(0.39)

Considerando la relazione (4.4), e ponendo:

$$
\sum_{j=1}^{n} \Big[ h_j \cdot P_h(T_j) \Big] = C \_ ut \_ tot
$$

$$
\sum_{j=1}^{n} \left\{ h_j \cdot \left[ \frac{P_h(T_j) - elbu(T_j)}{COP_{PL}(T_j)} + elbu(T_j) \right] \right\} = in_{el\_tot}
$$

l'incertezza relativa sullo SCOP<sub>ON</sub> che compare nell'equazione (4.4) risulta:

$$
u_{R}(SCOP_{ON}) = \sqrt{u_{R}^{2}(C_{ut} - tot) + u_{R}^{2}(in_{tot} - tot)}
$$
 (0.40)

con

$$
u_{R}(C_{-}ut_{-}tot) = \sqrt{\frac{\sum_{j=1}^{n} \left\{h_{j}^{2} \cdot P_{h}^{2}(T_{j}) \cdot \left[u_{R}^{2}(h_{j}) + u_{R}^{2}(P_{h}(T_{j}))\right]\right\}}{C_{-}ut_{-}tot^{2}}}
$$
(0.41)

$$
u_{R}(in_{el_{tot}} = t_{out}) = \sqrt{\frac{\sum_{j=1}^{n} \{[in_{el_{tot}} = eI_{tot} + u_{R}(in_{el_{tot}} = eI_{0})]^2\}}{(in_{el_{tot}} = teI_{tot})^2}}
$$
(0.42)

avendo indicato:

$$
h_j \cdot \left[ \frac{P_h(T_j) - elbu(T_j)}{COP_{PL}(T_j)} + elbu(T_j) \right] = in_e d_j
$$

 $u_s(h\rho_0 \text{OFF}) = \sqrt{u_s^2(H_{\text{opt}}) + u_s^2(P_{\text{opt}})}$ <br>
Considerando la relazione (4.4), e ponendo:<br>  $\sum_{j=1}^n \left[ h_j \cdot P_s(T_j) \right] = C \cdot u t - \text{tot}$ <br>  $\sum_{j=1}^n \left\{ h_j \cdot \left[ \frac{P_s(T_j) - eIbu(T_j)}{COP_{\text{opt}}(T_j)} + eIbu(T_j) \right] \right\}$ <br>
Pincertezza relativa sull Per valutare l'incertezza relativa sulla grandezza *in\_el\_j* dobbiamo tener conto che questa è una grandezza misurata indirettamente e quindi dobbiamo andare a comporre le incertezze delle singole grandezze che compaiono nella relazione precedente.

a relaxatione precedence.   
\n
$$
u_{R}^{2}\Big[P_{h}(T_{j})-elbu(T_{j})\Big]=\frac{P_{h}(T_{j})^{2}\cdot u_{R}^{2}\Big[P_{h}(T_{j})\Big]+elbu(T_{j})^{2}\cdot u_{R}^{2}\Big[elbu(T_{j})\Big]}{\Big[P_{h}(T_{j})-elbu(T_{j})\Big]^{2}}
$$
\n(0.43)

$$
\left[ P_h(\mathbf{T}_j) - e \mathbf{I} \mathbf{D} \mathbf{u}(\mathbf{T}_j) \right]
$$
  

$$
u_R^2 \left[ \frac{P_h(\mathbf{T}_j) - e \mathbf{I} \mathbf{D} \mathbf{u}(\mathbf{T}_j)}{COP_{p_L}(\mathbf{T}_j)} \right] = u_R^2 \left[ P_h(\mathbf{T}_j) - e \mathbf{I} \mathbf{D} \mathbf{u}(\mathbf{T}_j) \right] + u_R^2 \left[ COP_{p_L}(\mathbf{T}_j) \right]
$$
(0.44)

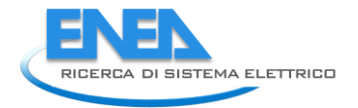

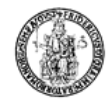

$$
u_{R}^{2}\left[\frac{P_{h}(T_{j})-elbu(T_{j})}{COP_{p_{L}}(T_{j})}+elbu(T_{j})\right]=\frac{\left[\frac{P_{h}(T_{j})-elbu(T_{j})}{COP_{p_{L}}(T_{j})}\right]^{2}\cdot u_{R}^{2}\left[\frac{P_{h}(T_{j})-elbu(T_{j})}{COP_{p_{L}}(T_{j})}\right]+elbu(T_{j})^{2}\cdot u_{R}^{2}\left[elbu(T_{j})\right]}{COP_{p_{L}}(T_{j})} \qquad (0.45)
$$

ed infine:

\n
$$
u_R^2 \left( in_{-}el_{-}j \right) = u_R^2 \left\{ h_j \cdot \left[ \frac{P_h(T_j) - elbu(T_j)}{COP_{p_l}(T_j)} + elbu(T_j) \right] \right\} = u_R^2 \left[ \frac{P_h(T_j) - elbu(T_j)}{COP_{p_l}(T_j)} + elbu(T_j) \right] + u_R^2 \left( h_j \right)
$$
\n

\n\n (0.46)\n

Nella (4.13) e nella (4.15) compare l'incertezza relativa per la grandezza *elbu*, così calcolata:  
\n
$$
u_R^2 \left[ elbu(T_j) \right] = \frac{P_h(T_j)^2 \cdot u_R^2 \left[ P_h(T_j) \right] + Q_{co}(T_j)^2 \cdot u_R^2 \left[ Q_{co}(T_j) \right]}{\left[ elbu(T_j) \right]^2}
$$
\n(0.47)

Riferendoci all'equazione (4.5), l'incertezza relativa per la grandezza COP<sub>PL</sub> presente nell'equazione (5.14) sarà valutata in tal modo:

$$
u_{R}(COP_{PL}) = \frac{u_{c}(COP_{PL})}{COP_{PL}}
$$
\n(0.48)

dove

$$
u_c\left(COP_{p_L}\right) = \sqrt{\left[\left(\frac{\partial COP_{p_L}}{\partial COP_d}\right)^2 \cdot u_c^2(COP_d)\right] + \left[\left(\frac{\partial COP_{p_L}}{\partial CR}\right)^2 \cdot u_c^2(CR)\right] + \left[\left(\frac{\partial COP_{p_L}}{\partial CC}\right)^2 \cdot u_c^2(CC)\right]}
$$
(0.49)

essendo

$$
\frac{\partial COP_{\rho_l}}{\partial COP_d} = \frac{CR}{Cc \cdot CR + 1 - Cc}
$$
\n(0.50)

$$
\frac{\partial COP_{\rho_l}}{\partial CR} = \frac{COP_a \cdot (1 - Cc)}{(Cc \cdot CR + 1 - Cc)^2}
$$
(0.51)

$$
\frac{\partial \text{COP}_{p_l}}{\partial \text{Cc}} = -\frac{\text{COP}_d \cdot \text{CR} \cdot (\text{CR}-1)}{(\text{Cc} \cdot \text{CR}+1-\text{Cc})^2}
$$
(0.52)

$$
\partial C c \qquad \left(Cc \cdot CR + 1 - Cc\right)^2 \qquad (c.s.)
$$
\n
$$
u_c(CR) = \sqrt{\left[\left(\frac{\partial \left[CR\left(T_j\right)\right]}{\partial \left[P_h\left(T_j\right)\right]}\right)^2 \cdot u_c^2 \left[P_h\left(T_j\right)\right]\right] + \left[\left(\frac{\partial \left[CR\left(T_j\right)\right]}{\partial \left[Q_{co}\left(T_j\right)\right]}\right)^2 \cdot u_c^2 \left[Q_{co}\left(T_j\right)\right]\right]} \qquad (0.53)
$$

$$
u_c(Cc) = 0 \tag{0.54}
$$

La  $u_c^2\Big[\dot Q_{co}\big(\mathcal T_j\big)\Big]$  si valuta tramite l'equazione (3.2) mentre la  $u_c^2(\textit{COP}_d)$  si valuta tramite la relazione (3.18).

Riferendoci ora alla relazione per il calcolo dello *SCOP<sub>NET</sub>* (4.9), possiamo porre:

$$
\sum_{j=1}^{n} \left\{ h_j \left[ P_h(T_j) - elbu(T_j) \right] \right\} = C_{\text{net}} \text{tot}
$$
\n
$$
\sum_{j=1}^{n} \left\{ h_j \cdot \left[ \frac{P_h(T_j) - elbu(T_j)}{COP_{p_i}(T_j)} \right] \right\} = in_{\text{net}} \text{net} \text{tot}
$$

da cui:

$$
u_{R}(SCOP_{NET}) = \sqrt{u_{R}^{2}(C_{net\_tot}) + u_{R}^{2}(in_{net\_net\_tot})}
$$
 (0.55)

Ponendo ora:

$$
u_{c}\left[C_{c}\right]=0
$$
\n(a)  $u_{c}^{2}\left[\tilde{Q}_{\infty}(T_{i})\right]$  sivaltat tramite l'equazione (3.2) mentre la  $u_{c}^{2}(COP_{\alpha})$  sivaltat tramite la relazione (3.18).  
\nRiferendoci ora alla relazione per il calcolo dello  $SCOP_{net}$  (4.9), possismo porre:  
\n
$$
\sum_{j=1}^{n} \left\{h_{j}\left[P_{\alpha}(T_{j})-elbut(T_{j})\right]\right\} = C_{-}net_{-}tot
$$
\n
$$
\sum_{j=1}^{n} \left\{h_{j}\left[P_{\alpha}(T_{j})-elbut(T_{j})\right]\right\} = in_{-}el_{-}net_{-}tot
$$
\n
$$
u_{\alpha}(SCOP_{net}) = \sqrt{u_{\alpha}^{2}(C_{-}net_{-}tot) + u_{\alpha}^{2}(m_{-}el_{-}net_{-}tot)}
$$
\n(0.55)  
\nPonendo ora:  
\n
$$
h_{j}\left[\frac{P_{\alpha}(T_{j})-elbut(T_{j})}{COP_{\alpha}(T_{j})}\right] = in_{-}el_{-}net_{-}j
$$
\n
$$
h_{j}\left[\frac{P_{\alpha}(T_{j})-elbut(T_{j})}{COP_{\alpha}(T_{j})}\right] = in_{-}el_{-}net_{-}j
$$
\n
$$
u_{\alpha}(C_{-}net_{-}tot) = \sqrt{\sum_{j=1}^{n} \left\{\left[\left((c_{-}net_{-}j)\cdot u_{\alpha}^{2}(C_{-}net_{-}j)\right]^{2}\right\}}{\left(c_{-}net_{-}tot\right)^{2} + \left[(n_{-}el_{-}net_{-}j)\right]^{2}\right\}}
$$
\n(0.56)  
\n
$$
u_{\alpha}(in_{-}el_{-}net_{-}tot) = \sqrt{\sum_{j=1}^{n} \left\{\left[\left(in_{-}el_{-}net_{-}j)\cdot u_{\alpha}^{2}(n_{-}el_{-}net_{-}j)\right]^{2}\right\}}{\left(in_{-}el_{-}net_{-}tot\right)^{2} + \left(n_{\alpha}^{2}(h_{j})\right)}
$$
\n(0.59)  
\n
$$
u_{\alpha}^{2}(C_{
$$

$$
u_{R}\left(in_{-}el_{-}net_{-}tot\right) = \sqrt{\frac{\sum_{j=1}^{n} \left\{\left[\left(in_{-}el_{-}net_{-}j\right)\cdot u_{R}^{2}\left(in_{-}el_{-}net_{-}j\right)\right]^{2}\right\}}{\left(in_{-}el_{-}net_{-}tot\right)^{2}}}
$$
(0.57)

con:

$$
u_{n}^{2}(C_{-}net_{-}j)=u_{n}^{2}\Big[P_{n}(T_{j})-elbu(T_{j})\Big]+u_{n}^{2}(h_{j})
$$
\n(0.58)

$$
u_{R}^{2} (in_{-}net_{-}j) = u_{R}^{2} \left[ \frac{P_{h}(T_{j}) - elbu(T_{j})}{COP_{p_{L}}(T_{j})} \right] + u_{R}^{2} (h_{j})
$$
(0.59)

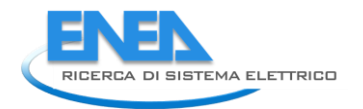

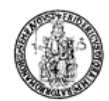

mente la 
$$
u_R^2 \left[ P_h(T_j) - elbu(T_j) \right]
$$
 e la  $u_R^2 \left[ \frac{P_h(T_j) - elbu(T_j)}{COP_{p_L}(T_j)} \right]$ sono valutate rispettivamente tramite le  
relazioni (5.13) e (5.14).

I valori dell'incertezza relativa sui valori dello SCOP(50Hz) calcolati sono mostrati nella tabella seguente:

### $T$ abella 4.8: Riepilogo dei valori dell'incertezza relativa calcolati per lo SCOP<sub>ON\_ass\_50</sub>, SCOP<sub>\_ass\_50</sub>, SCOP<sub>\_ass\_50</sub>, per il **prototipo elaborante R134a**

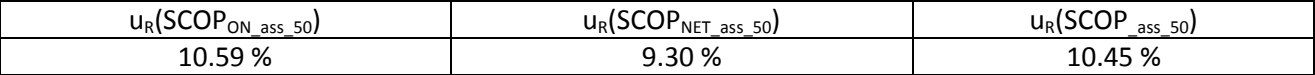

### **Tabella 4.9: Riepilogo dei valori dell'incertezza relativa calcolati per lo SCOPON\_el\_50, SCOPNET\_el\_50, SCOP\_el\_50, per il prototipo elaborante R134a**

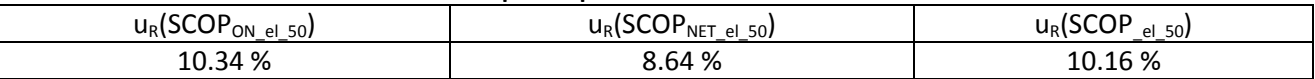

# 6 Sintesi PRO-SEER per il prototipo operante con R134a

### 6.1 *Condizioni di riferimento per il calcolo del SEER per il prototipo operante con R134a*

Tabella di riferimento per le prove (norma UNI-EN 14825) con i valori delle grandezze misurate, utili al calcolo del SEER:

**Tabella 6.1: Tabella riepilogativa delle condizioni di prova per il calcolo del SEER con i relativi valori delle grandezze utili al calcolo per il prototipo operante con R134a in modalità macchina frigorifera**

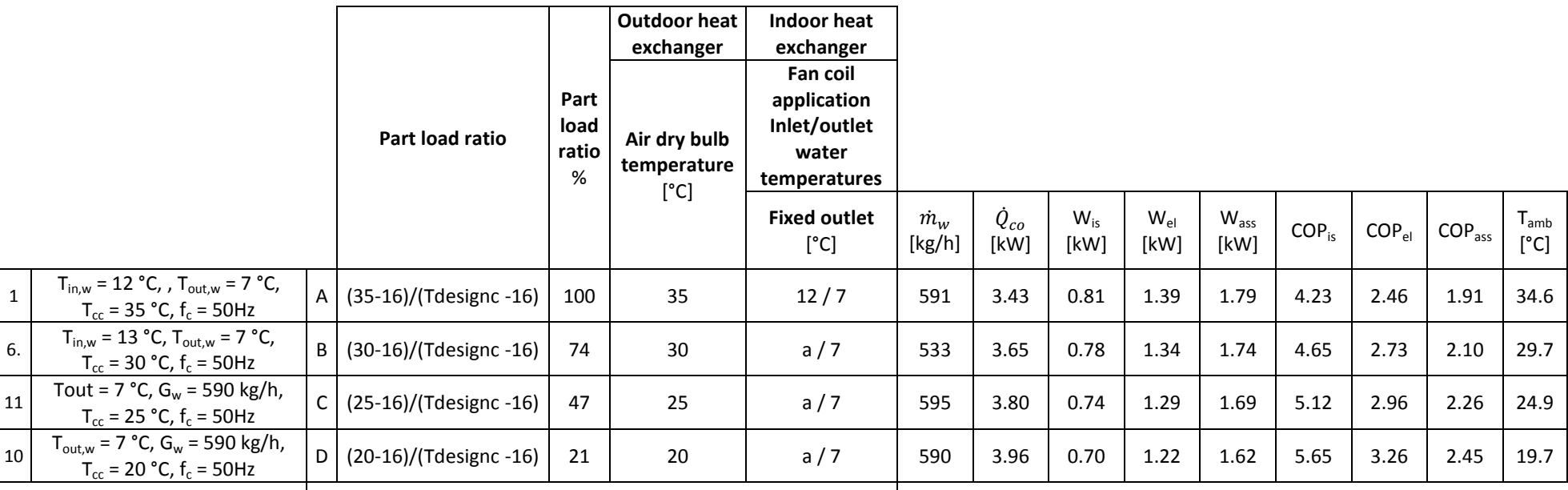

a With the water flow rate as determined during "A" test for units

with a fixed water flow rate or with a fixed delta T of 5 K for

units with a variable water flow rate.

Si specifica che le prove mostrate in tabella sono tutte realizzate con compressore guidato da un inverter con frequenza fissata a 50 Hz.

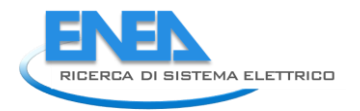

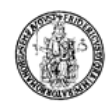

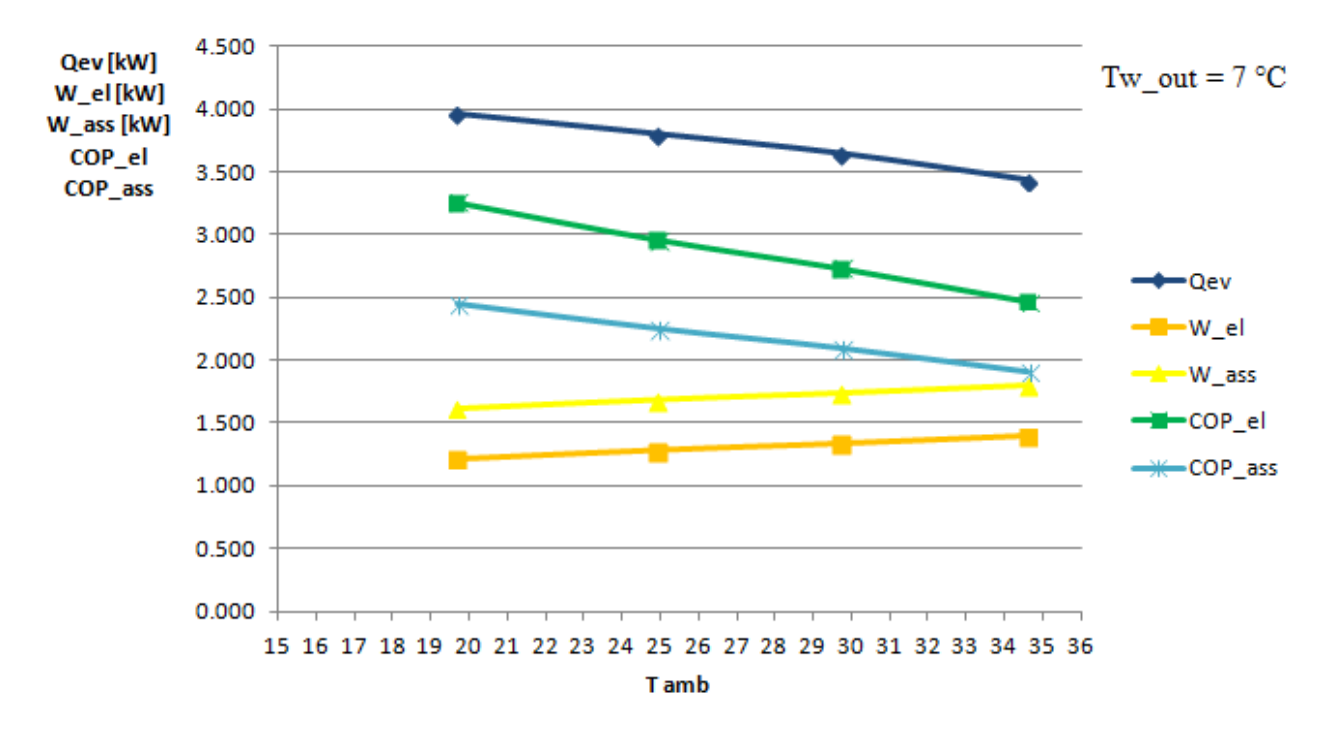

Fig. 6.1: Andamento della  $\dot Q_{ev}$ , W\_el, W\_ass, COP\_el, COP\_ass al variare della temperatura ambiente per una fissata **temperature dell'acqua in uscita dallo scambiatore per il prototipo operante con R134a in modalità macchina frigorifera.** 

## 6.2 *Calcolo del SEER per il prototipo operante con R134a secondo la norma di riferimento (UNI EN 14825)*

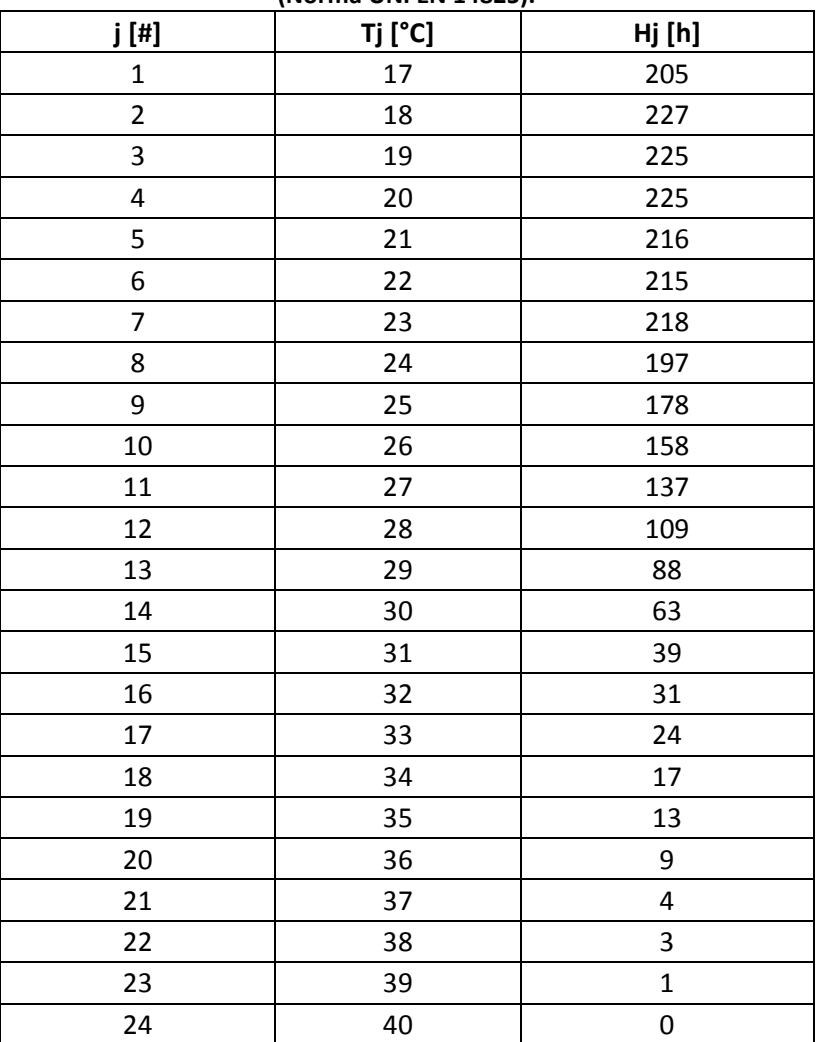

#### **Tabella 6.2: Numero Bin j, temperatura esterna Tj in °C e il numero di ore per bin HJ corrispondenti alla stagione di raffrescamento (Norma UNI EN 14825).**

**Tabella 6.3: Numero di ore utilizzate per il calcolo del SEER (Norma UNI EN 14825)**

|                                                     | Cooling only [h] Reversible [h] |      |
|-----------------------------------------------------|---------------------------------|------|
| Off mode (Hoff)                                     | 5088                            |      |
| <b>Thermostat off (Hto)</b>                         | 221                             | 221  |
| Standby(Hsb)                                        | 2142                            | 2142 |
| <b>Crankcase heater (Hck)</b>                       | 7760                            | 2672 |
| Equivalent active mode hours for cooling $(H_{CE})$ | 350                             | 350  |

Per il calcolo del SEER relativamente al prototipo elaborante R134a si è fatto riferimento alla norma UNI EN 14825.

Le tabelle qui presentate, 6.2 e 6.3, riportano rispettivamente il numero Bin j, la temperatura esterna Tj espressa in °C, il numero di ore per bin, Hj, corrispondenti alla stagione di raffrescamento di riferimento, ed il numero di ore di funzionamento della macchina in differenti modalità.

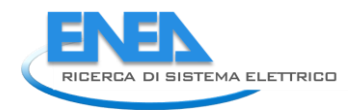

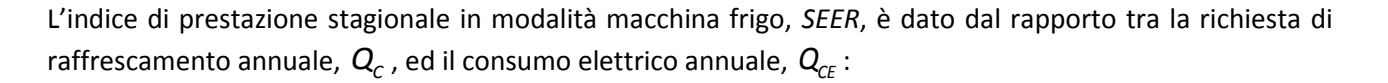

$$
SEER = \frac{Q_c}{Q_{ce}} \tag{0.60}
$$

La richiesta di raffrescamento annuale,  $Q_c$ , misurata in kWh, è calcolata come prodotto tra la potenza di raffrescamento,  $P_{\text{designc}}$ , espressa in kW, dichiarata dal costruttore nella condizione di progetto definita dalla norma,  $T_{\text{designc}}$ , e il numero di ore equivalenti nella modalità attiva,  $H_{\text{CE}}$ , riportate nella tabella 6.2:

$$
Q_c = P_{\text{designc}} \cdot H_{\text{CE}} \tag{0.61}
$$

Il consumo elettrico annuale,  $\mathcal{Q}_{\text{\tiny CE}}$ , include i consumi elettrici nelle varie modalità: attiva (ON), termostato spento (TO), standby (SB), riscaldamento del carter (CK), spento (OFF).

$$
Q_{\text{CE}} = \frac{Q_{\text{C}}}{\text{SEER}_{\text{ON}}} + H_{\text{TO}} \cdot P_{\text{TO}} + H_{\text{SB}} \cdot P_{\text{SB}} + H_{\text{CK}} \cdot P_{\text{CK}} + H_{\text{OFF}} \cdot P_{\text{OFF}}
$$
(0.62)

Nella (6.3),  $H_{_{TO}}$ ,  $H_{_{SB}}$ ,  $H_{_{OFF}}$  rappresentano rispettivamente le ore di funzionamento nelle modalità termostato spento, standby, riscaldamento del carter e spento (tabella 6.3) mentre  $P_{_{TO}}$ ,  $P_{_{SB}}$ ,  $P_{_{CK}}$ ,  $P_{_{OFF}}$ rappresentano rispettivamente le potenze elettriche misurate nelle modalità termostato spento, standby, riscaldamento del carter e spento.

Il consumo elettrico nella sola modalità attiva, invece, dipende dal calcolo del coefficiente di prestazione stagionale nella modalità attiva, *SEER*<sub>ON</sub>:

$$
SEER_{ON} = \frac{\sum_{j=1}^{n} \left[ h_j \cdot P_c(T_j) \right]}{\sum_{j=1}^{n} \left\{ h_j \cdot \left[ \frac{P_c(T_j)}{EER_{p_l}(T_j)} \right] \right\}}
$$
(0.63)

dove  $T_j$  rappresenta la temperatura al bin j-mo, *j* il bin j-mo, *n* il numero di bin totale e  $h_j$  il numero di ore corrispondenti alla temperatura  $T_{j}$ , valutabili tramite la tabella 1.5.

 $P_c(T_j)$  rappresenta la richiesta di refrigerazione dell'edificio per la corrispondente temperatura  $T_j$ , ed è determinata moltiplicando la potenza di raffrescamento a pieno carico, *Pdesignc* , per il coefficiente di carico parziale, *P.L.R.*, valutato per ogni bin. Quest'ultimo è valutato come:  $\left( \mathcal{T}_j-16 \right) \! \left/ \! \left( 35\!-\!16 \right)$ .

L'EER<sub>PL</sub>(T<sub>j</sub>) rappresenta, infine, il valore dell'EER dell'unità funzionante con carico parziale, valutato tramite la seguente relazione:

$$
EER_{\rho_L} = \frac{EER_a \cdot CR}{Cc \cdot CR + 1 - Cc}
$$
 (0.64)

dove l'EER<sub>d</sub> corrisponde all'EER dell'unità per le diverse condizioni di funzionamento imposte dalla norma (Tabella 6.1), *Cc* è un coefficiente di degradazione mentre *CR*, definito rapporto di capacità, è dato dal rapporto tra la richiesta di raffrescamento  $P_c$  e la capacità dichiarata della macchina  $\dot{Q}_{ev}$  nelle stesse condizioni di temperatura.

$$
Cc = 0.9 \tag{0.65}
$$

$$
CR = \frac{P_c(T_j)}{\dot{Q}_{ev}(T_j)}
$$
(0.66)

Andiamo adesso a calcolare il coefficiente di prestazione *SEERass*, valutato considerando *l'EER\_ass* , tenendo conto quindi della potenza elettrica assorbita totale, compresa quella degli ausiliari.

**Tabella 6.4: Riepilogo dei dati per il calcolo del SEERass (considerando la potenza elettrica assorbita totale) relativi alla macchina frigorifera operante con R134a, all'utenza ipotizzata, all'EER dichiarato della macchina, ai coefficienti Cc e CR, all'EER a carico parziale, valutati nelle condizioni di funzionamento imposti dalla norma di riferimento.**

|                | Outdoor  | Part load | Part load | Declared      | EER at declared                  |                            |            | EER at part load  |
|----------------|----------|-----------|-----------|---------------|----------------------------------|----------------------------|------------|-------------------|
|                | air [°C] | ratio %   | [kW]      | capacity [kW] | capacity (EER <sub>d ass</sub> ) | $\mathcal{L}_{\mathbb{C}}$ | <b>CR</b>  | $(EER_{pl\_ass})$ |
| $\overline{A}$ | 35       | 100       | 3.42      | 3.42          | 1.90                             | 0.9                        | 1.00       | 1.90              |
| $\mathsf{B}$   | 30       | 74        | 2.52      | 3.63          | 2.09                             | 0.9                        | 0.69       | 2.00              |
| $\mathsf{C}$   | 25       | 47        | 1.62      | 3.80          | 2.25                             |                            | $0.9$ 0.43 | 1.99              |
| D              | 20       | 21        | 0.72      | 3.95          | 2.44                             |                            | 0.9 0.18   | 1.68              |

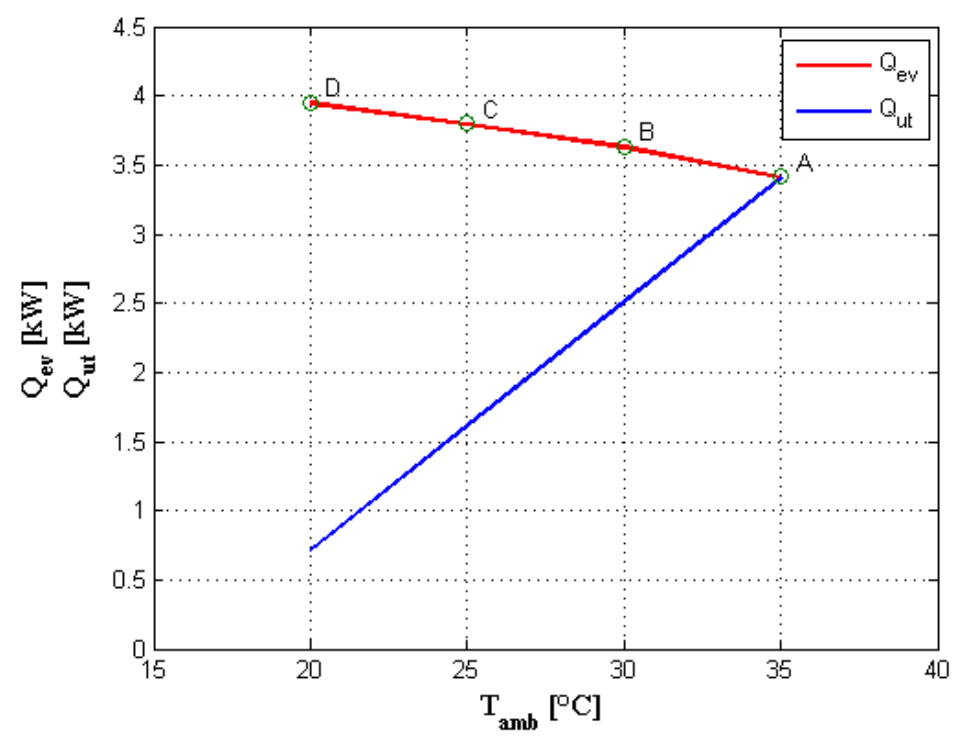

**Figura 6.2.: Andamento in funzione della temperatura esterna della potenza frigo fornita dalla macchina frigorifera elaborante R134a (in rosso) e quella richiesta dall'utenza (in blu).**

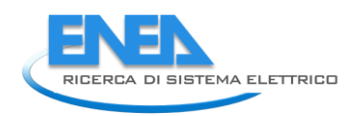

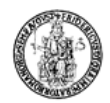

Per il calcolo del SEER si è ipotizzato un generico andamento della curva di richiesta di potenza frigo da parte dell'utenza. Si è scelto di fissare un valore della potenza di raffrescamento richiesta dall'utenza nella condizione di funzionamento a pieno carico (condizione di funzionamento A) pari a quella fornita dalla macchina frigorifera nelle stesse condizioni (così come nell'annesso B riportato nella norma UNI EN 14825:2013, pag. 64). Nelle altre condizioni di funzionamento, invece, si è supposta una parzializzazione di tale carico tramite il coefficiente P.R.L. (così come nell'annesso B riportato nella norma UNI EN 14825:2013, pag. 64).

Nella figura 6.3 sono riportati gli andamenti con i relativi valori delle grandezze presenti nella tabella 6.4 utili al calcolo del SEER.

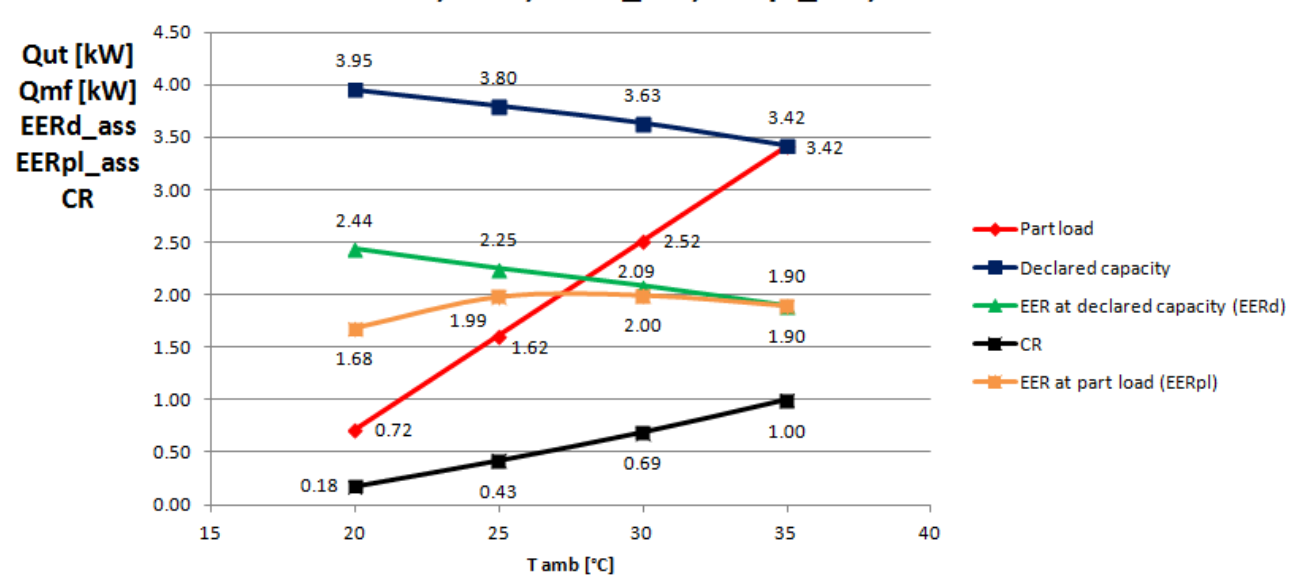

### Qut; Qmf; EERd ass; EERpl ass; CR

**Figura 6.3: Andamento in funzione della temperatura esterna della potenza frigorifera fornita dalla macchina frigo a R134a (in blu), della potenza richiesta dall'utenza (in rosso), del rapporto di capacità CR (in nero), dell'EER dichiarato della macchina frigo (in verde) e dell'EER a carico parziale (in arancione), questi ultimi valutati considerando come spesa energetica la potenza elettrica assorbita dall'intero impianto**

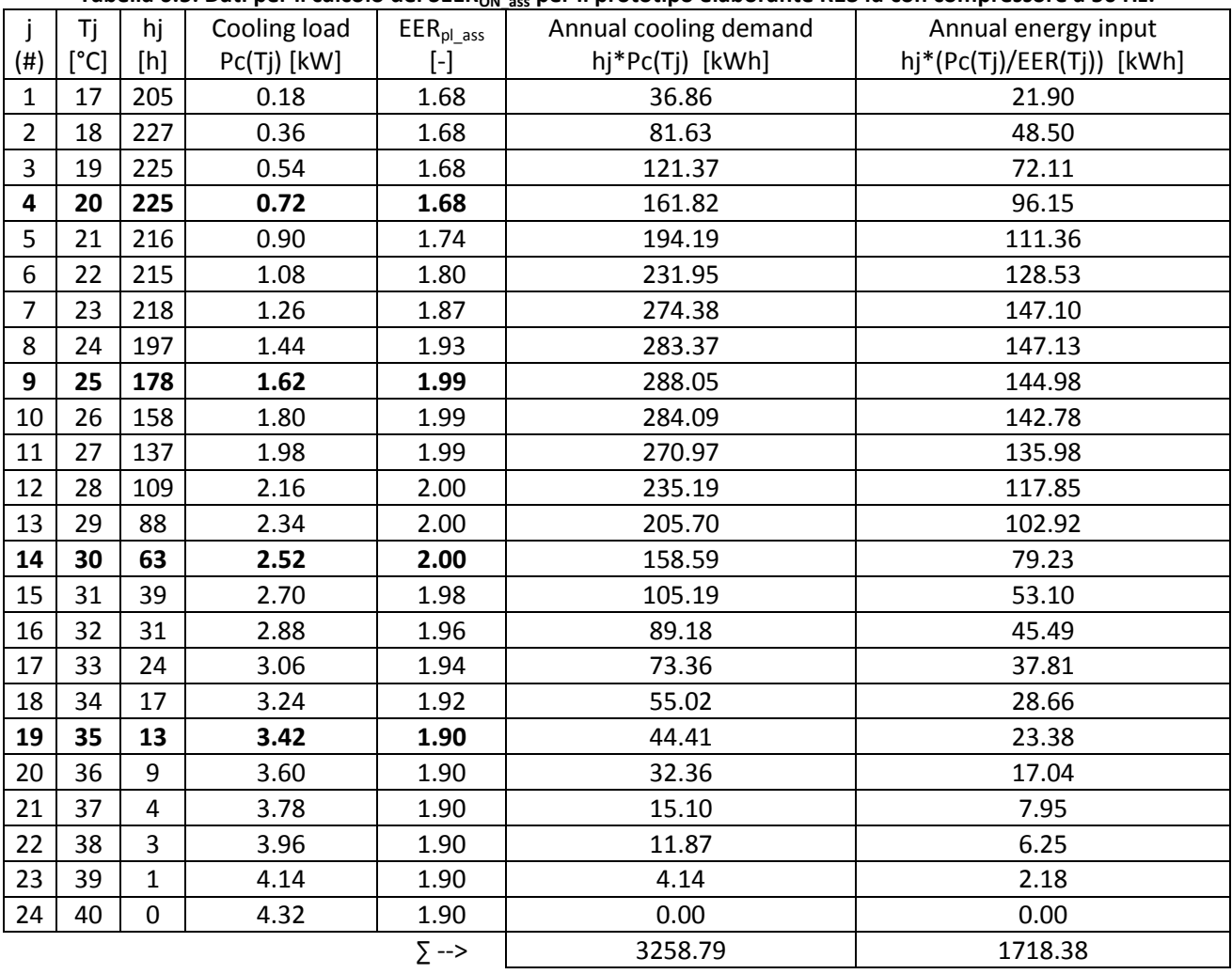

#### **Tabella 6.5: Dati per il calcolo del SEERON\_ass per il prototipo elaborante R134a con compressore a 50 Hz.**

Con riferimento alla tabella su riportata, si ottiene un valore del SEER<sub>ON ass</sub>, tramite la (6.4), pari a:

$$
SEER_{ON\_ass} = \frac{3258.79}{1718.38} = 1.90
$$

Volendo valutare poi il valore del SEER, misurati i valori delle potenze elettriche assorbite nelle varie Volendo valutare poi il valore del SEER, misurati i valori delle potenze elettriche assorbite nelle varie<br>modalità, pari rispettivamente a  $P_{TO} = 0 W, P_{SB} = 115 W, P_{CK} = 150 W, P_{OFF} = 0 W$ , tramite la (6.2), (6.3), (6.1), rispettivamente si ha:

$$
Q_c = 1196 \, kWh
$$
\n
$$
Q_{CE\_{ass}} = 1278 \, kWh
$$
\n
$$
SEER_{ass} = 0.94
$$

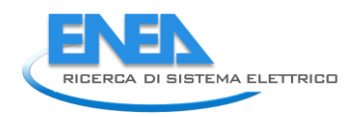

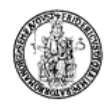

Andiamo adesso a calcolare il coefficiente di prestazione *SEERel*, valutato considerando *l'EERel* , tenendo conto quindi della potenza elettrica assorbita dal solo compressore.

### **Tabella 6.6: Riepilogo dei dati per il calcolo del SEERel (considerando la potenza elettrica assorbita dal solo compressore) relativi alla macchina frigorifera operante con R134a, all'utenza ipotizzata, all'EER dichiarato della macchina, ai coefficienti Cc e CR, all'EER a carico parziale, valutati nelle condizioni di funzionamento imposti dalla norma di riferimento.**

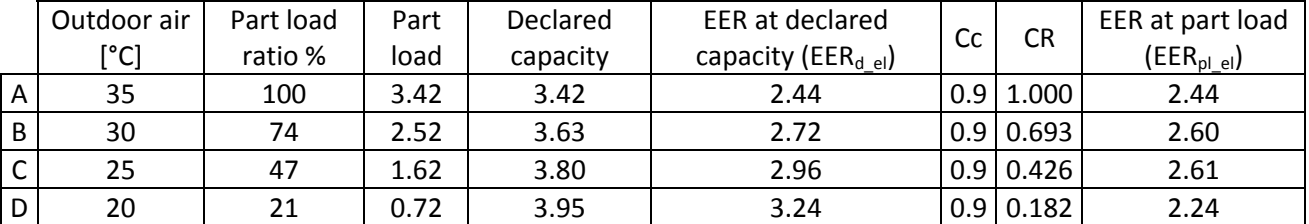

Nella figura 6.4 sono riportati gli andamenti e i valori delle grandezze, mostrate nella tabella 6.6, in funzione della temperatura dell'ambiente esterno, necessarie per il calcolo del *SEER\_el* per il prototipo operante con R134a-

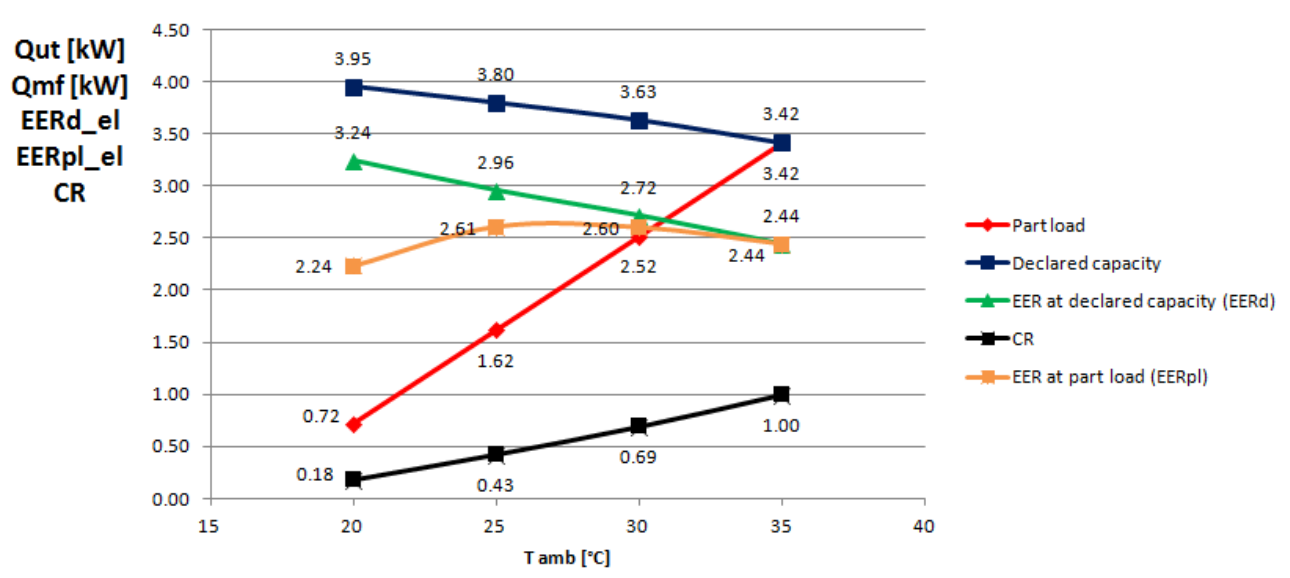

Qut; Qmf; EERd\_el; EERpl\_el; CR

**Figura 6.4: Andamento in funzione della temperatura esterna della potenza frigorifera fornita dalla macchina frigo (in blu), della potenza richiesta dall'utenza (in rosso), del rapporto di capacità CR (in nero), dell'EER dichiarato della macchina frigo (in verde) e dell'EER a carico parziale (in arancione), questi ultimi valutati considerando come spesa energetica la potenza elettrica assorbita dal solo compressore**

| $\frac{1}{2}$ and $\frac{1}{2}$ are positive to the set $\frac{1}{2}$ and $\frac{1}{2}$ be the prototrip called the control compression of $\frac{1}{2}$ . |      |                                                                                                    |               |         |                       |                           |  |  |  |
|----------------------------------------------------------------------------------------------------|------|----------------------------------------------------------------------------------------------------|---------------|---------|-----------------------|---------------------------|--|--|--|
|                                                                                                    | Tj   | hj                                                                                                    | Cooling load  | EERpl   | Annual cooling demand | Annual energy input       |  |  |  |
| $(\#)$                                                                                                    | [°C] | $[h] \centering% \includegraphics[width=1.0\textwidth]{Figures/PN1000228_18_16_21.pdf} \includegraphics[width=1.0\textwidth]{Figures/PN100028_16_21.pdf} \includegraphics[width=1.0\textwidth]{Figures/PN100028_16_21.pdf} \includegraphics[width=1.0\textwidth]{Figures/PN100028_16_21.pdf} \includegraphics[width=1.0\textwidth]{Figures/PN100028_16_21.pdf} \includegraphics[width=1.0\textwidth]{Figures/PN100028_16_21.pdf} \includegraphics[width=1.0\textwidth]{Figures/PN100028_$ | $Pc(Tj)$ [kW] | $[ - ]$ | hj*Pc(Tj) [kWh]       | hj*(Pc(Tj)/EER(Tj)) [kWh] |  |  |  |
| $\mathbf{1}$                                                                                                    | 17   | 205                                                                                                    | 0.18          | 2.24    | 36.86                 | 16.49                     |  |  |  |
| $\overline{2}$                                                                                                    | 18   | 227                                                                                                    | 0.36          | 2.24    | 81.63                 | 36.52                     |  |  |  |
| 3                                                                                                    | 19   | 225                                                                                                    | 0.54          | 2.24    | 121.37                | 54.30                     |  |  |  |
| 4                                                                                                    | 20   | 225                                                                                                    | 0.72          | 2.24    | 161.82                | 72.40                     |  |  |  |
| 5                                                                                                    | 21   | 216                                                                                                    | 0.90          | 2.31    | 194.19                | 84.10                     |  |  |  |
| 6                                                                                                    | 22   | 215                                                                                                    | 1.08          | 2.38    | 231.95                | 97.33                     |  |  |  |
| $\overline{7}$                                                                                                    | 23   | 218                                                                                                    | 1.26          | 2.46    | 274.38                | 111.67                    |  |  |  |
| 8                                                                                                    | 24   | 197                                                                                                    | 1.44          | 2.53    | 283.37                | 111.95                    |  |  |  |
| 9                                                                                                    | 25   | 178                                                                                                    | 1.62          | 2.61    | 288.05                | 110.56                    |  |  |  |
| 10                                                                                                    | 26   | 158                                                                                                    | 1.80          | 2.60    | 284.09                | 109.09                    |  |  |  |
| 11                                                                                                    | 27   | 137                                                                                                    | 1.98          | 2.60    | 270.97                | 104.10                    |  |  |  |
| 12                                                                                                    | 28   | 109                                                                                                    | 2.16          | 2.60    | 235.19                | 90.39                     |  |  |  |
| 13                                                                                                    | 29   | 88                                                                                                    | 2.34          | 2.60    | 205.70                | 79.09                     |  |  |  |
| 14                                                                                                    | 30   | 63                                                                                                    | 2.52          | 2.60    | 158.59                | 61.00                     |  |  |  |
| 15                                                                                                    | 31   | 39                                                                                                    | 2.70          | 2.57    | 105.19                | 40.96                     |  |  |  |
| 16                                                                                                    | 32   | 31                                                                                                    | 2.88          | 2.54    | 89.18                 | 35.16                     |  |  |  |
| 17                                                                                                    | 33   | 24                                                                                                    | 3.06          | 2.51    | 73.36                 | 29.28                     |  |  |  |
| 18                                                                                                    | 34   | 17                                                                                                    | 3.24          | 2.47    | 55.02                 | 22.24                     |  |  |  |
| 19                                                                                                    | 35   | 13                                                                                                    | 3.42          | 2.44    | 44.41                 | 18.19                     |  |  |  |
| 20                                                                                                    | 36   | 9                                                                                                    | 3.60          | 2.44    | 32.36                 | 13.25                     |  |  |  |
| 21                                                                                                    | 37   | $\overline{\mathbf{4}}$                                                                                                    | 3.78          | 2.44    | 15.10                 | 6.18                      |  |  |  |
| 22                                                                                                    | 38   | 3                                                                                                    | 3.96          | 2.44    | 11.87                 | 4.86                      |  |  |  |
| 23                                                                                                    | 39   | $\mathbf{1}$                                                                                                    | 4.14          | 2.44    | 4.14                  | 1.69                      |  |  |  |
| 24                                                                                                    | 40   | $\mathbf 0$                                                                                                    | 4.32          | 2.44    | 0.00                  | 0.00                      |  |  |  |
|                                                                                                    |      |                                                                                                    |               | ∑ -->   | 3258.79               | 1310.81                   |  |  |  |
|                                                                                                    |      |                                                                                                    |               |         |                       |                           |  |  |  |

**Tabella 6.7: Dati per il calcolo del SEERON\_el per il prototipo elaborante R134a con compressore a 50 Hz.**

Con riferimento alla tabella su riportata, si ottiene un valore del SEER<sub>ON el</sub>, tramite la (6.4), pari a:

$$
SEER_{ON_{el}} = \frac{3258.79}{1310.81} = 2.49
$$

Volendo valutare poi il valore del SEER, misurati i valori delle potenze elettriche assorbite nelle varie Volendo valutare poi il valore del SEER, misurati i valori delle potenze elettriche assorbite nelle varie<br>modalità, pari rispettivamente a  $P_{TO} = 0 W, P_{SB} = 115 W, P_{CK} = 150 W, P_{OFF} = 0 W$ , tramite la (6.2), (6.3), (6.4), rispettivamente si ha:

$$
Q_c = 1196 \text{ kWh}
$$
\n
$$
Q_{CE\_el} = 1128 \text{ kWh}
$$
\n
$$
SEER_{el} = 1.06
$$
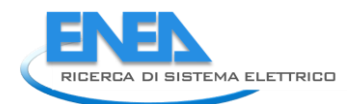

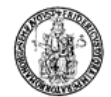

# 7 Calcolo dell'incertezza sul SEER per il prototipo operante con R134a

A partire dalla definizione del SEER, data dall'espressione (6.1), è possibile ricavare la sua incertezza relativa.

$$
u_{R}(SEER) = \sqrt{u_{R}^{2}(Q_{C}) + u_{R}^{2}(Q_{CE})}
$$
 (0.67)

Considerando l'equazione (6.2) si ha:

$$
u_R\left(Q_c\right) = \sqrt{u_R^2\left(P_{\text{designc}}\right) + u_R^2\left(H_{\text{CE}}\right)}
$$
\n(0.68)

Dall'equazione (6.3), indicando con:

$$
\frac{Q_c}{SEER_{ON}} = Inp.ON
$$
  

$$
H_{TO} \cdot P_{TO} = Inp.TO
$$
  

$$
H_{SB} \cdot P_{SB} = Inp.SB
$$
  

$$
H_{CK} \cdot P_{CK} = Inp.CK
$$
  

$$
H_{OFF} \cdot P_{OFF} = Inp.OFF
$$

si ha:

$$
u_c(Q_{cE}) = \sqrt{u_c^2(lnp.ON) + u_c^2(lnp.TO) + u_c^2(lnp.SB) + u_c^2(lnp.CK) + u_c^2(lnp.OFF)}
$$
(0.69)

$$
u_{R}\left(Q_{CE}\right) = \frac{u_{c}\left(Q_{CE}\right)}{Q_{CE}}
$$
\n(0.70)

ovvero

\n
$$
u_c(Q_{\alpha}) = \sqrt{u_n^2(\ln p \cdot \text{ON}) \cdot (\ln p \cdot \text{ON})^2 + u_n^2(\ln p \cdot \text{TO}) \cdot (\ln p \cdot \text{TO})^2 + u_n^2(\ln p \cdot \text{SB}) \cdot (\ln p \cdot \text{SB})^2 + u_n^2(\ln p \cdot \text{CK}) \cdot (\ln p \cdot \text{CK})^2 + u_n^2(\ln p \cdot \text{OFF}) \cdot (\ln p \cdot \text{CK})^2}
$$
\n

\n\n (0.71)\n

Nell'ultima relazione si ha:

$$
u_R(lnp.ON) = \sqrt{u_R^2(Q_c) + u_R^2(SEER_{ON})}
$$
 (0.72)

$$
u_R(lnp.TO) = \sqrt{u_R^2 (H_{\tau O}) + u_R^2 (P_{\tau O})}
$$
 (0.73)

$$
u_{R}(Inp.SB) = \sqrt{u_{R}^{2}(H_{SB}) + u_{R}^{2}(P_{SB})}
$$
 (0.74)

$$
u_R(lnp.CK) = \sqrt{u_R^2 (H_{CK}) + u_R^2 (P_{CK})}
$$
 (0.75)

$$
u_{R}(\text{Inp.OFF}) = \sqrt{u_{R}^{2}(H_{\text{OFF}}) + u_{R}^{2}(P_{\text{OFF}})}
$$
(0.76)

Considerando la relazione (6.4), e ponendo:

$$
\sum_{j=1}^{n} \Big[ h_j \cdot P_c(T_j) \Big] = C_u t \text{ to } t
$$
\n
$$
\sum_{j=1}^{n} \Big\{ h_j \cdot \Bigg[ \frac{P_c(T_j)}{EER_{p_l}(T_j)} \Bigg] \Big\} = in_e t \text{ to } t
$$

l'incertezza relativa sul SEER<sub>ON</sub> che compare nell'equazione (7.6) risulta:

$$
u_{R}(SEER_{ON}) = \sqrt{u_{R}^{2}(C_{out} - tot) + u_{R}^{2}(in_{tot} - tot)}
$$
 (0.77)

con

$$
u_{R}(C_{\perp}ut_{\perp}tot) = \sqrt{\frac{\sum_{j=1}^{n} \left\{ h_{j}^{2} \cdot P_{c}^{2}(T_{j}) \cdot \left[ u_{R}^{2}(h_{j}) + u_{R}^{2}(P_{c}(T_{j})) \right] \right\}}{\left(C_{\perp}ut_{\perp}tot\right)^{2}}}
$$
(0.78)

$$
u_n(lnp.SB) = \sqrt{u_n^2(H_{\text{av}}) + u_n^2(P_{\text{av}})}
$$
(0.74)  
\n
$$
u_n(lnp.CF) = \sqrt{u_n^2(H_{\text{cv}}) + u_n^2(P_{\text{av}})}
$$
(0.75)  
\n
$$
u_n(lnp.CF) = \sqrt{u_n^2(H_{\text{cv}}) + u_n^2(P_{\text{cv}})}
$$
(0.76)  
\nConsiderando la relazione (6.4), e ponendo:  
\n
$$
\sum_{j=1}^{n} [h_j \cdot P_c(T_j)] = C_{-}ut_{-}tot
$$
  
\n
$$
\sum_{j=1}^{n} [h_j \cdot \left[ \frac{P_c(T_j)}{EER_{\text{av}}(T_j)} \right] \right] = in_{-}el_{-}tot
$$
  
\n
$$
u_n(SEER_{\text{av}}) = \sqrt{u_n^2(C_{-}ut_{-}tot) + u_n^2(n_{-}el_{-}tot)}
$$
(0.77)  
\ncon  
\n
$$
u_n(C_{-}ut_{-}tot) = \sqrt{\sum_{j=1}^{n} [h_j^2 \cdot P_c^2(T_j) \cdot [u_n^2(h_j) + u_n^2(P_c(T_j))]]}
$$
(0.78)  
\n
$$
u_n(C_{-}ut_{-}tot) = \sqrt{\sum_{j=1}^{n} [h_j^2 \cdot P_c^2(T_j) \cdot [u_n^2(h_j) + u_n^2(P_c(T_j))]]}
$$
(0.78)  
\n
$$
u_n(ln_{-}el_{-}tot) = \sqrt{\sum_{j=1}^{n} [h_j^2 \cdot P_c(T_j) \cdot [u_n^2(h_j) + u_n^2(P_c(T_j)) + u_n^2(EER_{n}(T_j))]]}
$$
(0.79)  
\nRiferendoci alle equazioni (7.12) e (7.13), le incertezse sula P\_c(T\_j) e sulle h<sub>j</sub> saranno considerate nulle  
\n
$$
u_n(EER_{n}) = \frac{u_n(EER_{n})}{EER_{n}}
$$
(0.80)  
\ndove

Riferendoci alle equazioni (7.12) e (7.13), le incertezze sulla  $P_c(T_j)$ e sulle  $h_j$  saranno considerate nulle mentre l'incertezza relativa per la grandezza EER<sub>PL</sub> è valutata in tal modo:

$$
u_{R}(EER_{PL}) = \frac{u_{c}(EER_{PL})}{EER_{PL}}
$$
\n(0.80)

dove

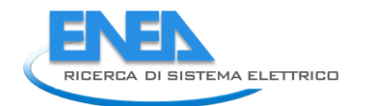

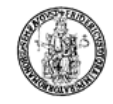

$$
u_c(EER_{p_L}) = \sqrt{\left[\left(\frac{\partial EER_{p_L}}{\partial EER_d}\right)^2 \cdot u_c^2(EER_d)\right] + \left[\left(\frac{\partial EER_{p_L}}{\partial CR}\right)^2 \cdot u_c^2(CR)\right] + \left[\left(\frac{\partial EER_{p_L}}{\partial CC}\right)^2 \cdot u_c^2(CC)\right]}
$$
(0.81)

essendo

$$
\frac{\partial EER_{\rho_l}}{\partial EER_d} = \frac{CR}{Cc \cdot CR + 1 - Cc}
$$
 (0.82)

$$
\frac{\partial EER_{p_l}}{\partial CR} = \frac{EER_d \cdot (1 - Cc)}{(Cc \cdot CR + 1 - Cc)^2}
$$
(0.83)

$$
\frac{\partial EER_{p_l}}{\partial Cc} = -\frac{EER_d \cdot CR \cdot (CR-1)}{(Cc \cdot CR + 1 - Cc)^2}
$$
(0.84)

111 2 2 2 2 ( ) *j j c c c j c ev j c j ev j CR T CR T u CR u P T u Q T P T Q T* (0.85)

 $u_c$  (*Cc*) = 0 (0.86)

La  $u_c^2\Big[\dot Q_{\rm ev}\big(\mathcal T_j\big)\Big]$  si valuta tramite l'equazione (3.2) mentre la  $u_c^2$ (*EER<sub>d</sub>*) si valuta tramite la relazione (3.18).

I valori dell'incertezza relativa sui valori del SEER calcolati sono mostrati nella tabella seguente:

| SEER el 50, per il prototipo elaborante R134a. |                                |                        |                       |  |  |  |
|------------------------------------------------|--------------------------------|------------------------|-----------------------|--|--|--|
| $u_R$ (SEER <sub>ON ass</sub> )                | $u_R$ (SEER <sub>ON el</sub> ) | $u_R$ (SEER $_{ass}$ ) | $u_R$ (SEER $_{el}$ ) |  |  |  |
| 1.53 %                                         | 1.18 %                         | 0.75 %                 | 0.50%                 |  |  |  |

Tabella 7.1: Riepilogo dei valori dell'incertezza relativa calcolati per il SEER<sub>ON\_ass\_50</sub>, SEER<sub>\_ass\_50</sub>, SEER<sub>ON\_el\_50</sub>,

## 8 Ulteriori analisi sullo SCOP per il prototipo operante con R134a

#### 8.1 *Analisi dello SCOP per il prototipo operante con R134a in modalità pompa di calore con frequenza del compressore pari a 50 Hz, con una nuova curva dell'utenza.*

In questo caso, andiamo ad ipotizzare una nuova curva di richiesta termica dell'utenza, più pendente rispetto al caso precedente, imponendo anche in questo caso un valore della temperatura limite inferiore (*TOL*), pari a -10 °C, al di sotto della quale la pompa di calore non è più in grado di fornire potenza termica per il riscaldamento, con una richiesta di riscaldamento corrispondente pari 3 kW (incremento del 100% rispetto alla potenza termica fornita dalla HP). Il valore della temperatura limite superiore è stato imposto pari a 16 °C, valore oltre il quale si assume nulla la richiesta termica da parte dell'utenza (così come nell'annesso C riportato nella norma UNI EN 14825:2013, pag. 67).

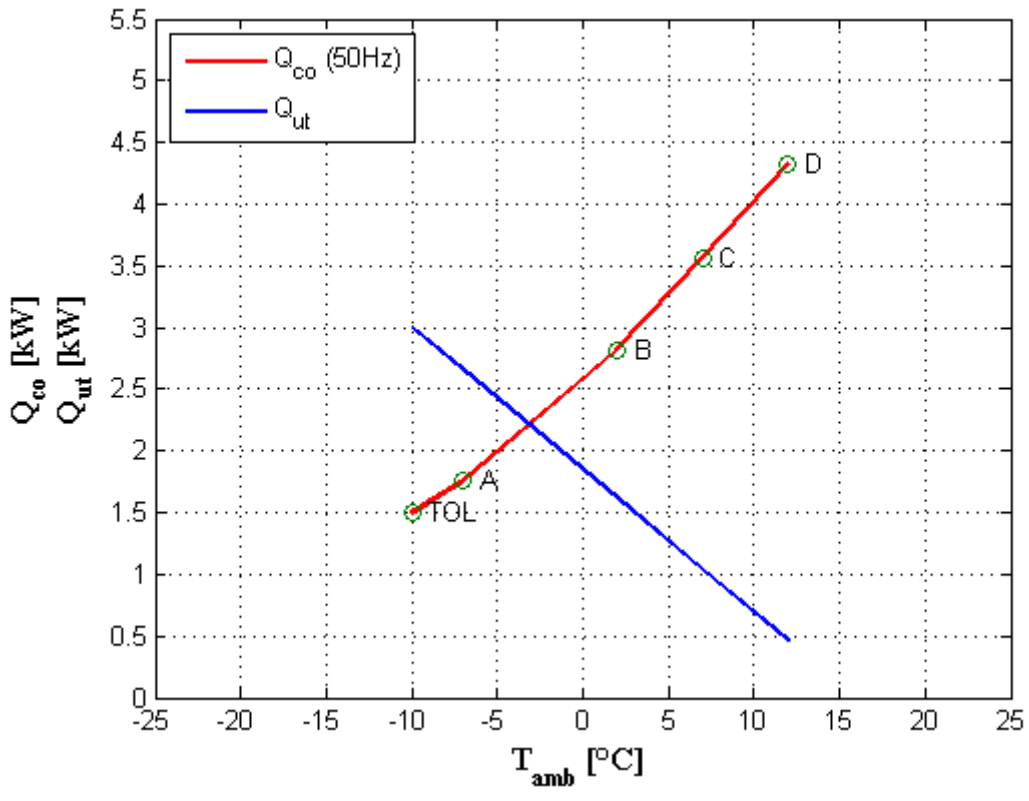

**Figura 8.1: Andamento in funzione della temperatura esterna della potenza termica fornita dalla pompa di calore a R134a (in rosso) e quella richiesta dalla nuova utenza (in blu).**

Ripetendo in maniera analoga i calcoli effettuati in precedenza, si ottiene un valore dello *SCOPON\_ass*, tramite la (4.4), pari a:

$$
\text{SCOP}_{\text{ON}\_\text{ass}} = 1.50
$$

Ed un valore dello *SCOPNET\_ass*, tramite la (4.9), pari a:

$$
\text{SCOP}_{\text{NET}\_\text{ass}} = 1.52
$$

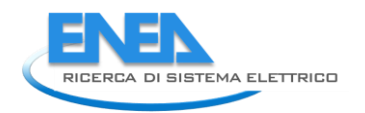

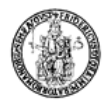

Volendo valutare poi il valore dello SCOP, misurati i valori delle potenze elettriche assorbite nelle varie Volendo valutare poi il valore dello SCOP, misurati i valori delle potenze elettriche assorbite nelle varie<br>modalità, pari rispettivamente a  $P_{TO} = 0 W, P_{SB} = 115 W, P_{CK} = 150 W, P_{OFF} = 0 W$ , tramite la (4.2), (4.3), (4.1), rispettivamente si ha:

$$
Q_{H} = 4200 \text{ kWh}
$$
\n
$$
Q_{HE\_ass} = 2826 \text{ kWh}
$$
\n
$$
SCOP_{ass} = 1.49
$$

Considerando, ora, solo la potenza elettrica assorbita dal solo compressore, si ottiene un valore dello *SCOPON\_el*, tramite la (4.4), pari a:

$$
\text{SCOP}_{\text{ON\_el}} = 1.96
$$

Ed un valore dello *SCOPNET\_el*, tramite la (4.9), pari a:

$$
\textit{SCOP}_{\textit{NET\_el}} = 2.01
$$

Volendo valutare poi il valore dello SCOP, misurati i valori delle potenze elettriche assorbite nelle varie Volendo valutare poi il valore dello SCOP, misurati i valori delle potenze elettriche assorbite nelle varie<br>modalità, pari rispettivamente a  $P_{TO} = 0 W, P_{SB} = 115 W, P_{CK} = 150 W, P_{OFF} = 0 W$ , tramite la (4.2), (4.3), (4.1), rispettivamente si ha:

> $Q_{\mu} = 4200$  kWh *Q*<sub>HE\_el</sub> = 2167 kWh  $SCOP_{el} = 1.94$

Nella figura 8.2 sono riportati gli andamenti in funzione della temperatura ambiente e i valori delle grandezze necessarie al calcolo dello SCOP per il prototipo elaborante R134a in modalità pompa di calore, accoppiato ad una nuova tipologia di utenza ipotizzata.

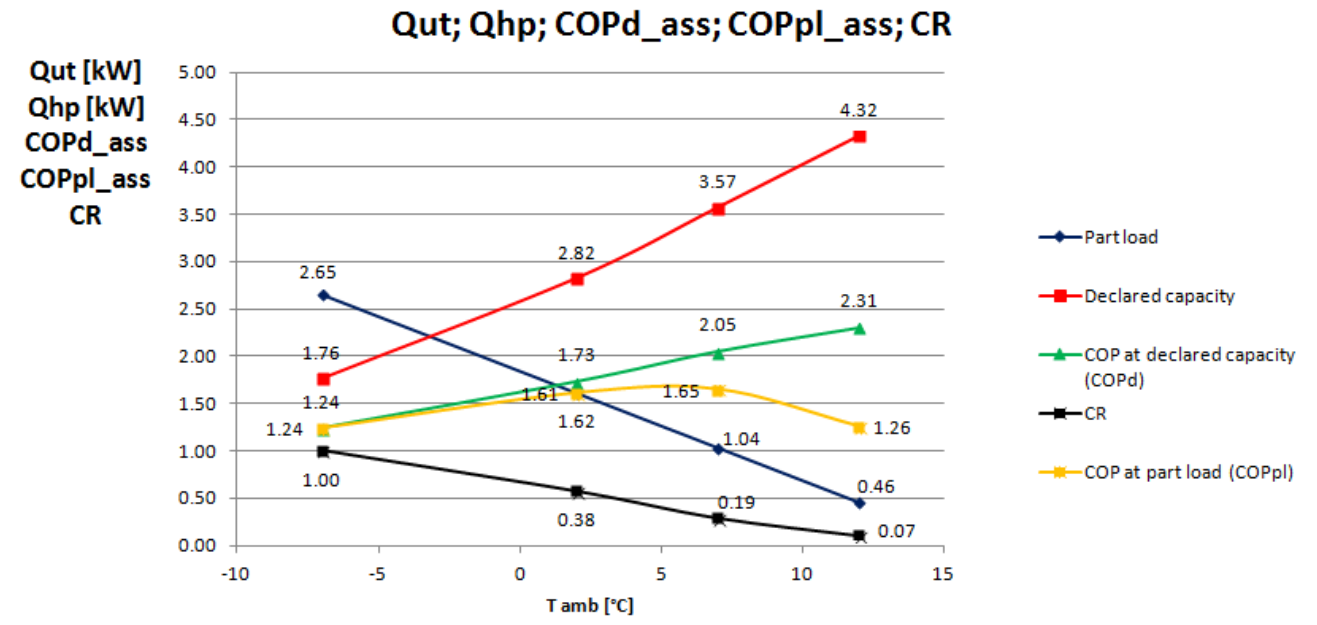

**Figura 8.2: Andamento in funzione della temperatura esterna della potenza termica fornita dalla pompa di calore a R134a (in rosso), della potenza richiesta dalla nuova utenza (in blu), del rapporto di capacità CR (in nero), del COP dichiarato della pompa di calore (in verde) e del COP a carico parziale (in giallo) questi ultimi valutati considerando come spesa energetica la potenza elettrica assorbita dall'intero impianto**

I valori dell'incertezza relativa sui valori dello SCOP calcolati in questo caso sono mostrati nella tabella seguente:

Tabella 8.1: Riepilogo dei valori dell'incertezza relativa calcolati per lo SCOP<sub>ON ass</sub> 50**,** SCOP<sub>NET ass</sub> 50, SCOP ass 50, per il **prototipo elaborante R134a avendo considerato una nuova curva della richiesta termica dell'utenza.**

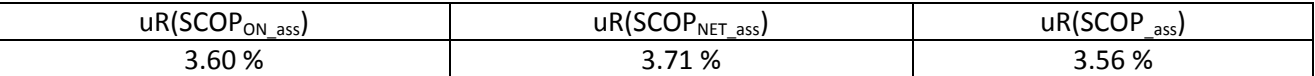

**Tabella 8.2: Riepilogo dei valori dell'incertezza relativa calcolati per lo SCOPON\_el\_50, SCOPNET\_el\_50, SCOP\_el\_50, per il prototipo elaborante R134a avendo considerato una nuova curva della richiesta termica dell'utenza.**

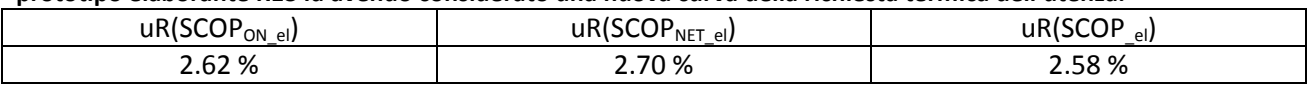

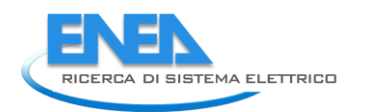

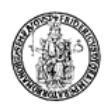

### 8.2 *Analisi dello SCOP per il prototipo operante con R134a in modalità pompa di calore guidata da inverter a frequenza fissata di 40 Hz con curva dell'utenza analoga a quella considerata nel caso a 50 Hz*

In tal caso, le prove mostrate nella tabella seguente sono tutte caratterizzate da una frequenza dell'inverter fissata a 40 Hz. Lo scopo di tale analisi è osservare come varia l'indice di prestazione stagionale al variare della curva della potenza termica fornita dalla pompa di calore, a parità di potenza termica richiesta dall'utenza.

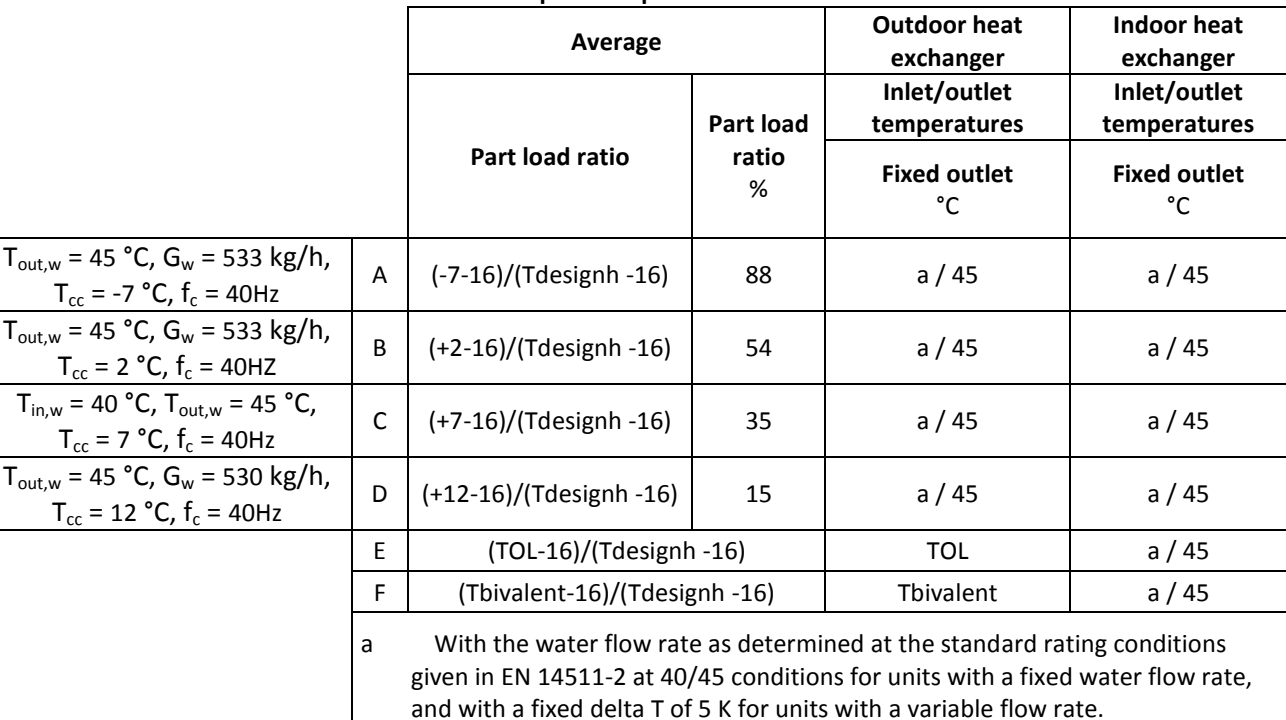

#### **Tabella 8.3: Tabella riepilogativa delle condizioni di prova per il calcolo dello SCOP considerando una frequenza del compressore pari a 40 Hz.**

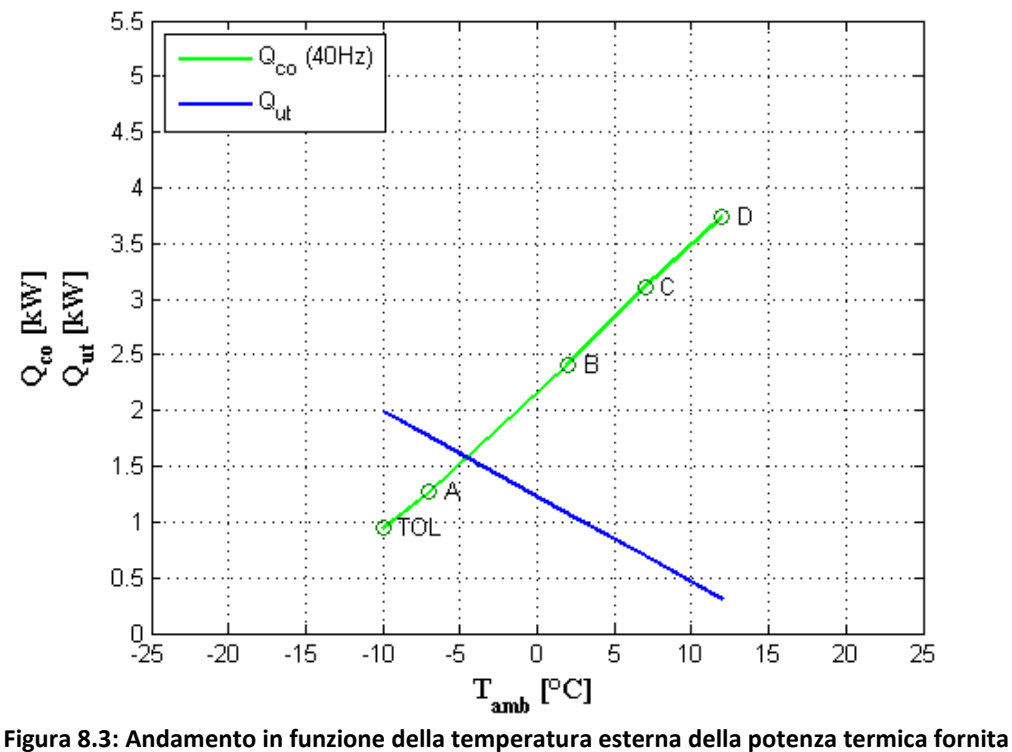

**dalla pompa di calore con compressore a 40 Hz (in verde) e quella richiesta dall'utenza (in blu).**

Ripetendo in maniera analoga i calcoli effettuati in precedenza, si ottiene un valore dello *SCOP<sub>ON ass 40*,</sub> tramite la (4.4), pari a:

$$
\text{SCOP}_{\text{ON}\_\text{ass}\_40} = 1.39
$$

Ed un valore dello *SCOPNET\_ass\_40*, tramite la (4.9), pari a:

$$
\text{SCOP}_{\text{NET}\_\text{ass}\_40} = 1.40
$$

Volendo valutare poi il valore dello SCOP<sub>ass 40</sub>, misurati i valori delle potenze elettriche assorbite nelle varie Volendo valutare poi il valore dello SCOP<sub>ass\_40</sub>, misurati i valori delle potenze elettriche assorbite nelle varie<br>modalità, pari rispettivamente a  $P_{TO} = 0 W, P_{SB} = 115 W, P_{CK} = 150 W, P_{OFF} = 0 W$ , tramite la (4.2), (4.3), (4.1), rispettivamente si ha:

$$
Q_{H_{-}40} = 2800 \text{ kWh}
$$
\n
$$
Q_{H_{-}ass_{-}40} = 2047 \text{ kWh}
$$
\n
$$
SCOP_{ass_{-}40} = 1.37
$$

Considerando il solo assorbimento del compressore, tramite la (4.4), si ottiene un valore dello *SCOP<sub>ON el 40*,</sub> pari a:

$$
\textit{SCOP}_{\textit{ON\_el\_40}} = 1.92
$$

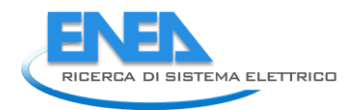

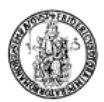

Ed un valore dello *SCOPNET\_el\_40*, tramite la (4.9), pari a:

$$
\textit{SCOP}_{\textit{NET\_el\_40}} = 1.95
$$

Volendo valutare poi il valore dello SCOP<sub>el\_40</sub>, misurati i valori delle potenze elettriche assorbite nelle varie Volendo valutare poi il valore dello SCOP<sub>el\_40</sub>, misurati i valori delle potenze elettriche assorbite nelle varie<br>modalità, pari rispettivamente a  $P_{TO} = 0 W, P_{SB} = 115 W, P_{CK} = 150 W, P_{OFF} = 0 W$ , tramite la (4.2), (4.3), (4.1), rispettivamente si ha:

> $Q_{H_4} = 2800$  kWh  $Q_{\text{HE}\_\text{el}\_40} = 1487$  kWh  $\textit{SCOP}_{el\_40} = 1.88$

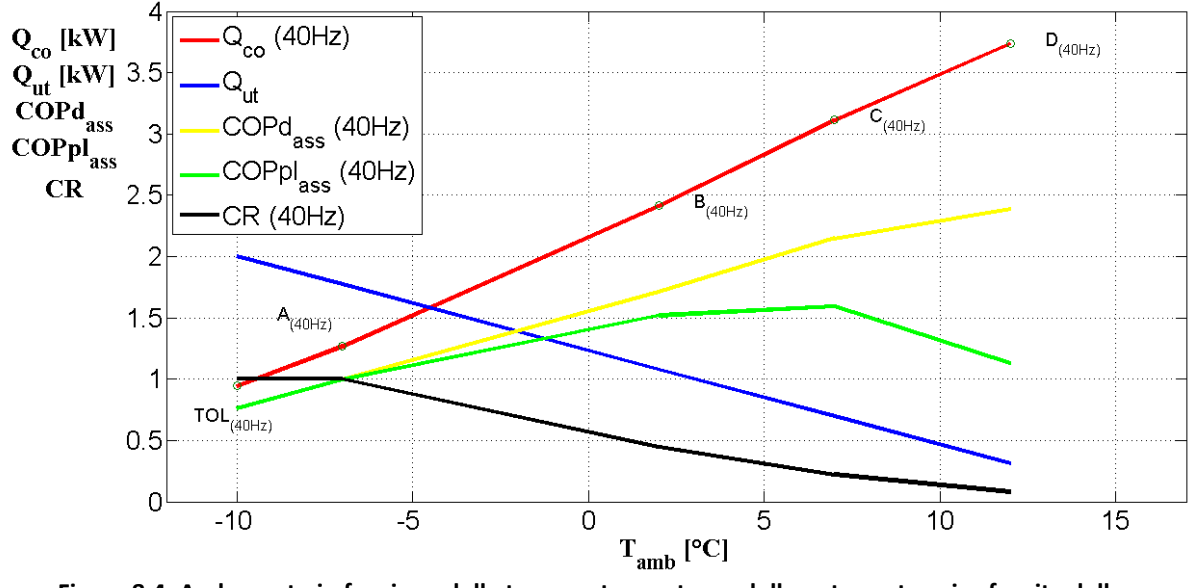

**Figura 8.4: Andamento in funzione della temperatura esterna della potenza termica fornita dalla pompa di calore con compressore a 40 Hz operante con R134a (in rosso), quella richiesta dall'nuova utenza (in blu), del COP dichiarato della pompa di calore (in giallo), del COP a carico parziale (in verde) e del fattore CR (in nero)**

I valori dell'incertezza relativa sui valori dello SCOP<sub>(40Hz)</sub> calcolati in questo caso sono mostrati nella tabella seguente:

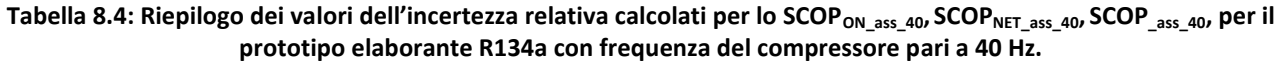

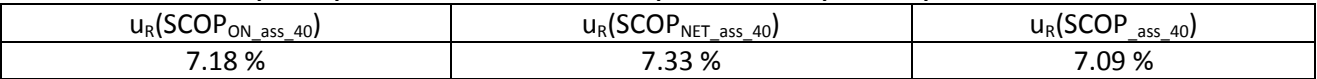

**Tabella 8.5: Riepilogo dei valori dell'incertezza relativa calcolati per lo SCOPON\_el\_40, SCOPNET\_el\_40, SCOP\_el\_40, per il prototipo elaborante R134a con frequenza del compressore pari a 40 Hz.**

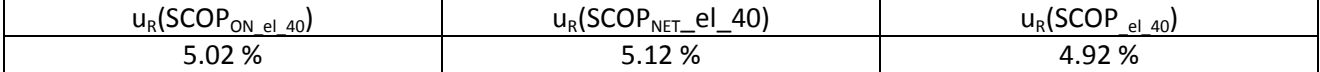

### 8.3 *Analisi dello SCOP per il prototipo operante con R134a in modalità pompa di calore guidata da inverter a frequenza fissata di 60 Hz con curva dell'utenza analoga a quella considerata nel caso a 50 Hz*

In tal caso, le prove mostrate nella tabella seguente sono tutte caratterizzate da una frequenza dell'inverter fissata a 60 Hz. Lo scopo di tale analisi è osservare come varia l'indice di prestazione stagionale al variare della curva della potenza termica fornita dalla pompa di calore, a parità di potenza termica richiesta dall'utenza.

|                                                                                                    |                | Average                                                                    |                         | <b>Outdoor heat</b><br>exchanger | Indoor heat<br>exchanger     |  |  |
|----------------------------------------------------------------------------------------------------|----------------|----------------------------------------------------------------------------|-------------------------|----------------------------------|------------------------------|--|--|
|                                                                                                    |                |                                                                            | Part load<br>ratio<br>℅ | Inlet/outlet<br>temperatures     | Inlet/outlet<br>temperatures |  |  |
|                                                                                                    |                | Part load ratio                                                            |                         | <b>Fixed outlet</b><br>°C        | <b>Fixed outlet</b><br>°C    |  |  |
| $T_{\text{out.w}}$ = 45 °C, G <sub>w</sub> = 700 kg/h,<br>$T_{cc}$ = -7 °C, f <sub>c</sub> = 60 Hz | $\overline{A}$ | (-7-16)/(Tdesignh -16)                                                     | 88                      | a / 45                           | a / 45                       |  |  |
| $T_{\text{out,w}}$ = 45 °C, G <sub>w</sub> = 700 kg/h,<br>$T_{cc}$ = 2 °C, $f_c$ = 60 Hz           | $\overline{B}$ | $(+2-16)/(T$ designh -16)                                                  | 54                      | a / 45                           | a / 45                       |  |  |
| $T_{in,w}$ = 40 °C, $T_{out,w}$ = 45 °C,<br>$T_{cc}$ = 7 °C, $f_c$ = 60 Hz                         | $\mathsf{C}$   | $(+7-16)/(T$ designh $-16)$                                                | 35                      | a / 45                           | a / 45                       |  |  |
| $T_{\text{out.w}}$ = 45 °C, G <sub>w</sub> = 700 kg/h,  <br>$T_{cc}$ = 12 °C, $f_c$ = 60 Hz        | D              | (+12-16)/(Tdesignh -<br>16)                                                | 15                      | a / 45                           | a / 45                       |  |  |
|                                                                                                    | E              | (TOL-16)/(Tdesignh-16)                                                     |                         | TOL                              | a / 45                       |  |  |
|                                                                                                    | F              | (Tbivalent-16)/(Tdesignh-16)                                               |                         | Thivalent                        | a / 45                       |  |  |
|                                                                                                    |                | With the water flow rate as determined at the standard rating<br>a         |                         |                                  |                              |  |  |
|                                                                                                    |                | conditions given in EN 14511-2 at 40/45 conditions for units with a fixed  |                         |                                  |                              |  |  |
|                                                                                                    |                | water flow rate, and with a fixed delta T of 5 K for units with a variable |                         |                                  |                              |  |  |
|                                                                                                    |                | flow rate.                                                                 |                         |                                  |                              |  |  |

**Tabella 8.6: Tabella riepilogativa delle condizioni di prova per il calcolo dello SCOP considerando una frequenza del compressore pari a 60 Hz.**

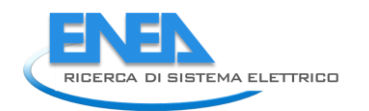

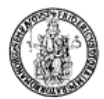

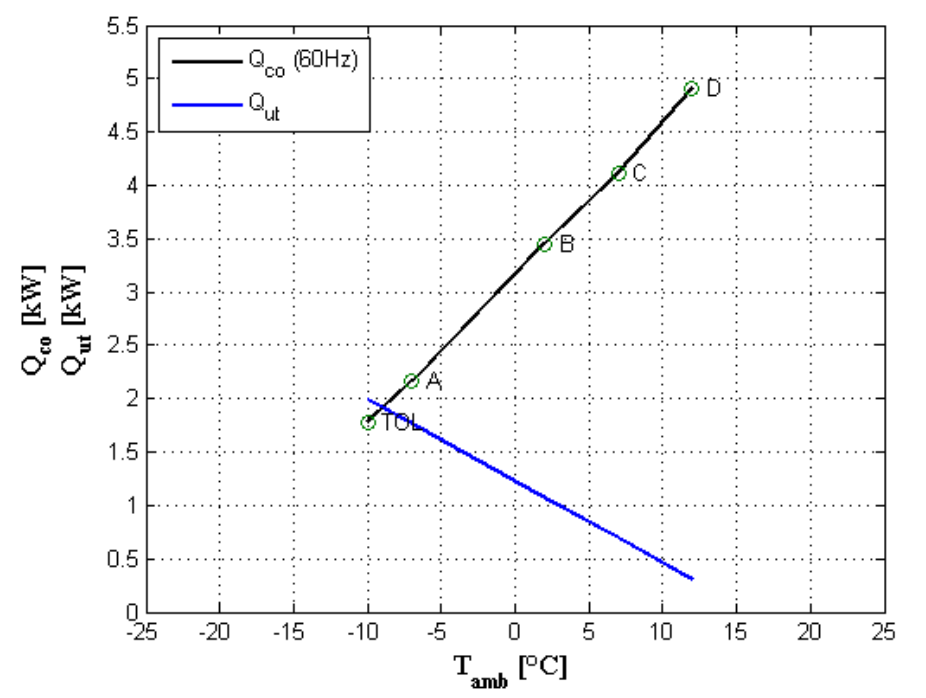

**Figura 8.5: Andamento in funzione della temperatura esterna della potenza termica fornita dalla pompa di calore a R134a con compressore a 60 Hz (in nero) e quella richiesta dall'utenza (in blu).**

Ripetendo in maniera analoga i calcoli effettuati in precedenza, si ottiene un valore dello *SCOP<sub>ON ass 60*,</sub> tramite la (4.4), pari a:

$$
\text{SCOP}_{\text{ON}\_\text{ass}\_60} = 1.45
$$

Ed un valore dello *SCOPNET\_ass\_60*, tramite la (4.9), pari a:

$$
\text{SCOP}_{\text{NET}\_\text{ass}\_60} = 1.45
$$

Volendo valutare poi il valore dello SCOP<sub>ass\_60</sub>, misurati i valori delle potenze elettriche assorbite nelle varie Volendo valutare poi il valore dello SCOP<sub>ass\_60</sub>, misurati i valori delle potenze elettriche assorbite nelle varie<br>modalità, pari rispettivamente a  $P_{TO} = 0 W, P_{SB} = 115 W, P_{CK} = 150 W, P_{OFF} = 0 W$ , tramite la (4.2), (4.3), (4.1), rispettivamente si ha:

> $Q_{H_{160}} = 2800$  kWh  $Q_{\text{HE}\_{\text{0}}}=1957$  kWh  $SCOP_{ass\_60} = 1.43$

Con riferimento alla relazione (4.4), considerando come consumo elettrico quello del solo compressore, si ottiene un valore dello *SCOP<sub>ON el 60*, pari a:</sub>

$$
\textit{SCOP}_{\textit{ON\_el\_60}} = 1.88
$$

ed un valore dello *SCOPNET\_el\_60*, tramite la (4.9), pari a:

#### $SCOP_{NET \text{el } 60} = 1.88$

Volendo valutare poi il valore dello SCOP<sub>el 60</sub>, misurati i valori delle potenze elettriche assorbite nelle varie Volendo valutare poi il valore dello SCOP<sub>el\_60</sub>, misurati i valori delle potenze elettriche assorbite nelle varie<br>modalità, pari rispettivamente a  $P_{TO} = 0 W, P_{SB} = 115 W, P_{CK} = 150 W, P_{OFF} = 0 W$ , tramite la (4.2), (4.3), (4.1), rispettivamente si ha:

> $Q_{H_{160}} = 2800$  kWh  $Q_{\text{HE}\_\text{el}\_60} = 1520 \text{ kWh}$

$$
\text{SCOP}_{\text{el}\_60} = 1.84
$$

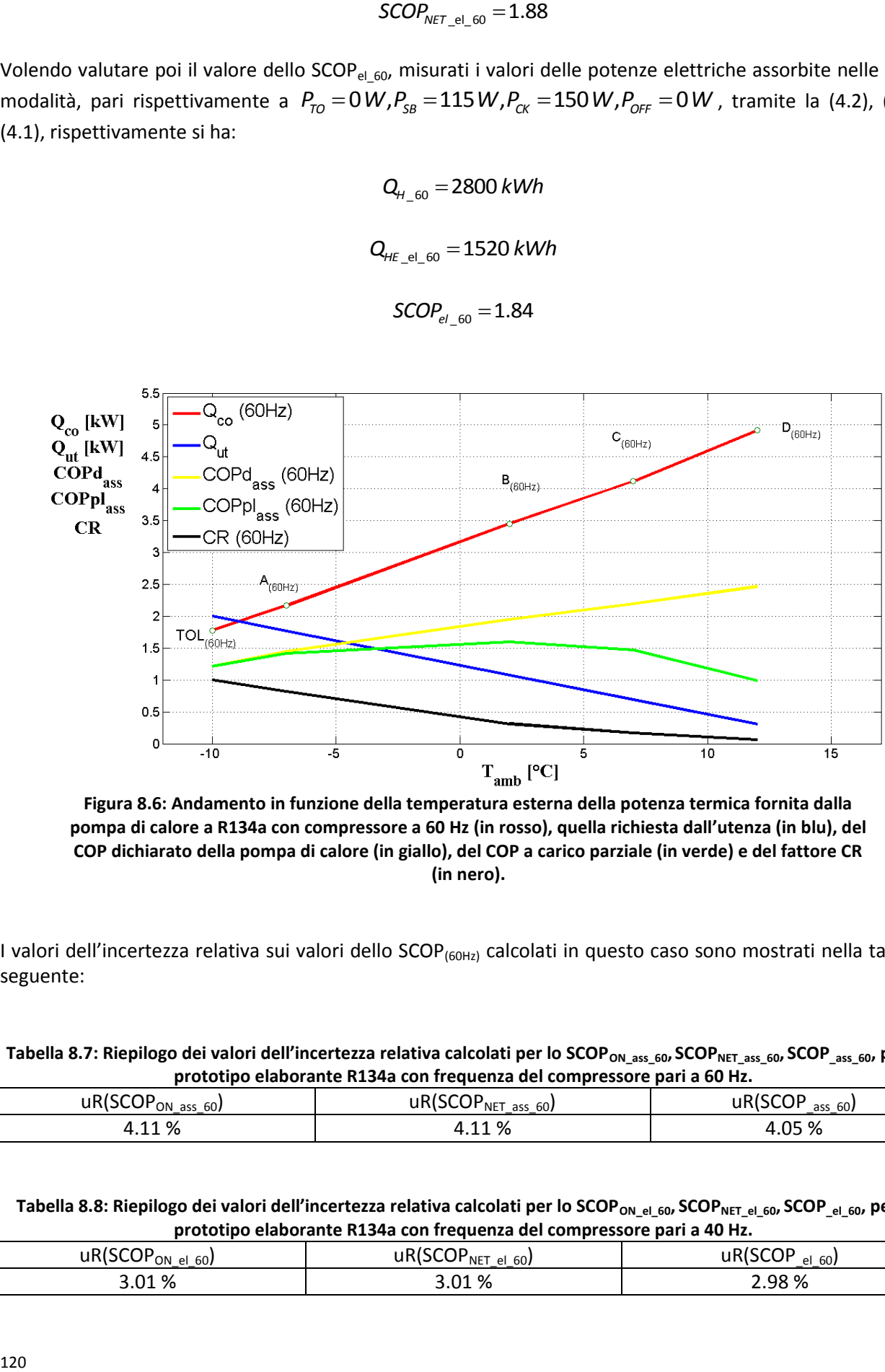

**Figura 8.6: Andamento in funzione della temperatura esterna della potenza termica fornita dalla pompa di calore a R134a con compressore a 60 Hz (in rosso), quella richiesta dall'utenza (in blu), del COP dichiarato della pompa di calore (in giallo), del COP a carico parziale (in verde) e del fattore CR (in nero).**

I valori dell'incertezza relativa sui valori dello SCOP<sub>(60Hz)</sub> calcolati in questo caso sono mostrati nella tabella seguente:

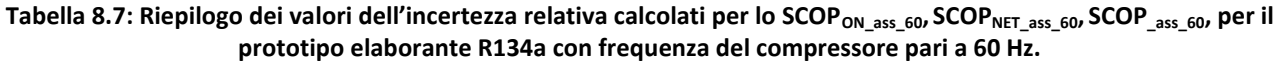

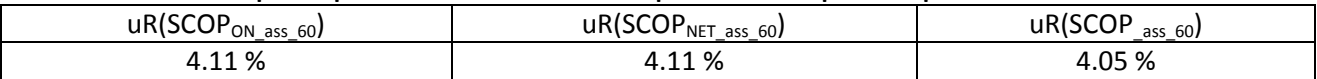

**Tabella 8.8: Riepilogo dei valori dell'incertezza relativa calcolati per lo SCOPON\_el\_60, SCOPNET\_el\_60, SCOP\_el\_60, per il prototipo elaborante R134a con frequenza del compressore pari a 40 Hz.**

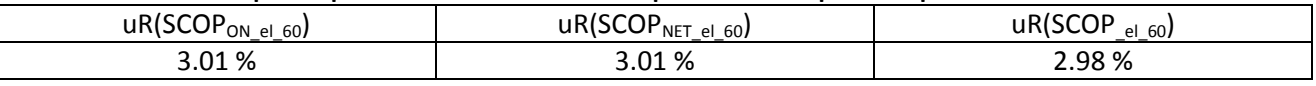

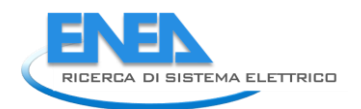

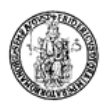

### 8.4 *Analisi sullo SCOP nel caso di prototipo operante con R134a in modalità pompa di calore ipotizzando un funzionamento con inverter tra 50 e 60 Hz*

Nella seguente figura 8.7 sono rappresentati gli andamenti della potenza termica fornita dalla pompa di calore elaborante R134a, con inverter fissato rispettivamente a 40, 50, 60 Hz e quella richiesta dall'utenza.

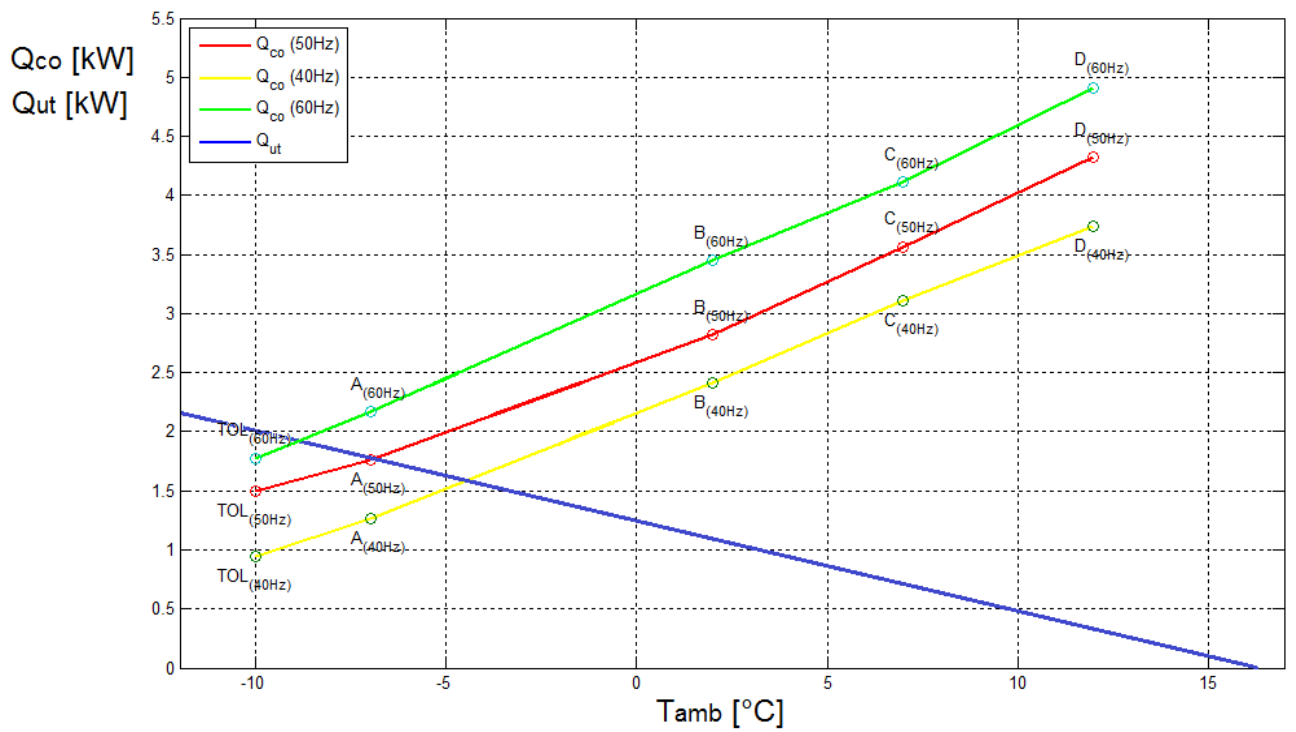

**Figura 8.7: Andamento in funzione della temperatura esterna della potenza termica fornita dalla pompa di calore a R134a con compressore rispettivamente a 40Hz (in giallo), a 50 Hz (in rosso), a 60 Hz (in verde), e quella richiesta dall'utenza (in blu).**

In questo nuovo caso si è scelto di ipotizzare un funzionamento della pompa di calore differente, facendo variare la frequenza tra 50 e 60 Hz, tra la temperatura di bilanciamento del carico termico a 60 Hz e quella a 50 Hz, in maniera tale da avere in tale intervallo una perfetta corrispondenza tra il carico dell'utenza e quello fornito dalla HP.

Ciò si traduce nelle figura 8.8 che segue.

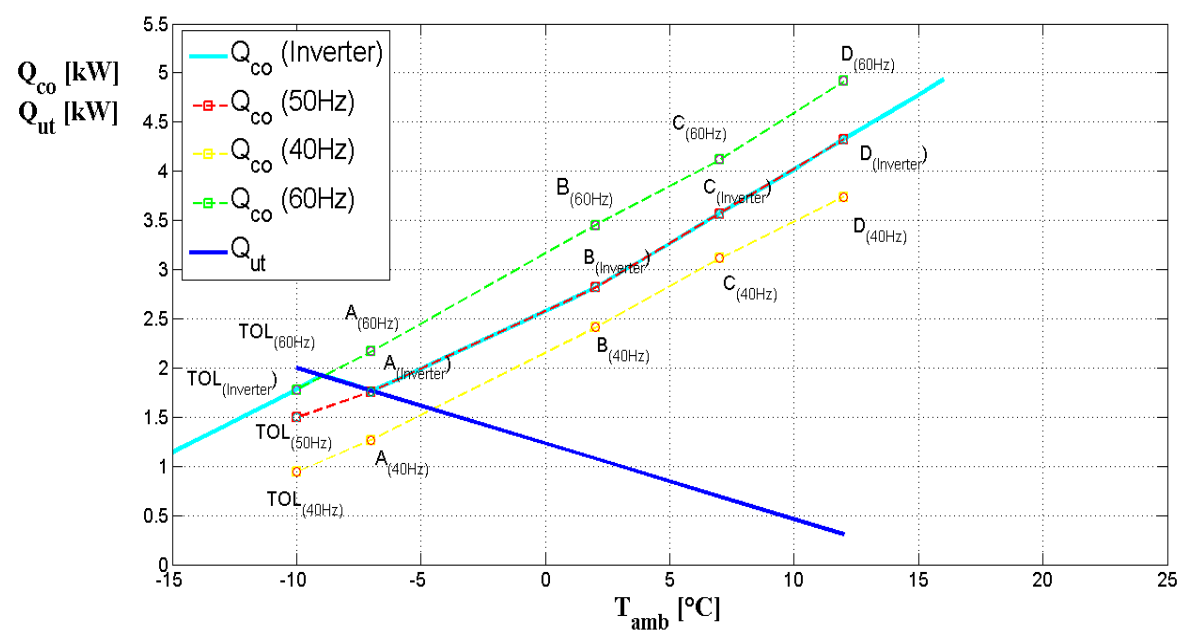

**Figura 8.8: Andamento in funzione della temperatura esterna della potenza termica fornita dalla pompa di calore elaborante R134a con compressore funzionante con inverter tra 60 e 50 Hz (curva in azzurro), e quella richiesta dall'utenza (curva in blu).**

In pratica si è andati a simulare il comportamento della macchina, in termini di potenza termica resa all'utenza, in maniera tale che entro il campo di temperature per le quali si ha il perfetto bilanciamento tra carico termico e carico reso dalla pompa di calore a 50 e 60 Hz, si verifichi una perfetta sovrapposizione delle due curve.

Ripetendo in maniera analoga i calcoli effettuati in precedenza, si ottiene un valore dello *SCOP*<sub>ON ass inv</sub>, tramite la (4.4), pari a:

$$
\text{SCOP}_{\text{ON}\_\text{ass}\_ \text{inv}}=1.40
$$

Ed un valore dello *SCOPNET\_ass\_inv*, tramite la (4.9), pari a:

$$
\text{SCOP}_{\text{NET}\_\text{ass}\_\text{inv}} = 1.40
$$

Volendo valutare poi il valore dello SCOP ass inv, misurati i valori delle potenze elettriche assorbite nelle varie Volendo valutare poi il valore dello SCOP<sub>\_ass\_inv</sub>, misurati i valori delle potenze elettriche assorbite nelle varie<br>modalità, pari rispettivamente a  $P_{TO} = 0 W, P_{SB} = 115 W, P_{CK} = 150 W, P_{OFF} = 0 W$ , tramite la (4.2), (4.3), (4.1), rispettivamente si ha:

$$
Q_{H\_inv} = 2800 \, kWh
$$
\n
$$
Q_{H \text{E\_ass\_inv}} = 2035 \, kWh
$$
\n
$$
SCOP_{ass\_inv} = 1.38
$$

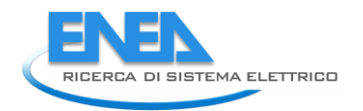

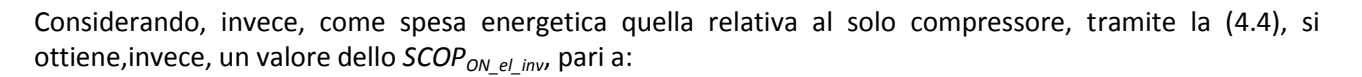

$$
\textit{SCOP}_{\textit{ON\_el\_inv}} = 1.84
$$

ed un valore dello *SCOPNET\_el\_inv*, tramite la (4.9), pari a:

$$
\textit{SCOP}_{\textit{NET\_el\_inv}} = 1.84
$$

Volendo valutare poi il valore dello SCOP<sub>el\_inv</sub>, misurati i valori delle potenze elettriche assorbite nelle varie Volendo valutare poi il valore dello SCOP<sub>el\_inv</sub>, misurati i valori delle potenze elettriche assorbite nelle varie<br>modalità, pari rispettivamente a  $P_{TO} = 0 W, P_{SB} = 115 W, P_{CK} = 150 W, P_{OFF} = 0 W$ , tramite la (4.2), (4.3), (4.1), rispettivamente si ha:

$$
Q_{H} = 2800 \text{ kWh}
$$
\n
$$
Q_{HE\_el\_inv} = 1547 \text{ kWh}
$$
\n
$$
SCOP_{el\_inv} = 1.81
$$

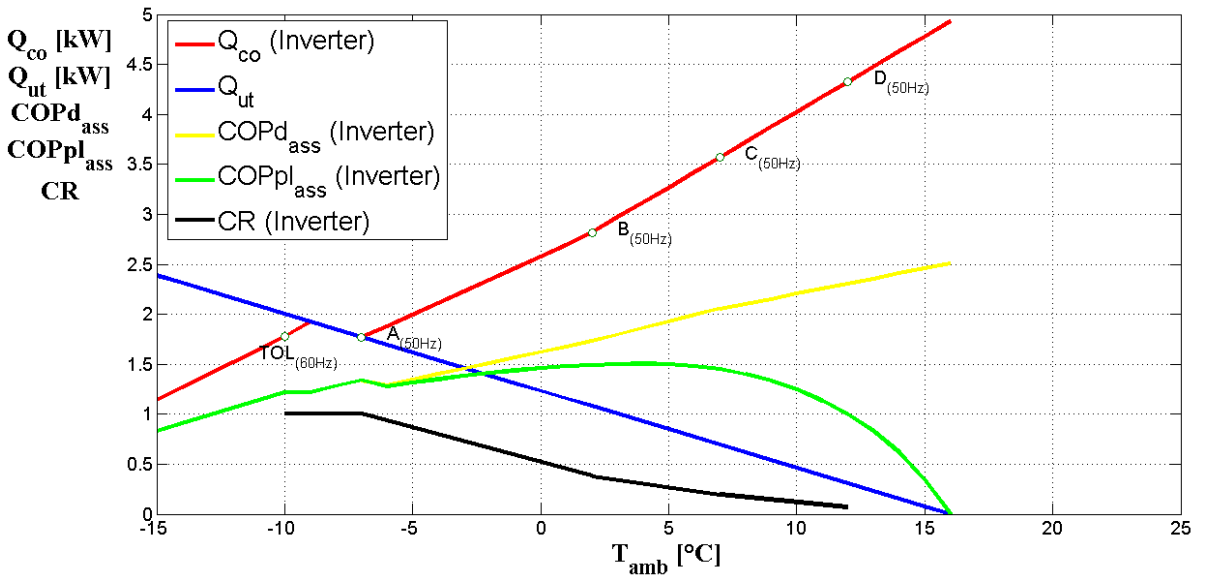

**Figura 8.9: Andamento in funzione della temperatura esterna della potenza termica fornita dalla pompa di calore elaborante R134a con compressore funzionante con inverter tra 60 e 50 Hz (in rosso), quella richiesta dall'utenza (in blu), del COP dichiarato della pompa di calore (in giallo), del COP a carico parziale (in verde) e del fattore CR (in nero)**

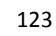

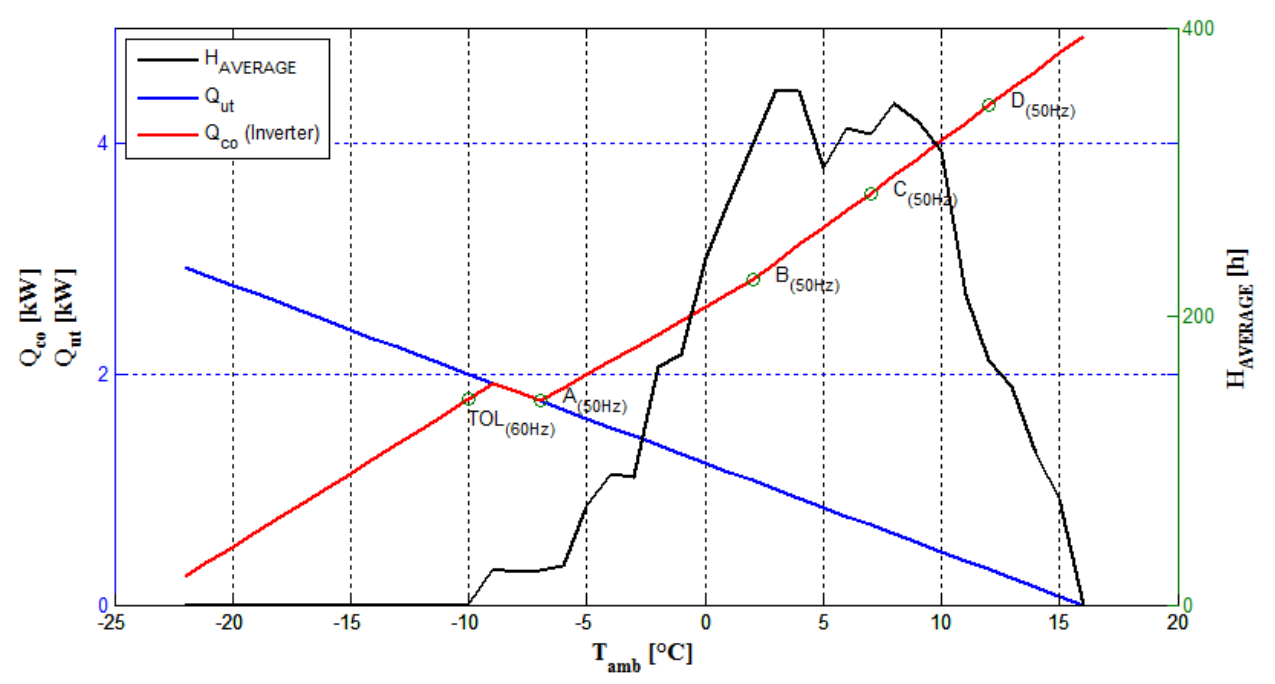

**Figura 8.10: Andamento in funzione della temperatura esterna della potenza termica fornita dalla pompa di calore elaborante R134a con compressore funzionante con inverter tra 60 e 50 Hz (in rosso), quella richiesta dall'utenza (in blu), ed il numero di ore corrispondenti ad ogni bins.**

I risultati mostrano un lieve miglioramento del coefficiente di prestazioni stagionale rispetto al caso di frequenza dell'inverter fissata a 50 Hz.

L'entità del miglioramento è vincolata, come si vede anche in figura, dal fatto che il numero di ore per le quali si ha un perfetto soddisfacimento del carico dell'utenza da parte della pompa di calore a frequenza variabile è comunque esiguo rispetto al totale. Un ulteriore apporto positivo è dato dal fatto che si è ridotto il numero delle ore per le quali è attivo il riscaldamento ausiliare tramite resistenza elettrica aggiuntiva.

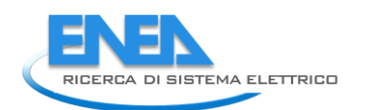

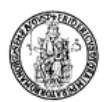

### 8.5 *Tabella riepilogativa: analisi sullo SCOP per il prototipo operante con R134a*

La Tabella 8.9 riporta una sintesi delle prestazioni del sistema ad R134a valutate secondo quanto previsto dalle norma UNI EN 14825–2013, in termini di SCOP nelle diverse espressioni definite in questo documento. In particolare sono riportati, nella prima colonna, i risultati per la configurazione base relativa al funzionamento a frequenza di rete fissata pari a 50 Hz, con un'utenza tale da determinare una temperatura bivalente di -7 °C e un clima medio. Gli altri risultati sono relativi, nell'ordine: alla stessa utenza con funzionamento a frequenza fissata e pari a 40 Hz e 60 Hz, ovvero con frequenza variabile tra 50 e 60 Hz, oppure per la configurazione a frequenza fissata e pari a 50 Hz e un'utenza diversa (la temperatura bivalente passa a -4 °C).

Si può osservare dalla Tabella 8.9 che la regolazione con inverter a parità di utenza può essere o meno vantaggiosa in relazione all'incidenza percentuale in termini di ore del funzionamento della macchina in un intorno del punto di bilanciamento di carico e di utenza.

Dal confronto tra le Figure 4.2 e 8.1 evince l'effetto del cambiamento di utenza a frequenza costante; mentre le Figure 8.3, 8.5 e 8.10 consentono di apprezzare l'effetto del funzionamento a frequenze fisse pari a 40 e 60 Hz oppure l'effetto di una frequenza di funzionamento del compressore variabile tra 50 e 60 Hz.

Dalla Figura 8.10, in particolare, si osserva anche la distribuzione del numero di ore per ciascuna temperatura ambiente con una temperatura più probabile per il clima scelto pari a 5°C.

I risultati migliori in termini di SCOP si ottengono in relazione alla posizione della temperatura bivalente (che varia sia per il cambiamento della frequenza del compressore che per il cambiamento della curva di utenza); e si osserva che se la temperatura bivalente si avvicina alla temperatura più probabile, nel campo delle condizioni operative scelte, il valore dello  $SCOP<sub>on ass</sub>$  aumenta.

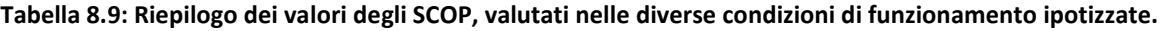

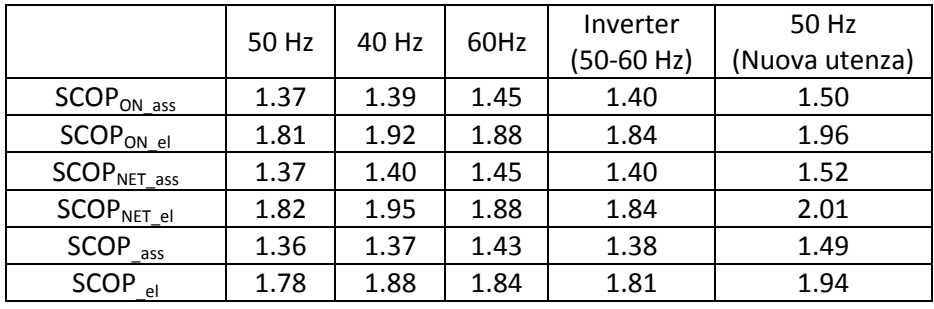

# 9 Analisi delle prestazioni del prototipo a propano (R290)

Seguendo lo stesso percorso fatto per il prototipo elaborante R134a, in questo capitolo saranno presentati i risultati relativi all'elaborazione delle prove effettuate sul prototipo a propano (R290) presso l'istituto di ricerca ENEA di Casaccia.

#### 9.1 *Analisi delle prestazioni del prototipo elaborante R290 in modalità pompa di calore*

In questo primo paragrafo verrà presentata l'analisi delle prestazioni del secondo prototipo di pompa di calore, elaborante R290, durante test in regime invernale.

Lo schema di impianto è rappresentato in figura 9.1.

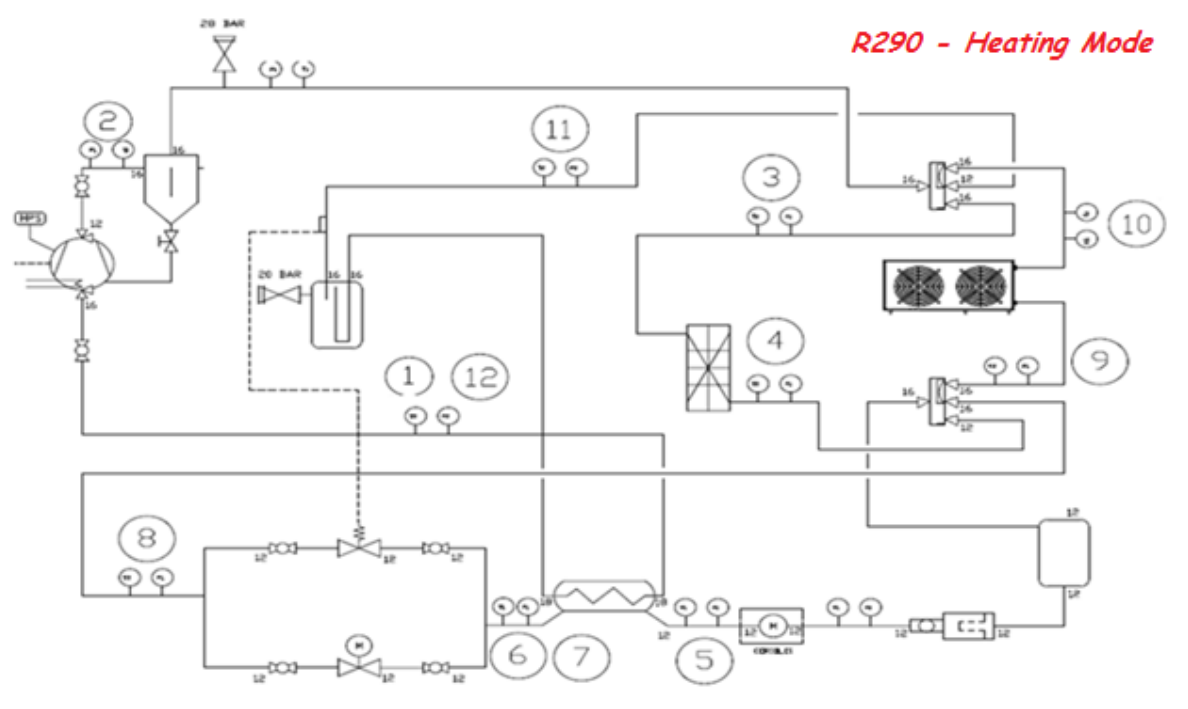

**Figura 9.1: Schema d'impianto del prototipo operante con propano (R290) in modalità pompa di calore.**

Il propano evolvente in questo impianto segue un ciclo termodinamico base. Il fluido refrigerante viene compresso all'interno del compressore (punto 2 di figura 9.1) fino alla pressione di condensazione. Passa poi all'interno di un separatore d'olio dove vengono separate le due fasi: il refrigerante, in condizioni di vapore surriscaldato prosegue il suo percorso all'interno di tutto l'impianto mentre l'olio separato fa ritorno al carter del compressore. Attraverso una valvola a 4 vie, a partire dalle condizioni termodinamiche del punto 3 in figura, il vapore surriscaldato viene fatto condensare all'interno di uno scambiatore di calore a piastre in controcorrente, cedendo calore al fluido termovettore (in questo caso acqua), la quale a sua volta si riscalda fino alla temperatura voluta. Il refrigerante a più bassa temperatura, dopo una ulteriore valvola a 4 vie entra in un ricevitore di liquido, passa attraverso il misuratore di portata massica ad effetto Coriolis e successivamente nello scambiatore rigenerativo (lato caldo) dove subisce un ulteriore sottoraffreddamento. Il fluido incontra poi la valvola di laminazione termostatica attraverso la quale subisce una forte riduzione di pressione e temperatura. Il refrigerante, in condizioni di vapore saturo, entra nello scambiatore ad aria dove evapora. Una ulteriore valvola a 4 vie indirizza il refrigerante ad un separatore di fase attraverso il quale il solo vapore saturo viene inviato allo scambiatore rigenerativo (lato

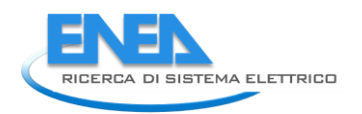

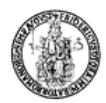

freddo) dove si risurriscalda. Il ciclo si chiude con il refrigerante che giunge nuovamente all'aspirazione del compressore.

#### 9.2 *Condizioni di prova in modalità pompa di calore per il prototipo operante con propano*

La Tabella 9.1 presenta, per ogni singola condizione di funzionamento sperimentata, i valori della temperatura del fluido termovettore (acqua) in ingresso,  $T_{_{in,w}}$ , in uscita,  $T_{_{out,w}}$ , dallo scambiatore di calore a piastre, della temperatura della camera climatica,  $T_{cc}$ , della portata di acqua all'interno dello scambiatore,  $\textsf{G}_{\sf w}$  , della frequenza del compressore,  $\emph{f}_{\sf c}$  , del surriscaldamento, DTsurr, e della carica di refrigerante.

|                | Tabella 9.1: Condizioni di prova in modalita pompa di calore per il prototipo operante con propano (R290).                                       |
|----------------|----------------------------------------------------------------------------------------------------|
| Prova          | Condizioni                                                                                                    |
| $\mathbf{1}$   | $T_{in,w}$ = 30 °C, $T_{out,w}$ = 35 °C, $T_{cc}$ = 7 °C, $f_c$ = 50Hz, DTsurr=7.5 °C                                                            |
| $\overline{2}$ | $T_{in,w}$ = 30 °C, $T_{out,w}$ = 35 °C, $T_{cc}$ = 7 °C, $f_c$ = 60Hz, DTsurr = 7.5 °C                                                          |
| $\overline{3}$ | $T_{in,w}$ = 40 °C, $T_{out,w}$ = 45 °C, $T_{cc}$ = 7 °C, $f_c$ = 50Hz, DTsurr = 7.5 °C                                                          |
| 4              | $T_{in,w}$ = 40 °C, $T_{out,w}$ = 45 °C, $T_{cc}$ = 7 °C, $f_c$ = 60Hz, DTsurr= 7.5 °C                                                           |
| 5              | $T_{in,w}$ = 30 °C, $T_{out,w}$ = 35 °C, $T_{cc}$ = 7 °C, $f_c$ = 50Hz, _DTsurr = 5 °C _1                                                        |
| 6              | $T_{in,w}$ = 30 °C, $T_{out,w}$ = 35 °C, $T_{cc}$ = 7 °C, $f_c$ = 50Hz, DTsurr = 5 °C                                                            |
| $\overline{7}$ | $T_{\text{in},w}$ = 30 °C, $T_{\text{out},w}$ = 35 °C, $T_{\text{cc}}$ = 7 °C, $f_c$ = 50Hz, DTsurr = 7.5 °C                                     |
| 8              | $T_{\text{in,w}} = 30 \text{ °C}$ , $T_{\text{out,w}} = 35 \text{ °C}$ , $T_{\text{cc}} = 7 \text{ °C}$ , $f_c = 50$ Hz, DTsurr = 7 $\text{ °C}$ |
| 9              | $T_{in,w}$ = 30 °C, $T_{out,w}$ = 35 °C, $T_{cc}$ = 7 °C, $f_c$ = 50Hz, DTsurr = 11 °C                                                           |
| 10             | $T_{\text{out,w}} = 35 \text{ °C}$ , $G_w = 700 \text{ kg/h}$ , $T_{cc} = 2 \text{ °C}$ , $f_c = 50 \text{ Hz}$ , DTsurr = 7.5 $\text{ °C}$      |
| 11             | $T_{\text{out,w}}$ = 35 °C, G <sub>w</sub> = 790 kg/h, T <sub>cc</sub> = 2 °C, f <sub>c</sub> = 60Hz, DTsurr = 7.5 °C                            |
| 12             | $T_{\text{out,w}}$ = 35 °C, G <sub>w</sub> = 790 kg/h, T <sub>cc</sub> = -7 °C, f <sub>c</sub> = 50Hz, DTsurr = 7.5 °C                           |
| 13             | $T_{\text{out,w}} = 35 \text{ °C}$ , $G_w = 790 \text{ kg/h}$ , $T_{cc} = -7 \text{ °C}$ , $f_c = 60 \text{ Hz}$ , DTsurr = 7.5 $\text{ °C}$     |
| 14             | $T_{\text{out,w}}$ = 35 °C, G <sub>w</sub> = 700 kg/h, T <sub>cc</sub> = 12 °C, f <sub>c</sub> = 50Hz, DTsurr = 11 °C                            |
| 15             | $T_{\text{out,w}}$ = 35 °C, G <sub>w</sub> = 700 kg/h, T <sub>cc</sub> = -15 °C, f <sub>c</sub> = 50Hz, DTsurr = 7.5 °C                          |
| 16             | $T_{\text{out,w}}$ = 35 °C, G <sub>w</sub> = 790 kg/h, T <sub>cc</sub> = -15 °C, f <sub>c</sub> = 60Hz, DTsurr = 7.5 °C                          |
| 17             | $T_{\text{out,w}}$ = 35 °C, G <sub>w</sub> = 700 kg/h, T <sub>cc</sub> = 12 °C, f <sub>c</sub> = 50Hz, DTsurr = 7.5 °C                           |
| 18             | $T_{\text{out,w}}$ = 35 °C, G <sub>w</sub> = 700 kg/h, T <sub>cc</sub> = 12 °C, f <sub>c</sub> = 60Hz, DTsurr = 7.5 °C                           |
| 19             | $T_{in,w}$ = 30 °C, Tout_35 °C, T <sub>cc</sub> = 7 °C, f <sub>c</sub> = 50Hz, DTsurr = 11 °C                                                    |
| 20             | $T_{\text{out,w}}$ = 35 °C, G <sub>w</sub> = 700 kg/h, T <sub>cc</sub> = 12 °C, f <sub>c</sub> = 50Hz, DTsurr = 11 °C                            |
| 21             | $T_{\text{out,w}}$ = 45 °C, G <sub>w</sub> = 711 kg/h, T <sub>cc</sub> = -15 °C, f <sub>c</sub> = 60Hz, DTsurr = 7.5 °C                          |
| 22             | $T_{\text{out,w}} = 45 \text{ °C}, G_w = 613 \text{ kg/h}, T_{\text{cc}} = 2 \text{ °C}, f_c = 50 \text{ Hz}, \text{DTsurr} = 7.5 \text{ °C}$    |
| 23             | $T_{\text{out},w}$ = 45 °C, G <sub>w</sub> = 613 kg/h, T <sub>cc</sub> = 12 °C, f <sub>c</sub> = 50Hz, DTsurr = 7.5 °C                           |
| 24             | $T_{\text{out,w}}$ = 45 °C, G <sub>w</sub> = 613 kg/h, T <sub>cc</sub> = -7 °C, f <sub>c</sub> = 50Hz, DTsurr = 7.5 °C                           |
| 25             | $T_{\text{out},w}$ = 45 °C, G <sub>w</sub> = 711 kg/h, T <sub>cc</sub> = 2 °C, f <sub>c</sub> = 60Hz, DTsurr = 7.5 °C                            |
| 26             | $T_{\text{out,w}}$ = 45 °C, G <sub>w</sub> = 711 kg/h, T <sub>cc</sub> = 12 °C, f <sub>c</sub> = 60Hz, DTsurr = 7.5 °C                           |
| 27             | $T_{\text{out,w}}$ = 45 °C, G <sub>w</sub> = 711 kg/h, T <sub>cc</sub> = -7 °C, f <sub>c</sub> = 60Hz, DTsurr = 7.5 °C                           |
| 28             | $T_{\text{out,w}}$ = 45 °C, G <sub>w</sub> = 613 kg/h _, T <sub>cc</sub> = -15 °C, f <sub>c</sub> = 50Hz, DTsurr = 7.5 °C                        |
| 29             | $T_{\text{out},w}$ = 45 °C, G <sub>w</sub> = 613 kg/h, T <sub>cc</sub> = -7 °C, f <sub>c</sub> = 50Hz, DTsurr = 7.5 °C, car 1.3 kg               |
| 30             | $T_{\text{out},w}$ = 45 °C, G <sub>w</sub> = 613 kg/h, T <sub>cc</sub> = -15 °C, f <sub>c</sub> = 50Hz, DTsurr = 7.5 °C, car 1.3 kg              |
| 31             | $T_{\text{out,w}}$ = 45 °C, G <sub>w</sub> = 711 kg/h, T <sub>cc</sub> = -7 °C, f <sub>c</sub> = 60Hz, DTsurr = 7.5 °C, car 1.3 kg               |
| 32             | $T_{\text{out},w}$ = 45 °C, G <sub>w</sub> = 711 kg/h, T <sub>cc</sub> = -15 °C, f <sub>c</sub> = 60Hz, DTsurr = 7.5 °C, car 1.3 kg              |
| 33             | $T_{in,w}$ = 40 °C, $T_{out,w}$ = 45 °C, $T_{cc}$ = 7 °C, $f_c$ = 40Hz, DTsurr = 7.5 °C, car 1.3 kg                                              |
| 34             | $T_{in,w}$ = 40 °C, $T_{out,w}$ = 45 °C, $T_{cc}$ = 7 °C, $f_c$ = 50Hz, DTsurr = 7.5 °C, car 1.3 kg                                              |
| 35             | $T_{in,w}$ = 40 °C, $T_{out,w}$ = 45 °C, $T_{cc}$ = 7 °C, $f_c$ = 60Hz, DTsurr = 7.5 °C, car 1.3 kg                                              |
| 36             | Design conditions @ 50Hz                                                                                                    |
| Prova          | Condizioni                                                                                                    |

**Tabella 9.1: Condizioni di prova in modalità pompa di calore per il prototipo operante con propano (R290).**

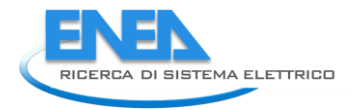

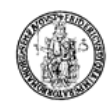

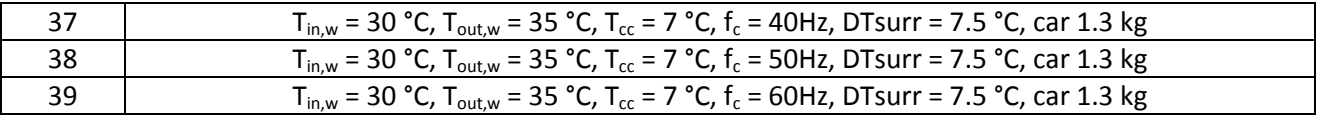

#### 9.3 *Riepilogo delle principali grandezze misurate in maniera diretta e calcolate indirettamente per il prototipo operante con R290 nelle varie condizioni di prova in modalità pompa di calore*

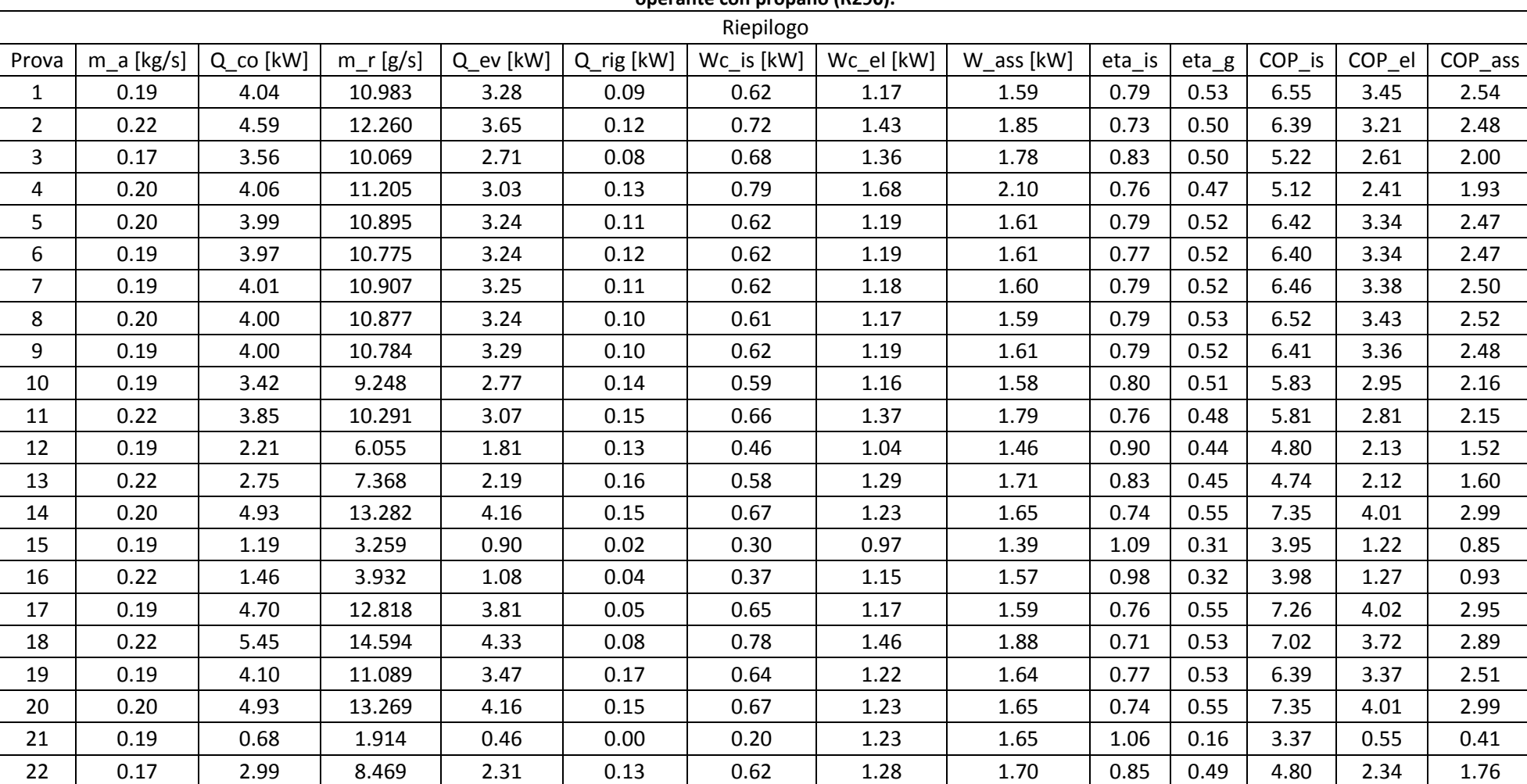

**Tabella 9.2: Riepilogo della principali grandezze misurate direttamente e ricavate indirettamente per le varie condizioni di prova in modalità pompa di calore per il prototipo operante con propano (R290).**

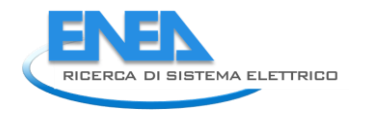

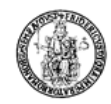

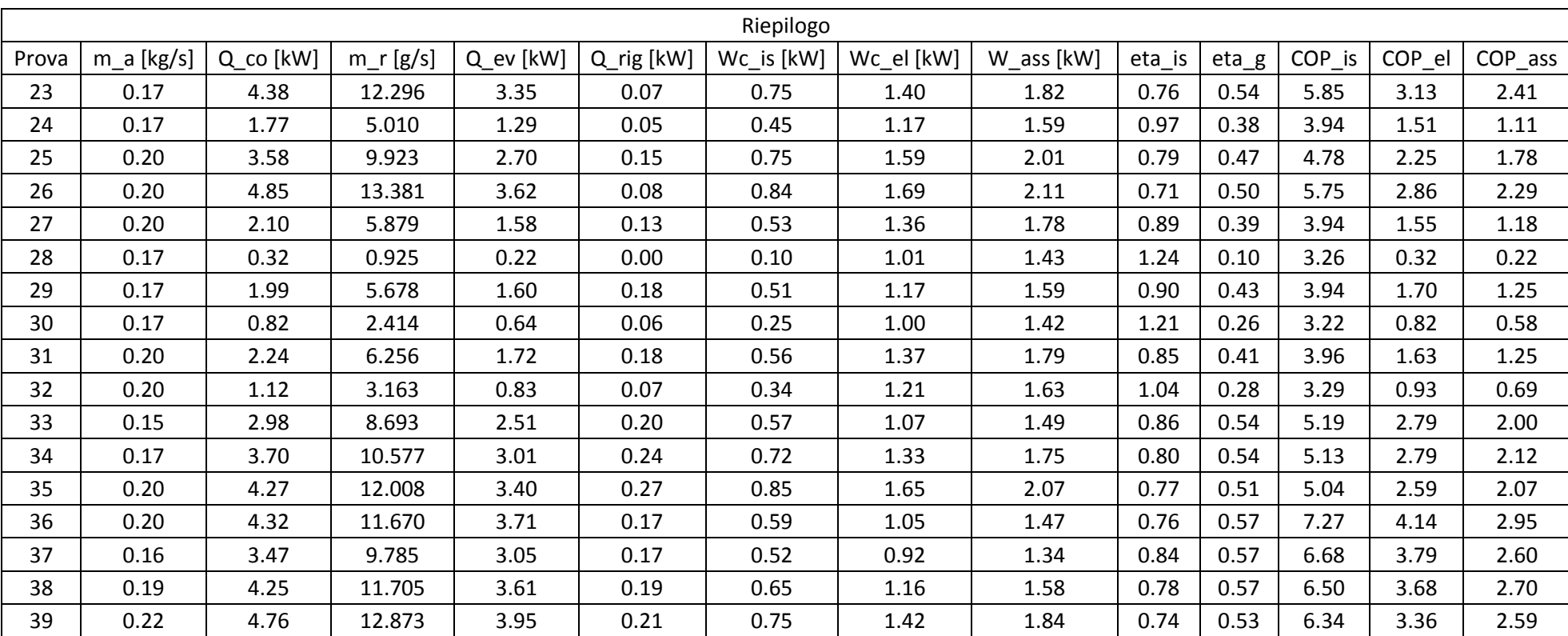

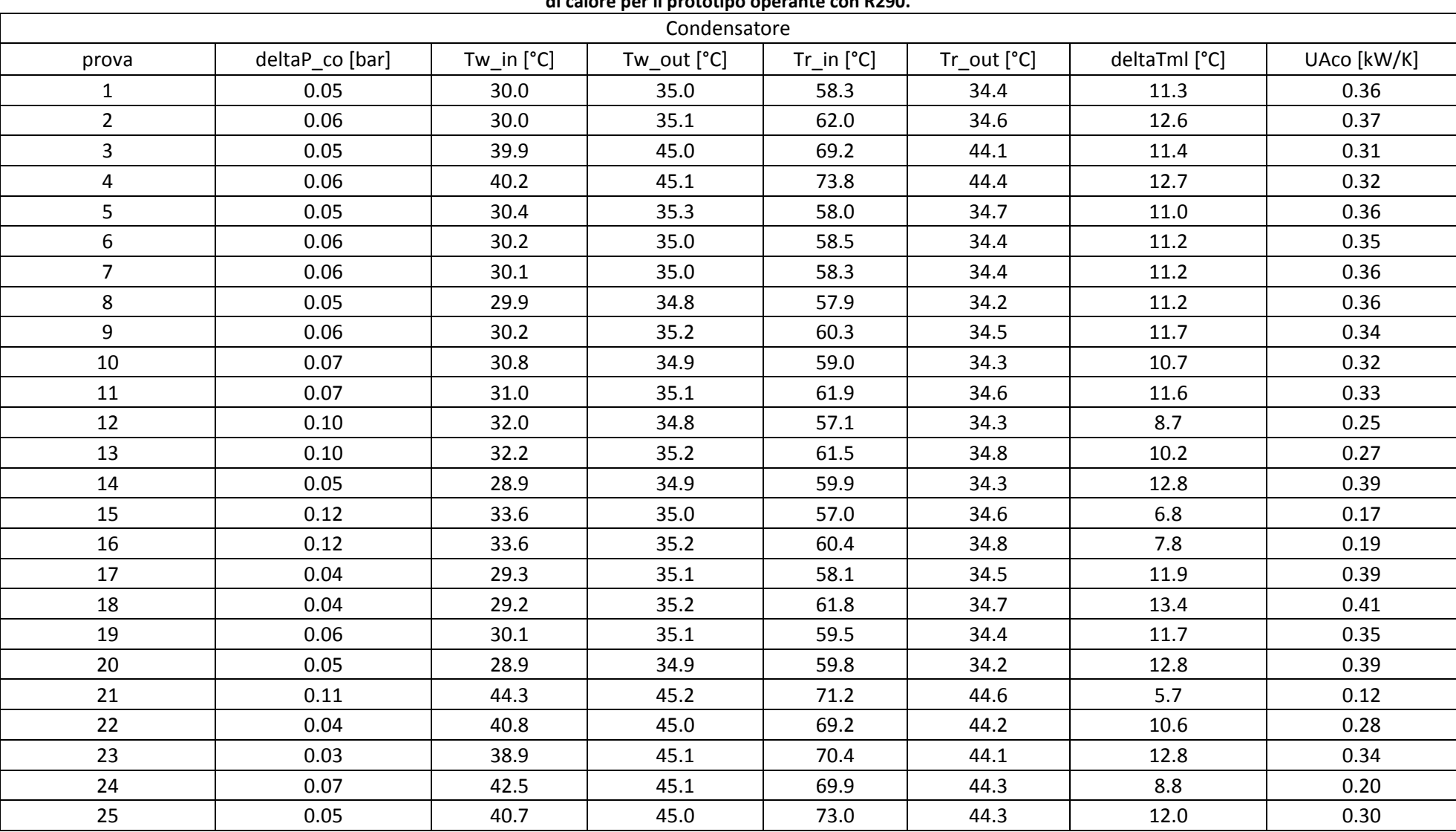

**Tabella 9.3: Riepilogo della principali grandezze, relative al condensatore, misurate direttamente e ricavate indirettamente per le varie condizioni di prova in modalità pompa di calore per il prototipo operante con R290.**

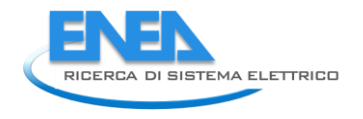

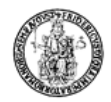

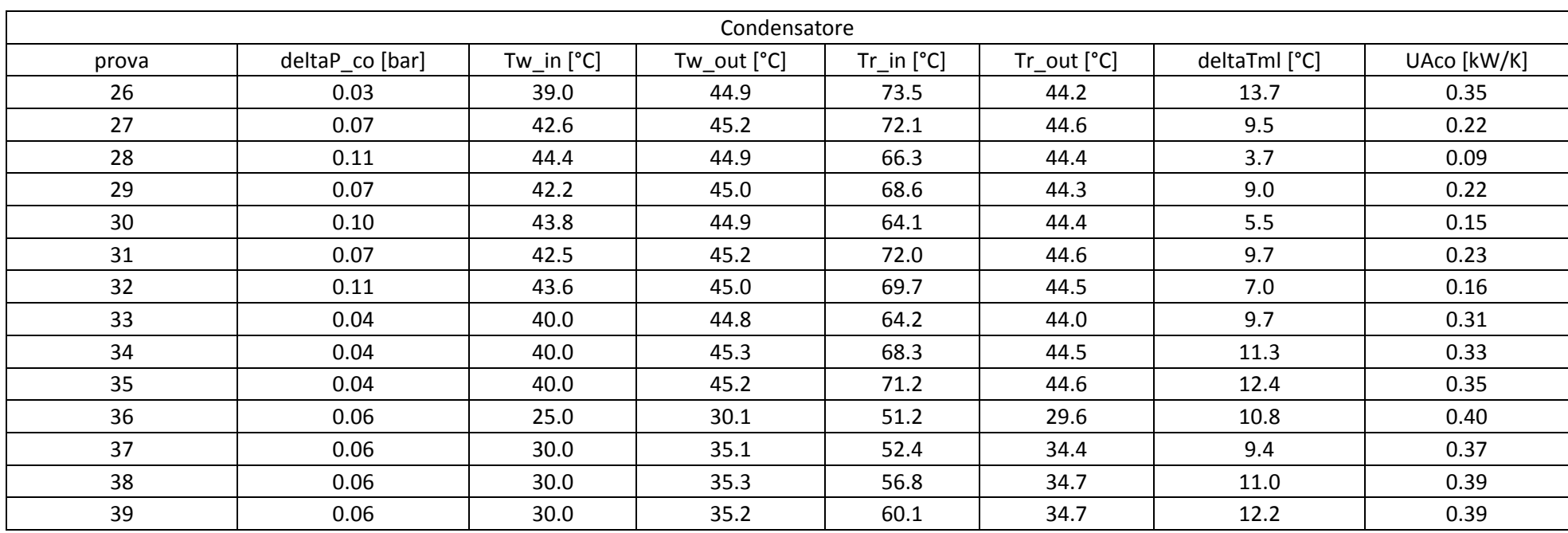

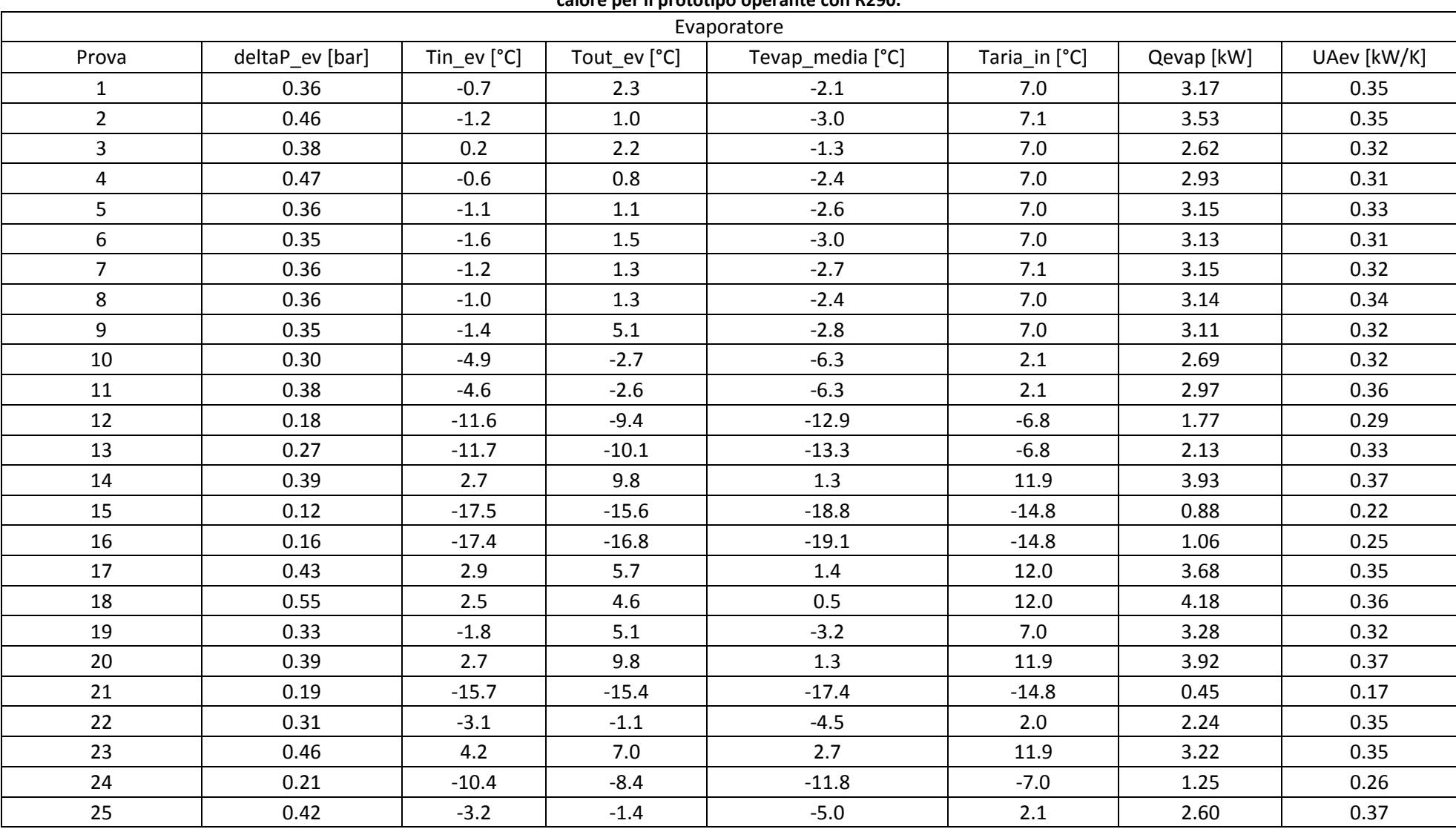

**Tabella 9.4: Riepilogo della principali grandezze, relative all'evaporatore, misurate direttamente e ricavate indirettamente per le varie condizioni di prova in modalità pompa di calore per il prototipo operante con R290.**

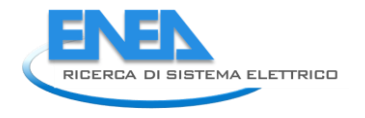

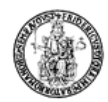

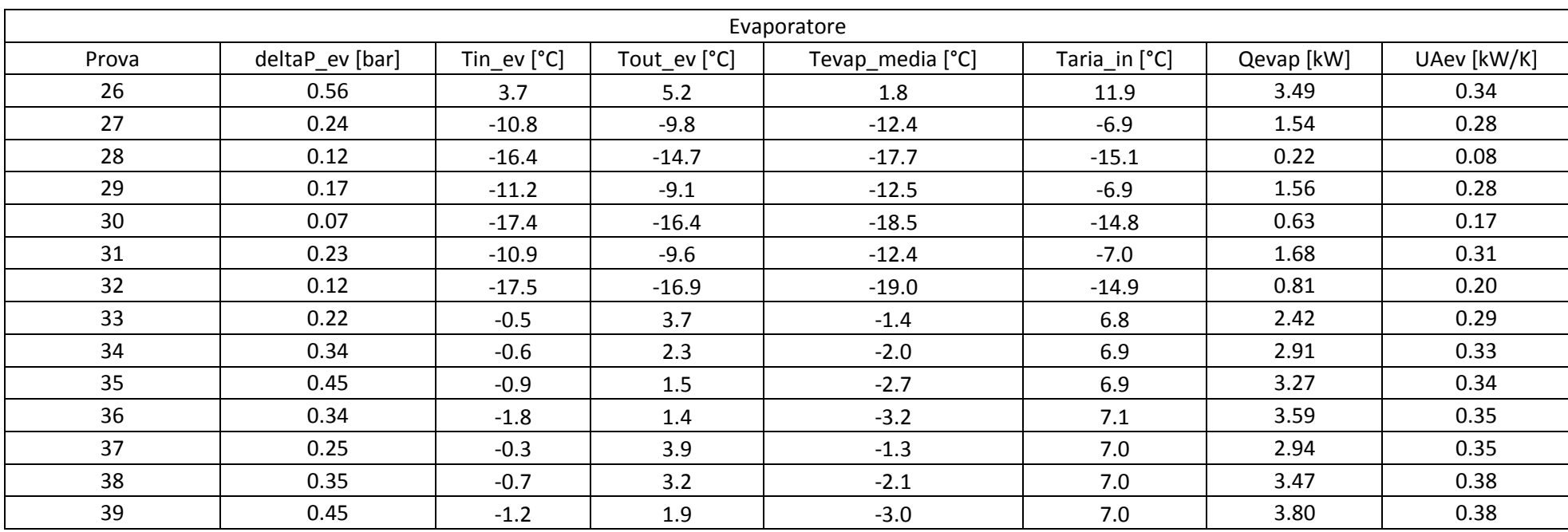

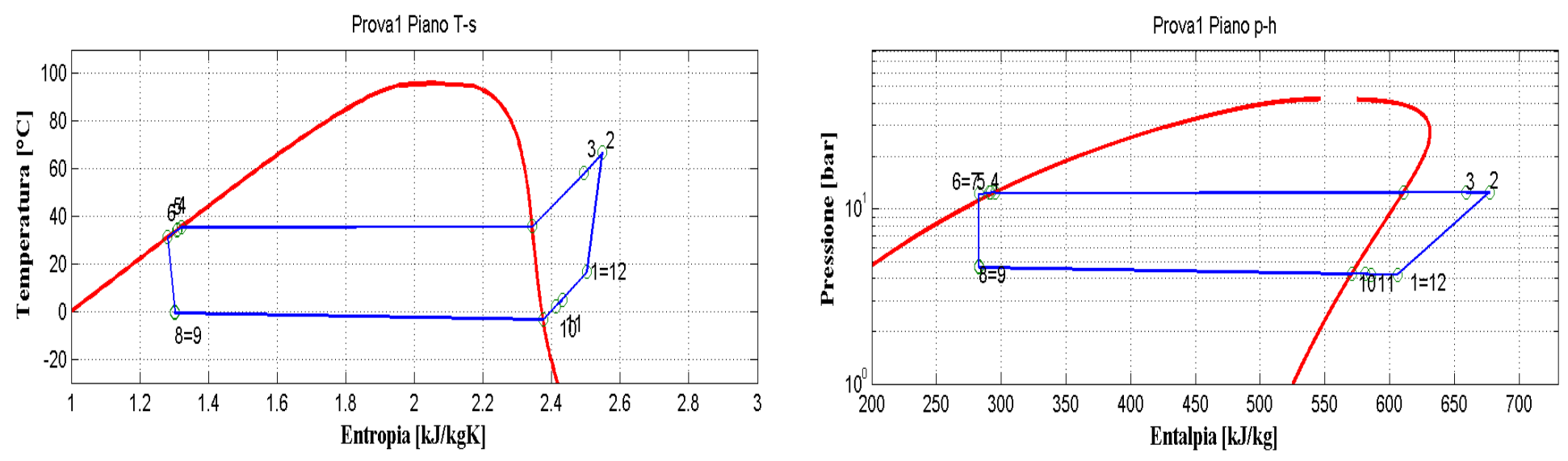

**Figura 9.2: Piani T-s e p-h per la prova effettuata nelle condizioni 1 in modalità pompa di calore per il prototipo operante con R290.**

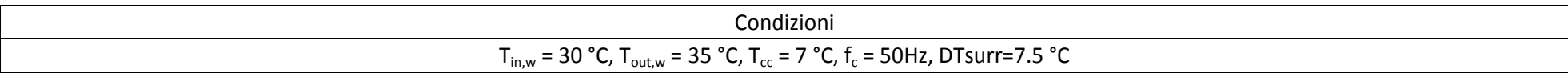

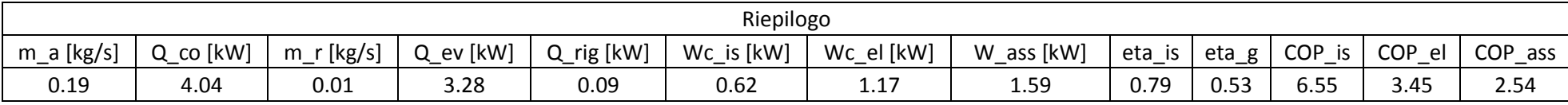

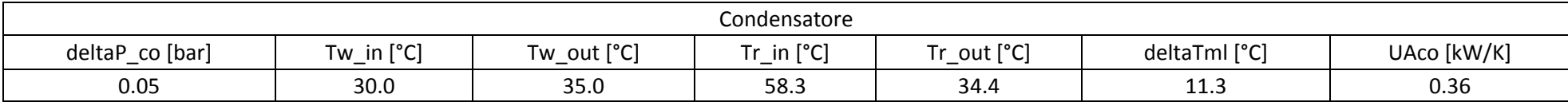

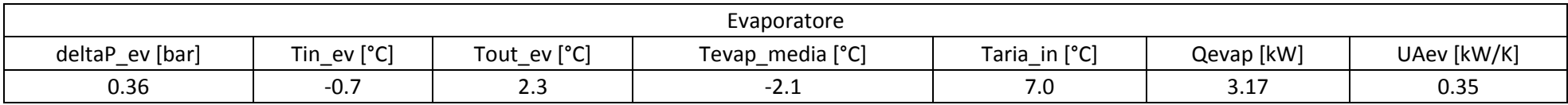

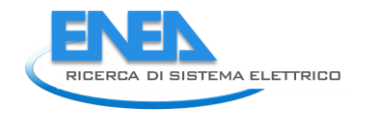

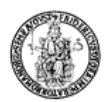

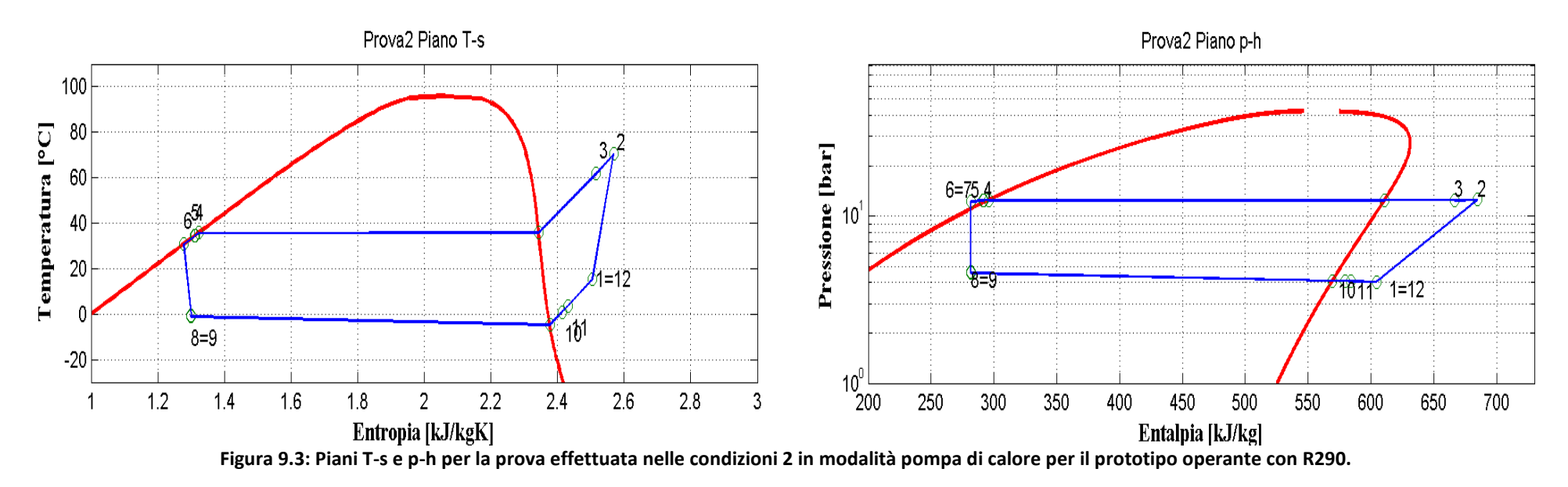

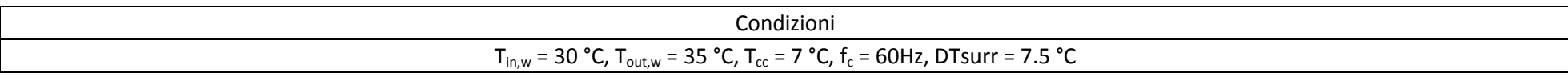

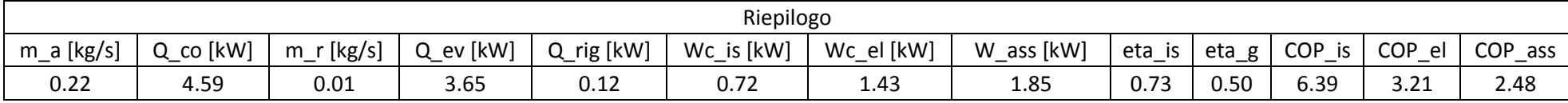

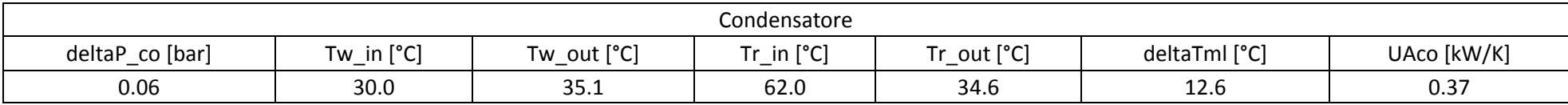

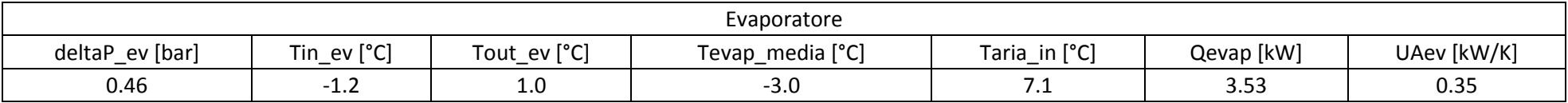

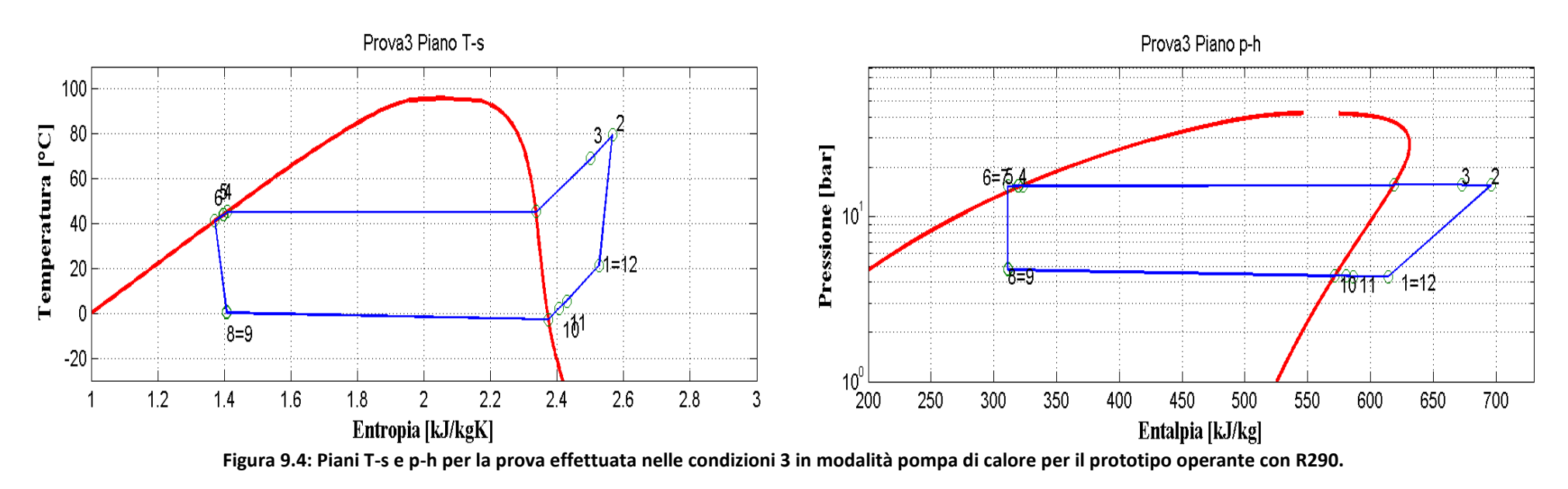

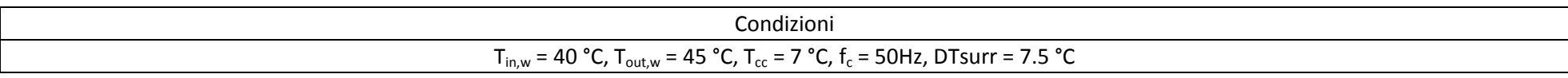

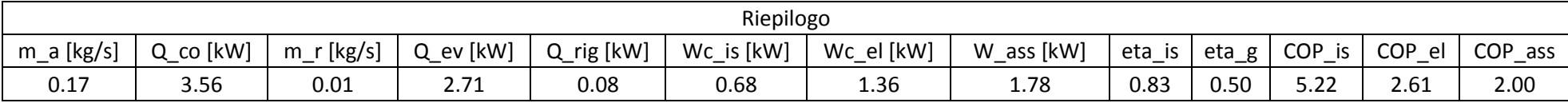

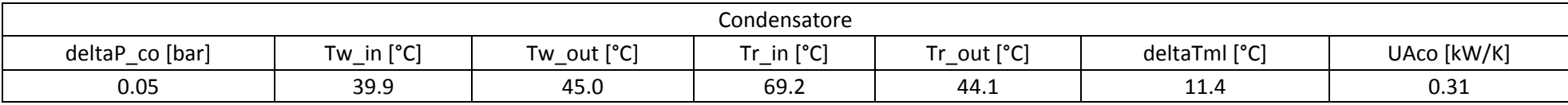

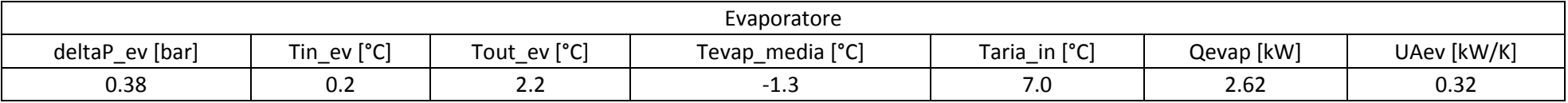

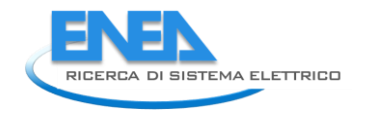

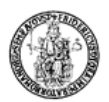

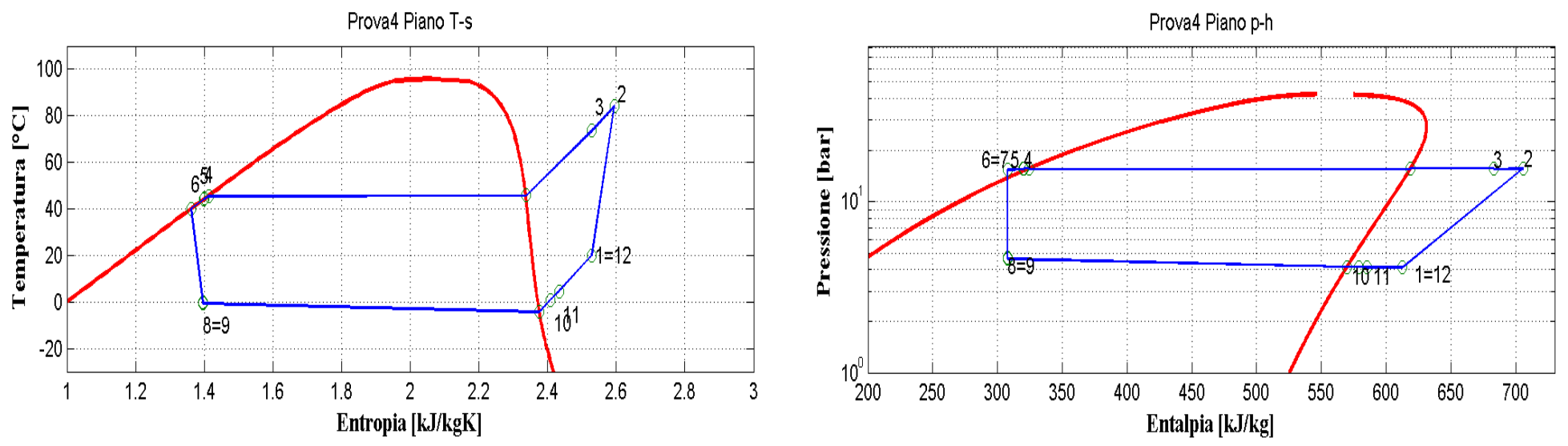

**Figura 9.5: Piani T-s e p-h per la prova effettuata nelle condizioni 4 in modalità pompa di calore per il prototipo operante con R290.**

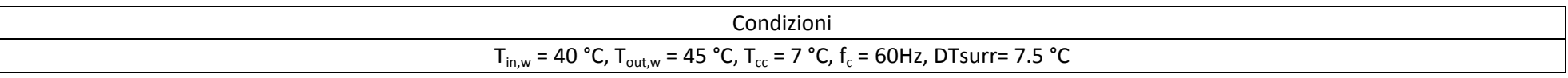

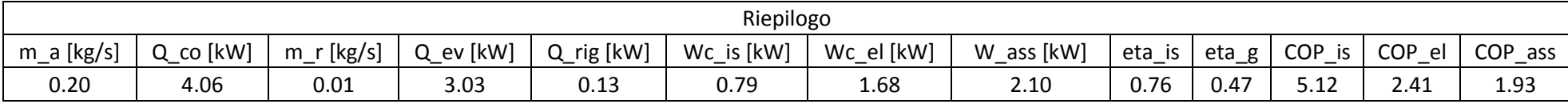

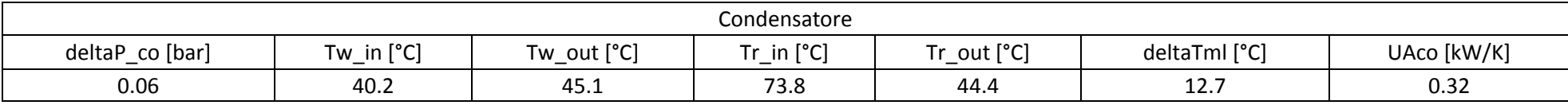

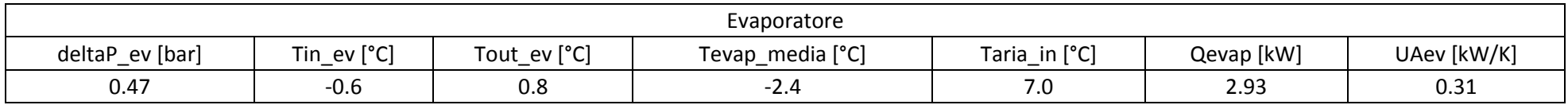

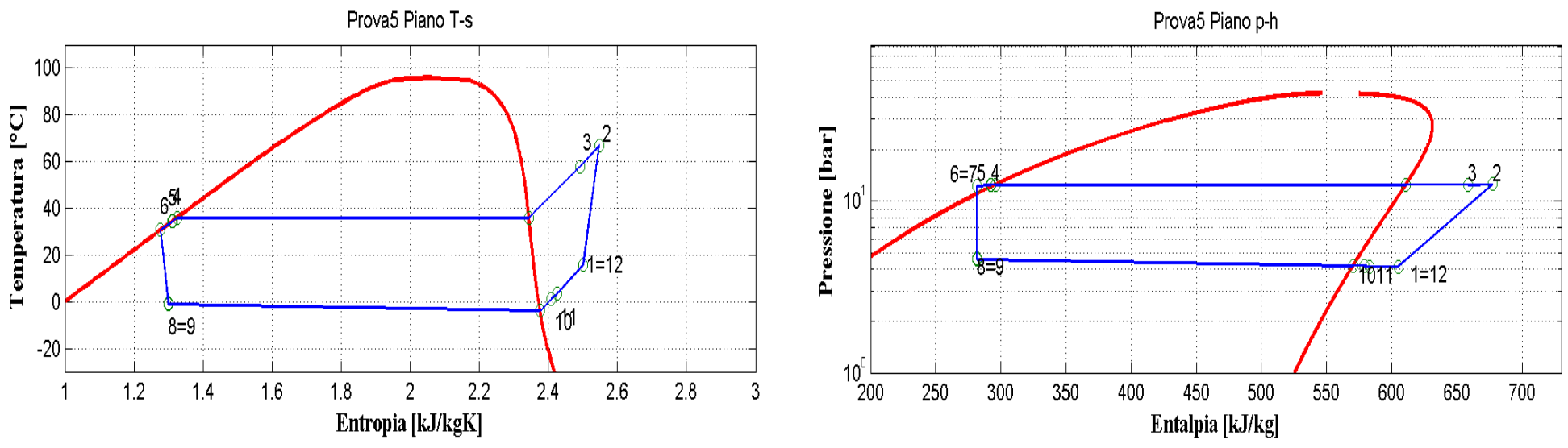

**Figura 9.6: Piani T-s e p-h per la prova effettuata nelle condizioni 5 in modalità pompa di calore per il prototipo operante con R290.**

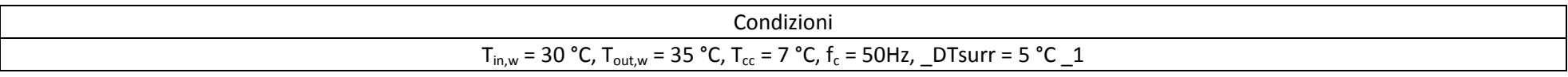

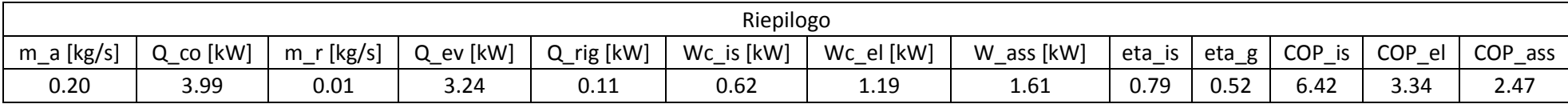

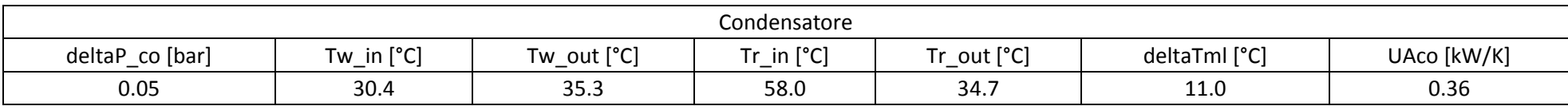

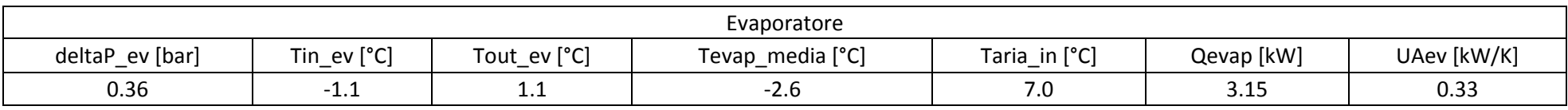

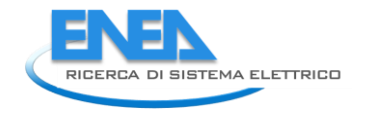

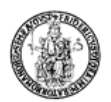

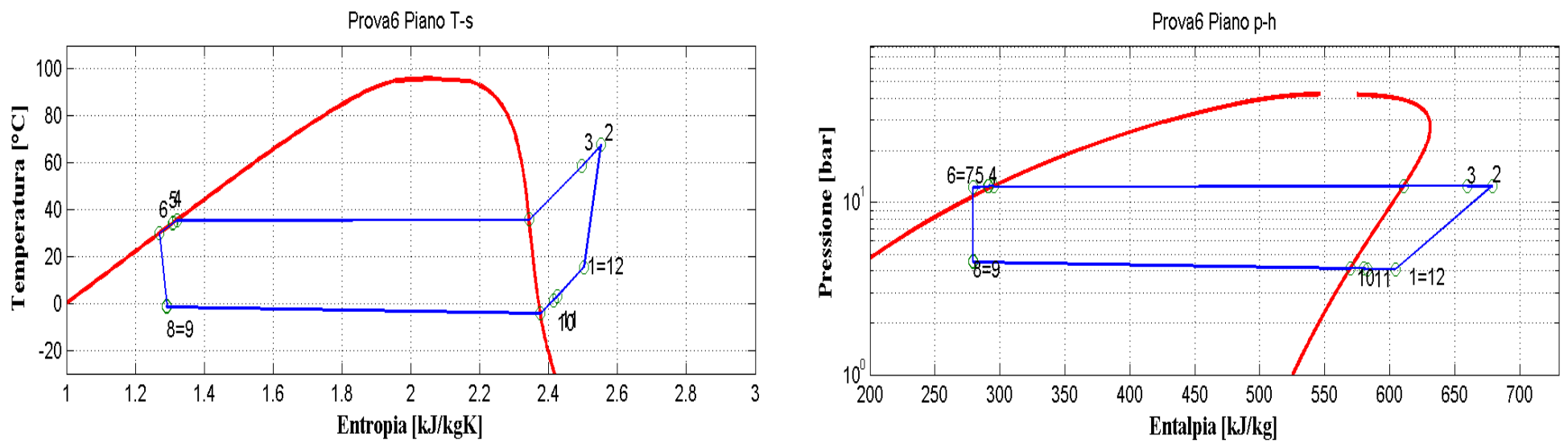

**Figura 9.7: Piani T-s e p-h per la prova effettuata nelle condizioni 6 in modalità pompa di calore per il prototipo operante con R290.**

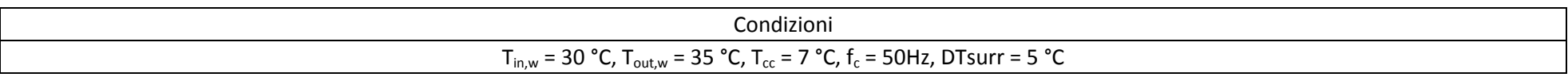

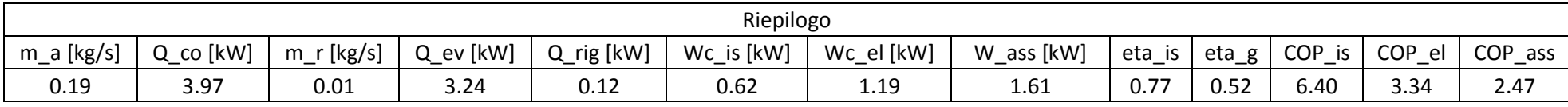

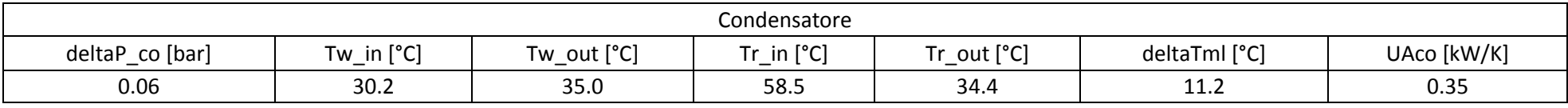

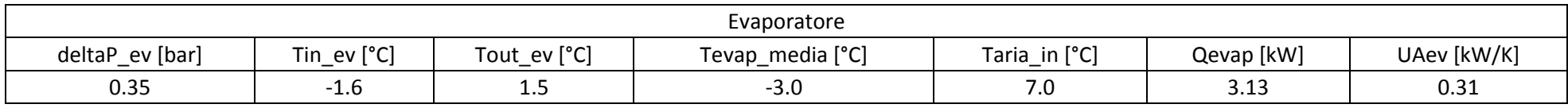

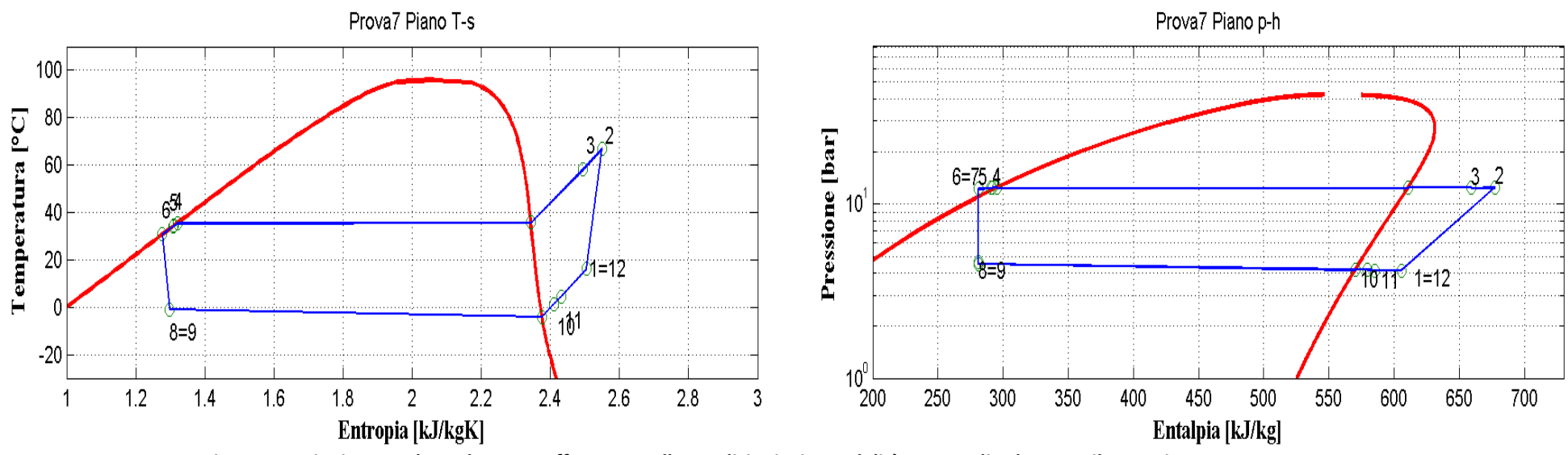

**Figura 9.8: Piani T-s e p-h per la prova effettuata nelle condizioni 7 in modalità pompa di calore per il prototipo operante con R290.**

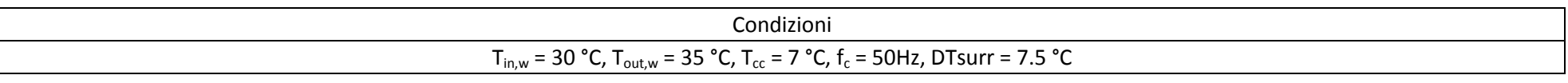

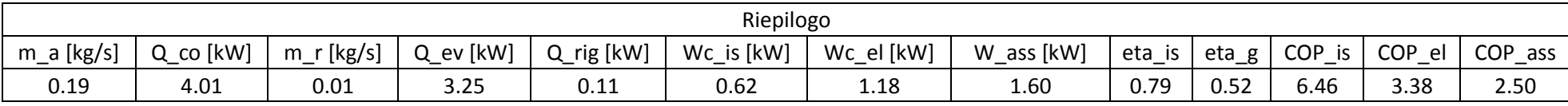

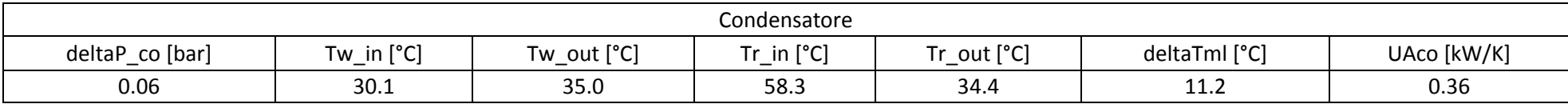

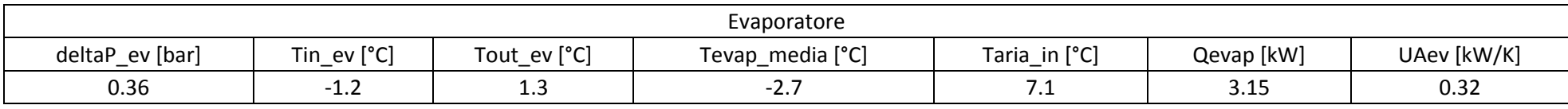

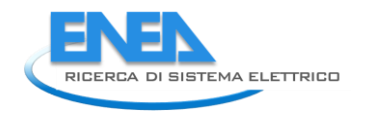

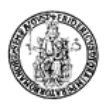

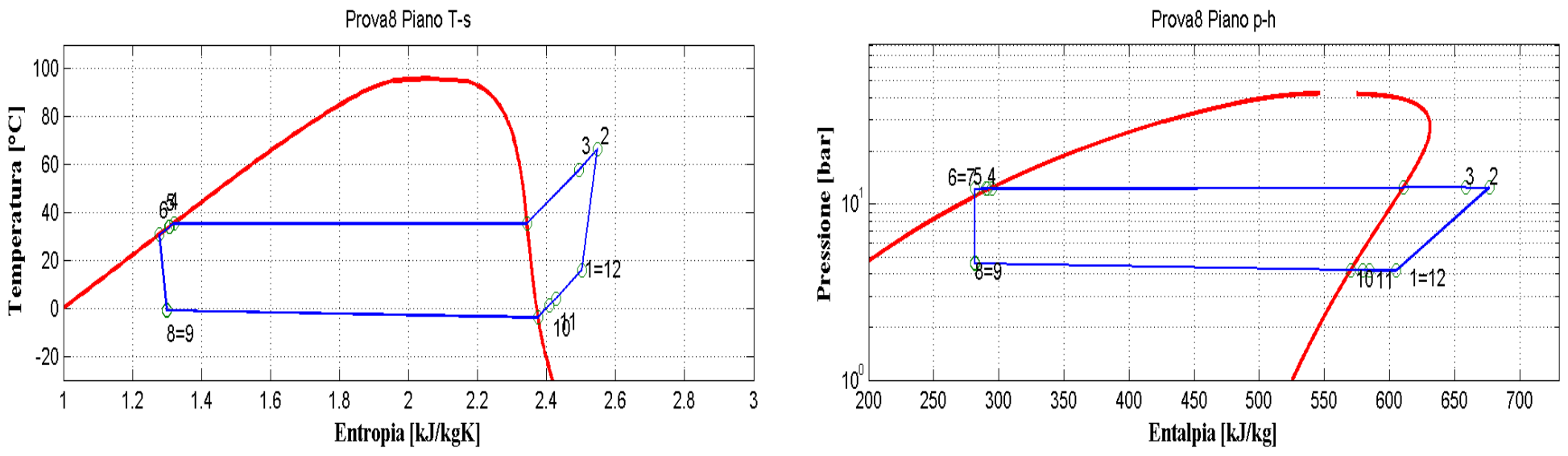

**Figura 9.9: Piani T-s e p-h per la prova effettuata nelle condizioni 8 in modalità pompa di calore per il prototipo operante con R290.**

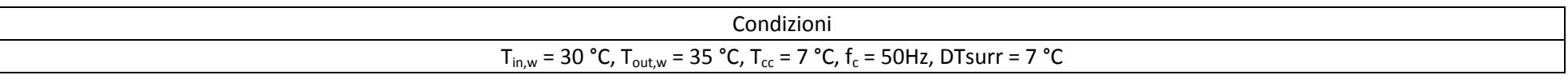

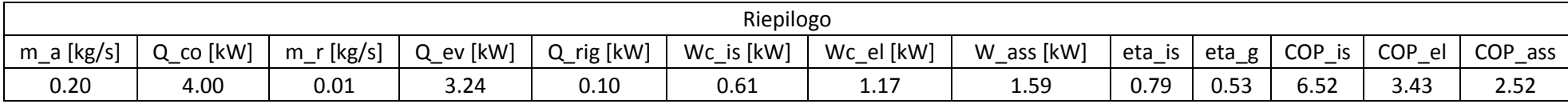

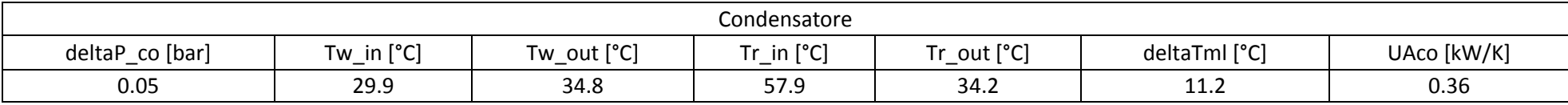

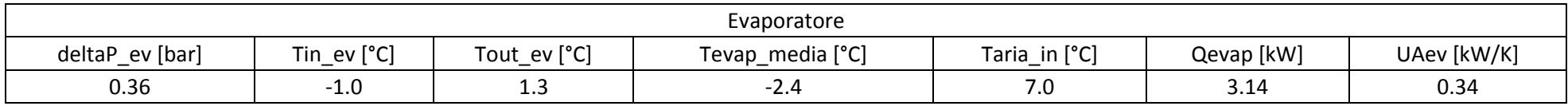

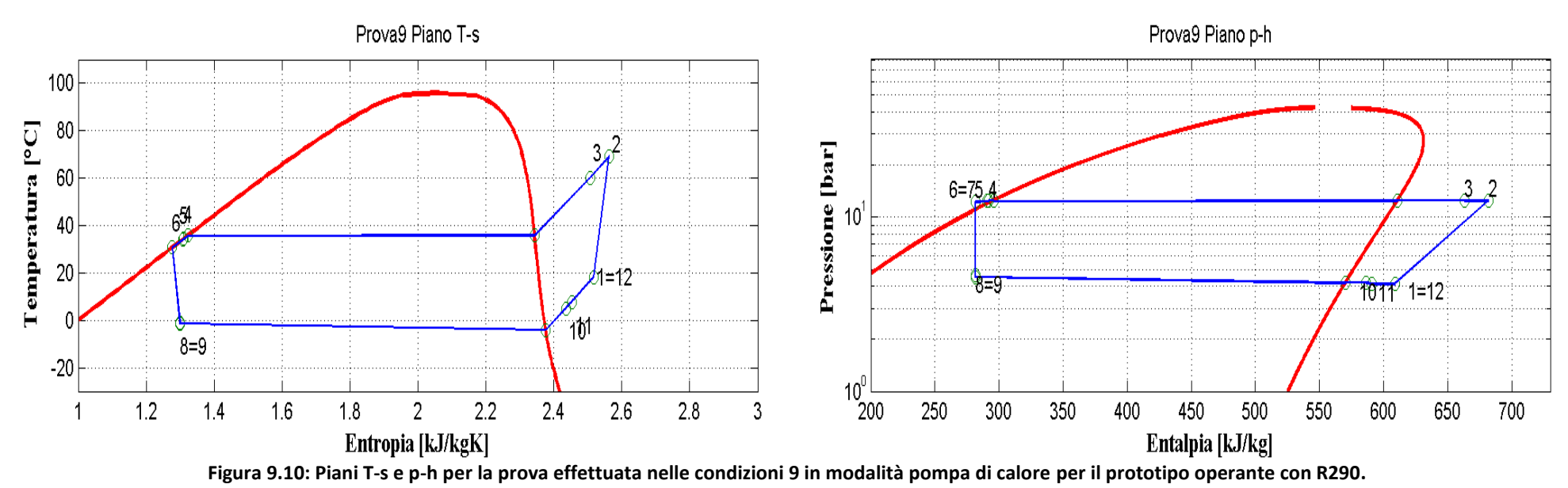

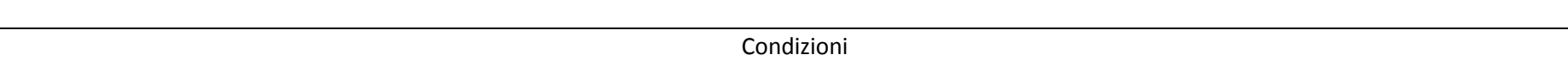

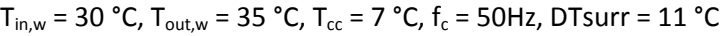

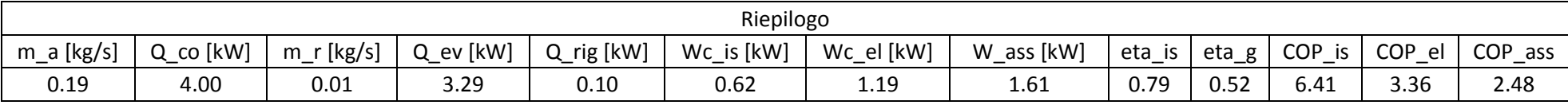

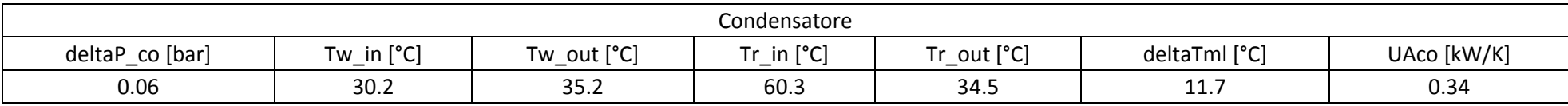

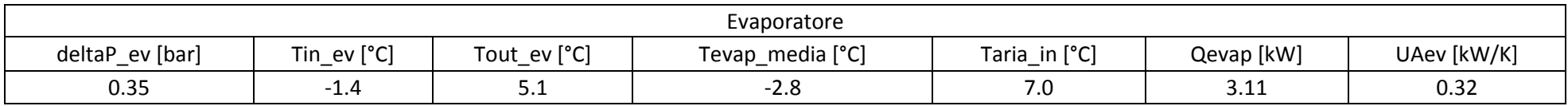
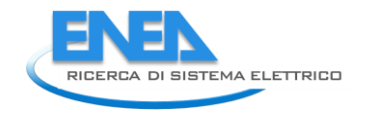

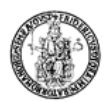

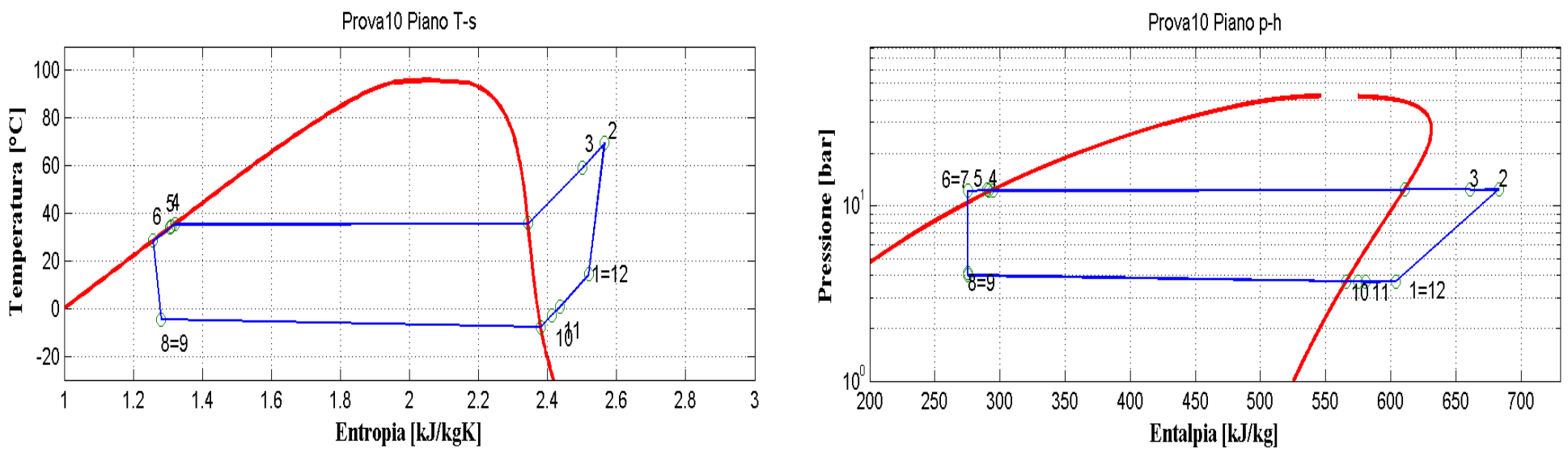

**Figura 9.11: Piani T-s e p-h per la prova effettuata nelle condizioni 10 in modalità pompa di calore per il prototipo operante con R290.**

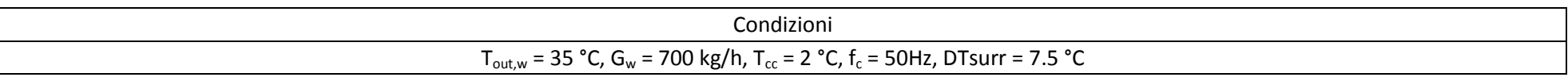

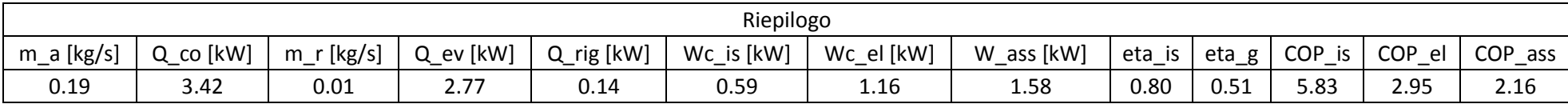

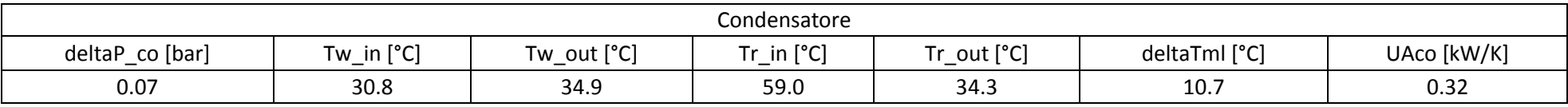

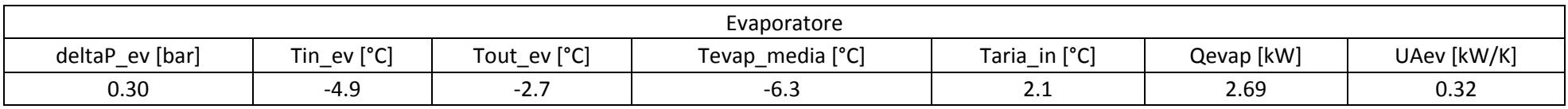

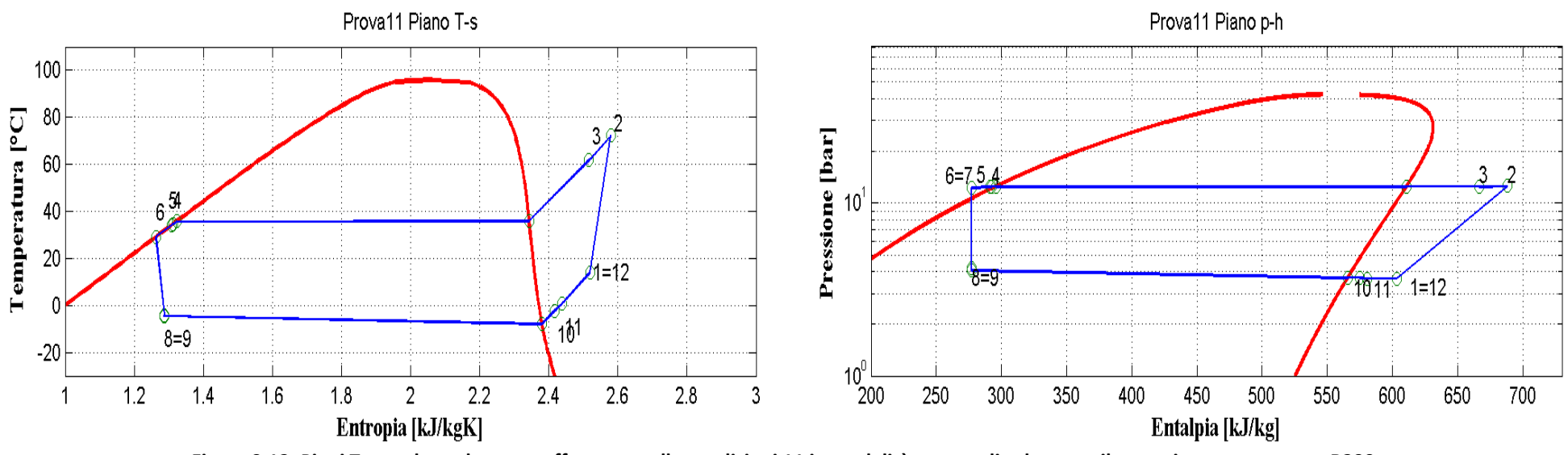

**Figura 9.12: Piani T-s e p-h per la prova effettuata nelle condizioni 11 in modalità pompa di calore per il prototipo operante con R290.**

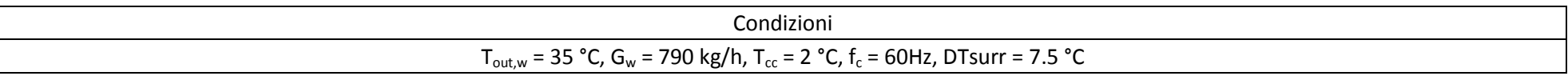

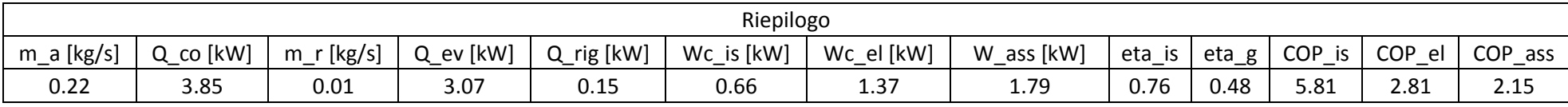

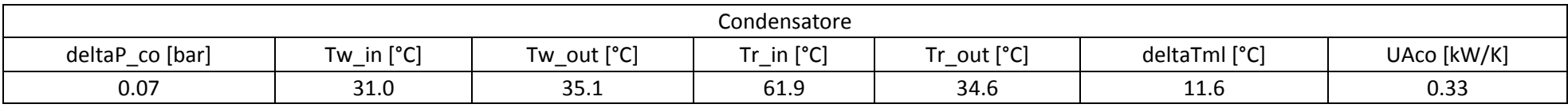

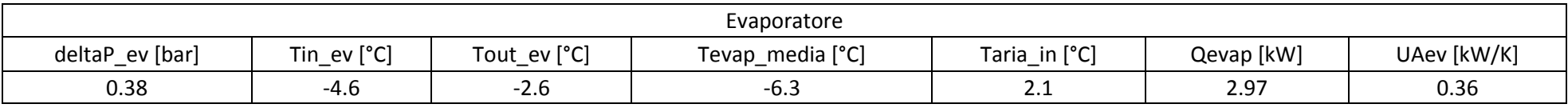

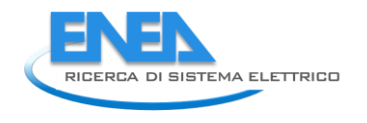

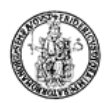

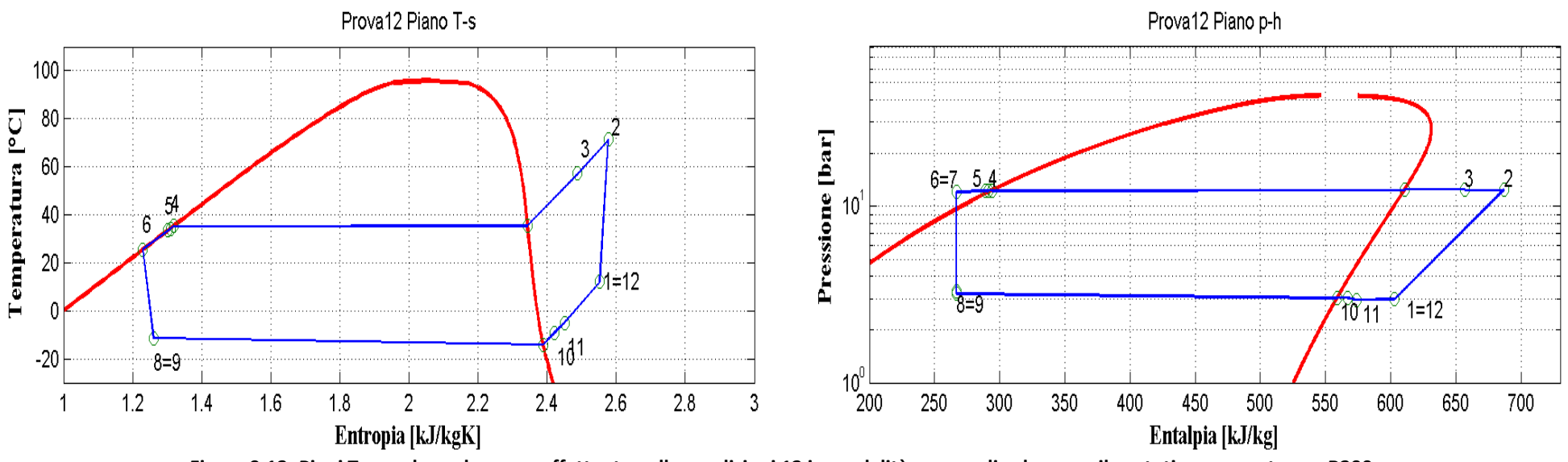

**Figura 9.13: Piani T-s e p-h per la prova effettuata nelle condizioni 12 in modalità pompa di calore per il prototipo operante con R290.**

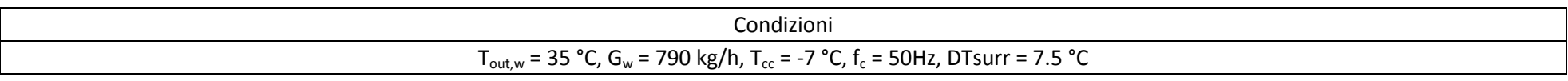

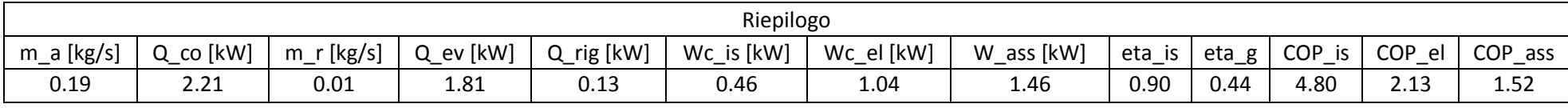

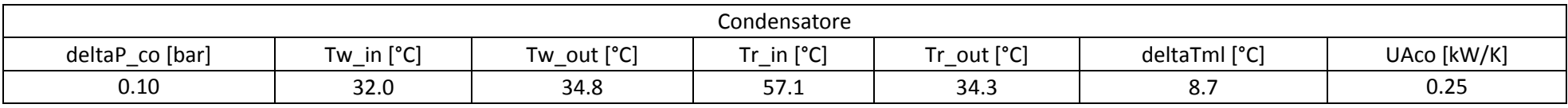

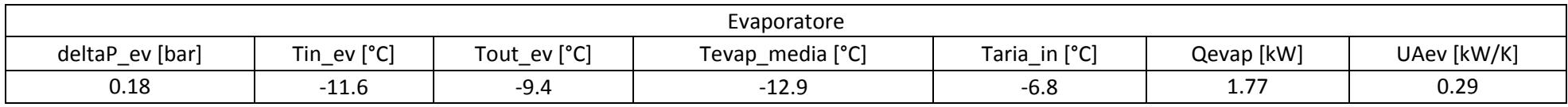

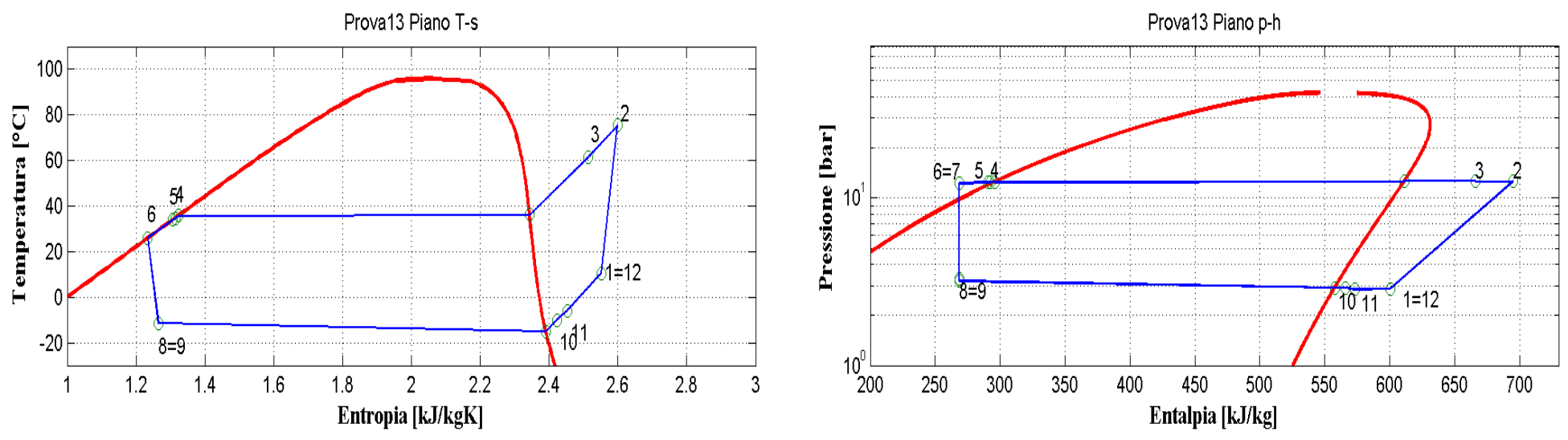

**Figura 9.14: Piani T-s e p-h per la prova effettuata nelle condizioni 13 in modalità pompa di calore per il prototipo operante con R290.**

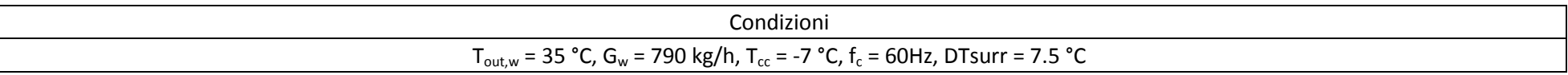

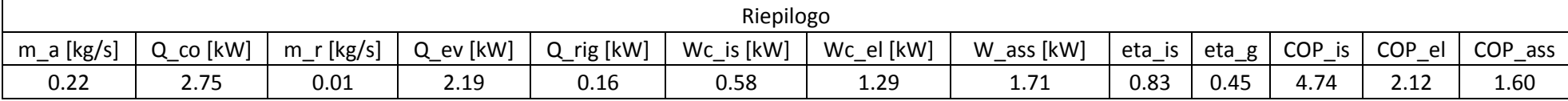

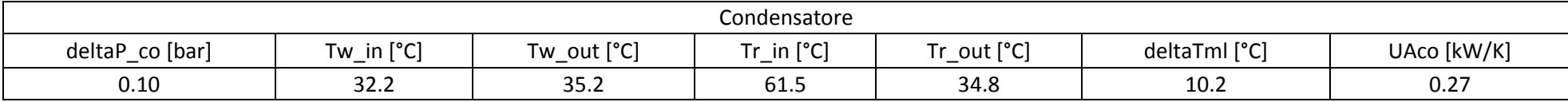

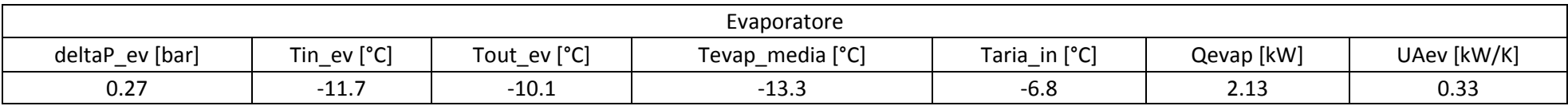

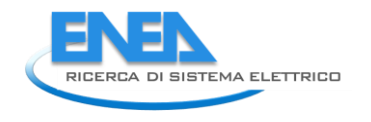

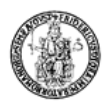

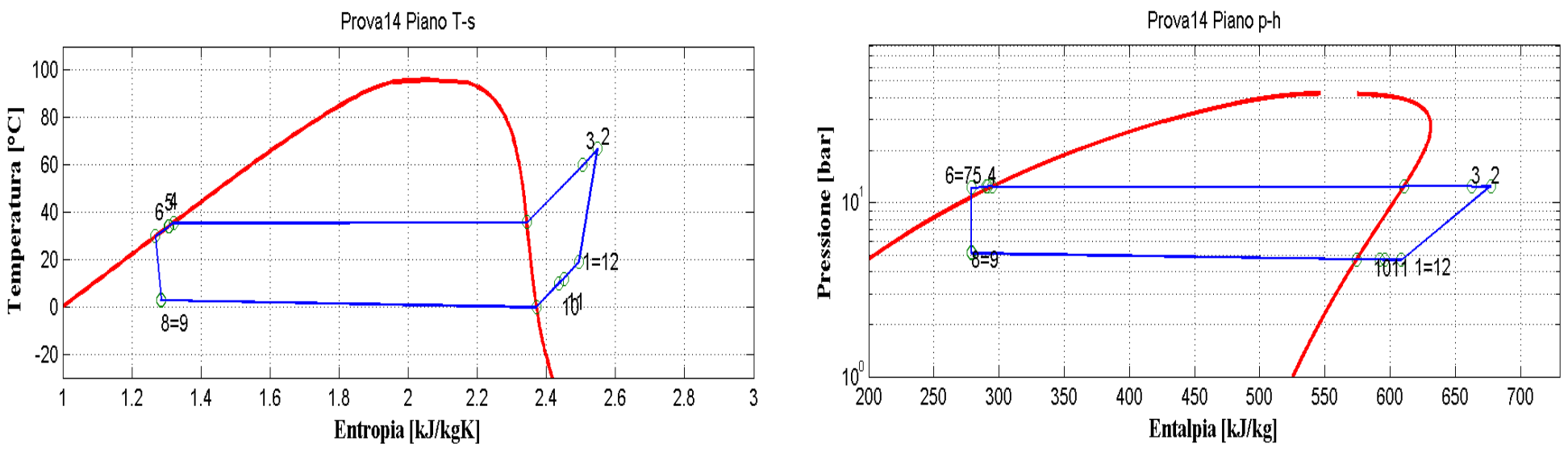

**Figura 9.15: Piani T-s e p-h per la prova effettuata nelle condizioni 14 in modalità pompa di calore per il prototipo operante con R290.**

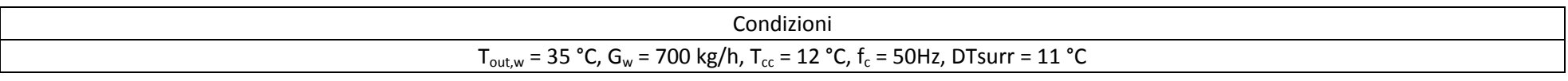

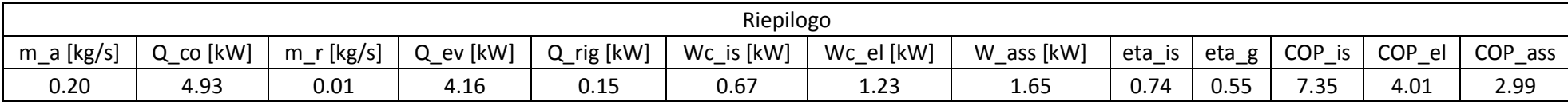

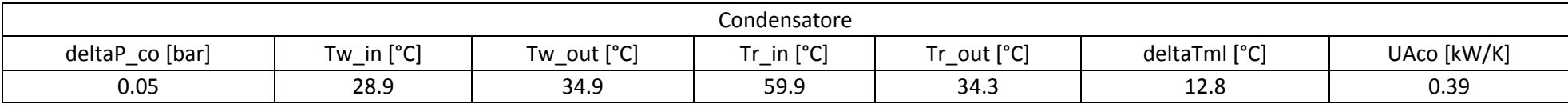

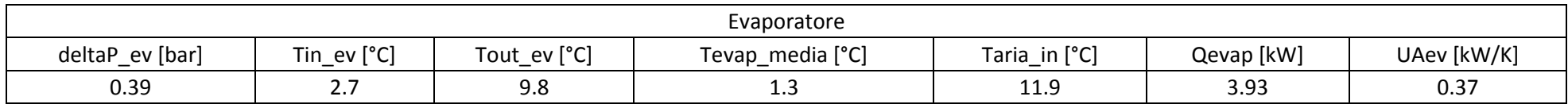

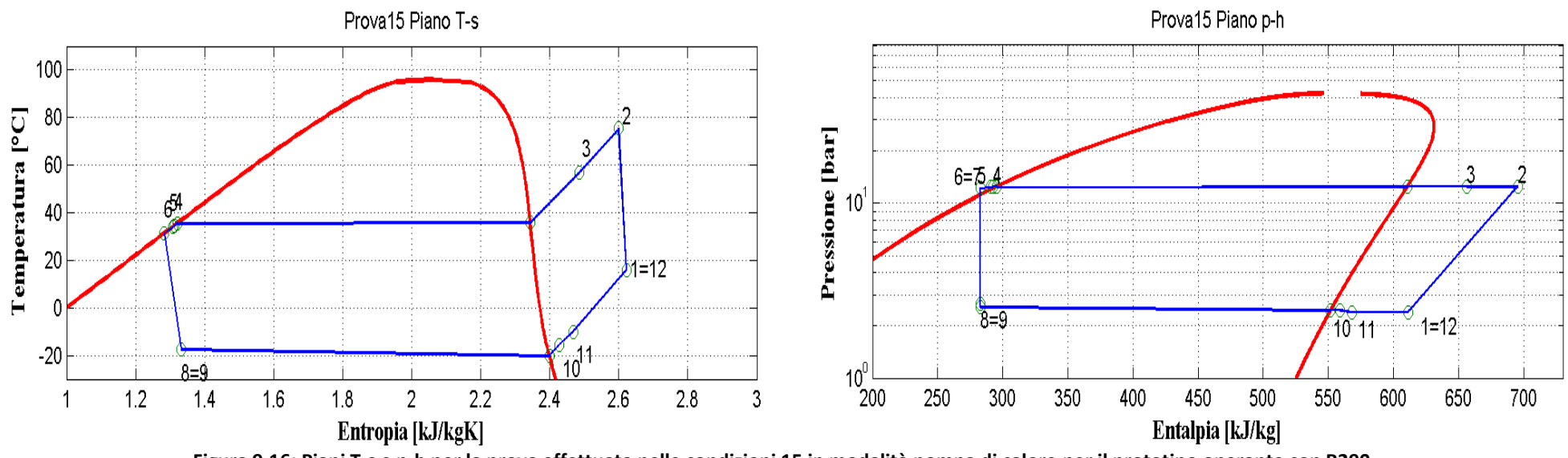

**Figura 9.16: Piani T-s e p-h per la prova effettuata nelle condizioni 15 in modalità pompa di calore per il prototipo operante con R290.**

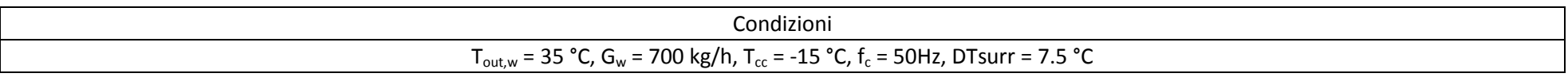

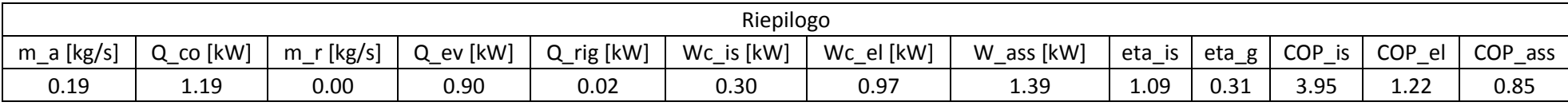

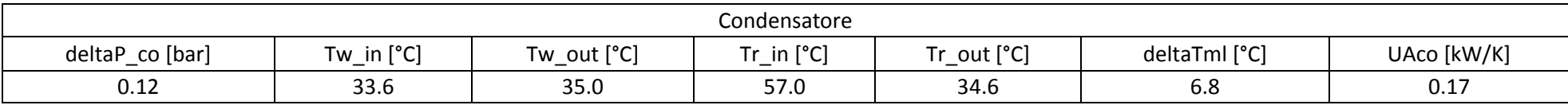

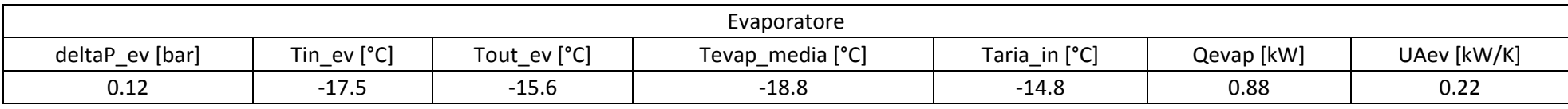

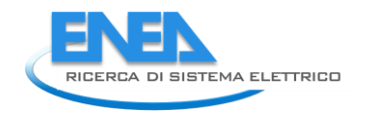

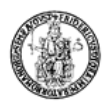

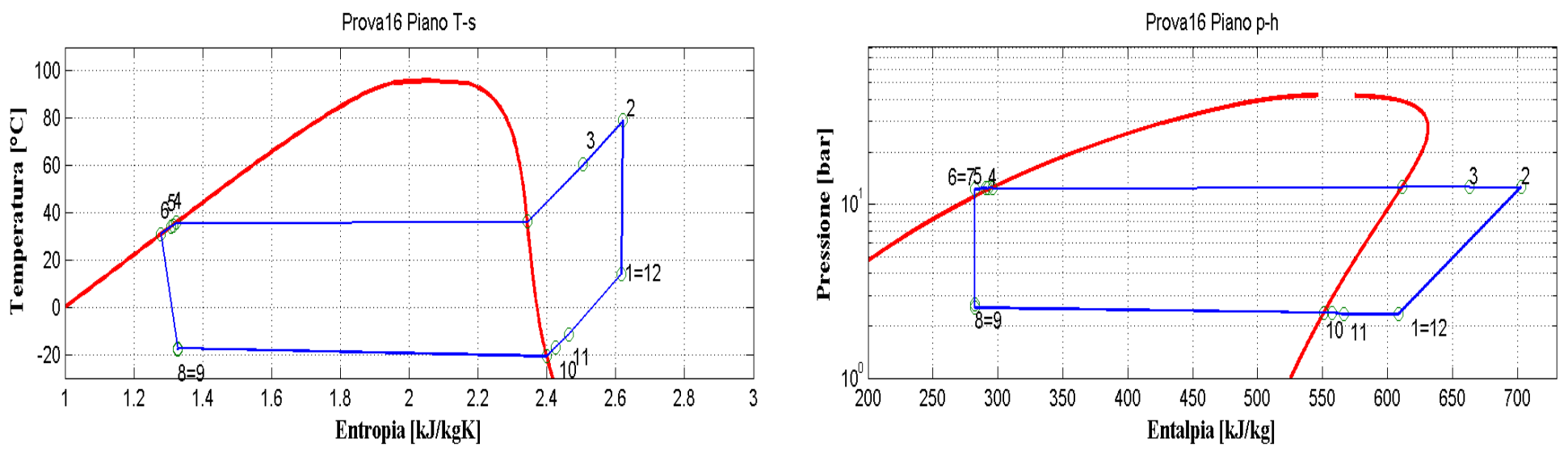

**Figura 9.17: Piani T-s e p-h per la prova effettuata nelle condizioni 16 in modalità pompa di calore per il prototipo operante con R290.**

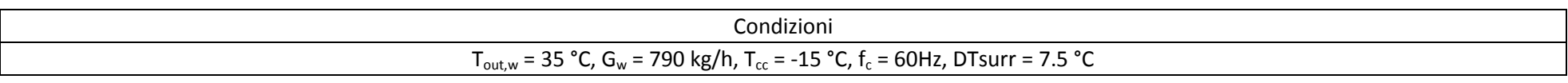

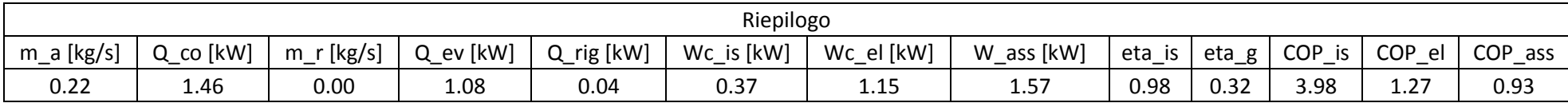

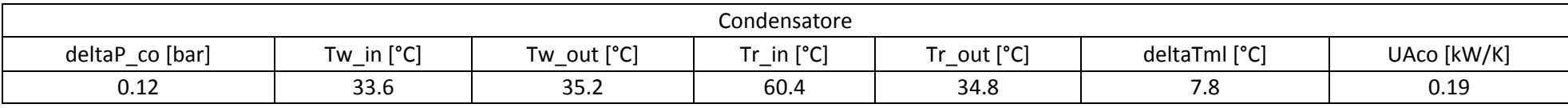

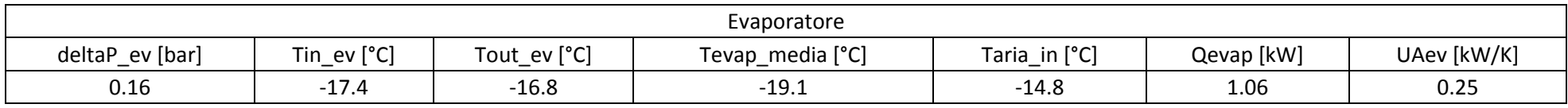

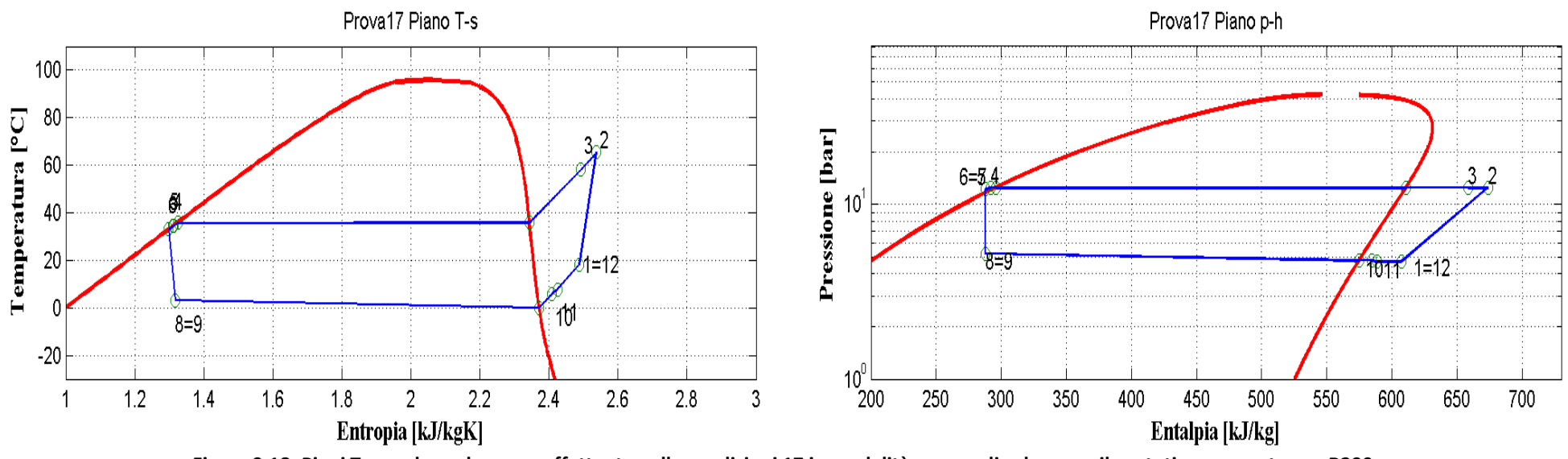

**Figura 9.18: Piani T-s e p-h per la prova effettuata nelle condizioni 17 in modalità pompa di calore per il prototipo operante con R290.**

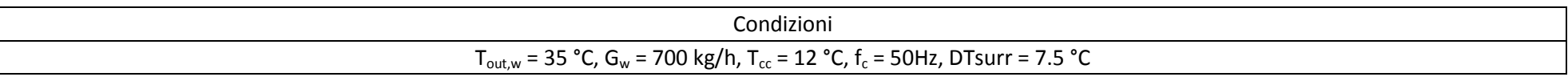

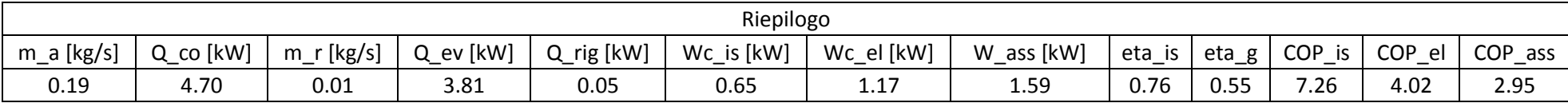

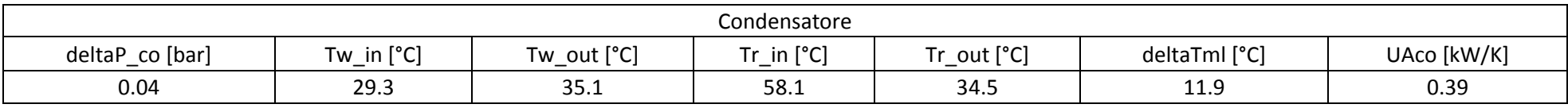

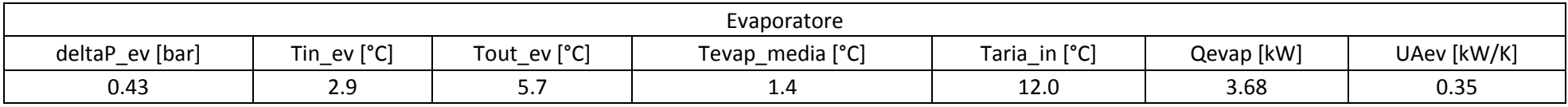

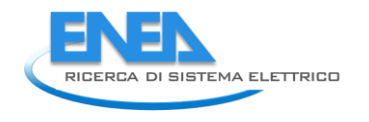

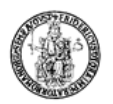

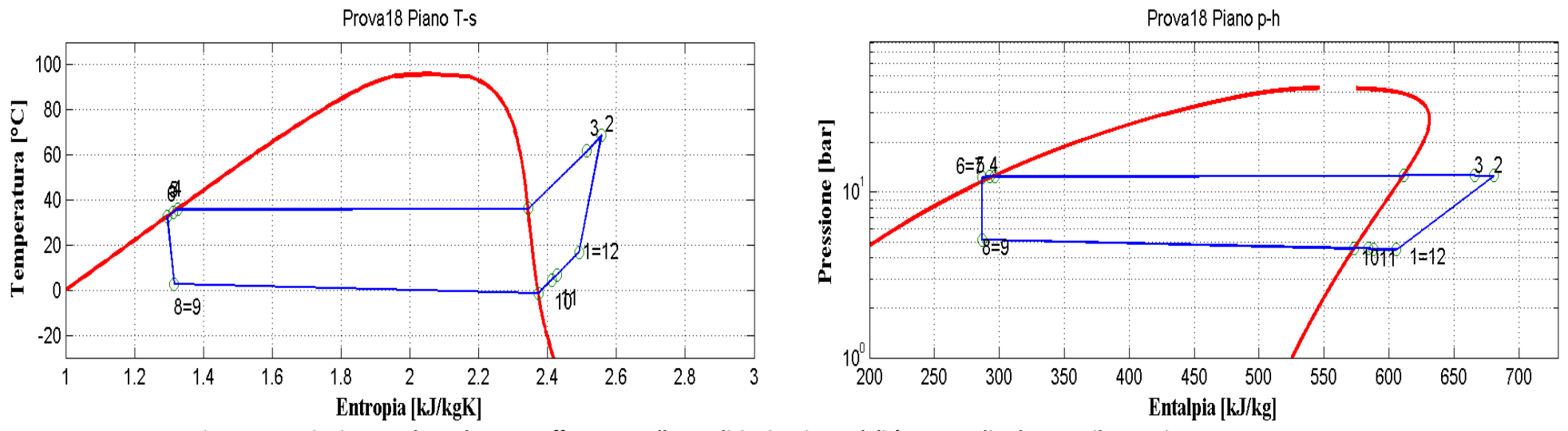

**Figura 9.19: Piani T-s e p-h per la prova effettuata nelle condizioni 18 in modalità pompa di calore per il prototipo operante con R290.**

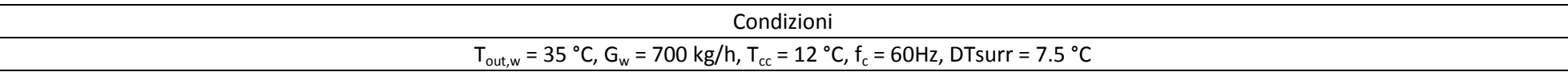

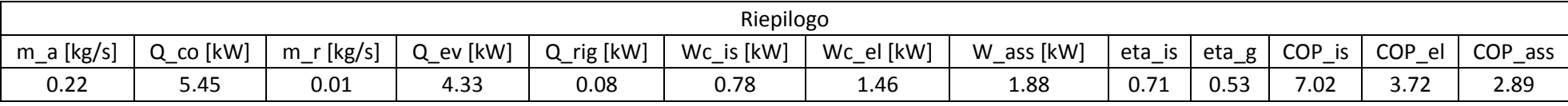

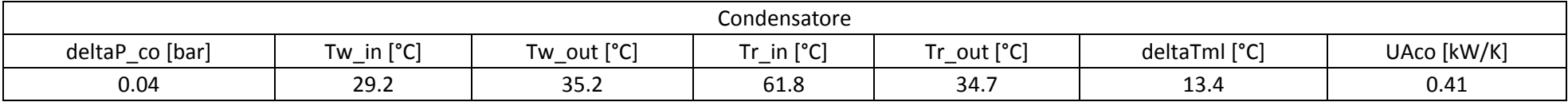

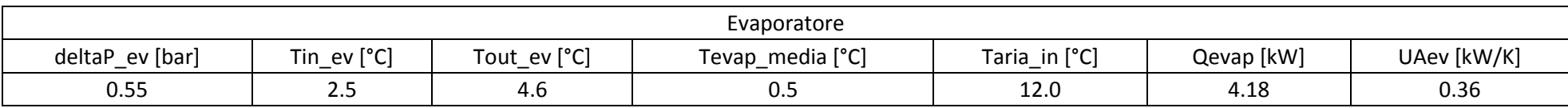

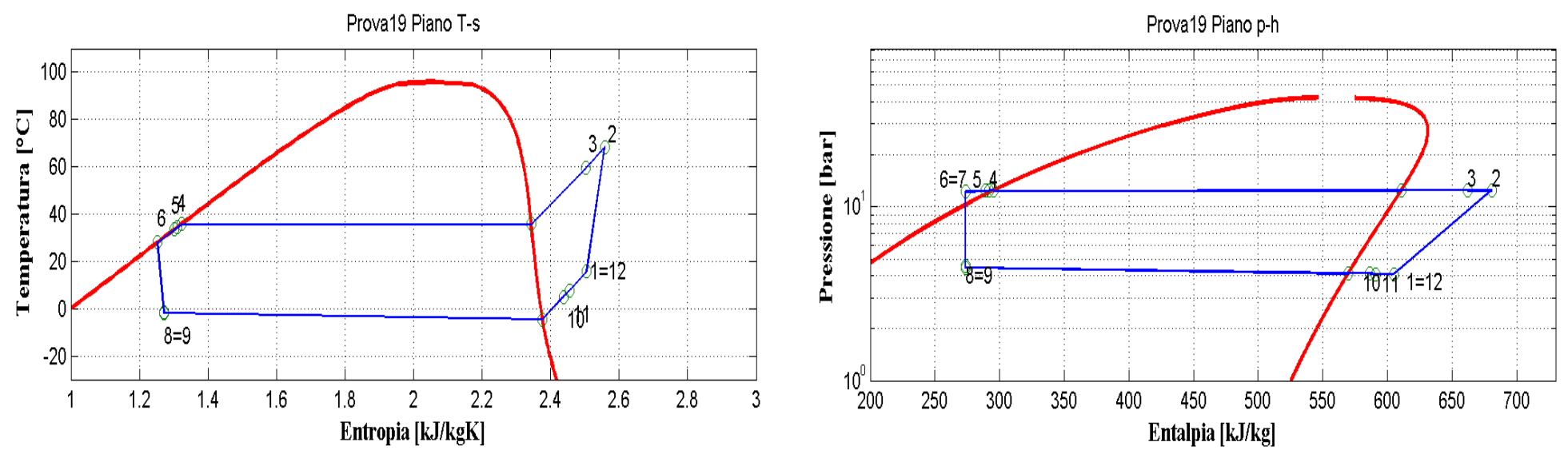

**Figura 9.20: Piani T-s e p-h per la prova effettuata nelle condizioni 19 in modalità pompa di calore per il prototipo operante con R290.**

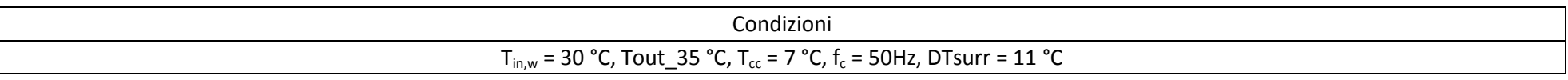

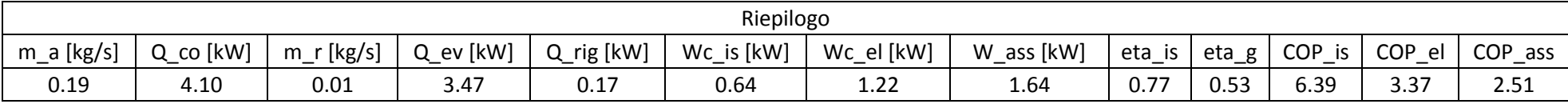

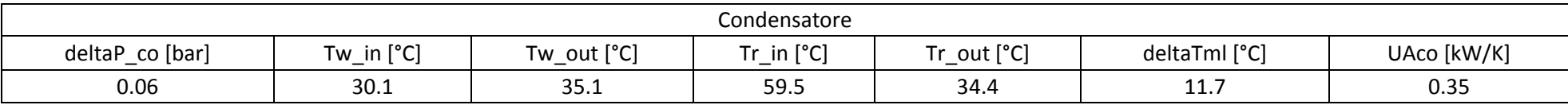

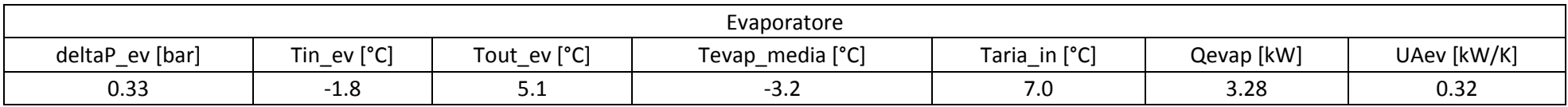

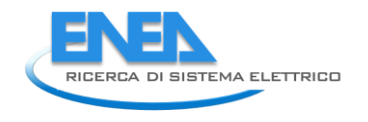

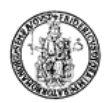

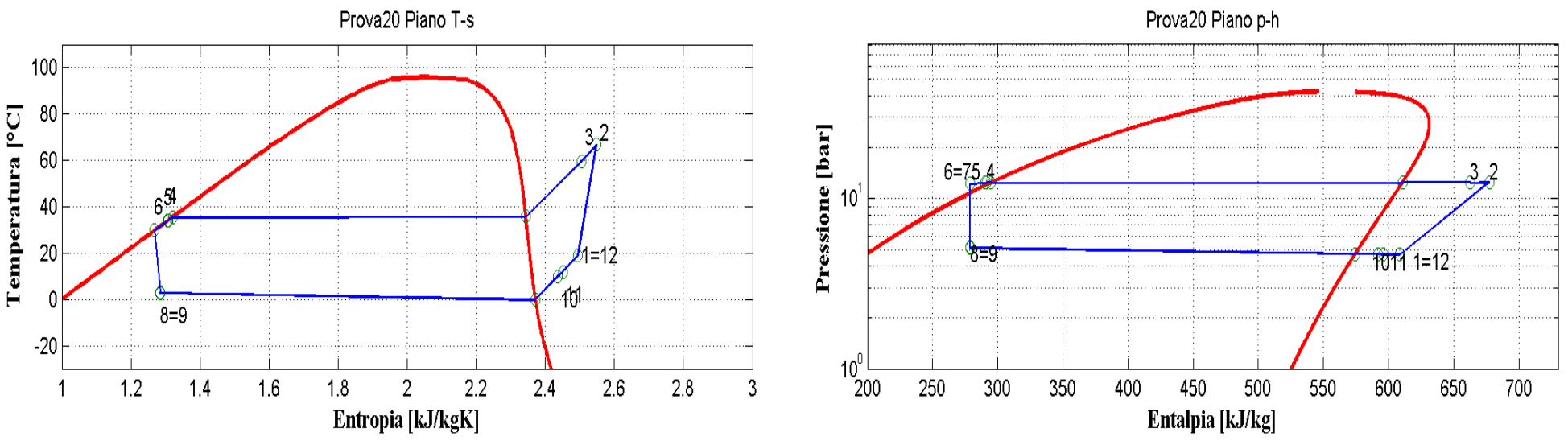

**Figura 9.21: Piani T-s e p-h per la prova effettuata nelle condizioni 20 in modalità pompa di calore per il prototipo operante con R290.**

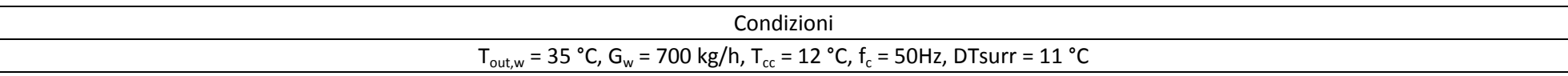

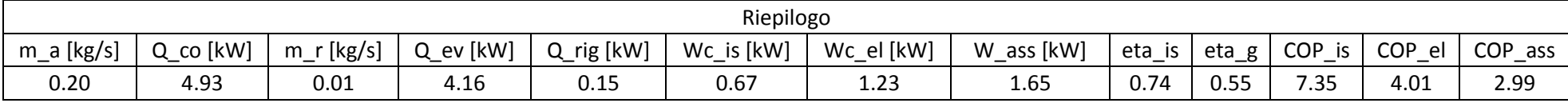

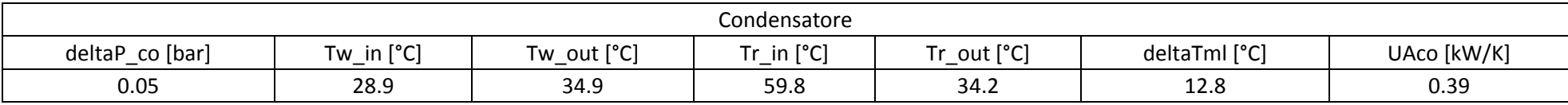

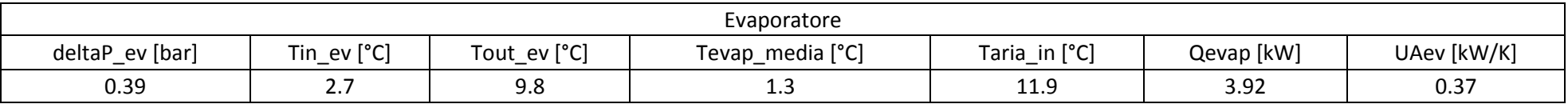

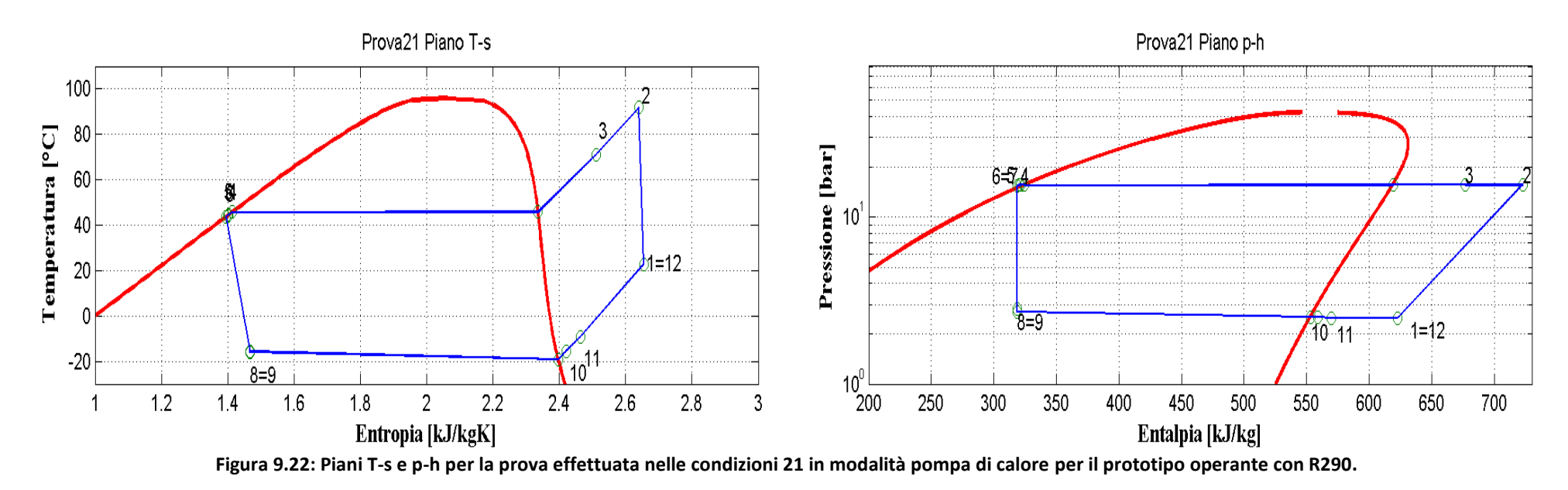

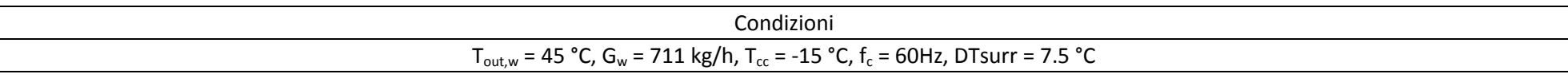

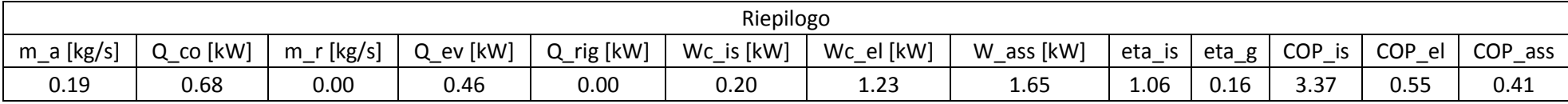

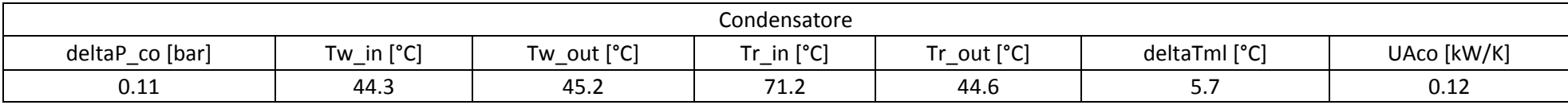

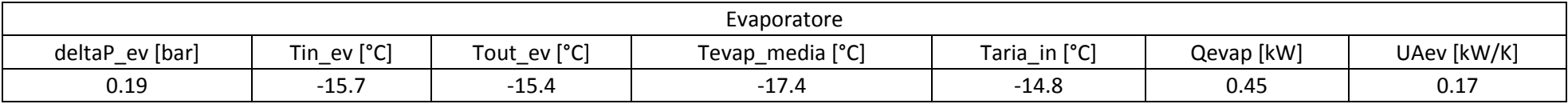

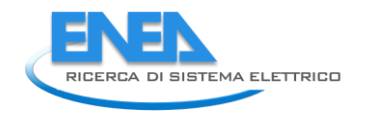

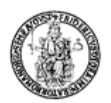

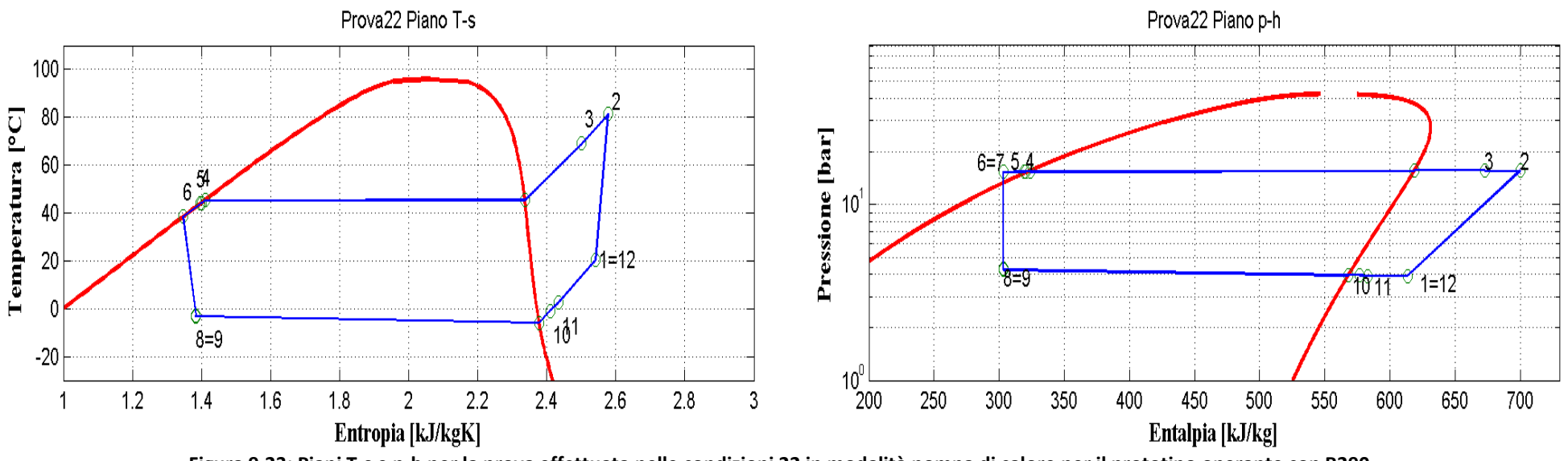

**Figura 9.23: Piani T-s e p-h per la prova effettuata nelle condizioni 22 in modalità pompa di calore per il prototipo operante con R290.**

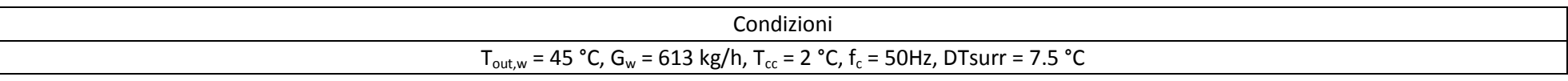

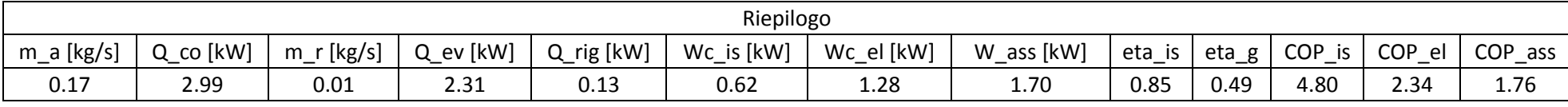

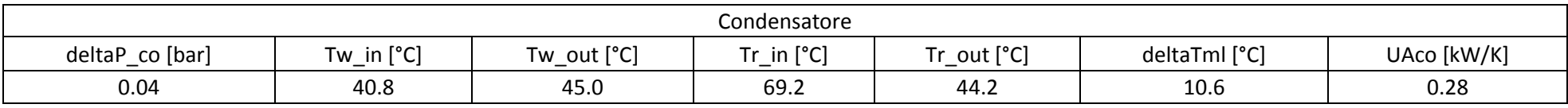

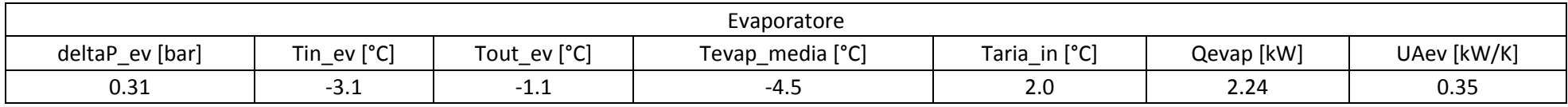

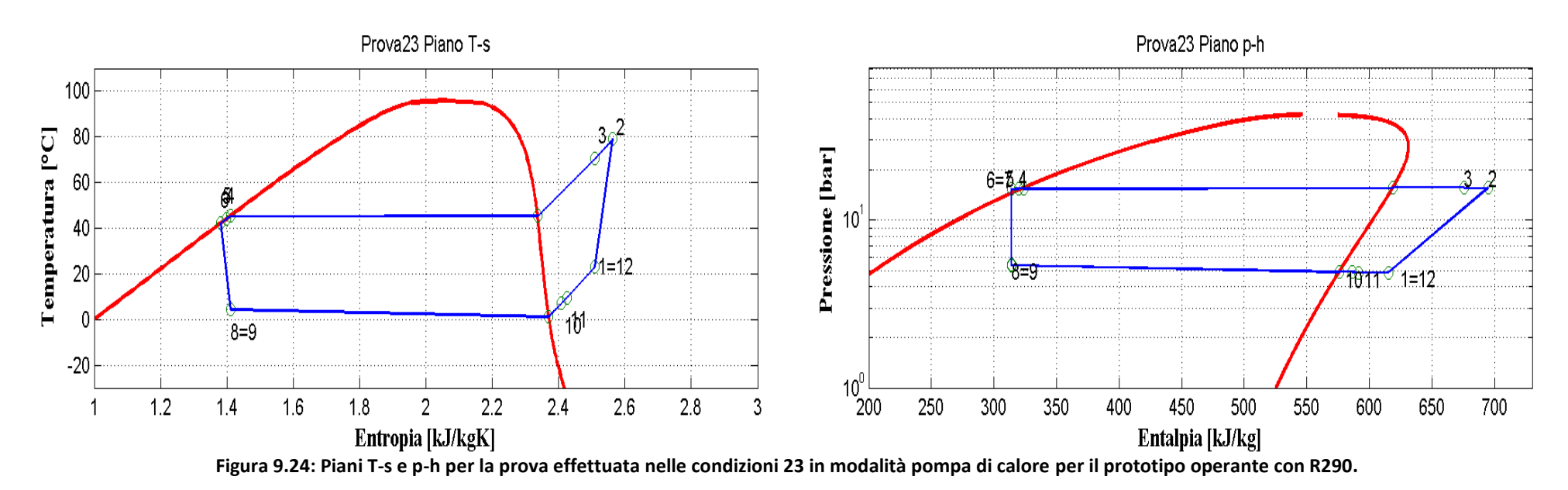

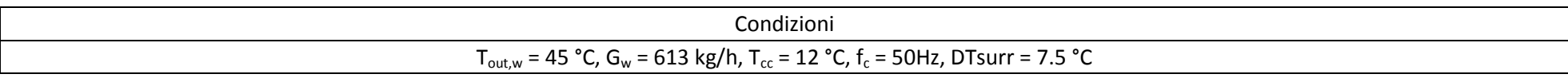

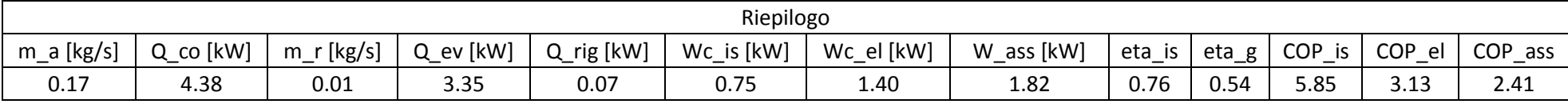

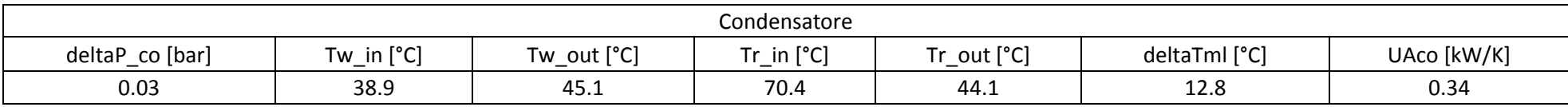

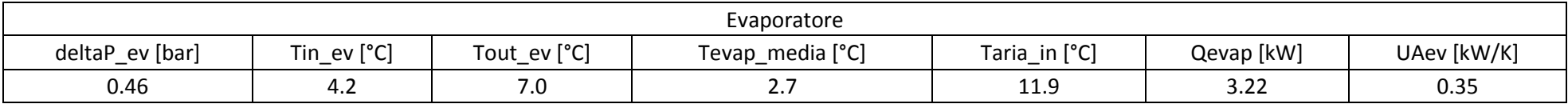

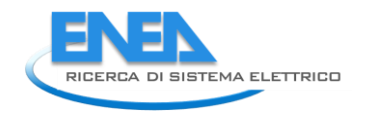

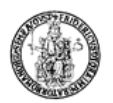

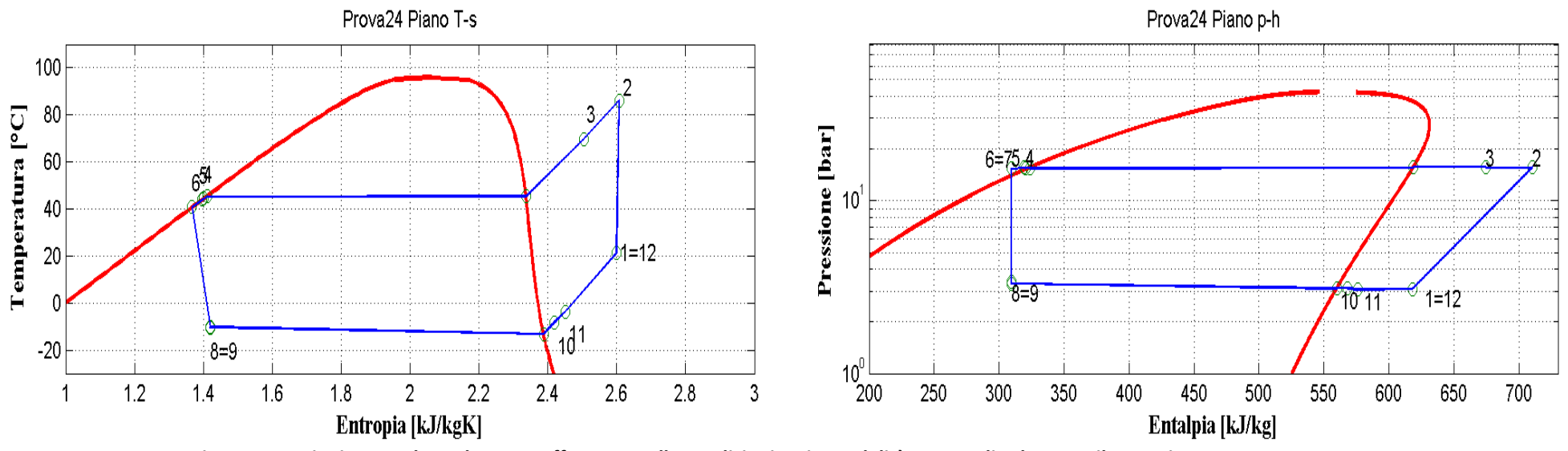

**Figura 9.25: Piani T-s e p-h per la prova effettuata nelle condizioni 24 in modalità pompa di calore per il prototipo operante con R290.**

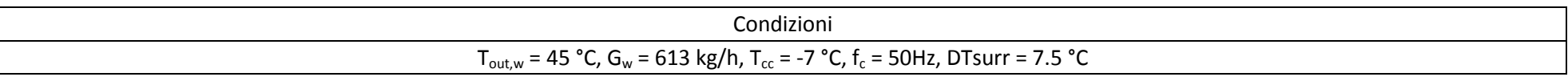

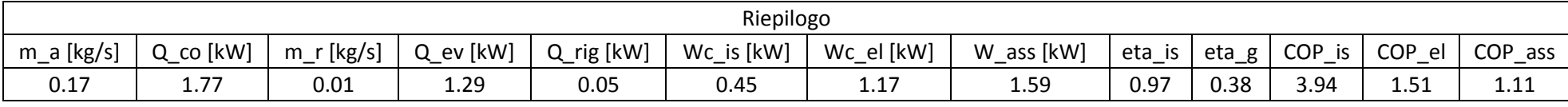

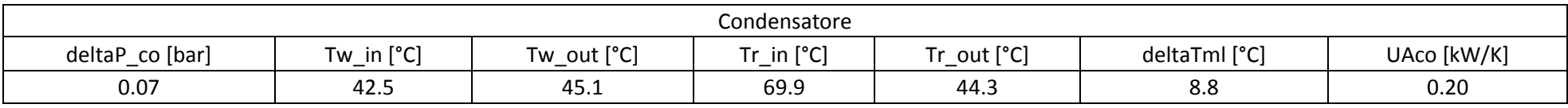

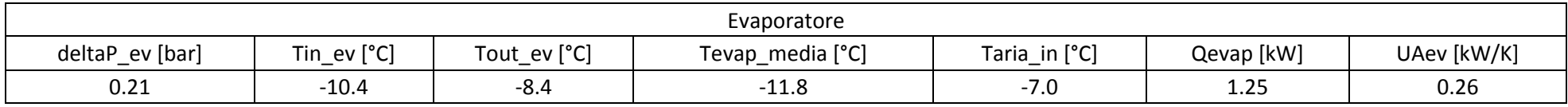

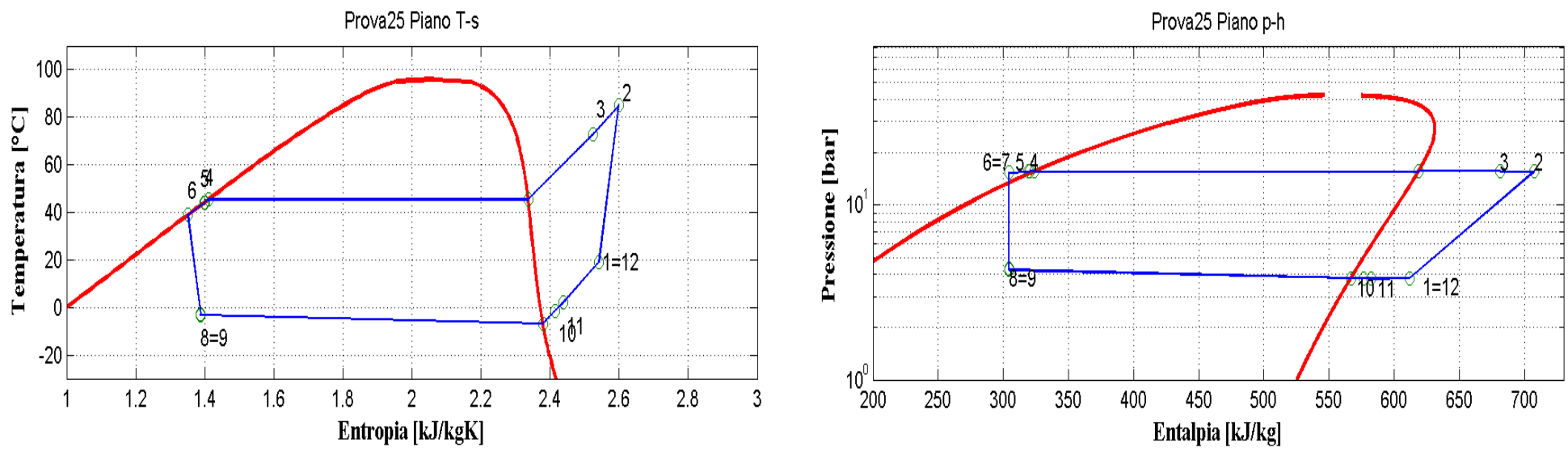

**Figura 9.26: Piani T-s e p-h per la prova effettuata nelle condizioni 25 in modalità pompa di calore per il prototipo operante con R290.**

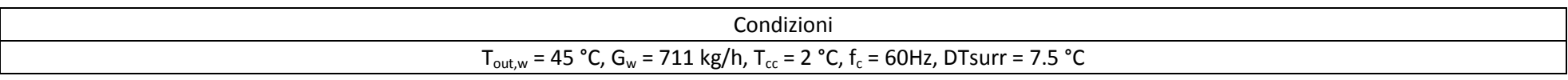

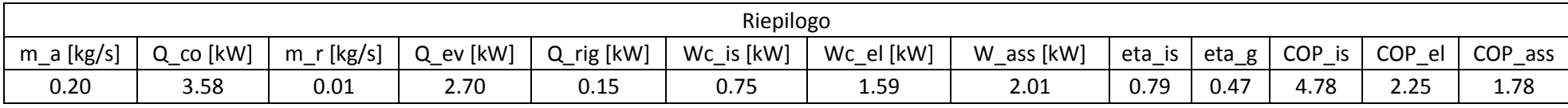

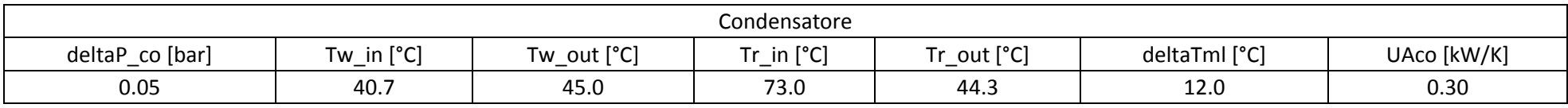

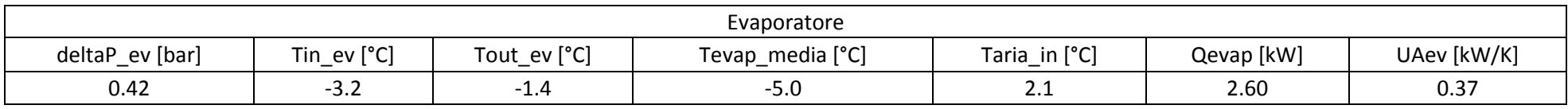

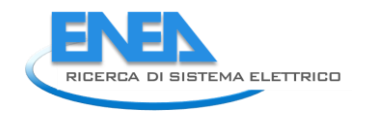

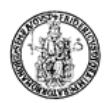

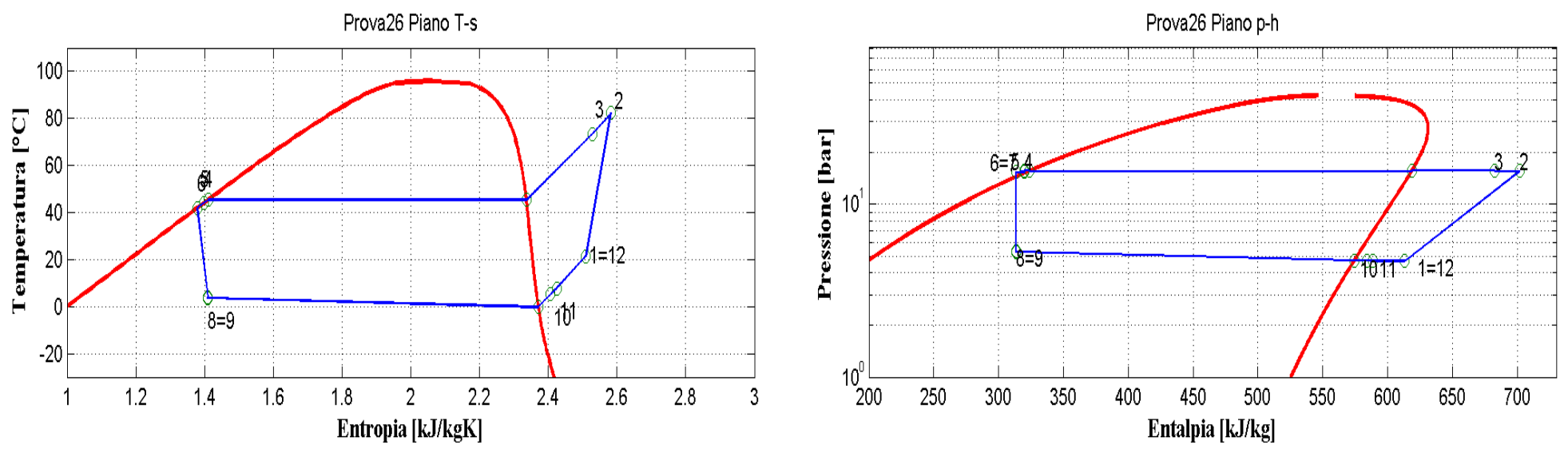

**Figura 9.27: Piani T-s e p-h per la prova effettuata nelle condizioni 26 in modalità pompa di calore per il prototipo operante con R290.**

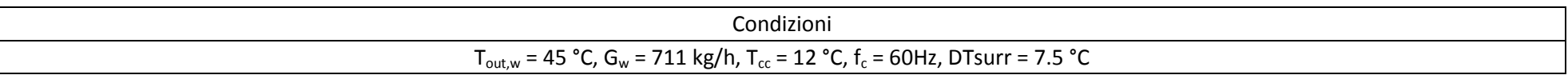

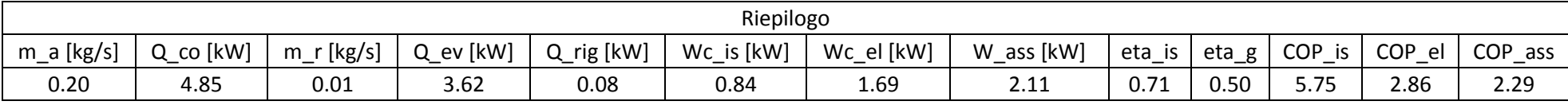

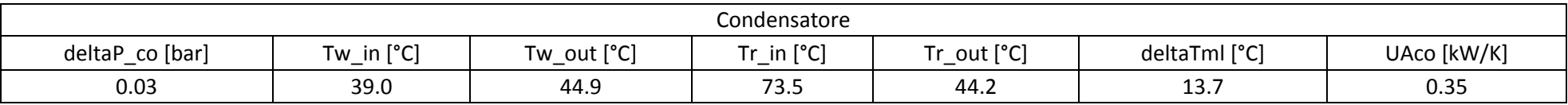

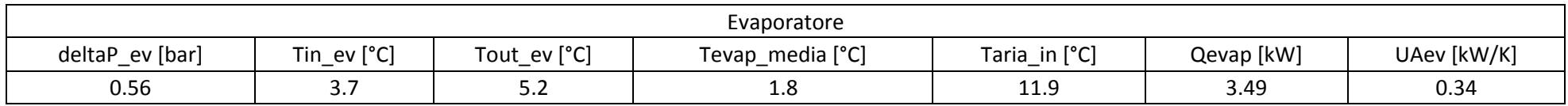

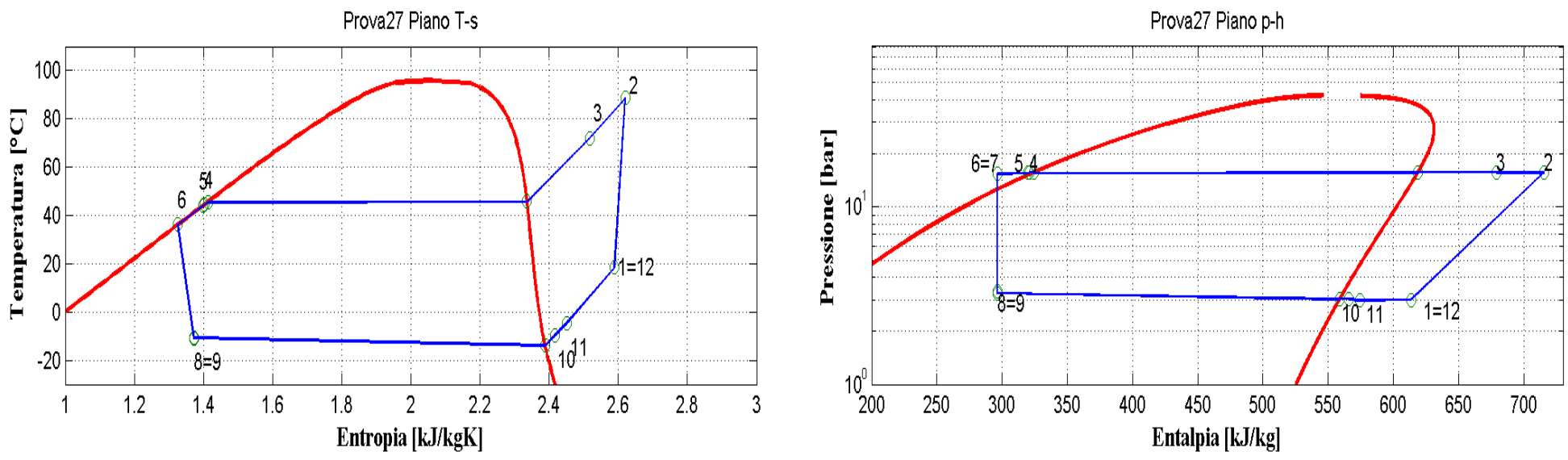

**Figura 9.28: Piani T-s e p-h per la prova effettuata nelle condizioni 27 in modalità pompa di calore per il prototipo operante con R290.**

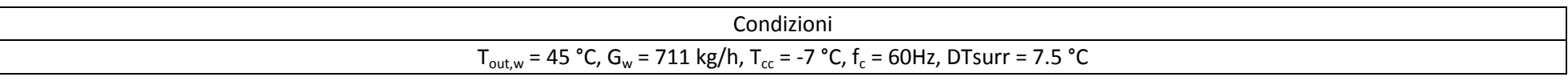

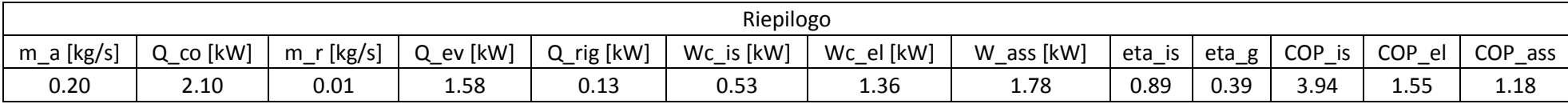

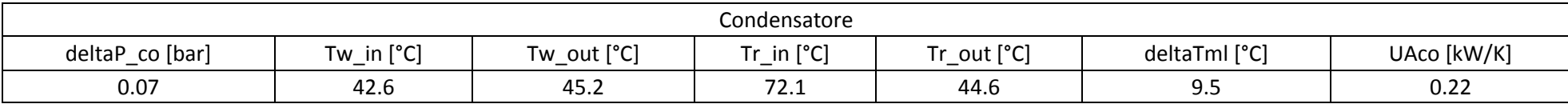

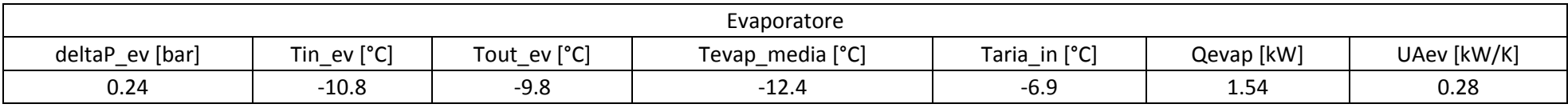

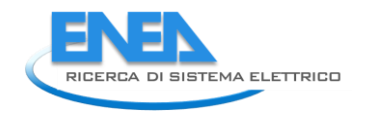

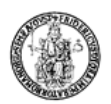

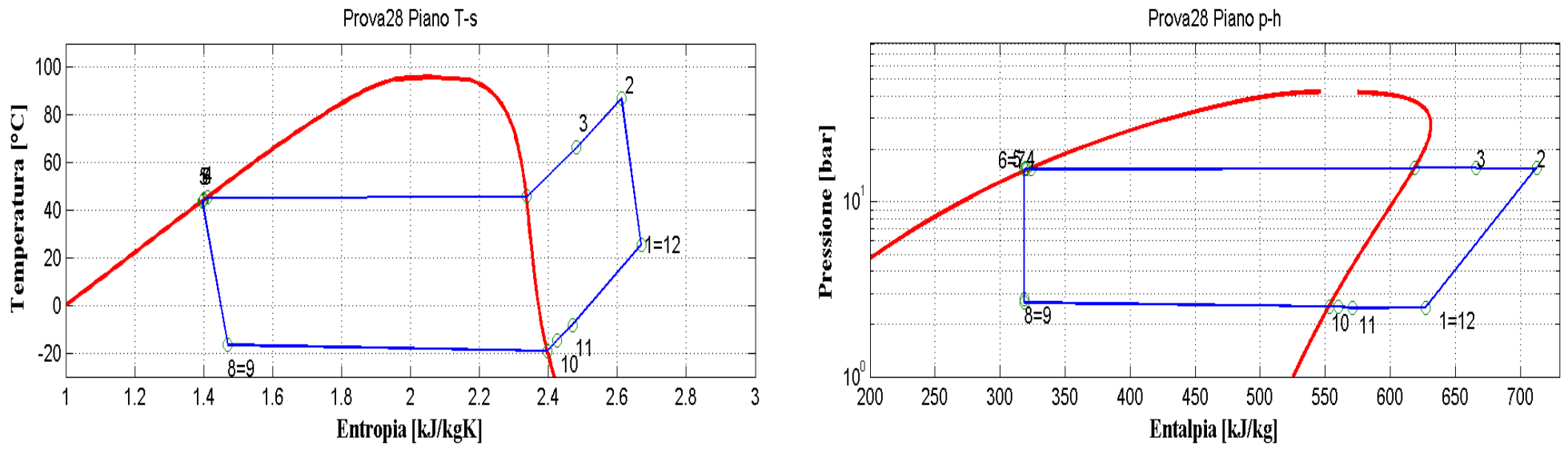

**Figura 9.29: Piani T-s e p-h per la prova effettuata nelle condizioni 28 in modalità pompa di calore per il prototipo operante con R290.**

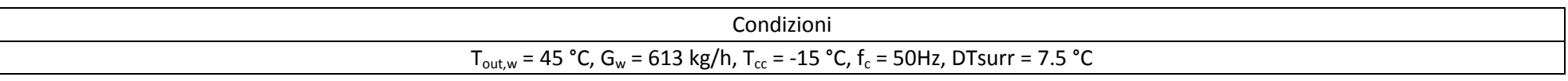

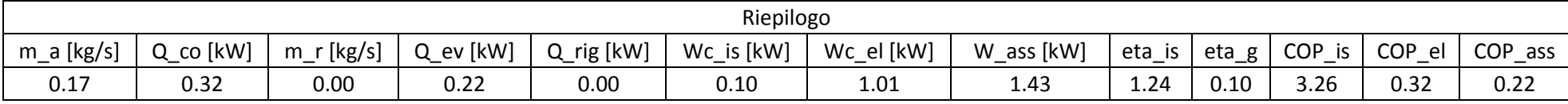

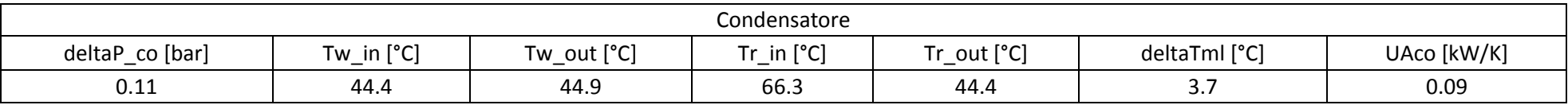

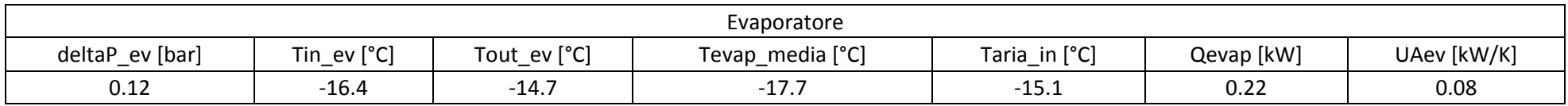

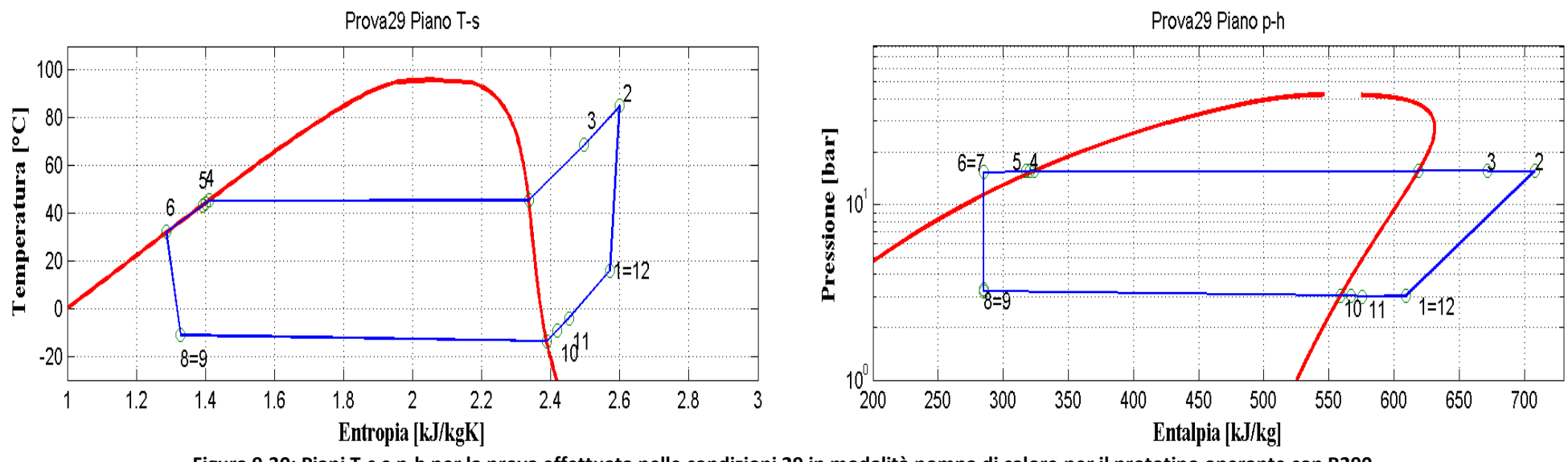

**Figura 9.30: Piani T-s e p-h per la prova effettuata nelle condizioni 29 in modalità pompa di calore per il prototipo operante con R290.**

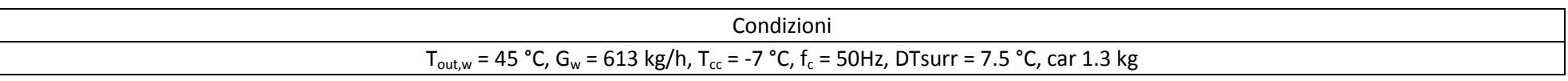

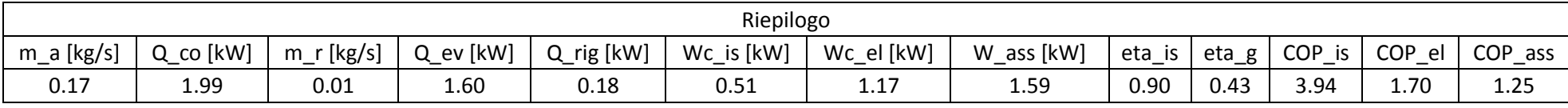

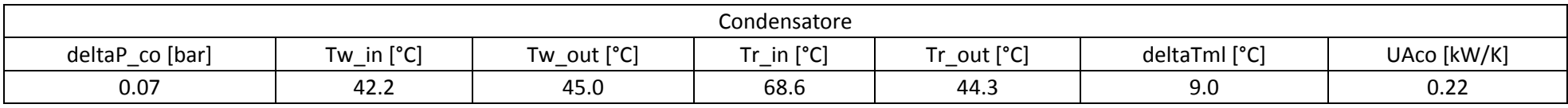

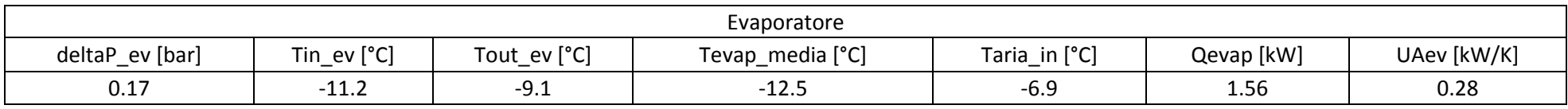

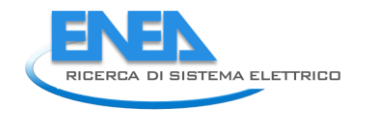

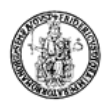

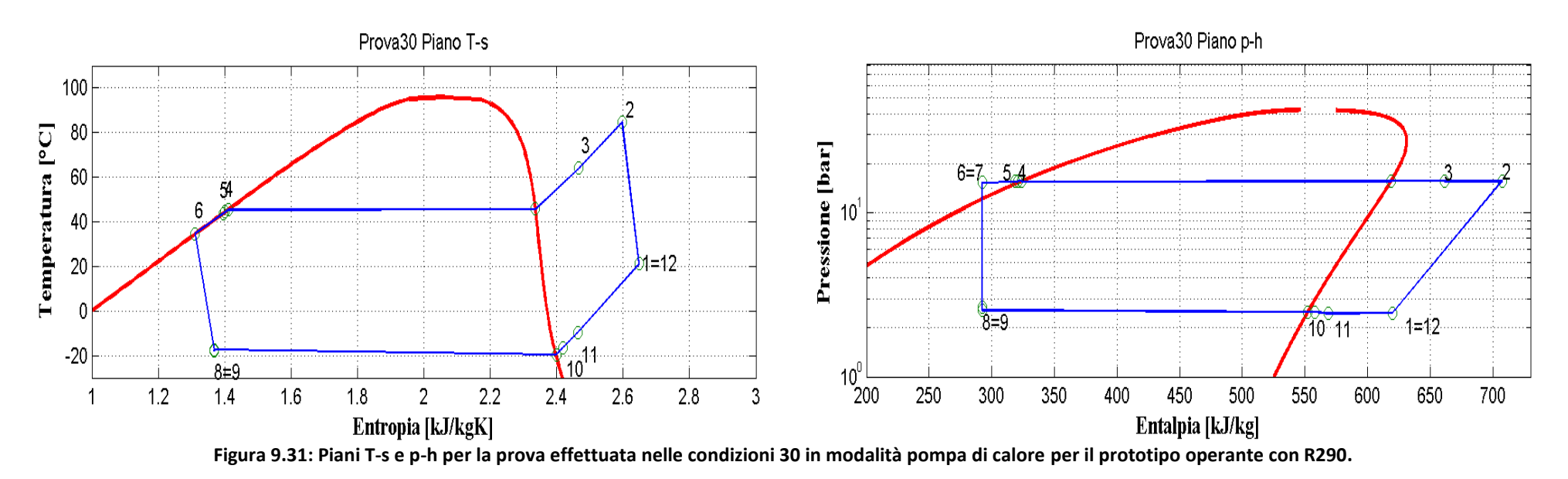

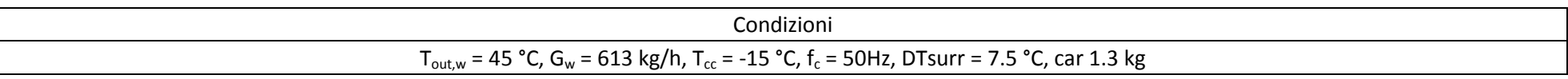

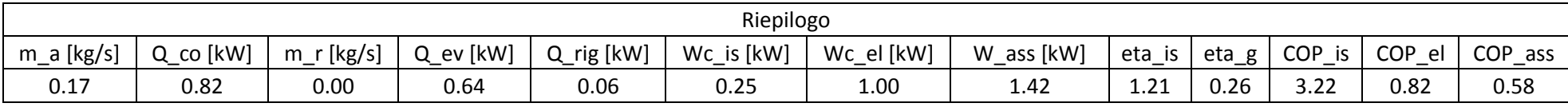

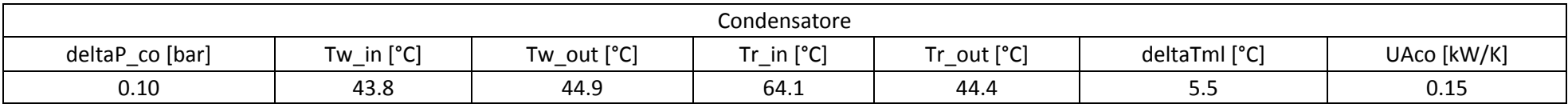

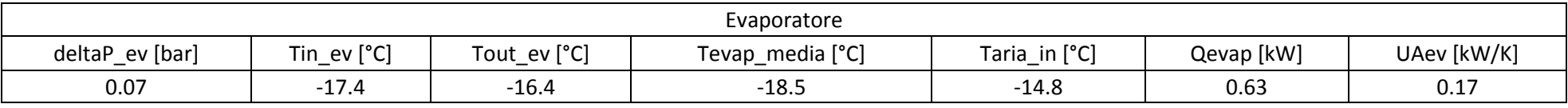

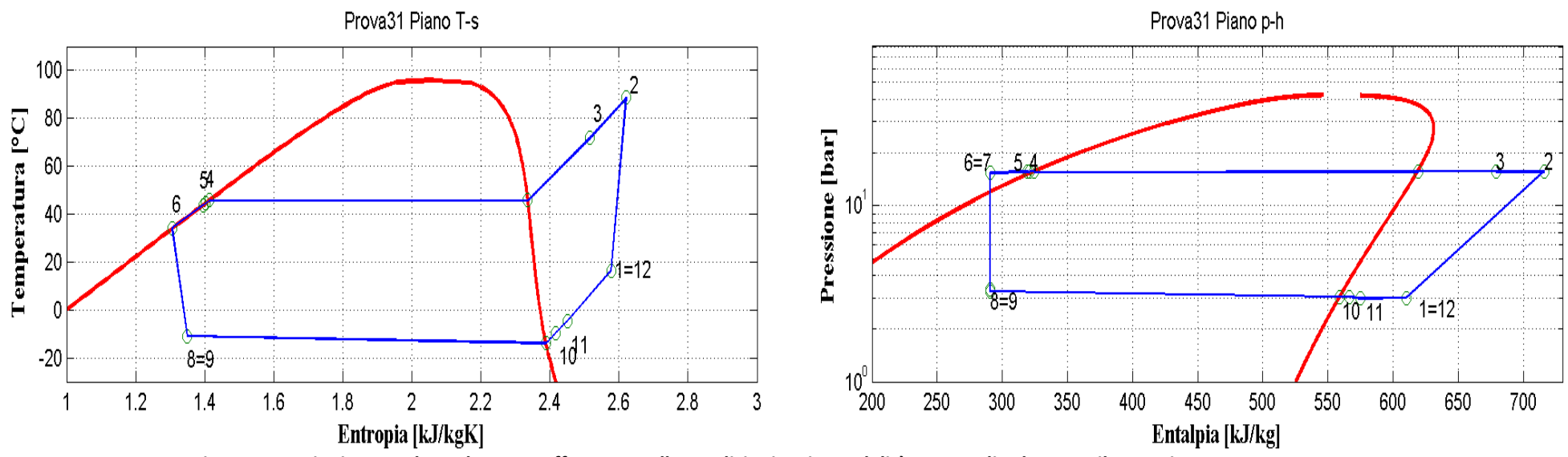

**Figura 9.32: Piani T-s e p-h per la prova effettuata nelle condizioni 31 in modalità pompa di calore per il prototipo operante con R290.**

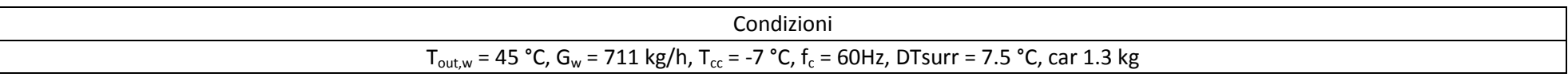

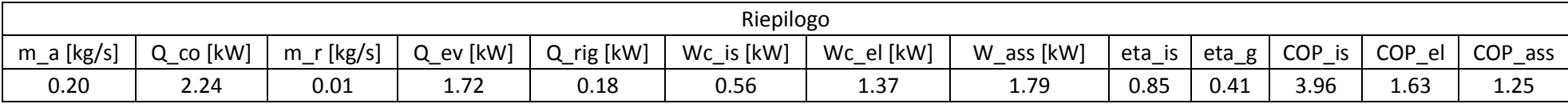

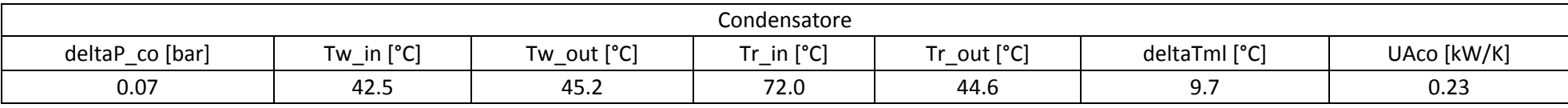

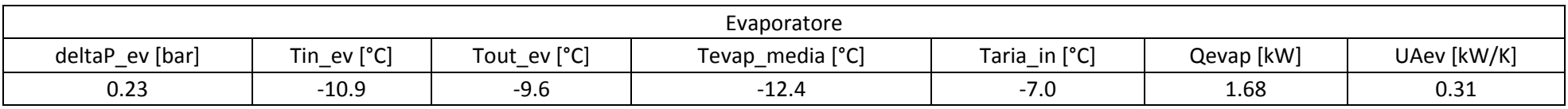

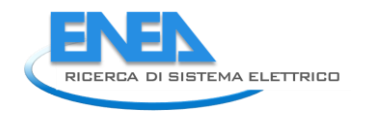

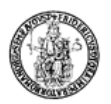

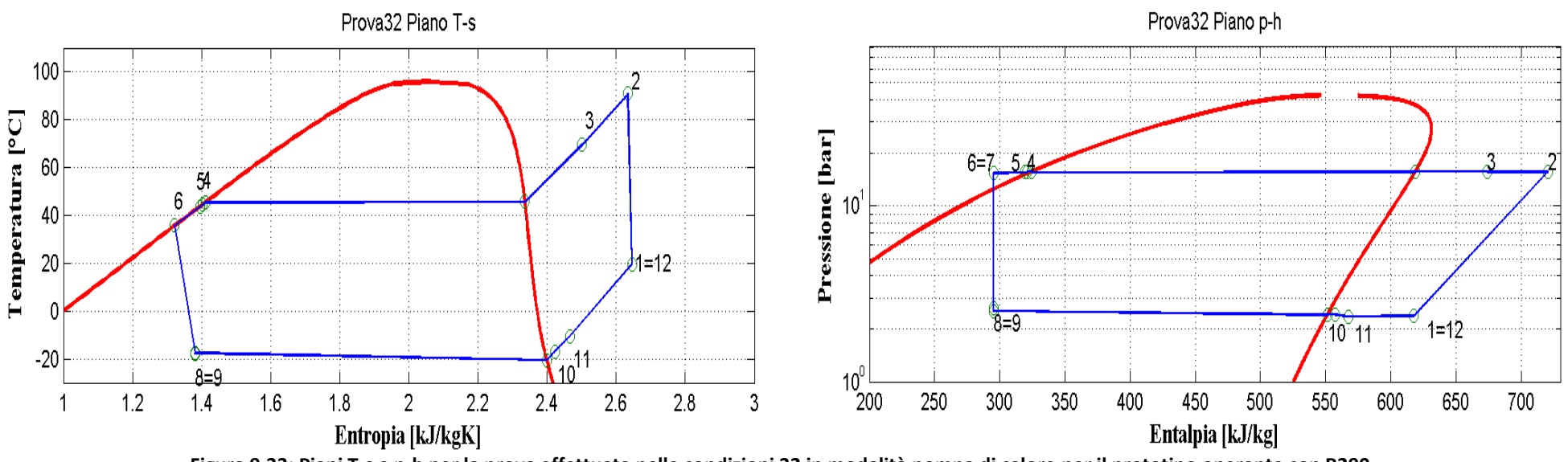

**Figura 9.33: Piani T-s e p-h per la prova effettuata nelle condizioni 32 in modalità pompa di calore per il prototipo operante con R290.**

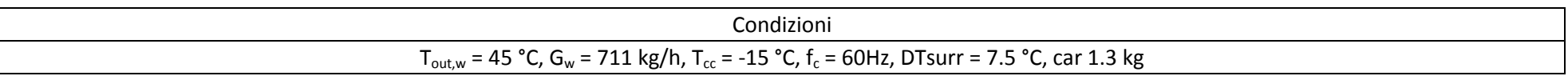

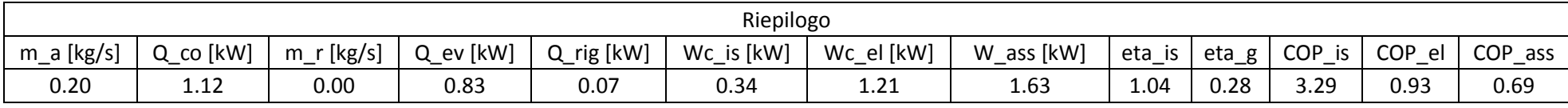

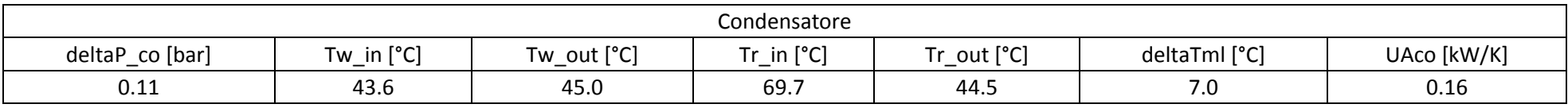

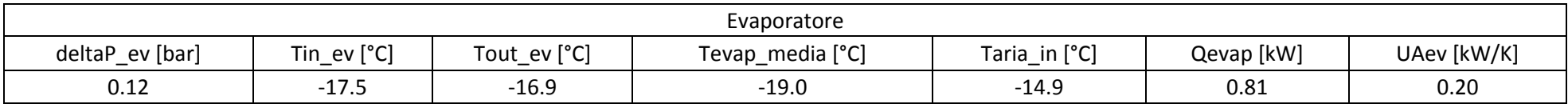

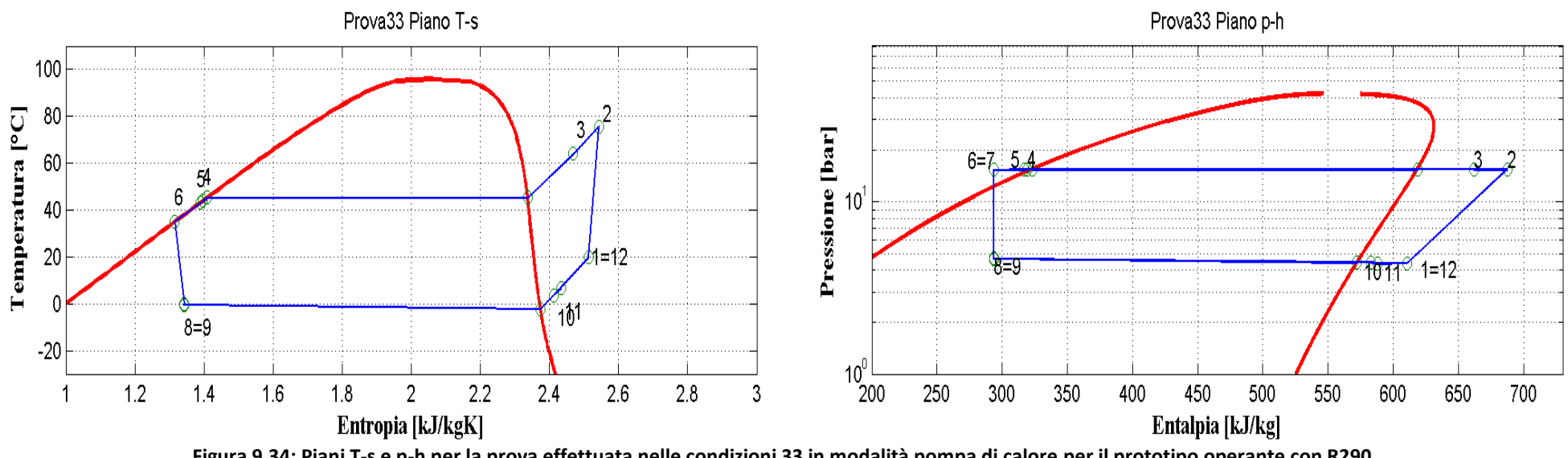

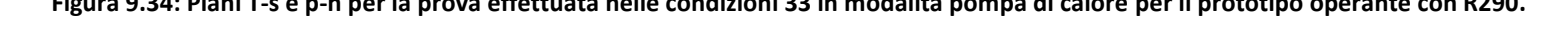

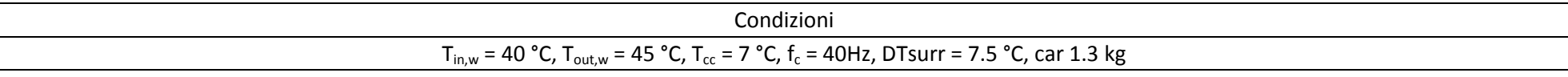

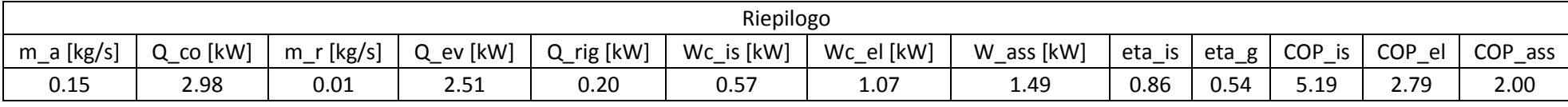

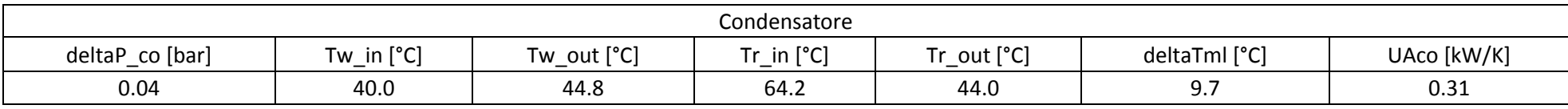

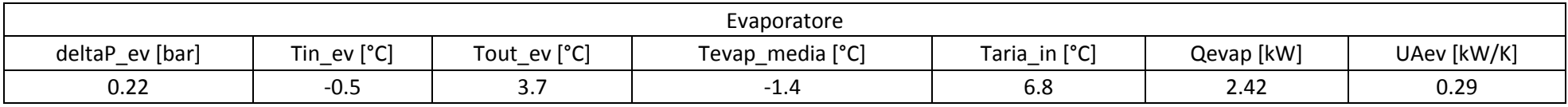

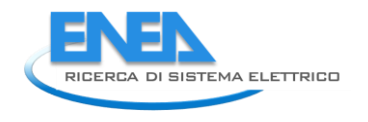

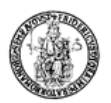

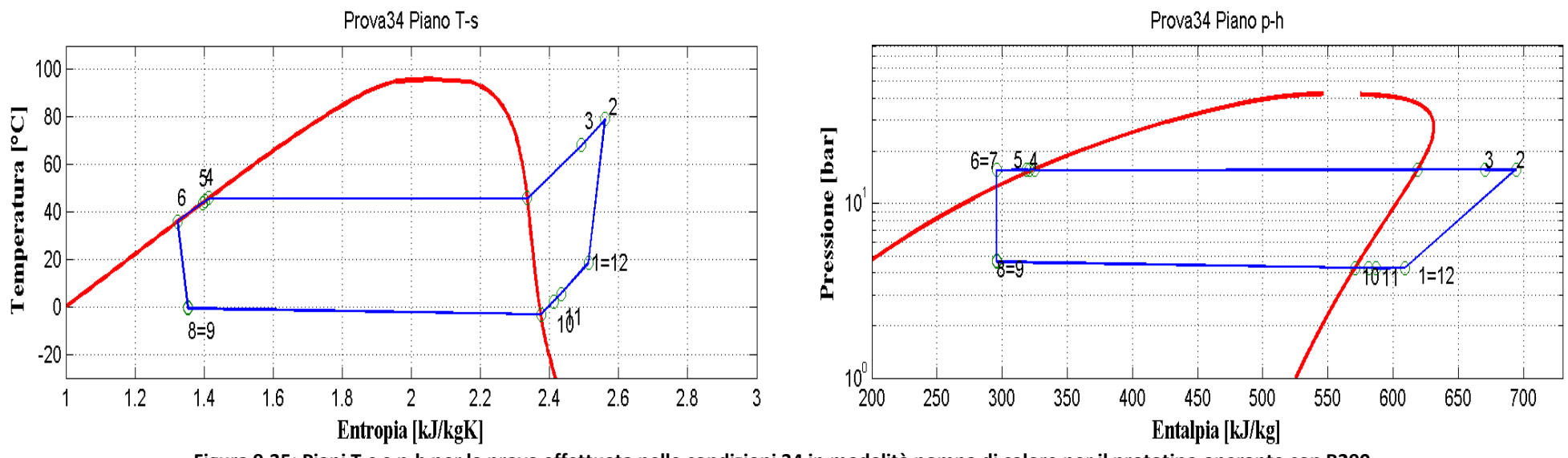

**Figura 9.35: Piani T-s e p-h per la prova effettuata nelle condizioni 34 in modalità pompa di calore per il prototipo operante con R290.**

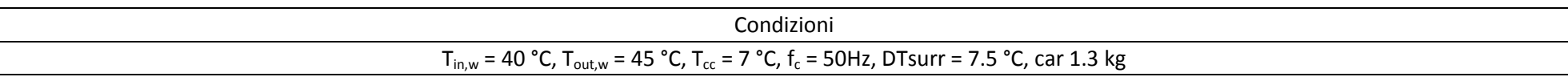

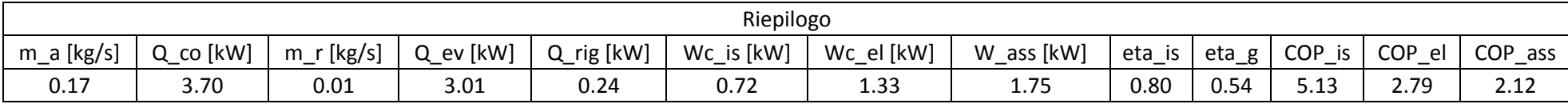

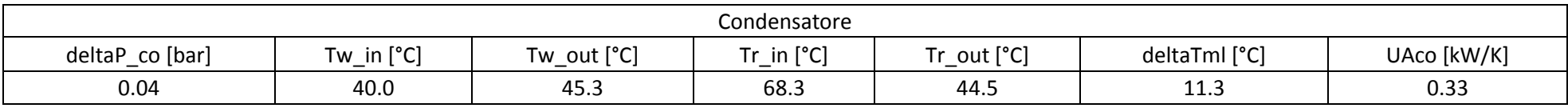

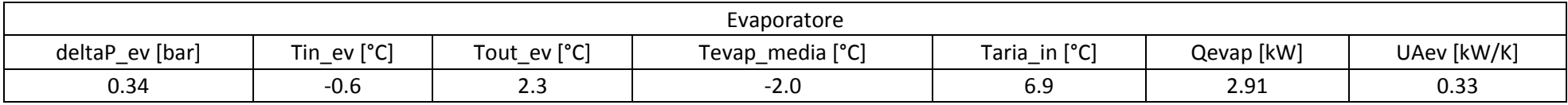

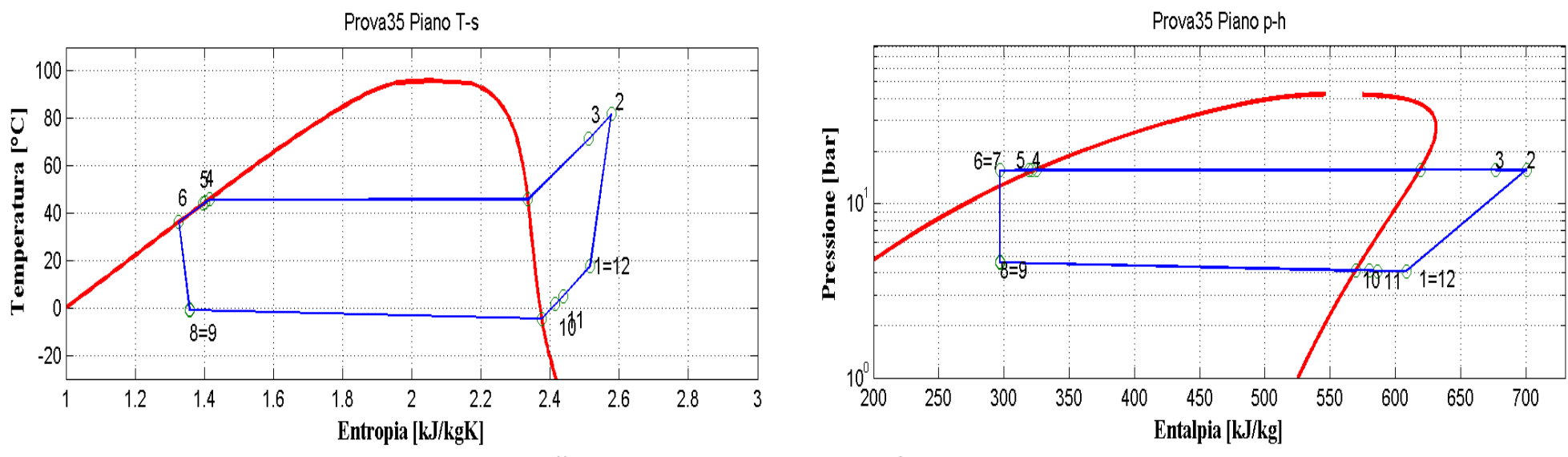

**Figura 9.36: Piani T-s e p-h per la prova effettuata nelle condizioni 35 in modalità pompa di calore per il prototipo operante con R290.**

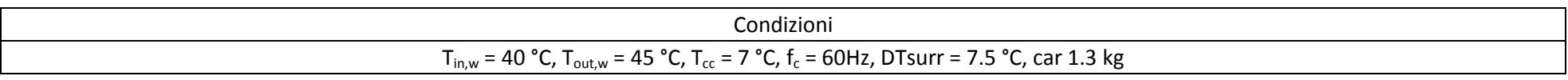

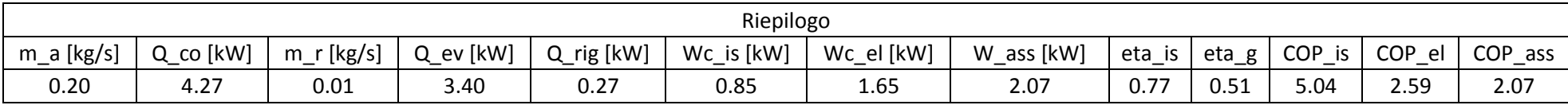

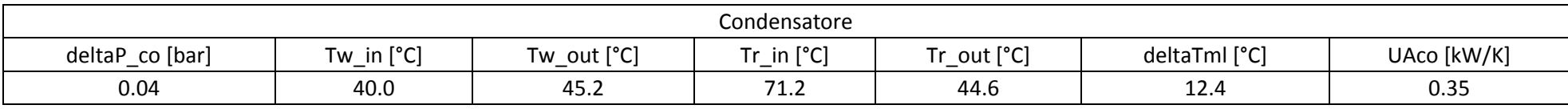

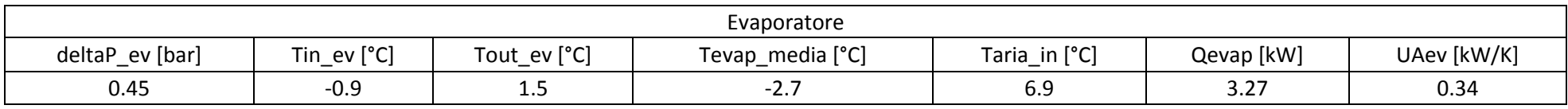

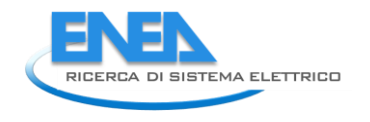

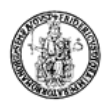

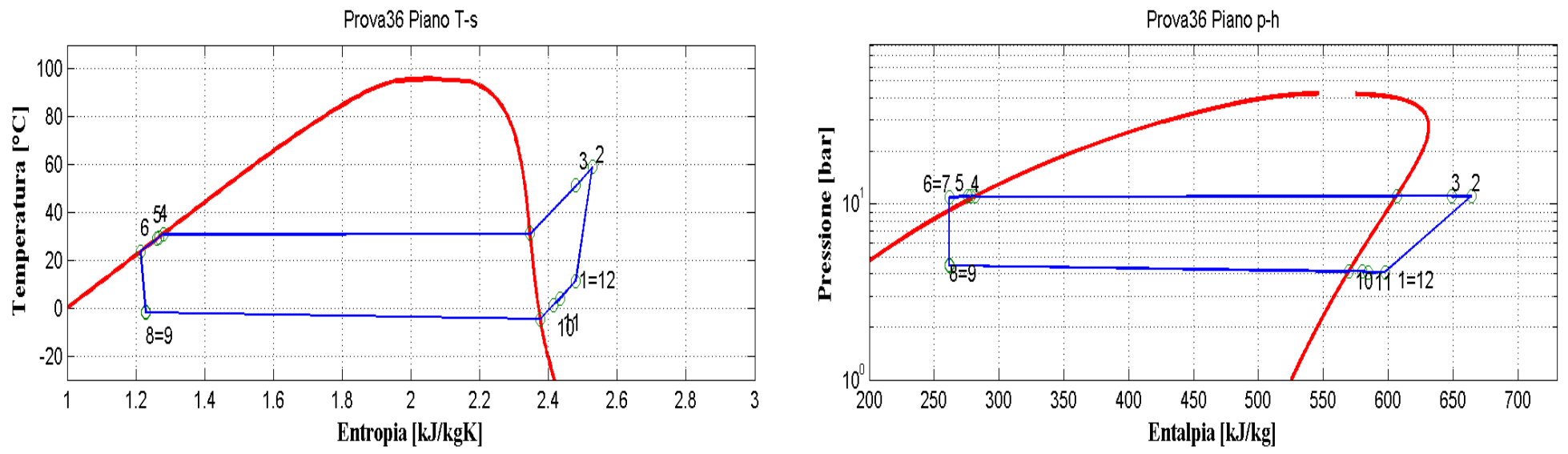

**Figura 9.37: Piani T-s e p-h per la prova effettuata nelle condizioni 36 in modalità pompa di calore per il prototipo operante con R290.**

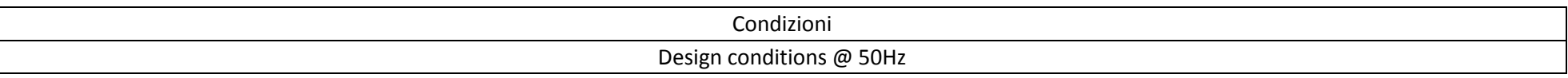

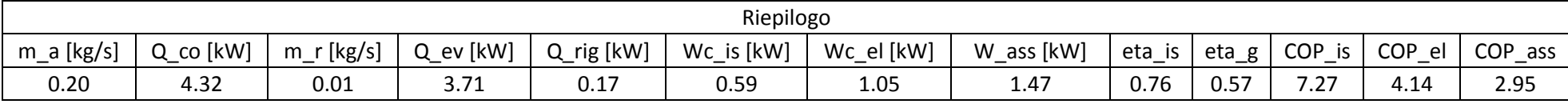

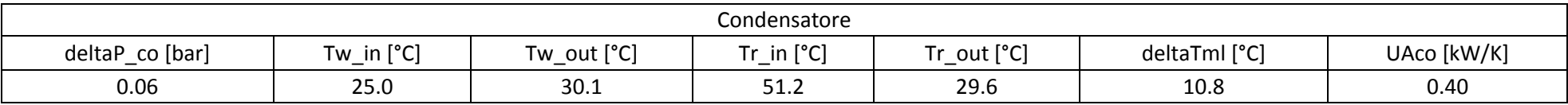

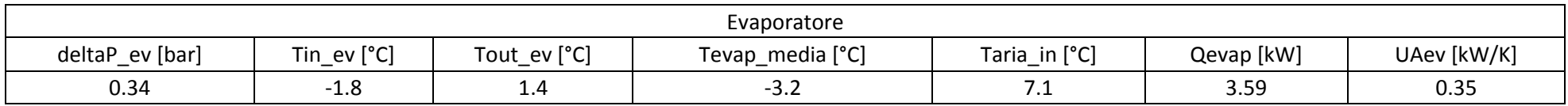

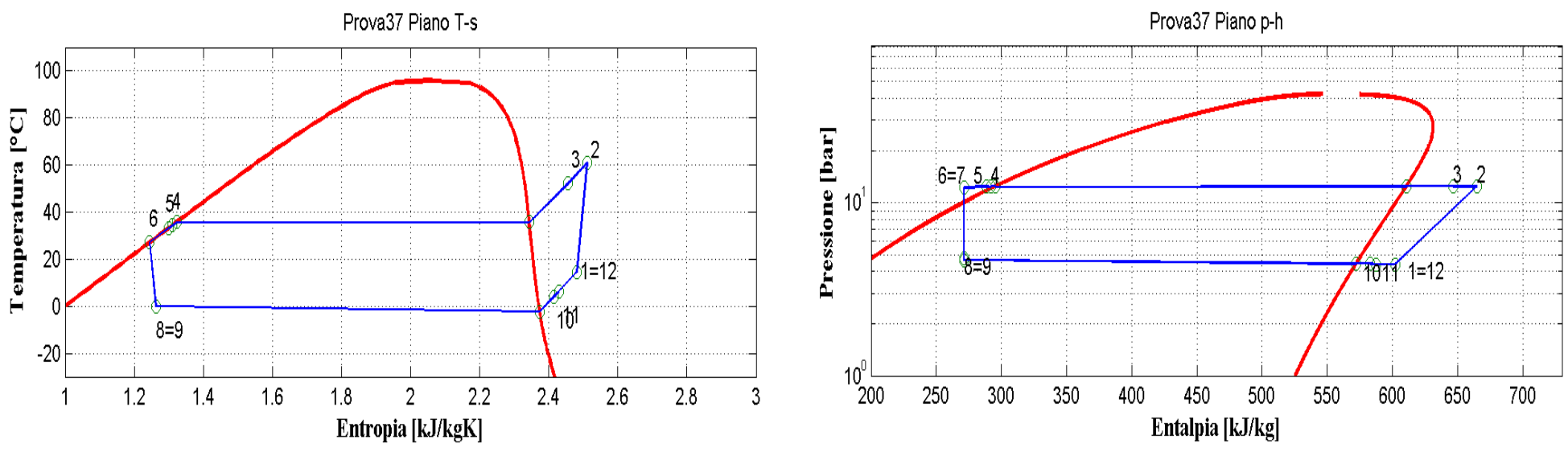

**Figura 9.38: Piani T-s e p-h per la prova effettuata nelle condizioni 37 in modalità pompa di calore per il prototipo operante con R290.**

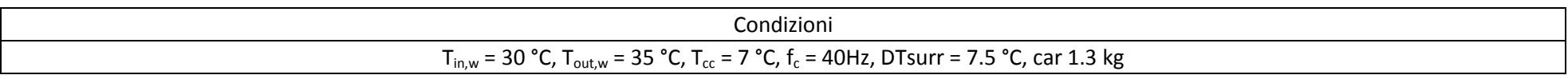

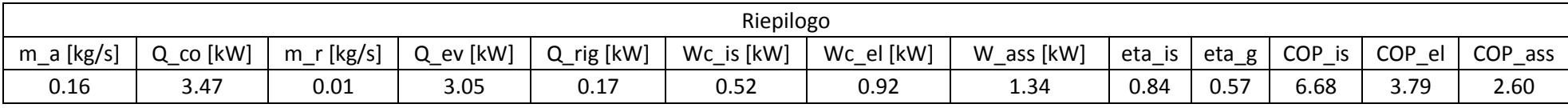

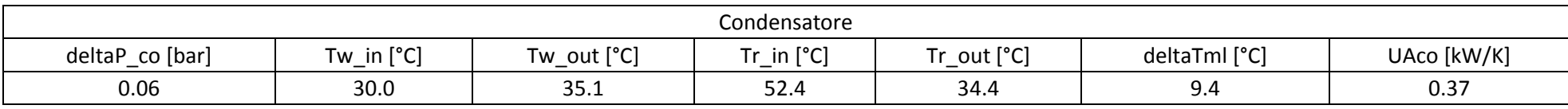

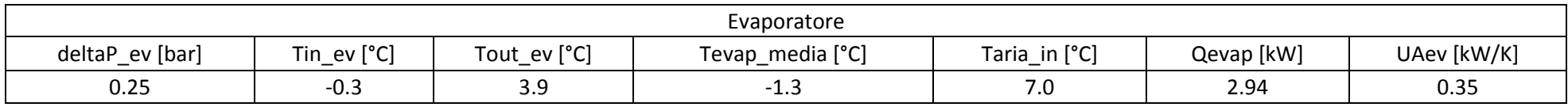

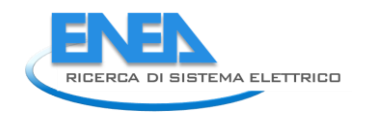

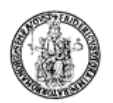

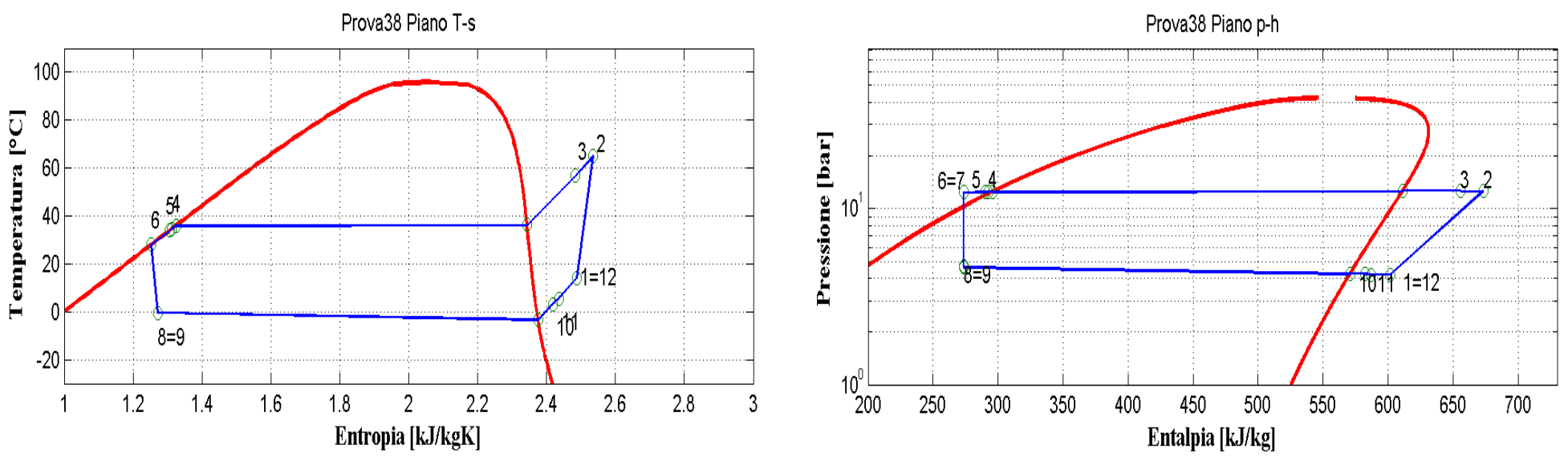

**Figura 9.39: Piani T-s e p-h per la prova effettuata nelle condizioni 38 in modalità pompa di calore per il prototipo operante con R290.**

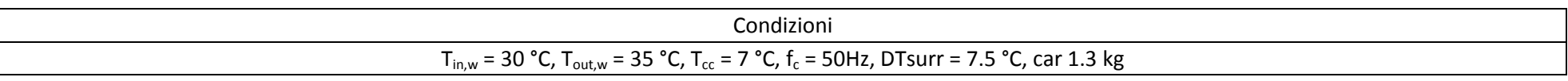

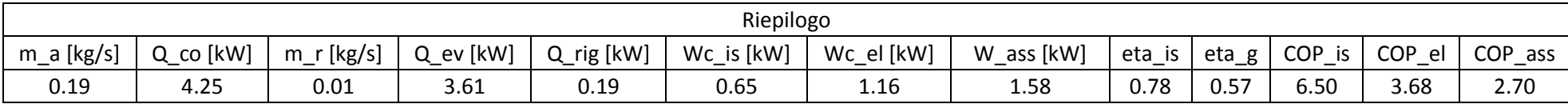

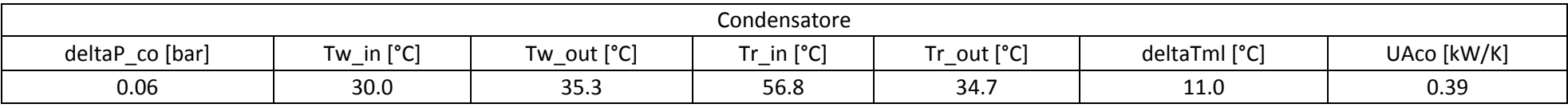

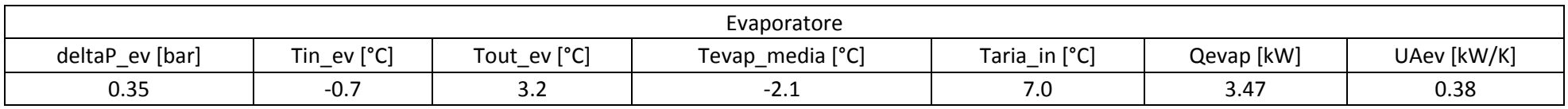

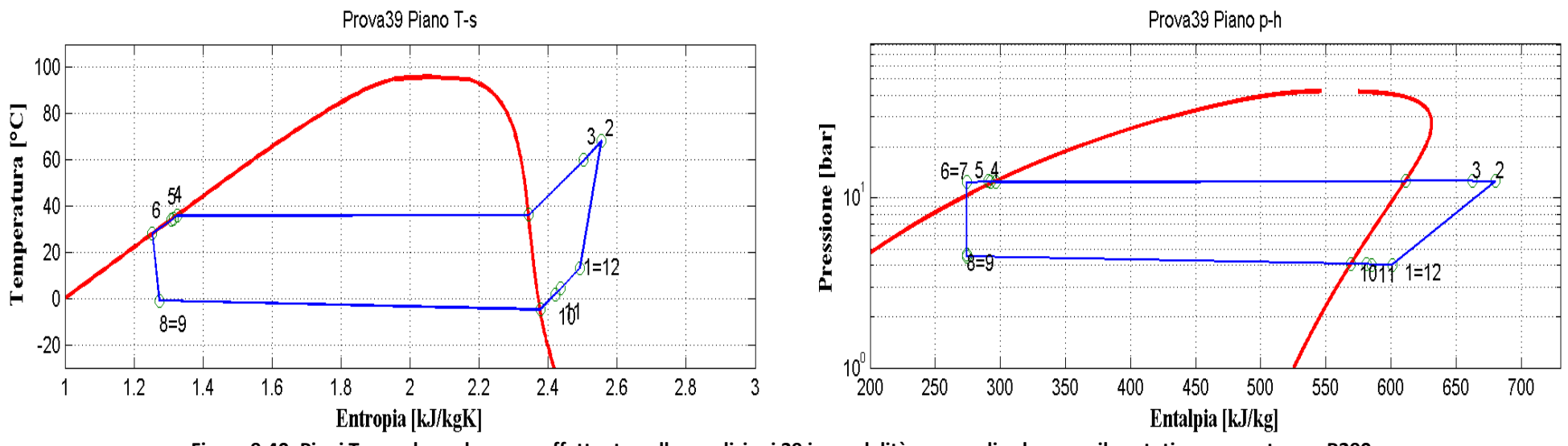

**Figura 9.40: Piani T-s e p-h per la prova effettuata nelle condizioni 39 in modalità pompa di calore per il prototipo operante con R290.**

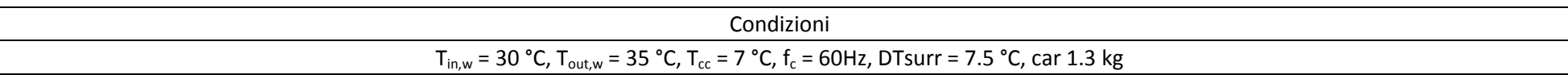

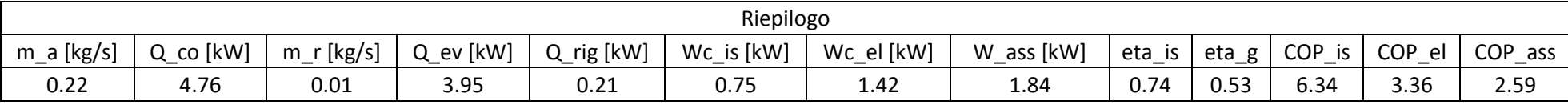

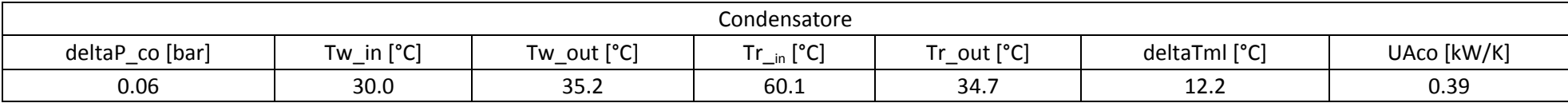

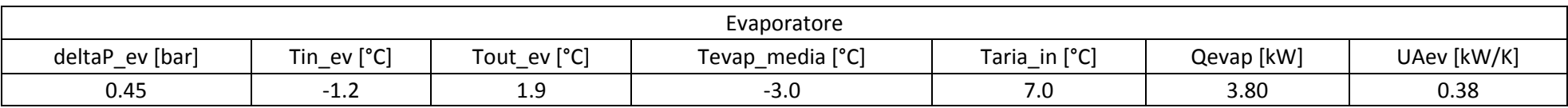

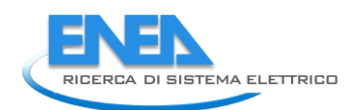

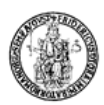

# 9.4 *Commenti sulle prove relative al prototipo a propano nel funzionamento in pompa di calore*

Valgono gli stessi commenti fatti per l'R134a. L'unica differenza notevole è il sottoraffreddamento in uscita dal condensatore che risulta trascurabile rispetto al caso con R134a.

La motivazione di ciò è che la carica di refrigerante è appropriata per lo schema predisposto in fase progettuale.

### 9.5 *Analisi delle prestazioni del prototipo elaborante R290 in modalità macchina frigorifera*

In questo paragrafo saranno analizzate le prestazioni del prototipo operante con propano (R290) in modalità macchina frigorifera per le varie condizioni di funzionamento testate sperimentalmente.

Lo schema d'impianto nella modalità frigorifera è presentato nella figura 9.41 che segue:

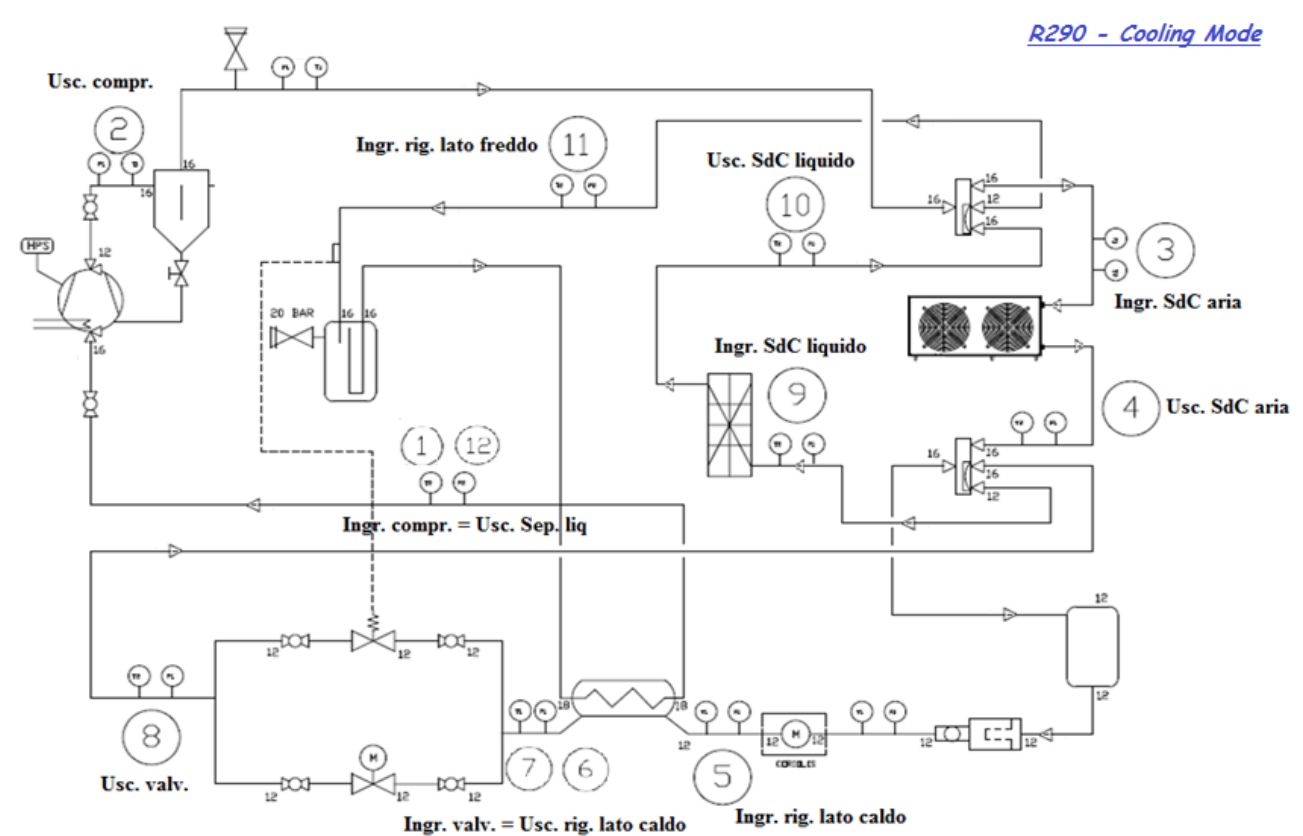

**Figura 9.41: Schema d'impianto per il prototipo operante con R290 in modalità macchina frigo.**

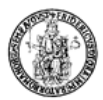

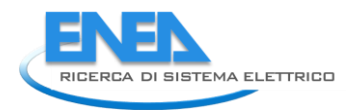

# 9.6 *Condizioni di prova in modalità macchina frigorifera per il prototipo operante con propano*

La Tabella 9.5 presenta, per ogni singola condizione di funzionamento sperimentata, i valori della temperatura del fluido termovettore (acqua) in ingresso,  $T_{in,w}$ , in uscita,  $T_{out,w}$ , dallo scambiatore di calore a piastre, della temperatura della camera climatica,  $T_{cc}$ , della portata di acqua all'interno dello scambiatore,  $G_{_{\!w}}$ , della frequenza del compressore,  $\,f_{_{\rm c}}$ , del surriscaldamento, DTsurr, e della carica di refrigerante.

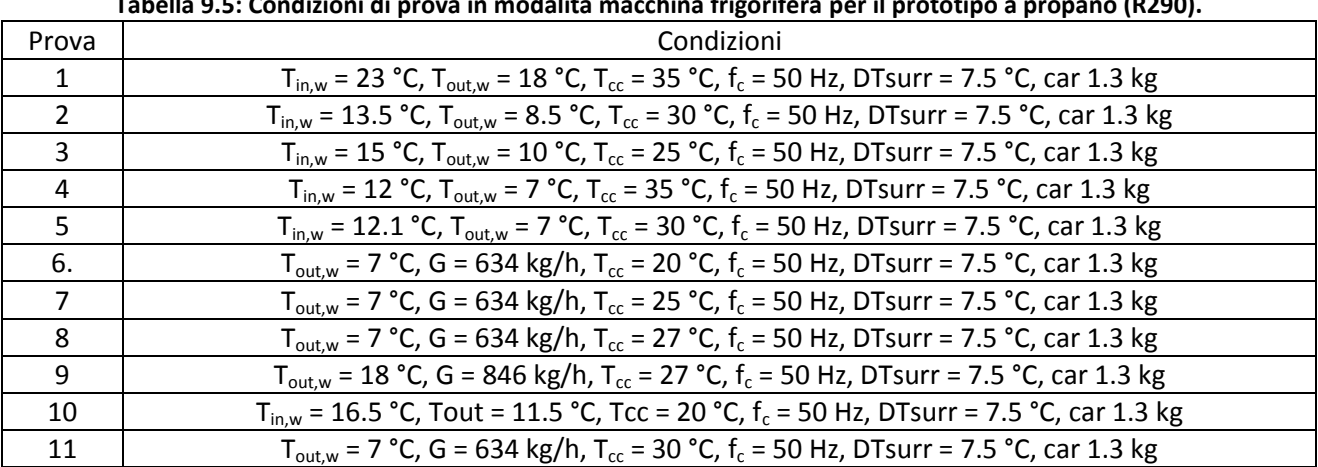

**Tabella 9.5: Condizioni di prova in modalità macchina frigorifera per il prototipo a propano (R290).**

## 9.7 *Riepilogo delle principali grandezze misurate in maniera diretta e calcolate indirettamente per il prototipo operante con R290 nelle varie condizioni di prova in modalità macchina frigorifera*

**Tabella 9.6: Riepilogo della principali grandezze misurate direttamente e ricavate indirettamente per le varie condizioni di prova nella modalità macchina frigorifera per il prototipo a propano (R290).**

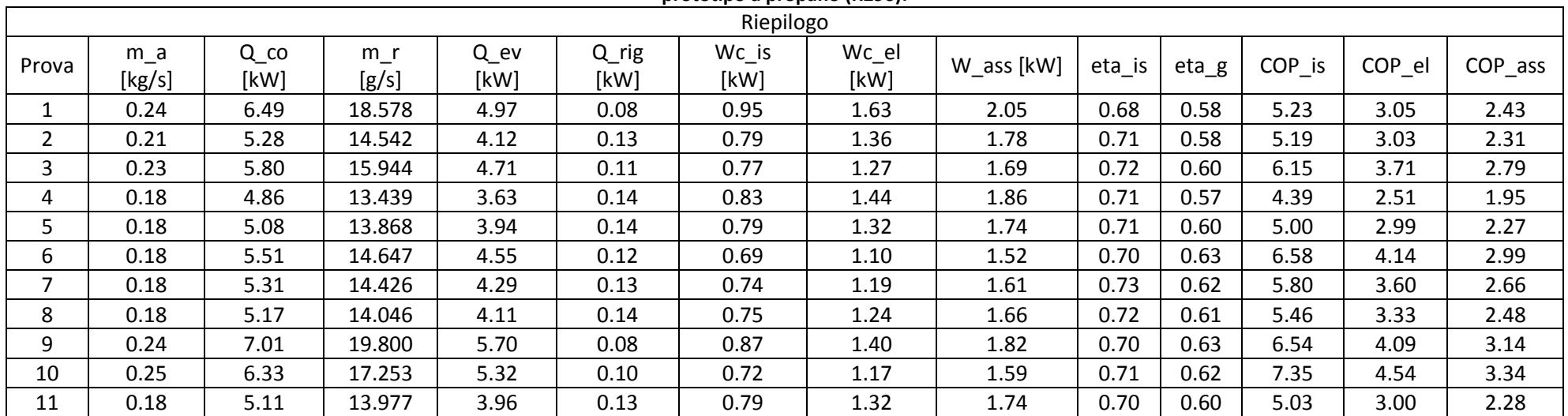

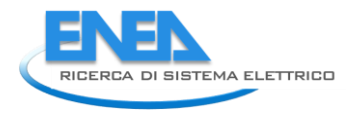

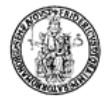

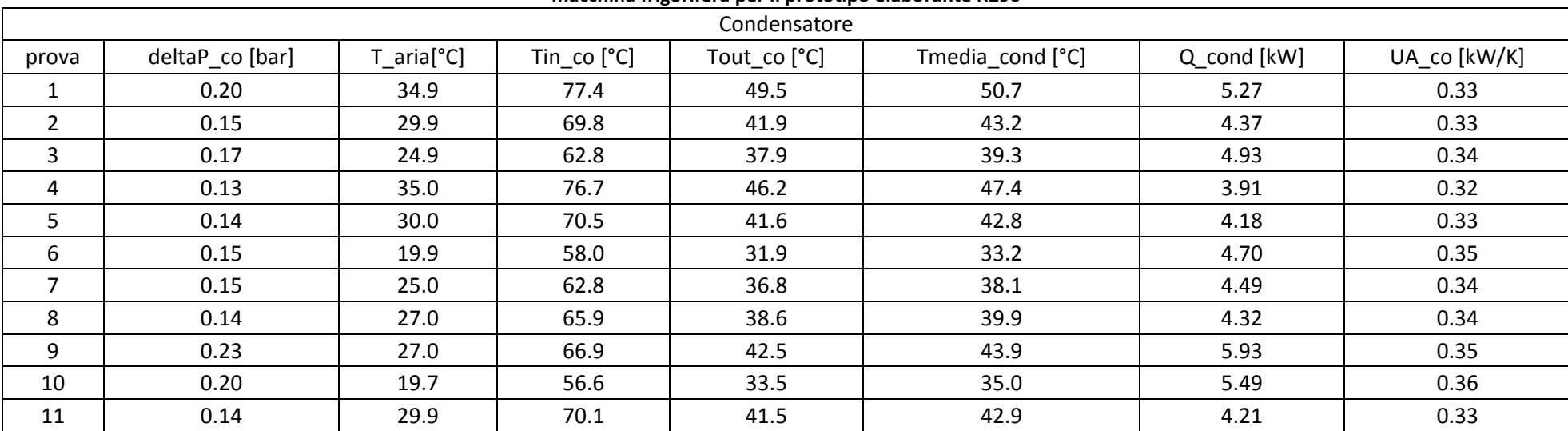

#### **Tabella 9.7: Riepilogo della principali grandezze, relative al condensatore, misurate direttamente e ricavate indirettamente per le varie condizioni di prova in modalità macchina frigorifera per il prototipo elaborante R290**

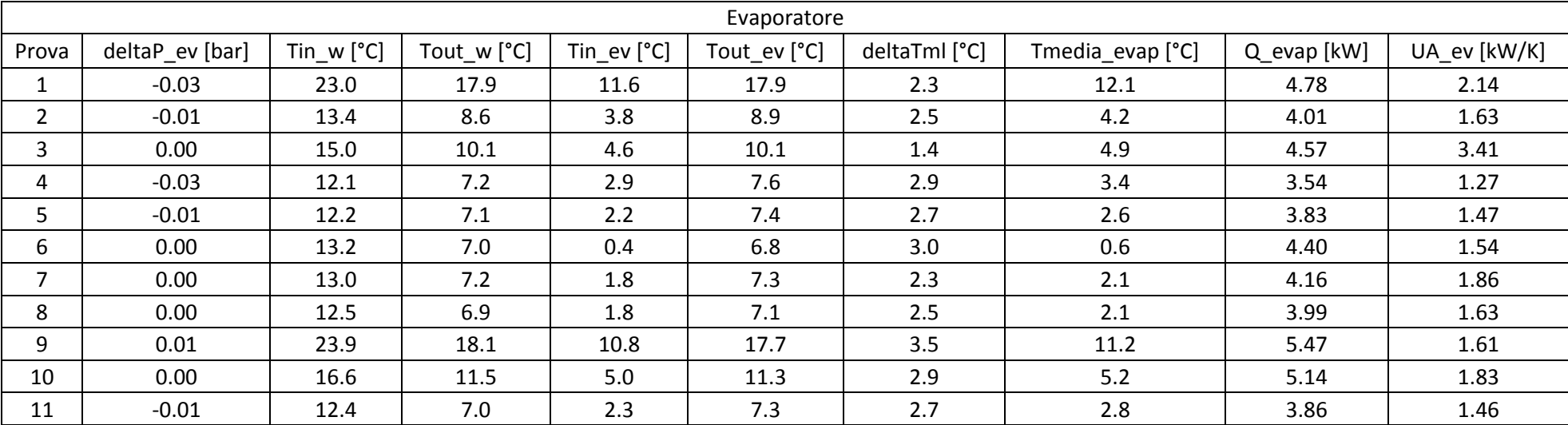

#### **Tabella 9.8: Riepilogo della principali grandezze, relative all'evaporatore, misurate direttamente e ricavate indirettamente per le varie condizioni di prova in modalità macchina frigorifera per il prototipo elaborante R290.**
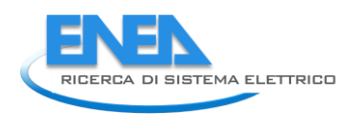

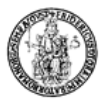

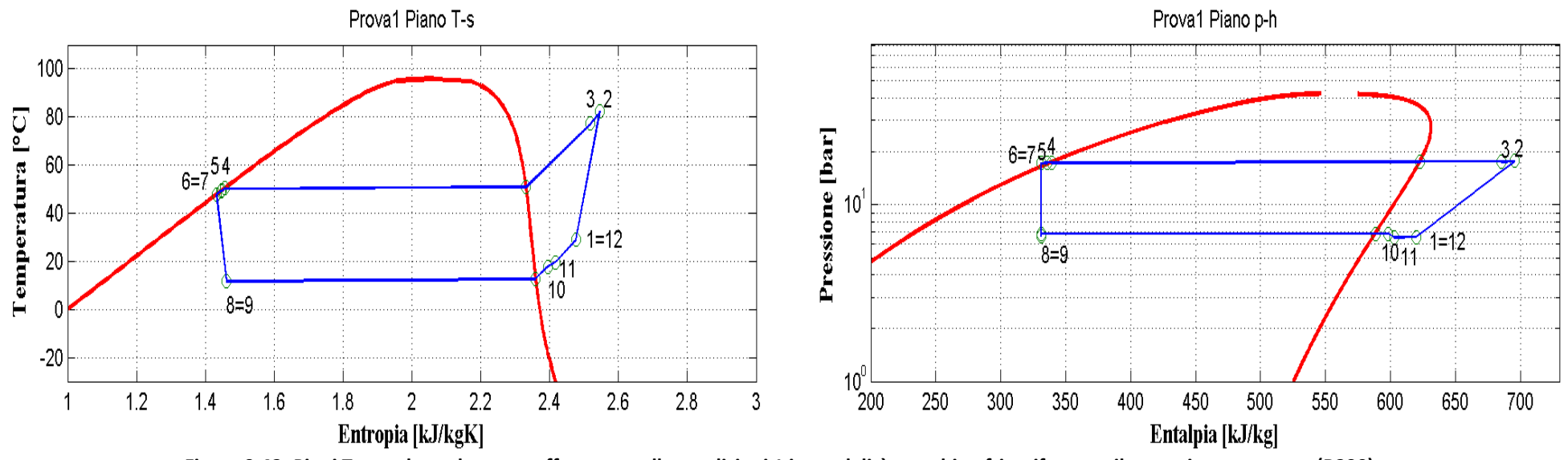

**Figura 9.42: Piani T-s e p-h per la prova effettuata nelle condizioni 1 in modalità macchina frigorifera per il prototipo a propano (R290).**

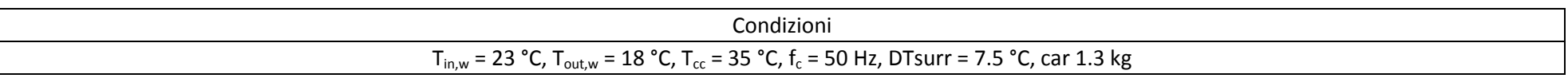

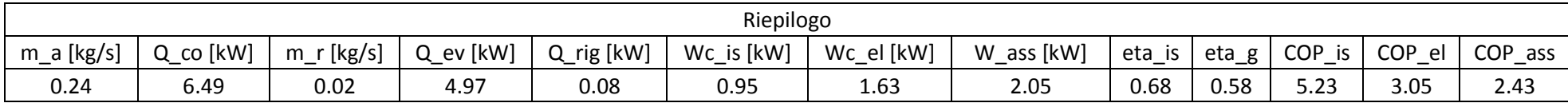

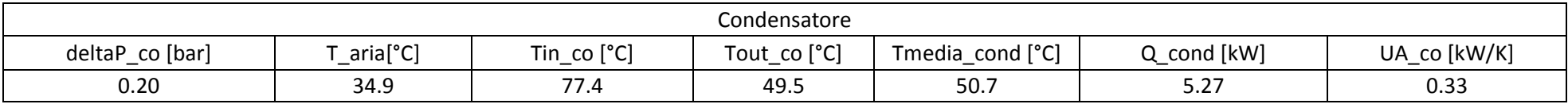

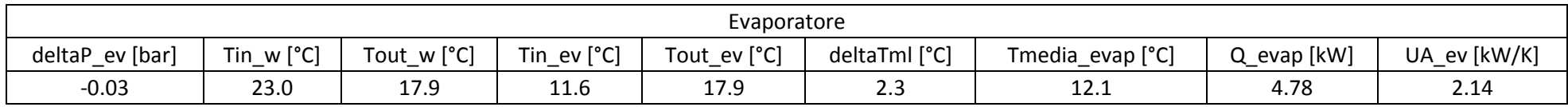

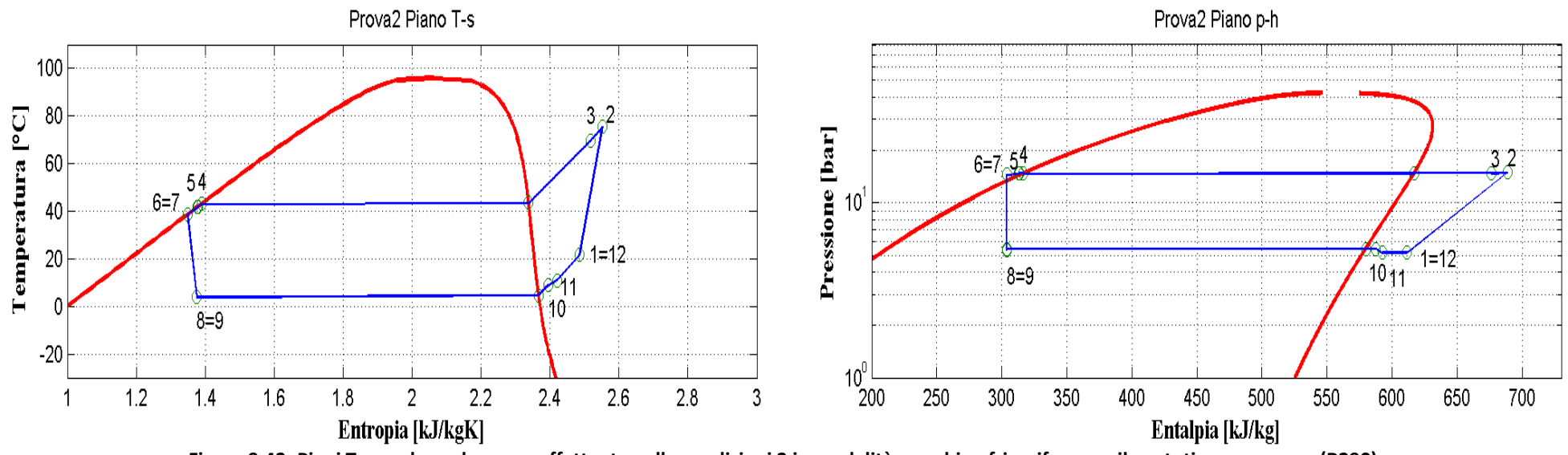

**Figura 9.43: Piani T-s e p-h per la prova effettuata nelle condizioni 2 in modalità macchina frigorifera per il prototipo a propano (R290).**

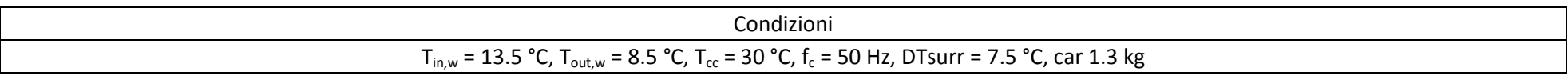

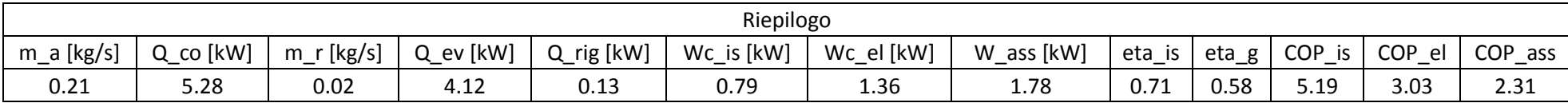

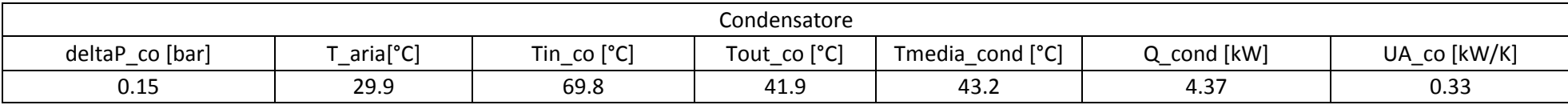

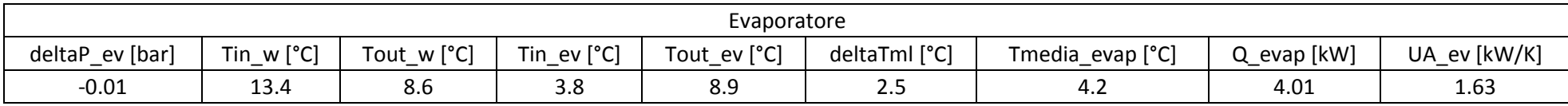

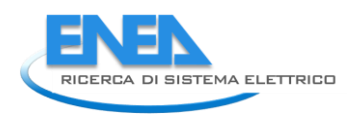

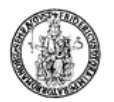

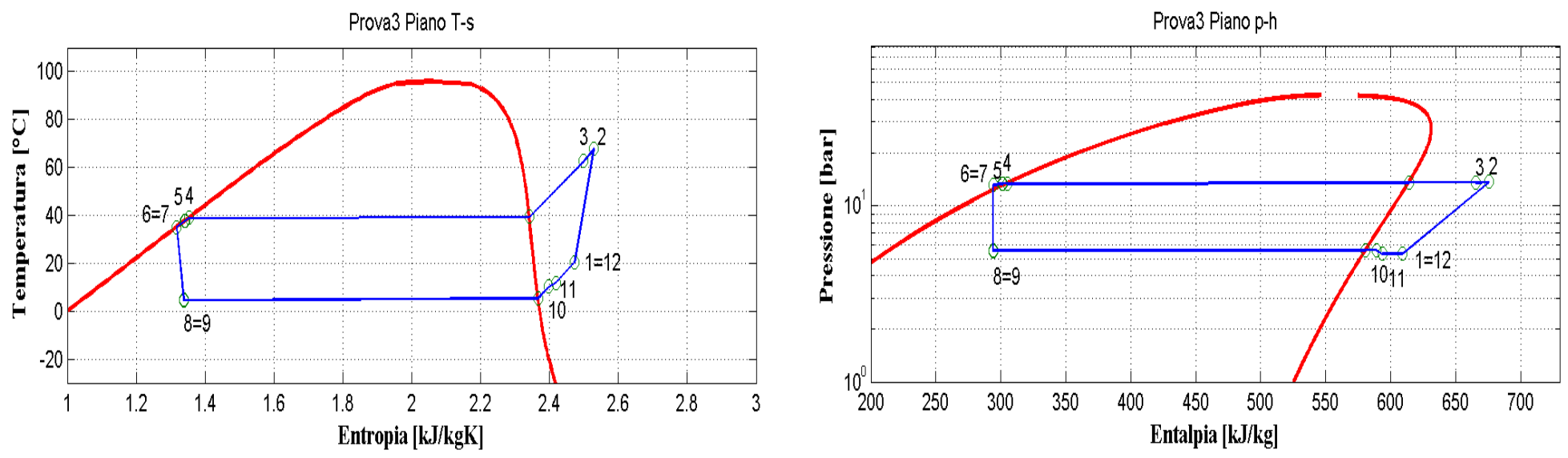

**Figura 9.44: Piani T-s e p-h per la prova effettuata nelle condizioni 3 in modalità macchina frigorifera per il prototipo a propano (R290).**

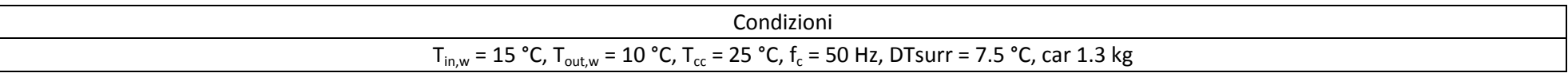

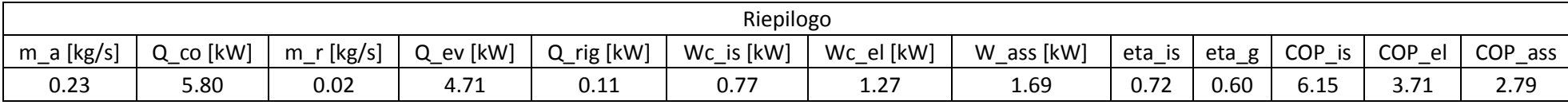

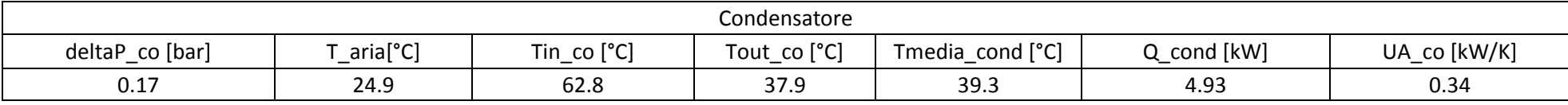

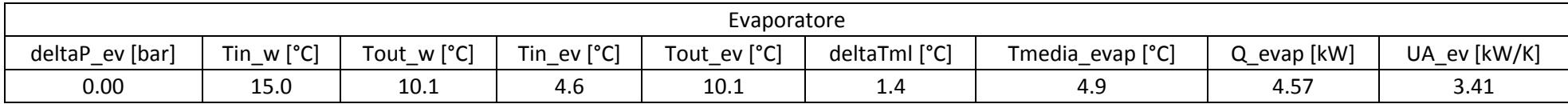

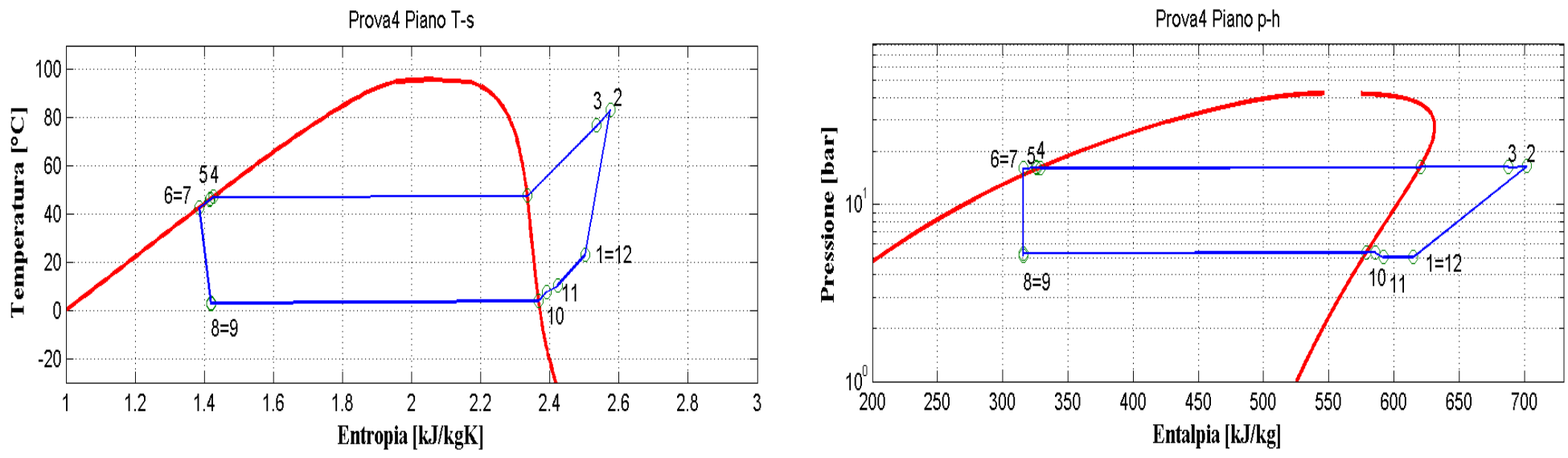

**Figura 9.45: Piani T-s e p-h per la prova effettuata nelle condizioni 4 in modalità macchina frigorifera per il prototipo a propano (R290).**

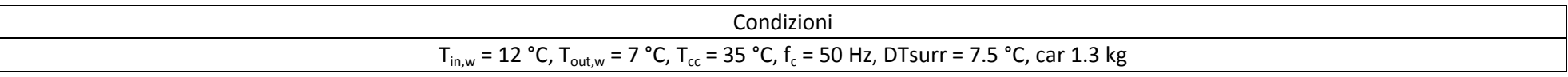

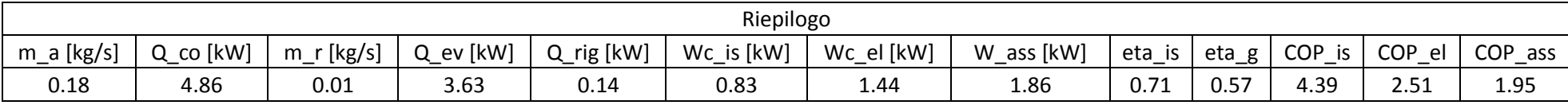

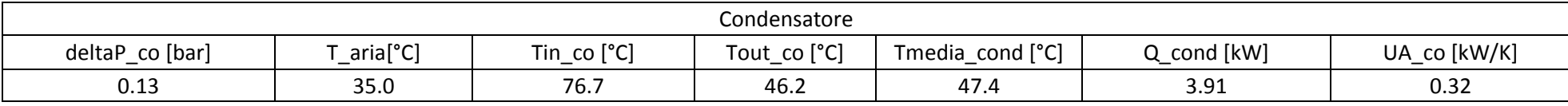

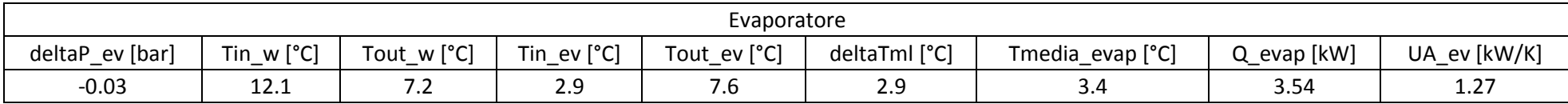

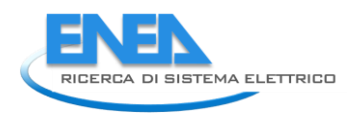

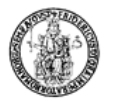

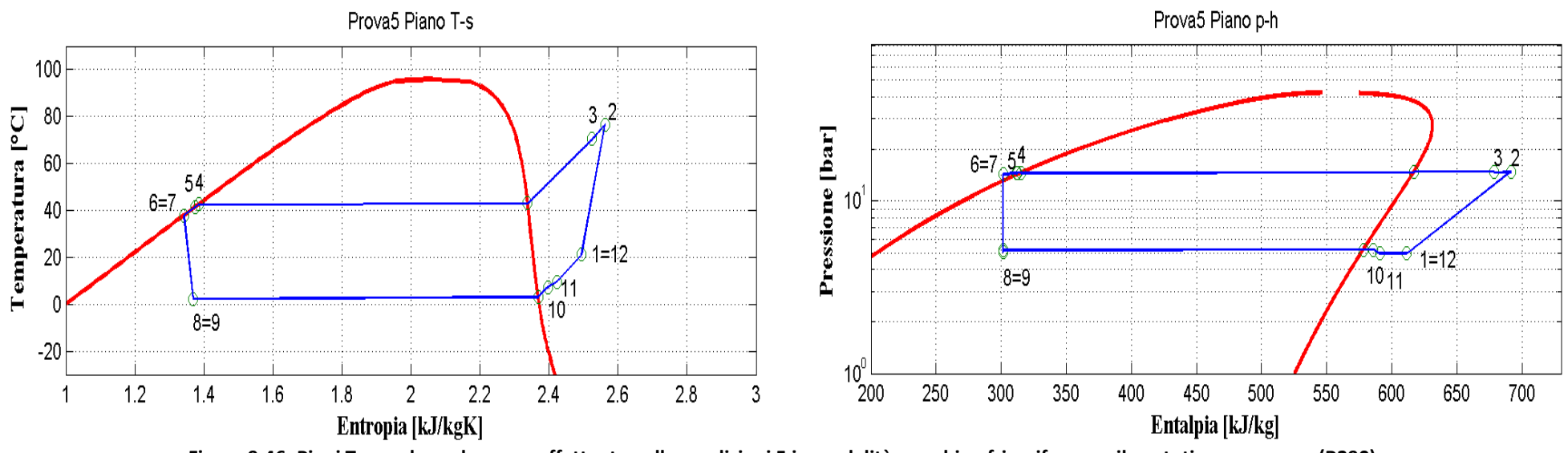

**Figura 9.46: Piani T-s e p-h per la prova effettuata nelle condizioni 5 in modalità macchina frigorifera per il prototipo a propano (R290).**

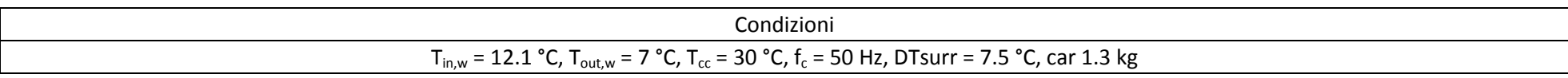

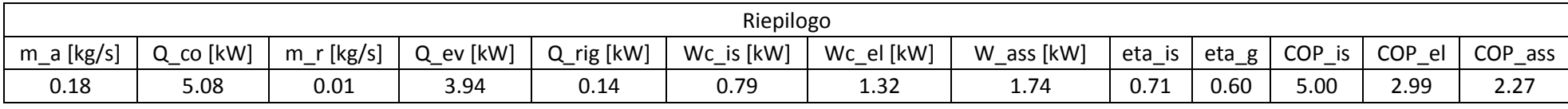

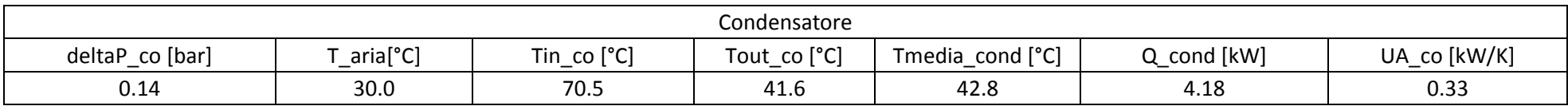

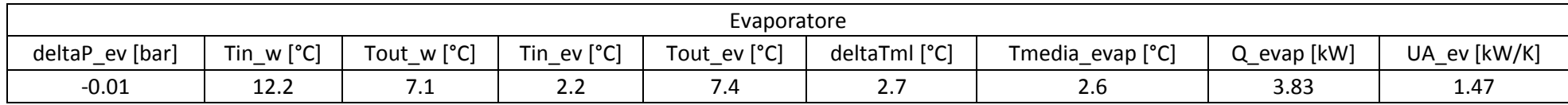

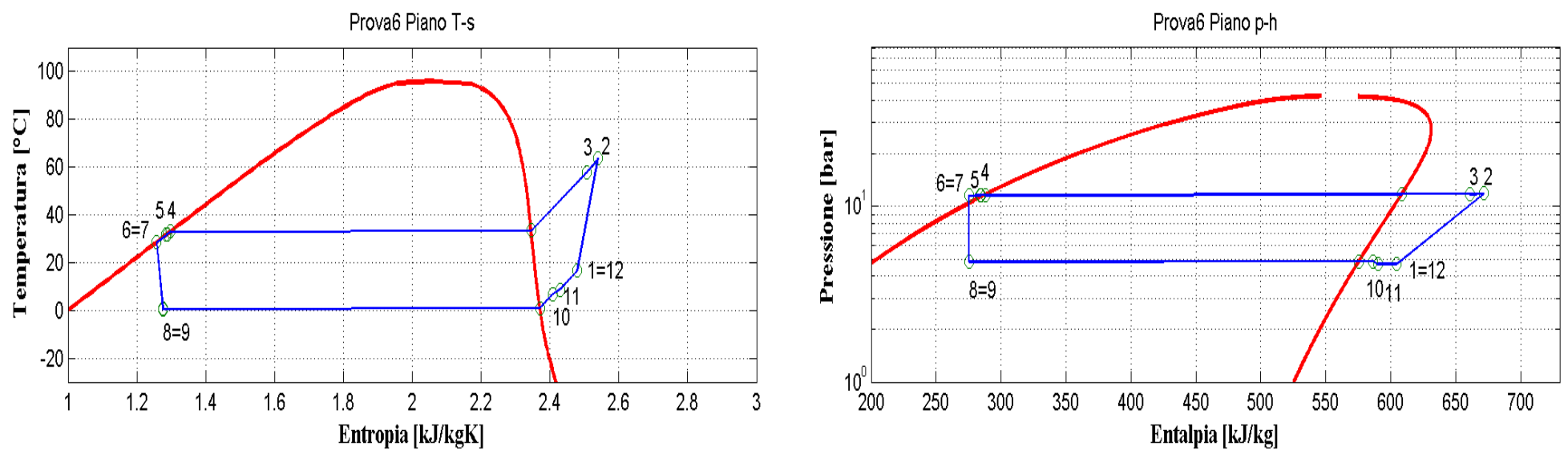

**Figura 9.47: Piani T-s e p-h per la prova effettuata nelle condizioni 6 in modalità macchina frigorifera per il prototipo a propano (R290).**

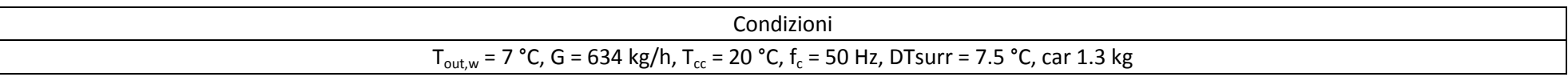

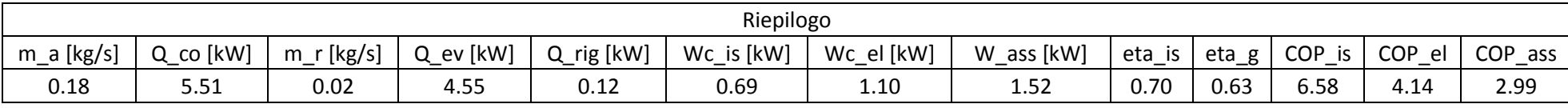

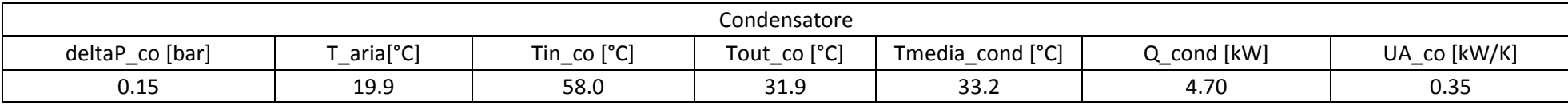

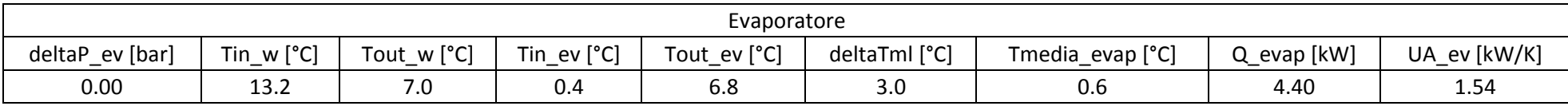

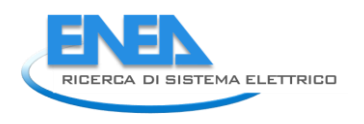

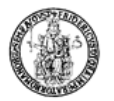

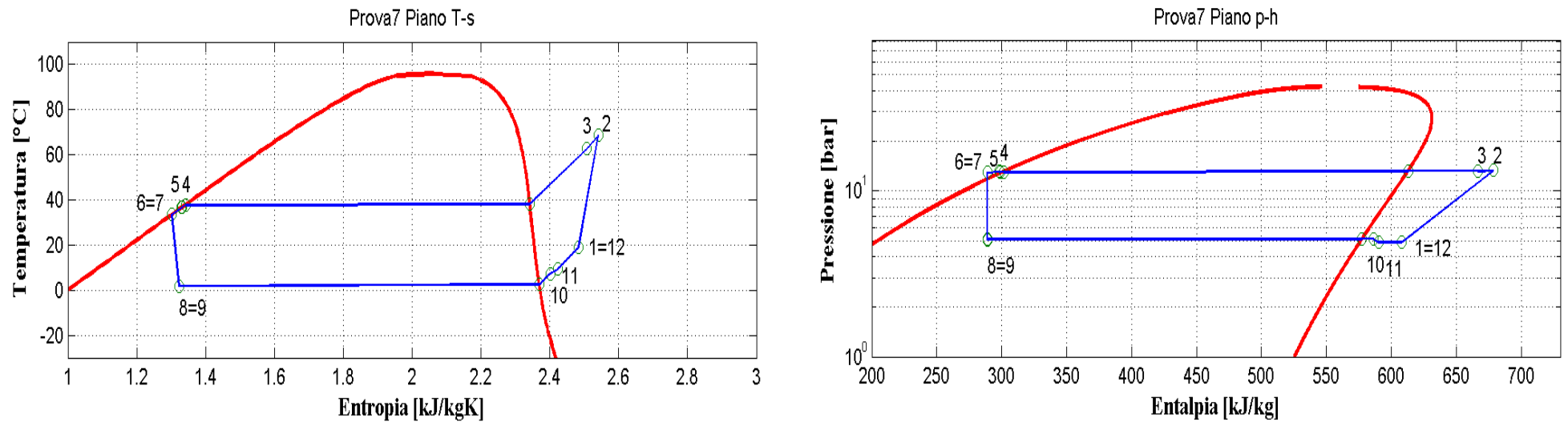

**Figura 9.48: Piani T-s e p-h per la prova effettuata nelle condizioni 7 in modalità macchina frigorifera per il prototipo a propano (R290).**

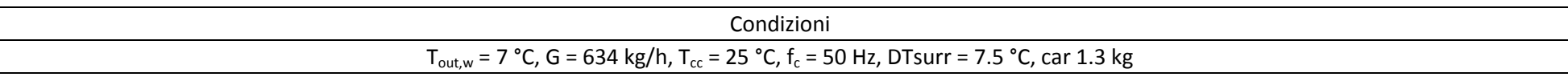

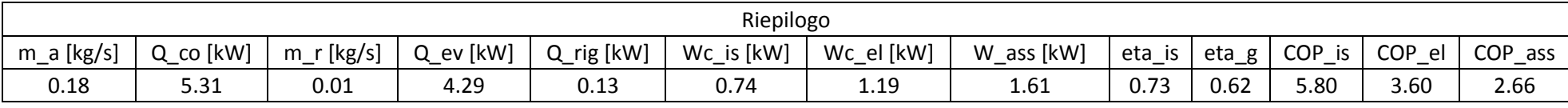

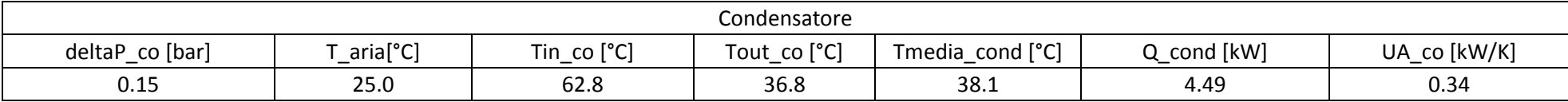

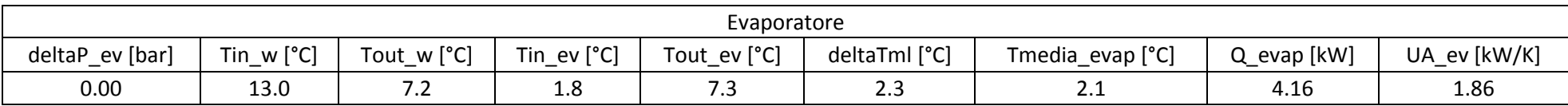

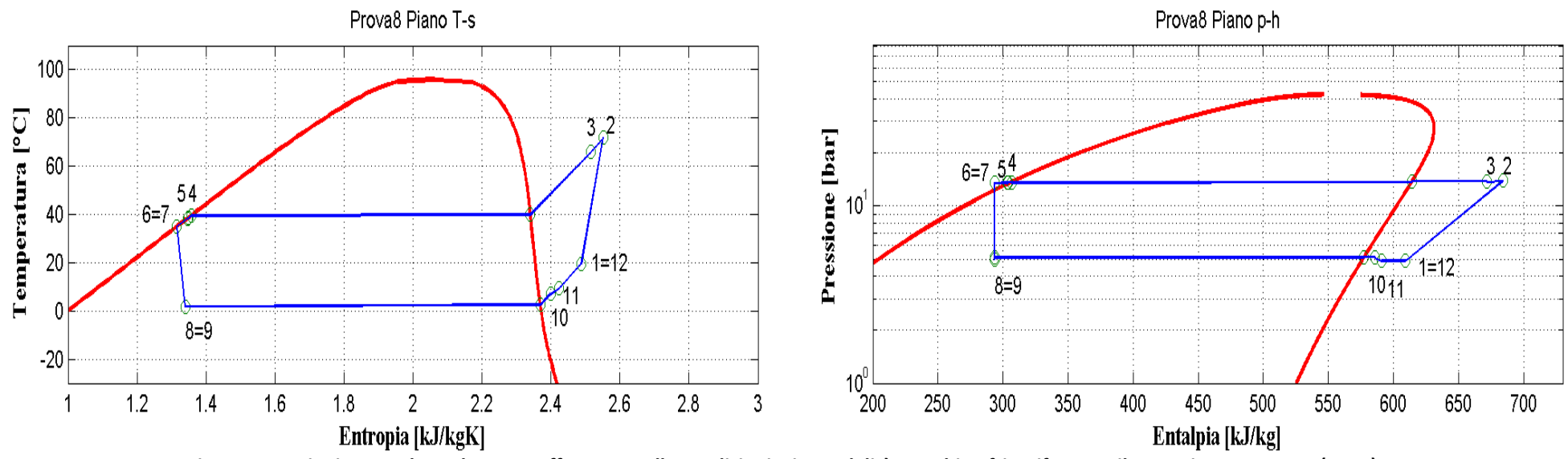

**Figura 9.49: Piani T-s e p-h per la prova effettuata nelle condizioni 8 in modalità macchina frigorifera per il prototipo a propano (R290).**

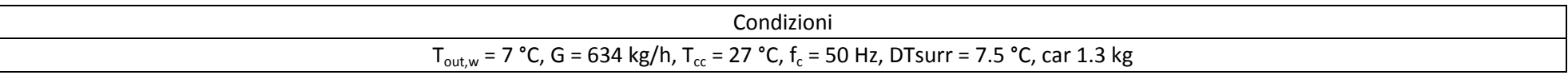

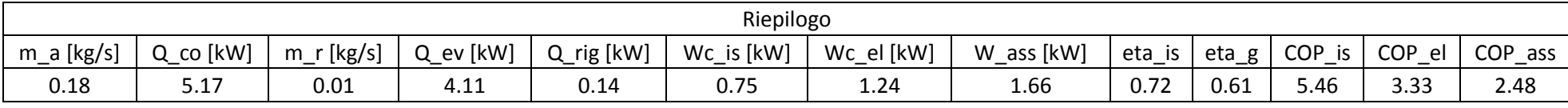

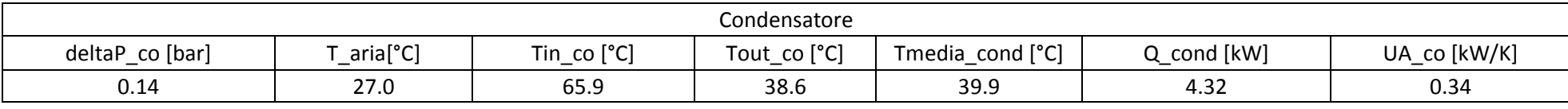

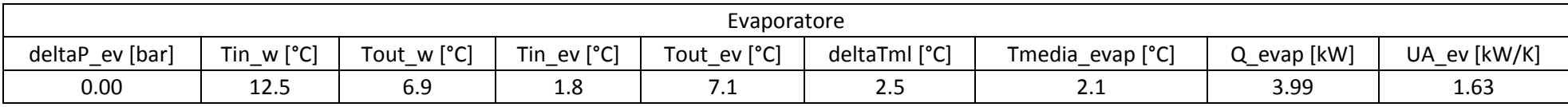

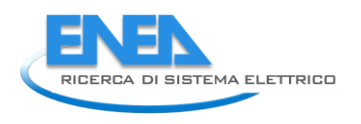

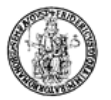

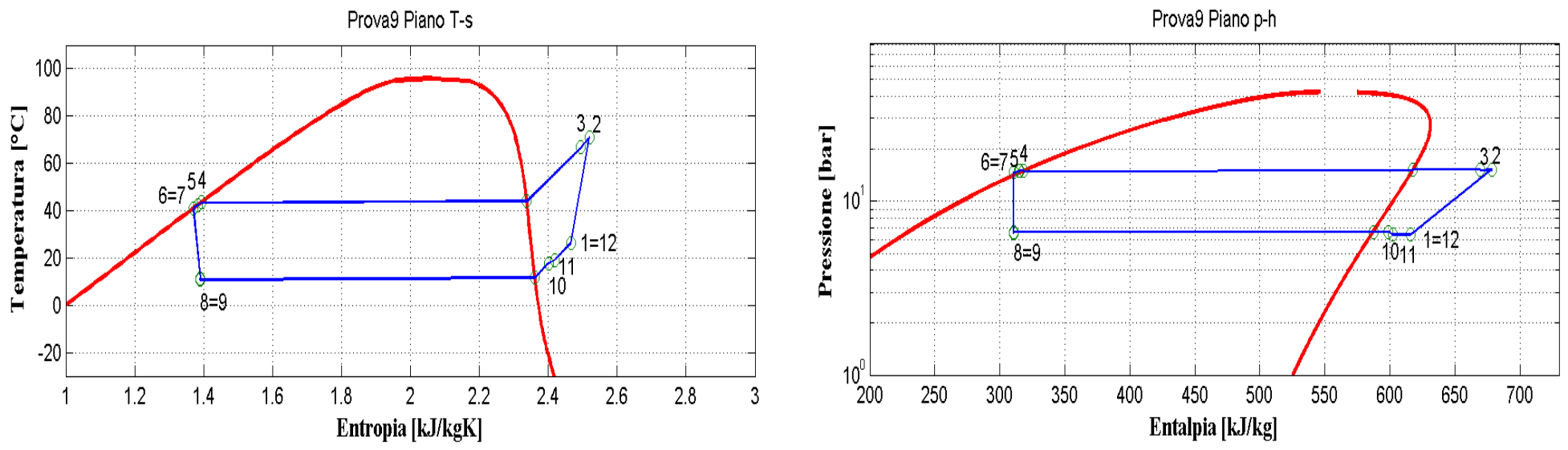

**Figura 9.50: Piani T-s e p-h per la prova effettuata nelle condizioni 9 in modalità macchina frigorifera per il prototipo a propano (R290).**

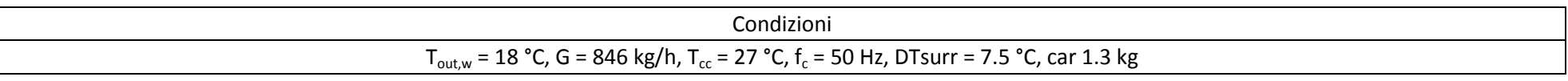

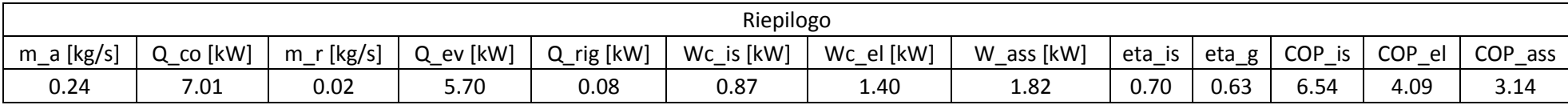

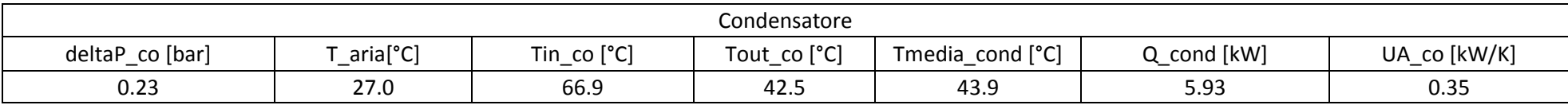

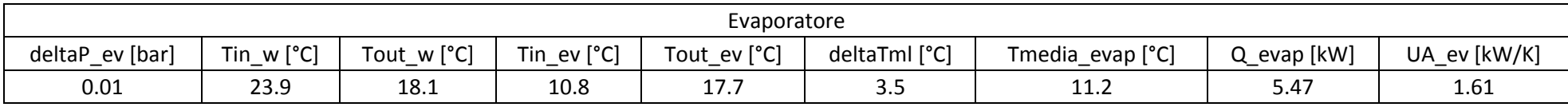

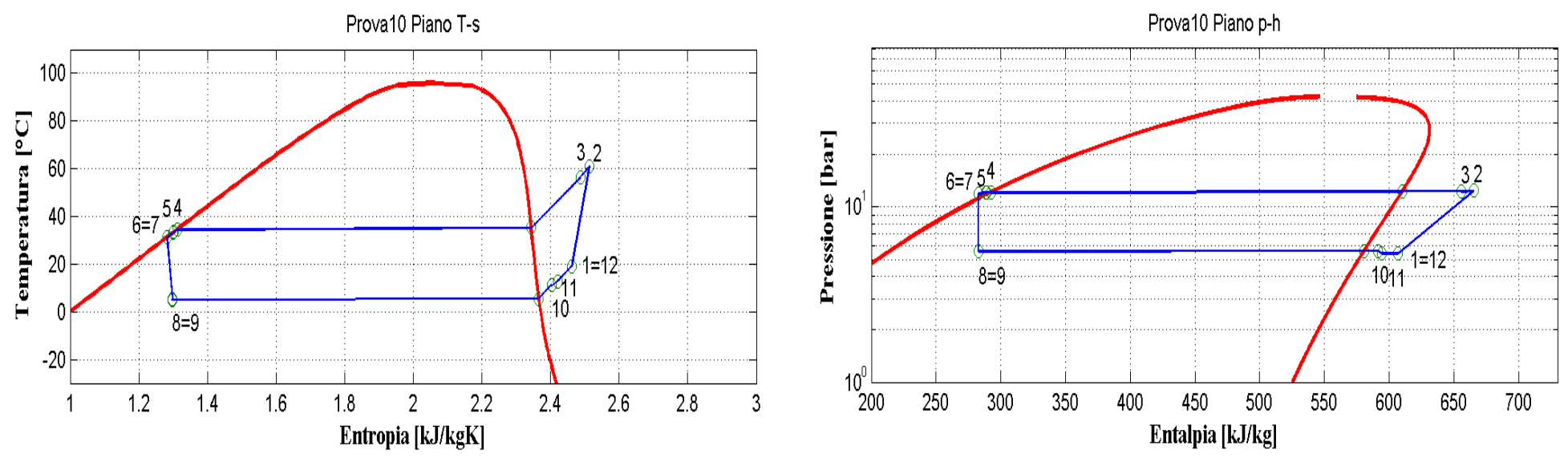

**Figura 9.51: Piani T-s e p-h per la prova effettuata nelle condizioni 10 in modalità macchina frigorifera per il prototipo a propano (R290).**

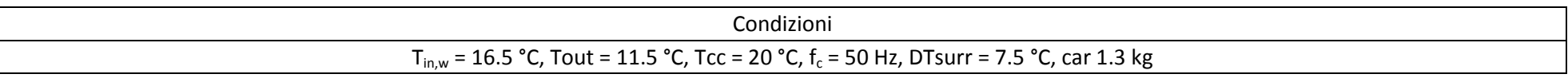

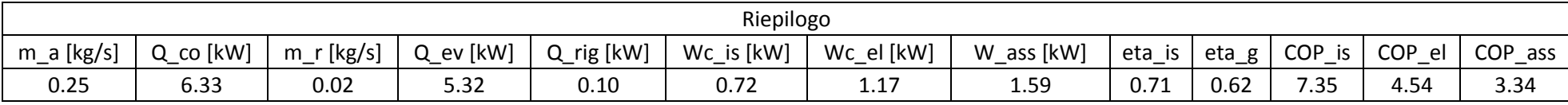

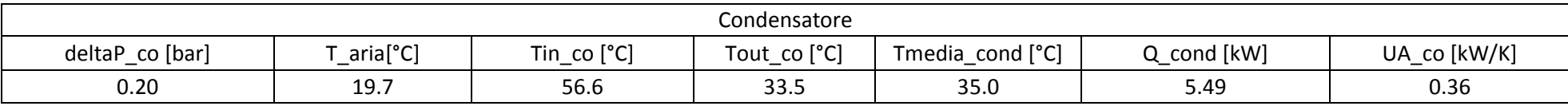

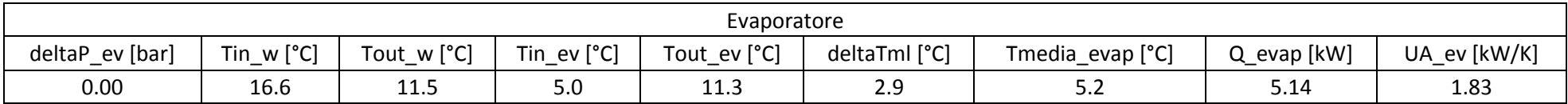

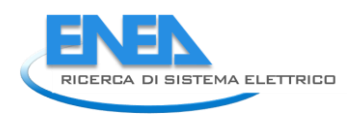

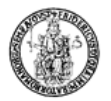

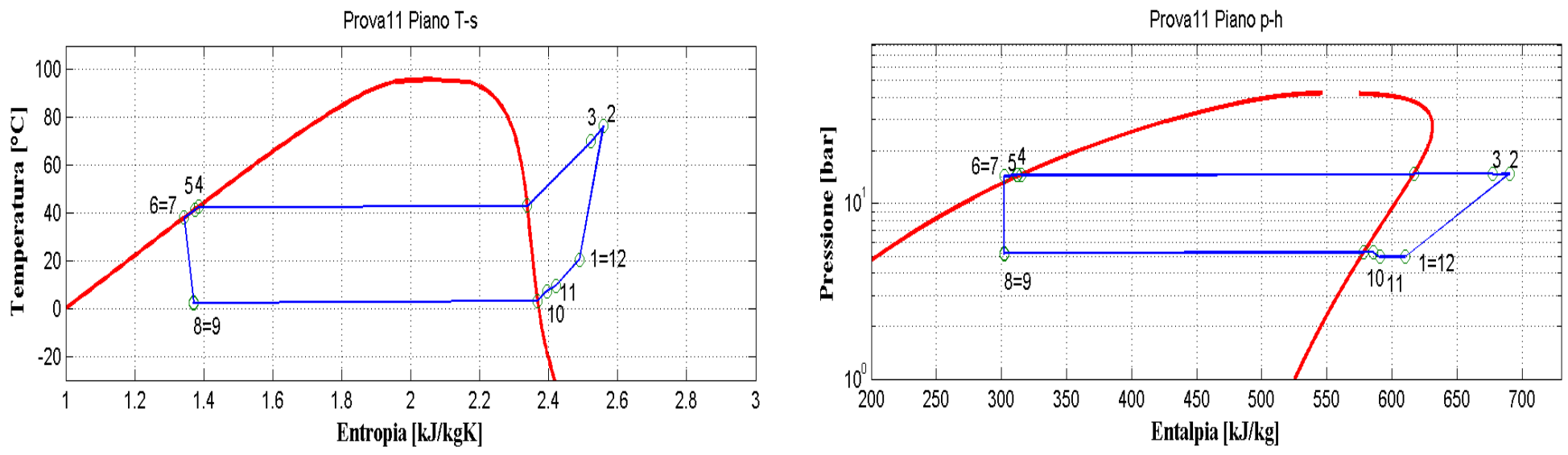

**Figura 9.52: Piani T-s e p-h per la prova effettuata nelle condizioni 11 in modalità macchina frigorifera per il prototipo a propano (R290).**

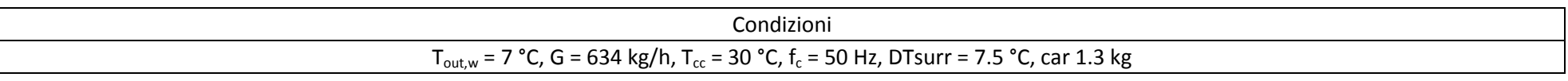

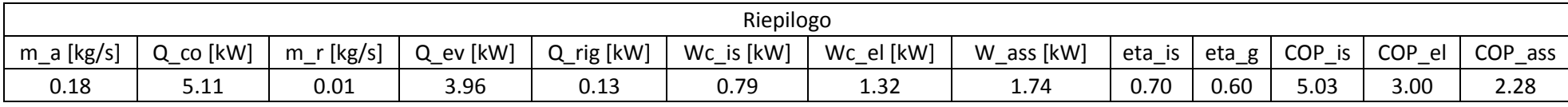

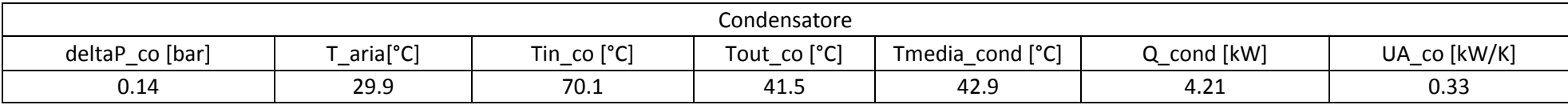

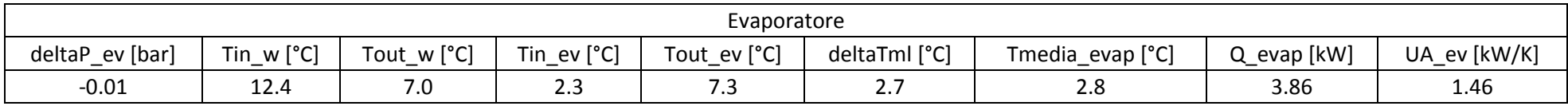

### 10 Calcolo dell'incertezza sulle grandezze misurate per il prototipo a propano (R290)

In questo capitolo saranno presentati i valori delle incertezze di misura delle principali grandezze misurate, dirette ed indirette. Il calcolo dell'incertezza è ottenuto in maniera analoga a quanto descritto nel capitolo 3.

### 10.1 *Tabella riepilogativa con i principali dati misurati e con le relative incertezze in modalità pompa di calore per il prototipo operante con propano*

| Prova          | Condizioni                                                                                                    | $\dot{Q}_{\rm co}$ ±u <sub>c</sub> ( $\dot{Q}_{\rm co}$ ) | Wis+u <sub>c</sub> ( $W_{is}$ ) | $W_{el}$ +u <sub>C</sub> ( $W_{el}$ ) | $W_{ass}$ ±u <sub>C</sub> ( $W_{ass}$ ) | $COP_{is} \pm u_C (COP_{is})$ | $COP_{el}$ ±u <sub>C</sub> (COPel) | $COP_{ass} \pm u_C (COP_{ass})$ |
|----------------|----------------------------------------------------------------------------------------------------|-----------------------------------------------------------|---------------------------------|---------------------------------------|-----------------------------------------|-------------------------------|------------------------------------|---------------------------------|
| $\mathbf{1}$   | $T_{in,w}$ = 30 °C, $T_{out,w}$ = 35 °C, $T_{cc}$ = 7 °C,<br>$f_c$ = 50Hz, DTsurr=7.5 °C                                                  | 4±0.3                                                     | $0.62 \pm 0.04$                 | $1.2 \pm 0.007$                       | $1.6 \pm 0.007$                         | $6.5 \pm 0.6$                 | $3.5 \pm 0.2$                      | $2.5 \pm 0.2$                   |
| $\overline{2}$ | $T_{in,w}$ = 30 °C, $T_{out,w}$ = 35 °C, $T_{cc}$ = 7 °C,<br>$f_c = 60$ Hz, DTsurr = 7.5 °C                                               | $4.6 \pm 0.2$                                             | $0.72 \pm 0.03$                 | $1.431\pm0.007$                       | $1.851 \pm 0.007$                       | $6.4 \pm 0.4$                 | $3.2 \pm 0.1$                      | $2.5 \pm 0.1$                   |
| $\overline{3}$ | $T_{in,w}$ = 40 °C, $T_{out,w}$ = 45 °C, $T_{cc}$ = 7 °C,<br>$f_c$ = 50Hz, DTsurr = 7.5 °C                                                | $3.5 \pm 0.2$                                             | $0.68 \pm 0.05$                 | $1.361 \pm 0.006$                     | $1.781 \pm 0.006$                       | $5.2 \pm 0.5$                 | $2.6 \pm 0.2$                      | $2 + 0.1$                       |
| 4              | $T_{\text{in.w}} = 40 \text{ °C}$ , $T_{\text{out.w}} = 45 \text{ °C}$ , $T_{\text{cc}} = 7 \text{ °C}$ ,<br>$f_c$ = 60Hz, DTsurr= 7.5 °C | $4.1 \pm 0.3$                                             | $0.79 \pm 0.05$                 | $1.682 \pm 0.012$                     | $2.102 \pm 0.012$                       | $5.1 \pm 0.5$                 | $2.4 \pm 0.2$                      | $1.9 + 0.1$                     |
| 5              | $T_{in,w}$ = 30 °C, $T_{out,w}$ = 35 °C, $T_{cc}$ = 7 °C,<br>$f_c = 50$ Hz, _DTsurr = 5 °C 1                                              | 4±0.3                                                     | $0.62 \pm 0.04$                 | $1.193 \pm 0.007$                     | $1.613 \pm 0.007$                       | $6.4 \pm 0.6$                 | $3.3 \pm 0.2$                      | $2.5 \pm 0.2$                   |
| 6              | $T_{\text{in.w}}$ = 30 °C, $T_{\text{out.w}}$ = 35 °C, $T_{\text{cc}}$ = 7 °C,<br>$f_c$ = 50Hz, DTsurr = 5 °C                             | 4±0.3                                                     | $0.62 \pm 0.04$                 | 1.187±0.007                           | $1.607 \pm 0.007$                       | $6.4 \pm 0.6$                 | $3.3 \pm 0.2$                      | $2.5 \pm 0.2$                   |
| $\overline{7}$ | $T_{in,w}$ = 30 °C, $T_{out,w}$ = 35 °C, $T_{cc}$ = 7 °C,<br>$f_c$ = 50Hz, DTsurr = 7.5 °C                                                | $4\pm0.3$                                                 | $0.62 \pm 0.04$                 | $1.185 \pm 0.007$                     | $1.605 \pm 0.007$                       | $6.5 \pm 0.6$                 | $3.4 \pm 0.2$                      | $2.5 \pm 0.2$                   |
| 8              | $T_{in,w}$ = 30 °C, $T_{out,w}$ = 35 °C, $T_{cc}$ = 7 °C,<br>$f_c$ = 50Hz, DTsurr = 7 °C                                                  | $4 + 0.3$                                                 | $0.61 \pm 0.05$                 | $1.166 \pm 0.008$                     | $1.586 \pm 0.008$                       | $6.5 \pm 0.8$                 | $3.4 \pm 0.3$                      | $2.5 \pm 0.2$                   |
| 9              | $T_{in,w}$ = 30 °C, $T_{out,w}$ = 35 °C, $T_{cc}$ = 7 °C,<br>$f_c$ = 50Hz, DTsurr = 11 °C                                                 | $4 + 0.2$                                                 | $0.63 \pm 0.03$                 | $1.192 \pm 0.005$                     | $1.612 \pm 0.005$                       | $6.4 \pm 0.4$                 | $3.4 \pm 0.2$                      | $2.5 \pm 0.1$                   |

**Tabella 10.1: Principali dati misurati con le relative incertezze in modalità pompa di calore per il prototipo a propano (R290).**

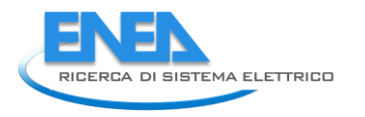

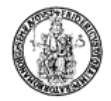

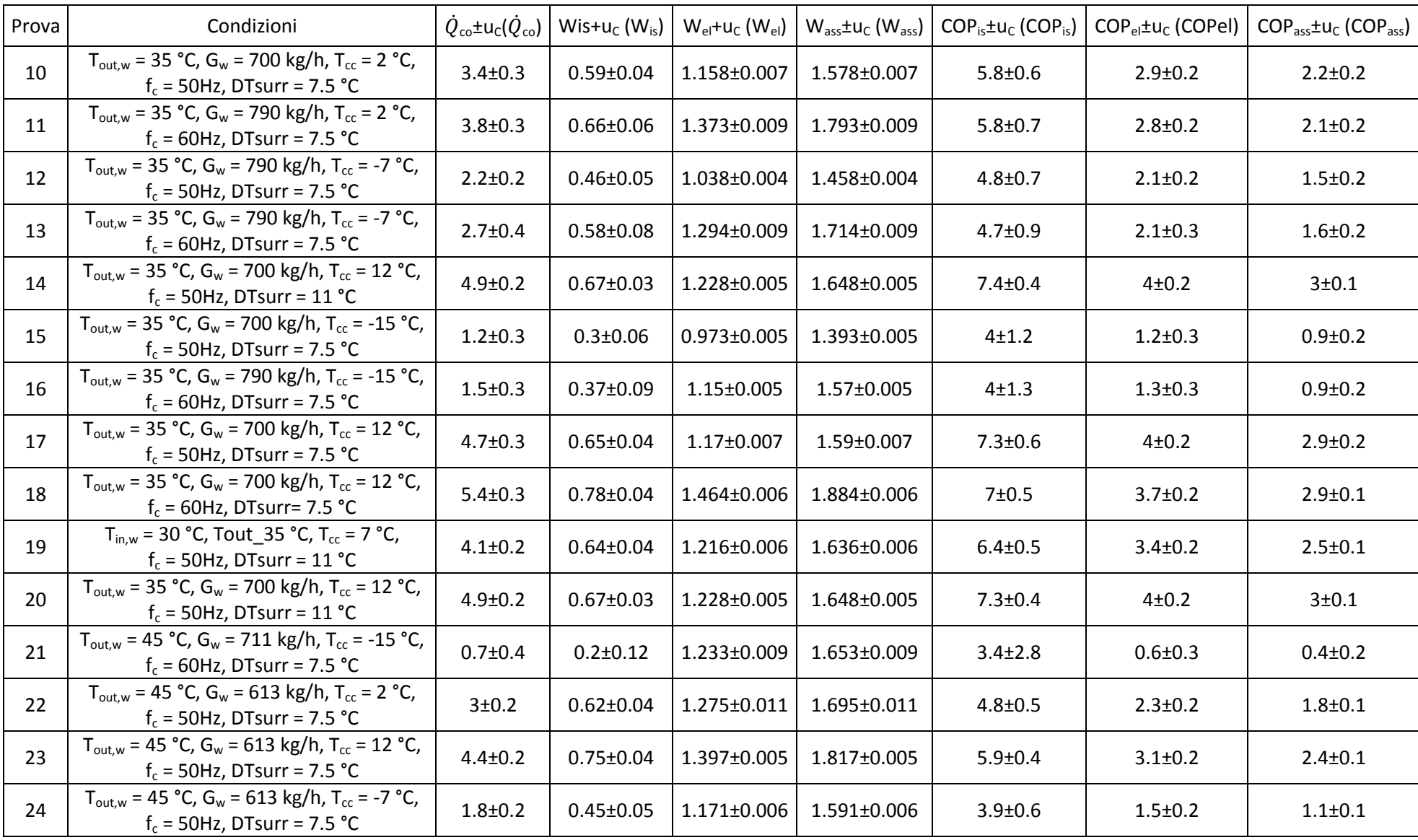

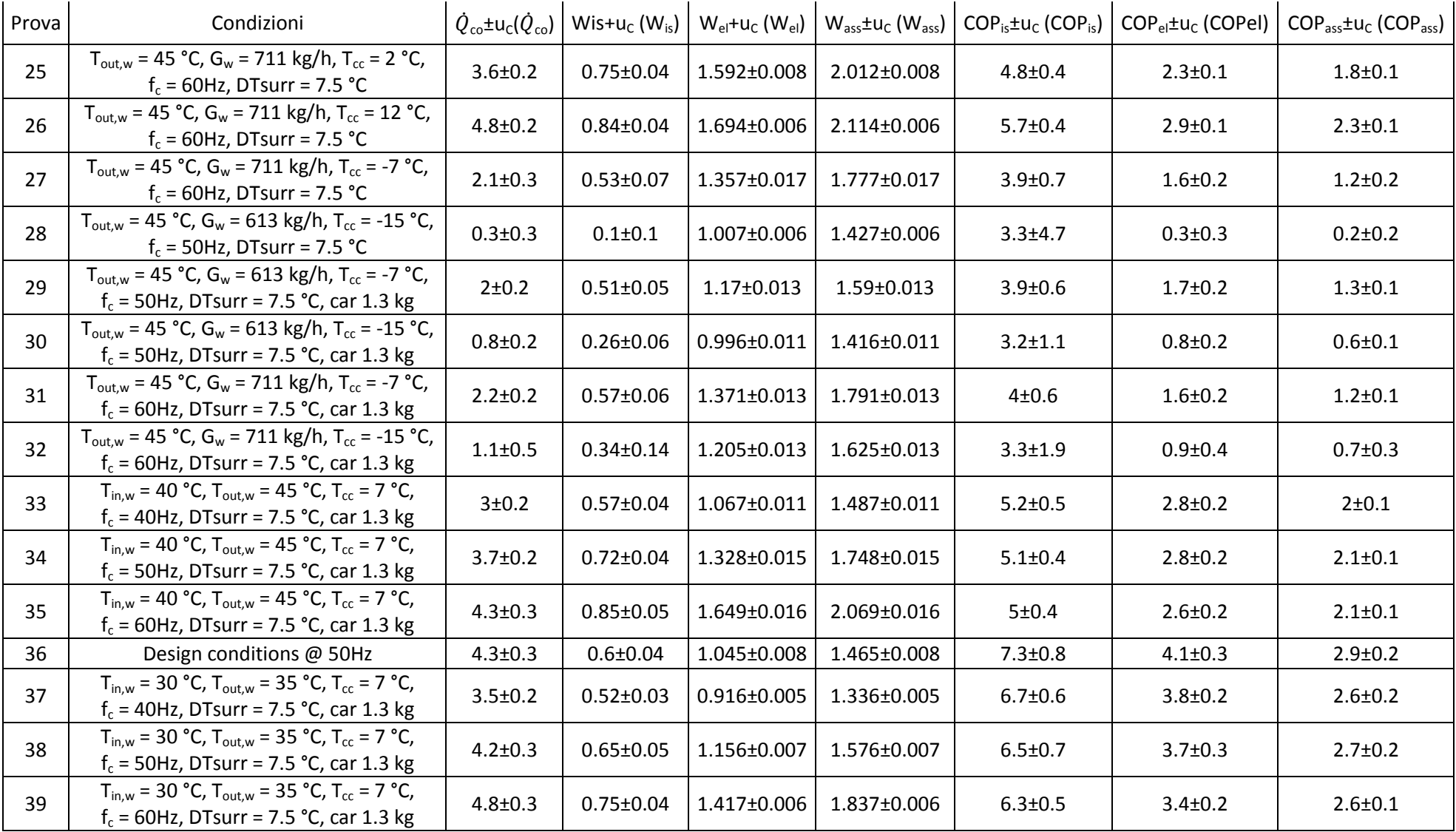

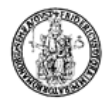

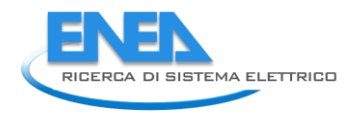

### 10.2 *Tabella riepilogativa con i principali dati misurati e con le relative incertezze per il prototipo operante con propano (R290) in modalità macchina frigorifera*

| Prova          | Condizioni                                                                                                    | $\dot{Q}_{\text{ev}}$ ±u <sub>C</sub> ( $\dot{Q}_{\text{ev}}$ ) | Wis+u <sub>c</sub> ( $W_{is}$ ) | $W_{el}$ +u <sub>c</sub> (W <sub>el</sub> ) | $W_{ass}$ ±u <sub>C</sub> (W <sub>ass</sub> ) | $COP_{is} \pm u_C (COP_{is})$ | COP <sub>el</sub> ±u <sub>C</sub> (COPel) | $COP_{ass} \pm u_C (COP_{ass})$ |
|----------------|----------------------------------------------------------------------------------------------------|-----------------------------------------------------------------|---------------------------------|---------------------------------------------|-----------------------------------------------|-------------------------------|-------------------------------------------|---------------------------------|
| $\mathbf{1}$   | $T_{in,w}$ = 23 °C, $T_{out,w}$ = 18 °C, $T_{cc}$ = 35 °C,<br>$f_c$ = 50 Hz, DTsurr = 7.5 °C, car 1.3 kg                      | 5±0.2                                                           | $0.95 \pm 0.04$                 | 1.628±0.005                                 | 2.048±0.005                                   | $5.2 \pm 0.3$                 | $3.1 \pm 0.1$                             | $2.4 \pm 0.1$                   |
| $\overline{2}$ | $T_{in,w}$ = 13.5 °C, $T_{out,w}$ = 8.5 °C, $T_{cc}$ = 30 °C,<br>$f_c$ = 50 Hz, DTsurr = 7.5 °C, car 1.3 kg                   | $4.1 \pm 0.2$                                                   | $0.79 \pm 0.04$                 | $1.361 \pm 0.005$                           | $1.781 \pm 0.005$                             | $5.2 \pm 0.4$                 | 3±0.2                                     | $2.3 \pm 0.1$                   |
| 3              | $T_{\text{in},w}$ = 15 °C, $T_{\text{out},w}$ = 10 °C, $T_{\text{cc}}$ = 25 °C,<br>$f_c$ = 50 Hz, DTsurr = 7.5 °C, car 1.3 kg | $4.7 \pm 0.2$                                                   | $0.77 \pm 0.04$                 | $1.269 \pm 0.006$                           | 1.689±0.006                                   | $6.2 \pm 0.4$                 | $3.7 \pm 0.2$                             | $2.8 \pm 0.1$                   |
| 4              | $T_{in,w}$ = 12 °C, $T_{out,w}$ = 7 °C, $T_{cc}$ = 35 °C,<br>$f_c$ = 50 Hz, DTsurr = 7.5 °C, car 1.3 kg                       | $3.6 \pm 0.2$                                                   | $0.83 \pm 0.04$                 | 1.444±0.005                                 | 1.864±0.005                                   | $4.4 \pm 0.3$                 | $2.5 \pm 0.1$                             | $1.9 + 0.1$                     |
| 5              | $T_{in,w}$ = 12.1 °C, $T_{out,w}$ = 7 °C, $T_{cc}$ = 30 °C,<br>$f_c$ = 50 Hz, DTsurr = 7.5 °C, car 1.3 kg                     | $3.9 \pm 0.1$                                                   | $0.79 \pm 0.02$                 | 1.317±0.004                                 | 1.737±0.004                                   | 5±0.1                         | 3±0.1                                     | $2.3 \pm 0.1$                   |
| 6              | $T_{\text{out.w}}$ = 7 °C, G = 634 kg/h, T <sub>cc</sub> = 20 °C,<br>$f_c$ = 50 Hz, DTsurr = 7.5 °C, car 1.3 kg               | $4.6 \pm 0.2$                                                   | $0.69 \pm 0.02$                 | $1.101 \pm 0.005$                           | $1.521 \pm 0.005$                             | $6.6 \pm 0.3$                 | $4.1 \pm 0.1$                             | 3±0.1                           |
| $\overline{7}$ | $T_{\text{out.w}}$ = 7 °C, G = 634 kg/h, T <sub>cc</sub> = 25 °C,<br>$f_c$ = 50 Hz, DTsurr = 7.5 °C, car 1.3 kg               | $4.3 \pm 0.2$                                                   | $0.74 \pm 0.03$                 | $1.19 \pm 0.005$                            | $1.61 \pm 0.005$                              | $5.8 \pm 0.3$                 | $3.6 + 0.1$                               | $2.7 \pm 0.1$                   |
| $\mathsf{R}$   | $T_{\text{out.w}}$ = 7 °C, G = 634 kg/h, T <sub>cc</sub> = 27 °C,<br>$f_c$ = 50 Hz, DTsurr = 7.5 °C, car 1.3 kg               | $4.1 \pm 0.2$                                                   | $0.75 \pm 0.04$                 | 1.235±0.005                                 | $1.655 \pm 0.005$                             | $5.5 \pm 0.4$                 | $3.3 \pm 0.2$                             | $2.5 \pm 0.1$                   |
| 9              | $T_{\text{out},w}$ = 18 °C, G = 846 kg/h, T <sub>cc</sub> = 27 °C,<br>$f_c$ = 50 Hz, DTsurr = 7.5 °C, car 1.3 kg              | $5.7 \pm 0.2$                                                   | $0.87 \pm 0.03$                 | 1.395±0.005                                 | 1.815±0.005                                   | $6.5 \pm 0.3$                 | $4.1 \pm 0.1$                             | $3.1 \pm 0.1$                   |
| 10             | $T_{in,w}$ = 16.5 °C, Tout = 11.5 °C, Tcc = 20 °C,<br>$f_c$ = 50 Hz, DTsurr = 7.5 °C, car 1.3 kg                              | $5.3 \pm 0.3$                                                   | $0.72 \pm 0.04$                 | 1.172±0.004                                 | 1.592±0.004                                   | $7.3 \pm 0.6$                 | $4.5 \pm 0.2$                             | $3.3 \pm 0.2$                   |
| 11             | $T_{\text{out,w}}$ = 7 °C, G = 634 kg/h, T <sub>cc</sub> = 30 °C,<br>$f_c$ = 50 Hz, DTsurr = 7.5 °C, car 1.3 kg               | $4 + 0.1$                                                       | $0.79 \pm 0.02$                 | 1.319±0.005                                 | 1.739±0.005                                   | 5±0.2                         | 3±0.1                                     | $2.3 \pm 0.1$                   |

**Tabella 10.2: Principali dati misurati con le relative incertezze in modalità macchina frigorifera per il prototipo a propano (R290).**

### 11 Sintesi PRO-SCOP per il prototipo a propano

11.1 *Condizioni di riferimento delle prove per il calcolo dello SCOP per il prototipo a propano*

Tabella di riferimento per le prove in modalità pompa di calore (norma UNI-EN 14825) con i valori delle grandezze misurate, utili al calcolo dello SCOP:

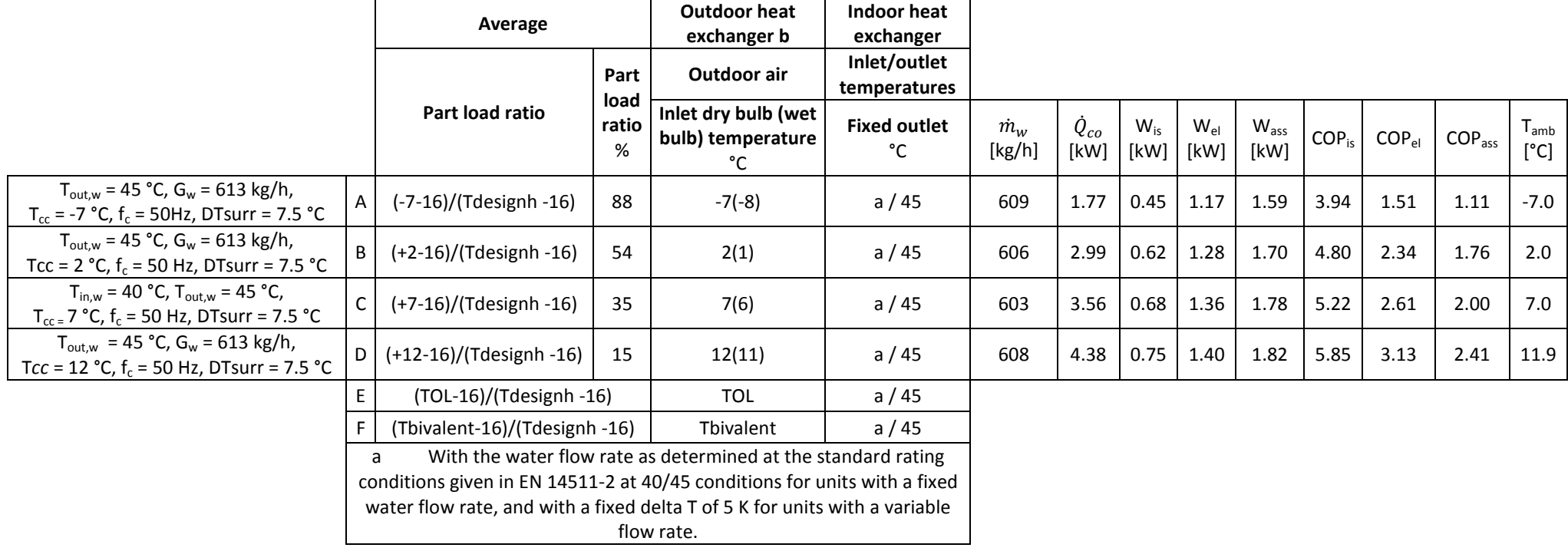

**Tabella 11.1: Tabella riepilogativa delle condizioni di prova per il calcolo dello SCOP**

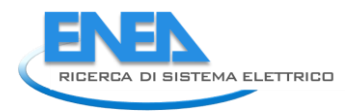

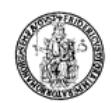

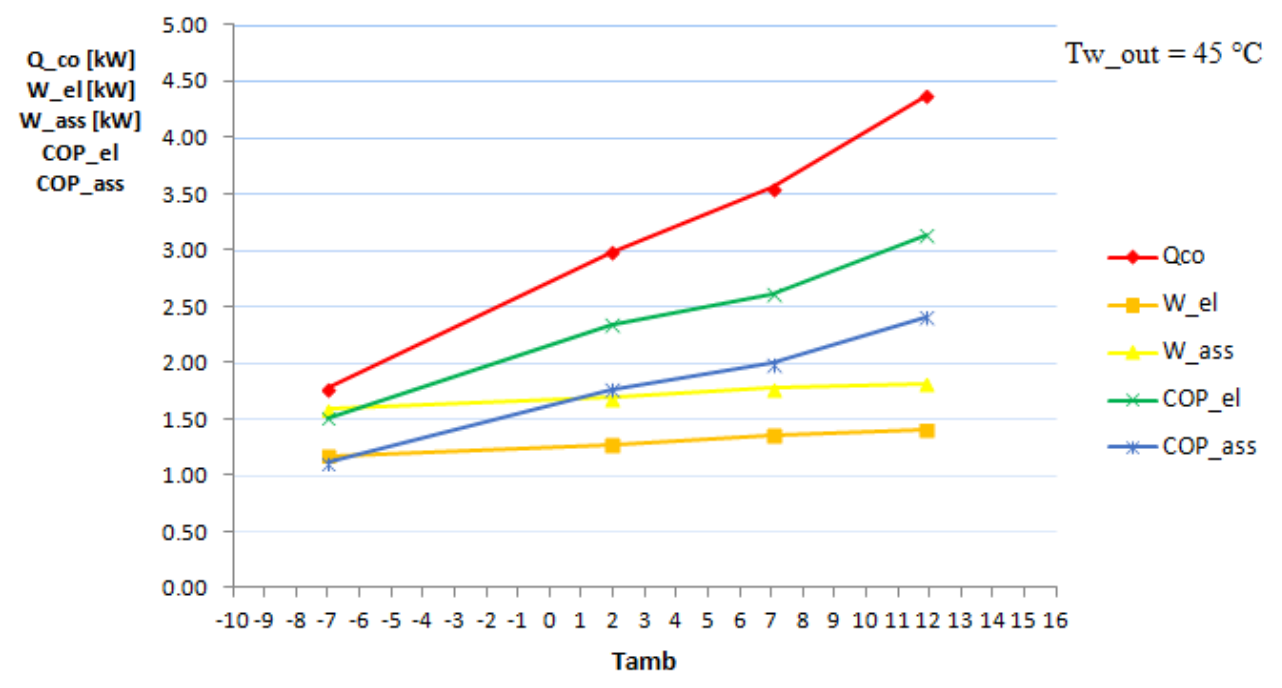

Fig. 11.1: Andamento della  $\dot{Q}_{co}$ , W\_el, W\_ass, COP\_el, COP\_ass al variare della temperatura ambiente per una **fissata temperature dell'acqua in uscita dallo scambiatore per il prototipo a propano (R290).**

### 11.2 *Calcolo dello SCOP per il prototipo operante con R290 secondo la norma di riferimento (UNI EN 14825)*

Per il calcolo dello SCOP relativamente al prototipo a propano, si faccia riferimento alle tabelle 4.2 e 4.3 per il calcolo del numero di bins j, della temperatura esterna Tj espressa °C, per il numero di ore per bin Hj corrispondenti alle stagioni di riscaldamento di riferimento "calda", "media", "fredda", e per il numero di ore nelle varie modalità di funzionamento dell'impianto.

Considerando le equazioni (4.1), (4.4), (4.9), riportate nel capitolo 4, utilizzate rispettivamente per il calcolo dello SCOP, SCOP<sub>ON</sub>, SCOP<sub>NET</sub>, si arriva ai seguenti risultati.

In primo luogo, andiamo a calcolare lo *SCOP<sub>ON ass</sub>* e lo *SCOP<sub>NET ass*</sub>, valutato considerando *il COP* <sub>ass</sub>, tenendo conto quindi della potenza elettrica assorbita totale, compresa quella degli ausiliari.

**Tabella 11.2: Riepilogo dei dati per il calcolo dello SCOPass (considerando la potenza elettrica assorbita totale) relativi alla pompa di calore operante con R290, all'utenza ipotizzata, al COP dichiarato della macchina, ai coefficienti Cc e CR, al COP a carico parziale, valutati nelle condizioni di funzionamento imposti dalla norma di riferimento.**

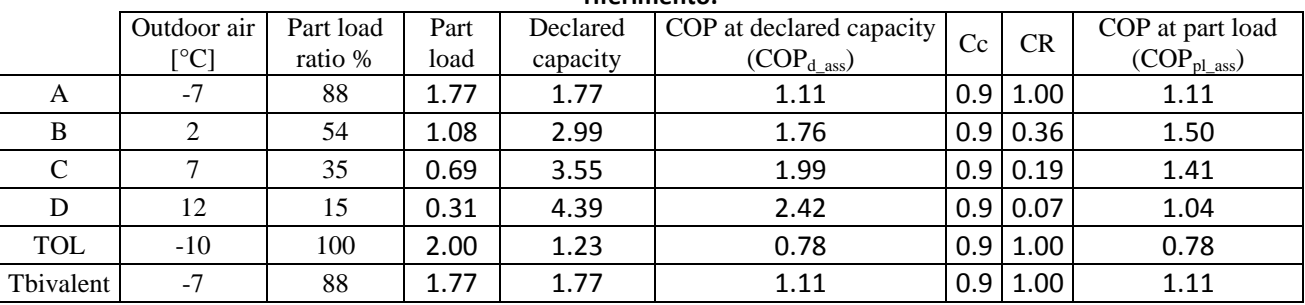

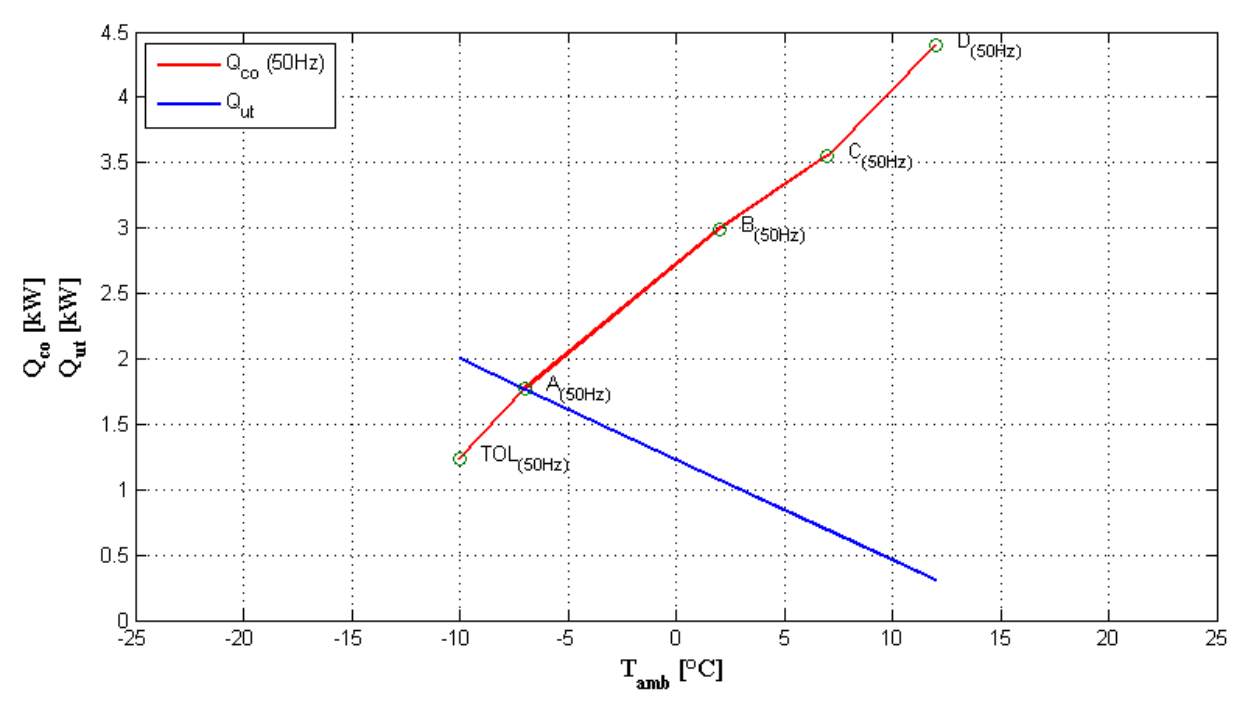

**Figura 11.2: Andamento in funzione della temperatura esterna della potenza termica fornita dalla pompa di calore elaborante R290 (in rosso) e quella richiesta dall'utenza (in blu).**

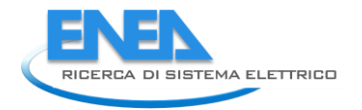

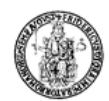

Come nel caso del prototipo ad R134a, anche per il calcolo dello SCOP relativamente al prototipo elaborante propano si è ipotizzato un generico andamento della curva di richiesta termica da parte dell'utenza. Si è scelto di fissare un valore della temperatura limite inferiore (*TOL*), pari a -10 °C, al di sotto della quale la pompa di calore non è più in grado di fornire potenza termica per il riscaldamento, con una corrispondente richiesta di riscaldamento pari ad un incremento del 33% rispetto alla potenza termica fornita dalla HP (così come nell'annesso C riportato nella norma UNI EN 14825:2013, pag. 67). Il valore della temperatura limite superiore è stato imposto pari a 16 °C, valore oltre il quale si assume nulla la richiesta termica da parte dell'utenza (così come nell'annesso C riportato nella norma UNI EN 14825:2013, pag. 67).

Nella figura 11.3. sono riportati gli andamenti con i relativi valori delle grandezze presenti nella tabella 11.2 utili al calcolo dello SCOP.

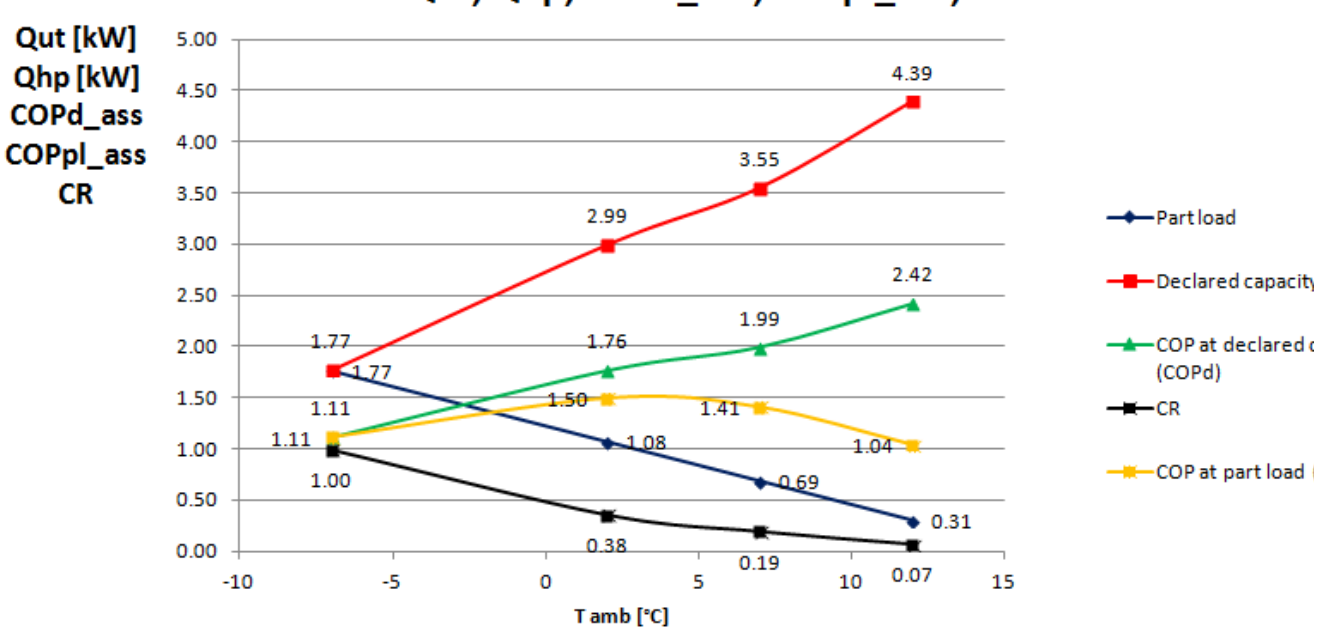

Qut; Qhp; COPd ass; COPpl ass; CR

**Figura 11.3: Andamento in funzione della temperatura esterna della potenza termica fornita dalla pompa di calore a propano (in rosso), della potenza richiesta dall'utenza (in blu), del rapporto di capacità CR (in nero), del COP dichiarato della pompa di calore (in verde) e del COP a carico parziale (in giallo) questi ultimi valutati considerando come spesa energetica la potenza elettrica assorbita dall'intero impianto.**

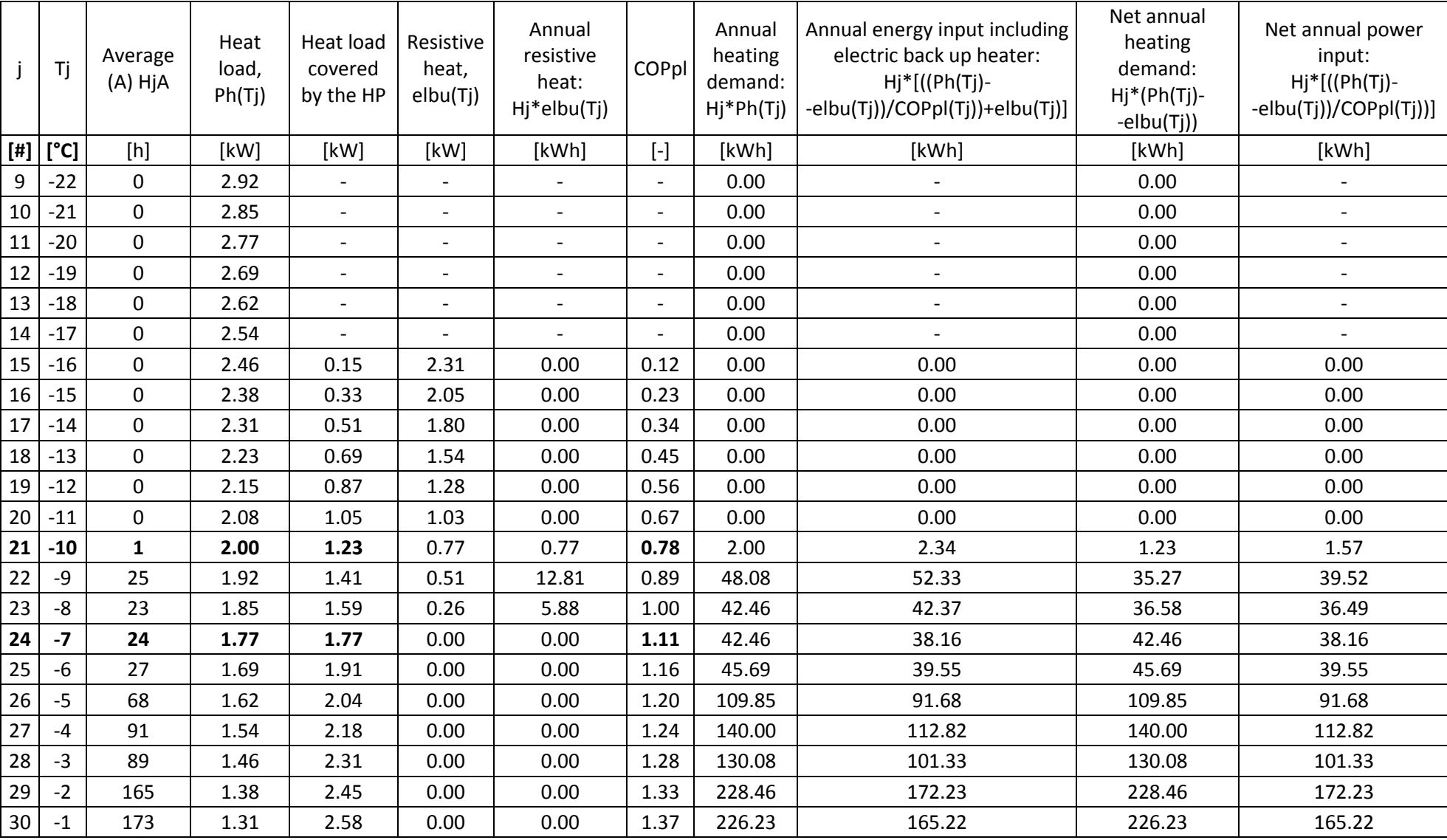

**Tabella 11.3: Dati per il calcolo dello SCOPON\_ass e dello SCOPNET\_ass per il prototipo elaborante R290 con compressore a 50 Hz.**

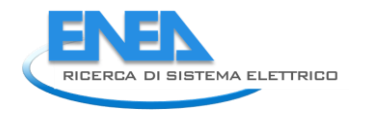

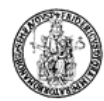

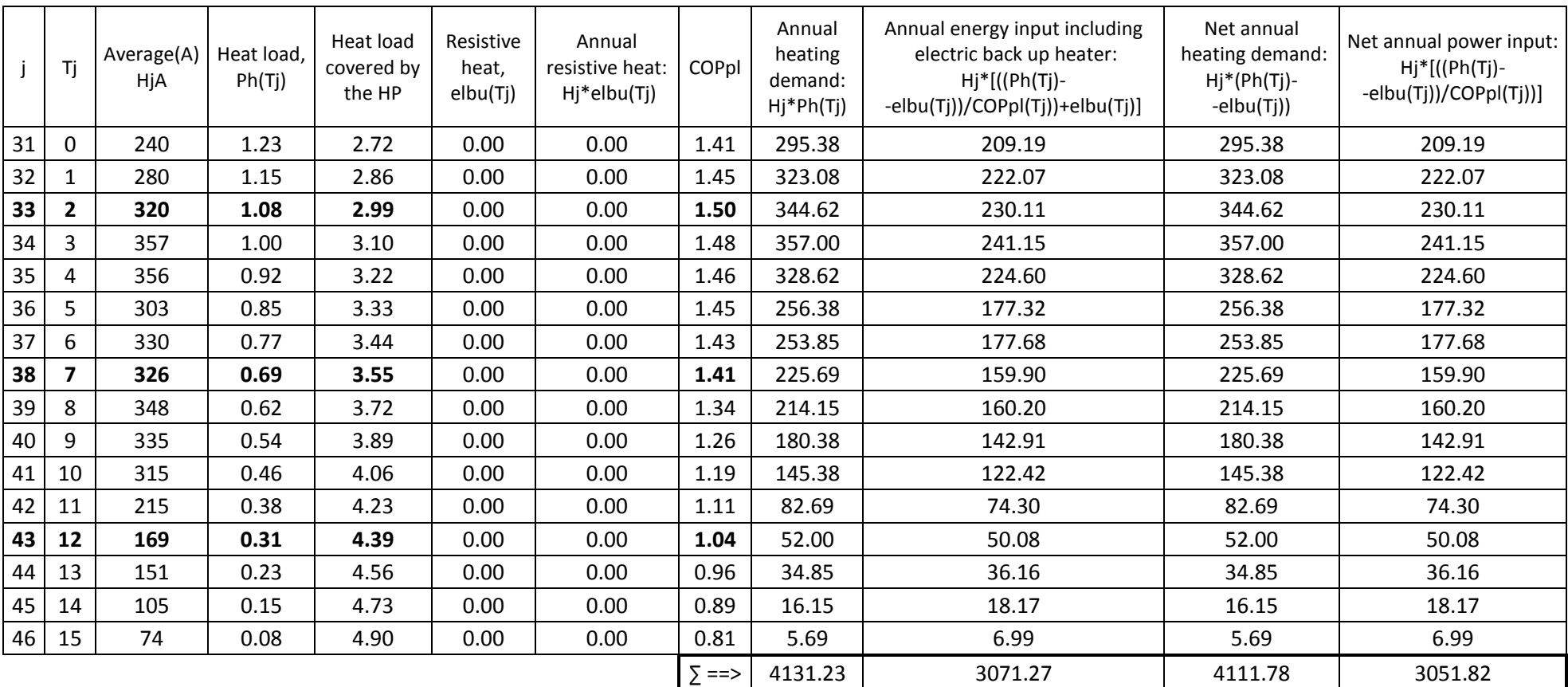

Con riferimento alla tabella su riportata, si ottiene un valore dello *SCOPON\_ass\_50*, tramite la (4.4), pari a:

$$
\text{SCOP}_{\text{ON}\_\text{DSS}\_50} = \frac{4131.23}{3071.27} = 1.35
$$

Ed un valore dello *SCOPNET\_ass\_50*, tramite la (4.9), pari a:

$$
SCOP_{NET\_oss\_50} = \frac{4111.78}{3051.82} = 1.35
$$

Volendo valutare poi il valore dello SCOP<sub>ass\_50</sub>, misurati i valori delle potenze elettriche assorbite nelle varie Volendo valutare poi il valore dello SCOP<sub>ass\_50</sub>, misurati i valori delle potenze elettriche assorbite nelle varie<br>modalità, pari rispettivamente a  $P_{TO} = 0 W, P_{SB} = 115 W, P_{CK} = 150 W, P_{OFF} = 0 W$ , tramite la (4.2), (4.3), (4.1), rispettivamente si ha:

> $Q_{H_50} = 2800$  kWh  $Q_{\text{HE}\_{\text{0}}\text{SIS}\_{\text{50}}} = 2109 \text{ kWh}$  $SCOP_{ass\_50} = 1.33$

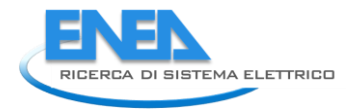

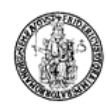

Andiamo adesso a calcolare lo *SCOPel\_50*, valutato considerando il *COPel\_50* , tenendo conto quindi della potenza elettrica assorbita dal solo compressore.

#### **Tabella 11.4: Riepilogo dei dati per il calcolo dello SCOPel (considerando la potenza elettrica assorbita dal solo compressore) relativi alla pompa di calore operante con R290, all'utenza ipotizzata, al COP dichiarato della macchina, ai coefficienti Cc e CR, al COP a carico parziale, valutati nelle condizioni di funzionamento imposti dalla norma di riferimento.**

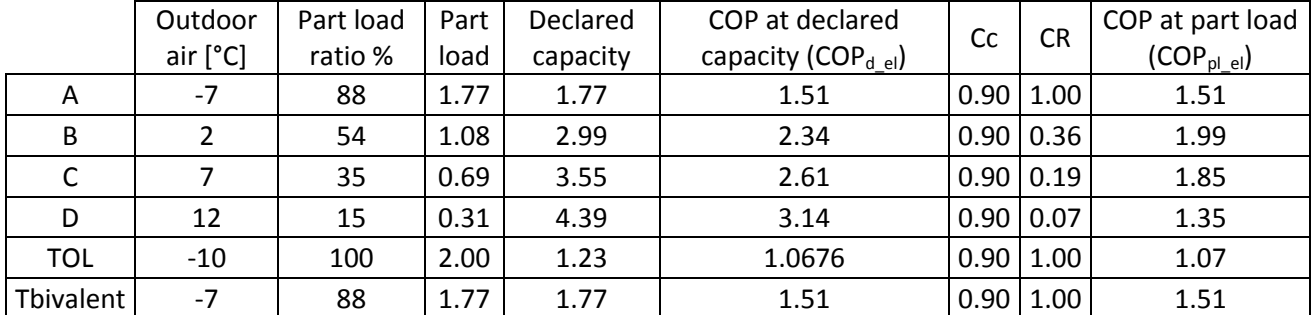

Nella figura 11.4 sono riportati gli andamenti con i relativi valori delle grandezze presenti nella tabella 11.4 utili al calcolo dello SCOP<sub>el</sub>.

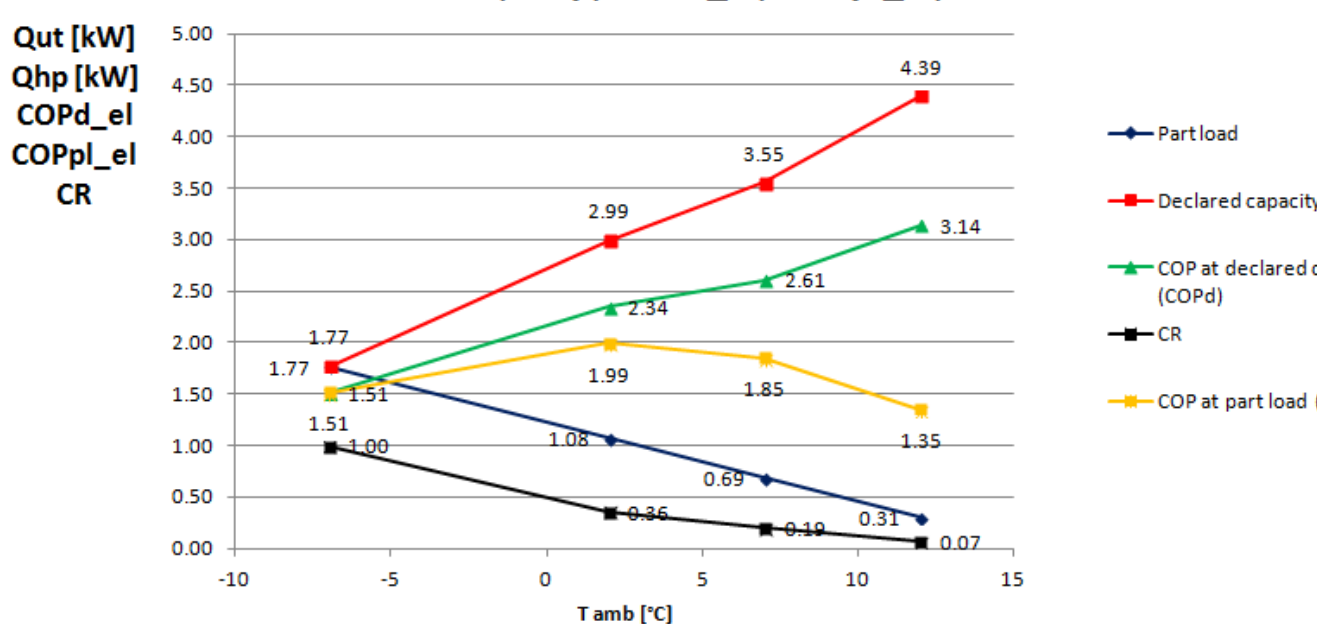

## Qut; Qhp; COPd\_el; COPpl\_el; CR

**Figura 11.4: Andamento in funzione della temperatura esterna della potenza termica fornita dalla pompa di calore a propano (in rosso), della potenza richiesta dall'utenza (in blu), del rapporto di capacità CR (in nero), del COP dichiarato della pompa di calore (in verde) e del COP a carico parziale (in giallo) questi ultimi valutati considerando come spesa energetica la potenza elettrica assorbita dal solo compressore.**

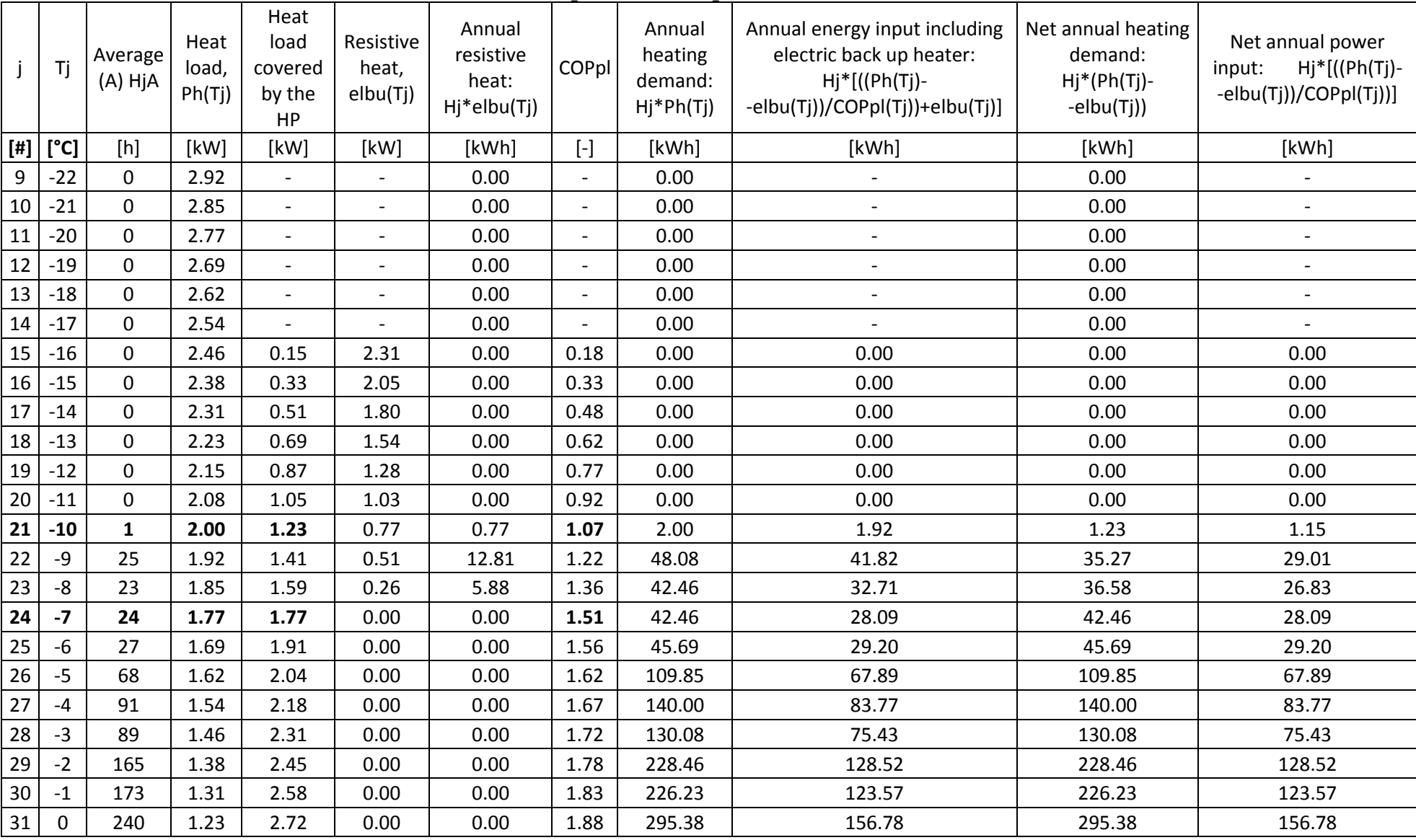

### **Tabella 11.5: Dati per il calcolo dello SCOPON\_el e dello SCOPNET\_el per il prototipo elaborante R290 con compressore a 50 Hz.**

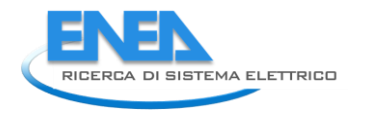

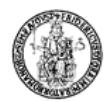

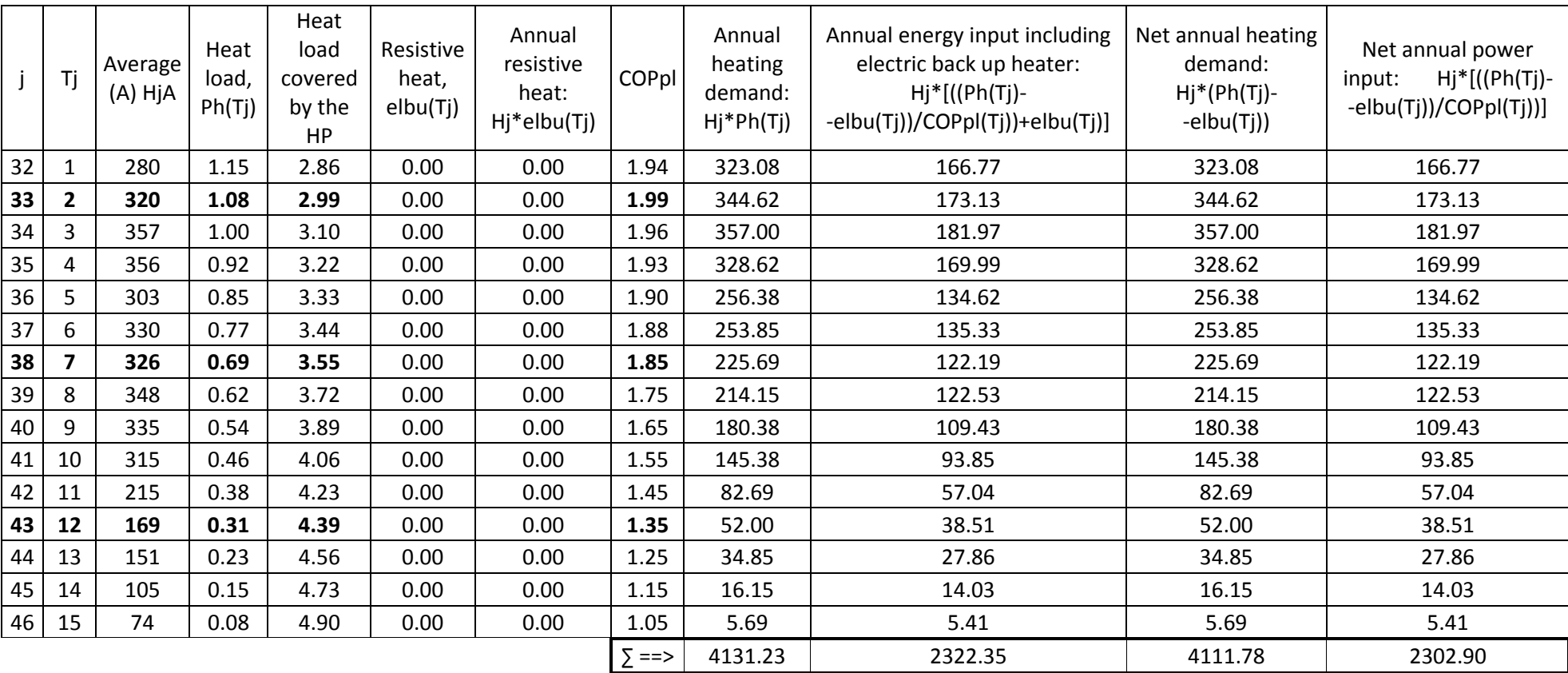

Con riferimento alla tabella su riportata, si ottiene un valore dello *SCOP<sub>ON\_el\_50</sub>*, tramite la (4.4), pari a:

$$
\mathsf{SCOP}_{\mathsf{ON\_el\_50}} = \frac{4131.23}{2322.35} = 1.78
$$

Ed un valore dello *SCOPNET\_el\_50*, tramite la (4.9), pari a:

$$
SCOP_{NET\_el\_50} = \frac{4111.78}{2302.90} = 1.79
$$

Volendo valutare poi il valore dello SCOP<sub>el\_50</sub>, misurati i valori delle potenze elettriche assorbite nelle varie Volendo valutare poi il valore dello SCOP<sub>el\_50</sub>, misurati i valori delle potenze elettriche assorbite nelle varie<br>modalità, pari rispettivamente a  $P_{TO} = 0 W, P_{SB} = 115 W, P_{CK} = 150 W, P_{OFF} = 0 W$ , tramite la (4.2), (4.3), (4.1), rispettivamente si ha:

> $Q_{H_50} = 2800$  kWh  $Q_{\text{HE}\_\text{el}\_50} = 1601 \, \text{kWh}$  $SCOP$ <sub>el \_50</sub> = 1.75

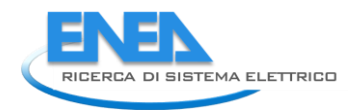

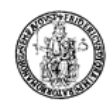

# 12 Calcolo dell'incertezza sullo SCOP per il prototipo operante con R290

I valori dell'incertezza relativa sui valori dello SCOP(50Hz) sono stati calcolati con le equazioni già presentate nel capitolo 5.

Nelle tabelle seguenti sono mostrati i risultati ottenuti:

#### Tabella 12.1: Riepilogo dei valori dell'incertezza relativa calcolati per lo SCOP<sub>ON\_ass\_50</sub>, SCOP<sub>NET\_ass\_50</sub>, SCOP<sub>\_ass\_50</sub>, per il **prototipo elaborante R290.**

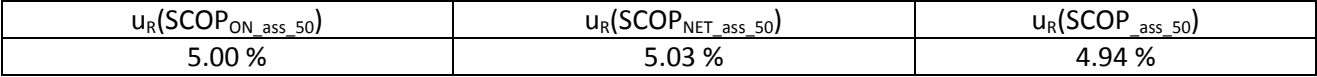

#### Tabella 12.2: Riepilogo dei valori dell'incertezza relativa calcolati per lo SCOP<sub>ON el 50</sub>, SCOP<sub>NET el 50</sub>, SCOP <sub>el 50</sub>, per il **prototipo elaborante R290.**

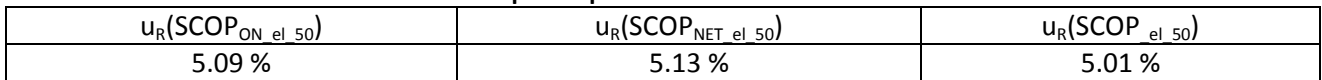

## 13 Sintesi PRO-SEER per il prototipo a R290

### 13.1 *Condizioni di riferimento per il calcolo del SEER per il prototipo a R290*

Tabella di riferimento per le prove (norma UNI-EN 14825) con i valori delle grandezze misurate, utili al calcolo del SEER:

**Tabella 13.1: Tabella riepilogativa delle condizioni di prova per il calcolo del SEER con i relativi valori delle grandezze utili al calcolo per il prototipo operante con R290 in modalità macchina frigorifera**

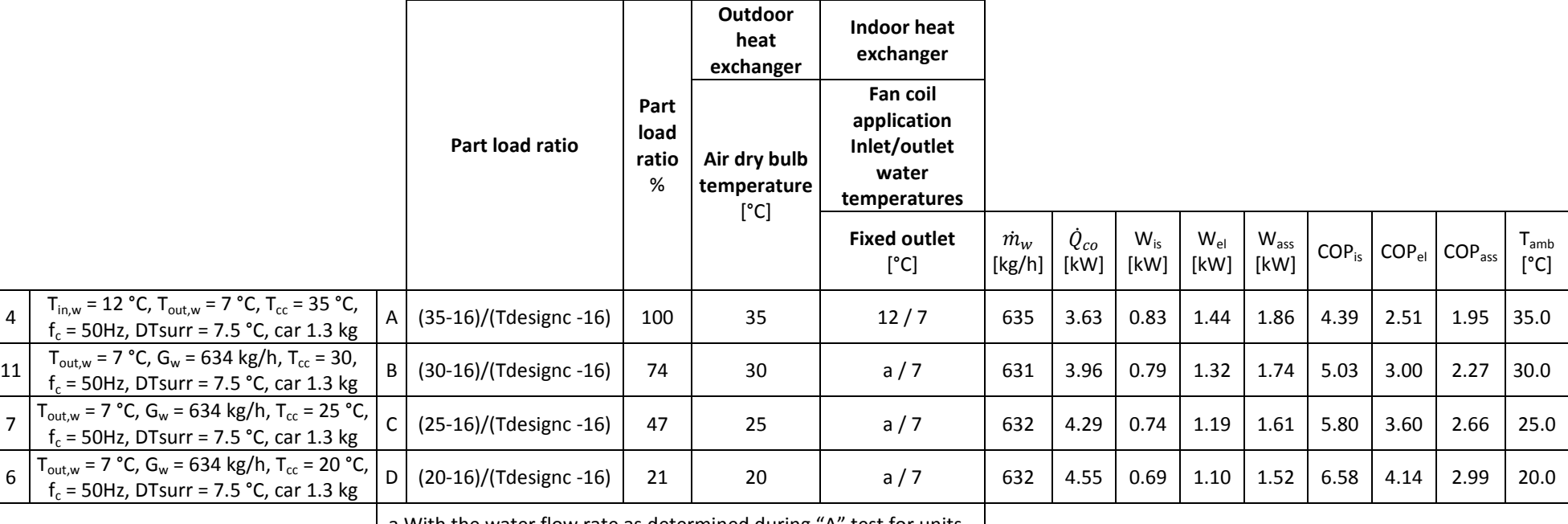

a With the water flow rate as determined during "A" test for units

with a fixed water flow rate or with a fixed delta T of 5 K for units

with a variable water flow rate.

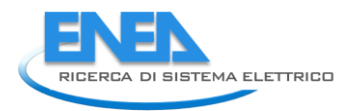

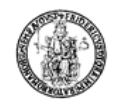

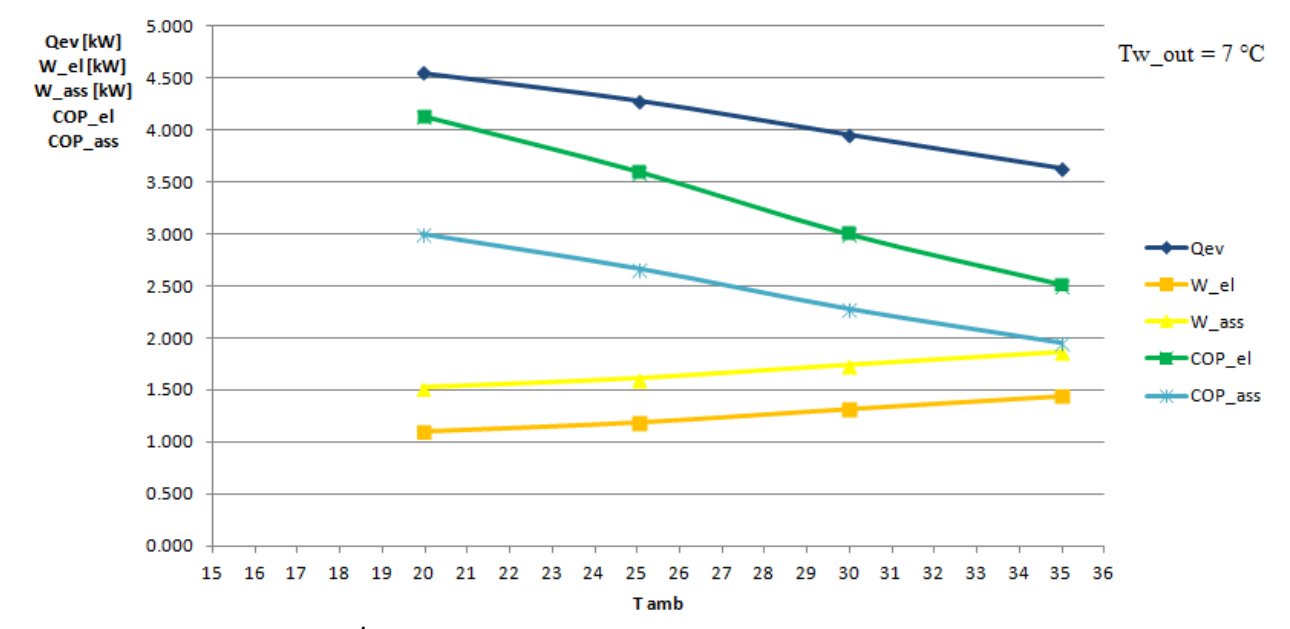

Figura 13.1: Andamento della  $\dot{Q}_{ev}$ , W\_el, W\_ass, COP\_el, COP\_ass al variare della temperatura ambiente per una **fissata temperature dell'acqua in uscita dallo scambiatore per il prototipo operante con R290 in modalità macchina frigorifera.**

### 13.2 *Calcolo del SEER per il prototipo a R290 secondo la norma di riferimento (UNI EN 14825)*

Per il calcolo del SEER relativamente al prototipo a propano, si faccia riferimento alle tabelle 6.2 e 6.3 per il calcolo del numero di bins j, della temperatura esterna Tj espressa °C, per il numero di ore per bin Hj corrispondenti alle stagioni di raffrescamento e per il numero di ore nelle varie modalità di funzionamento dell'impianto.

Considerando le equazioni (6.1), (6.4), riportate nel capitolo 6, utilizzate rispettivamente per il calcolo del SEER e del SEER<sub>ON</sub>, si arriva ai seguenti risultati.

In primo luogo, andiamo a calcolare il valore del *SEERass*, valutato considerando *l'EER\_ass* , tenendo conto quindi della potenza elettrica assorbita totale, compresa quella degli ausiliari.

**Tabella 13.2: Riepilogo dei dati per il calcolo del SEERass (considerando la potenza elettrica assorbita totale) relativi alla macchina frigorifera operante con R134a, all'utenza ipotizzata, all'EER dichiarato della macchina, ai coefficienti Cc e CR, all'EER a carico parziale, valutati nelle condizioni di funzionamento imposti dalla norma di riferimento.**

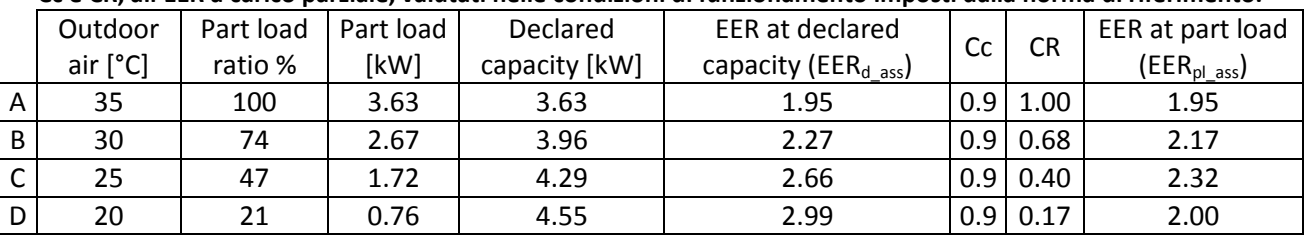

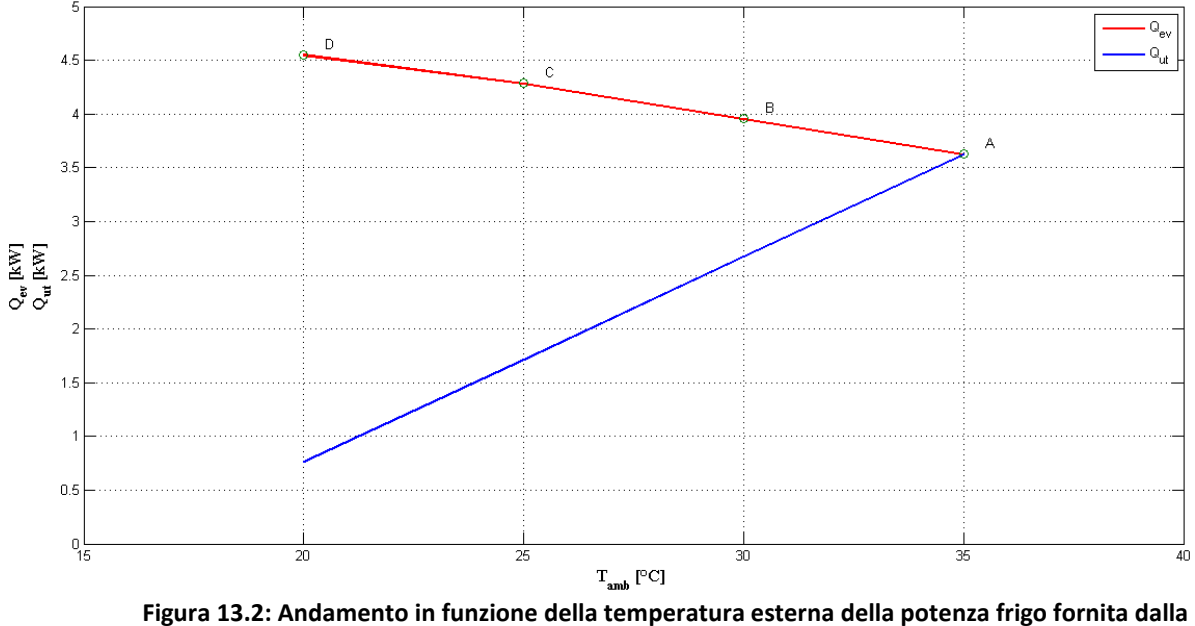

**macchina frigorifera elaborante R290 (in rosso) e quella richiesta dall'utenza (in blu).**

Anche in questo caso, per il calcolo del SEER si è ipotizzato un generico andamento della curva di richiesta di potenza frigo da parte dell'utenza. Si è scelto di fissare un valore della potenza di raffrescamento richiesta dall'utenza nella condizione di funzionamento a pieno carico (condizione di funzionamento A) pari a quella fornita dalla macchina frigorifera nelle stesse condizioni (così come nell'annesso B riportato nella norma UNI EN 14825:2013, pag. 64). Nelle altre condizioni di funzionamento, invece, si è supposta una

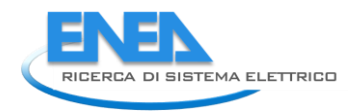

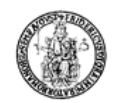

parzializzazione di tale carico tramite il coefficiente P.R.L. (così come nell'annesso B riportato nella norma UNI EN 14825:2013, pag. 64)

Nella figura 13.3 sono riportati gli andamenti con i relativi valori delle grandezze presenti nella tabella 13.2 utili al calcolo del SEER.

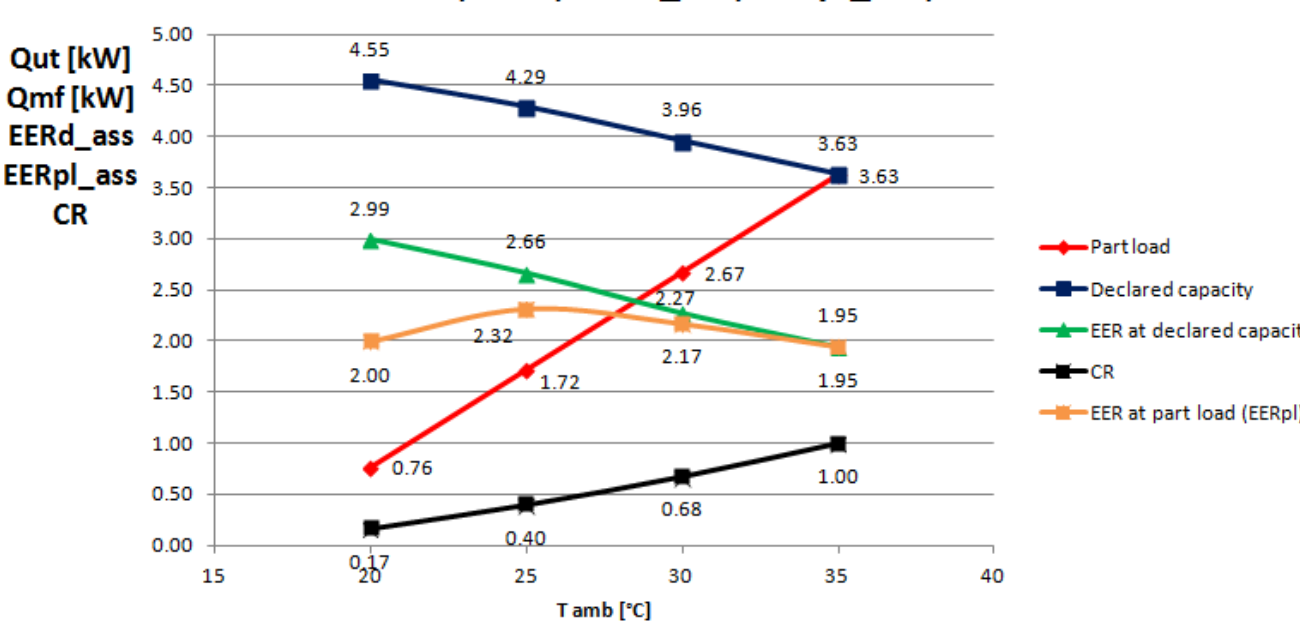

### Qut; Qmf; EERd\_ass; EERpl\_ass; CR

**Figura 13.3: Andamento in funzione della temperatura esterna della potenza frigorifera fornita dalla macchina frigo (in blu), della potenza richiesta dall'utenza (in rosso), del rapporto di capacità CR (in nero), dell'EER dichiarato della macchina frigo (in verde) e dell'EER a carico parziale (in arancione), questi ultimi valutati considerando come spesa energetica la potenza elettrica assorbita dall'intero impianto**

|                | Tj   | hj             | Cooling load  | EERpl_ass    | rabella 19:9: Dati per il calcolo dei SEER <sub>ON ass</sub> per il prototipo claborante R290 con compressore a 90 m2.<br>Annual cooling demand | Annual energy input       |
|----------------|------|----------------|---------------|--------------|----------------------------------------------------------------------------------------------------|---------------------------|
| $(\#)$         | [°C] | [h]            | $Pc(Tj)$ [kW] | $[\cdot]$    | hj*Pc(Tj) [kWh]                                                                                                    | hj*(Pc(Tj)/EER(Tj)) [kWh] |
| $\mathbf{1}$   | 17   | 205            | 0.19          | 2.00         | 39.14                                                                                                    | 19.58                     |
| $\overline{2}$ | 18   | 227            | 0.38          | 2.00         | 86.69                                                                                                    | 43.36                     |
| 3              | 19   | 225            | 0.57          | 2.00         | 128.89                                                                                                    | 64.46                     |
| 4              | 20   | 225            | 0.76          | 2.00         | 171.85                                                                                                    | 85.95                     |
| 5              | 21   | 216            | 0.95          | 2.06         | 206.22                                                                                                    | 99.96                     |
| 6              | 22   | 215            | 1.15          | 2.13         | 246.32                                                                                                    | 115.82                    |
| $\overline{7}$ | 23   | 218            | 1.34          | 2.19         | 291.38                                                                                                    | 133.04                    |
| 8              | 24   | 197            | 1.53          | 2.25         | 300.92                                                                                                    | 133.52                    |
| 9              | 25   | 178            | 1.72          | 2.32         | 305.89                                                                                                    | 132.00                    |
| 10             | 26   | 158            | 1.91          | 2.29         | 301.69                                                                                                    | 131.87                    |
| 11             | 27   | 137            | 2.10          | 2.26         | 287.75                                                                                                    | 127.43                    |
| 12             | 28   | 109            | 2.29          | 2.23         | 249.75                                                                                                    | 112.07                    |
| 13             | 29   | 88             | 2.48          | 2.20         | 218.44                                                                                                    | 99.34                     |
| 14             | 30   | 63             | 2.67          | 2.17         | 168.41                                                                                                    | 77.63                     |
| 15             | 31   | 39             | 2.86          | 2.12         | 111.70                                                                                                    | 52.57                     |
| 16             | 32   | 31             | 3.06          | 2.08         | 94.71                                                                                                    | 45.53                     |
| 17             | 33   | 24             | 3.25          | 2.04         | 77.90                                                                                                    | 38.27                     |
| 18             | 34   | 17             | 3.44          | 1.99         | 58.43                                                                                                    | 29.35                     |
| 19             | 35   | 13             | 3.63          | 1.95         | 47.16                                                                                                    | 24.23                     |
| 20             | 36   | 9              | 3.82          | 1.95         | 34.37                                                                                                    | 17.66                     |
| 21             | 37   | $\overline{4}$ | 4.01          | 1.95         | 16.04                                                                                                    | 8.24                      |
| 22             | 38   | 3              | 4.20          | 1.95         | 12.60                                                                                                    | 6.48                      |
| 23             | 39   | 1              | 4.39          | 1.95         | 4.39                                                                                                    | 2.26                      |
| 24             | 40   | $\mathbf 0$    | 4.58          | 1.95         | 0.00                                                                                                    | 0.00                      |
|                |      |                |               | $\Sigma$ --> | 3460.64                                                                                                    | 1600.61                   |

**Tabella 13.3: Dati per il calcolo del SEERON\_ass per il prototipo elaborante R290 con compressore a 50 Hz.**

Con riferimento alla tabella su riportata, si ottiene un valore del SEER<sub>ON\_ass</sub>, tramite la (6.4), pari a:

$$
SEER_{ON\_ass} = \frac{3460.64}{1600.61} = 2.61
$$

Volendo valutare poi il valore del SEER, misurati i valori delle potenze elettriche assorbite nelle varie Volendo valutare poi il valore del SEER, misurati i valori delle potenze elettriche assorbite nelle varie<br>modalità, pari rispettivamente a  $P_{TO} = 0 W, P_{SB} = 115 W, P_{CK} = 150 W, P_{OFF} = 0 W$ , tramite la (6.2), (6.3), (6.1), rispettivamente si ha:

$$
Q_c = 1269.77 \, \text{kWh}
$$
\n
$$
Q_{CE\_\text{ass}} = 1234.42 \, \text{kWh}
$$
\n
$$
SEER_{\text{ass}} = 1.03
$$

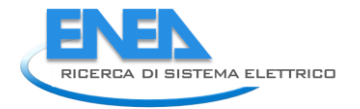

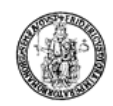

Andiamo adesso a calcolare il *SEERel*, valutato considerando *l'EERel* , tenendo conto quindi della potenza elettrica assorbita dal solo compressore.

**Tabella 13.4: Riepilogo dei dati per il calcolo del SEERel (considerando la potenza elettrica assorbita dal solo compressore) relativi alla macchina frigorifera operante con R290, all'utenza ipotizzata, all'EER dichiarato della macchina, ai coefficienti Cc e CR, all'EER a carico parziale, valutati nelle condizioni di funzionamento imposti dalla norma di riferimento.**

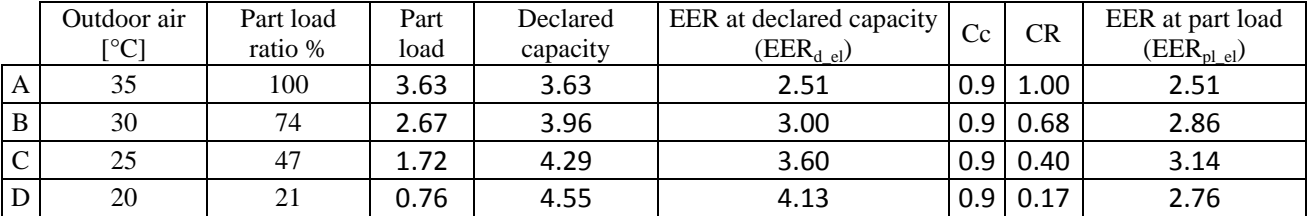

Nella figura 13.4 sono riportati gli andamenti e i valori delle grandezze, mostrate nella Tabella 13.4, in funzione della temperatura dell'ambiente esterno, necessarie per il calcolo del *SEER\_el* per il prototipo operante con propano.

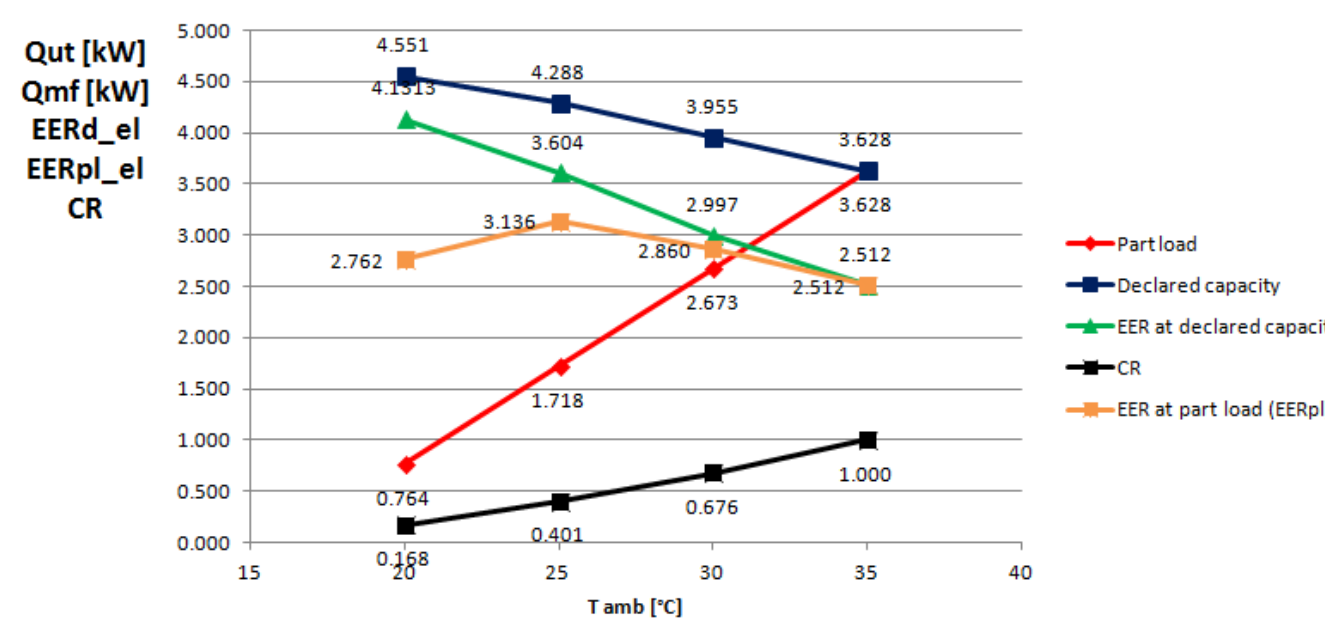

### Qut; Qmf; EERd el; EERpl el; CR

**Figura 13.4: Andamento in funzione della temperatura esterna della potenza frigorifera fornita dalla macchina frigo a propano (in blu), della potenza richiesta dall'utenza (in rosso), del rapporto di capacità CR (in nero), dell'EER dichiarato della macchina frigo (in verde) e dell'EER a carico parziale (in arancione), questi ultimi valutati considerando come spesa energetica la potenza elettrica assorbita dal solo compressore**

|                | Tj   | hj          | Cooling load | EERpl                                                                                                    | Takena 19.9. Bati per il calcolo dei SEER <sub>ON el</sub> per il prototipo claborante R290 con compressore a 90 riz.<br>Annual cooling demand<br>Annual energy input |                           |
|----------------|------|-------------|--------------|----------------------------------------------------------------------------------------------------|----------------------------------------------------------------------------------------------------|---------------------------|
| (#)            | [°C] | [h]         | Pc(Tj) [kW]  | $[\cdot] % \centering \includegraphics[width=0.9\textwidth]{images/TrDiS/N-Architecture.png} % \caption{The first two different values of $N$ in the \mbox{thick model} and the second two different values of $N$ in the \mbox{thick model} and the second two different values of $N$ in the \mbox{thick model} and the second two different values of $N$ in the \mbox{thick model} and the second two different values of $N$ in the \mbox{thick model} and the second two different values of $N$ in the \mbox{thick model} and the third two different values of $N$ in the \mbox{thick model} and the third two different values of $N$ in the \mbox{thick model} and the third two different values of $N$ in the \mbox{thick model} and the third two different values$ | hj*Pc(Tj) [kWh]                                                                                                    | hj*(Pc(Tj)/EER(Tj)) [kWh] |
| $\mathbf{1}$   | 17   | 205         | 0.19         | 2.76                                                                                                    | 39.14                                                                                                    | 14.17                     |
| $\overline{2}$ | 18   | 227         | 0.38         | 2.76                                                                                                    | 86.69                                                                                                    | 31.39                     |
| 3              | 19   | 225         | 0.57         | 2.76                                                                                                    | 128.89                                                                                                    | 46.67                     |
| 4              | 20   | 225         | 0.76         | 2.76                                                                                                    | 171.85                                                                                                    | 62.22                     |
| 5              | 21   | 216         | 0.95         | 2.84                                                                                                    | 206.22                                                                                                    | 72.70                     |
| 6              | 22   | 215         | 1.15         | 2.91                                                                                                    | 246.32                                                                                                    | 84.61                     |
| $\overline{7}$ | 23   | 218         | 1.34         | 2.99                                                                                                    | 291.38                                                                                                    | 97.58                     |
| 8              | 24   | 197         | 1.53         | 3.06                                                                                                    | 300.92                                                                                                    | 98.32                     |
| 9              | 25   | 178         | 1.72         | 3.14                                                                                                    | 305.89                                                                                                    | 97.56                     |
| 10             | 26   | 158         | 1.91         | 3.08                                                                                                    | 301.69                                                                                                    | 97.94                     |
| 11             | 27   | 137         | 2.10         | 3.03                                                                                                    | 287.75                                                                                                    | 95.12                     |
| 12             | 28   | 109         | 2.29         | 2.97                                                                                                    | 249.75                                                                                                    | 84.09                     |
| 13             | 29   | 88          | 2.48         | 2.91                                                                                                    | 218.44                                                                                                    | 74.94                     |
| 14             | 30   | 63          | 2.67         | 2.86                                                                                                    | 168.41                                                                                                    | 58.89                     |
| 15             | 31   | 39          | 2.86         | 2.79                                                                                                    | 111.70                                                                                                    | 40.03                     |
| 16             | 32   | 31          | 3.06         | 2.72                                                                                                    | 94.71                                                                                                    | 34.81                     |
| 17             | 33   | 24          | 3.25         | 2.65                                                                                                    | 77.90                                                                                                    | 29.39                     |
| 18             | 34   | 17          | 3.44         | 2.58                                                                                                    | 58.43                                                                                                    | 22.63                     |
| 19             | 35   | 13          | 3.63         | 2.51                                                                                                    | 47.16                                                                                                    | 18.77                     |
| 20             | 36   | 9           | 3.82         | 2.51                                                                                                    | 34.37                                                                                                    | 13.68                     |
| 21             | 37   | 4           | 4.01         | 2.51                                                                                                    | 16.04                                                                                                    | 6.39                      |
| 22             | 38   | 3           | 4.20         | 2.51                                                                                                    | 12.60                                                                                                    | 5.02                      |
| 23             | 39   | $\mathbf 1$ | 4.39         | 2.51                                                                                                    | 4.39                                                                                                    | 1.75                      |
| 24             | 40   | $\mathbf 0$ | 4.58         | 2.51                                                                                                    | 0.00                                                                                                    | 0.00                      |
| ∑ -->          |      |             |              |                                                                                                    | 3460.63                                                                                                    | 1188.64                   |

**Tabella 13.5: Dati per il calcolo del SEERON\_el per il prototipo elaborante R290 con compressore a 50 Hz.**

Con riferimento alla tabella su riportata, si ottiene un valore del SEER<sub>ON\_el</sub>, tramite la (6.4), pari a:

$$
SEER_{ON_{el}} = \frac{3460.63}{1188.64} = 2.91
$$

Volendo valutare poi il valore del SEER, misurati i valori delle potenze elettriche assorbite nelle varie Volendo valutare poi il valore del SEER, misurati i valori delle potenze elettriche assorbite nelle varie<br>modalità, pari rispettivamente a  $P_{TO} = 0 W, P_{SB} = 115 W, P_{CK} = 150 W, P_{OFF} = 0 W$ , tramite la (6.2), (6.3), (6.1), rispettivamente si ha:

$$
Q_c = 1269.77 \, \text{kWh}
$$
\n
$$
Q_{CE\_el} = 1083.26 \, \text{kWh}
$$

 $SEER_{el} = 1.17$ 

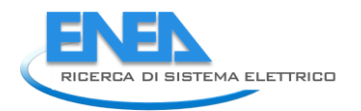

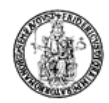

# 14 Calcolo dell'incertezza sul SEER per il prototipo a R290

Sfruttando le relazioni scritte nel capitolo 7, i valori dell'incertezza relativa sulle misure del SEER<sub>ON</sub> e del SEER sono riportati nella tabella 14.1:

#### Tabella 14.1: Riepilogo dei valori dell'incertezza relativa calcolati per il SEER<sub>ON\_ass\_50</sub>, SEER<sub>\_ass\_50</sub>, SEER<sub>ON\_el\_50</sub>, **SEER\_el\_50, per il prototipo elaborante R290.**

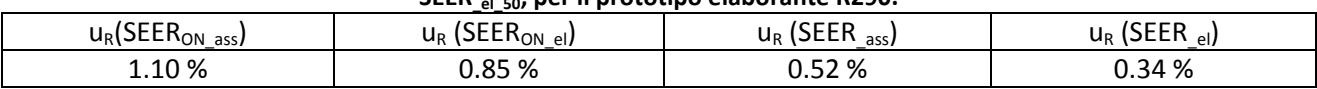

# 15 Confronto delle prestazioni del prototipo a propano al variare della carica di refrigerante

Osservazione sul confronto delle prestazioni del prototipo elaborante propano in differenti condizioni di funzionamento al variare della carica di refrigerante.

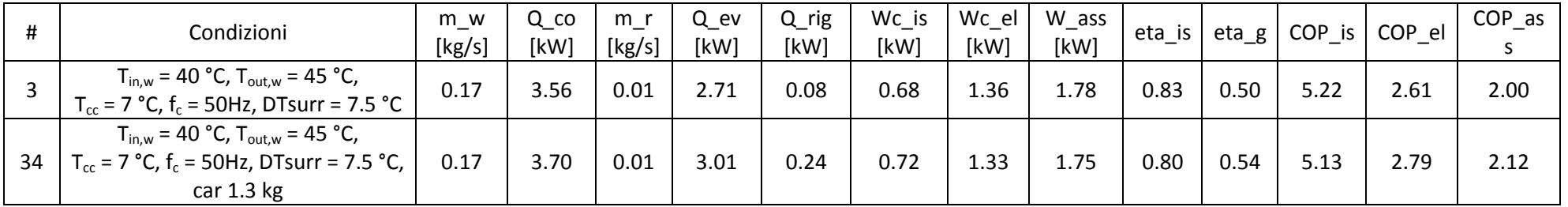

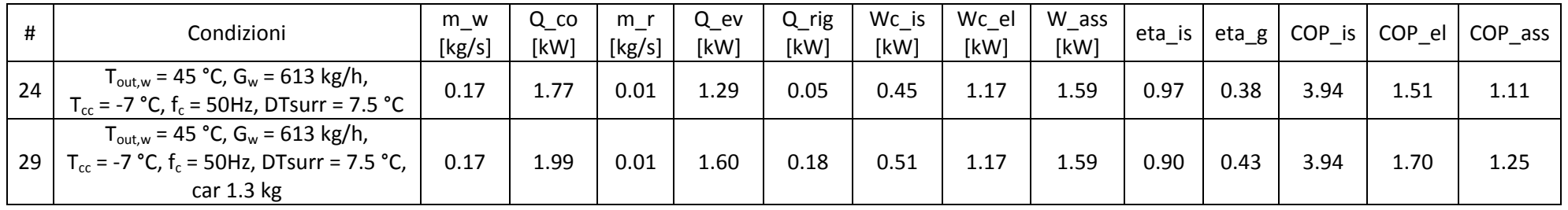

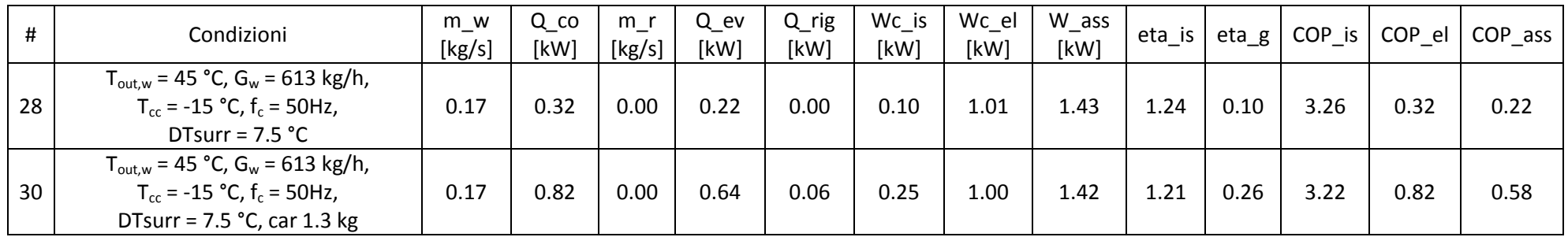
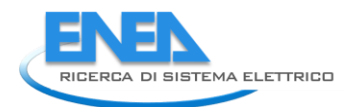

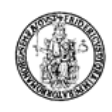

# 16 Sintesi indici prestazione stagionali dei deu fluidi

Considerando la tabella 16.1, dal confronto degli indici di prestazione invernale (SCOP) si nota che essi sono all'incirca uguali per i due fluidi. In termini di indici stagionali di prestazione estiva (SEER), invece, il propano dimostra di essere più vantaggioso del R134a con valori dell'EER, mediamente più alti fino al 27%, in tutto il campo di funzionamento.

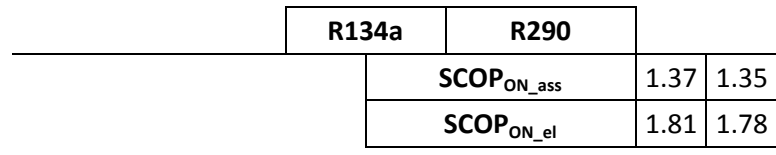

### **Tabella 16.1: Riepilogo dei valori degli indici di prestazione stagionale per i due prototipi operanti con R134a e R290.**

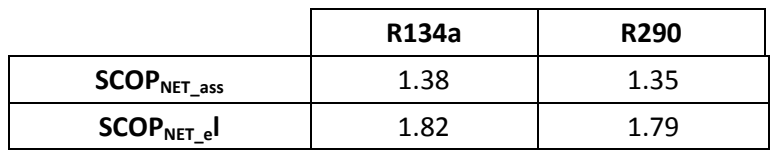

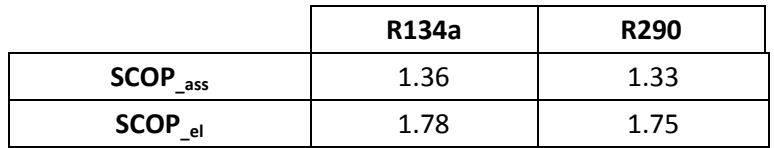

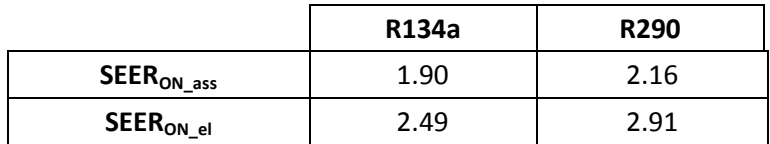

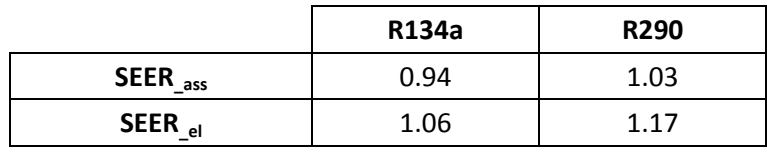

## 17 Confronto degli indici di prestazione dei due fluidi

### 17.1 *Definizione dei fattori di influenza sul COP*

Per poter paragonare le prestazioni dei due prototipi, l'uno operante con l'R134a e l'altro operante con propano (R290), si è scelto di considerare diversi parametri di confronto.

Il ciclo termodinamico reale è caratterizzato sia da irreversibilità interne, dovute alle perdite di carico nei vari componenti, che termiche, dovute invece agli scambi di calore che avvengono sotto differenze di temperature non infinitesime.

Le prestazioni dei prototipi sono definite in termini di *COPel* , considerando quindi l'assorbimento elettrico del compressore per fissato obiettivo.

Il *COPel* viene ad essere definito come il rapporto tra la potenza termica utile, *Qco* o *Qev* a seconda che il prototipo lavori rispettivamente in modalità pompa di calore o in modalità macchina frigorifera, e la potenza elettrica assorbita dal compressore:

$$
COP_{el} = \frac{\dot{Q}_{co/e\nu}}{\dot{L}_c}
$$
 (17.1)

L'analisi riprotata di seguito ha lo scopo di introdurre e calcolare dei parametri che consentano di valutare il COPel come il prodotto di più termini attribuibili: alle proprietà del fluido, al compressore e agli scambiatori di calore.

Partendo dalla relazione (17.1) si può determinare la prestazione che il sistema avrebbe avuto se la trasformazione di compressione fosse isoentropica, definendo il *COPis* , dato dal rapporto tra la potenza termica utile e la potenza elettrica assorbita dal compressore nel caso di compressione isoentropica:

$$
COP_{is} = \frac{\dot{Q}_{co/ev}}{\dot{L}_{c,is}}
$$
\n(17.2)

Il rapporto tra i due coefficienti di prestazione suddetti fornisce il valore del rendimento globale del compressore  $\eta_g^{\parallel}$  secondo la seguente espressione:

$$
\eta_g = \frac{\text{COP}_{el}}{\text{COP}_{is}} = \frac{\dot{Q}_{co/ev}/\dot{L}_c}{\dot{Q}_{co/ev}/\dot{L}_{is}} = \frac{\dot{L}_{is}}{\dot{L}_c}
$$
(17.3)

Il valore del rendimento globale fornisce informazioni sulla bontà del compressore, ovvero elevati valori di  $\eta_{g}$  sono indicativi di una fase di compressione reale che si avvicina a quella isoentropica.

Inoltre, il rendimento globale del compressore può essere visto anche come il prodotto di altri 3 rendimenti, il rendimento isoentropico,  $\eta_{\scriptscriptstyle \rm is}$ , il rendimento meccanico,  $\eta_{\scriptscriptstyle m}$ ,ed il rendimento elettrico,  $\eta_{\scriptscriptstyle e\prime}$ ,:

$$
\eta_g = \eta_{is} \cdot \eta_m \cdot \eta_{el} \tag{17.4}
$$

Ipotizzando anche di assumere gli scambiatori di calore ideali, ovvero considerandoli di area infinita e con perdite di carico trascurabili, è possibile introdurre un ulteriore parametro di confronto. Si definisce COP<sub>comp,sdc,id</sub> il coefficiente di prestazione del ciclo caratterizzato da un compressore e da scambiatori di calore ideali.

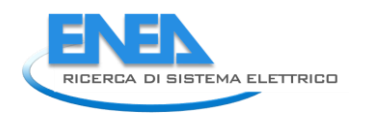

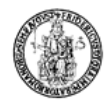

Le irreversibilità di questo ciclo ideale sono legate quindi solamente alle fasi di desurriscaldamento, che avviene con una differenza di temperatura finita, ed espansione, trasformazione irreversibile legata alla presenza di un componente dissipativo per definizione quale la valvola di laminazione.

Nella figura (17.1) sono rappresentati i due cicli, quello reale (in blu), caratterizzato da componenti e fluido reale, e quello ideale (in verde), considerando cioè compressore e scambiatori ideali.

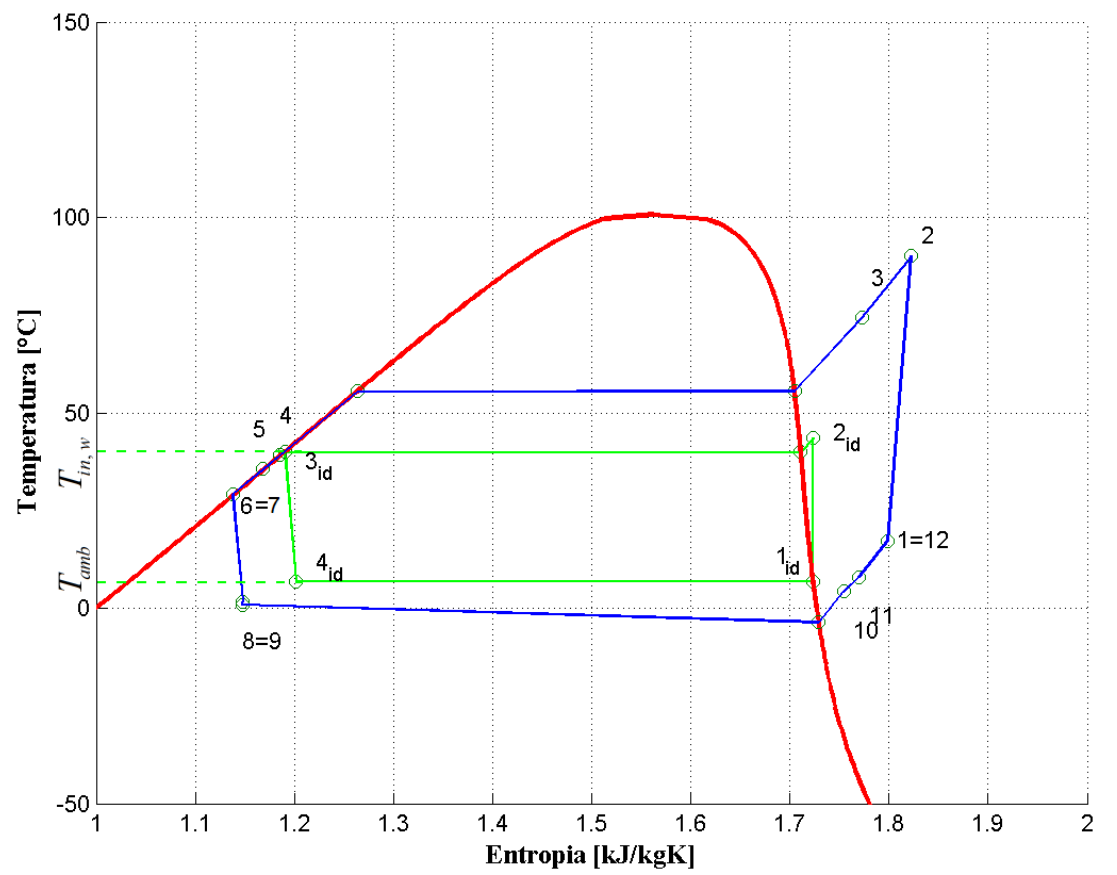

**Figura 17.1: Confronto sul piano T-s tra il ciclo reale (in blu), ottenuto considerando componenti e fluido reali, e il ciclo ideale (in verde), ottenuto considerando compressore e scambiatori di calore ideali e pressioni di condensazione ed evaporazione corrispondenti alle temperature al contorno, nel caso di pompa di calore**

Il ciclo ideale è stato ottenuto considerando come pressioni di condensazione e di evaporazione quelle di saturazione alle temperature al contorno, cioè la temperatura dell'acqua in ingresso allo scambiatore di calore a piastre e la temperatura dell'ambiente esterno (ipotizzando che i fluidi termo vettori abbiano capacità termica oraria infinita).

Il coefficiente di prestazione, COP<sub>comp,sdc,id</sub>, è legato alle prestazioni del solo fluido refrigerante (i.e. le sue proprietà termodinamiche) utilizzato ed è quindi il valore limite che si potrebbe ottenere attraverso un ciclo indiretto a compressione di vapore con compressore e scambiatori di calore ideali. Questo parametro, nei fatti, misura la migliore prestazione che si potrebbe ottenere spingendo al limite l'efficientamento di quei componenti del circuito su cui si può intervenire tramite opportune scelte progettuali (scambiatori di calore) o d'innovazione tecnologica (scambiatori di calore e compressore).

A questo punto si definisce un nuovo parametro,  $F_{\text{sdc}}$  ,dato dal rapporto tra i coefficienti di prestazione del prototipo nel caso in cui il solo compressore sia considerato ideale rispetto al caso in cui sia il compressore che gli scambiatori di calore siano ideali:

$$
F_{\text{sdc}} = \frac{\text{COP}_{\text{is}}}{\text{COP}_{\text{comp},\text{sdc},\text{id}}}
$$
(17.5)

Tale parametro misura, quindi, l'effetto che il passaggio da scambiatori ideali a reali determina sul coefficiente di prestazione, ovvero dell'effetto penalizzante sul *COPis* dovuto allo scambio di calore sotto differenze di temperatura finite e alle perdite di carico.

Dalle definizioni introdotte per i vari parametri è possibile esprimere il *COP<sub>el</sub>* come:

$$
COP_{el} = COP_{comp, sdc,id} \cdot F_{sdc} \cdot \eta_g \tag{17.6}
$$

In accordo con l'equazione (17.6), il *COP<sub>el</sub>* può essere visto come il prodotto dei tre parametri introdotti che misurano separatamente:

-la potenzialità del fluido utilizzato in relazione alle sue proprietà termodinamiche e nell'ipotesi di: compressione isoentropica, fluidi termo vettori di capacità termica infinita, scambiatori di calore internamente reversibili e di aria infinita (*COP<sub>comp,sdc,id*);</sub>

-la degradazione rispetto al caso precedente legato al passaggio di scambiatori di aria finita, lasciando la compressione isoentropica ( $F_{sdc}$ );

-il solo effetto del passaggio dal compressore ideale a quello reale (  $\eta_{_g}$  ).

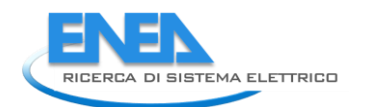

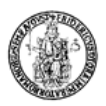

## 17.2 *Calcolo dei fattori di influenza sul COP*

A partire delle prove sperimentali realizzate nelle varie modalità di funzionamento, sono stati estrapolati alcuni sottogruppi caratterizzati dalle stesse condizioni al contorno verso l'utenza, ossia dagli stessi valori della temperatura di uscita dell'acqua dallo scambiatore a piastre (temperatura di mandata all'utenza) e stessa portata del fluido termovettore.

In tali condizioni, per le due modalità di funzionamento e per i due fluidi refrigeranti rispettivamente sono stati individuati dei piani interpolanti indicanti l'andamento delle grandezze definite dalle equazioni (17.1- 3-5-6) al variare della temperatura d'ingresso dell'acqua e della temperatura ambiente: questi due gradi di libertà rappresentano, per obiettivo fissato, la variabilità delle condizioni al contorno, consentendo un confronto tra le due pompe di calore al variare delle effettive condizioni operative, e isolando gli effetti legati alle proprietà del fluido termovettore da quelle legate ai componenti scambiatori di calore e compressore.

La generica equazione *f* rappresentante la regressione dei dati tramite un piano per il generico fattore di influenza sul COP è stata scelta della forma data dalla relazione (17.7):

$$
f(T_{in,w},T_{\text{aria}}) = a \cdot T_{in,w} + b \cdot T_{\text{aria}} + c \qquad (17.7)
$$

dove la generica funzione *f* rappresenta uno dei quattro fattori di influenza sul COP, le temperature *Tin w*, e

*aria T* sono rispettivamente la temperatura dell'acqua in ingresso allo scambiatore di calore a piastre e la temperatura dell'ambiente esterno, entrambe espresse in K.

Nel dettaglio i sottogruppi di dati scelti sono:

-per il funzionamento in modalità pompa di calore per il prototipo a R134a: funzionamento con compressore a 50 Hz, portata d'acqua  $G_w$  = 595 kg/h,  $T_{_{out,w}}$  = 45 °C, corrispondenti alle prove n. 2, 7, 9, 10, 11, 17, 19 della tabella 2.2;

-per il funzionamento in modalità pompa di calore per il prototipo a propano: funzionamento con compressore a 50 e 60 Hz, portata d'acqua  $G_w$  = 613 kg/h e  $G_w$  = 711 kg/h,  $T_{_{out,w}}$  = 45 °C, corrispondenti alle prove n. 3, 4, 22, 23, 24, 25, 26, 27, 29, 31, 34, 35 della tabella 9.1;

- per il funzionamento in modalità macchina frigorifera a R134a, con frequenza del compressore a 50 Hz, portata d'acqua  $G_w$  = 590 kg/h,  $T_{out,w}$  = 7 °C, corrispondenti alle prove n. 1, 3, 6, 10, 11, 12 della tabella  $2.6;$ 

- per il funzionamento in modalità macchina frigorifera a propano, con frequenza del compressore a 50 Hz, portata d'acqua  $G_w$  = 634 kg/h,  $T_{_{out,w}}$  = 7 °C, corrispondenti alle prove n.4, 5, 6, 7, 8, 11 della tabella 9.5.

Nelle tabelle 17.1 e 17.2 sono riportati,per entrambe le modalità di funzionamento, per entrambi i prototipi e per ognuno dei fattori di influenza, i coefficienti a, b, c dell'equazione (17.7), il valore dello scarto quadratico medio ed il valore della relativa grandezza al centro del campo di temperature considerato.

|                                      | Modalità pompa di calore |          |          |                |                 |          |          |       |       |                 |
|--------------------------------------|--------------------------|----------|----------|----------------|-----------------|----------|----------|-------|-------|-----------------|
|                                      | R134a                    |          |          |                |                 | R290     |          |       |       |                 |
|                                      | a                        | b        | c        | R <sup>2</sup> | <b>/</b> centro | a        | b        |       | $R^2$ | <b>J</b> centro |
| $\mathsf{COP}_\mathsf{comp, sdc}$ id | $-0.469$                 | 0.120    | 121.5    | 0.991          | 12.158          | $-0.620$ | 0.124    | 167.5 | 0.970 | 13.512          |
| $\mathsf{F}_{\mathsf{sdc}}$          | 0.011                    | $-0.005$ | $-1.620$ | 0.971          | 0.473           | $-0.003$ | $-0.011$ | 4.612 | 0.974 | 0.753           |
| $\eta_{\rm g}$                       | 8.91e-05                 | 0.006    | $-0.978$ | 0.982          | 0.545           | $-0.066$ | $-0.005$ | 22.51 | 0.847 | 1.00            |
| COP <sub>el</sub>                    | $-0.054$                 | 0.052    | 4.990    | 0.998          | 2.796           | $-0.461$ | $-0.010$ | 149.7 | 0.976 | 7.230           |

**Tabella 17.1: Valori dei coefficienti a, b, c dell'equazione (17.7), dello scarto quadratico medio, della relativa grandezza misurata al centro del campo di temperature considerato per entrambi i prototipi in modalità pompa di calore.**

**Tabella 17.2: Valori dei coefficienti a, b, c dell'equazione (17.7), dello scarto quadratico medio, della relativa grandezza misurata al centro del campo di temperature considerato per entrambi i prototipi in modalità macchina** 

| frigorifera.                         |                               |          |          |       |          |          |          |          |       |          |  |
|--------------------------------------|-------------------------------|----------|----------|-------|----------|----------|----------|----------|-------|----------|--|
|                                      | Modalità macchina frigorifera |          |          |       |          |          |          |          |       |          |  |
|                                      | R134a                         |          |          |       |          | R290     |          |          |       |          |  |
|                                      | a                             | b        |          | $R^2$ | J centro | a        | b        | c        | $R^2$ | J centro |  |
| $\mathsf{COP}_\mathsf{comp, sdc}$ id | $-0.475$                      | $-1.810$ | 700.1    | 0.841 | 17.807   | 4.067    | $-1.581$ | $-666.4$ | 0.870 | 40.346   |  |
| $F_{\text{sdc}}$                     | $-0.014$                      | 0.015    | $-0.157$ | 0.998 | 0.120    | $-0.034$ | 0.014    | 6.015    | 0.984 | 0.134    |  |
| $\eta_{\rm g}$                       | 0.009                         | 0.001    | $-2.132$ | 0.778 | 0.624    | 0.002    | $-0.004$ | 1.014    | 0.954 | 0.616    |  |
| COP <sub>el</sub>                    | 0.031                         | $-0.051$ | 9.367    | 0.998 | 2.985    | 0.184    | $-0.095$ | $-20.82$ | 0.999 | 4.196    |  |

A partire dai valori mostrati nelle tabelle, ricordando l'equazione generale (17.7) del piano interpolante, è possibile fare delle considerazioni sulla variazione percentuale dei singolo fattore, a partire ad esempio dal valore del generico parametro valutato al centro del campo di temperature ipotizzato, al variare delle condizioni al contorno dell'utenza.

In pratica, i parametri che si vogliono commentare sono dati dalle espressioni (17.8) e (17.9):

$$
\Phi = \frac{\Delta f(T_{in,w}, T_{\text{aria}})/\Delta T_{in,w}}{f} = \frac{a}{f}
$$
\n(17.8)

$$
\Psi = \frac{\Delta f(T_{in,w}, T_{\text{aria}})/\Delta T_{\text{aria}}}{f} = \frac{b}{f}
$$
\n(17.9)

Tali grandezze sono riportate nelle tabelle (17.3) e (17.4) seguenti.

#### **Tabella 17.3: Valori della variazione percentuale del singolo fattore, a partire dal valore valutato al centro del campo di temperature ipotizzato, in funzione della variazione unitaria delle condizioni al contorno dell'utenza per entrambi i prototipi funzionanti in modalità pompa di calore.**

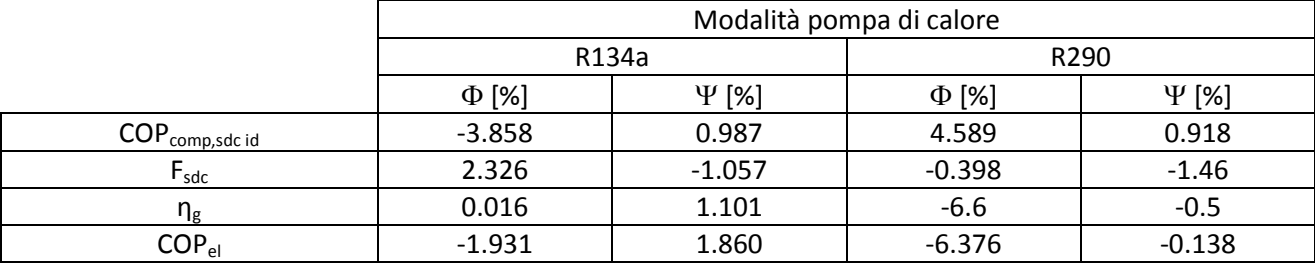

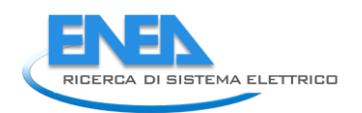

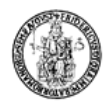

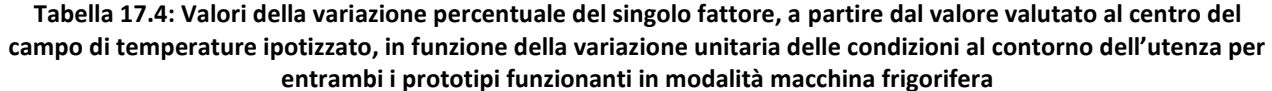

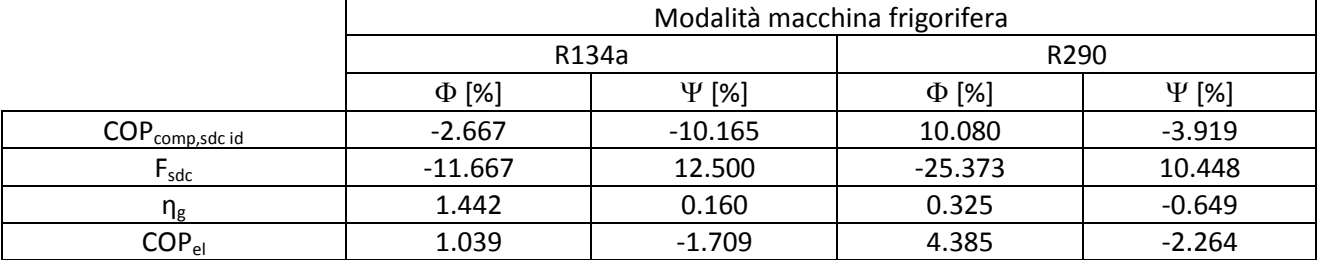

Nella modalità pompa di calore, le maggiori variazioni percentuali si hanno in termini di COP<sub>comp,sdc,ia</sub> (all'incirca del 4%, in valore assoluto), al variare della temperatura dell'acqua in ingresso allo scambiatore di calore per entrambi i fluidi refrigeranti ed in termini di  $\eta_g$  e  $\text{COP}_{el}$  (variazione del 6%) al variare della temperatura esterna per il solo propano.

Nella modalità macchina frigorifera, invece, in termini di *COP<sub>comp,sdc,id*, l'R134a è fortemente dipendente</sub> dalla temperatura esterna a differenza del propano che è invece molto sensibile alla variazione della temperatura in ingresso del fluido termovettore. Da notare, anche la forte dipendenza del fattore  $F_{\text{sdc}}$  da entrambe le temperature.

Considerando le tabelle 17.1 e 17.2, ed in particolare la colonna dei valori dei vari parametri valutati al centro del campo di temperature di funzionamento ipotizzato, spostandosi dall'alto verso il basso è possibile valutare l'influenza penalizzante che ognuno dei tre parametri ha sul valore finale del COP<sub>el</sub>.

Come detto precedentemente, il valore del *COP*<sub>comp,sdc,id</sub> è valutato nelle ipotesi di idealità del compressore e degli scambiatori di calore. Esso dipende quindi solo dalle proprietà termodinamiche del fluido refrigerante.

Moltiplicando tale parametro per il fattore  $F_{sdc}$  si ottiene il coefficiente di prestazione del ciclo nelle ipotesi di idealità del solo compressore.

Considerando, infine, la trasformazione di compressione reale, attraverso il rendimento globale  $\eta_g$  è possibile ottenere il valore finale del COP<sub>el</sub>.

Nella modalità pompa di calore, il prototipo elaborante R134a subisce una penalizzazione in termini di coefficiente di prestazione di circa il 52.7% a causa della non idealità degli scambiatori di calore. La fase di compressione reale, invece, penalizza le prestazioni del prototipo di un ulteriore 45.5%. Il prototipo a propano è caratterizzato invece da una maggiore efficienza degli scambiatori di calore (riduzione del 24%).

Passando alla modalità macchina frigorifera, sia il prototipo con R134a che quello a propano subiscono, a partire dal valore limite massimo del *COP*<sub>comp, sdc,id</sub>, una riduzione dell'88% a causa degli scambiatori di calore non ideali e del 38% circa a causa della fase di compressione non isoentropica.

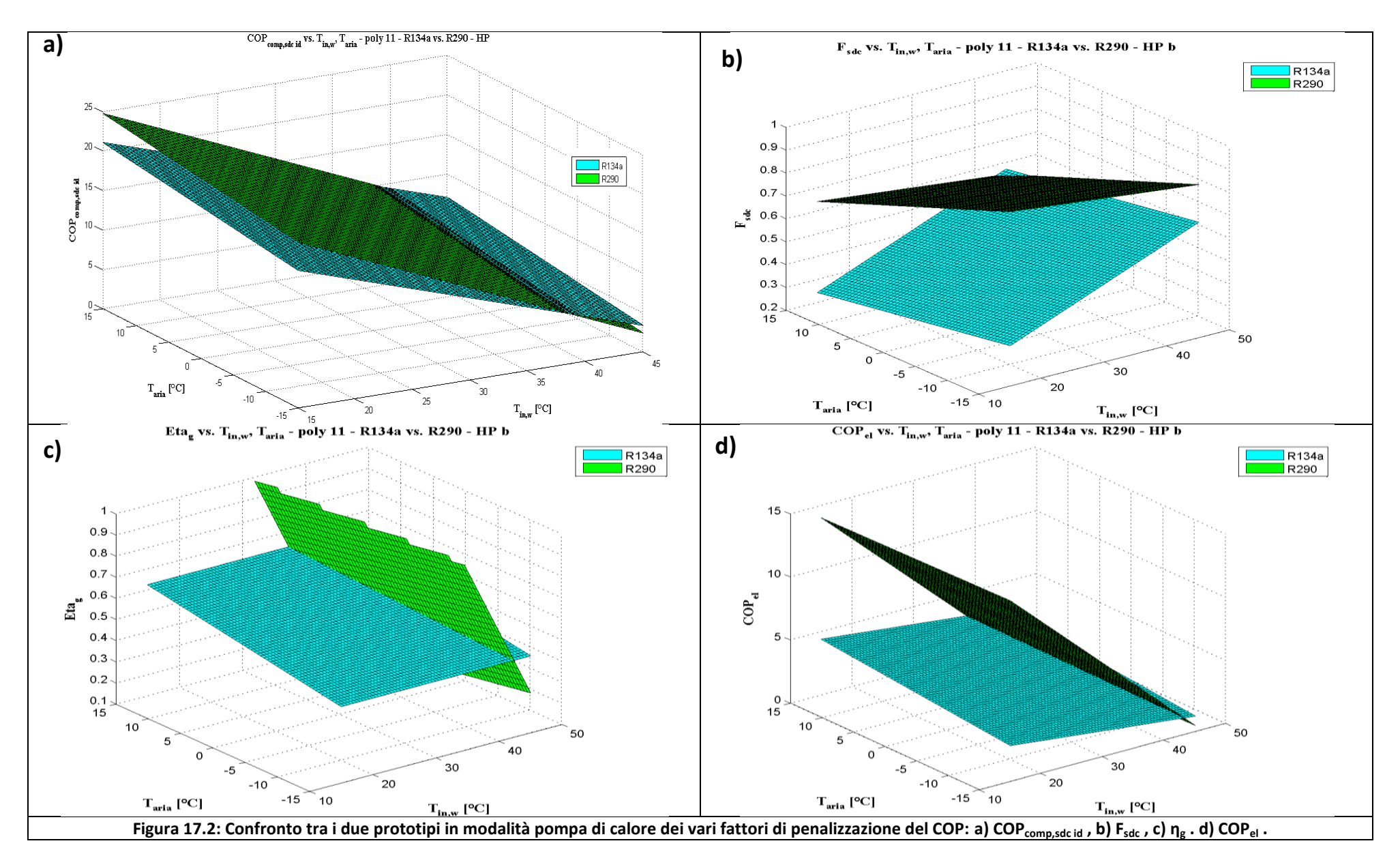

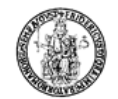

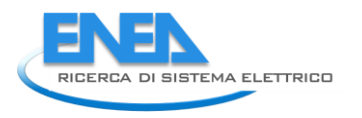

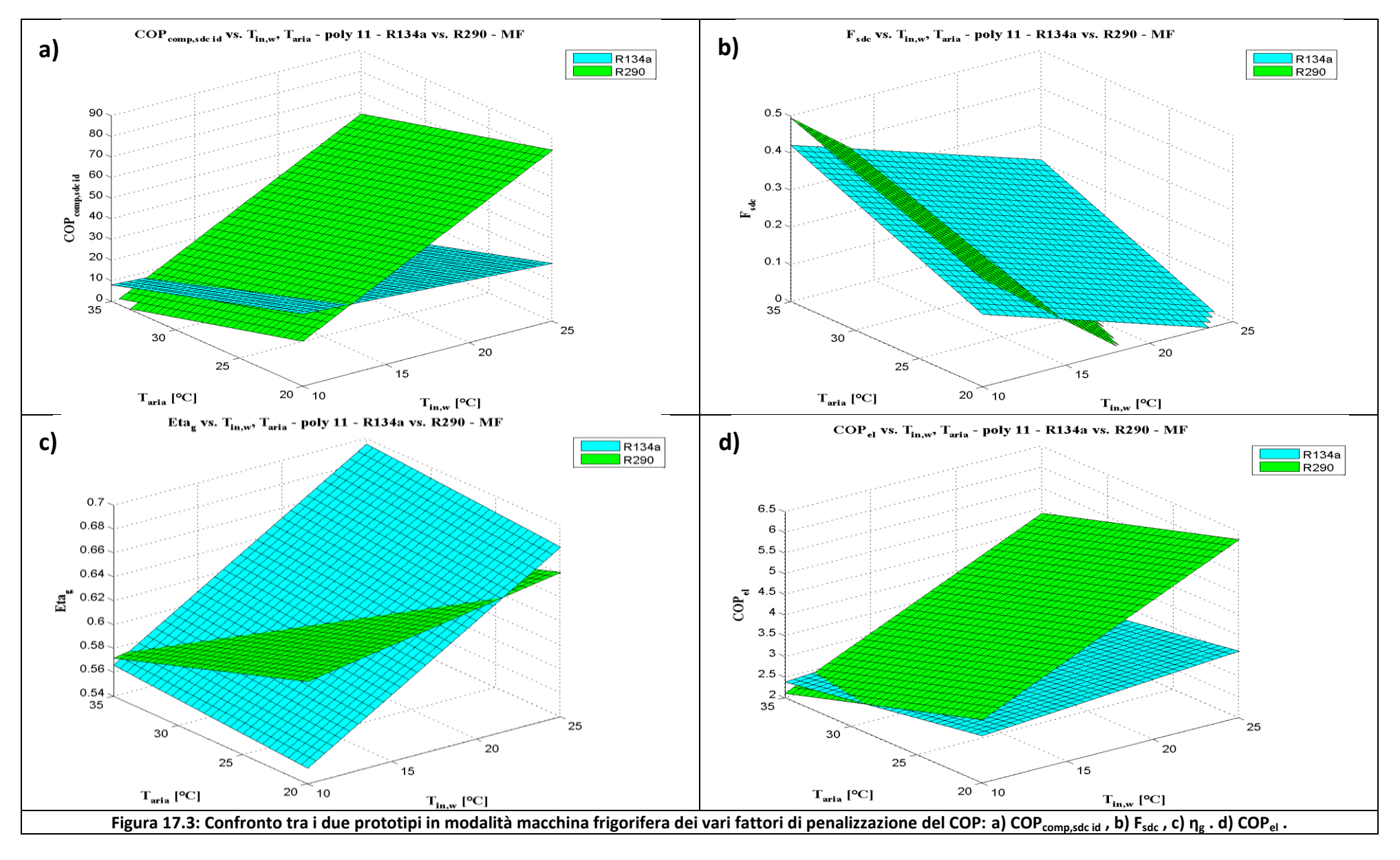

La figura 17.2 mostra il confronto dei quattro parametri che caratterizzano le prestazioni dei due prototipi in funzione delle temperature connesse all'utenza. In termini di *COP<sub>comp,sdc,id* (17.2(a)) si osserva un</sub> vantaggio del prototipo a propano in quasi tutto il campo possibile di applicazioni previste per questi prototipi. Per quanto riguarda, invece, la possibile variazione della temperatura dell'ambiente esterno, è possibile osservare una sostanziale indipendenza di entrambi i prototipi.

Il fattore  $F_{sdc}$  (17.2(b)) è invece nettamente più elevato in tutto il campo di funzionamento per il prototipo a propano, con una differenza tra i due prototipi solo per elevate temperature del fluido termovettore in ingresso allo scambiatore.

Per quanto riguarda il rendimento globale del compressore (17.2(c)) , per il prototipo con R134a esso si mantiene pressoché costante in tutto il campo di temperature mentre per il prototipo a propano l' *<sup>g</sup>* subisce una forte variazione con la temperatura dell'acqua.

In termini di COP<sub>e</sub> (17.2(d)), infine,si può notare come in tutto il campo di possibili applicazioni dei due prototipi si ha un vantaggio del propano rispetto al fluido R134a.

Nella modalità macchina frigorifera, la figura 17.3(a) evidenzia che, praticamente, in tutto il possibile campo di variazione della temperatura dell'acqua e della temperatura ambiente, si ha un vantaggio del propano rispetto all'R134a in termini di *COP<sub>comp,sdc,id* in virtù delle caratteristiche del fluido refrigerante che</sub> meglio si adattano alla specifica applicazione.

Dall'andamento del parametro  $F_{\text{sdc}}$  (17.3(b)) al variare della temperatura d'ingresso dell'acqua e della temperatura ambiente per i due prototipi in modalità macchina frigorifera è possibile notare come, in termini di irreversibilità negli scambiatori di calore, il prototipo elaborante l'R134a sia leggermente migliore rispetto al prototipo a propano.

La figura 17.3(c) evidenzia, infine, come il rendimento globale del compressore del prototipo a propano sia indipendente dalla variazione delle due temperature, quella dell'acqua e quella ambiente, a differenza di quello del prototipo con R134a, influenzato maggiormente dalla temperatura del fluido termovettore.

In ultimo, il prototipo elaborante propano presenta un *COP<sub>el</sub>* (17.3(d)) più elevato rispetto al prototipo con R134a in tutto il campo di funzionamento.

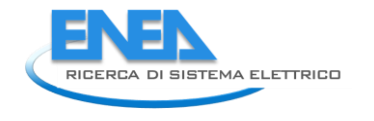

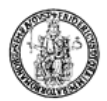

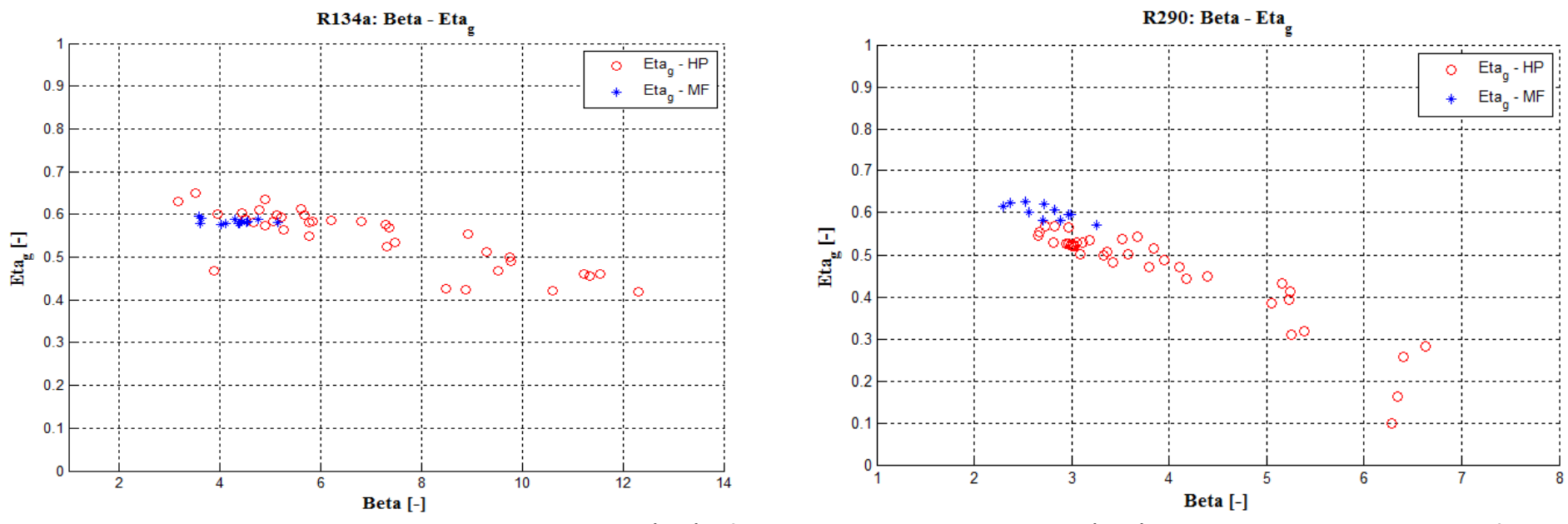

**Figura 17.4 :Andamento del rendimento globale del compressore (Eta<sup>g</sup> ) in funzione del rapporto di compressione (Beta) per entrambi i prototipi nelle modalità di funzionamento pompa di calore (rosso) e macchina frigorifera (blu).**

La figura 17.4 mostra l'andamento del rendimento globale del compressore in funzione del rapporto di compressione per entrambi i prototipi nelle modalità pompa di calore e macchina frigorifera.

Dal confronto tra le Figure 17.4 a) e b) si osserva una elevata sensibilità del rendimento globale al rapporto di compressione per il prototipo a propano, rispetto al protipo ad R134a. Per esempio per un rapporto di compressione pari a 6 il rendimento globale per il compressore a propano vale circa 0.28, valore che sale a 0.57 per il prototipo ad R134a. Inoltre, ad ogni incremento unitario del rapporto di compressione si ha una riduzioen di circa il 9.2% del rendimento globale per il compressore a propano e solo del 2.5% per il compressore ad R134a.

Pertanto, nonostante nelle condizioni operative investigate il rapporto di compressione del sistema a propano sia circa la metà di quello ad R134a, il rendimento del compressore ha un effetto notevolmente detrimente sulle prestazioni dell'intero sistema, in modalità pompa di calore. Viceversa, in modalità macchina frigorifera i rendimenti globali sono confrontabili.

In definitiva, per la tipologia di compressore e la taglia della pompa di calore scelta, le prestazioni del compressore a propano sono attualmente la principale causa di penalizzazione delle performance, che nonostante tutto sono simili a quelle del sistema ad R134a.

## 18 Calcolo del TEWI

E' stato effettuato il calcolo del TEWI (Total Equivalent Warming Impact) nelle sue aliquote (emissione diretta e indiretta).

In particolare, il TEWI è stato calcolato tramite la relazione (18.1):  
TEWI = Eff. diretto + Eff. indiretto = 
$$
m_{disp} \cdot GWP + \alpha_{co_2} \cdot T_v \cdot e_{el}
$$
 (18.1)

avendo indicato con *mdisp* la massa di refrigerante complessivamente dispersa in atmosfera durante la vita della macchina, con GWP il Global Warming Potential del refrigerante, con  $\alpha_{CO_2}$  la massa di CO<sub>2</sub> emessa per unità di energia elettrica utilizzata dalla macchina oggetto di studio (dipendente dal sistema di produzione della singola nazione e più nel dettaglio dalla specifica fonte di approvvigionamento), *T<sup>v</sup>* è il tempo di vita della macchina ed *eel* è l'energia elettrica mediamente consumata nell'unità di tempo, ovvero la potenza media necessaria per il funzionamento della macchina.

Si è ipotizzata una perdita di refrigerante annua del 15% per la macchina operante con R134a e del 2% per il prototipo a propano. Il tempo di vita della macchina è stato posto pari a 7 anni mentre si è fissato un valore per il coefficiente  $\alpha_{CO_2}$  pari a 0.4 kg CO<sub>2</sub>/kWh<sub>el</sub>. I valori del GWP considerati sono pari rispettivamente a 1300 per l'R134a e 20 per il propano. Per quanto riguarda, infine, i consumi elettrici, essi sono stati calcolati sempre secondo la norma di riferimento UNI EN 14825, considerando, per un regime climatico di riferimento medio, un numero di ore equivalenti per il riscaldamento e per il raffrescamento rispettivamente pari a 1400 h e 350 h. In particolare il parametro *e* può essere ricavato per il periodo di riscaldamento e per quello di raffrescamento con le relazioni (18.2) e (18.3):

$$
e_{el, rise} = \frac{Q_{\mu}}{SCOP_{ON}} + H_{TO} \cdot P_{TO} + H_{SB} \cdot P_{SB} + H_{CK} \cdot P_{CK} + H_{OFF} \cdot P_{OFF}
$$
(18.2)

$$
e_{el, raff} = \frac{Q_C}{SEER_{ON}} + H_{TO} \cdot P_{TO} + H_{SB} \cdot P_{SB} + H_{CK} \cdot P_{CK} + H_{OFF} \cdot P_{OFF}
$$
(18.3)

dove  $H_{\tau_O}$ ,  $H_{\scriptscriptstyle{SB}}$ ,  $H_{\scriptscriptstyle{CK}}$ ,  $H_{\scriptscriptstyle{OFF}}$  rappresentano rispettivamente le ore di funzionamento nelle modalità termostato spento, standby, riscaldamento del carter e spento (si faccia riferimento alla norma),  $P_{TO}P_{SB}P_{CK}P_{OFF}$ rappresentano rispettivamente le potenze elettriche misurate nelle modalità termostato spento, standby, riscaldamento del carter e spento,  $Q_H$  e  $Q_C$  sono rispettivamente le potenze termiche di riscaldamento e raffrescamento richieste dall'utenza (ipotizzate seguendo l'esempio presente sulla norma di riferimento), mentre  $SCOP<sub>ON</sub>$  e  $SEER<sub>ON</sub>$  indicano rispettivamente i coefficienti di prestazione stagionale nelle sole modalità attive, in regime invernale ed estivo.

In definitiva, per il prototipo elaborante l'R134a risulta un valore del TEWI pari a 10001 kg CO<sub>2</sub> equivalenti per l'intero ciclo di vita di 7 anni della macchina (pari a 1428 kg di CO2 equivalenti per ogni anno di utilizzo) mentre per il prototipo elaborante propano (R290) il valore del TEWI risulta pari a 7519 kg CO<sub>2</sub> equivalenti per l'intero ciclo di vita di 7 anni della macchina (pari a 1074 kg di CO2 equivalenti per ogni anno di utilizzo). In definitiva, nell'ambito delle condizioni operative previste dalla norma per i test su macchine a compressione di vapore aria-acqua in climi medi, il contributo al TEWI legato all'effetto indiretto è quasi uguale per entrambi i fluidi, mentre in termini di contributo diretto è evidente il vantaggio del fluido propano sia per la riduzione del GWP che per le minori immissioni dirette in ambiente mitigate dalla maggiore cura nella realizzazione degli impianti per fluidi infiammabili. I risultati presentati rimangono strettamente legati alle condizioni operative considerate e alle ipotesi fatte per l'utenza, il clima e le perdite dirette in atmosfera.

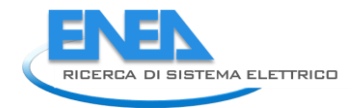

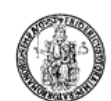

# Nomenclatura

*Cc*: coefficiente di degradazione

*COP\_ass*: coefficiente di prestazione dell'impianto avendo considerato come spesa energetica la potenza elettrica assorbita dall'intero impianto, W\_ass

*COP\_el*: coefficiente di prestazione dell'impianto avendo considerato come spesa energetica la sola potenza elettrica assorbita dal solo compressore, Wc\_el

*COP\_is*: coefficiente di prestazione dell'impianto nelle ipotesi di compressione isoentropica

COP<sub>comp,sdc,id</sub> = COP limite che si potrebbe ottenere attraverso un ciclo indiretto a compressione di vapore con compressore e scambiatori di calore ideali

*COPd*: coefficiente di prestazione della macchina in modalità pompa di calore

 $\mathsf{COP}_{p_l}$ : COP dell'unità in modalità pompa di calore funzionante con carico parziale

*CR*: rapporto di capacità

*EERd*: coefficiente di prestazione della macchina in modalità macchina frigo

 $EER_{\rho_L}$ : COP dell'unità in modalità macchina frigo funzionante con carico parziale

*sdc F* :fattore di penalizzazione del COP che tiene conto della non idealità degli scambiatori di calore

*GWP*: Global Warming Potential del refrigerante

 $H_{\epsilon E}$ : numero di ore equivalenti nella modalità attiva (MF) [h]

 $H_{\rm\scriptscriptstyle CK}$  : numero di ore di funzionamento nella modalità riscaldamento del carter

 $H_{_{\it HE}}$ : numero di ore equivalenti nella modalità attiva (HP) [h]

 $H_{\textit{OFF}}$ : numero di ore di funzionamento nella modalità spento

 $H_{_{SB}}$ : numero di ore di funzionamento nella modalità standby

 $H_{\tau_{\mathcal{O}}}$ : numero di ore di funzionamento nella modalità termostato spento

*HjA*: numero di ore considerate per la regione climatica di riferimento "media" [h]

*HjC*: numero di ore considerate per la regione climatica di riferimento "fredda" [h]

*HjW*: numero di ore considerate per la regione climatica di riferimento "calda" [h]

*c L* :potenza elettrica assorbita dal compressore [kW]

 $\mathcal{L}_{c,is}$ :potenza elettrica assorbita dal compressore nell'ipotesi di compressione isoentropica [kW]

 $P_{\scriptscriptstyle{CK}}$  : potenza elettrica misurata nella modalità riscaldamento del carter

 $P_{\scriptscriptstyle OFF}$  : potenza elettrica misurata nella modalità spento

 $P_{SB}$ : potenza elettrica misurata nella modalità standby

 $P_{_{\rm TO}}$ : potenza elettrica misurata nella modalità termostato spento

 $P_c(T_j)$  : richiesta di raffrescamento dell'edificio per la corrispondente temperatura  $T_j^{\parallel}$  [kW]

*Pdesignc* : potenza di raffrescamento dichiarata dal costruttore nella condizione di progetto [kW]

*Pdesignh* : potenza di riscaldamento dichiarata dal costruttore nella condizione di progetto [kW]

 $P_{\bm h}(T_{\bm j})$ : richiesta di riscaldamento dell'edificio per la corrispondente temperatura  $T_{\vec j}$  [kW]

*P.L.R.*: coefficiente di carico parziale

̇*\_co*: potenza termica scambiata al condensatore [kW]

̇*\_ev*: potenza termica scambiata all'evaporatore [kW]

̇*\_rig*: potenza termica scambiata nel rigeneratore, lato caldo [kW]

*QC* : richiesta di raffrescamento annuale [kWh]

 $Q_{\rm CE\_ass}$ : consumo elettrico annuale in modalità macchina frigorifera, avendo considerato come spesa energetica la potenza elettrica assorbita dall'intero impianto, W\_ass [kWh]

 $Q_{\text{CE\_el}}$ : consumo elettrico annuale in modalità macchina frigorifera, avendo considerato come spesa energetica la sola potenza elettrica assorbita dal solo compressore, Wc\_el [kWh]

 $\boldsymbol{Q}_{\!\scriptscriptstyle H}$ : richiesta di riscaldamento annuale [kWh]

 $Q_{\!\scriptscriptstyle H\!E\_{\scriptscriptstyle D} {\rm \scriptscriptstyle G}}$ : consumo elettrico annuale in modalità pompa di calore, avendo considerato come spesa energetica la potenza elettrica assorbita dall'intero impianto, W\_ass [kWh]

 $Q_{\!\scriptscriptstyle H\!E\_{\!\!=\!\rm el}}$ : consumo elettrico annuale in modalità pompa di calore, avendo considerato come spesa energetica la sola potenza elettrica assorbita dal solo compressore, Wc\_el [kWh]

̇*evap*: potenza termica scambiata durante la sola fase di evaporazione [kW]

*R*: scarto quadratico medio

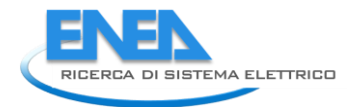

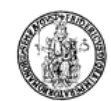

*SCOP\_ass*:coefficiente di prestazione stagionale, in modalità pompa di calore, avendo considerato come spesa energetica la potenza elettrica assorbita dall'intero impianto, W\_ass

*SCOPel*:coefficiente di prestazione stagionale, in modalità pompa di calore, avendo considerato come spesa energetica la potenza elettrica assorbita dal solo compressore, Wc\_el

*SCOP*:coefficiente di prestazione stagionale, in modalità pompa di calore

*SCOPON\_ass*: coefficiente di prestazione stagionale nella modalità attiva (HP) avendo considerato come spesa energetica la potenza elettrica assorbita dall'intero impianto, W\_ass

*SCOPON\_el*: coefficiente di prestazione stagionale nella modalità attiva (HP) avendo considerato come spesa energetica la sola potenza elettrica assorbita dal solo compressore, Wc\_el

 $\mathcal{S}COP_{\mathit{NET\_ass}}$ : valore dello SCOP al netto della potenza termica fornita dal riscaldatore elettrico di backup, avendo considerato come spesa energetica la potenza elettrica assorbita dall'intero impianto, W\_ass

*NET* \_el *SCOP* : valore dello SCOP al netto della potenza termica fornita dal riscaldatore elettrico di backup, avendo considerato come spesa energetica la sola potenza elettrica assorbita dal solo compressore, Wc\_el

*SEER\_ass*: coefficiente di prestazione stagionale, in modalità macchina frigo, avendo considerato come spesa energetica la sola potenza elettrica assorbita dall'intero impianto, W\_ass

*SEER\_el*: coefficiente di prestazione stagionale, in modalità macchina frigo, avendo considerato come spesa energetica la sola potenza elettrica assorbita dal solo compressore, Wc\_el

*SEER*: coefficiente di prestazione stagionale, in modalità macchina frigo

*SEERON\_ass*: coefficiente di prestazione stagionale nella modalità attiva (MF) avendo considerato come spesa energetica la potenza elettrica assorbita dall'intero impianto, W\_ass

*SEERON\_el*: coefficiente di prestazione stagionale nella modalità attiva (MF) avendo considerato come spesa energetica la sola potenza elettrica assorbita dal solo compressore, Wc\_el

 $\mathcal{T}_{\mathit{designc}}$  : condizione di progetto definita dalla norma [°C]

*designh T* : condizione di progetto definita dalla norma [°C]

*Tj* : rappresenta la temperatura al bin j-mo [°C]

 $\mathcal{T}_{\mathsf{v}}$  : tempo di vita della macchina

*TOL*: temperatura limite operazionale [°C]

*TEWI*: Total Equivalent Warming Impact del refrigerante

*Tamb*: temperatura dell'ambiente esterno [°C]

*Taria\_in*: temperatura dell'aria in ingresso allo scambiatore di calore esterno [°C]

*Tbivalent*: temperatura per la quale il carico termico richiesto dall'utenza è completamento soddisfatto dall'impianto [°C]

*Tevap\_media*: temperatura media della sola fase di evaporazione [°C]

*Tin\_ev*: temperatura del refrigerante in ingresso all'evaporatore [°C]

*Tout\_ev*: temperatura del refrigerante in uscita dall'evaporatore [°C]

*Tr\_in*: temperatura del refrigerante in ingresso al condensatore [°C]

*Tr\_out*: temperatura del refrigerante in uscita dal condensatore [°C]

*Tw\_in*: temperatura del fluido termovettore (acqua) in ingresso [°C]

*Tw\_out*: temperatura del fluido termovettore (acqua) in uscita [°C]

*UAco*: UA del condensatore [kW/K]

*UAev*: UA dell'evaporatore [kW/K]

 $\dot{\rm V}_{\rm w}$ : portata volumetrica dell'aria [m $^3$ /s]

*W\_ass*: potenza elettrica assorbita dall'intero impianto (compressore + ausiliari) [kW]

*Wc\_el*:potenza elettrica assorbita dal solo compressore nelle ipotesi di compressione reale [kW]

*Wc\_is*: potenza elettrica assorbita dal compressore nelle ipotesi di compressione isoentropica [kW]

*a, b, c*: coefficienti del polinomio rappresentante la regressione dei dati per il generico fattore di influenza sul COP

*a1, b1, c1*: coefficienti del polinomio interpolante della densità

*a2, b2, c2*: coefficienti del polinomio interpolante della densità

*cw*: calore specifica dell'acqua [kJ/kgK]

*deltaP\_co*: perdita di carico all'interno del condensatore [bar]

*deltaP\_ev*: perdita di carico all'interno dell'evaporatore [bar]

*deltaTml*: differenza temperatura media logaritmica tra ingresso e uscita del condensatore [°C]

 $e_{_{el}}$ : energia elettrica mediamente consumata nell'unità di tempo [kWhel/anno]

 $\pmb{e}$ l $\pmb{b}$ u $\left( \pmb{\mathcal{T}}_{j}\right)$ : capacità termica richiesta ad un riscaldatore elettrico di backup [kW]

*eta\_g*: rendimento globale del compressore

*eta\_is*: rendimento isoentropico del compressore

 $h_j$  : numero di ore corrispondenti alla temperatura  $T_j^{\dagger}$  [h]

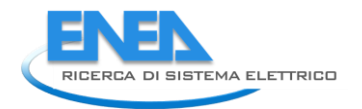

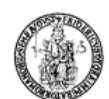

*j*: bin j-mo

*m\_a*: portata massica del fluido termovettore (acqua) [kg/s]

*m\_r*: portata di refrigerante evolvente nell'impianto [kg/s]

*mdisp* : massa di refrigerante complessivamente dispersa in atmosfera durante la vita della macchina

*n*: numero di bins totale

*uc(x)*: incertezza composta riferita alla generica grandezza x [U.M.(x)]

*ur(x)*: incertezza relativa riferita alla generica grandezza x [-]

 $\Phi$ : variazione percentuale del generico fattore di penalizzazione del COP al variare della temperatura dell'acqua in ingresso allo scambiatore di calore a piastre [%

: variazione percentuale del generico fattore di penalizzazione del COP al variare della temperatura dell'ambiente esterno [%]

- $\alpha_{\mathit{co}_2}$ : massa di CO2 emessa per unità di energia elettrica utilizzata dalla macchina
- *<sup>m</sup>* : rendimento meccanico del compressore
- $\eta_{el}$  rendimento elettrico del compressore
- $\eta_{is}$  rendimento isoentropico del compressore
- $\eta_g$  rendimento globale del compressore
- $\rho_\mathsf{w}$ : densità del fluido termovettore (acqua) [kg/m $^3$ ]

## **Condizioni di prova**

- *car*: carica di refrigerante presente nell'impianto [kg]
- *DTsurr*: surriscaldamento all'aspirazione del compressore [°C]
- *fc* : frequenza del compressore [Hz]
- *Gw*: portata massica del fluido termovettore (acqua) [kg/h]
- *Tcc*: temperatura della camera climatica [°C]
- *Tin,w*: temperatura del fluido termovettore (acqua) in ingresso allo scambiatore di calore interno [°C]
- *T<sub>out,w</sub>*: temperatura del fluido termovettore (acqua) in uscita dallo scambiatore di calore interno [°C]

## **Pedici**

- *40*: prove realizzata ad una frequenza dell'inverter pari a 40 Hz
- *50*: prove realizzata ad una frequenza dell'inverter pari a 50 Hz
- *60*: prove realizzata ad una frequenza dell'inverter pari a 60 Hz
- *inv*: prove realizzate facendo variare la frequenza dell'inverter tra 50 e 60 Hz